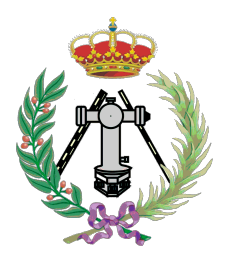

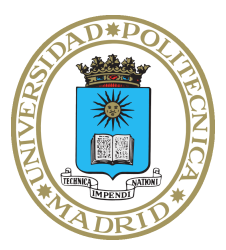

Departamento de Ingeniería Topográfica y Cartografía ETSI en Topografía, Geodesia y Cartografía Universidad Politécnica de Madrid

## **Apuntes de Física**

**para**

**Grado en Ingeniería Geomática**

**y**

**Grado en Ingeniería de las Tecnologías de la Información Geoespacial**

> José Luis García Pallero Rosa María García Blanco Jorge Miguel Gaspar Escribano Rosa María Leal Gil Juan José Rueda Núñez

Este texto se acoge a la licencia Creative Commons en la siguiente modalidad:

- Reconocimiento (attribution): en cualquier explotación de la obra autorizada por la licencia hará falta reconocer la autoría original.
- No comercial (non commercial): la explotación de la obra queda estrictamente limitada a usos no comerciales.
- Compartir igual (share alike): la explotación autorizada incluye la creación de obras derivadas siempre que mantengan la misma licencia al ser divulgadas.

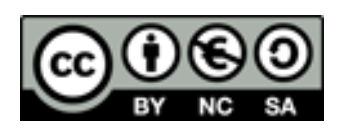

<https://creativecommons.org/licenses/by-nc-sa/4.0/legalcode.es>

#### **Histórico de cambios:**

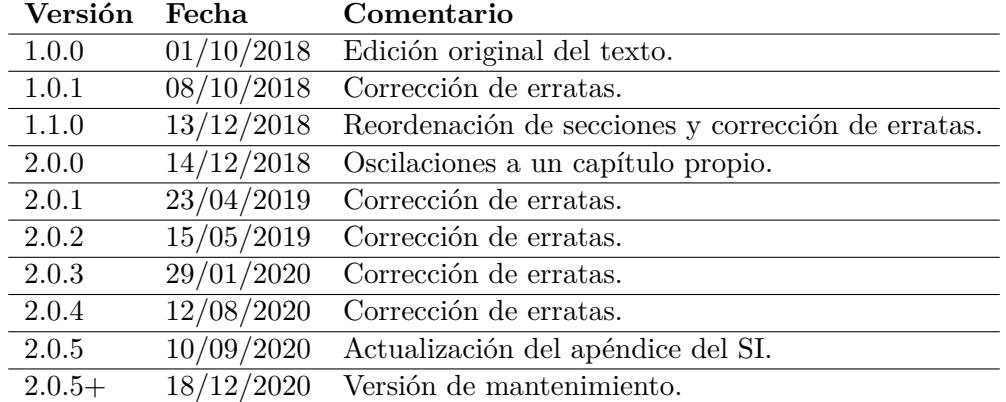

## **Índice general**

<span id="page-2-0"></span>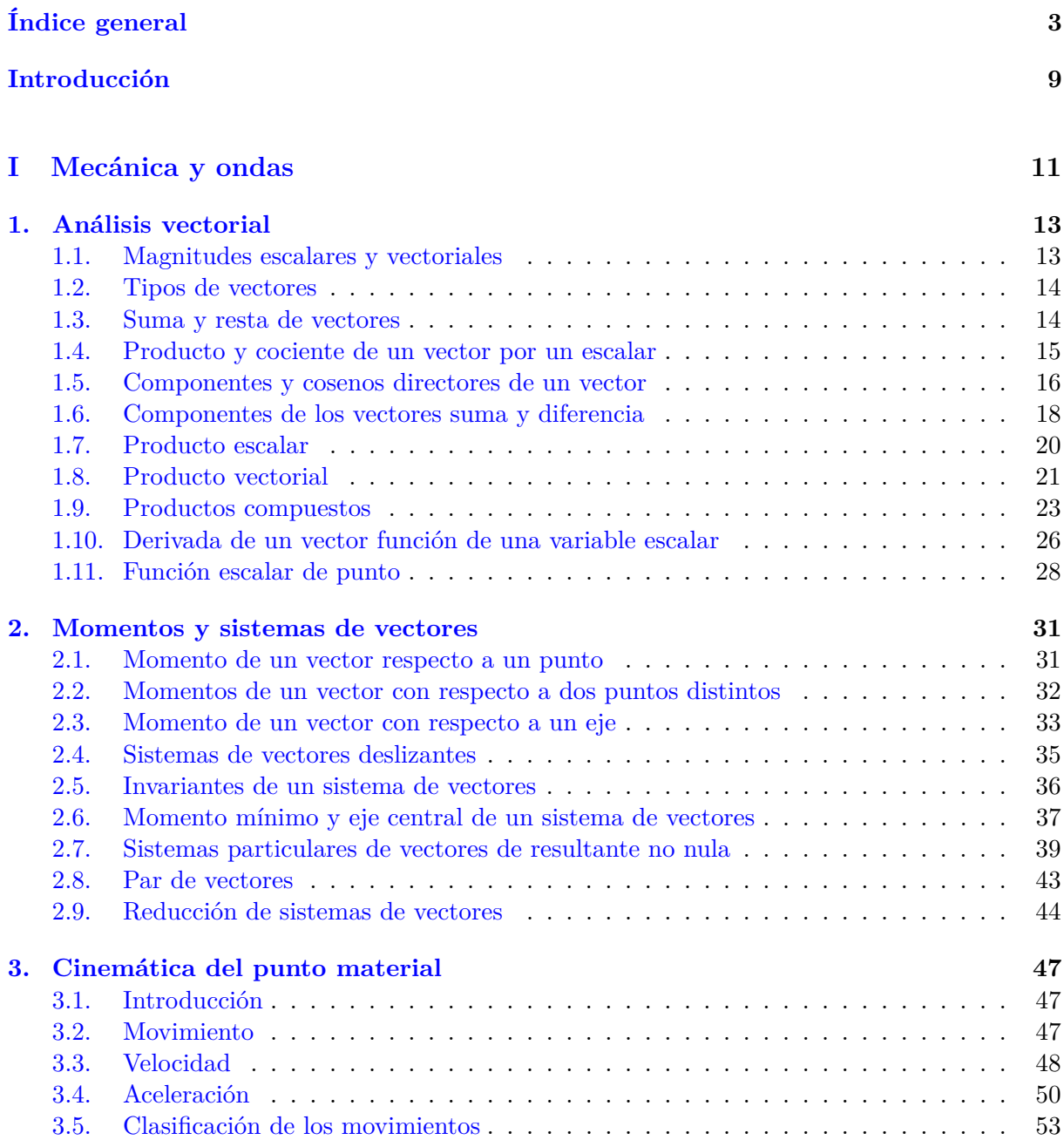

 $\left(\begin{matrix} 0\\ 0\\ 0\\ 0\\ \end{matrix}\right)$  BY-NC-SA

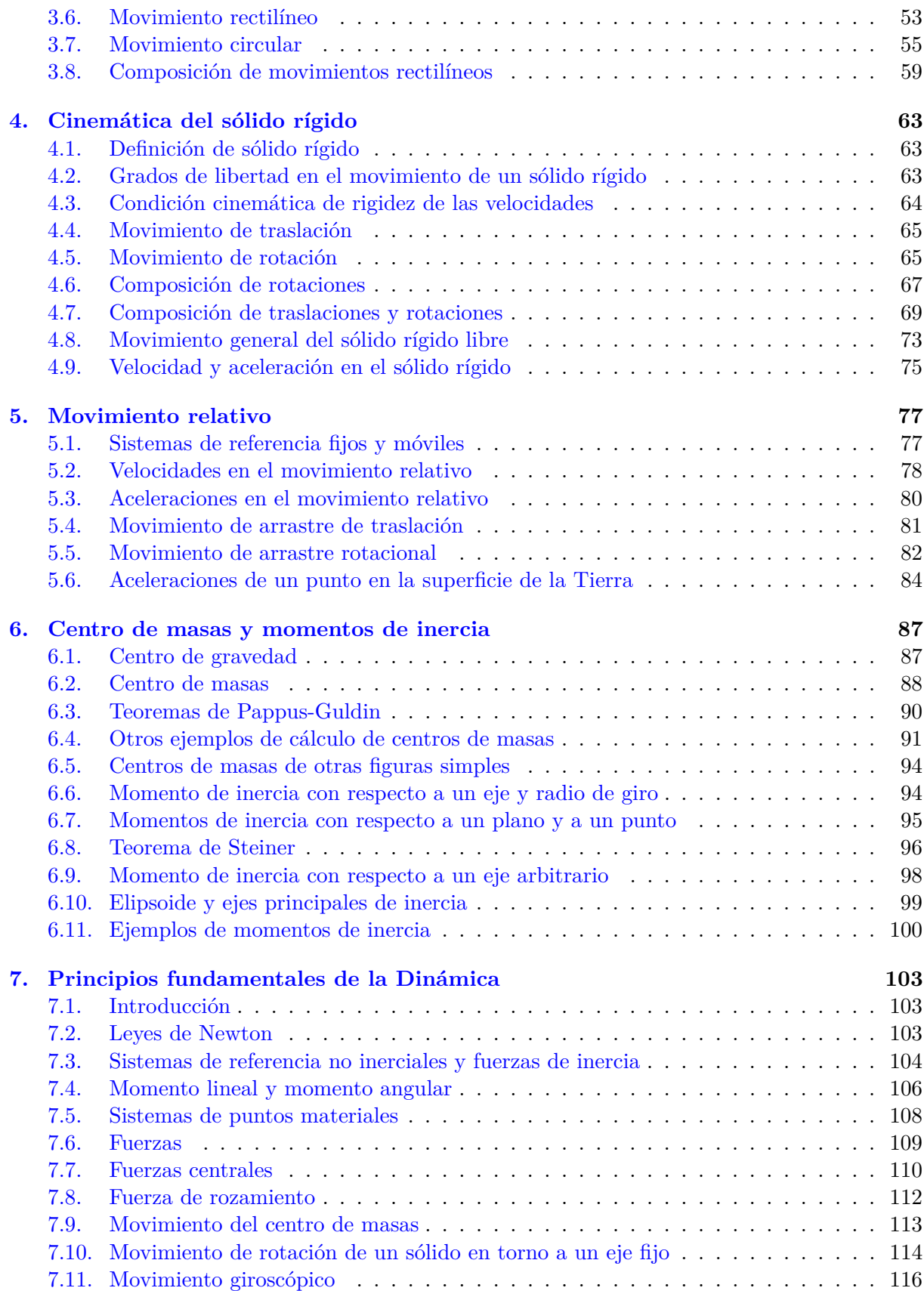

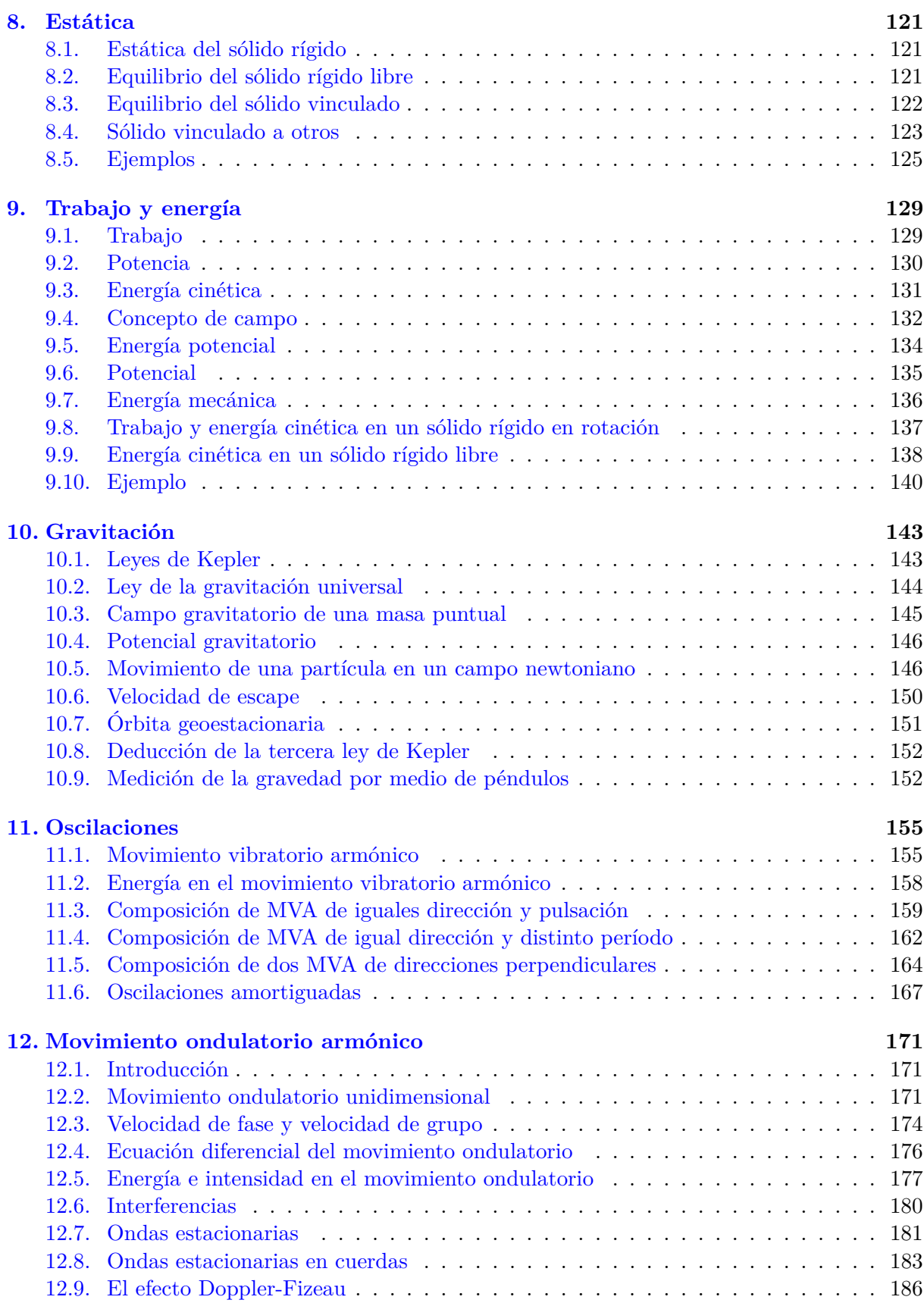

 $(Cc)$  BY-NC-SA

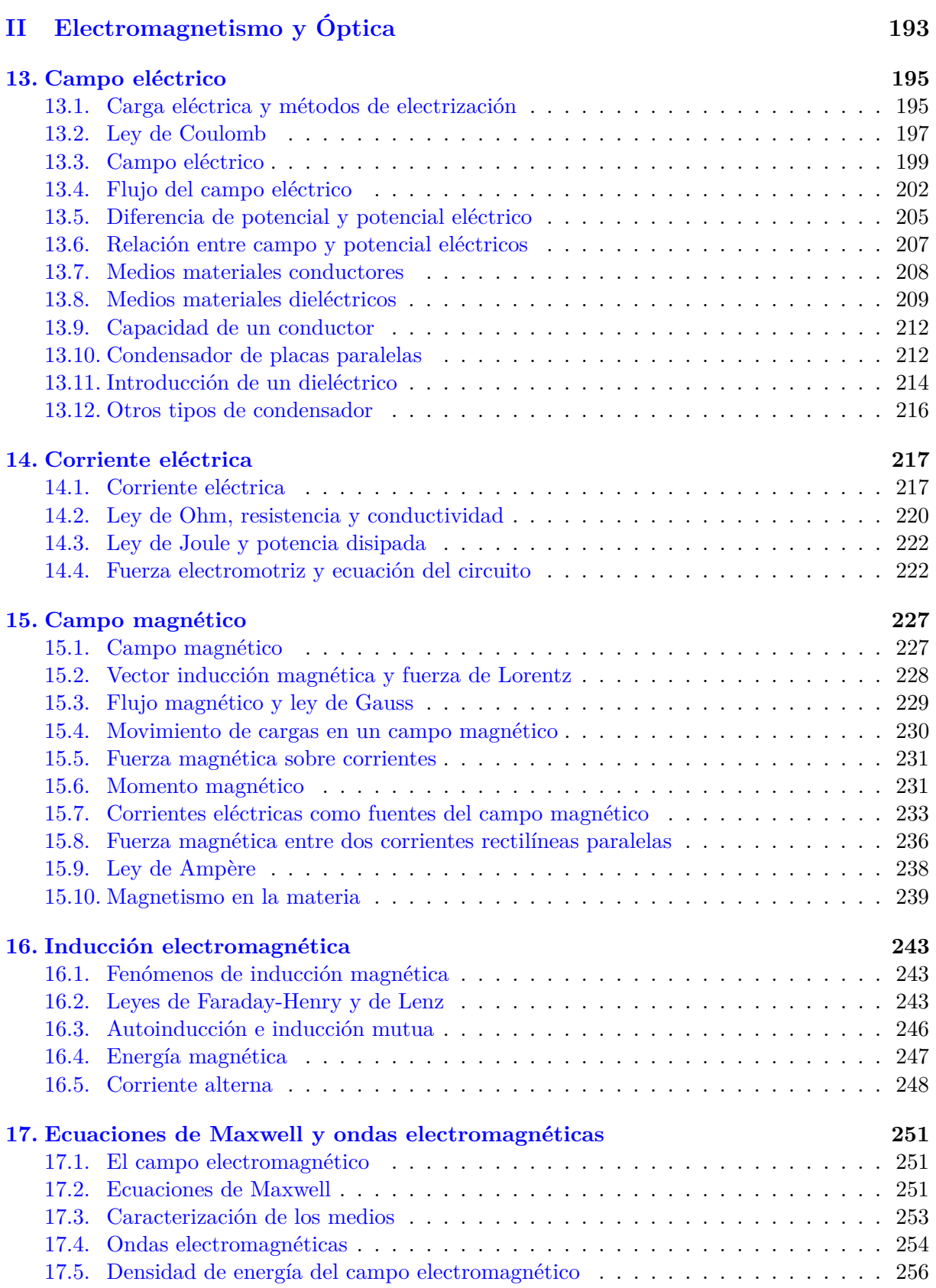

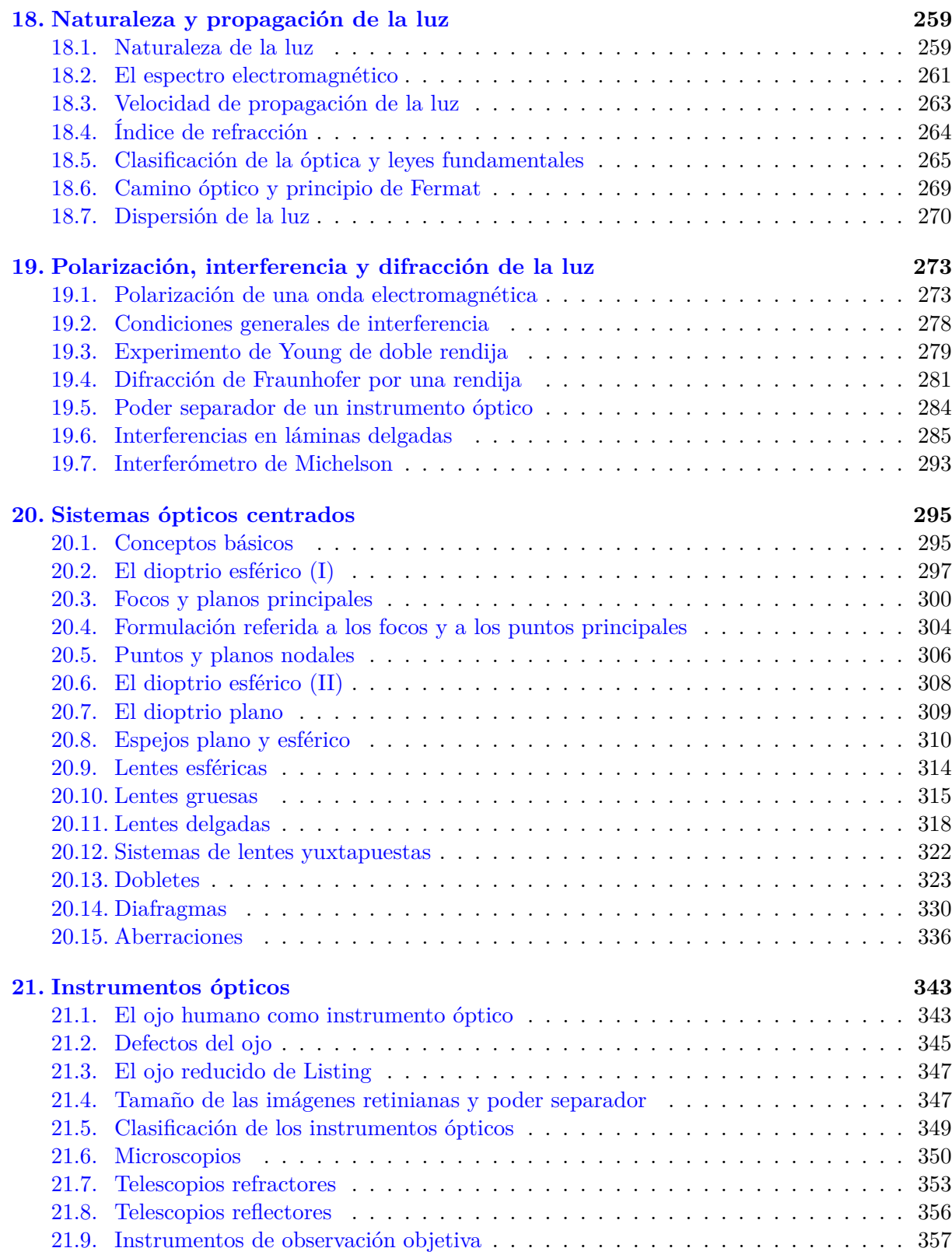

 $(Cc)$  BY-NC-SA

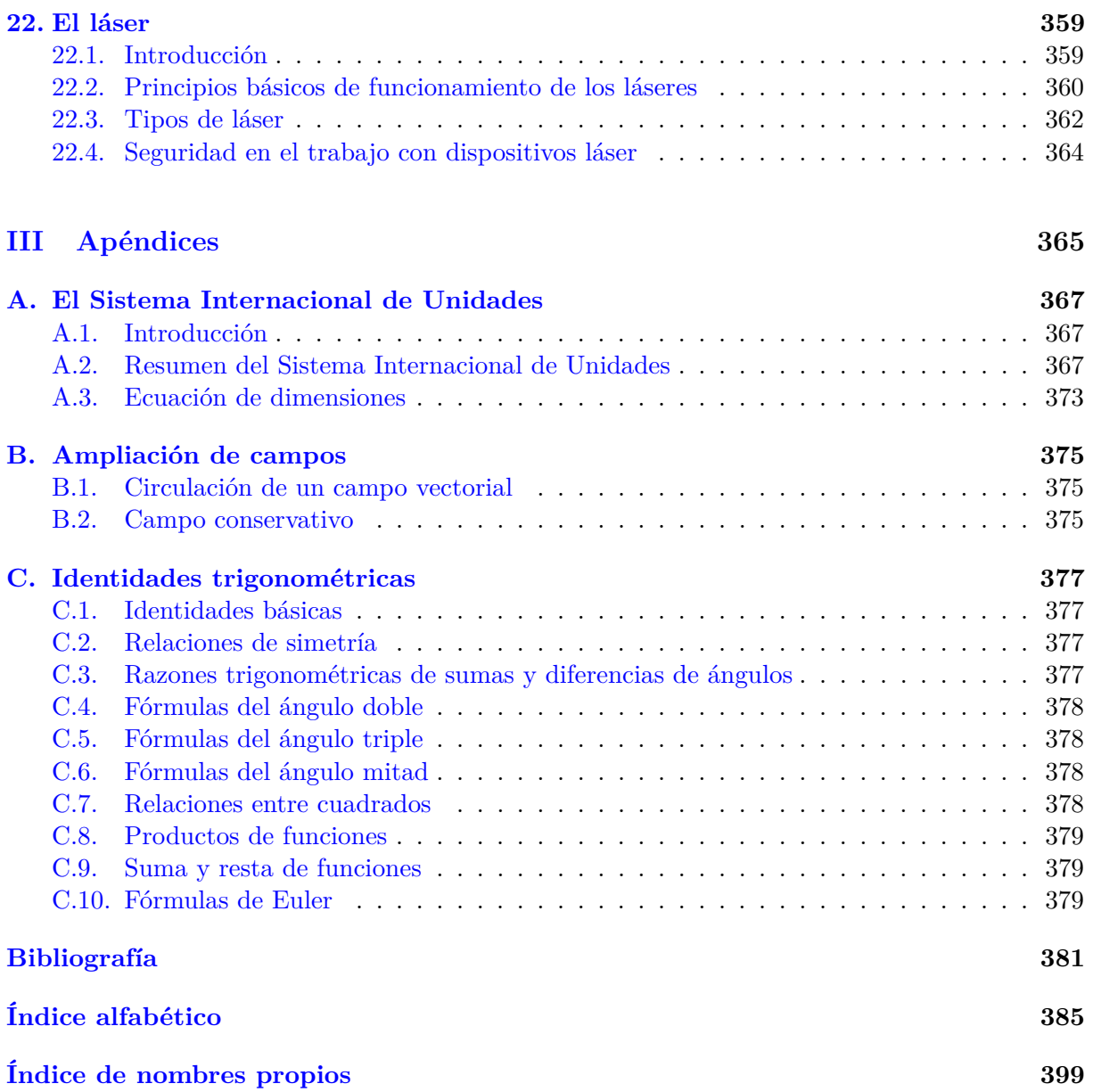

### **Introducción**

<span id="page-8-0"></span>Este libro de apuntes es una recopilación de las notas de clase que a lo largo de los años varios profesores de la [ETSI en Topografía, Geodesia y Cartografía](http://www.topografia.upm.es/) (antigua EUIT Topográfica) de la Universidad Politécnica de Madrid han ido generando. Son varios los nombres que con los diferentes planes de estudio han adoptado las asignaturas de Física, así como diferentes también han sido sus temarios, si bien una gran base común no ha cambiado, como es natural tratándose de una asignatura que proporciona conocimientos fundamentales en el mundo de la ingeniería.

No obstante, se ha procurado incluir todo el material disponible con el fin de hacer la obra lo más completa posible, lo que ha obligado a desempolvar y repasar viejos apuntes que dormían en estanterías después de que la materia de la que trataban fuese suprimida del temario en su día (por ejemplo, los temas relacionados con la óptica geométrica son más extensos de lo que actualmente se enseña en el aula). Todo ello, unido al hecho de que el texto contiene muchas figuras y a que en los desarrollos matemáticos no se omite ningún paso, ha propiciado que el volumen alcance un tamaño de 400 páginas, cosa que no tiene que amedrentar al estudiante por las razones antedichas.

En la actualidad (año 2018) en la ETSI en Topografía, Geodesia y Cartografía se imparten dos titulaciones de Grado: el Grado en Ingeniería Geomática y el Grado en Ingeniería de las Tecnologías de la Información Geoespacial. Ambas comparten las asignaturas Física I y Física II, a las cuales están dirigidas estos apuntes. La primera de ellas contiene las materias generales de Mecánica y Ondas, mientras que la segunda está dedicada a los campos del Electromagnetismo y la Óptica, cubriendo así los aspectos físicos básicos para que el alumno pueda desarrollar sus estudios y su futura profesión con garantías.

Obviamente, una obra como la presente no pretende sustituir a los muchos y buenos libros de Física que cualquier lector puede encontrar en una biblioteca universitaria. A lo largo del texto se hacen continuas referencias bibliográficas con las que el estudiante podrá ampliar conocimientos en las materias de su interés. En el libro también hemos querido añadir información referente a la vida y obra de los científicos citados en él, por lo que en cada ocasión en que un nombre propio aparece por primera vez se incluye un enlace a su biografía. La mayoría de ellas, así como las de otros muchos, se pueden ver en <http://www-history.mcs.st-andrews.ac.uk/>.

Por último queremos señalar que este libro está abierto, tal y como su licencia indica, al uso no sólo por parte de nuestros alumnos, sino de todo aquél que lo considere útil. Para ello pueden descargarse copias en formato PDF de <https://textosgeo.wordpress.com/>, así como los ficheros fuente originales en LAT<sub>EX</sub> de <https://bitbucket.org/jgpallero/apuntes-fisica>.

> Los autores 1 de octubre de 2018

# <span id="page-10-0"></span>**Parte I Mecánica y ondas**

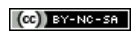

## **Capítulo 1 Análisis vectorial**

#### <span id="page-12-1"></span><span id="page-12-0"></span>**1.1. Magnitudes escalares y vectoriales**

Las magnitudes físicas son fundamentalmente de dos tipos: escalares y vectoriales. *Magnitudes escalares* son aquéllas que quedan perfectamente definidas cuando se da el número que resulta de medirlas con respecto a una unidad previamente fijada. Una magnitud escalar es invariante con respecto al sistema de referencia empleado. Son ejemplos de este tipo la temperatura, la masa, en trabajo mecánico, etc. *Magnitudes vectoriales* o *dirigidas* son aquéllas para las cuales, además de un valor numérico y sus unidades (módulo), debemos especificar su dirección y sentido. La velocidad, el campo eléctrico y la inducción magnética son ejemplos de magnitudes dirigidas.

Las magnitudes dirigidas son tales que si dos o más de ellas actúan simultáneamente sobre un mismo punto el efecto resultante es la suma vectorial de las mismas. La figura [1.1](#page-12-2) (izquierda) muestra un ejemplo en el plano euclídeo de suma de dos vectores<sup>[1](#page-12-3)</sup> a y b. Dicha suma es la diagonal del paralelogramo formado por los vectores **a** y **b** originales y una copia de los mismos con punto de aplicación en los extremos del otro vector.

<span id="page-12-2"></span>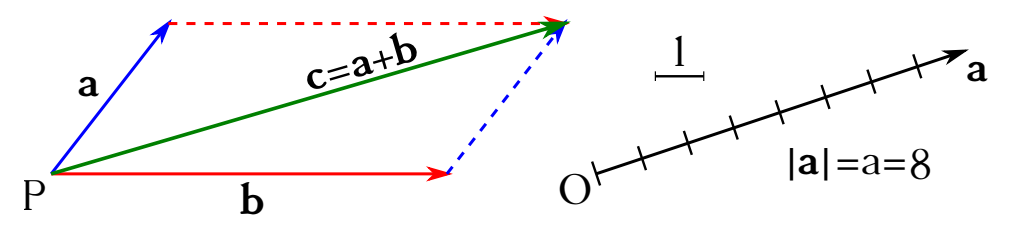

Figura 1.1: Suma de vectores (izquierda) y concepto de módulo (derecha).

Los elementos principales de un vector son:

*Módulo* o *valor absoluto*. Es el escalar que resulta de compararlo con la unidad de medida elegida (ver figura [1.1,](#page-12-2) derecha). Queda representado por la longitud del segmento a la escala convenida en el dibujo.

<span id="page-12-3"></span> $^1\mathrm{A}$ lo largo de todo el texto se seguirá la siguiente convención para la notación de vectores:

<sup>1.</sup> Cuando se simbolicen con una sola letra, ésta se escribirá en redonda **negrita**, reservándose la cursiva de cuerpo normal para simbolizar el módulo. Por ejemplo, **a** es un vector y *a* su módulo.

<sup>2.</sup> Cuando el símbolo de vector se construya a partir de sus puntos inicial y final, se escribirá en versalitas con una flecha encima. Para el módulo se utilizará el mismo símbolo, pero encerrado entre dos barras verticales.  $\frac{3}{48}$  Por ejemplo,  $\overrightarrow{AB}$  es un vector y  $\overrightarrow{AB}$  su módulo.

Para saber más sobre notaciones científicas se recomienda consultar [Bezos López](#page-380-1) [\(2008\)](#page-380-1), si bien en el caso de los vectores no seguimos esta referencia al pie de la letra.

- *Dirección*. La que define la recta en la que está contenido el vector.
- *Sentido*. Uno de los dos que existen en una dirección, que gráficamente queda representado por la flecha del extremo del vector.
- *Punto de aplicación*. Punto en el que actúa el vector.

#### <span id="page-13-0"></span>**1.2. Tipos de vectores**

Antes de pasar a definir los tipos de vectores necesitamos conocer dos conceptos importantes:

- *Equipolencia de vectores*. Dos vectores son equipolentes cuando, teniendo igual módulo, dirección y sentido, tienen distintos puntos de aplicación.
- *Igualdad de vectores*. Dos vectores son iguales cuando producen el mismo efecto físico al actuar cada uno de ellos sobre un mismo sistema.

Pasemos ahora a describir los distintos tipos de vectores:

- *Vector ligado a* o *aplicado en* un punto. Un vector es ligado a o aplicado en un punto cuando es exclusivamente igual a otro vector idéntico a él, es decir, cuando su efecto es **únicamente** igual al que produciría otro vector equipolente a él y aplicado en el mismo punto. Son ejemplos de este tipo los vectores aceleración, momento cinético, etc.
- <span id="page-13-2"></span>*Vector deslizante*. Un vector deslizante es aquél que es igual a todos sus equipolentes cuyos puntos de aplicación estén sobre su misma recta de acción. La fuerza aplicada a un sólido rígido es un ejemplo de vector deslizante (ver figura [1.2\)](#page-13-2).

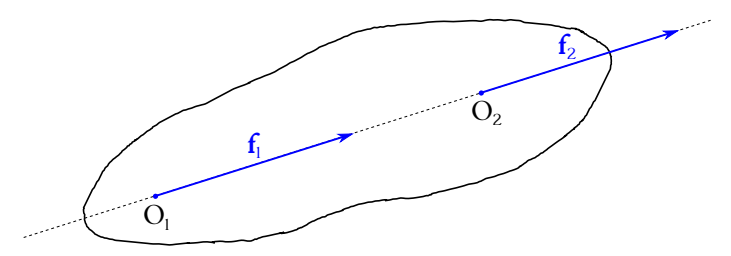

Figura 1.2: Una fuerza aplicada a un sólido rígido en distintos puntos de una recta es un ejemplo de vector deslizante.

*Vector libre*. Es aquél que es igual a todos sus equipolentes. Por ejemlo, el momento de un par de fuerzas es un vector libre, ya que no depende el punto donde se aplique.

En lo que sigue trabajaremos con vectores libres mientras no se especifique otra cosa.

#### <span id="page-13-1"></span>**1.3. Suma y resta de vectores**

Antes de pasar a ver en detalle la suma y resta de vectores definiremos *vector nulo* como aquél cuyo módulo es cero, y *vector opuesto* a uno dado como aquél de **igual** módulo y dirección que el original, pero sentido opuesto.

Ya hemos definido previamente (sección [1.1\)](#page-12-1) la suma para el caso de dos vectores aplicados sobre un mismo punto *P*. Si hay más de dos puede aplicarse de forma continuada la *regla del*

#### $(c)$  BY-NC-SA

*paralelogramo*, como se puede ver en la figura [1.3](#page-14-1) (centro), o bien la *regla del polígono*, que es equivalente a la primera (ver figura [1.3,](#page-14-1) derecha). La regla del polígono consiste en ir aplicando un vector a partir del extremo final del siguiente para, en última instancia, obtener la suma como el vector que une el punto *P* con el extremo del último vector de la secuencia.

<span id="page-14-1"></span>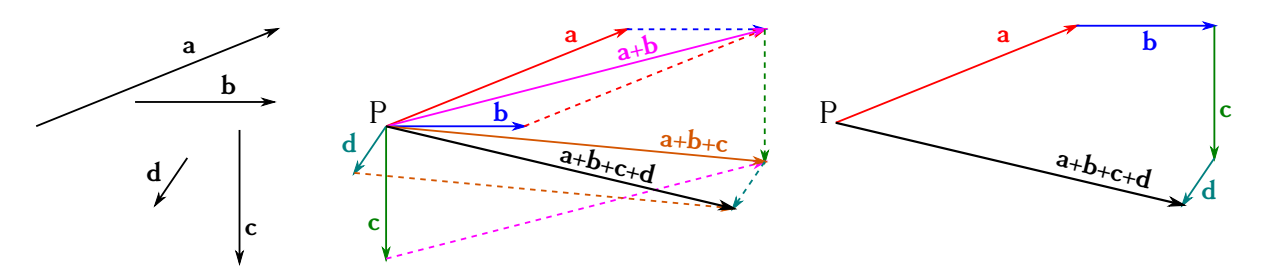

Figura 1.3: Suma de vectores por las reglas del paralelogramo (centro) y del polígono (derecha).

En cuanto a la *diferencia de vectores*, ésta se reduce a la suma del vector minuendo más el vector **opuesto** al sustraendo, tal y como se muestra en la figura [1.4.](#page-14-2)

<span id="page-14-2"></span>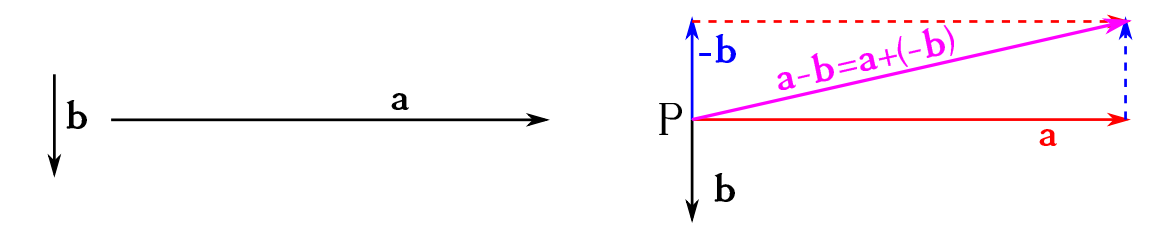

Figura 1.4: Diferencia de vectores.

#### <span id="page-14-0"></span>**1.4. Producto y cociente de un vector por un escalar**

Comencemos introduciendo el concepto de *versor* o *vector unitario*, que es aquél cuyo módulo es la unidad y que representaremos en la mayoría de las ocasiones como **u**. Entonces, una dirección arbitraria *a* quedará caracterizada por dos versores opuestos, **u<sup>a</sup>** y −**ua**, cada uno de los cuales correspondiente a uno de los sentidos de dicha dirección.

El producto de un vector **a** por un número *m* es otro vector de la misma dirección y cuyo módulo será *m a*. El nuevo vector tendrá el mismo sentido que **a** si *m >* 0 o sentido opuesto si  $m < 0$  (ver figura [1.5,](#page-14-3) centro). Por su parte, el cociente entre un vector **a** y un escalar *m* es igual al producto de dicho vector por 1*/m*. De nuevo, el vector resultado tendrá el mismo sentido que el original si *m >* 0 y el opuesto si *m <* 0 (ver figura [1.5,](#page-14-3) centro).

<span id="page-14-3"></span>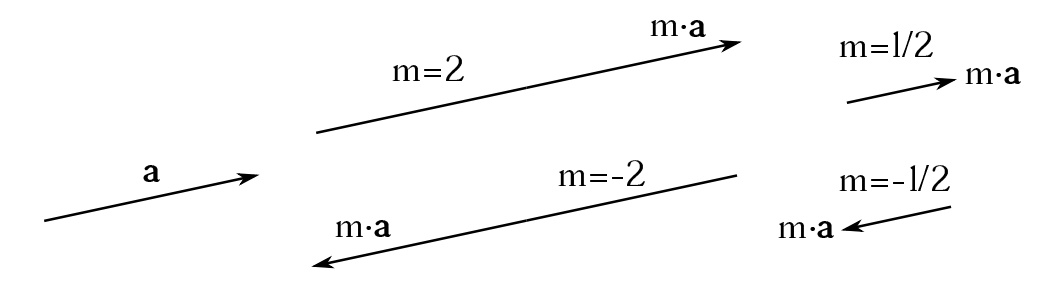

Figura 1.5: Producto (centro) y cociente (derecha) de un vector por un escalar.

De lo anterior se deduce que un vector cualquiera puede expresarse como

$$
\mathbf{a} = a \, \mathbf{u}_{\mathbf{a}},\tag{1.1}
$$

es decir, que todo vector es igual al producto de su módulo por el vector unitario correspondiente a su dirección y sentido. Esta misma ecuación puede reordenarse para obtener la expresión que permite determinar el vector unitario:

<span id="page-15-3"></span>
$$
\mathbf{u_a} = \frac{\mathbf{a}}{a}.\tag{1.2}
$$

#### <span id="page-15-0"></span>**1.5. Componentes y cosenos directores de un vector**

Supongamos que trabajamos en el espacio euclídeo tridimensional  $\mathbb{R}^3$  (y así lo haremos a lo largo de todo el texto, a no ser que se indique lo contrario). Fijemos un sistema de coordenadas  $XYZ$  directo<sup>[2](#page-15-1)</sup> de ejes ortogonales en *O*, punto de aplicación de un vector libre **a**. Las direcciones y sentidos positivos de los ejes (*X, Y, Z*) de dicho triedro quedan definidas por los versores **i**, **j** y **k**, respectivamente, tal y como se muestra en la figura [1.6.](#page-15-2)

<span id="page-15-2"></span>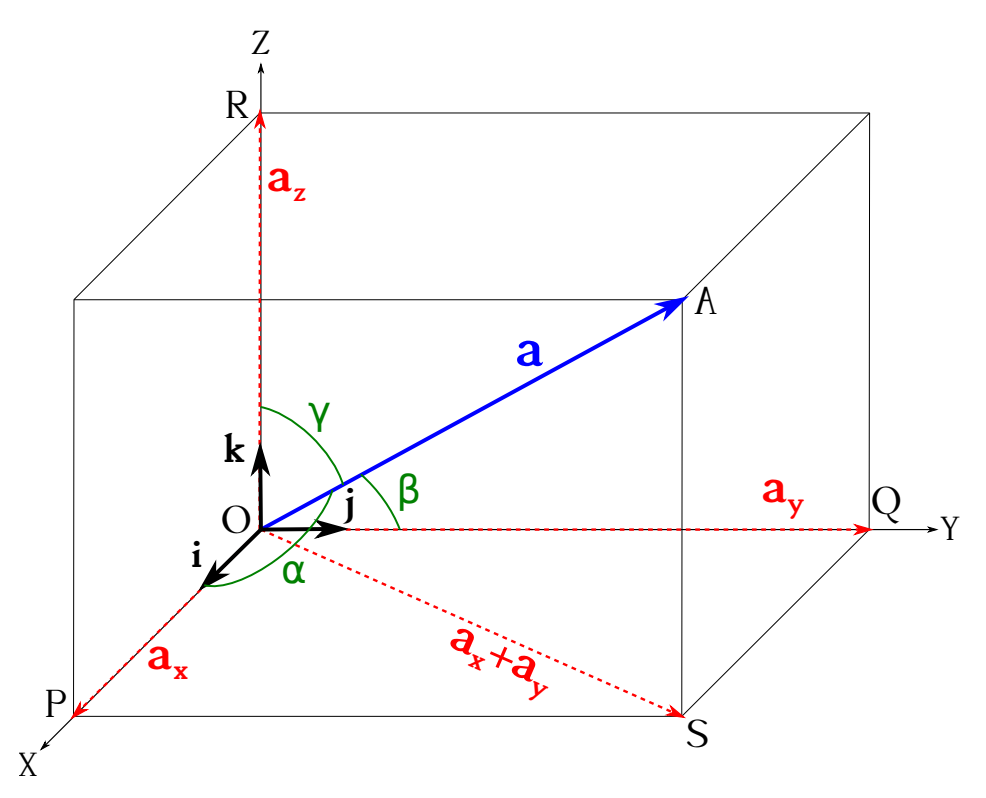

Figura 1.6: Vector **a**, sus componentes y sus cosenos directores.

El vector **a** forma con las direcciones positivas de los ejes *X*, *Y* y *Z* sendos ángulos *α*, *β* y *γ* llamados *ángulos directores*, cuyos cosenos se denominan *cosenos directores* de **a**. Las proyecciones de **a** sobre cada uno de los ejes coordenados son las *componentes* del vector, que

<span id="page-15-1"></span><sup>2</sup>Según la *regla del sacacorchos*, un triedro es directo cuando, colocando un tornillo o un sacacorchos en posición normal al plano *XY* y haciéndolo girar de manera que la parte positiva del eje *X* vaya a encontrarse con la parte positiva del deje *Y* por el camino más corto, el sentido de avance sea el de la parte positiva del eje *Z*.

se denotan como  $a_x$ ,  $a_y$  y  $a_z$ . Llamando  $P$ ,  $Q$  y  $R$  a los extremos de las proyecciones tenemos

$$
\begin{cases}\n\overrightarrow{OP} = \mathbf{a_x} = a_x \mathbf{i}, \\
\overrightarrow{OQ} = \mathbf{a_y} = a_y \mathbf{j}, \\
\overrightarrow{OR} = \mathbf{a_z} = a_z \mathbf{k},\n\end{cases}
$$
\n(1.3)

lo que permite escribir el vector original como

<span id="page-16-3"></span>
$$
\overrightarrow{OA} = \mathbf{a} = \mathbf{a_x} + \mathbf{a_y} + \mathbf{a_z} = a_x \mathbf{i} + a_y \mathbf{j} + a_z \mathbf{k},
$$
\n(1.4)

ecuación que se denomina *expresión cartesiana* o *analítica* de un vector.

El módulo de **a**, como se puede ver en la figura [1.6,](#page-15-2) es la diagonal del paralelepípedo recto cuyos lados son  $a_x$ ,  $a_y$  y  $a_z$ , luego<sup>[3](#page-16-0)</sup>

<span id="page-16-2"></span>
$$
a^{2} = a_{x}^{2} + a_{y}^{2} + a_{z}^{2} \rightarrow a = \sqrt{a_{x}^{2} + a_{y}^{2} + a_{z}^{2}}.
$$
\n(1.5)

Las componentes pueden escribirse en función de los ángulos directores como

<span id="page-16-1"></span>
$$
\begin{cases}\na_x = a \cos \alpha, \\
a_y = a \cos \beta, \\
a_z = a \cos \gamma,\n\end{cases}
$$
\n(1.6)

donde llamaremos *cosenos directores* a los valores cos *α*, cos *β* y cos *γ*. Elevando al cuadrado y sumando las ecuaciones [\(1.6\)](#page-16-1) obtenemos

$$
a_x^2 + a_y^2 + a_z^2 = a^2 \left( \cos^2 \alpha + \cos^2 \beta + \cos^2 \gamma \right),\tag{1.7}
$$

de donde, por comparación con la ecuación [\(1.5\)](#page-16-2), se deduce que

<span id="page-16-4"></span>
$$
\cos^2 \alpha + \cos^2 \beta + \cos^2 \gamma = 1. \tag{1.8}
$$

Los tres cosenos directores de un vector de R <sup>3</sup> **no** son independientes; dados, por ejemplo, cos *α* y cos *β*, cos *γ* puede calcularse como

$$
\cos \gamma = \sqrt{1 - (cos^2 \alpha + \cos^2 \beta)}.
$$
\n(1.9)

A partir de las ecuaciones [\(1.2\)](#page-15-3) y [\(1.4\)](#page-16-3) podemos escribir la expresión del vector unitario de un vector **a** como

$$
\mathbf{u_a} = \frac{a_x}{a}\mathbf{i} + \frac{a_y}{a}\mathbf{j} + \frac{a_z}{a}\mathbf{k},\tag{1.10}
$$

ecuación que, combinada con [\(1.6\)](#page-16-1), permite expresar **u<sup>a</sup>** como

$$
\mathbf{u_a} = \cos\alpha \,\mathbf{i} + \cos\beta \,\mathbf{j} + \cos\gamma \,\mathbf{k},\tag{1.11}
$$

$$
a = \sqrt{\sum_{i=1}^{n} a_i^2}.
$$

<span id="page-16-0"></span><sup>&</sup>lt;sup>3</sup>Si bien en este texto trabajaremos en el espacio euclídeo, el módulo de un vector  $\mathbf{a}$  de  $\mathbb{R}^n$  es

es decir, que las componentes de un vector unitario son los cosenos directores del vector original. A partir de la ecuación [\(1.8\)](#page-16-4) se colige que el módulo de un versor es la unidad, tal y como se estableció al inicio de la sección [1.4.](#page-14-0)

Si un vector **a** no está aplicado en el punto *O*, origen del sistema de coordenadas, sino en un punto genérico  $P_0 = (x_0, y_0, z_0)$ , y tiene su otro extremo en un punto  $P = (x, y, z)$ , sus componentes quedan definidas de la siguiente forma (ver figura [1.7\)](#page-17-1):

$$
\mathbf{a} = \overrightarrow{P_0P} = P - P_0 = a_x \mathbf{i} + a_y \mathbf{j} + a_z \mathbf{k} = (x - x_0) \mathbf{i} + (y - y_0) \mathbf{j} + (z - z_0) \mathbf{k},
$$
 (1.12)

<span id="page-17-1"></span>es decir, que las componentes de un vector son las diferencias entre las coordenadas de los puntos extremo y origen.

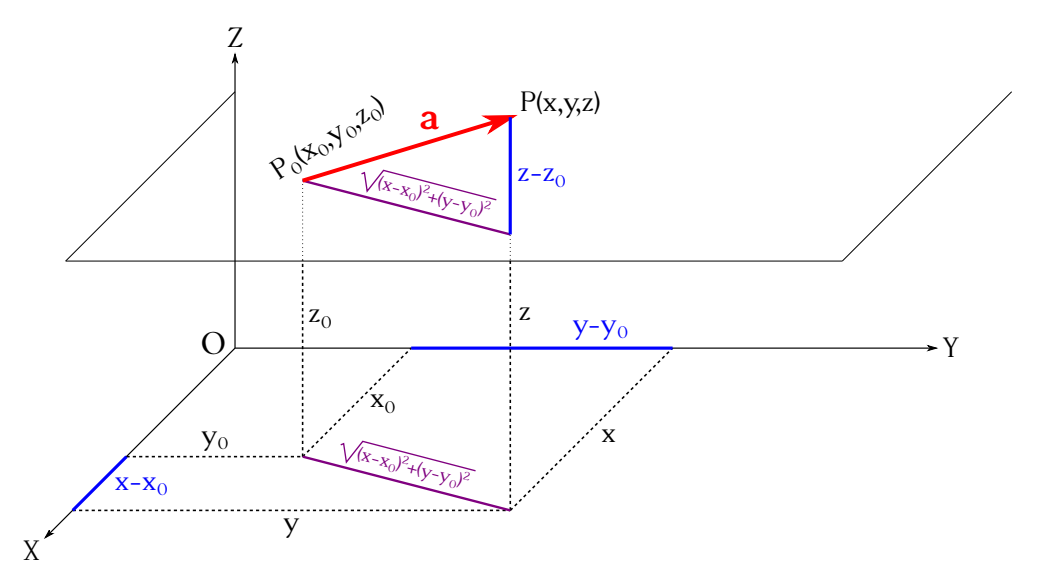

Figura 1.7: Componentes de un vector aplicado en un punto *P*<sup>0</sup> distinto del origen de coordenadas.

#### <span id="page-17-0"></span>**1.6. Componentes de los vectores suma y diferencia**

<span id="page-17-2"></span>Sea **c** = **a** + **b** un vector obtenido según la regla del polígono. Si proyectamos los vectores **a**, **b** y **c** sobre el eje *Y* (ver figura [1.8\)](#page-17-2) obtendremos que

<span id="page-17-3"></span>
$$
c_y = a_y + b_y. \tag{1.13}
$$

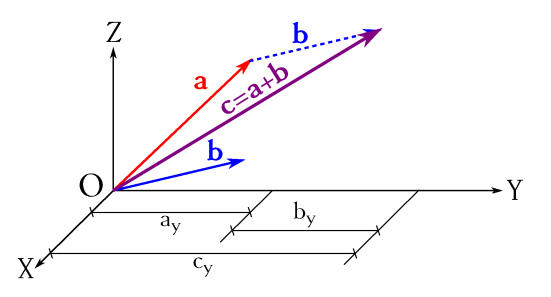

Figura 1.8: Componentes *Y* de la suma de dos vectores.

 $(c)$ ) BY-NC-SA

Del mismo modo, al proyectar sobre los ejes *X* y *Z* obtendremos

<span id="page-18-1"></span>
$$
\begin{cases} c_x = a_x + b_x, \\ c_z = a_z + b_z, \end{cases} \tag{1.14}
$$

luego

$$
\mathbf{c} = (a_x + b_x)\mathbf{i} + (a_y + b_y)\mathbf{j} + (a_z + b_z)\mathbf{k},\tag{1.15}
$$

expresión que puede generalizarse para la suma de *M* vectores,  $\mathbf{a} = \mathbf{a}_1 + \mathbf{a}_2 + \cdots + \mathbf{a}_M$ , como

$$
\mathbf{a} = \sum_{l=1}^{M} (a_x)_l \mathbf{i} + \sum_{l=1}^{M} (a_y)_l \mathbf{j} + \sum_{l=1}^{M} (a_z)_l \mathbf{k}.
$$
 (1.16)

Para la diferencia, al ser  $\mathbf{c} = \mathbf{a} - \mathbf{b} = \mathbf{a} + (-\mathbf{b})$ , se tendrá, del mismo modo,

$$
\mathbf{c} = (a_x - b_x)\mathbf{i} + (a_y - b_y)\mathbf{j} + (a_z - b_z)\mathbf{k},\tag{1.17}
$$

Es decir, que el vector suma (diferencia) de otros varios tiene por componentes la suma (diferencia) de las respectivas componentes de los vectores sumandos (minuendo y sustraendo). Puede demostrarse también que la suma de vectores goza de las propiedades conmutativa  $(\mathbf{a} + \mathbf{b} = \mathbf{b} + \mathbf{a})$ , asociativa  $((a + b) + c = a + (b + c))$  y distributiva  $(c(a + b) = c a + c b$ , donde *c* es un escalar), mientras que la diferencia **no** es conmutativa, pero sí es asociativa y distributiva.

El módulo de la suma de dos vectores no nulos cumple con la llamada *desigualdad triangular*:

$$
|\mathbf{a} + \mathbf{b}| \le a + b,\tag{1.18}
$$

mientras que su expresión exacta es

$$
|\mathbf{a} + \mathbf{b}| = \sqrt{a^2 + b^2 + 2ab\cos\varphi} = \sqrt{a^2 + b^2 + 2\mathbf{a} \cdot \mathbf{b}},
$$
(1.19)

donde  $\varphi$  es el ángulo que forman **a** y **b**.

Si bien hasta ahora el sistema de coordenadas utilizado ha sido ortogonal, cualquier vector **r** puede descomponerse de manera unívoca como suma de tres vectores en tres direcciones no coplanarias (*d*1*, d*2*, d*3), tal y como se muestra en la figura [1.9](#page-18-0) (izquierda), o bien como suma de dos vectores en dos direcciones coplanarias con **r** (ver figura [1.9,](#page-18-0) derecha).

<span id="page-18-0"></span>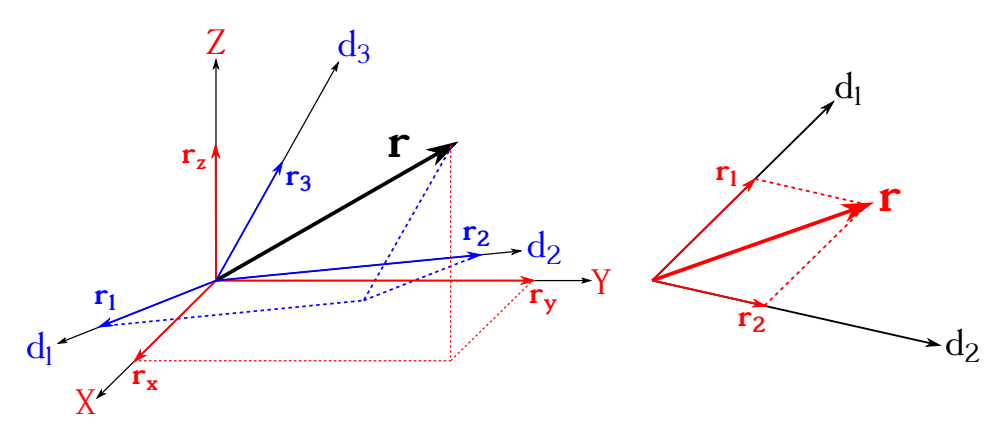

Figura 1.9: Descomposición de un vector según tres direcciones no otrogonales (izquierda) y según dos direcciónes coplanarias con el mismo (derecha).

#### <span id="page-19-0"></span>**1.7. Producto escalar**

El *producto escalar* de dos vectores **a** y **b**, simbolizado como **a** · **b**, se define como el **escalar** que resulta de multiplicar los módulos de dichos vectores por el coseno del ángulo *ϕ* que forman sus sentidos de avance, es decir,

<span id="page-19-2"></span>
$$
\mathbf{a} \cdot \mathbf{b} = a b \cos(\mathbf{a}, \mathbf{b}) = a b \cos \varphi = a_b b = a b_a,
$$
 (1.20)

<span id="page-19-1"></span>ecuación que muestra que el producto escalar representa el producto del módulo de uno de los vectores por la proyección del otro sobre él (ver figura [1.10\)](#page-19-1).

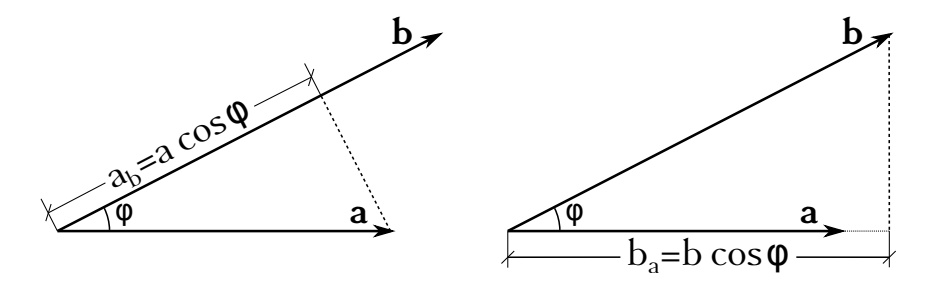

Figura 1.10: Representación gráfica del producto escalar.

El producto escalar será un número positivo cuando *ϕ < π/*2, cero si *ϕ* = *π/*2 (condición de ortogonalidad) y un número negativo cuando *ϕ > π/*2. El máximo valor absoluto que puede alcanzar el producto escalar  $\mathbf{a} \cdot \mathbf{b}$  es *ab*, que se da cuando  $\varphi = 0$  o  $\varphi = \pi$ , es decir cuando los dos vectores implicados son paralelos, lo que quiere decir que  $\cos \varphi = \pm 1$ .

El producto escalar goza de las siguientes propiedades:

Conmutativa,  $\mathbf{a} \cdot \mathbf{b} = \mathbf{b} \cdot \mathbf{a}$ :

$$
a b \cos \varphi = b a \cos \varphi. \tag{1.21}
$$

Distributiva respecto a la suma vectorial,  $\mathbf{a} \cdot (\mathbf{b} + \mathbf{c}) = \mathbf{a} \cdot \mathbf{b} + \mathbf{a} \cdot \mathbf{c}$ . Teniendo en cuenta la ecuación  $(1.20)$  y estableciendo que  $\mathbf{b} + \mathbf{c} = \mathbf{r}$  obtenemos

$$
\mathbf{a} \cdot (\mathbf{b} + \mathbf{c}) = \mathbf{a} \cdot \mathbf{r} = a r_a,\tag{1.22}
$$

donde *r<sup>a</sup>* es la proyección de **r** sobre **a**. De forma análoga a lo visto en las ecuaciones [\(1.13\)](#page-17-3) y [\(1.14\)](#page-18-1) podemos descomponer la proyección *r<sup>a</sup>* como

$$
r_a = b_a + c_a,\tag{1.23}
$$

luego

$$
\mathbf{a} \cdot (\mathbf{b} + \mathbf{c}) = a r_a = a (b_a + c_a) = a b_a + a c_a = \mathbf{a} \cdot \mathbf{b} + \mathbf{a} \cdot \mathbf{c}.
$$
 (1.24)

Asociativa respecto al producto por un escalar *m*,  $m(\mathbf{a} \cdot \mathbf{b}) = (m \mathbf{a}) \cdot \mathbf{b} = \mathbf{a} \cdot (m \mathbf{b})$ . La prueba de esta propiedad es inmediata a partir de lo indicado en el segundo párrafo de la sección [1.4](#page-14-0) y de la ecuación [\(1.20\)](#page-19-2).

Para la expresión analítica de dos vectores  $\mathbf{a} = a_x \mathbf{i} + a_y \mathbf{j} + a_z \mathbf{k}$  y  $\mathbf{b} = b_x \mathbf{i} + b_y \mathbf{j} + b_z \mathbf{k}$ tenemos que

$$
\mathbf{a} \cdot \mathbf{b} = (a_x \mathbf{i} + a_y \mathbf{j} + a_z \mathbf{k}) \cdot (b_x \mathbf{i} + b_y \mathbf{j} + b_z \mathbf{k}), \qquad (1.25)
$$

 $(c)$  BY-NC-SA

expresión que, teniendo en cuenta la propiedad distributiva, conduce a

$$
\mathbf{a} \cdot \mathbf{b} = a_x b_x \mathbf{i} \cdot \mathbf{i} + a_x b_y \mathbf{i} \cdot \mathbf{j} + a_x b_z \mathbf{i} \cdot \mathbf{k} + a_y b_x \mathbf{j} \cdot \mathbf{i} + a_y b_y \mathbf{j} \cdot \mathbf{j} + a_y b_z \mathbf{j} \cdot \mathbf{k} + a_z b_x \mathbf{k} \cdot \mathbf{i} + a_z b_y \mathbf{k} \cdot \mathbf{j} + a_z b_z \mathbf{k} \cdot \mathbf{k}.
$$
 (1.26)

De la definición de producto escalar y del hecho de que los vectores **i**, **j** y **k** son unitarios y perpendiculares entre sí se deduce que

$$
\mathbf{i} \cdot \mathbf{i} = \mathbf{j} \cdot \mathbf{j} = \mathbf{k} \cdot \mathbf{k} = 1,\tag{1.27}
$$

y

$$
\mathbf{i} \cdot \mathbf{j} = \mathbf{j} \cdot \mathbf{i} = \mathbf{i} \cdot \mathbf{k} = \mathbf{k} \cdot \mathbf{i} = \mathbf{j} \cdot \mathbf{k} = \mathbf{k} \cdot \mathbf{j} = 0,
$$
 (1.28)

lo que lleva  $a<sup>4</sup>$  $a<sup>4</sup>$  $a<sup>4</sup>$ 

<span id="page-20-2"></span>
$$
\mathbf{a} \cdot \mathbf{b} = a_x b_x + a_y b_y + a_z b_z. \tag{1.29}
$$

El producto escalar se emplea también para determinar el ángulo que forman dos vectores. En efecto, a partir de las ecuaciones [\(1.20\)](#page-19-2) y [\(1.29\)](#page-20-2) podemos es escribir lo siguiente:

$$
\cos \varphi = \frac{\mathbf{a} \cdot \mathbf{b}}{a b} = \frac{a_x b_x + a_y b_y + a_z b_z}{a b},
$$
\n(1.30)

ecuación que puede expresarse también como

$$
\cos \varphi = \cos \alpha \cos \alpha' + \cos \beta \cos \beta' + \cos \gamma \cos \gamma', \tag{1.31}
$$

donde  $\alpha$ ,  $\alpha'$ ,  $\beta$ ,  $\beta'$ ,  $\gamma$  y  $\gamma'$  son los ángulos directores de los vectores, cuyos cosenos son

$$
\begin{cases}\n\cos \alpha = \frac{a_x}{a}, \\
\cos \beta = \frac{a_y}{a}, \\
\cos \gamma = \frac{a_z}{a},\n\end{cases}\n\qquad y\n\qquad\n\begin{cases}\n\cos \alpha' = \frac{b_x}{b}, \\
\cos \beta' = \frac{b_y}{b}, \\
\cos \gamma' = \frac{b_z}{b}.\n\end{cases}\n\qquad (1.32)
$$

Por último, la ortogonalidad entre dos vectores **a** y **b**, es decir,  $\varphi = \pi/2$ , se podrá expresar de las siguientes tres maneras:

$$
\begin{cases}\n\mathbf{a} \cdot \mathbf{b} = 0, \\
\mathbf{u}_{\mathbf{a}} \cdot \mathbf{u}_{\mathbf{b}} = 0, \\
\cos \alpha \cos \alpha' + \cos \beta \cos \beta' + \cos \gamma \cos \gamma' = 0.\n\end{cases}
$$
\n(1.33)

#### <span id="page-20-0"></span>**1.8. Producto vectorial**

El *producto vectorial* de dos vectores **a** y **b**, simbolizado como<sup>[5](#page-20-3)</sup> **a**  $\wedge$  **b**, es otro vector, tal que su módulo es igual al producto de los módulos de los vectores originales por el seno del ángulo que forman sus direcciones de avance, es decir,

$$
\mathbf{a} \wedge \mathbf{b} = \mathbf{c},\tag{1.34}
$$

<span id="page-20-1"></span><sup>&</sup>lt;sup>4</sup>Para el caso general de  $\mathbb{R}^n$  tendremos que  $\mathbf{a} \cdot \mathbf{b} = \sum_{i=1}^n a_i b_i$ .

<span id="page-20-3"></span><sup>&</sup>lt;sup>5</sup>También es válido el símbolo ×, aunque es preferible la forma con ∧ [\(Bezos López,](#page-380-1) [2008,](#page-380-1) pág. 64).

tal que

$$
|\mathbf{a} \wedge \mathbf{b}| = c = ab \operatorname{sen}(\mathbf{a}, \mathbf{b}) = ab \operatorname{sen} \varphi.
$$
 (1.35)

El sentido del vector **c** es el que da la regla del sacacorchos cuando llevamos el primer vector del producto **a** ∧ **b** sobre el segundo, tal y como se muestra en la figura [1.11.](#page-21-0) Geométricamente, el módulo del producto vectorial representa el área del paralelogramo formado por los vectores **a** y **b** como lados, o bien el doble de la superficie del triángulo que resulta de unir los extremos de dichos vectores.

<span id="page-21-0"></span>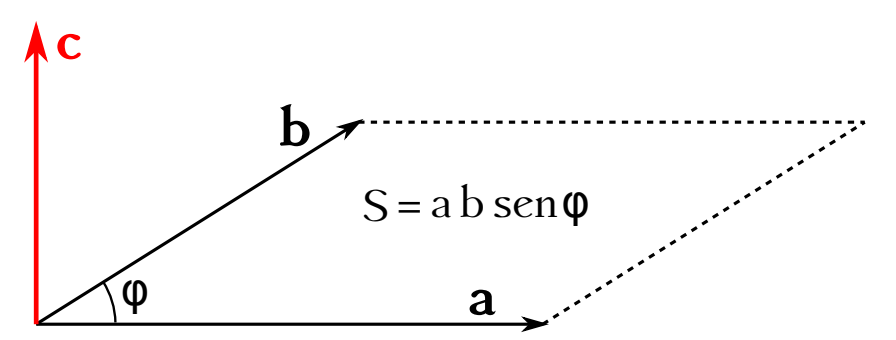

Figura 1.11: Representación gráfica del producto vectorial.

Asumiendo que  $\mathbf{a} \neq 0$  y  $\mathbf{b} \neq 0$ , el producto vectorial será nulo cuando ambos vectores sean paralelos, esto es, cuando  $\varphi = 0$  o  $\varphi = \pi$ , mientras que tendrá módulo máximo, de valor *ab*, cuando  $\varphi = \pi/2$ , es decir, cuando sen  $\varphi = 1$ .

En cuanto a las propiedades, el producto vectorial **no** goza de la propiedad conmutativa, sino que cumple

<span id="page-21-1"></span>
$$
\mathbf{a} \wedge \mathbf{b} = -\mathbf{b} \wedge \mathbf{a}.\tag{1.36}
$$

Sí cumple la propiedad distributiva con respecto a la suma vectorial, esto es, se verifica que

$$
\mathbf{a} \wedge (\mathbf{b} + \mathbf{c}) = \mathbf{a} \wedge \mathbf{b} + \mathbf{a} \wedge \mathbf{c}.\tag{1.37}
$$

Es también asociativo con respecto al producto por un escalar *m*:

$$
m(\mathbf{a} \wedge \mathbf{b}) = (m\mathbf{a}) \wedge \mathbf{b} = \mathbf{a} \wedge (m\mathbf{b}). \tag{1.38}
$$

En cuanto a la expresión analítica, partiendo de

$$
\mathbf{a} \wedge \mathbf{b} = (a_x \mathbf{i} + a_y \mathbf{j} + a_z \mathbf{k}) \wedge (b_x \mathbf{i} + b_y \mathbf{j} + b_z \mathbf{k}), \qquad (1.39)
$$

y teniendo en cuenta la propiedad distributiva del producto vectorial, obtenemos

$$
\mathbf{a} \wedge \mathbf{b} = a_x b_x \mathbf{i} \wedge \mathbf{i} + a_x b_y \mathbf{i} \wedge \mathbf{j} + a_x b_z \mathbf{i} \wedge \mathbf{k} + a_y b_x \mathbf{j} \wedge \mathbf{i} + a_y b_y \mathbf{j} \wedge \mathbf{j} + a_y b_z \mathbf{j} \wedge \mathbf{k} + a_z b_x \mathbf{k} \wedge \mathbf{i} + a_z b_y \mathbf{k} \wedge \mathbf{j} + a_z b_z \mathbf{k} \wedge \mathbf{k},
$$
 (1.40)

ecuación que se prodrá simplificar mediante la aplicación de las siguientes identidades, que se derivan de la definición de producto vectorial para un triedro ortogonal directo:

$$
\begin{cases}\n\mathbf{i} \wedge \mathbf{i} = \mathbf{j} \wedge \mathbf{j} = \mathbf{k} \wedge \mathbf{k} = 0, \\
\mathbf{i} \wedge \mathbf{j} = \mathbf{k} = -\mathbf{j} \wedge \mathbf{i}, \\
\mathbf{j} \wedge \mathbf{k} = \mathbf{i} = -\mathbf{k} \wedge \mathbf{j}, \\
\mathbf{k} \wedge \mathbf{i} = \mathbf{j} = -\mathbf{i} \wedge \mathbf{k}.\n\end{cases}
$$
\n(1.41)

 $(c)$  BY-NC-SA

Por lo tanto, la expresión analítica del producto vectorial se reduce a

<span id="page-22-2"></span>
$$
\mathbf{a} \wedge \mathbf{b} = (a_y b_z - a_z b_y) \mathbf{i} + (a_z b_x - a_x b_z) \mathbf{j} + (a_x b_y - a_y b_x) \mathbf{k},\tag{1.42}
$$

ecuación que puede ponerse en forma de determinante como

$$
\mathbf{a} \wedge \mathbf{b} = \begin{vmatrix} \mathbf{i} & \mathbf{j} & \mathbf{k} \\ a_x & a_y & a_z \\ b_x & b_y & b_z \end{vmatrix} . \tag{1.43}
$$

#### <span id="page-22-0"></span>**1.9. Productos compuestos**

En esta sección consideraremos tres productos distintos donde están involucrados tres vectores **a**, **b** y **c**:

- Producto escalar de dos vectores por el otro vector:  $(\mathbf{a} \cdot \mathbf{b})\mathbf{c}$ .
- Producto escalar de un vector por el producto vectorial de los otros dos, denominado *producto mixto*:  $\mathbf{a} \cdot (\mathbf{b} \wedge \mathbf{c})$ .
- Producto vectorial de un vector por el producto vectorial de los otros dos, llamado *doble producto vectorial*:  $\mathbf{a} \wedge (\mathbf{b} \wedge \mathbf{c})$ .

El resultado del producto escalar de dos vectores por el otro vector es

$$
(\mathbf{a} \cdot \mathbf{b})\mathbf{c} = a b \cos \varphi \mathbf{c},\tag{1.44}
$$

donde  $\varphi$  es el ángulo formado por los vectores **a** y **b**.

En cuanto al producto mixto, llamando  $\mathbf{v} = \mathbf{b} \wedge \mathbf{c}$ , tenemos que

<span id="page-22-1"></span>
$$
\mathbf{a} \cdot (\mathbf{b} \wedge \mathbf{c}) = \mathbf{a} \cdot \mathbf{v} = a v \cos \varphi, \tag{1.45}
$$

donde *ϕ* es el ángulo entre **a** y **v**. Como sabemos de la figura [1.11,](#page-21-0) el módulo de **v** es la superficie del paralelogramo formado por **b** y **c**, siendo **v** normal al plano formado por dichos vectores. En la ecuación [\(1.45\)](#page-22-1), el término *a* cos *ϕ*, proyección de **a** sobre **v**, según la definición del producto escalar, es la altura del paralelepípedo formado por los tres vectores originales **a**, **b** y **c**, luego el producto mixto se interpreta geométricamente como el volumen del paralelepípedo indicado. El producto mixto será cero si dos cualesquiera de los vectores involucrados son paralelos o si **a** está contenido en el plano definido por **b** y **c**. Si **a** y **v** están en distinto semiespacio (ver figura [1.12,](#page-23-0) donde se han hecho coincidir los vectores **b** y **c** con los ejes *X* e *Y* ) los productos mixtos correspondientes tendrán distinto signo, aunque el valor absoluto del caso negativo seguirá siendo el volumen del paralelepípedo correspondiente.

Debido a la conmutatividad del producto escalar en el producto mixto se verifica que

$$
\mathbf{a} \cdot (\mathbf{b} \wedge \mathbf{c}) = (\mathbf{b} \wedge \mathbf{c}) \cdot \mathbf{a}.\tag{1.46}
$$

El producto vectorial **b** ∧ **c** puede ponerse en forma de determinante como

$$
\mathbf{b} \wedge \mathbf{c} = \begin{vmatrix} \mathbf{i} & \mathbf{j} & \mathbf{k} \\ b_x & b_y & b_z \\ c_x & c_y & c_z \end{vmatrix} = \begin{vmatrix} b_y & b_z \\ c_y & c_z \end{vmatrix} \mathbf{i} - \begin{vmatrix} b_x & b_z \\ c_x & c_z \end{vmatrix} \mathbf{j} + \begin{vmatrix} b_x & b_y \\ c_x & c_y \end{vmatrix} \mathbf{k},
$$
(1.47)

<span id="page-23-0"></span>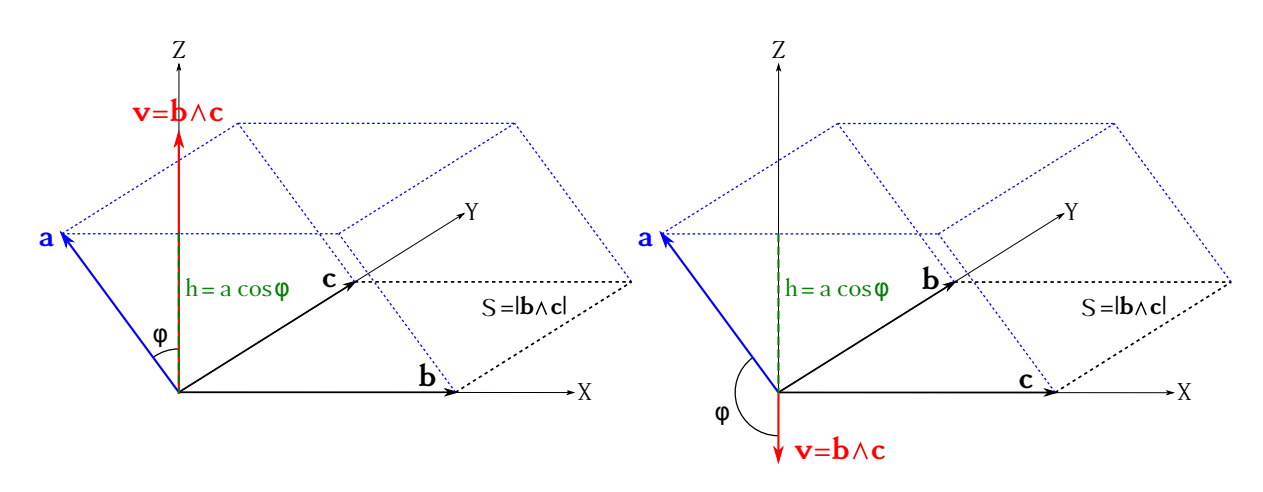

Figura 1.12: Representación gráfica del producto mixto, donde los vectores **b** y **c** se han hecho coincidir con los ejes *X* e *Y* .

que combinado con el producto escalar da

$$
\mathbf{a} \cdot (\mathbf{b} \wedge \mathbf{c}) = \begin{vmatrix} b_y & b_z \\ c_y & c_z \end{vmatrix} a_x - \begin{vmatrix} b_x & b_z \\ c_x & c_z \end{vmatrix} a_y + \begin{vmatrix} b_x & b_y \\ c_x & c_y \end{vmatrix} a_z, \tag{1.48}
$$

ecuación que corresponde al desarrollo del determinante

<span id="page-23-1"></span>
$$
\mathbf{a} \cdot (\mathbf{b} \wedge \mathbf{c}) = \begin{vmatrix} a_x & a_y & a_z \\ b_x & b_y & b_z \\ c_x & c_y & c_z \end{vmatrix} . \tag{1.49}
$$

El producto mixto es invariable ante las siguientes *relaciones cíclicas* o *circulares*:

$$
\mathbf{a} \cdot (\mathbf{b} \wedge \mathbf{c}) = \mathbf{b} \cdot (\mathbf{c} \wedge \mathbf{a}) = \mathbf{c} \cdot (\mathbf{a} \wedge \mathbf{b}), \tag{1.50}
$$

igualdades que quedan demostradas a partir del hecho de que se puede llegar a cada una de las dos últimas mediante una **doble** permutación de filas en el determinante expresado en la ecuación [\(1.49\)](#page-23-1).

En cuanto al doble producto vectorial, tal y como muestra la figura [1.13](#page-24-0) el resultado de la ecuación **a** ∧ (**b** ∧ **c**) es otro vector contenido en el plano definido por **b** y **c**. La deducción de este hecho es sencilla: el producto **b** ∧ **c** genera un vector **v** perpendicular al plano *σ* definido por ambos; este vector forma otro plano con **a**, al que llamaremos *π* y será perpendicular a *σ*; el resultado de **a** ∧ **v** = **a** ∧ (**b** ∧ **c**) será, entonces, un vector perpendicular a *π* y contenido en *σ*.

Ahora bien, en la sección [1.6](#page-17-0) ha quedado establecido que un vector puede descomponerse en dos componentes según dos direcciones coplanarias con el, por lo que el resultado de **a** ∧ (**b** ∧ **c**) podrá expresarse como una combinación de **b** y **c** en la forma

<span id="page-23-2"></span>
$$
\mathbf{a} \wedge (\mathbf{b} \wedge \mathbf{c}) = m \mathbf{b} + n \mathbf{c}, \qquad (1.51)
$$

donde *m* y *n* son dos escalares que tienen por expresión

<span id="page-23-3"></span>
$$
\begin{cases} m = \mathbf{a} \cdot \mathbf{c}, \\ n = -\mathbf{a} \cdot \mathbf{b}. \end{cases} \tag{1.52}
$$

 $(c)$  BY-NC-SA

<span id="page-24-0"></span>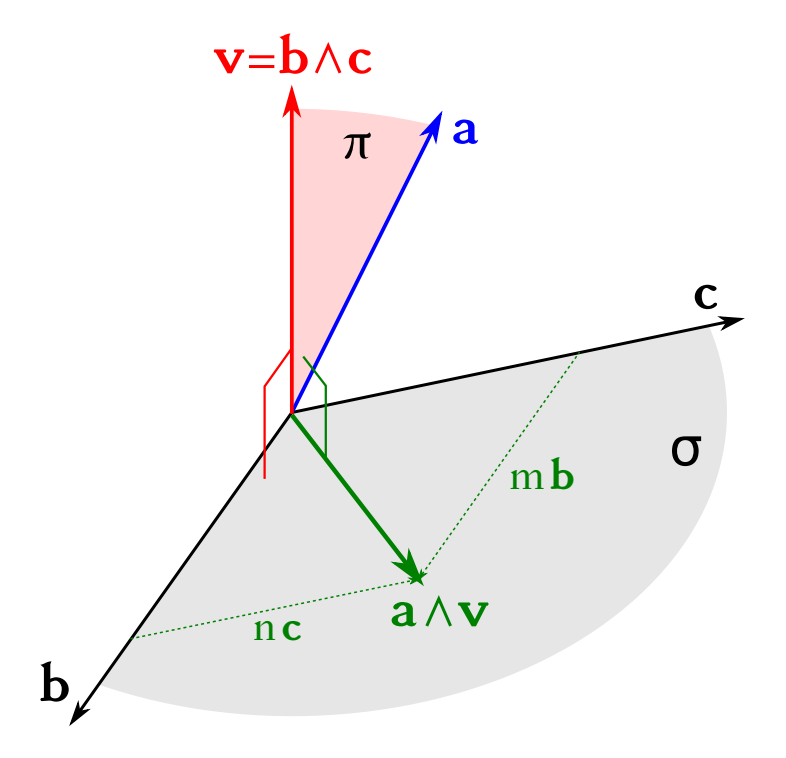

Figura 1.13: Representación gráfica del doble producto vectorial.

Las ecuaciones [\(1.51\)](#page-23-2) y [\(1.52\)](#page-23-3) pueden expresarse como un determinante en la forma

$$
\mathbf{a} \wedge (\mathbf{b} \wedge \mathbf{c}) = \begin{vmatrix} \mathbf{a} \cdot \mathbf{c} & \mathbf{a} \cdot \mathbf{b} \\ \mathbf{c} & \mathbf{b} \end{vmatrix} = \begin{vmatrix} \mathbf{b} & \mathbf{c} \\ \mathbf{a} \cdot \mathbf{b} & \mathbf{a} \cdot \mathbf{c} \end{vmatrix}.
$$
 (1.53)

Otras relaciones importantes son las siguientes:

$$
(\mathbf{a} \wedge (\mathbf{b} \wedge \mathbf{c}) \neq (\mathbf{a} \wedge \mathbf{b}) \wedge \mathbf{c}, \tag{1.54a}
$$

<span id="page-24-2"></span>
$$
\begin{cases}\n(a \wedge b) \wedge c = -c \wedge (a \wedge b) = (a \cdot c) b - (b \cdot c) a,\n\end{cases}
$$
\n(1.54b)

$$
a \wedge (b \wedge c) + b \wedge (c \wedge a) + c \wedge (a \wedge b) = 0,
$$
 (1.54c)

donde la última igualdad es conocida como *identidad de Jacobi*[6](#page-24-1) .

Una aplicación importante del producto mixto es la descomposición de un vector en una componente paralela y otra ortogonal a otro vector. Sean un vector **a** y otro **p** no nulo: **a** se puede escribir como suma de dos vectores, uno paralelo y otro perpendicular a **p**. Para ello partimos de la ecuación [\(1.54b\)](#page-24-2), que podrá escribirse para este caso particular como

$$
(\mathbf{a} \wedge \mathbf{p}) \wedge \mathbf{p} = (\mathbf{a} \cdot \mathbf{p})\mathbf{p} - (\mathbf{p} \cdot \mathbf{p})\mathbf{a} = (\mathbf{a} \cdot \mathbf{p})\mathbf{p} - p^2 \mathbf{a},
$$
\n(1.55)

que, despejando, lleva a

$$
\mathbf{a} = \frac{(\mathbf{a} \cdot \mathbf{p})\mathbf{p}}{p^2} - \frac{(\mathbf{a} \wedge \mathbf{p}) \wedge \mathbf{p}}{p^2} = \frac{(\mathbf{a} \cdot \mathbf{p})\mathbf{p}}{p^2} + \frac{(\mathbf{p} \wedge \mathbf{a}) \wedge \mathbf{p}}{p^2} = \mathbf{a}_{\parallel} + \mathbf{a}_{\perp},
$$
(1.56)

donde se ha tenido en cuenta la propiedad [\(1.36\)](#page-21-1) y se introduce la notación  $\mathbf{a}_{\parallel}$  y  $\mathbf{a}_{\perp}$ , que representa las componentes de **a** paralela y perpendicular a **p** respectivamente.

<span id="page-24-1"></span> $\overline{6}$ [Carl Gustav Jacob Jacobi \(1804–1851\).](http://www-history.mcs.st-andrews.ac.uk/Biographies/Jacobi.html)

#### <span id="page-25-0"></span>**1.10. Derivada de un vector función de una variable escalar**

<span id="page-25-1"></span>Sea un vector  $\mathbf{r}(t) = x(t)\mathbf{i} + y(t)\mathbf{j} + z(t)\mathbf{k}$ , función de la variable escalar *t*. Si a cada valor de *t* le corresponde un único valor de **r**(*t*) se dice que el vector es *función uniforme* de *t*. Si, además, para un incremento infinitesimal de *t*,  $t + \Delta t$ , el nuevo punto que se obtiene,  $\mathbf{r}(t + \Delta t)$ , está infinitamente próximo a **r**(*t*) diremos que **r**(*t*) es *función continua* de *t*.

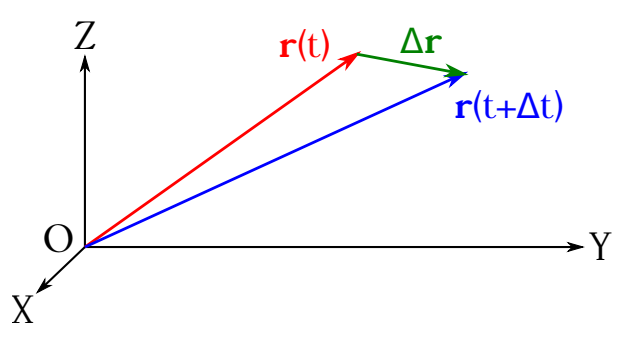

Figura 1.14: Representación gráfica del vector ∆**r** = **r**(*t* + ∆*t*) − **r**(*t*).

Definimos la derivada de **r**(*t*) con respecto a *t* como

$$
\frac{d\mathbf{r}(t)}{dt} = \mathbf{r}'(t) = \lim_{\Delta t \to 0} \frac{\mathbf{r}(t + \Delta t) - \mathbf{r}(t)}{\Delta t} = \lim_{\Delta t \to 0} \frac{\Delta \mathbf{r}}{\Delta t},\tag{1.57}
$$

donde  $\Delta \mathbf{r} = \mathbf{r}(t + \Delta t) - \mathbf{r}(t)$ , tal y como se puede ver en la figura [\(1.14\)](#page-25-1), y cuyo valor es

$$
\Delta \mathbf{r} = [x(t + \Delta t) - x(t)] \mathbf{i} + [y(t + \Delta t) - y(t)] \mathbf{j} + [z(t + \Delta t) - z(t)] \mathbf{k}
$$
  
=  $\Delta x \mathbf{i} + \Delta y \mathbf{j} + \Delta z \mathbf{k}$ , (1.58)

<span id="page-25-2"></span>luego la derivada vale

$$
\frac{d\mathbf{r}(t)}{dt} = \lim_{\Delta t \to 0} \frac{\Delta \mathbf{r}}{\Delta t} = \lim_{\Delta t \to 0} \frac{\Delta x}{\Delta t} \mathbf{i} + \lim_{\Delta t \to 0} \frac{\Delta y}{\Delta t} \mathbf{j} + \lim_{\Delta t \to 0} \frac{\Delta z}{\Delta t} \mathbf{k}
$$
\n
$$
= \frac{dx(t)}{dt} \mathbf{i} + \frac{dy(t)}{dt} \mathbf{j} + \frac{dz(t)}{dt} \mathbf{k},
$$
\n(1.59)

es decir, que la derivada de un vector  $\mathbf{r}(t)$  con respecto al escalar  $t$  es otro vector cuyas componentes son las derivadas de cada una de sus componentes con respecto a *t*. Geométricamente, el vector *d***r**(*t*)*/dt* tiene la dirección y el sentido de ∆**r** cuando ∆*t* tiende a cero, es decir, la dirección de la tangente en el punto de trabajo *t<sup>α</sup>* a la curva que describe el extremo del vector estudiado **r**(*t*).

Se tienen también las siguientes propiedades, que se deducen a partir de las reglas clásicas de derivación de funciones escalares:

 $\blacksquare$  Sea  $\mathbf{r}(t) = \text{cte}$ , entonces

$$
\frac{d\mathbf{r}(t)}{dt} = 0.\t(1.60)
$$

Sea *a* un escalar, entonces

$$
\frac{d}{dt}\left(a\,\mathbf{r}(t)\right) = a\,\frac{d\mathbf{r}(t)}{dt}.\tag{1.61}
$$

 $(c)$  BY-NC-SA

 $\blacksquare$  Sea  $s(t)$  una función escalar, entonces

$$
\frac{d}{dt}\left[s(t)\,\mathbf{r}(t)\right] = s(t)\,\frac{d\mathbf{r}(t)}{dt} + \frac{ds(t)}{dt}\,\mathbf{r}(t). \tag{1.62}
$$

En cuanto a la derivada con respecto a *t* del producto escalar de dos vectores  $\mathbf{a}(t)$  y  $\mathbf{b}(t)$ , partiendo de la ecuación [\(1.29\)](#page-20-2) tenemos que

$$
\mathbf{a}(t) \cdot \mathbf{b}(t) = a_x(t) b_x(t) + a_y(t) b_y(t) + a_z(t) b_z(t), \qquad (1.63)
$$

cuya derivada es

$$
\frac{d}{dt} [\mathbf{a}(t) \cdot \mathbf{b}(t)] = \frac{da_x(t)}{dt} b_x(t) + a_x(t) \frac{db_x(t)}{dt} \n+ \frac{da_y(t)}{dt} b_y(t) + a_y(t) \frac{db_y(t)}{dt} \n+ \frac{da_z(t)}{dt} b_z(t) + a_z(t) \frac{db_z(t)}{dt},
$$
\n(1.64)

que, atendiendo a la ecuación [\(1.59\)](#page-25-2), puede escribirse en la forma

<span id="page-26-0"></span>
$$
\frac{d}{dt}\left[\mathbf{a}(t)\cdot\mathbf{b}(t)\right] = \frac{d\mathbf{a}(t)}{dt}\cdot\mathbf{b}(t) + \mathbf{a}(t)\cdot\frac{d\mathbf{b}(t)}{dt}.
$$
\n(1.65)

Para el producto vectorial  $\mathbf{a}(t) \wedge \mathbf{b}(t)$  tendremos, según la ecuación [\(1.42\)](#page-22-2), que

$$
\mathbf{a}(t) \wedge \mathbf{b}(t) = [a_y(t) b_z(t) - a_z(t) b_y(t)] \mathbf{i} + [a_z(t) b_x(t) - a_x(t) b_z(t)] \mathbf{j} + [a_x(t) b_y(t) - a_y(t) b_x(t)] \mathbf{k},
$$
\n(1.66)

cuya derivada con respecto a *t* será

$$
\frac{d}{dt}[\mathbf{a}(t) \wedge \mathbf{b}(t)] = \left[\frac{da_y(t)}{dt}b_z(t) + a_y(t)\frac{db_z(t)}{dt} - \frac{da_z(t)}{dt}b_y(t) - a_z(t)\frac{db_y(t)}{dt}\right]\mathbf{i} \n+ \left[\frac{da_z(t)}{dt}b_x(t) + a_z(t)\frac{db_x(t)}{dt} - \frac{da_x(t)}{dt}b_z(t) - a_x(t)\frac{db_z(t)}{dt}\right]\mathbf{j} \n+ \left[\frac{da_x(t)}{dt}b_y(t) + a_x(t)\frac{db_y(t)}{dt} - \frac{da_y(t)}{dt}b_x(t) - a_y(t)\frac{db_x(t)}{dt}\right]\mathbf{k},
$$
\n(1.67)

que puede reescribirse como

<span id="page-26-1"></span>
$$
\frac{d}{dt}\left[\mathbf{a}(t)\wedge\mathbf{b}(t)\right] = \frac{d\mathbf{a}(t)}{dt}\wedge\mathbf{b}(t) + \mathbf{a}(t)\wedge\frac{d\mathbf{b}(t)}{dt}.
$$
\n(1.68)

Aplicando las ecuaciones [\(1.65\)](#page-26-0) y [\(1.68\)](#page-26-1) obtenemos que la derivada con respecto a *t* del producto mixto de los vectores  $\mathbf{a}(t)$ ,  $\mathbf{b}(t)$  y  $\mathbf{c}(t)$  es

$$
\frac{d}{dt}\left[\mathbf{a}(t)\cdot(\mathbf{b}(t)\wedge\mathbf{c}(t))\right] = \frac{d\mathbf{a}(t)}{dt}\cdot[\mathbf{b}(t)\wedge\mathbf{c}(t)] + \mathbf{a}(t)\cdot\left[\frac{d\mathbf{b}(t)}{dt}\wedge\mathbf{c}(t) + \mathbf{b}(t)\wedge\frac{d\mathbf{c}(t)}{dt}\right],\quad(1.69)
$$

mientras que la derivada del doble producto vectorial será

$$
\frac{d}{dt}\left[\mathbf{a}(t)\wedge(\mathbf{b}(t)\wedge\mathbf{c}(t))\right] = \frac{d\mathbf{a}(t)}{dt}\wedge[\mathbf{b}(t)\wedge\mathbf{c}(t)] + \mathbf{a}(t)\wedge\left[\frac{d\mathbf{b}(t)}{dt}\wedge\mathbf{c}(t) + \mathbf{b}(t)\wedge\frac{d\mathbf{c}(t)}{dt}\right].
$$
 (1.70)

Como aplicación demostraremos que la derivada de un vector de **módulo constante** es otro vector perpendicular al primero. Sea un vector  $\mathbf{m}(t)$  tal que  $m(t) = m = c$ te, por lo que

$$
\mathbf{m}(t) \cdot \mathbf{m}(t) = m^2 \cos 0 = m^2 = \text{cte},\tag{1.71}
$$

cuya derivada ha de ser cero, luego

$$
\frac{d}{dt}\left[\mathbf{m}(t)\cdot\mathbf{m}(t)\right] = \frac{d\mathbf{m}(t)}{dt}\cdot\mathbf{m}(t) + \mathbf{m}(t)\cdot\frac{d\mathbf{m}(t)}{dt} = 2\mathbf{m}(t)\cdot\frac{d\mathbf{m}(t)}{dt} = 0,
$$
\n(1.72)

lo que implica que **m**(*t*) y *d***m**(*t*)*/dt* son perpendiculares, ya que su producto escalar es cero.

Por otra parte, si un vector **a**(*t*) tiene **dirección constante** su vector derivada con respecto a *t* será paralelo a él. En efecto, tal vector **a**(*t*) podrá expresarse como

$$
\mathbf{a}(t) = a(t) \mathbf{u_a},\tag{1.73}
$$

donde **u<sup>a</sup>** es el su vector unitario, constante por definición, por lo que la derivada será

$$
\frac{d\mathbf{a}(t)}{dt} = \frac{da(t)}{dt} \mathbf{u_a},\tag{1.74}
$$

es decir,  $\mathbf{a}(t)$  y  $d\mathbf{a}(t)/dt$  comparten vector unitario, por lo que son paralelos.

#### <span id="page-27-0"></span>**1.11. Función escalar de punto**

Supongamos una determinada región del espacio en la que a cada uno de sus puntos le corresponde un único valor de una función, es decir, que el valor de la función en el punto depende **exclusivamente** de la posición de éste. Decimos que tal función es una *función de punto* o *función escalar de punto*. Formalmente se llama función escalar de punto a una aplicación  $V: \mathbb{R}^n \to \mathbb{R}$ , es decir, a una aplicación que asocia un escalar a cada punto de un espacio vectorial de dimensión *n*. Un ejemplo de función escalar es una imagen digital (en este caso el espacio es bidimensional), donde a cada píxel (definido generalmente en un sistema de coordenadas columna-fila) le corresponde un nivel de gris (o unos determinados niveles de rojo, verde y azul si es una imagen en color) que no varía con el tiempo. Otros ejemplos de funciones escalares son la temperatura y la presión atmosférica, que sí varían con el tiempo. Matemáticamente, una función escalar se suele expresar como

$$
V = V(x, y), \qquad V = V(x, y, z), \qquad V = V(x, y, z, t), \tag{1.75}
$$

donde la primera ecuación corresponde a una función en un espacio bidimensional e independiente del tiempo, la segunda a una función en un espacio tridimensional e independiente del tiempo y la tercera a una función en un espacio tridimensional y dependiente del tiempo *t*.

El lugar geométrico de los puntos en los que la función adquiere el mismo valor se denomina superficie equiescalar<sup>[7](#page-27-1)</sup> y su ecuación será (asumiendo una función de  $\mathbb{R}^3$  independiente de *t*)

$$
V(x, y, z) = \text{cte},\tag{1.76}
$$

obteniéndose las distintas superficies a medida que se den valores diferentes a la constante.

<span id="page-27-1"></span><sup>7</sup>Línea equiescalar en el caso de una función de dos variables.

Dada una función escalar de punto arbitraria e independiente del tiempo *V* (*x, y, z*), se define su *gradiente* como

$$
\operatorname{grad} V = \nabla V = \frac{\partial V}{\partial x} \mathbf{i} + \frac{\partial V}{\partial y} \mathbf{j} + \frac{\partial V}{\partial z} \mathbf{k},\tag{1.77}
$$

es decir, un vector cuyas componentes son las primeras derivadas parciales de la función con respecto a la variable espacial respectiva. Su módulo será

$$
|\operatorname{grad} V| = \sqrt{\left(\frac{\partial V}{\partial x}\right)^2 + \left(\frac{\partial V}{\partial y}\right)^2 + \left(\frac{\partial V}{\partial z}\right)^2},\tag{1.78}
$$

mientras que sus cosenos directores responderán a las expresiones

$$
\begin{cases}\n\cos \alpha = \frac{\partial V}{\partial x} \frac{1}{|\text{grad } V|},\\ \n\cos \beta = \frac{\partial V}{\partial y} \frac{1}{|\text{grad } V|},\\ \n\cos \gamma = \frac{\partial V}{\partial z} \frac{1}{|\text{grad } V|}.\n\end{cases}
$$
\n(1.79)

<span id="page-28-0"></span>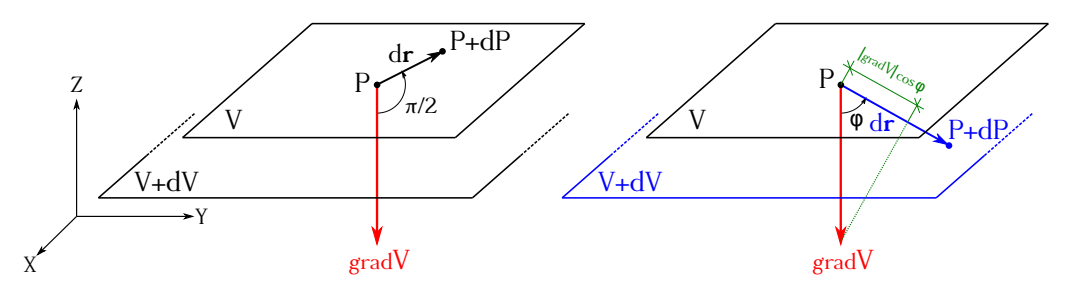

Figura 1.15: Representación gráfica del gradiente (izquierda) y de la derivada direccional (derecha).

A continuación demostraremos que el vector gradiente de una función escalar en un punto  $P(x, y, z)$  es **perpendicular** a la superficie equiescalar que pasa por dicho punto. Sea  $V : \mathbb{R}^3 \to \mathbb{R}$ una función escalar de punto diferenciable y *P* = (*x, y, z*) un punto cualquiera de una superficie equiescalar de valor  $V_P$ ; sea  $P + dP = (x + dx, y + dy, z + dz)$  un punto cualquiera infinitamente próximo a *P* y situado sobre la misma superficie *V<sup>p</sup>* (ver figura [1.15,](#page-28-0) izquierda). El vector *d***r** que va de *P* a *P* + *dP* y está situado en el plano tangente a *V<sup>P</sup>* en el entorno de *P* será, por tanto,

$$
d\mathbf{r} = dx\,\mathbf{i} + dy\,\mathbf{j} + dz\,\mathbf{k},\tag{1.80}
$$

y la variación infinitesimal *dV* de la función *V* (*x, y, z*) al pasar de *P* a *P* + *dP* será cero, ya que ambos puntos, como se ha establecido, están sobre la misma superficie equiescalar *V<sup>P</sup>* , luego

$$
dV = \frac{\partial V}{\partial x}dx + \frac{\partial V}{\partial y}dy + \frac{\partial V}{\partial z}dz = 0,
$$
\n(1.81)

ecuación que se puede escribir como

$$
dV = \left(\frac{\partial V}{\partial x}\mathbf{i} + \frac{\partial V}{\partial y}\mathbf{j} + \frac{\partial V}{\partial z}\mathbf{k}\right) \cdot (dx\mathbf{i} + dy\mathbf{j} + dz\mathbf{k}) = \text{grad }V \cdot d\mathbf{r} = 0,
$$
 (1.82)

lo cual implica que los vectores grad *V* y *d***r** son perpendiculares, como queríamos demostrar.

Siguiendo con el ejemplo anterior, si los puntos  $P \times P + dP$  están situados en superficies equiescalares de valores diferentes *V* y *V* + *dV* , respectivamente, tendremos, de acuerdo con la definición de producto escalar,

<span id="page-29-0"></span>
$$
dV = \text{grad } V \cdot d\mathbf{r} = dr \text{ grad } V \cdot \mathbf{u}_{\mathbf{r}} = |\text{grad } V| dr \cos \varphi,
$$
 (1.83)

siendo *ϕ* el ángulo que forman los vectores grad *V* (normal a la superficie equiescalar que pasa por el punto *P*) y *d***r** (que materializa la dirección formada por los puntos *P* y *P* + *dP*). De la ecuación [\(1.83\)](#page-29-0) se deduce que

<span id="page-29-1"></span>
$$
\frac{dV}{dr} = \text{grad } V \cdot \mathbf{u_r} = |\text{grad } V| \cos \varphi,\tag{1.84}
$$

donde **u<sup>r</sup>** es el vector unitario de *d***r**. A *dV /dr* se le denomina *derivada de la función V en la dirección del vector d***r** o, de forma genérica, *derivada direccional*. La ecuación [\(1.84\)](#page-29-1) pone de manifiesto que dicha derivada direccional en un punto es igual a la proyección del vector gradiente en ese punto sobre la dirección *d***r**. En el caso de que la dirección de trabajo coincida con la normal a la superficie equiescalar en  $P$ ,  $d\mathbf{r} \equiv d\mathbf{n}$ , se tendrá que

$$
dV = \text{grad } V \cdot d\mathbf{r} = |\text{grad } V| \, dn \, \cos 0 = |\text{grad } V| \, dn,\tag{1.85}
$$

por lo que

$$
\frac{dV}{dn} = |\operatorname{grad} V|,\tag{1.86}
$$

es decir, que el módulo del vector gradiente en un punto *P* es igual a la derivada de la función con respecto a la dirección de la normal particularizada para dicho punto. Dicho de otro modo, el módulo del vector gradiente es la relación de la variación de la función con respecto a la distancia en la dirección en que dicha variación es **máxima**. Esta dirección de máxima variación es la normal a la superficie equiescalar en *P*.

Otras propiedades importantes del gradiente son:

- Siempre está dirigido hacia los valores **crecientes** de la función *V* .
- Es un operador lineal, luego
	- $\nabla(U+V) = \nabla U + \nabla V$ , siendo *U* y *V* dos funciones escalares de punto.
	- $\nabla(\alpha V) = \alpha \nabla V$ , siendo  $\alpha$  un escalar y *V* una función escalar de punto.
- Es nulo en los máximos (relativos y absolutos), mínimos (relativos y absolutos) y puntos de silla de la función escalar de punto de la que deriva.

### <span id="page-30-0"></span>**Capítulo 2 Momentos y sistemas de vectores**

#### <span id="page-30-1"></span>**2.1. Momento de un vector respecto a un punto**

Sea un vector no nulo  $\mathbf{v} = \overrightarrow{AB}$  y un punto *P* cualquiera, distinto de *A*, tal y como se muestra en la figura [2.1.](#page-30-2) Se denomina *momento del vector* **v** *respecto a P*, y se representa por **MP**, al vector aplicado en *P* resultado del producto vectorial de  $\overrightarrow{PA}$  por **v**, es decir,

$$
\mathbf{M}_{\mathbf{P}} = \overrightarrow{\mathrm{PA}} \wedge \overrightarrow{\mathrm{AB}}.\tag{2.1}
$$

<span id="page-30-2"></span>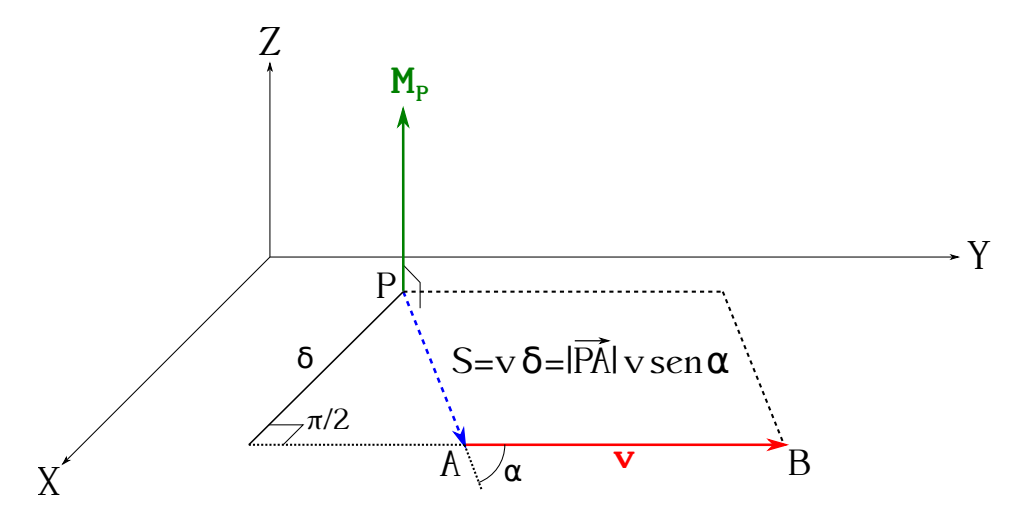

Figura 2.1: Representación esquemática del momento de un vector respecto a un punto *P*.

De la definición de producto vectorial (ver sección [1.8\)](#page-20-0) se deduce lo siguiente:

- La dirección de **M<sup>P</sup>** será normal al plano que definen **v** y *P*, siendo su sentido el establecido según el producto vectorial  $M_P = \overrightarrow{PA} \wedge \overrightarrow{AB}$ .
- El módulo de  $\mathbf{M}_{\mathbf{P}}$  coincidirá con el área del paralelogramo que tiene a  $\mathbf{v}$  y  $\overrightarrow{PA}$  como lados, es decir,

$$
M_P = |\overrightarrow{\text{PA}}| v \text{ sen } \alpha. \tag{2.2}
$$

- **-** Las unidades del vector  $\mathbf{M}_{\mathbf{P}}$  serán el producto de las unidades de los vectores  $\overrightarrow{PA}$  y **v**.
- El vector **MP** será nulo si  $\overrightarrow{PA}$  y **v** forman un ángulo de 0 rad o π rad, es decir, si P está sobre la recta soporte de **v**.

Sea *δ* la distancia perpendicular del punto *P* a la recta soporte de **v**, el módulo del vector **M<sup>P</sup>** puede escribirse como

$$
M_P = v \,\delta,\tag{2.3}
$$

ya que el producto  $\delta = |\overrightarrow{PA}|$  sen  $\alpha$  no varía sea cual sea el punto  $A$  de aplicación de **v**, siempre y cuando esté situado en su recta soporte. De esto último se deduce que el momento de **v** con respecto a un punto *P* no varía ante el desplazamiento de **v** a lo largo de su recta soporte. Por lo tanto, el vector **v**, en lo que al momento con respecto a un punto *P* se refiere, se comporta como un vector deslizante.

Sin embargo, el momento de un vector **v** sí que depende de la posición del punto *P* con respecto al cual se calcule. Al punto *P* se le denomina *polo de momentos* o *centro de reducción*.

#### <span id="page-31-0"></span>**2.2. Momentos de un vector con respecto a dos puntos distintos**

<span id="page-31-1"></span>Como hemos indicado en la sección anterior, el momento de un vector con respecto a un punto depende de la posición espacial de éste, por lo que, en general, tendremos que  $M_P \neq M_O$ , donde *P* y *Q* son dos puntos distintos.

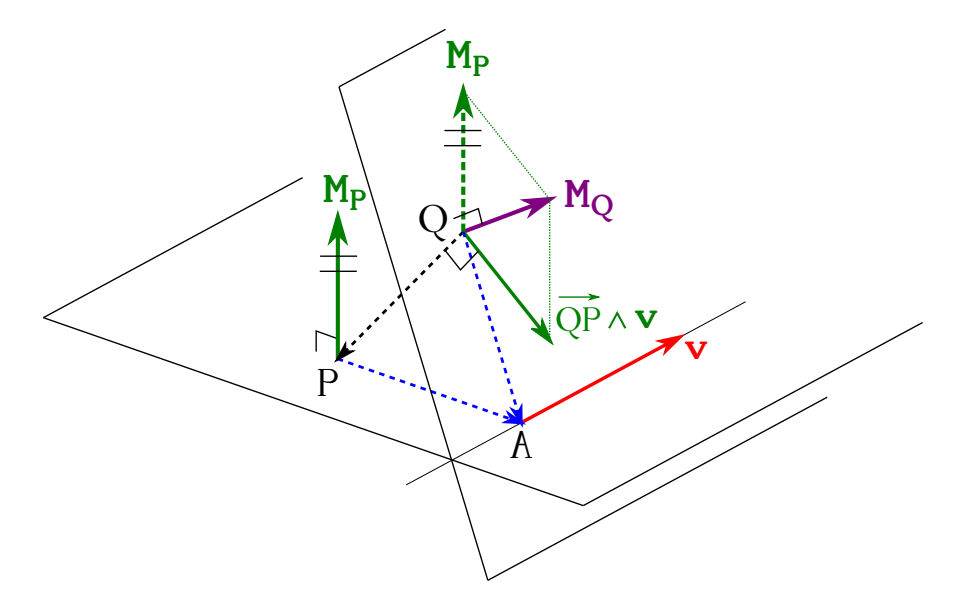

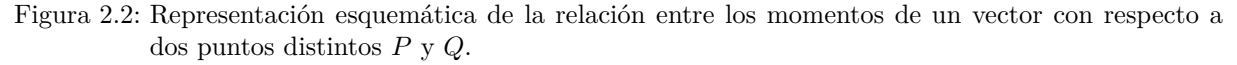

Sean  $M_P = \overrightarrow{PA} \wedge v$  y  $M_Q = \overrightarrow{QA} \wedge v$  los momentos de un vector **v** con respecto a dos puntos distintos *P* y *Q*, respectivamente, tal y como se representa en la figura [2.2.](#page-31-1) Dado que se cumple la relación

$$
\overrightarrow{QA} = \overrightarrow{QP} + \overrightarrow{PA},\tag{2.4}
$$

podemos escribir el momento de **v** con respecto a *Q* como

$$
\mathbf{M}_{\mathbf{Q}} = (\overrightarrow{QP} + \overrightarrow{PA}) \wedge \mathbf{v} = \overrightarrow{QP} \wedge \mathbf{v} + \overrightarrow{PA} \wedge \mathbf{v},
$$
\n(2.5)

donde se ha hecho uso de la propiedad distributiva del producto vectorial. Finalmente, el momento de **v** con respecto a *Q* puede expresarse en función del momento con respecto a *P* como

<span id="page-31-2"></span>
$$
\mathbf{M}_{\mathbf{Q}} = \mathbf{M}_{\mathbf{P}} + \overrightarrow{QP} \wedge \mathbf{v} = \mathbf{M}_{\mathbf{P}} + \mathbf{v} \wedge \overrightarrow{PQ}, \tag{2.6}
$$

 $(c)$  BY-NC-SA

donde el producto vectorial  $\overrightarrow{QP} \wedge \mathbf{v}$  es el momento con respect a *Q* de un vector equipolente a **v** aplicado en *P*. Podemos, pues, afirmar que el momento de un vector **v** con respecto a un punto *Q* se obtiene sumando al momento de **v** con respecto al polo *P* el momento con respecto a *Q* de un vector equipolente a **v** aplicado en *P*.

Por otra parte, para que  $M_P = M_Q$  es necesario que  $\overrightarrow{QP} \wedge v = 0$  en la ecuación [\(2.6\)](#page-31-2), situación que se dará cuando la dirección de  $\overrightarrow{QP}$  sea paralela al vector **v**, luego los momentos (considerados como vectores libres) de un vector **v** con respecto a dos polos diferentes serán iguales si la recta que definen dichos polos es paralela a **v**.

#### <span id="page-32-0"></span>**2.3. Momento de un vector con respecto a un eje**

Sea una recta arbitraria **e**, a la que llamaremos *eje*, definida por su vector unitario **ue**, y un vector **v** cualquiera, tal y como se muestra en la figura [2.3.](#page-32-1) Definimos el *momento de un vector* **v** *con respecto a un eje* **e** como el **escalar** que resulta de proyectar sobre dicho eje el momento de **v** con respecto a un punto cualquiera de **e**. Dicha proyección es **invariante**, sea cual sea el punto de **e** elegido para el cálculo del momento, como demostraremos en esta sección.

<span id="page-32-1"></span>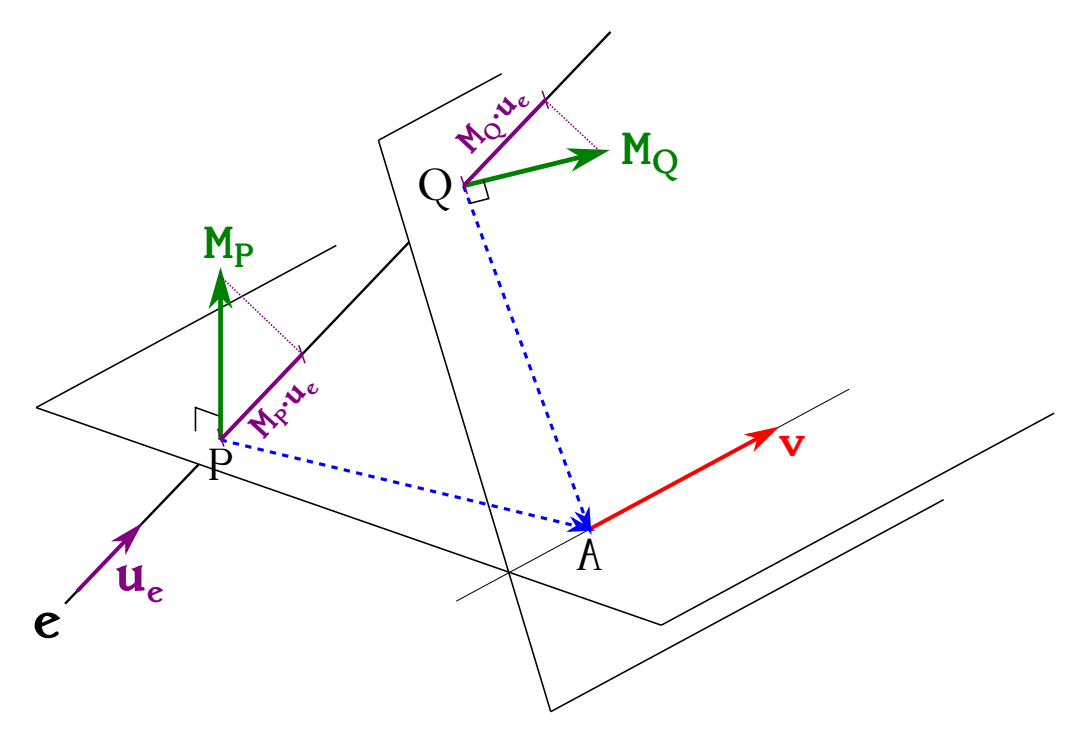

Figura 2.3: Representación esquemática del momento de un vector con respecto a un eje.

Sea *P* un punto del eje **e** y **M<sup>P</sup>** el momento de **v** con respecto a él. Según la definición establecida, el momento de **v** con respecto a **e** será

$$
m_e = \mathbf{M_P} \cdot \mathbf{u_e}.\tag{2.7}
$$

Para justificar la definición dada hemos de demostrar que *m<sup>e</sup>* es independiente del punto seleccionado sobre el eje, es decir, hemos de demostrar que la proyección sobre él del momento de **v** con respecto a cualquier punto de **e** no varía. Consideremos un punto *Q* del eje, tal y como muestra la figura [2.3.](#page-32-1) Según hemos visto en la ecuación [\(2.6\)](#page-31-2), conocido el momento de **v** con respecto a *P* podremos calcular el momento con respecto a *Q* como

$$
\mathbf{M}_{\mathbf{Q}} = \mathbf{M}_{\mathbf{P}} + \overrightarrow{\mathrm{QP}} \wedge \mathbf{v},\tag{2.8}
$$

ecuación que multiplicada escalarmente por el versor **u<sup>e</sup>** da

<span id="page-33-0"></span>
$$
\mathbf{M}_{\mathbf{Q}} \cdot \mathbf{u}_{\mathbf{e}} = \left( \mathbf{M}_{\mathbf{P}} + \overrightarrow{QP} \wedge \mathbf{v} \right) \cdot \mathbf{u}_{\mathbf{e}} = \mathbf{M}_{\mathbf{P}} \cdot \mathbf{u}_{\mathbf{e}} + \left( \overrightarrow{QP} \wedge \mathbf{v} \right) \cdot \mathbf{u}_{\mathbf{e}}.
$$
 (2.9)

Ahora bien, el término  $(\overrightarrow{QP} \wedge \mathbf{v}) \cdot \mathbf{u}_e$  es un producto mixto en el cual dos de los vectores involucrados ( $\overrightarrow{QP}$  y **u**<sub>e</sub>) son paralelos, por lo que el resultado será cero (ver sección [1.9\)](#page-22-0), lo que implica que la ecuación [\(2.9\)](#page-33-0) se convierte en

$$
\mathbf{M}_{\mathbf{Q}} \cdot \mathbf{u}_{\mathbf{e}} = \mathbf{M}_{\mathbf{P}} \cdot \mathbf{u}_{\mathbf{e}},\tag{2.10}
$$

como queríamos demostrar.

El momento de un vector **v** respecto a un eje **e** valdrá cero si ambos son coplanarios (son paralelos o se cortan), pues en este caso **M<sup>P</sup>** será normal a **u<sup>e</sup>** y su proyección sobre él se anulará. Vemos, pues, que para que  $m_e \neq 0$  el vector **v** y el eje **e** han de venir definidos pos dos rectas que se crucen espacialmente. Sea el vector **v** y el eje **e**, ambos con rectas soporte que se cruzan,

<span id="page-33-1"></span>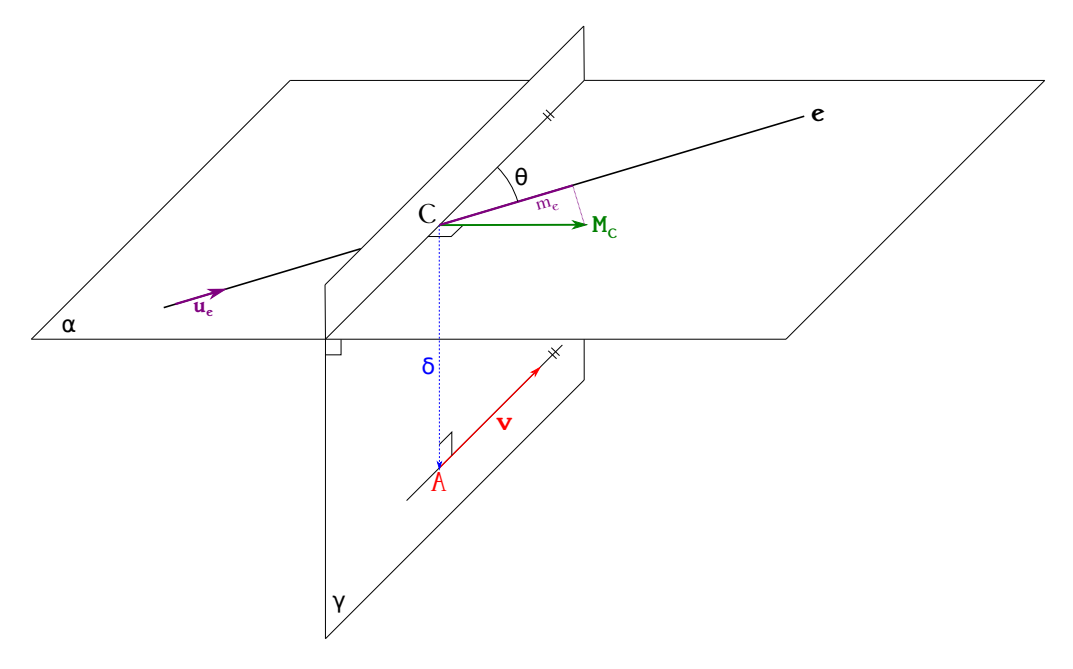

Figura 2.4: Representación general del momento de un vector con respecto a un eje.

tal y como se representan en la figura [2.4.](#page-33-1) Llamemos *δ* al segmento que materializa la distancia entre ambas rectas y que une los puntos *C*, perteneciente a **e**, y *A*, punto de aplicación<sup>[1](#page-33-2)</sup> de **v**. Consideremos también los planos *γ*, definido por *C* y **v**, y *α*, definido por **e** y una paralela a **v** que pase por *C* de tal forma que  $\gamma \perp \alpha$ . Tomando *C* como polo de momentos tenemos que

$$
M_C = \delta v \, \operatorname{sen} \frac{\pi}{2} = \delta v,\tag{2.11}
$$

<span id="page-33-2"></span><sup>1</sup>Nótese que al no variar el momento de **v** con respecto a *C* ante el desplazamiento del vector a lo largo de su recta soporte (ver sección [2.1\)](#page-30-1), podemos aplicarlo donde más nos convenga.

estando **M<sup>C</sup>** contenido en el plano *α*. Si *θ* es el ángulo que forma **e** con la paralela a **v** que pasa por *C*, como **M<sup>C</sup>** es perpendicular al plano *γ* tenemos que dicho momento formará un ángulo  $π/2 - θ$  con **e**, luego

$$
m_e = \mathbf{M_C} \cdot \mathbf{u_e} = M_C u_e \cos\left(\frac{\pi}{2} - \theta\right) = \delta v \sin\theta, \qquad (2.12)
$$

donde se considera como sentido positivo del eje el correspondiente a **ue**.

#### <span id="page-34-0"></span>**2.4. Sistemas de vectores deslizantes**

Un conjunto  ${\bf v}_1, {\bf v}_2, \ldots, {\bf v}_N$  de *N* vectores deslizantes constituye un *sistema de vectores deslizantes* (ver figura [2.5\)](#page-34-1). El vector

<span id="page-34-2"></span>
$$
\mathbf{R} = \mathbf{v}_1 + \mathbf{v}_2 + \dots + \mathbf{v}_n = \sum_{i=1}^{N} \mathbf{v}_i,
$$
\n(2.13)

<span id="page-34-1"></span>suma geométrica de los vectores que constituyen el sistema, se denomina *resultante general del sistema* y es un **vector libre** e invariable, que queda totalmente determinado por el citado conjunto original  $\{v_1, v_2, \ldots, v_N\}$ .

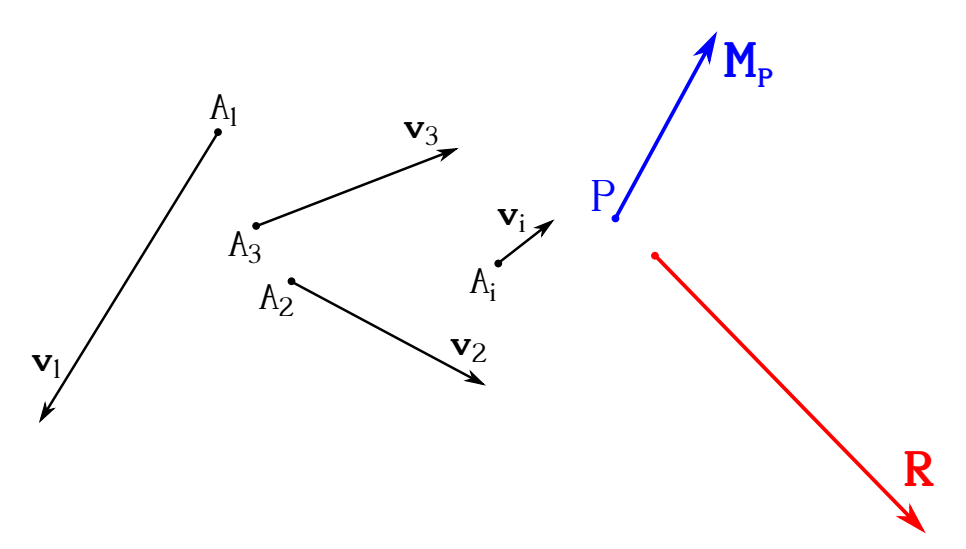

Figura 2.5: Representación esquemática de un sistema de vectores deslizantes (negro), su resultante general (rojo) y su momento resultante con respecto a un punto *P* (azul).

Elegido un punto *P* como polo, se denomina *momento resultante del sistema* al vector

$$
\mathbf{M}_{\mathbf{P}} = \mathbf{M}_{\mathbf{P}}^{v_1} + \mathbf{M}_{\mathbf{P}}^{v_2} + \dots + \mathbf{M}_{\mathbf{P}}^{v_n} = \sum_{i=1}^{n} \mathbf{M}_{\mathbf{P}}^{v_i},
$$
\n(2.14)

suma geométrica de los momentos de cada uno de los vectores del sistema con respecto a *P*. Dicho momento resultante **depende** del punto con respecto del cual se tomen los momentos de cada **v***<sup>i</sup>* , es decir, del centro de reducción elegido.

A continuación mostraremos que la relación que liga los momentos resultantes de un sistema de vectores con respecto a dos polos diferentes *P* y *Q* es similar a la demostrada para el caso del momento de un vector (ver sección [2.2\)](#page-31-0). Sabemos (ver ecuación [\(2.6\)](#page-31-2)) que para cada uno de los vectores del sistema se cumple que

$$
\begin{cases}\n\mathbf{M}_{\mathbf{Q}}^{v_1} = \mathbf{M}_{\mathbf{P}}^{v_1} + \overrightarrow{\mathbf{Q}}^{\mathbf{P}} \wedge \mathbf{v}_1, \\
\mathbf{M}_{\mathbf{Q}}^{v_2} = \mathbf{M}_{\mathbf{P}}^{v_2} + \overrightarrow{\mathbf{Q}}^{\mathbf{P}} \wedge \mathbf{v}_2, \\
\dots \\
\mathbf{M}_{\mathbf{Q}}^{v_n} = \mathbf{M}_{\mathbf{P}}^{v_n} + \overrightarrow{\mathbf{Q}}^{\mathbf{P}} \wedge \mathbf{v}_n,\n\end{cases} \tag{2.15}
$$

igualdades que sumadas miembro a miembro dan

<span id="page-35-1"></span>
$$
\mathbf{M}_{\mathbf{Q}} = \mathbf{M}_{\mathbf{P}} + \overrightarrow{\mathbf{Q}}^{\mathbf{P}} \wedge \left(\sum_{i=1}^{n} \mathbf{v}_{i}\right) = \mathbf{M}_{\mathbf{P}} + \overrightarrow{\mathbf{Q}}^{\mathbf{P}} \wedge \mathbf{R},\tag{2.16}
$$

donde se ha utilizado la propiedad distributiva del producto vectorial y la ecuación [\(2.13\)](#page-34-2). Así pues, el momento resultante del sistema con respecto a un punto *Q* es la suma del momento resultante con respecto a otro punto *P* más el momento de la resultante general aplicada en *P* con respecto a *Q*. Bastará entonces conocer **R** y el momento resultante respecto a un punto cualquiera *P* para poder determinar el momento resultante en cualesquiera otro punto del espacio.

Analicemos ahora el caso en el que los momentos resultantes con respecto a dos puntos distintos *P* y *Q* son iguales. Para que **M<sup>Q</sup>** = **M<sup>P</sup>** en la ecuación [\(2.16\)](#page-35-1) ha de cumplirse que

$$
\overrightarrow{\mathrm{QP}} \wedge \mathbf{R} = 0,\tag{2.17}
$$

condición que se satisfará en dos situaciones:

- 1. Que se trate de un sistema de resultante general nula, es decir,  $\mathbf{R} = 0$ .
- 2. Que  $\overrightarrow{QP}$  sea paralelo a **R**.

#### <span id="page-35-0"></span>**2.5. Invariantes de un sistema de vectores**

El vector **R**, resultante general de un sistema de vectores deslizantes, tal y como hemos visto en la sección [2.4,](#page-34-0) es el denominado *primer invariante* o *invariante vectorial*. El *segundo invariante* o *invariante escalar* es el producto escalar del momento resultante del sistema por la resultante general, es decir,

$$
\mathbf{M}_{\mathbf{P}} \cdot \mathbf{R} = \mathbf{M}_{\mathbf{Q}} \cdot \mathbf{R} = \dots = \text{cte.,}
$$
\n(2.18)

sea cual sea el polo de momentos elegido. Para probar esta igualdad tomemos la ecuación [\(2.16\)](#page-35-1), que se cumple para cualquier sistema de vectores, y multipliquemos escalarmente por **R** ambos miembros de la igualdad. De ello se deduce que

$$
\mathbf{M}_{\mathbf{Q}} \cdot \mathbf{R} = \mathbf{M}_{\mathbf{P}} \cdot \mathbf{R} + (\overrightarrow{QP} \triangle \mathbf{R}) \cdot \overrightarrow{\mathbf{R}} = \mathbf{M}_{\mathbf{P}} \cdot \mathbf{R},
$$
\n(2.19)

donde  $(\overrightarrow{QP} \wedge \mathbf{R}) \cdot \mathbf{R}$  se anula por tratarse de un producto mixto con dos factores iguales<sup>[2](#page-35-2)</sup>.

<span id="page-35-2"></span><sup>2</sup>Un producto mixto con dos factores iguales, **a** ·(**a** ∧**b**), por ejemplo, es siempre igual a cero, ya que el vector resultante de **a** ∧ **b** es lógicamente también perpendicular a **a**.
Por otra parte, si desarrollamos el producto escalar como  $\mathbf{M} \cdot \mathbf{R} = MR \cos \varphi$ , donde  $\varphi$  es el ángulo entre los vectores, sabiendo que dicho producto y que **R** son invariantes deducimos que

$$
M\cos\varphi = \text{cte.},\tag{2.20}
$$

<span id="page-36-0"></span>siempre que  $\mathbf{R} \neq 0$ . Por tanto, la proyección del vector **M**, momento resultante de un sistema, sobre la resultante general del mismo, **R**, es invariante (ver figura [2.6\)](#page-36-0). El invariante escalar será un número positivo si *ϕ < π/*2, mientras que será negativo si *ϕ > π/*2.

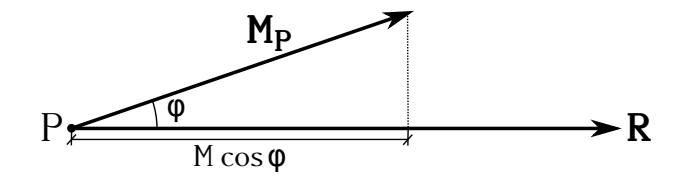

Figura 2.6: Proyección del momento de un sistema de vectores sobre la resultante general.

## <span id="page-36-4"></span>**2.6. Momento mínimo y eje central de un sistema de vectores**

Consideremos un sistema de vectores tal que  $\mathbf{R} \neq 0$ . Se ha probado que, dado el momento **M** del sistema con respecto a cualquier punto,  $M \cos \varphi$  es invariante. Queremos ahora hallar el lugar geométrico de los puntos del espacio respecto de los cuales el módulo de **M** toma su valor mínimo. Al ser *M* cos  $\varphi$  invariante, como hemos dicho, los puntos buscados donde *M* sea mínimo serán aquéllos donde cos *ϕ* adopte su valor máximo en valor absoluto, esto es, donde cos  $\varphi = \pm 1$ , lo que implica que  $\varphi = 0$  o  $\varphi = \pi$ , respectivamente.

Por tanto, en aquellos puntos del espacio en los que se cumpla que el momento resultante **M** es paralelo a la resultante general **R** el módulo de **M** será mínimo. El lugar geométrico de estos puntos es una recta paralela a **R**, ya que, según sabemos (ver sección [2.4\)](#page-34-0), en todos los puntos de una recta paralela a la resultante general el momento resultante alcanza el mismo valor. A esta recta paralela a **R** se le denomina *eje central del sistema de vectores*.

La ecuación del eje central se puede escribir de manera genérica como

<span id="page-36-2"></span>
$$
\frac{x - xp}{R_x} = \frac{y - yp}{R_y} = \frac{z - z_P}{R_z},\tag{2.21}
$$

donde  $(x_P, y_P, z_P)$  son las coordenadas de un punto genérico *P* del eje y  $(R_x, R_y, R_z)$  son las componentes del vector resultante general **R** del sistema. Supongamos que conocemos el momento resultante con respecto al origen de coordenadas *O*, **MO**, que se puede calcular de manera sencilla a partir de la ecuación [\(2.14\)](#page-34-1). El momento resultante del sistema con respecto a *P*, vector que estará contenido en el eje central, será, según la ecuación [\(2.16\)](#page-35-0),

<span id="page-36-3"></span>
$$
\mathbf{M}_{\mathbf{P}} = \mathbf{M}_{\mathbf{O}} + \overrightarrow{\text{PO}} \wedge \mathbf{R},\tag{2.22}
$$

expresión que multiplicada vectorialmente por **R** da

<span id="page-36-1"></span>
$$
\mathbf{R} \wedge \mathbf{M}_{\mathbf{P}} = \mathbf{R} \wedge \mathbf{M}_{\mathbf{O}} + \mathbf{R} \wedge (\overrightarrow{P\text{O}} \wedge \mathbf{R}). \tag{2.23}
$$

Teniendo en cuenta las ecuaciones [\(1.51\)](#page-23-0) y [\(1.52\)](#page-23-1) la expresión [\(2.23\)](#page-36-1) puede escribirse como

$$
\mathbf{R} \wedge \mathbf{M}_{\mathbf{P}} = \mathbf{R} \wedge \mathbf{M}_{\mathbf{O}} + R^2 \overrightarrow{\mathrm{PO}} - (\mathbf{R} \cdot \overrightarrow{\mathrm{PO}}) \mathbf{R}, \qquad (2.24)
$$

 $(C<sub>c</sub>)$  BY-NC-SA

lo que, teniendo en cuenta que  $\mathbf{R} \wedge \mathbf{M}_{\mathbf{P}} = 0$ , ya que  $\mathbf{R} \times \mathbf{M}_{\mathbf{P}}$  son paralelos, al pertenecer este último al eje central, desemboca en

$$
\overrightarrow{PO} = -\frac{\mathbf{R} \wedge \mathbf{M_O}}{R^2} + \frac{(\mathbf{R} \cdot \overrightarrow{PO}) \mathbf{R}}{R^2},\tag{2.25}
$$

que es equivalente a

<span id="page-37-1"></span>
$$
\overrightarrow{OP} = \frac{\mathbf{R} \wedge \mathbf{M_O}}{R^2} + \frac{(\mathbf{R} \cdot \overrightarrow{OP}) \mathbf{R}}{R^2},
$$
\n(2.26)

<span id="page-37-0"></span>que representa el vector de posición de *P* con respecto al origen, esto es, las coordenadas de *P*.

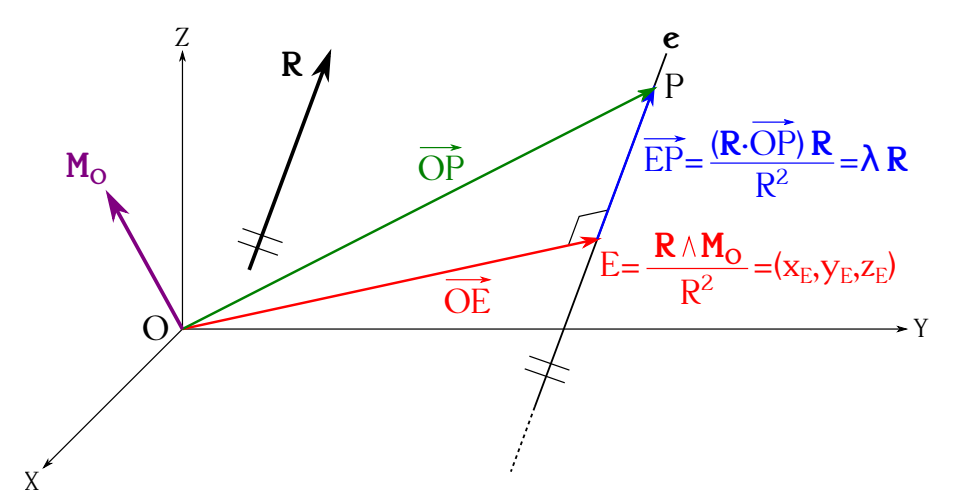

Figura 2.7: Cálculo de un punto del eje central de un sistema de vectores deslizantes.

La figura [2.7](#page-37-0) muestra esquemáticamente el proceso descrito hasta ahora, donde vemos que el vector  $\overrightarrow{OP}$  de la ecuación [\(2.26\)](#page-37-1) puede escribirse como

$$
\overrightarrow{OP} = \overrightarrow{OE} + \overrightarrow{EP}.\tag{2.27}
$$

El vector  $\overrightarrow{EP}$  está contenido en el eje central, por lo que es paralelo a **R**, de ahí que pueda  $\sum_{i=1}^{n}$   $\sum_{i=1}^{n}$  que **pertenece** al eje central, cuyas coordenadas quedan perfectamente definidas a través de la ecuación

$$
\overrightarrow{OE} = (x_E, y_E, z_E) = \frac{\mathbf{R} \wedge \mathbf{M_O}}{R^2},\tag{2.28}
$$

valores que podemos introducir en la ecuación [\(2.21\)](#page-36-2), sustituyendo el punto *P* por *E*, para obtener la ecuación del eje central del sistema como

$$
\frac{x - x_E}{R_x} = \frac{y - y_E}{R_y} = \frac{z - z_E}{R_z}.\tag{2.29}
$$

Hagamos ahora el producto escalar de los vectores  $\overrightarrow{OE}$  y  $\overrightarrow{EP}$ :

$$
\overrightarrow{\mathrm{OE}} \cdot \overrightarrow{\mathrm{EP}} = \frac{\lambda}{R^2} (\mathbf{R} \wedge \mathbf{M_O}) \cdot \mathbf{R} = 0. \tag{2.30}
$$

Al tratarse de un producto mixto con un vector repetido el resultado es cero, lo que indica que  $\overrightarrow{OE}$  y  $\overrightarrow{EP}$  son perpendiculares.

Un método alternativo para calcular la ecuación del eje central parte también de la expresión [\(2.22\)](#page-36-3), donde *P* = (*x, y, z*) es de nuevo un punto cualquiera del eje. Tendremos entonces la siguiente ecuación para el momento con respecto a *P*:

<span id="page-38-0"></span>
$$
\mathbf{M}_{\mathbf{P}} = \mathbf{M}_{\mathbf{O}} + \begin{vmatrix} \mathbf{i} & \mathbf{j} & \mathbf{k} \\ -x & -y & -z \\ R_x & R_y & R_z \end{vmatrix},
$$
(2.31)

donde  $\overrightarrow{PQ} = -x\mathbf{i} - y\mathbf{j} - z\mathbf{k}$  y  $\mathbf{R} = R_x\mathbf{i} + R_y\mathbf{j} + R_z\mathbf{k}$ . Teniendo en cuenta el hecho de que  $\mathbf{R}$ , el eje central y **M<sup>P</sup>** (contenido en el eje) son paralelos (sus componentes son proporcionales,  $M_{Px}/R_x = M_{Py}/R_y = M_{Pz}/R_z$ ) y la ecuación [\(2.31\)](#page-38-0) obtenemos

$$
\frac{M_{Ox} + R_y z - R_z y}{R_x} = \frac{M_{Oy} - R_x z + R_z x}{R_y} = \frac{M_{Oy} + R_x y - R_y x}{R_z}.
$$
(2.32)

En cuanto al *momento mínimo*, su valor se calcula proyectando sobre la resultante general el momento resultante del sistema con respecto a un punto cualquiera, luego

$$
\mathbf{M}_{\min} = \frac{\mathbf{M} \cdot \mathbf{R}}{R} \mathbf{u}_{\mathbf{R}} = (\mathbf{M} \cdot \mathbf{u}_{\mathbf{R}}) \mathbf{u}_{\mathbf{R}}.
$$
 (2.33)

Algunos autores [\(De Juana,](#page-381-0) [2003,](#page-381-0) pág. 32) llaman el término  $M \cdot u_R$  *tercer invariante*.

Por último, para un sistema de vectores de resultante nula,  $\mathbf{R} = 0$ , el vector momento resultante **M** es independiente del centro de reducción, luego es un vector libre. El eje central del sistema será en este caso **cualquier** recta paralela a **M**.

## <span id="page-38-3"></span>**2.7. Sistemas particulares de vectores de resultante no nula**

Si las rectas soporte de un sistema de *N* vectores deslizantes se cortan en un único punto, aquél se llama *sistema concurrente* (ver figura [2.8\)](#page-38-1). Al ser los vectores deslizantes podremos elegir su punto de aplicación, que en este caso situaremos en el punto de concurrencia *A*, luego el momento resultante del sistema con respecto a un punto *P* arbitrario será

$$
\mathbf{M}_{\mathbf{P}} = \overrightarrow{\mathrm{PA}} \wedge \mathbf{v}_{1} + \overrightarrow{\mathrm{PA}} \wedge \mathbf{v}_{2} + \cdots + \overrightarrow{\mathrm{PA}} \wedge \mathbf{v}_{n} = \overrightarrow{\mathrm{PA}} \wedge (\mathbf{v}_{1} + \mathbf{v}_{2} + \cdots + \mathbf{v}_{n}) = \overrightarrow{\mathrm{PA}} \wedge \mathbf{R}, \qquad (2.34)
$$

<span id="page-38-1"></span>ecuación que constituye el *teorema de Varignon*[3](#page-38-2) , cuyo enunciado dice que el momento resultante de un sistema de vectores concurrentes con respecto a un punto *P* es igual al momento del vector resultante general del sistema, **R**, aplicado en el punto de concurrencia *A*, con respecto a dicho punto *P*.

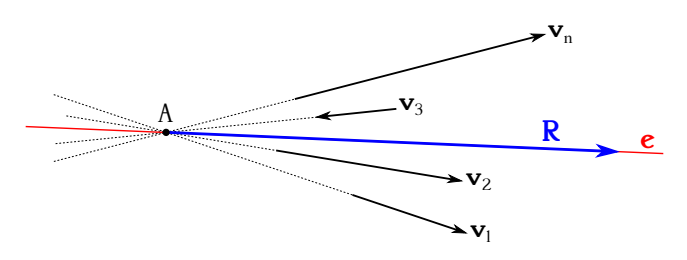

Figura 2.8: Sistema de vectores concurrentes.

<span id="page-38-2"></span> ${}^{3}$ [Pierre Varignon \(1654–1722\).](http://www-history.mcs.st-andrews.ac.uk/Biographies/Varignon.html)

Al pasar la recta soporte de cada vector por *A*, el momento de todos ellos con respecto a este punto será nulo, así como la suma total, es decir, el momento resultante del sistema con respecto a *A* será cero, lo que indica que también el momento mínimo del sistema se anulará:

$$
M_{\text{min}} = M_A = 0. \tag{2.35}
$$

De lo anterior se deduce que el eje central **e** pasará por el punto de convergencia *A*, pues sabemos (ver sección [2.6\)](#page-36-4) que dicho eje es el lugar geométrico de los puntos con respecto a los cuales el momento resultante del sistema es mínimo.

Un conjunto de *N* vectores que comparten una dirección común se denomina *sistema de vectores paralelos* (ver figura [2.9\)](#page-40-0). Formalmente podremos definirlo como

$$
\left\{ \mathbf{v} : \mathbf{v}_i = v_i \, \mathbf{u} \right\},\tag{2.36}
$$

donde **u** es el vector unitario de la dirección y se consideran los módulos *v<sup>i</sup>* **con signo** (positivo en el sentido de **u** y negativo en el opuesto). La resultante general del sistema será, por tanto,

<span id="page-39-2"></span>
$$
\mathbf{R} = \mathbf{v}_1 + \mathbf{v}_2 + \dots + \mathbf{v}_n = \mathbf{u} \sum_{i=1}^{N} v_i = R \mathbf{u},
$$
\n(2.37)

donde de nuevo hemos de considerar los *v<sup>i</sup>* con signo, así como el módulo de **R**. La resultante tiene evidentemente la misma dirección que la de los vectores que forman el sistema. El momento resultante del sistema con respecto a un punto arbitrario (tomaremos el origen de coordenadas *O* para este ejemplo) es

$$
\mathbf{M_O} = \overrightarrow{\mathrm{OA}}_1 \wedge \mathbf{v}_1 + \overrightarrow{\mathrm{OA}}_2 \wedge \mathbf{v}_2 + \dots + \overrightarrow{\mathrm{OA}}_n \wedge \mathbf{v}_n = \sum_{i=1}^N \overrightarrow{\mathrm{OA}}_i \wedge \mathbf{v}_i,
$$
\n(2.38)

que puede expresarse también, de nuevo condiderando los módulos con signo, como

<span id="page-39-0"></span>
$$
\mathbf{M_O} = \left(\sum_{i=1}^{N} v_i \, \overrightarrow{\mathrm{OA}}_i\right) \wedge \mathbf{u}.\tag{2.39}
$$

Como **M<sup>O</sup>** se puede expresar como un producto vectorial en el que uno de los vectores es **u** tendremos que  $M_0 \perp u$  y, por tanto,  $M_0$  es perpendicular a todos los vectores que componen el sistema. Lo anterior es equivalente a decir que el momento resultante de un sistema de vectores paralelos es perpendicular a la resultante general **R**. De esto último se deduce que la proyección del momento del sistema sobre **R** (y sobre cualquier otro eje arbitrario paralelo a él) es igual a cero, como también lo es, por tanto, el valor del invariante escalar.

El eje central del sistema, **e**, será, como sabemos, una recta paralela a **R** (también a todos los **v***i*). Sea *E* un punto arbitrario del eje **e**; el valor nulo del invariante escalar implica que el momento mínimo también es cero, luego  $M_E = 0$ , pudiendo escribirse

<span id="page-39-1"></span>
$$
\mathbf{M_O} = \mathbf{M_E} + \overrightarrow{OE} \wedge \mathbf{R} = \overrightarrow{OE} \wedge \mathbf{R} = R \overrightarrow{OE} \wedge \mathbf{u},\tag{2.40}
$$

de nuevo tomando *R* con signo. Por lo tanto, el momento resultante de un sistema de vectores paralelos con respecto a un punto *O* es igual al momento que genera la resultante general aplicada en un punto cualquiera del eje central con respecto a dicho punto *O*. Hemos, pues, obtenido dos

<span id="page-40-0"></span>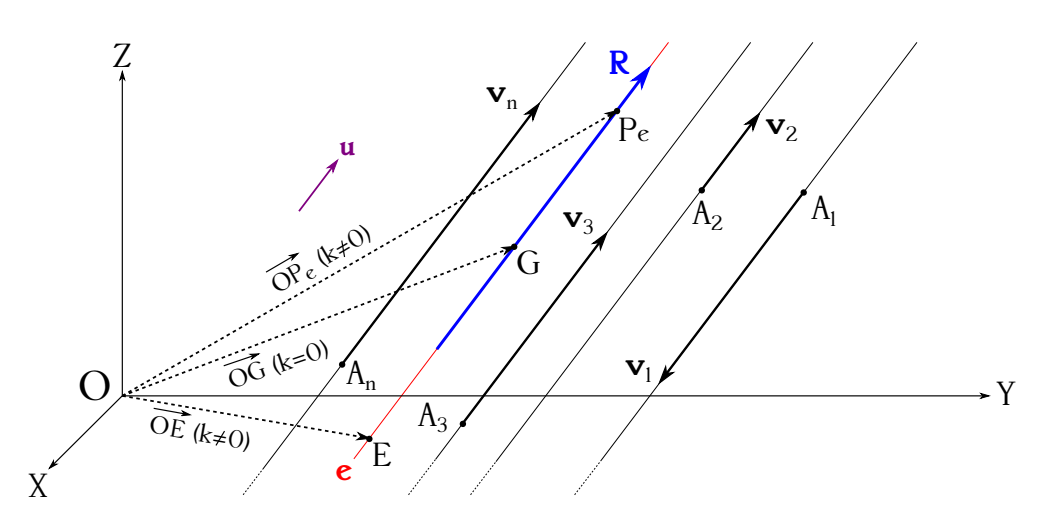

Figura 2.9: Sistema de vectores paralelos.

expresiones para el momento del sistema con respecto a un punto (ecuaciones [\(2.39\)](#page-39-0) y [\(2.40\)](#page-39-1)), las cuales, si las igualamos, llevan a la expresión

<span id="page-40-4"></span>
$$
\sum_{i=1}^{N} v_i \overrightarrow{\mathrm{OA}}_i \wedge \mathbf{u} = R \overrightarrow{\mathrm{OE}} \wedge \mathbf{u},\tag{2.41}
$$

ecuación que está particularizada para el punto *E* del eje central, pero que también ha de cumplirse para cualquier otro punto *P<sup>e</sup>* de **e**, ya que el momento resultante del sistema con respecto a él también será nulo. Tendremos, entonces, que

$$
\sum_{i=1}^{N} v_i \overrightarrow{\mathrm{OA}}_i \wedge \mathbf{u} = R \overrightarrow{\mathrm{OP}}_e \wedge \mathbf{u},\tag{2.42}
$$

ecuación que se cumplirá siempre que

<span id="page-40-1"></span>
$$
\sum_{i=1}^{N} v_i \overrightarrow{\mathrm{OA}}_i + k \mathbf{u} = R \overrightarrow{\mathrm{OP}}_e,\tag{2.43}
$$

donde *k* es un escalar arbitrario. La expresión vectorial [\(2.43\)](#page-40-1) es la ecuación del eje central del sistema, cuyos puntos pueden expresarse en la forma

<span id="page-40-2"></span>
$$
\overrightarrow{\text{OP}}_e = \frac{\sum_{i=1}^N v_i \overrightarrow{\text{OA}}_i + k \mathbf{u}}{R},\tag{2.44}
$$

para cada valor de *k* seleccionado (sin olvidar que los valores *v<sup>i</sup>* entran con su signo correspondiente). Como  $\overrightarrow{OP}_e$  está referido al origen, sus componentes son directamente las coordenadas de cada *Pe*, que podemos sustituir en la relación [\(2.21\)](#page-36-2) para obtener la ecuación del eje central **e**.

Si en la ecuación [\(2.44\)](#page-40-2) damos el valor 0 al parámetro *k* obtendremos el vector de posición de un punto del eje central denominado *centro del sistema de vectores paralelos*, al cual denotaremos como *G* (ver figura [2.9\)](#page-40-0):

<span id="page-40-3"></span>
$$
\overrightarrow{OG} = \frac{\sum_{i=1}^{N} v_i \overrightarrow{OA}_i}{R},
$$
\n(2.45)

 $\sin$  olvidar de nuevo que tanto  $v_i$  como R entran con su signo correspondiente.

#### $(G)$  BY-NO-SA

Introduzcamos también otro punto de vista del centro del sistema de vectores paralelos, tal y como se puede encontrar en [Fernández Ferrer y Pujal Carrera](#page-381-1) [\(1992,](#page-381-1) págs. 26 a 27). Estos autores comienzan considerando un vector unitario **u** y un conjunto de puntos  $\{A_1, A_2, \ldots, A_n\}$ (hemos variado ligeramente la notación, para que coincida con la que venimos utilizando hasta ahora), a los que se asocia un conjunto de escalares  $\{v_1, v_2, \ldots, v_n\}$  tales que  $v = \sum_{i=1}^{N} v_i \neq 0$ . Los vectores  $\{v_1 \mathbf{u}, v_2 \mathbf{u}, \ldots, v_n \mathbf{u}\}$  que pasen, respectivamente, por  $A_1, A_2, \ldots, A_n$  constituirán el sistema de vectores de trabajo, cuya resultante general será

$$
\mathbf{R} = \sum_{i=1}^{N} v_i \mathbf{u} = v \mathbf{u},\tag{2.46}
$$

ecuación equivalente a la [\(2.37\)](#page-39-2). El momento resultante del sistema con respecto al origen de coordenadas *O* será

<span id="page-41-1"></span>
$$
\mathbf{M_O} = \sum_{i=1}^{N} \overrightarrow{OA_i} \wedge v_i \mathbf{u} = \left(\sum_{i=1}^{N} v_i \overrightarrow{OA_i}\right) \wedge \mathbf{u}.
$$
 (2.47)

Ahora bien, el término  $\sum_{i=1}^{N} v_i \overrightarrow{OA}_i$  es una suma de vectores concurrentes en  $O$  cuyo resultado será un vector que también pasará por el origen y que podrá escribirse como

<span id="page-41-0"></span>
$$
\sum_{i=1}^{N} v_i \overrightarrow{\mathrm{OA}}_i = v \overrightarrow{\mathrm{OG}},\tag{2.48}
$$

donde *G* es un punto del espacio, en principio desconocido, por donde pasa el nuevo vector. Sustituyendo la ecuación [\(2.48\)](#page-41-0) en la ecuación [\(2.47\)](#page-41-1) obtenemos

$$
\mathbf{M_O} = v \overrightarrow{\mathrm{OG}} \wedge \mathbf{u} = \overrightarrow{\mathrm{OG}} \wedge v \mathbf{u} = \overrightarrow{\mathrm{OG}} \wedge \mathbf{R},\tag{2.49}
$$

luego un vector resultante **R** que pase por el punto *G* **equivale** al sistema de vectores paralelos, pues es equipolente a su resultante general y su momento con respecto a *O* coincide con el momento resultante del sistema. Al punto *G* se le denomina centro del sistema de vectores y su posición **no depende** en absoluto de la dirección de aquéllos (siempre que no cambien de módulo), sino que lo hace únicamente de las coordenadas de sus puntos de aplicación. Las coordenadas de *G* son

$$
\begin{cases}\nx_G = \frac{\sum_{i=1}^N x_{A_i} v_i}{R}, \\
y_G = \frac{\sum_{i=1}^N y_{A_i} v_i}{R}, \\
z_G = \frac{\sum_{i=1}^N z_{A_i} v_i}{R},\n\end{cases}
$$
\n(2.50)

valores que se extraen a partir del desarrollo de la ecuación [\(2.48\)](#page-41-0), que es otra forma de expresar la relación obtenida anteriormente en [\(2.45\)](#page-40-3).

Veamos por último una tercera forma de determinar el eje central de un sistema de vectores paralelos. Partiendo de la ecuación [\(2.40\)](#page-39-1) en la forma

$$
\mathbf{M_O} = \overrightarrow{\mathrm{OE}} \wedge \mathbf{R} = \begin{vmatrix} \mathbf{i} & \mathbf{j} & \mathbf{k} \\ x_E & y_E & z_E \\ R_x & R_y & R_z \end{vmatrix} \tag{2.51}
$$

podemos escribir, sin más que igualar las componentes a izquierda y derecha de la expresión,

$$
\begin{cases}\nM_{Ox} = R_z y_E - R_y z_E, \\
M_{Oy} = -R_z x_E + R_x z_E, \\
M_{Oz} = R_y x_E - R_x y_E,\n\end{cases}
$$
\n(2.52)

sistema cuya solución es el eje central del sistema de vectores. En formato matricial tenemos

$$
\begin{bmatrix} 0 & R_z & -R_y \\ -R_z & 0 & R_x \\ R_y & -R_x & 0 \end{bmatrix} \cdot \begin{bmatrix} x_E \\ y_E \\ z_E \end{bmatrix} = \begin{bmatrix} M_{Ox} \\ M_{Oy} \\ M_{Oz} \end{bmatrix},
$$
(2.53)

de donde deducimos, analizando su rango y aplicando el teorema de Rouché<sup>[4](#page-42-0)</sup> (ver [De Burgos](#page-381-2) [Román](#page-381-2) [\(2000,](#page-381-2) págs. 99 a 100), por ejemplo), que se trata de un sistema incompatible determinado, luego tiene infinitas soluciones, esto es, hay infinitos puntos (*xE, yE, zE*) que satisfacen las ecuaciones. De esto último se deduce que la intersección de los planos es una recta, que coincide con el eje central buscado.

Las coordenadas del centro del sistema de vectores pueden deducirse directamente de la ecuación [\(2.41\)](#page-40-4) sin más que tener en cuenta que para que se cumpla ha de darse que

$$
\sum_{i=1}^{N} v_i \overrightarrow{\mathrm{OA}}_i = R \overrightarrow{\mathrm{OE}},\tag{2.54}
$$

de donde, llamando *G* al punto buscado, se obtiene

$$
\overrightarrow{OG} = \frac{\sum_{i=1}^{N} v_i \overrightarrow{OA}_i}{R}.
$$
\n(2.55)

#### <span id="page-42-2"></span>**2.8. Par de vectores**

En la sección [2.4](#page-34-0) se indicó que en un sistema de  $\mathbf{R} = 0$  el momento resultante es independiente del centro de reducción, siendo por tanto un vector libre. Un importante sistema de **R** = 0 es el constituido por dos vectores deslizantes opuestos  $\mathbf{v}_1$  y  $\mathbf{v}_2$  (con  $v_1 = v_2$ ), paralelos y no alineados, al cual se denomina *par de vectores* (ver figura [2.10\)](#page-43-0). El plano que definen ambos vectores es el *plano del par*, mientras que la direción perpendicular a él es el *eje del par*. Se llama *brazo del par* a la mínima distancia  $\delta$  entre las rectas soporte de los vectores.

Eligiendo el punto de aplicación de uno de los vectores como centro de reducción tendremos que el momento resultante del sistema es

<span id="page-42-3"></span>
$$
\mathbf{M} = \overrightarrow{A_2A_1} \wedge \mathbf{v}_1 = \overrightarrow{A_1A_2} \wedge \mathbf{v}_2, \qquad (2.56)
$$

donde *A*<sup>1</sup> y *A*<sup>2</sup> son los puntos de aplicación de **v**<sup>1</sup> y **v**2, respectivamente. La dirección de **M** será la del eje del par, y su módulo

<span id="page-42-1"></span>
$$
M = v_1 |\overrightarrow{A_2A_1}| \operatorname{sen} \varphi = v_2 |\overrightarrow{A_1A_2}| \operatorname{sen} \varphi = \delta v,
$$
\n(2.57)

es decir, el producto del módulo de uno de los vectores por el brazo del par.

Todo vector **M** puede ser considerado como momento de un número infinito de pares de vectores, todos ellos contenidos en un plano perpendicular a **M**. Bastará considerar en dicho plano dos vectores **v** y −**v** paralelos tales que su módulo y mínima distancia entre ambos cumplan con la ecuación [\(2.57\)](#page-42-1) y que el sentido de su momento resultante sea el de **M**.

<span id="page-42-0"></span><sup>4</sup>[Eugène Rouché \(1832–1910\).](http://www-history.mcs.st-andrews.ac.uk/Biographies/Rouche.html)

<span id="page-43-0"></span>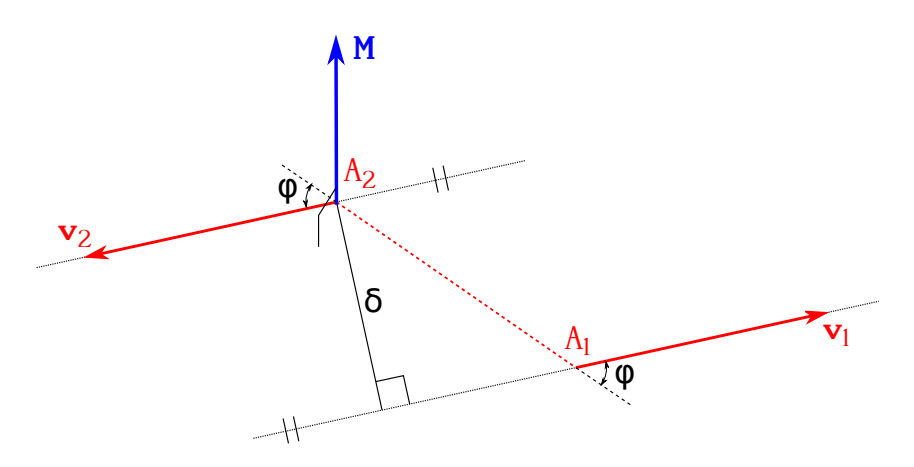

Figura 2.10: Par de vectores.

# **2.9. Reducción de sistemas de vectores**

Dos sistemas de vectores *S*<sup>1</sup> y *S*<sup>2</sup> son *equivalentes* si tienen la **misma** resultante general y el **mismo** momento resultante con respecto a cualquier punto del espacio. Demostraremos que para que los momentos resultantes sea iguales con respecto a cualquier punto basta con que lo sean con respecto a un punto *P*.

Sean dos sistemas  $S_1$  y  $S_2$  con resultantes iguales  $\mathbf{R}_{S_1} = \mathbf{R}_{S_2}$  y momentos resultantes con respecto a un punto *P* también iguales,  $\mathbf{M}_{\mathbf{P}}^{S_1} = \mathbf{M}_{\mathbf{P}}^{S_2}$ . Para otro punto cualquiera *Q* tendremos

$$
\begin{cases}\n\mathbf{M}_{\mathbf{Q}}^{S_1} = \mathbf{M}_{\mathbf{P}}^{S_1} + \overrightarrow{\mathbf{Q}}^{\mathbf{P}} \wedge \mathbf{R}_{S_1}, \\
\mathbf{M}_{\mathbf{Q}}^{S_2} = \mathbf{M}_{\mathbf{P}}^{S_2} + \overrightarrow{\mathbf{Q}}^{\mathbf{P}} \wedge \mathbf{R}_{S_2},\n\end{cases}
$$
\n(2.58)

pero como ambas resultantes son iguales, así como los momentos correspondientes con respecto a *P*, se infiere que

$$
\mathbf{M}_{\mathbf{Q}}^{S_1} = \mathbf{M}_{\mathbf{Q}}^{S_2}.\tag{2.59}
$$

Reducir un sistema es hallar otro equivalente más sencillo. En general cualquier sistema de vectores, por complicado que sea, se reduce a su resultante general **R** y a su momento resultante **M** con respecto a un punto. A su vez, **M** es equivalente a un par de vectores. Por tanto, en el caso más general un sistema de vectores es equivalente a un vector y un par.

A continuación, y siguiendo a [De Juana](#page-381-0) [\(2003,](#page-381-0) págs. 38 a 40), presentamos un breve resumen de los tipos de reducciones más importantes:

- Sistemas de invariante escalar nulo,  $\mathbf{M} \cdot \mathbf{R} = 0$ :
	- Resultante general y momento resultante nulos,  $\mathbf{R} = 0$  y  $\mathbf{M} = 0$ : En este caso estamos ante un *sistema nulo*, el cual puede ser reducido a un par de vectores cualesquiera opuestos sobre una misma recta soporte.
	- Resultante general nula y momento resultante no nulo,  $\mathbf{R} = 0$  y  $\mathbf{M} \neq 0$ : Este tipo de sistemas son equivalentes a un par de vectores que generen un momento igual al momento resultante del sistema original, **M**.
	- Resultante general no nula e invariante escalar nulo,  $\mathbf{R} \neq 0$  y  $\mathbf{M}_{\mathbf{P}} \cdot \mathbf{R} = 0$ :
		- Si el punto *P* pertenece al eje central el sistema se reduce a un único vector igual a la resultante **R**, deslizante y cuya recta soporte será el propio eje central **e**.

◦ Si el punto *P* no pertenece al eje central tendremos que, para que se cumpla **M<sup>P</sup>** · **R** = 0, ha de verificarse que **R** ⊥ **MP**. El sistema entonces podrá reducirse a un vector igual a la resultante **R** más un par de vectores coplanarios con **R** y que generen un momento igual a **MP**. Tal sistema tiene nulo su tercer invariante, por lo que en un punto del eje central **e** el momento será nulo, quedando la reducción del sistema original igual al caso anterior de *P* perteneciente a **e**.

En cualquier caso, la reducción de un sistema de  $\mathbf{R} \neq 0$  y  $\mathbf{M}_{\mathbf{P}} \cdot \mathbf{R} = 0$  depende del punto *P* elegido.

- Sistemas de invariante escalar no nulo,  $\mathbf{M} \cdot \mathbf{R} \neq 0$ :
	- Si el punto *P* donde se calcula el momento pertenece al eje central, el sistema se reduce a la resultante del sistema original situada sobre el eje central más un par de vectores situados en el plano perpendicular a él.
	- Si el punto *P* donde se calcula el momento no pertenece al eje central, el sistema se reduce un vector igual a la resultante del sistema original aplicada en un punto *P* más un par de vectores cuyo momento con respecto a *P* sea igual al momento resultante del sistema también con respecto a *P*. Al sistema formado por el vector y el par se le denomina *torsor*.

# **Capítulo 3 Cinemática del punto material**

## **3.1. Introducción**

Se da el nombre de Cinemática a la ciencia que estudia el movimiento en sí mismo prescindiendo de las causas que lo producen, sólo teniendo en cuenta su aspecto puramente geométrico. Puede considerarse la Cinemática, por tanto, como una geometría en la que interviene un parámetro ajeno a ella que es el tiempo.

Estudiaremos la cinemática del *punto material*. En Mecánica, el punto material (o simplemente *punto*) es un concepto ideal correspondiente a un cuerpo o región de él de cuyas dimensiones se puede prescindir para el estudio del fenómeno considerado. Esto quiere decir que un punto material puede asimilarse a un punto geométrico, aunque dotado de masa (magnitud física básica en Dinámica). Como ejemplo cabe citar a la Mecánica Celeste, donde los cuerpos celestes son considerados como puntos materiales debido a las grandes distancias que existen entre ellos.

# **3.2. Movimiento**

Cuando decimos que un punto está en *movimiento* entendemos que su posición cambia en el espacio con relación a algo que consideramos fijo. En nuestro caso tomaremos como tal sistema de referencia el definido por un triedro dextrógiro, por lo que diremos que un punto está inmóvil cuando sus coordenadas con respecto a dicho sistema se mantienen constantes al variar el tiempo, y que está en movimiento cuando sus coordenadas varían en el transcurso del mismo.

<span id="page-46-0"></span>De acuerdo con la idea clásica admitimos la existencia de un espacio euclideo y el concepto intuitivo de tiempo, considerando a esta magnitud como una variable escalar que puede ser medida por cualquier observador, independientemente del estado de movimiento en que se encuentre, pudiendo fijarse con toda precisión el concepto de simultaneidad.

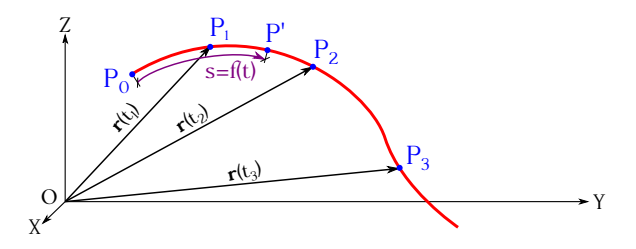

Figura 3.1: Movimiento de un punto en el espacio y vectores de posición para distintos instantes.

Sea un punto material *P* en movimiento en el espacio (ver figura [3.1\)](#page-46-0). La ecuación

$$
\mathbf{r} = \mathbf{r}(t),\tag{3.1}
$$

 $(C<sub>c</sub>)$  BY-NC-SA

donde *t* es el tiempo, recibe el nombre de *ecuación vectorial del movimiento*. El lugar geométrico de todas las posiciones sucesivas en el tiempo constituye la *trayectoria* del punto, que será una curva cuyas ecuaciones paramétricas son

<span id="page-47-0"></span>
$$
\mathbf{r} \equiv \begin{cases} x = x(t), \\ y = y(t), \\ z = z(t). \end{cases}
$$
 (3.2)

Si eliminamos *t*, las tres ecuaciones de la expresión [\(3.2\)](#page-47-0) se reducen a dos:

$$
\mathbf{r} \equiv \begin{cases} f_1(x, y, z) = 0, \\ f_2(x, y, z) = 0, \end{cases}
$$
 (3.3)

forma conocida como *ecuación cartesiana de la trayectoria*.

Si se conoce la trayectoria el movimiento también queda definido dando la posición del punto sobre aquélla en cada instante. Para ello, se tomará un punto  $P_0$  en dicha trayectoria, el cual actuará como origen, y llamando *s* a la longitud del arco  $\overrightarrow{P_0P'}$ , donde *P'* es un punto genérico, tendremos que

<span id="page-47-3"></span>
$$
s = f(t),\tag{3.4}
$$

denominada *ecuación intrínseca del movimiento* o *ley horaria del movimiento*.

La unidad del Sistema Internacional correspondiente a la posición de un punto en el espacio es el metro, que se simboliza como m.

## <span id="page-47-2"></span>**3.3. Velocidad**

<span id="page-47-1"></span>Sea un móvil que recorre una curva arbitraria *c* y cuya ecuación de movimiento responde a la expresión  $\mathbf{r} = \mathbf{r}(t)$ . Sea *P* la posición ocupada por el móvil en el instante *t* y *P*<sub>1</sub> la correspondiente a otro instante *t* + ∆*t*. Los vectores de posición en ambos instantes serán **r** y **r** + ∆**r**, tal y como se muestra en la figura [3.2.](#page-47-1)

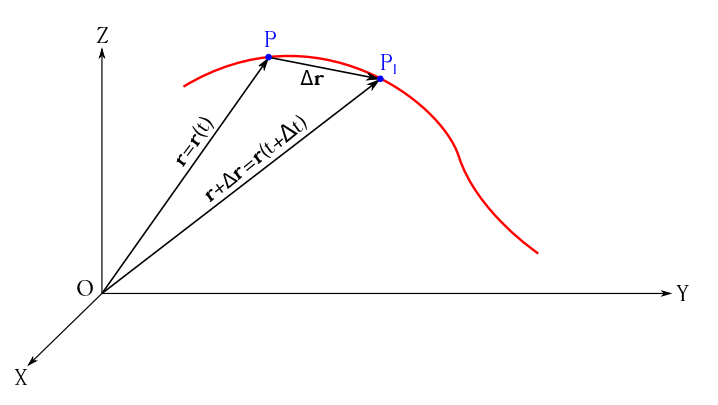

Figura 3.2: Desplazamiento de un punto en el espacio en un intervalo de tiempo ∆*t*.

El cociente ∆**r***/*∆*t* es un vector que recibe el nombre de *velocidad media* del punto móvil en el tiempo transcurrido entre  $t \, y \, t + \Delta t$ :

$$
\mathbf{v}_m = \frac{\Delta \mathbf{r}}{\Delta t}.\tag{3.5}
$$

El límite al que tiende este cociente al tender ∆*t* a cero, es decir, la derivada del vector de posición **r** con respecto al tiempo, es la *velocidad instantánea* o simplemente *velocidad* del punto en el instante *t*. Según la definición dada, la velocidad es un vector que se expresará como

<span id="page-48-1"></span>
$$
\mathbf{v} = \lim_{\Delta t \to 0} \frac{\Delta \mathbf{r}}{\Delta t} = \frac{d\mathbf{r}}{dt},
$$
\n(3.6)

cuya unidad en el Sistema Internacional es el metro por segundo, simbolizada por m s−<sup>1</sup> .

Introduzcamos ahora como variable intermedia el incremento de arco ∆*s* sobre la trayectoria, correspondiente al incremento ∆*t* (ver figura [3.3\)](#page-48-0). Podremos escribir entonces la expresión del vector velocidad como

$$
\mathbf{v} = \lim_{\Delta t \to 0} \frac{\Delta \mathbf{r}}{\Delta t} = \frac{d\mathbf{r}}{dt} = \frac{d\mathbf{r}}{ds} \frac{ds}{dt},
$$
(3.7)

donde *d***r***/ds* es un vector cuyas características son:

Su módulo es igual a la unidad

$$
\left|\frac{d\mathbf{r}}{ds}\right| = \lim_{\Delta s \to 0} \left|\frac{\Delta \mathbf{r}}{\Delta s}\right| = 1,\tag{3.8}
$$

ya que al tender ∆*s* a cero, él mismo (arco infinitesimal) y ∆**r** (elemento infinitesimal de cuerda) son infinitésimos equivalentes, por lo que su cociente será igual a uno.

- Su dirección es la tangente a la trayectoria en el punto *P*, pues cuando ∆*s* → 0 *P*<sup>1</sup> tiende a confundirse con *P* y la cuerda tiende a confundirse con la tangente (ver también la sección [1.10\)](#page-25-0).
- <span id="page-48-0"></span>Su sentido es el de avance del movimiento.

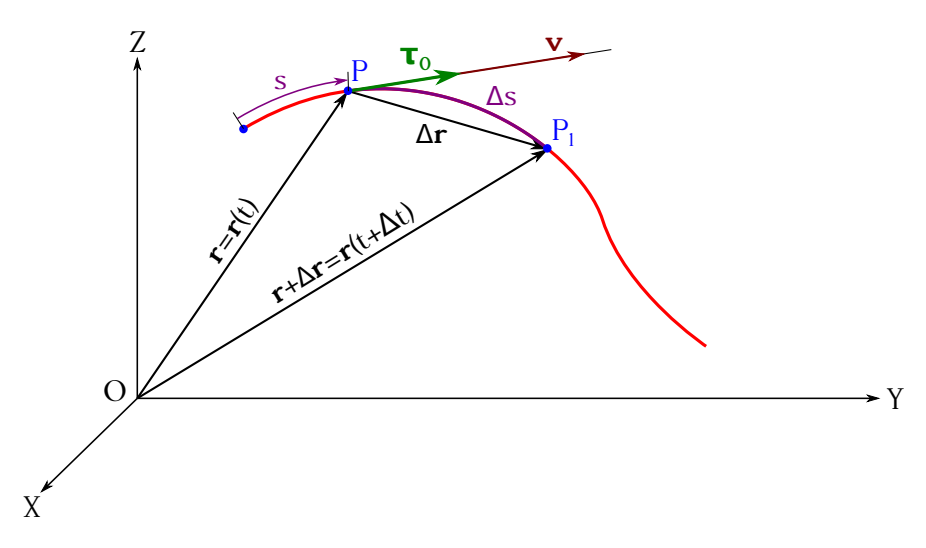

Figura 3.3: Vector velocidad de un punto en el espacio.

Por lo tanto,  $d\mathbf{r}/ds$  es un vector **unitario** que representaremos como  $\tau_0$ :

$$
\tau_0 = \frac{d\mathbf{r}}{ds}.\tag{3.9}
$$

El vector velocidad queda entonces definido como aquél de dirección coincidente con la tangente a la trayectoria en el punto *P*, sentido el del movimiento de la partícula y módulo igual a la derivada del arco de trayectoria con respecto al tiempo:

<span id="page-49-1"></span>
$$
\mathbf{v} = \boldsymbol{\tau}_0 \frac{ds}{dt} = v \, \boldsymbol{\tau}_0. \tag{3.10}
$$

<span id="page-49-0"></span>El vector velocidad, que es función del tiempo, puede sufrir modificaciones tanto en módulo como en dirección. Estas variaciones pueden representarse gráficamente mediante vectores equipolentes que representen la velocidad en cada instante  $(t_1, t_2, \ldots, t_n)$  aplicados en un punto arbitrario O'. Los extremos de dichos vectores determinarán una curva llamada *hodógrafa del movimiento* (ver figura [3.4\)](#page-49-0).

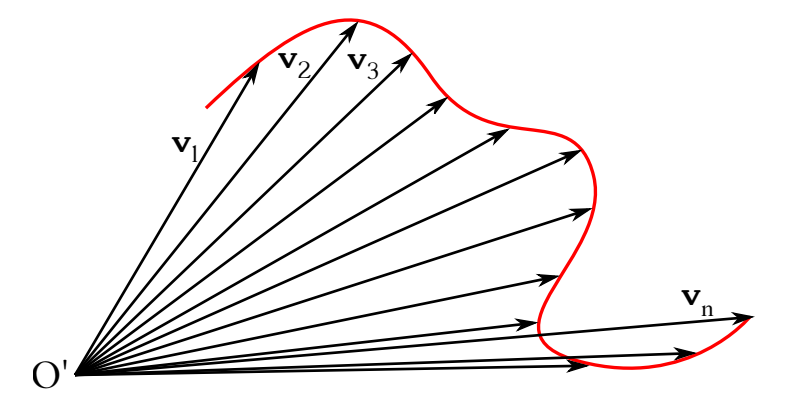

Figura 3.4: Hodógrafa del movimiento (trazo rojo).

En cuanto a las componentes cartesianas de la velocidad, su deducción es inmediata:

$$
\mathbf{v} = \frac{d\mathbf{r}}{dt} = \frac{dx}{dt}\mathbf{i} + \frac{dy}{dt}\mathbf{j} + \frac{dz}{dt}\mathbf{k}.
$$
 (3.11)

## **3.4. Aceleración**

Si las velocidades de un móvil en los instantes  $t \, y \, t + \Delta t$  son respectivamente **v** y **v** +  $\Delta$ **v**, al cociente ∆**v***/*∆*t* se le llama *aceleración media* en el intervalo de tiempo ∆*t*:

$$
\mathbf{a}_m = \frac{\Delta \mathbf{v}}{\Delta t}.\tag{3.12}
$$

El límite de esta relación cuando el intervalo de tiempo ∆*t* tiende a cero es la *aceleración instantánea* o simplemente *aceleración* en *t* y se escribe como

<span id="page-49-2"></span>
$$
\mathbf{a} = \lim_{\Delta t \to 0} \frac{\Delta \mathbf{v}}{\Delta t} = \frac{d\mathbf{v}}{dt} = \frac{d^2 \mathbf{r}}{dt^2},
$$
(3.13)

es decir, que la aceleración es la derivada del vector velocidad con respecto al tiempo o la derivada segunda del vector de posición, también con respecto al tiempo. La unidad de la aceleración en el Sistema Internacional es el metro por segundo al cuadrado, simbolizada como m s−<sup>2</sup> .

En la sección [3.3](#page-47-2) hemos visto que  $\mathbf{v} = \tau_0 ds/dt$  (ecuación [\(3.10\)](#page-49-1)), luego podremos escribir el vector aceleración como

$$
\mathbf{a} = \frac{d\mathbf{v}}{dt} = \frac{d}{dt} \left( \tau_0 \frac{ds}{dt} \right) = \tau_0 \frac{d^2s}{dt^2} + \frac{d\tau_0}{dt} \frac{ds}{dt},\tag{3.14}
$$

donde el primero de los sumandos es un vector de dirección coincidente con la de  $\tau_0$  (la tangente a la trayectoria en el punto considerado), y cuyo módulo vale *d* 2 *s/dt*<sup>2</sup> . A este sumando se le denomina *componente tangencial de la aceleración* y se representa por **a***<sup>t</sup>* :

<span id="page-50-3"></span>
$$
\mathbf{a}_t = \tau_0 \frac{d^2 s}{dt^2} = \tau_0 \frac{dv}{dt},\tag{3.15}
$$

donde el término *d* 2 *s/dt*<sup>2</sup> es la derivada del **módulo** del vector velocidad con respecto al tiempo, como se deduce de la ecuación [\(3.10\)](#page-49-1).

En cuanto al segundo sumando, al que denominaremos *componente normal de la aceleración* y representaremos por **a***n*, demostraremos que es un vector de dirección normal a la trayectoria en el punto de trabajo. Si tenemos en cuenta el parámetro *s*, arco de trayectoria, vemos que

$$
\mathbf{a}_n = \frac{d\boldsymbol{\tau}_0}{dt} \frac{ds}{dt} = \frac{d\boldsymbol{\tau}_0}{ds} \frac{ds}{dt} \frac{ds}{dt} = \frac{d\boldsymbol{\tau}_0}{ds} \left(\frac{ds}{dt}\right)^2 = \frac{d\boldsymbol{\tau}_0}{ds} v^2,\tag{3.16}
$$

donde hemos aplicado el hecho de que el módulo del vector velocidad es *v* = *ds/dt*. En cuanto al vector  $d\tau_0/ds$ , su dirección será **normal** a la de  $\tau_0$ , es decir, perpendicular a la tangente a la trayectoria, ya que es un vector de módulo constante (ver sección [1.10\)](#page-25-0). El módulo de este vector será

$$
\left| \frac{d\tau_0}{ds} \right| = \lim_{\Delta s \to 0} \left| \frac{\Delta \tau_0}{\Delta s} \right|,\tag{3.17}
$$

<span id="page-50-0"></span>cuyo significado veremos a continuación.

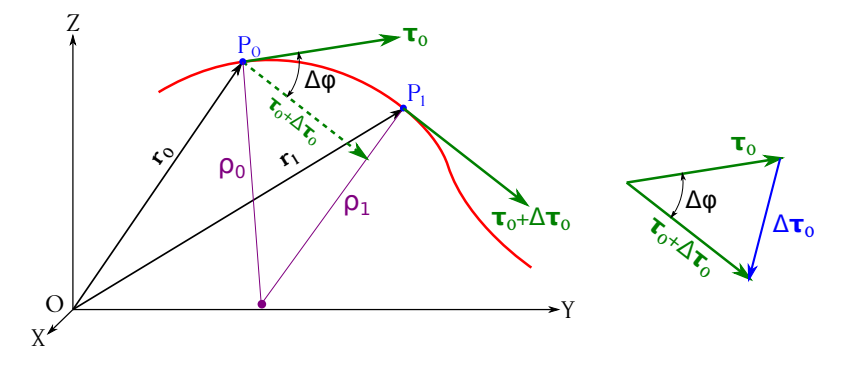

Figura 3.5: Variación del vector  $\tau_0$  según la trayectoria.

Consideremos dos puntos, *P*<sup>0</sup> y *P*1, infinitamente próximos en la trayectoria de una partícula (ver figura [3.5,](#page-50-0) izquierda), en los que los vectores unitarios  $\tau_0$  correspondientes serán  $\tau_0$  y  $\tau_0+\Delta\tau_0,$  respectivamente<sup>[1](#page-50-1)</sup>.  $\Delta\tau_0$  es el vector diferencia entre  $\tau_0+\Delta\tau_0$  y  $\tau_0$  (ver figura [3.5,](#page-50-0) derecha) y su módulo ∆*τ* será igual al ángulo ∆*ϕ*, ya que es un ángulo infinitesimal y podemos asimilar, sin pérdida de generalidad, la cuerda al arco (al ser los módulos de  $\tau_0$  y  $\tau_0 + \Delta \tau_0$ iguales a la unidad, el arco es también igual al ángulo). Por lo tanto,

$$
\left|\frac{d\tau_0}{ds}\right| = \lim_{\Delta s \to 0} \left|\frac{\Delta \tau_0}{\Delta s}\right| = \lim_{\Delta s \to 0} \frac{\Delta \tau_0}{\Delta s} = \lim_{\Delta s \to 0} \frac{\Delta \varphi}{\Delta s} = \frac{d\varphi}{ds} = \kappa = \frac{1}{\rho}.
$$
 (3.18)

Al valor *κ* se le denomina *curvatura*, [2](#page-50-2) mientras que su inverso es el *radio de curvatura ρ*. Por lo tanto, con respecto al vector  $d\tau_0/ds$  podemos decir lo siguiente:

<span id="page-50-2"></span><span id="page-50-1"></span><sup>&</sup>lt;sup>1</sup>Hay que recalcar que tanto  $\tau_0$  y  $\tau_0 + \Delta \tau_0$  son iguales en módulo.

<sup>&</sup>lt;sup>2</sup>Para una línea recta  $\Delta \tau_0 = 0$ , luego  $\Delta \varphi = 0$ ,  $\kappa = 0$  y  $\rho = \infty$ . En dos puntos distintos de una curva habrá mayor curvatura cuanto mayor sea  $\Delta \varphi = 0$  (para un mismo  $\Delta s$ ).

- Su dirección es normal a la trayectoria del móvil en el punto considerado.
- Su módulo es igual a la curvatura  $\kappa$  y al inverso del radio de curvatura  $1/\rho$ .
- Su sentido es hacia la concavidad de la trayectoria.

Por lo tanto, tenemos que

$$
\frac{d\tau_0}{ds} = \kappa \mathbf{n} = -\frac{1}{\rho} \mathbf{n},\tag{3.19}
$$

donde **n** es el vector unitario con sentido hacia la concavidad de la trayectoria en cada punto. Por fin, la expresión correspondiente a la aceleración normal queda

<span id="page-51-3"></span>
$$
\mathbf{a}_n = \frac{d\boldsymbol{\tau}_0}{ds} v^2 = v^2 \kappa \mathbf{n} = \frac{v^2}{\rho} \mathbf{n},\tag{3.20}
$$

que junto a la aceleración tangencial (mostrada en la ecuación [\(3.15\)](#page-50-3)) describe unívocamente el vector aceleración (ver figura [3.6,](#page-51-0) donde *C<sup>P</sup>* es el centro de curvatura de la trayectoria en *P*):

<span id="page-51-1"></span>
$$
\mathbf{a} = \mathbf{a}_t + \mathbf{a}_n = \frac{d^2s}{dt^2} \tau_0 + \frac{v^2}{\rho} \mathbf{n} = \frac{dv}{dt} \tau_0 + v^2 \kappa \mathbf{n} = \frac{dv}{dt} \tau_0 + \frac{v^2}{\rho} \mathbf{n}.
$$
 (3.21)

Nótese que al ser **a***<sup>t</sup>* y **a***<sup>n</sup>* las proyecciones del vector aceleración sobre las direcciones tangente y normal a la trayectoria en cada punto, la ecuación [\(3.21\)](#page-51-1) puede escribirse también como

$$
\mathbf{a} = \mathbf{a}_t + \mathbf{a}_n = (\mathbf{a} \cdot \boldsymbol{\tau}_0) \, \boldsymbol{\tau}_0 + (\mathbf{a} \cdot \mathbf{n}) \, \mathbf{n},\tag{3.22}
$$

<span id="page-51-0"></span>luego

$$
\frac{d^2s}{dt^2} = \frac{dv}{dt} = \mathbf{a} \cdot \boldsymbol{\tau}_0 \text{ y } \frac{v^2}{\rho} = v^2 \kappa = \mathbf{a} \cdot \mathbf{n}. \tag{3.23}
$$
\n
$$
\mathbf{a}_t = \frac{d^2s}{dt^2} \mathbf{\tau}_0 = (\mathbf{a} \cdot \mathbf{\tau}_0) \mathbf{\tau}_0
$$
\n
$$
\mathbf{a}_t = \frac{d^2s}{dt^2} \mathbf{\tau}_0 = (\mathbf{a} \cdot \mathbf{\tau}_0) \mathbf{\tau}_0
$$
\n
$$
\mathbf{a}_n = \frac{v^2}{\rho} \mathbf{n} = v^2 \kappa \mathbf{n} = (\mathbf{a} \cdot \mathbf{n}) \mathbf{n}
$$
\n
$$
\mathbf{b}_0
$$
\n
$$
\mathbf{b}_1
$$
\n
$$
\mathbf{b}_2
$$
\n
$$
\mathbf{c}_1
$$
\n
$$
\mathbf{b}_2
$$
\n
$$
\mathbf{c}_2
$$
\n
$$
\mathbf{c}_3
$$
\n
$$
\mathbf{c}_4
$$
\n
$$
\mathbf{c}_5
$$
\n
$$
\mathbf{c}_6
$$
\n
$$
(3.23)
$$

Figura 3.6: Componentes intrínsecas de la aceleración.

Las aceleraciones tangencial y normal se conocen como *componentes principales* o *intrínsecas de la aceleración*. Al ser las componentes tangencial y normal perpendiculares sus módulos cumplen el teorema de Pitágoras<sup>[3](#page-51-2)</sup>, luego

$$
a^2 = a_t^2 + a_n^2. \tag{3.24}
$$

Las componentes cartesianas del vector aceleración serán

$$
\mathbf{a} = \frac{d\mathbf{v}}{dt} = \frac{d^2\mathbf{r}}{dt^2} = \frac{d^2x}{dt^2}\mathbf{i} + \frac{d^2y}{dt^2}\mathbf{j} + \frac{d^2z}{dt^2}\mathbf{k}.
$$
 (3.25)

<span id="page-51-2"></span><sup>3</sup>[Pitágoras de Samos \(569 a.C.–475 a.C.\).](http://www-history.mcs.st-andrews.ac.uk/Biographies/Pythagoras.html)

 $\left(\infty\right)$  BY-NC-SA

# **3.5. Clasificación de los movimientos**

Según la forma de su trayectoria, los movimientos de un punto material se clasifican en:

- *Rectilíneos*, cuya trayectoria es recta ( $\rho = \infty$ ).
- *Curvilíneos*, cuya trayectoria es curva ( $\rho \neq \infty$ ). En este apartado son interesantes los movimientos de trayectoria circular, donde  $\rho =$ cte.

De acuerdo con el módulo del vector velocidad otra posible clasificación es:

- Si *v* es constante (independiente del tiempo,  $a_t = 0$ ) el movimiento es *uniforme*.
- Si *v* es función lineal del tiempo, esto es,  $v = c_1 + c_2 t$ , con  $c_1$  y  $c_2$  constantes, el movimiento será *uniformemente variado*. En este caso tendremos que  $a_t = c_2$ .
- Si *v* es función no lineal de *t* el movimiento es *variado* en general y  $a_t \neq c$ te.

Agrupando las clasificaciones anteriores se pueden sintetizar los movimientos rectilíneos del siguiente modo:

Mov. rectilíneos  $\kappa = 0, \, \rho = \infty$  $a_n = 0, \, a = a_t$  $\sqrt{ }$  $\int$  $\overline{\mathcal{L}}$ Uniformes,  $v = cte$ . Variados  $\sqrt{ }$  $\int$  $\mathcal{L}$ Uniformemente,  $a =$  cte.  $\int$  Acelerados,  $a > 0$ . Retardados, *a <* 0. No uniformemente,  $a \neq$  cte.

Con respecto a los movimientos curvilíneos tenemos lo siguiente:

Mov. curvilíneos

\n
$$
\left\{\n \begin{array}{l}\n \text{Circulares, } \rho = \text{cte.} = R\n \end{array}\n \right\}\n \begin{array}{l}\n \text{Uniformes, } v = \text{cte.} \\
 \text{Uniformemente variables, } a_t = \text{cte.} \\
 \text{No uniformemente variables, } a_t \neq \text{cte.} \\
 \text{Curvilíneos en general, } \rho \neq \text{cte.}\n \end{array}
$$

En las secciones que siguen se tratarán con detalle todos los tipos de movimiento expuestos.

## **3.6. Movimiento rectilíneo**

 $\mathbf{I}$ 

Su trayectoria es un línea recta, como ya se ha indicado, por lo que  $\kappa = 0$  y  $\rho = \infty$ . Esto implica que, para todo movimiento de este tipo,  $a_n = 0$ , ya que  $a_n = v^2 \kappa = v^2/\rho$  (ver ecuación [\(3.20\)](#page-51-3)). Por lo tanto **a** = **a***<sup>t</sup>* , esto es, el vector aceleración en un movimiento rectilíneo tiene la misma dirección que la trayectoria.

El *movimiento rectilíneo uniforme* (generalmente abreviado como MRU) se define como aquél en el que **v** = cte. Para deducir la ecuación vectorial de este tipo de movimiento partimos de la expresión general de la velocidad (ecuación [\(3.6\)](#page-48-1)), que se puede reescribir como

$$
d\mathbf{r} = \mathbf{v} \, dt,\tag{3.26}
$$

ecuación diferencial que, integrando, se convierte en

$$
\int d\mathbf{r} = \int \mathbf{v} \, dt = \mathbf{v} \int dt \longrightarrow \mathbf{r} = \mathbf{v} \, t + C. \tag{3.27}
$$

 $(C<sub>c</sub>)$  BY-NC-SA

Para la determinación de la constante de integración *C* consideraremos las condiciones iniciales en  $t = 0$ , momento en que el punto material se encontrará en  $P_0$  (ver figura [3.7\)](#page-53-0), al que le corresponde el vector de posición  $\mathbf{r} = \mathbf{r}_0$ . De esta forma obtenemos

$$
\mathbf{r}_0 = \mathbf{v} \, 0 + C \longrightarrow C = \mathbf{r}_0,\tag{3.28}
$$

con lo que la ecuación vectorial del movimiento queda

<span id="page-53-1"></span>
$$
\mathbf{r} = \mathbf{r}_0 + \mathbf{v} t. \tag{3.29}
$$

Reordenando y tomando módulos en la ecuación [\(3.29\)](#page-53-1) podemos escribir

$$
|\mathbf{r} - \mathbf{r}_0| = |\overrightarrow{\mathbf{p}_0 \mathbf{p}}| = v \, t,\tag{3.30}
$$

que proporciona la correspondiente ley horaria (ver página [48\)](#page-47-3)

$$
s = s_0 + vt,\tag{3.31}
$$

<span id="page-53-0"></span>donde  $s_0 = |\overrightarrow{O_1P_0}|$  es la trayectoria inicial, considerando  $O_1$  como punto origen (ver figura [3.7\)](#page-53-0).

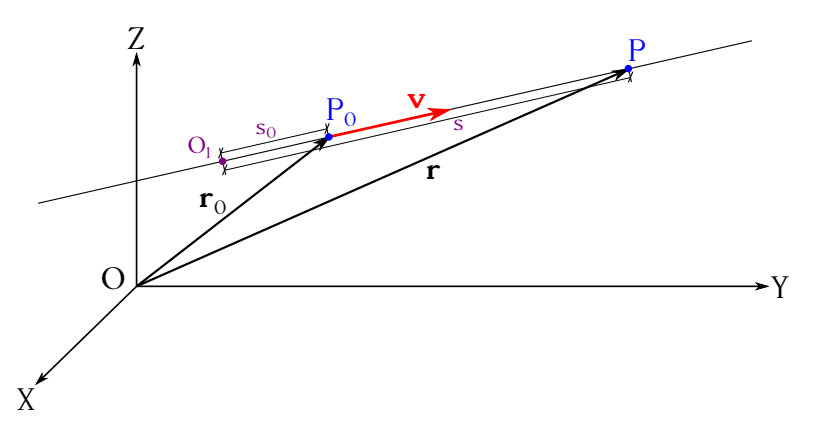

Figura 3.7: Movimiento rectilíneo uniforme.

En cuanto al *movimiento rectilíneo uniformemente variado* (abreviado MRUV y a veces referenciado como *movimiento rectilíneo uniformemente acelerado*, MRUA, independientemente del sentido del vector aceleración), como hemos indicado es aquél donde  $\mathbf{v} \neq c$ te. y  $\mathbf{a} = \mathbf{a}_t = c$ te. En este caso la deducción parte de la ecuación general de la aceleración (expresión [\(3.13\)](#page-49-2)), que puede reescribirse como

$$
d\mathbf{v} = \mathbf{a} \, dt,\tag{3.32}
$$

para a continuación integrar y obtener

$$
\int d\mathbf{v} = \int \mathbf{a} \, dt = \mathbf{a} \int dt \longrightarrow \mathbf{v} = \mathbf{a} \, t + C. \tag{3.33}
$$

Para la determinación de la constante de integración *C* de nuevo tenemos en cuenta las condiciones en el instante inicial  $t = 0$ , momento en que el móvil tendrá una velocidad  $\mathbf{v}_0$ , luego

$$
\mathbf{v}_0 = \mathbf{a} \, 0 + C \longrightarrow C = \mathbf{v}_0,\tag{3.34}
$$

con lo que la ecuación vectorial de la velocidad queda

<span id="page-53-2"></span>
$$
\mathbf{v} = \mathbf{v}_0 + \mathbf{a} t. \tag{3.35}
$$

Teniendo en cuenta las expresiones [\(3.6\)](#page-48-1) y [\(3.35\)](#page-53-2) podemos escribir

$$
d\mathbf{r} = \mathbf{v} dt = (\mathbf{v}_0 + \mathbf{a} t) dt, \tag{3.36}
$$

que integrando queda

$$
\int d\mathbf{r} = \int (\mathbf{v}_0 + \mathbf{a}t) dt = \mathbf{v}_0 \int dt + \mathbf{a} \int t dt \longrightarrow \mathbf{r} = \mathbf{v}_0 t + \frac{\mathbf{a}}{2} t^2 + C,
$$
 (3.37)

donde los términos **v**<sub>0</sub> y **a** salen fuera de las integrales porque son constantes. Para determinar la constante de integración *C* de nuevo tenemos en cuenta el instante inicial *t* = 0, momento en que  $\mathbf{v} = \mathbf{v}_0 \mathbf{y} \mathbf{r} = \mathbf{r}_0$ , luego

$$
\mathbf{r}_0 = \mathbf{v}_0 \, 0 + \frac{\mathbf{a}}{2} \, 0^2 + C \longrightarrow C = \mathbf{r}_0,\tag{3.38}
$$

por lo que la ecuación vectorial del movimiento queda

$$
\mathbf{r} = \mathbf{r}_0 + \mathbf{v}_0 t + \frac{\mathbf{a}}{2} t^2.
$$
 (3.39)

Para la obtención de la ley horaria del movimiento se toman módulos, al igual que en el caso del movimiento rectilíneo uniforme, luego

$$
|\mathbf{r} - \mathbf{r}_0| = |\overrightarrow{\mathbf{p}_0 \mathbf{p}}| = v_0 t + \frac{a}{2} t^2,
$$
\n(3.40)

lo que lleva a

$$
s = s_0 + v_0 t + \frac{a}{2} t^2, \tag{3.41}
$$

siendo de nuevo  $s_0 = |\overrightarrow{O_1P_0}|$  la trayectoria inicial (ver figura [3.7\)](#page-53-0) y considerando el punto  $O_1$ como origen.

Puede ocurrir en el movimiento rectilíneo uniformemente variado que la aceleración **a***<sup>t</sup>* tenga el mismo sentido que el de avance del desplazamiento, situación en que decimos que el movimiento es *uniformemente acelerado*. Si **a***<sup>t</sup>* tiene sentido contrario hablaremos de movimiento *uniformemente retardado*. En el primer caso la velocidad inicial **v**<sup>0</sup> puede ser cero, mientras que para que el segundo planteamiento tenga sentido (que el movimiento se decelere) se ha de partir de una situación tal que  $\mathbf{v}_0 \neq 0$ . Un ejemplo de movimiento rectilíneo uniformemente acelerado es la caída libre de un cuerpo, mientras que el lanzamiento hacia arriba de ese mismo cuerpo genera un movimiento rectilíneo uniformemente retardado. En ambos casos la aceleración que actúa es la de la gravedad.

En el caso del movimiento rectilíneo variado en general tenemos que  $\kappa = 0$ ,  $\mathbf{v} \neq$  cte.,  $\mathbf{a}_n = 0$  $y \mathbf{a} = \mathbf{a}_t \neq \text{cte}$ . Un ejemplo de este tipo de movimiento es el movimiento vibratorio armónico, de gran importancia en Física y que se tratará con detalle en la sección [11.1.](#page-154-0)

# **3.7. Movimiento circular**

La trayectoria de este tipo de movimiento es una circunferencia de radio *R* = *ρ* = 1*/κ*. El vector velocidad, **v**, es tangente a la trayectoria en cada punto y, por lo tanto, normal al radio en dichos puntos. Según sea el módulo del vector velocidad constante o no constante distinguiremos dos tipos de movimiento circular: el uniforme y el variado, ocupando los uniformemente variados un importante lugar dentro de estos últimos.

En el *movimiento circular uniforme* (abreviado MCU), debido a que *v* = cte*.* tenemos que la aceleración tangencial se anula, pues  $dv/dt = 0$  (ecuación [\(3.15\)](#page-50-3)). Por tanto, en este tipo de movimiento **sólo** existe aceleración normal, **a** = **a***n*, cuyo módulo es constante al ser también el radio constante,  $\rho = R =$ cte. (ecuación  $(3.20)$ ):

$$
a_n = \frac{v^2}{R} = \text{cte.} \tag{3.42}
$$

En el movimiento circular uniforme **existe** aceleración, aunque toda ella es normal, pues aunque el módulo del vector velocidad no varía, sí lo hace su dirección. A dicha aceleración normal, dirigida siempre hacia el centro de la trayectoria, se le denomina *aceleración centrípeta*.

Definimos también en el movimiento circular (ver figura [3.8\)](#page-55-0) la *velocidad angular ω* como la variación que experimenta el ángulo *ϕ* barrido por el móvil por unidad de tiempo. De forma similar al caso del movimiento rectilíneo, definimos *velocidad angular media ω<sup>m</sup>* como

$$
\omega_m = \frac{\Delta \varphi}{\Delta t},\tag{3.43}
$$

y *velocidad angular instantánea ω* como el paso al límite cuando ∆*t* → 0. Así,

<span id="page-55-1"></span>
$$
\omega = \lim_{\Delta t \to 0} \frac{\Delta \varphi}{\Delta t} = \frac{d\varphi}{dt}.
$$
\n(3.44)

<span id="page-55-0"></span>Esta nueva magnitud tiene como unidad en el Sistema Internacional el radián por segundo, simbolizada en la forma rad s<sup>−1</sup> o simplemente s<sup>−1</sup>, ya que el radián es adimensional.

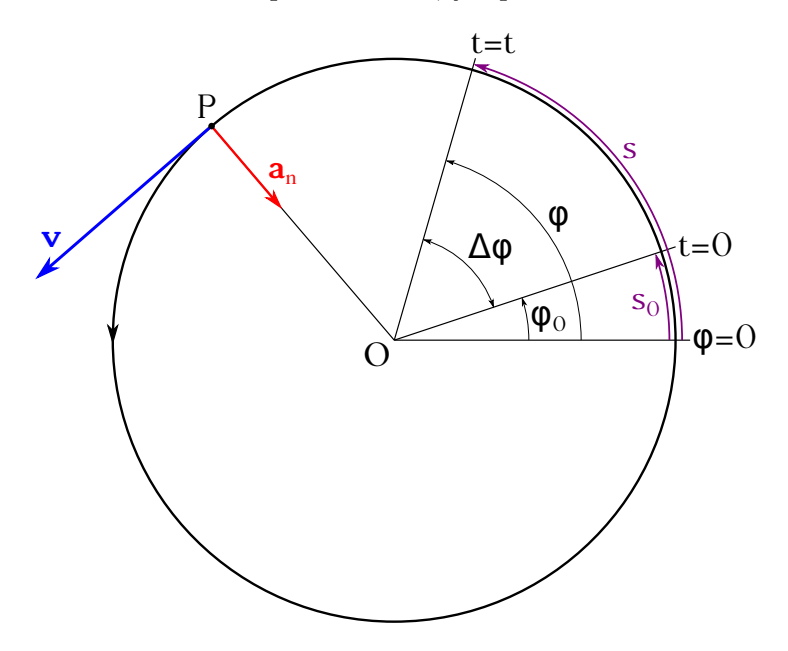

Figura 3.8: Movimiento circular uniforme.

Expresando en radianes el ángulo ∆*ϕ* barrido entre dos instantes de tiempo el arco es

$$
\Delta s = \Delta \varphi R,\tag{3.45}
$$

luego dividiendo entre ∆*t* y pasando al límite cuando ∆*t* → 0 obtenemos

$$
\frac{ds}{dt} = \frac{d\varphi}{dt}R,\tag{3.46}
$$

que se transforma en

<span id="page-56-1"></span>
$$
v = \omega R, \tag{3.47}
$$

donde hemos utilizado la identidad [\(3.10\)](#page-49-1) para la expresión del módulo del vector velocidad. Al ser *v* y *R* constantes, la velocidad angular también lo será. El módulo de la aceleración centrípeta tendrá la siguiente expresión en función de la velocidad angular:

$$
a_n = \frac{v^2}{R} = \frac{\omega^2 R^2}{R} = \omega^2 R = \text{cte.}
$$
 (3.48)

A continuación hallaremos la expresión para el ángulo girado en función del tiempo. La ecuación [\(3.44\)](#page-55-1) puede reescribirse como

$$
d\varphi = \omega \, dt,\tag{3.49}
$$

que integrada produce

$$
\int d\varphi = \int \omega dt = \omega \int dt \longrightarrow \varphi = \omega t + C. \tag{3.50}
$$

La constante de integración C se determina imponiendo las condiciones iniciales de ángulo igual a *ϕ*<sup>0</sup> para el instante *t* = 0, lo que lleva a

$$
\varphi_0 = \omega \, 0 + C \longrightarrow C = \varphi_0,\tag{3.51}
$$

luego

$$
\varphi = \varphi_0 + \omega t. \tag{3.52}
$$

Multiplicando a ambos lados por el radio de la circunferencia obtenemos

$$
\varphi R = \varphi_0 R + \omega R t, \qquad (3.53)
$$

que se transforma en

$$
s = s_0 + v t,\tag{3.54}
$$

ecuación que da el arco de circunferencia recorrido en función del tiempo.

El movimiento circular uniforme es un ejemplo de los llamados *movimientos periódicos*, que definiremos del siguiente modo: un movimiento es periódico cuando a intervalos regulares de tiempo se repiten la posición y la velocidad del móvil. El **tiempo** transcurrido entre dos pasos sucesivos de dicho móvil por un punto determinado se denomina *período*, [4](#page-56-0) se simboliza como *T* y en el caso del movimiento que nos ocupa está relacionado con la velocidad angular mediante la ecuación

$$
T = \frac{2\pi}{\omega},\tag{3.55}
$$

pues al cabo de una vuelta completa (2*π* rad) se repiten posición y velocidad. El inverso del período es la *frecuencia*, simbolizada como *f* o *ν*, de expresión

$$
f = \nu = \frac{1}{T} = \frac{\omega}{2\pi},\tag{3.56}
$$

cuya unidad en el Sistema Internacional es el s −1 (llamado también «ciclos por segundo», abreviado a veces como «cpd», o hercio, Hz en el SI) y que representa el número de vueltas que recorre el móvil en la unidad de tiempo.

<span id="page-56-0"></span><sup>4</sup>El término «periodo» también está admitido en castellano.

<span id="page-57-1"></span>Cuando  $v \neq$  cte. existirá aceleración tangencial (ecuación [\(3.15\)](#page-50-3)) al no anularse el término *dv/dt*, y el módulo de la aceleración normal no será constante. Si la aceleración tangencial es constante, *a<sup>t</sup>* = cte., el movimiento se denomina *movimiento circular uniformemente variado* (abreviado MCUV, o MCUA, de *movimiento circular uniformemente acelerado*), que estudiaremos en detalle en lo que sigue.

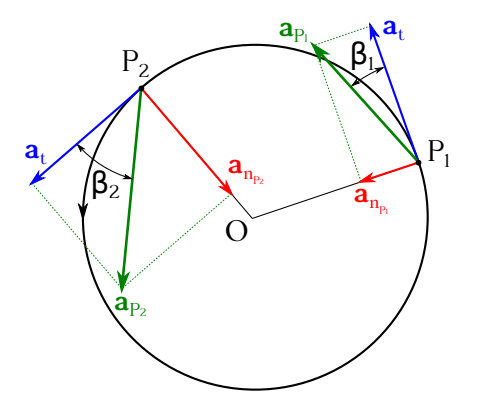

Figura 3.9: Movimiento circular uniformemente variado.

Que  $v \neq$  cte. implica que  $\omega \neq$  cte. A partir de este hecho definimos el concepto de *aceleración angular α* como la variación que experimenta *ω* por unidad de tiempo. La *aceleración angular instantánea* se define como

<span id="page-57-0"></span>
$$
\alpha = \lim_{\Delta t \to 0} \frac{\Delta \omega}{\Delta t} = \frac{d\omega}{dt},\tag{3.57}
$$

valor que está relacionado con la aceleración tangencial, como veremos a continuación, y que tiene por unidad el radián por segundo al cuadrado, simbolizada por rad $s^{-2}$  o simplemente  $s^{-2}$ . Teniendo en cuenta el módulo de la ecuación [\(3.15\)](#page-50-3) y las expresiones [\(3.47\)](#page-56-1) y [\(3.57\)](#page-57-0) escribimos

$$
a_t = \frac{dv}{dt} = \frac{d}{dt} (\omega R) = R \frac{d\omega}{dt} = R \alpha,
$$
\n(3.58)

luego

$$
\alpha = \frac{a_t}{R},\tag{3.59}
$$

que será constante cuando *a<sup>t</sup>* = cte*.*, como es el caso particular del movimiento circular uniformemente variado.

Las componentes del vector aceleración serán, entonces,

$$
\mathbf{a} = \mathbf{a}_t + \mathbf{a}_n : \begin{cases} \mathbf{a}_t = \frac{dv}{dt} \,\boldsymbol{\tau}_0 = R \,\alpha \,\boldsymbol{\tau}_0, \\ \mathbf{a}_n = \frac{v^2}{R} \,\mathbf{n} = \omega^2 R \,\mathbf{n}, \end{cases} \tag{3.60}
$$

es decir, que mientras que *a<sup>t</sup>* será constante no ocurriá lo mismo con *an*, ya que no es constante *v* (ni, por la relación que existe entre ellas, *ω*). La figura [3.9](#page-57-1) muestra las componentes intrínsecas de la aceleración en un movimiento circular uniformemente variado. El módulo del vector aceleración será

$$
a = \sqrt{a_t^2 + a_n^2} = \sqrt{\alpha^2 R^2 + \omega^4 R^2} = R\sqrt{\alpha^2 + \omega^4},
$$
\n(3.61)

y el ángulo *β*, formado en cada instante por los vectores **a** y **a***<sup>t</sup>* tendrá por expresión

$$
\operatorname{tg}\beta = \frac{a_n}{a_t} = \frac{\omega^2 R}{\alpha R} = \frac{\omega^2}{\alpha}.
$$
\n(3.62)

 $\left(\mathbf{G}\right)$  BY-NC-SA

Para determinar la expresión que relaciona la velocidad angular con el ángulo girado en función del tiempo partimos de la ecuación [\(3.57\)](#page-57-0), que reordenada e integrada queda

$$
d\omega = \alpha dt \longrightarrow \int d\omega = \int \alpha dt = \alpha \int dt \longrightarrow \omega = \alpha t + C,
$$
\n(3.63)

y donde la constante de integración *C* se calcula a partir de las condiciones iniciales del movimiento para  $t = 0 \longrightarrow \omega = \omega_0$ , por lo que

$$
\omega_0 = \alpha \, 0 + C \longrightarrow C = \omega_0,\tag{3.64}
$$

luego

$$
\omega = \omega_0 + \alpha t. \tag{3.65}
$$

Si ahora tenemos en cuenta la expresión [\(3.44\)](#page-55-1) podremos escribir

$$
\frac{d\varphi}{dt} = \omega_0 + \alpha t \longrightarrow d\varphi = (\omega_0 + \alpha t) dt,
$$
\n(3.66)

que integrando queda

$$
\int d\varphi = \int (\omega_0 + \alpha t) dt = \omega_0 \int dt + \alpha \int t dt \longrightarrow \varphi = \omega_0 t + \frac{\alpha}{2} t^2 + C,
$$
 (3.67)

donde los términos *ω*<sup>0</sup> y *α* salen fuera de las integrales porque son constantes. Para determinar la constante de integración *C* nuevamente tendremos en cuenta el instante inicial *t* = 0, momento en que  $\omega = \omega_0$  y  $\varphi = \varphi_0$ , luego

$$
\varphi_0 = \omega_0 \, 0 + \frac{\alpha}{2} \, 0^2 + C \longrightarrow C = \varphi_0,\tag{3.68}
$$

por lo que la ecuación del movimiento queda

$$
\varphi = \varphi_0 + \omega_0 t + \frac{\alpha}{2} t^2. \tag{3.69}
$$

Al igual que en el caso del movimiento circular uniforme, si multiplicamos ambos lados de la ecuación del movimiento por el radio de la circunferecia obtenemos

$$
\varphi R = \varphi_0 R + \omega_0 R t + \frac{\alpha}{2} R t^2,
$$
\n(3.70)

que se transforma en

$$
s = s_0 + \frac{v_0 + v}{2}t,\tag{3.71}
$$

ecuación que da el arco de circunferencia recorrido en función del tiempo.

## **3.8. Composición de movimientos rectilíneos**

Cuando una partícula se encuentra sometida simultáneamente a dos o más movimientos independientes el movimiento resultante que realiza se denomina *movimiento compuesto*. La composición de movimientos es un caso particular del llamado *principio de superposición*, que en su enunciación general afirma que en una gran parte de los sistemas físicos, si un número de influencias independientes actúa sobre el sistema la influencia resultante es la suma de las influencias individuales actuando separadamente [\(Parker,](#page-382-0) [1991,](#page-382-0) pág. 339).

En el caso que nos ocupa diremos que cuando sobre una partícula actúan de modo simultáneo dos o más movimientos diferentes, la posición que ocupe la partícula al cabo de un tiempo infinitesimal es independiente de que ambos movimientos actúen simultánea o sucesivamente. Si la partícula se encuentra en el punto *P* en un instante *t* y, debido a la acción de un primer movimiento, sufre un desplazamiento ∆*r*<sup>1</sup> en un tiempo ∆*t*, por la acción de un segundo movimiento experimenta un desplazamiento infinitesimal ∆*r*<sup>2</sup> en el mismo tiempo, y así sucesivamente hasta la acción de un movimiento enésino, el desplazamiento resultante sería

<span id="page-59-0"></span>
$$
\Delta \mathbf{r} = \Delta \mathbf{r}_1 + \Delta \mathbf{r}_2 + \dots + \Delta \mathbf{r}_n. \tag{3.72}
$$

Si evaluamos la ecuación [\(3.72\)](#page-59-0) en el límite cuando ∆*t* → 0 obtenemos

<span id="page-59-1"></span>
$$
\frac{d\mathbf{r}}{dt} = \frac{d\mathbf{r}_1}{dt} + \frac{d\mathbf{r}_2}{dt} + \dots + \frac{d\mathbf{r}_n}{dt} \longrightarrow \mathbf{v} = \mathbf{v}_1 + \mathbf{v}_2 + \dots + \mathbf{v}_n,\tag{3.73}
$$

que expresa la *ley de composición de las velocidades*. Dicha ley establece que la velocidad instantánea de un punto en el movimiento resultante o compuesto de otros varios es igual a la suma de las velocidades que en ese instante tendría por la acción de cada uno de los movimientos componentes por separado. Derivando la expresión [\(3.73\)](#page-59-1) con respecto al tiempo se obtiene una ecuación análoga para las aceleraciones:

<span id="page-59-3"></span>
$$
\mathbf{a} = \mathbf{a}_1 + \mathbf{a}_2 + \dots + \mathbf{a}_n. \tag{3.74}
$$

Sean dos movimientos rectilíneos uniformes de direcciones cualesquiera con velocidades **v**<sup>1</sup> y **v**2. Aplicando la ley de composición de velocidades expresada en la ecuación [\(3.73\)](#page-59-1) tenemos que, en cualquier instante,

$$
\mathbf{v} = \mathbf{v}_1 + \mathbf{v}_2, \tag{3.75}
$$

de donde se deduce que el movimiento resultante será también un movimiento rectilíneo uniforme de vector velocidad **v** constante y dirección y sentido los determinados por dicho **v**, que es la diagonal del paralelogramo que tiene por lados a  $\mathbf{v}_1 \times \mathbf{v}_2$  (ver figura [3.10,](#page-59-2) izquierda).

Si tenemos dos movimientos rectilíneos uniformemente variados de aceleraciones **a**<sup>1</sup> y **a**<sup>2</sup> y **sin** velocidades iniciales, la aceleración del movimiento resultante será, según la ecuación [\(3.74\)](#page-59-3),

$$
\mathbf{a} = \mathbf{a}_1 + \mathbf{a}_2. \tag{3.76}
$$

Al ser **a**<sup>1</sup> y **a**<sup>2</sup> dos vectores constantes el vector **a** también lo será, luego el movimiento resultante corresponderá a un movimiento rectilíneo uniformemente variado de aceleración **a**, vector que también determinará su dirección y el sentido (ver figura [3.10,](#page-59-2) izquierda).

<span id="page-59-2"></span>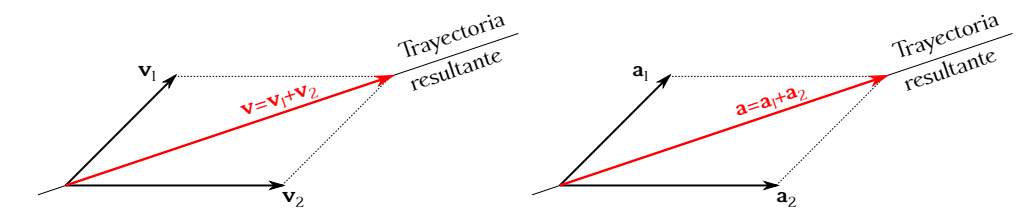

Figura 3.10: Composición de dos movimientos rectilíneos uniformes (izquierda) y de dos movimientos rectilíneos uniformemente variados con velocidad inicial nula (derecha).

Un caso interesante de estudio es la composición de dos movimientos rectilíneos de direcciones perpendiculares, uno uniforme y otro uniformemente variado con velocidad inicial igual a cero. Asumamos que la posición inicial de ambos movimientos es el origen de coordenadas y tomemos como eje X la dirección del movimiento uniforme, de velocidad  $\mathbf{v}_1$ . El movimiento uniformemente variado estará, por tanto, dirigido según el eje  $Y$ , su velocidad inicial será  $\mathbf{v}_2 = 0$ y su aceleración  $\mathbf{a}_2$ . Por tanto, podremos escribir  $\mathbf{v}_1 = v_1 \mathbf{i}$  y  $\mathbf{a}_2 = a_2 \mathbf{j}$ . El movimiento resultante será de aceleración constante igual a

$$
\mathbf{a} = \mathbf{a}_1 + \mathbf{a}_2 = 0\,\mathbf{i} + a_2\,\mathbf{j} = a_2\,\mathbf{j},\tag{3.77}
$$

tal y como se deduce al efectuar la composición de aceleraciones según la expresión [\(3.74\)](#page-59-3). La velocidad del movimiento resultante será

$$
\mathbf{v} = \mathbf{v}_1 + \mathbf{v}_2 = v_1 \mathbf{i} + a t \mathbf{j},\tag{3.78}
$$

donde

$$
\mathbf{v}_2 = \mathbf{a}_2 t,\tag{3.79}
$$

de acuerdo a las condiciones iniciales y a la ecuación [\(3.35\)](#page-53-2). Entonces, las componentes del vector velocidad final y su módulo son

$$
\begin{aligned}\n v_x &= v_1, \\
 v_y &= a_2 t\n \end{aligned}\n \longrightarrow v = \sqrt{v_x^2 + v_y^2} = \sqrt{v_1^2 + a_2^2 t^2}.
$$
\n(3.80)

La posición del móvil en cualquier instante vendrá dada por  $\mathbf{r} = \mathbf{r}_1 + \mathbf{r}_2$  y tiene por expresiones

$$
\mathbf{r}_1 = \mathbf{v}_1 t = v_1 t \mathbf{i}, \n\mathbf{r}_2 = \frac{\mathbf{a}_2}{2} t^2 = \frac{a_2}{2} t^2 \mathbf{j} \longrightarrow \mathbf{r} = v_1 t \mathbf{i} + \frac{a_2}{2} t^2 \mathbf{j}.
$$
\n(3.81)

Las componentes del vector de posición para cada instante de tiempo serán, pues,

$$
\begin{cases}\nx = v_1 t, \\
y = \frac{a_2}{2} t^2,\n\end{cases}
$$
\n(3.82)

de donde, igualando el tiempo, obtenemos

$$
y = \frac{1}{2} \frac{a_2}{v_1^2} x^2,
$$
\n(3.83)

ecuación que responde a una parábola, tal y como muestra la figura [3.11](#page-61-0) (izquierda).

Por último estudiaremos la composición de dos movimientos rectilíneos perpendiculares, uno uniforme y otro uniformemente variado con velocidad inicial no nula, que es el caso correspondiente al movimiento de un proyectil despreciando el rozamiento con el medio en que se mueve. Supongamos un punto a una altura *h* sobre la superficie de la Tierra (cota cero) desde donde se lanza una partícula con una velocidad **v**<sub>0</sub> y un ángulo de inclinación  $\alpha$  con respecto a la horizontal (eje *X*). El movimiento realizado por dicho proyectil puede considerarse compuesto por dos movimientos, uno a lo largo del eje X, rectilíneo y uniforme, y otro a lo largo del eje *Y* , rectilíneo uniformemente variado, ya que entra en juego en este caso la aceleración de la gravedad. La aceleración del conjunto será por tanto constante, respondiendo a la ecuación

$$
\mathbf{a} = a\,\mathbf{j} = -g\,\mathbf{j},\tag{3.84}
$$

<span id="page-61-0"></span>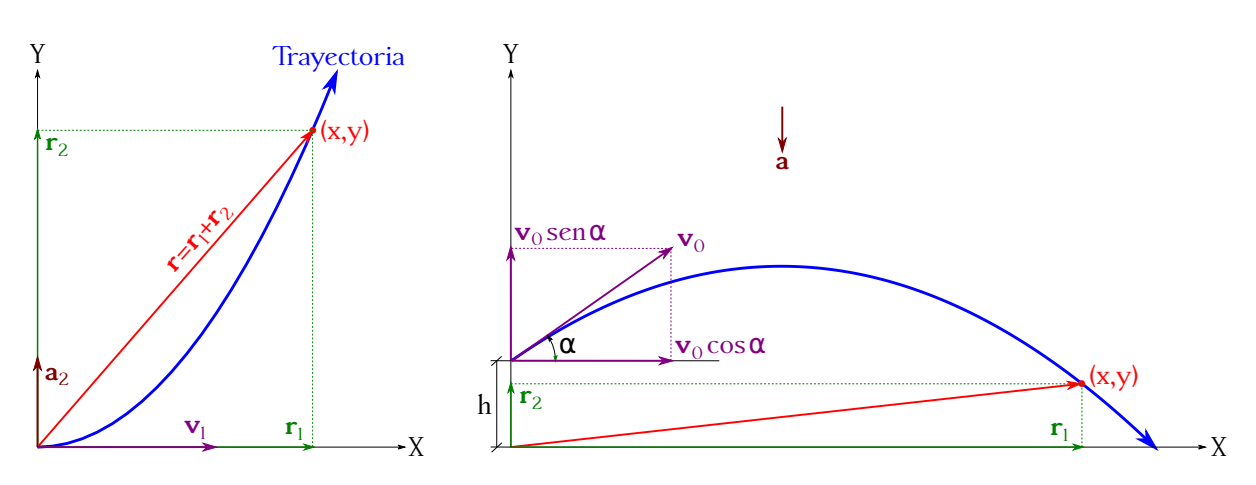

Figura 3.11: Composición de dos movimientos rectilíneos, uno uniforme y otro uniformemente variado con velocidad inicial nula (izquierda), y de dos movimientos rectilíneos, uno uniforme y otro uniformemente variado de velocidad inicial no nula (derecha).

siendo *g* el módulo del vector de la gravedad. A lo largo del eje *X* la velocidad quedará descrita como (ver figura [3.11,](#page-61-0) derecha)

$$
\mathbf{v}_1 = v_0 \cos \alpha \, \mathbf{i},\tag{3.85}
$$

mientras que la correspondiente al eje *Y* será

$$
\mathbf{v}_2 = (v_0 \, \text{sen} \, \alpha + a \, t) \, \mathbf{j},\tag{3.86}
$$

donde el valor de la aceleración *a* ha de entrar con su signo correspondiente (negativo para el caso de la gravedad). Utilizando la ley de composición de las velocidades obtenemos la siguiente expresión para la velocidad total, sus componentes y su módulo:

$$
\mathbf{v} = \mathbf{v}_1 + \mathbf{v}_2 = v_0 \cos \alpha \, \mathbf{i} + (v_0 \sin \alpha + a \, t) \, \mathbf{j} \longrightarrow v = \sqrt{v_0^2 + a \, t \, (2v_0 \sin \alpha + a \, t)}.\tag{3.87}
$$

El vector de posición tendrá como componente *X*

$$
\mathbf{r}_1 = v_0 \cos(\alpha) t \mathbf{i},\tag{3.88}
$$

y como componente *Y*

$$
\mathbf{r}_2 = \left[ h + v_0 \, \text{sen}\left( \alpha \right) \, t + \frac{a}{2} \, t^2 \right] \mathbf{j},\tag{3.89}
$$

que sumadas proporcionan el vector de posición de la trayectoria:

$$
\mathbf{r} = \mathbf{r}_1 + \mathbf{r}_2 = v_0 \cos(\alpha) t \mathbf{i} + \left[ h + v_0 \sin(\alpha) t + \frac{a}{2} t^2 \right] \mathbf{j}.
$$
 (3.90)

Sus componentes son, entonces,

$$
\begin{cases}\nx = v_0 \cos(\alpha) t, \\
y = h + v_0 \sin(\alpha) t + \frac{a}{2} t^2,\n\end{cases}
$$
\n(3.91)

a partir de las cuales se deduce la ecuación de la trayectoria sin más que igualar los tiempos:

$$
y = h + x \, \text{tg}\,\alpha + \frac{a}{2v_0^2 \cos^2 \alpha} \, x^2,\tag{3.92}
$$

que es una parábola, tal y como muestra la figura [3.11](#page-61-0) (derecha).

# **Capítulo 4 Cinemática del sólido rígido**

# **4.1. Definición de sólido rígido**

<span id="page-62-1"></span>Estudiada la cinemática del punto material iniciamos ahora el estudio del movimiento del *sólido rígido*, de nuevo prescindiendo de las causas que lo producen. En cuanto al espacio y el tiempo, seguimos considerándolos absolutos, aunque en este caso el móvil se define de la siguiente manera: entendemos por sólido rígido un *sistema de puntos materiales*[1](#page-62-0) o cuerpo tal que la distancia mutua entre dos cualesquiera de sus puntos permanece **constante** a lo largo del movimiento.

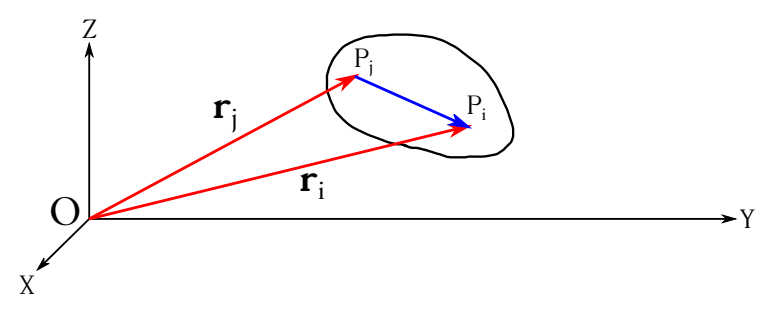

Figura 4.1: Dos puntos, *P<sup>i</sup>* y *P<sup>j</sup>* , de un sólido rígido.

Sean  $\mathbf{r}_i$  y  $\mathbf{r}_j$  los vectores de posición de dos puntos  $P_i$  y  $P_j$ , respectivamente, de un sólido rígido, tal y como muestra la figura [4.1.](#page-62-1) La *condición geométrica de rigidez* puede expresarse matemáticamente de la siguiente manera:

$$
(\mathbf{r}_j - \mathbf{r}_i)^2 \equiv (\mathbf{r}_i - \mathbf{r}_j)^2 = (\overrightarrow{P_j P_i})^2 = \overrightarrow{P_j P_i} \cdot \overrightarrow{P_j P_i} = |\overrightarrow{P_j P_i}|^2 = \text{cte.}
$$
 (4.1)

# **4.2. Grados de libertad en el movimiento de un sólido rígido**

El número de coordenadas o *parámetros* que se requieren para especificar la posición de un sistema de puntos materiales es el llamado número de *grados de libertad* del sistema. Así, una única partícula que se mueve libremente en el espacio requiere de tres coordenadas (*x, y, z*, por ejemplo) para especificar su posición. La partícula posee, pues, tres grados de libertad.

<span id="page-62-0"></span><sup>1</sup>Un sistema de puntos materiales es, en esencia, un conjunto de puntos materiales. Se dividen en sistemas *discretos*, formados por un conjunto finito de puntos, y *continuos*, formados por una distribución continua de (infinitos) puntos. En ambos casos se pueden distinguir los sistemas *deformables* (la distancia entre los puntos cambia con el tiempo) y los sistemas *indeformables* (la distancia entre los puntos no cambia con el tiempo). Un sistema continuo indeformable recibe el nombre particular de sólido rígido.

En cuanto al sólido rígido, su posición quedará unívocamente determinada conociendo las posiciones de **tres** de sus puntos, siempre y cuando **no** estén alineados. El conocimiento de la posición de esos tres puntos en el espacio implica conocer nueve coordenadas, tres por punto:  $P_1(x_1, y_1, z_1), P_2(x_2, y_2, z_2)$  y  $P_3(x_3, y_3, z_3)$ . Como el cuerpo es un sólido rígido tendremos tres relaciones de rigidez entre dichos puntos, a saber

$$
\begin{cases}\n(x_1 - x_2)^2 + (y_1 - y_2)^2 + (z_1 - z_2)^2 = k_1, \\
(x_2 - x_3)^2 + (y_2 - y_3)^2 + (z_2 - z_3)^2 = k_2, \\
(x_3 - x_1)^2 + (y_3 - y_1)^2 + (z_3 - z_1)^2 = k_3,\n\end{cases}
$$
\n(4.2)

y por tanto tres de las coordenadas pueden expresarse en función de las seis restantes, de donde se deduce que un sólido rígido tiene 6 grados de libertad.

# **4.3. Condición cinemática de rigidez de las velocidades**

Sea un sólido rígido en movimiento y  $\mathbf{r}_i$  y  $\mathbf{r}_j$  los vectores de posición de dos de sus puntos, *P<sup>i</sup>* y *P<sup>j</sup>* . La condición geométrica de rigidez se expresa como

$$
(\mathbf{r}_i - \mathbf{r}_j)^2 = \text{cte},\tag{4.3}
$$

que derivada con respecto al tiempo conduce a

<span id="page-63-0"></span>
$$
2\left(\mathbf{r}_{i}-\mathbf{r}_{j}\right)\cdot\frac{d}{dt}(\mathbf{r}_{i}-\mathbf{r}_{j})=2\left(\mathbf{r}_{i}-\mathbf{r}_{j}\right)\cdot\left(\frac{d\mathbf{r}_{i}}{dt}-\frac{d\mathbf{r}_{j}}{dt}\right)=0.\tag{4.4}
$$

Haciendo **b** =  $\mathbf{r}_i - \mathbf{r}_j$  y dividiendo entre 2, la ecuación [\(4.4\)](#page-63-0) queda

$$
\mathbf{b} \cdot \frac{d\mathbf{b}}{dt} = 0,\tag{4.5}
$$

<span id="page-63-1"></span>y como ambos vectores son distintos de cero deducimos que todo vector que pertenece a un sólido rígido es perpendicular a su vector derivada con respecto al tiempo.

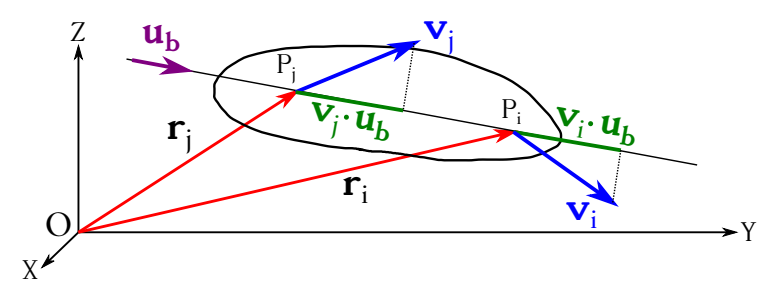

Figura 4.2: Condición cinemática de rigidez de las velocidades en un sólido rígido.

De la ecuación [\(4.4\)](#page-63-0) se deduce que

$$
\frac{d\mathbf{r}_i}{dt} \cdot (\mathbf{r}_i - \mathbf{r}_j) = \frac{d\mathbf{r}_j}{dt} \cdot (\mathbf{r}_i - \mathbf{r}_j),
$$
\n(4.6)

expresión que dividida entre el módulo de **b** y teniendo en cuenta que *d***r***i/dt* = **v***<sup>i</sup>* y *d***r***j/dt* = **v***<sup>j</sup>* se convierte en

<span id="page-63-2"></span>
$$
\mathbf{v}_i \cdot \frac{\mathbf{b}}{b} = \mathbf{v}_j \cdot \frac{\mathbf{b}}{b} \longrightarrow \mathbf{v}_i \cdot \mathbf{u}_b = \mathbf{v}_j \cdot \mathbf{u}_b, \tag{4.7}
$$

siendo **u<sub>b</sub>** el vector unitario de la dirección  $\overrightarrow{P_jP_i}$ , tal y como muestra la figura [4.2.](#page-63-1) La expresión [\(4.7\)](#page-63-2) pone de manifiesto que aunque los vectores velocidad de dos puntos cualesquiera de un sólido rígido sean diferentes, sus proyecciones sobre la recta que une dichos puntos serán iguales.

## <span id="page-64-1"></span>**4.4. Movimiento de traslación**

Cuando un sólido rígido cambia de una posición a otra decimos que ha experimentado un desplazamiento. Si durante este desplazamiento el segmento ligado al sólido que une dos puntos cualquiera se mueve conservándose paralelo a sí mismo decimos que el sólido ha experimentado un *movimiento de traslación*. Lo anterior equivale a decir que todos los puntos de un sólido rígido que se traslada describen líneas paralelas entre sí a lo largo de su movimiento. Si dichas líneas son rectas, arcos de círculo o curvas cualesquiera diremos que la traslación el rectilínea, circular o curvilínea, respectivamente.

<span id="page-64-0"></span>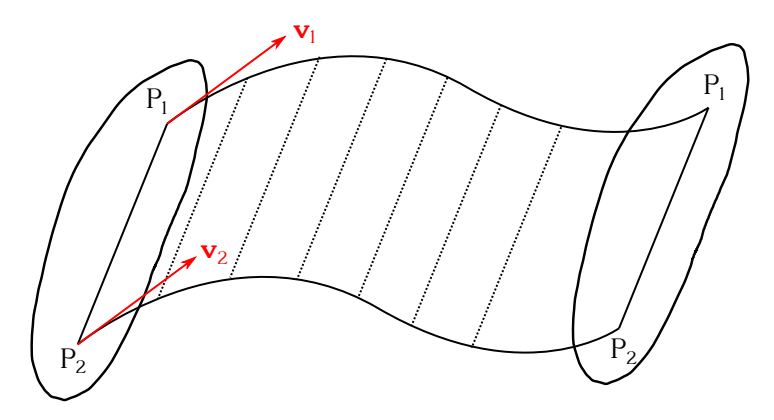

Figura 4.3: Traslación de un sólido rígido.

El vector **b** que une dos puntos cualquiera de un sólido rígido que se traslada mantiene constante su módulo de acuerdo con la condición geométrica de rigidez. Además, en virtud de la definición de traslación tendrá siempre igual dirección y sentido. Por tanto, a lo largo del movimiento se cumplirá

$$
\mathbf{r}_i - \mathbf{r}_j = \mathbf{b} = \text{cte},\tag{4.8}
$$

que derivando con respecto al tiempo proporciona

$$
\frac{d\mathbf{r}_i}{dt} - \frac{d\mathbf{r}_j}{dt} = 0 \longrightarrow \mathbf{v}_i = \mathbf{v}_j,
$$
\n(4.9)

de donde se deduce que en un movimiento de **traslación** de un sólido rígido la velocidad de todos sus puntos es la misma. La figura [4.3](#page-64-0) muestra esquemáticamente el desplazamiento de un sólido rígido a lo largo de una trayectoria arbitraria mediante una traslación.

# **4.5. Movimiento de rotación**

Que dos puntos cualquiera de un sólido rígido permanezcan fijos en el movimiento implica la invariancia de **todos** los puntos contenidos en la recta que los une. Se dice entonces que el cuerpo ejecuta un *movimiento de rotación* alrededor de un eje fijo, que es la recta invariante antes citada. Cualquier otro punto del sólido que no pertenezca al eje describirá una circunferencia, la cual estará contenida en un plano perpendicular a dicho eje y cuyo centro será el punto de intersección de aquél con el plano (ver figura [4.4\)](#page-65-0).

Para estudiar adecuadamente el movimiento de rotación de un sólido rígido alrededor de un eje es conveniente dar carácter vectorial a la velocidad angular *ω* del modo siguiente:

- El vector velocidad angular, *ω*, será un vector ligado al eje de rotación y cuyo sentido será el de avance según la regla del sacacorchos para un giro igual al que realiza el sólido.
- Su módulo es la velocidad angular *ω*, **común** a todos los puntos del sólido y que, como sabemos (ecuación [\(3.44\)](#page-55-1)), es

$$
\omega = \lim_{\Delta t \to 0} \frac{\Delta \varphi}{\Delta t} = \frac{d\varphi}{dt},\tag{4.10}
$$

<span id="page-65-0"></span>es decir, el límite cuando ∆*t* → 0 de la relación entre el ángulo *ϕ* descrito por un punto del sólido y el tiempo empleado en barrerlo.

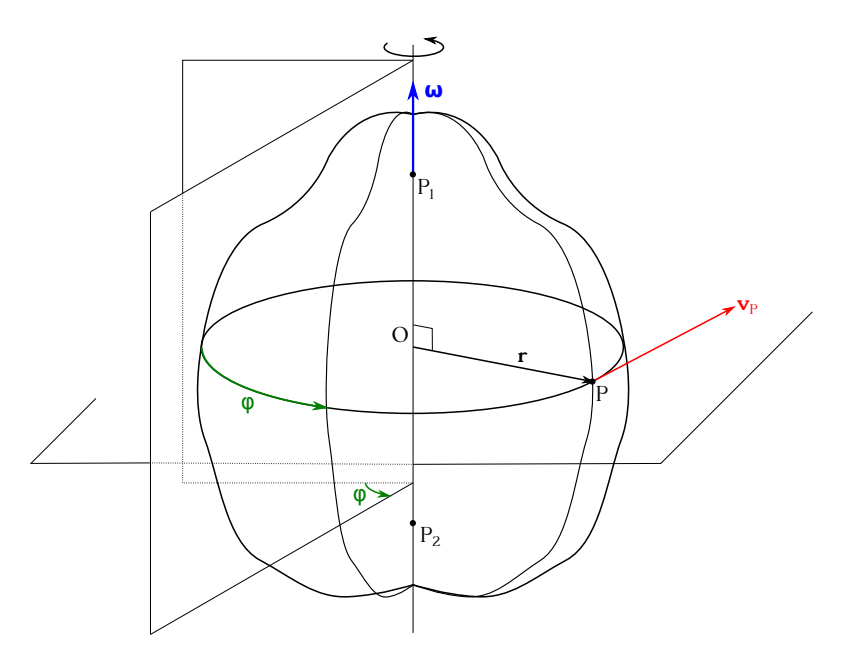

Figura 4.4: Sólido rígido en rotación alrededor del eje $\overline{P_1P_2}$ .

Sea un punto *P* no perteneciente al eje de un sólido rígido en rotación. Dicho punto *P*, como hemos visto anteriormente, describirá una circunferencia contenida en un plano perpendicular al eje de rotación y se desplazará con velocidad de módulo (ecuación [\(3.47\)](#page-56-1)) *v<sup>P</sup>* = *ω r*, donde *r* es el radio de la circunferencia.

<span id="page-65-1"></span>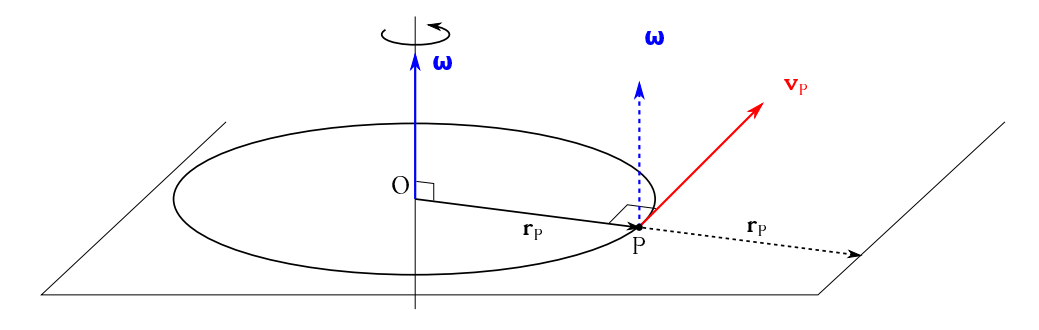

Figura 4.5: Velocidad de un punto *P* de un sólido rígido en rotación.

Según la figura [4.5](#page-65-1) podemos escribir para un punto *P*

<span id="page-65-2"></span>
$$
\mathbf{v}_P^* = \boldsymbol{\omega} \wedge \mathbf{r}_P,\tag{4.11}
$$

donde **v** ∗ *P* tiene igual dirección y sentido que **v***<sup>P</sup>* , pero desconocemos si coinciden en módulo. Como  $\omega \perp \mathbf{r}_P$  se deduce que  $v_P^* = v_P$ , luego  $\mathbf{v}_P^* = \mathbf{v}_P$ , ya que de la ecuación [\(1.35\)](#page-21-0) tenemos

$$
v_P^* = \omega r_P \operatorname{sen} \frac{\pi}{2} = \omega r_P = v_P. \tag{4.12}
$$

Ahora bien, la ecuación [\(4.11\)](#page-65-2), ya como expresión de **v***<sup>P</sup>* , puede escribirse como

$$
\mathbf{v}_P = \boldsymbol{\omega} \wedge \mathbf{r}_P = \boldsymbol{\omega} \wedge \overrightarrow{\mathrm{OP}} = \overrightarrow{\mathrm{PO}} \wedge \boldsymbol{\omega},\tag{4.13}
$$

donde hemos utilizado la relación [\(1.36\)](#page-21-1). Por lo tanto, la velocidad de *P* en este caso es igual al **momento** de *ω* aplicado en *O* con respecto al punto *P* (ver ecuación [\(2.1\)](#page-30-0)). Y no sólo en este caso, sino sea cual sea el punto de aplicación de *ω*, ya que según sabemos de la sección [2.1](#page-30-1) (página [32\)](#page-31-0), un vector, en lo que a su momento con respecto a un punto se refiere, se comporta como un vector deslizante. Por lo tanto, el vector de rotación *ω* es un vector deslizante a lo largo del eje de rotación del sólido rígido y la expresión general para la velocidad del punto *P* adoptará la forma

<span id="page-66-0"></span>
$$
\mathbf{v}_P = \overrightarrow{\text{PP'}} \wedge \boldsymbol{\omega} = \boldsymbol{\omega} \wedge \overrightarrow{\text{P'P}}, \tag{4.14}
$$

donde *P* 0 será el punto de aplicación elegido para el vector *ω*.

Sabemos (página [31\)](#page-30-2) que las unidades del resultado de un producto vectorial son el producto de las unidades de los vectores implicados, por lo que se demuestra fácilmente que las correspondientes a la ecuación [\(4.14\)](#page-66-0) son m s−<sup>1</sup> , como corresponde a una velocidad.

#### <span id="page-66-2"></span>**4.6. Composición de rotaciones**

Supongamos un punto *P* de un sólido rígido sometido simultáneamente a dos rotaciones, representadas por *ω*<sup>1</sup> y *ω*<sup>2</sup> y cuyos ejes, *e*<sup>1</sup> y *e*2, se cortan en un punto *O*. Tendremos entonces nuestro sólido sometido a dos *rotaciones concurrentes*. Sea **r***<sup>P</sup>* el vector que une el punto de concurrencia *O* con *P*. Por efecto de la rotación debida a *ω*<sup>1</sup> el punto adquirirá una velocidad

$$
\mathbf{v}_1 = \boldsymbol{\omega}_1 \wedge \mathbf{r}_P = \overrightarrow{\text{PO}} \wedge \boldsymbol{\omega}_1, \tag{4.15}
$$

mientras que la debida a *ω*<sup>2</sup> será

$$
\mathbf{v}_2 = \boldsymbol{\omega}_2 \wedge \mathbf{r}_P = \overrightarrow{\text{PO}} \wedge \boldsymbol{\omega}_2, \tag{4.16}
$$

ya que al ser las rotaciones vectores deslizantes a lo largo de los ejes y converger éstos en *O* podremos aplicar *ω*<sup>1</sup> y *ω*<sup>2</sup> sobre este punto si así nos conviene.

Aplicando el principio de superposición, la velocidad de *P* debido a ambas rotaciones será

<span id="page-66-1"></span>
$$
\mathbf{v}_P = \mathbf{v}_1 + \mathbf{v}_2 = \boldsymbol{\omega}_1 \wedge \mathbf{r}_P + \boldsymbol{\omega}_2 \wedge \mathbf{r}_P = (\boldsymbol{\omega}_1 + \boldsymbol{\omega}_2) \wedge \mathbf{r}_P = \boldsymbol{\omega} \wedge \mathbf{r}_P = \overrightarrow{P\mathbf{O}} \wedge \boldsymbol{\omega},
$$
(4.17)

donde  $\omega = \omega_1 + \omega_2$  y hemos utilizado la propiedad distributiva del producto vectorial. Se concluye que, en el caso más general, la rotación resultante de *N* rotaciones que concurren en un punto es otra rotación alrededor un eje que pasa por dicho punto de concurrencia y cuya dirección y sentido queda definido como

$$
\omega = \sum_{i=1}^{N} \omega_i.
$$
\n(4.18)

La ecuación [\(4.17\)](#page-66-1) no es más que la aplicación del teorema de Varignon (ver sección [2.7\)](#page-38-3) al sólido rígido, que puede asimilarse a un sistema de vectores, como veremos más adelante, donde las rotaciones hacen las veces de los vectores mismos del sistema y las velocidades se corresponden con los momentos.

Siguiendo con el ejemplo de las dos rotaciones  $\omega_1$  y  $\omega_2$ , llamemos  $\alpha$  al ángulo que forman los ejes *e*<sup>1</sup> y *e*2, tal y como muestra la figura [4.6.](#page-67-0) Dicho ángulo puede calcularse aplicando la definición de producto escalar como

$$
\cos \alpha = \frac{\omega_1 \cdot \omega_2}{\omega_1 \omega_2}.
$$
\n(4.19)

<span id="page-67-0"></span>El eje de rotación conjunto *e* está contenido en el plano definido por *e*<sup>1</sup> y *e*<sup>2</sup> y puede situarse con respecto a dichos ejes mediante los ángulos *α*<sup>1</sup> o *α*2, que forman *ω*<sup>1</sup> y *ω*<sup>2</sup> con *ω*. Estos ángulos pueden determinarse aplicando el teorema del seno al triángulo formado por *ω*1, *ω*<sup>2</sup> (línea discontinua en la figura [4.6\)](#page-67-0) y *ω*:

$$
\frac{\omega_1}{\text{sen }\alpha_2} = \frac{\omega_2}{\text{sen }\alpha_1}.\tag{4.20}
$$

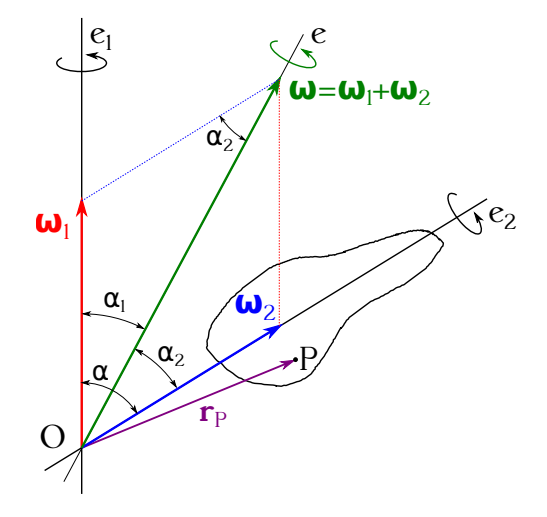

Figura 4.6: Composición de rotaciones concurrentes en un sólido rígido.

El siguiente esquema que estudiaremos será el caso de un sólido rígido sometido a dos rotaciones  $\omega_1$  y  $\omega_2$  (aplicadas en los puntos  $O_1$  y  $O_2$ , respectivamente) de ejes paralelos, de igual módulo y sentidos opuestos. Se dice que en tal situación actúa sobre el sólido un *par de rotaciones*, por analogía con el concepto de par de vectores presentado en la sección [2.8.](#page-42-2) Las velocidades en un punto *P* cualquiera del sólido debido a *ω*<sup>1</sup> y *ω*<sup>2</sup> serán

$$
\begin{cases} \mathbf{v}_1 = \boldsymbol{\omega}_1 \wedge \overrightarrow{o_1P}, \\ \mathbf{v}_2 = \boldsymbol{\omega}_2 \wedge \overrightarrow{o_2P}, \end{cases}
$$
 (4.21)

y puesto que  $\omega_2 = -\omega_1$  la velocidad resultante puede expresarse como

<span id="page-67-1"></span>
$$
\mathbf{v} = \mathbf{v}_1 + \mathbf{v}_2 = \boldsymbol{\omega}_1 \wedge \overrightarrow{\mathrm{o_1 \mathrm{P}}} + \boldsymbol{\omega}_2 \wedge \overrightarrow{\mathrm{o_2 \mathrm{P}}} = \boldsymbol{\omega}_1 \wedge (\overrightarrow{\mathrm{o_1 \mathrm{P}}} - \overrightarrow{\mathrm{o_2 \mathrm{P}}}) = \boldsymbol{\omega}_1 \wedge \overrightarrow{\mathrm{o_1 \mathrm{o_2}}},
$$
(4.22)

ecuación que no depende del punto *P* considerado, luego la velocidad de todos los puntos de un sólido rígido sometido a un par de rotaciones es la misma. La conclusión anterior es precisamente

la condición que cumplen todos los puntos de un sólido rígido sometido a una traslación (ver sección [4.4\)](#page-64-1), de donde se concluye que el efecto de un par de rotaciones sobre un sólido rígido es una traslación de velocidad la expresada en la ecuación [\(4.22\)](#page-67-1), relación que también puede ponerse en la forma

$$
\mathbf{v} = \overrightarrow{0_2 0_1} \wedge \boldsymbol{\omega}_1 = \overrightarrow{0_1 0_2} \wedge \boldsymbol{\omega}_2, \tag{4.23}
$$

<span id="page-68-0"></span>que representa el momento del par de vectores de rotación (ver ecuación [\(2.56\)](#page-42-3)). La figura [\(4.7\)](#page-68-0) muestra esquemáticamente el proceso descrito.

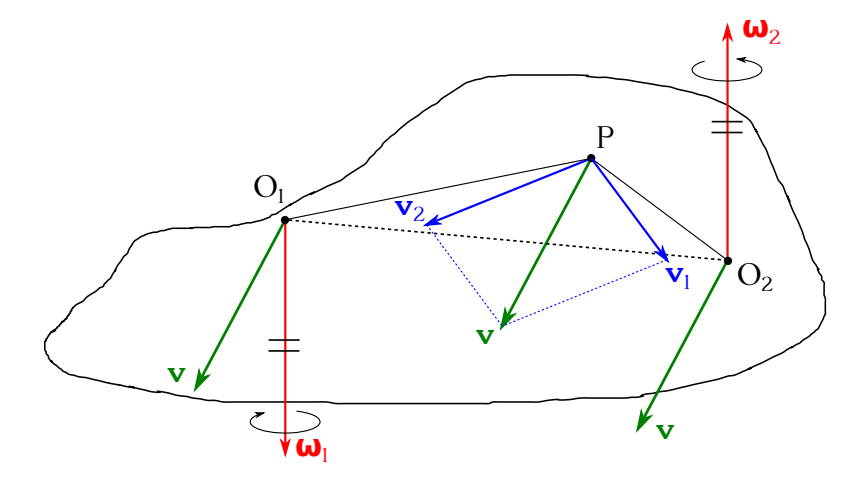

Figura 4.7: Sólido rígido sometido a un par de rotaciones.

De modo inverso, una traslación de velocidad **v** puede descomponerse en un par de rotaciones de las siguientes características:

- El plano que definan  $\omega_1$  y  $\omega_2$  ha de ser perpendicular a **v**.
- Se ha de cumplir la relación

<span id="page-68-1"></span>
$$
v = \omega \, \delta,\tag{4.24}
$$

donde  $\omega = \omega_1 = \omega_2$  y  $\delta$  es el brazo del par (mínima distancia entre  $\omega_1$  y  $\omega_2$ , ver sección [2.8\)](#page-42-2).

El sentido del momento del par de rotaciones ha de ser igual al sentido de **v**.

# **4.7. Composición de traslaciones y rotaciones**

El primer supuesto que estudiaremos será el de una traslación de velocidad **v***<sup>t</sup>* paralela al eje de rotación. En este caso, un punto cualquiera *P* del sólido rígido estará sometido a una velocidad **v***<sup>P</sup>* que será la suma de la debida a la traslación más la debida a la rotación:

$$
\mathbf{v}_P = \mathbf{v}_t + \boldsymbol{\omega} \wedge \overrightarrow{\mathrm{O}_1 \mathrm{P}},\tag{4.25}
$$

donde *ω* es la rotación y *O* es un punto cualquiera perteneciente al eje de giro.

Tal y como se muestra en la figura [4.8,](#page-69-0) cada punto del sólido describe un *movimiento helicoidal* cuyo eje es la recta soporte de *ω*. Si tanto **v***<sup>t</sup>* como *ω* son constantes, el punto *P* describe un movimiento denominado en Cinemática *helicoidal uniforme*. La distancia que sobre la generatriz avanza un punto al cabo de una vuelta completa se denomina *paso de la hélice* y se simboliza por *h*. En el caso del movimiento helicoidal uniforme, llamando *T* al tiempo que emplea el punto en completar una vuelta tendremos que

$$
\begin{cases}\nh = v_t T, \\
T = \frac{2\pi}{\omega} \longrightarrow h = v_t \frac{2\pi}{\omega}.\n\end{cases}
$$
\n(4.26)

La velocidad del movimiento compuesto del punto *P* estará situada sobre la dirección de la tangente a la línea helicoidal y su módulo será, de acuerdo al teorema de Pitágoras,

$$
v_P = \sqrt{v_t^2 + \omega^2 r_P^2 \operatorname{sen}^2 \alpha},\tag{4.27}
$$

donde *r<sup>P</sup>* es la distancia entre *P* y punto elegido *O* para aplicar *ω*, y *α* es el ángulo que forman *ω* y **r***<sup>P</sup>* . Debido a que *ω* es un vector deslizante a lo largo del eje de giro puede tomarse como punto de aplicación de la rotación la intersección con dicho eje de un plano perpendiculara él y que pase por *P*, siendo en este caso *α* = *π/*2 y simplificándose la ecuación de la velocidad de *P* hasta obtener

$$
v_P = \sqrt{v_t^2 + \omega^2 r_P^2}.
$$
\n(4.28)

<span id="page-69-0"></span>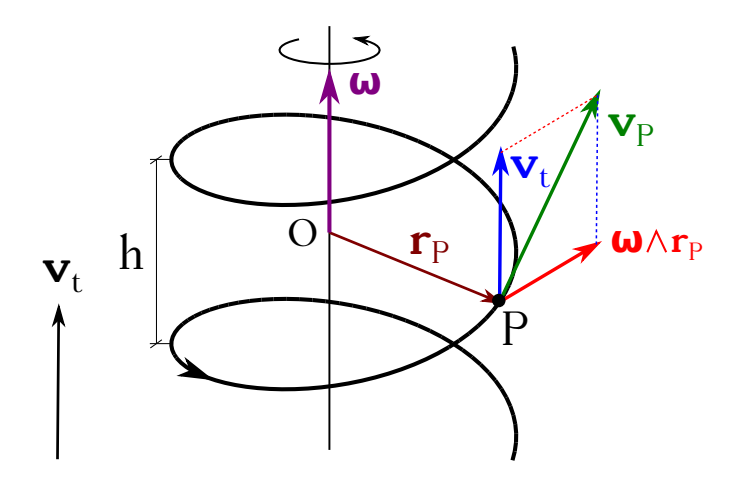

Figura 4.8: Trayectoria de una partícula de un sólido rígido sometido a una rotación *ω* y a una traslación paralela al eje que contiene a *ω*.

La segunda configuración que estudiaremos será el caso en que la traslación tenga una dirección perpendicular a la definida por el eje de giro. En este caso vamos a estudiar el movimiento del sólido referido a **un instante determinado** de tiempo *t*. Supongamos un sólido rígido sometido a una rotación de velocidad angular *ω* alrededor de un eje *Aa* y a una traslación de velocidad **v** perpendicular a *Aa*, tal y como se muestra en la figura [4.9.](#page-70-0) Sabemos de la sección [4.6](#page-66-2) (página [69\)](#page-68-1) que una traslación puede descomponerse en un par de rotaciones  $(\omega', \omega'') = (\omega', -\omega')$ , situadas en un plano perpendicular al vector **v**, al que en este caso llamaremos  $\mu$ . Buscamos un par tal que *ω*<sup>*''*</sup> = −*ω*, por lo que el brazo será (ecuación [\(4.24\)](#page-68-1):

$$
\delta = \frac{v}{\omega}.\tag{4.29}
$$

De este modo, llevaremos el par que representa al vector velocidad sobre el eje  $\overline{A}a$  de tal forma que ω<sup>"</sup> se aplique sobre dicho eje y el brazo sea coincidente con la alineación perpendicular

tanto a  $\overline{Aa}$  como a **v**, a la cual llamaremos  $\overline{Bb}$ . En esta situación los vectores  $\omega$  y  $\omega''$  se anulan, quedando únicamente el otro vector del par,  $\omega'$ , aplicado en el punto *B* de la alineación  $\overline{Bb}$ , a distancia *δ* de *A*, que es el que produce el movimiento resultante del sólido **en el instante determinado de trabajo**. Así pues, el movimiento resultante para un instante de un sólido rígido sometido simultáneamente a una rotación y a una traslación perpendicular a su eje es una rotación alrededor de un eje, llamado *eje instantáneo de rotación*, coincidente con la dirección del vector *ω*<sup>'</sup> del par que representa a la velocidad de traslación **v**. Dicho vector *ω*<sup>'</sup> tiene la misma dirección, el mismo sentido e igual módulo que *ω*, pero pasa por el punto *B*.

<span id="page-70-0"></span>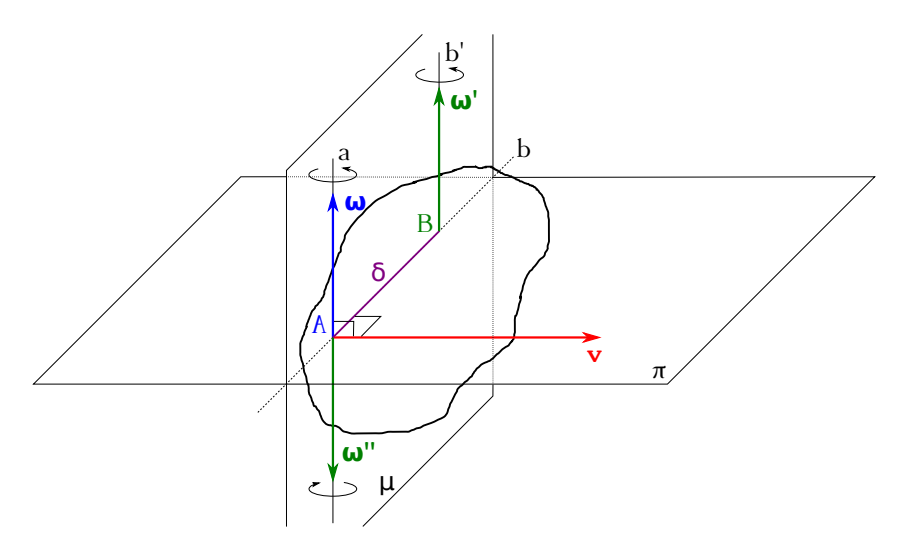

Figura 4.9: Sólido rígido sometido en un instante concreto de tiempo a una rotación *ω* y a una traslación **v** perpendicular al eje de giro.

En cuanto a la trayectoria que describe un punto *P* del sólido rígido sometido a una rotación y a una traslación perpendicular al eje de giro, la figura [4.10](#page-70-1) (superior) muestra la correspondiente a los valores  $\boldsymbol{\omega} = -\pi/4 \,\mathbf{k} \,\mathbf{s}^{-1}$  y  $\mathbf{v} = \pi/4 \,\mathbf{i} \,\mathbf{m} \,\mathbf{s}^{-1}$ , para *P* situado a una distancia perpendicular de 10 m del eje que contiene a *ω*, que pasa por el punto 100 **j** m en el instante inicial. Esta curva se llama *cicloide*, pero hay que recordar que el movimiento instantáneo de cada uno de sus puntos queda descrito por la rotación de radio *δ* deducida anteriormente y esquematizada en la figura [4.9.](#page-70-0) La figura [4.10](#page-70-1) (inferior) muestra la trayectoria del mismo punto, pero para una velocidad de traslación de  $\mathbf{v} = \pi/8\,\mathbf{i}\,\mathbf{m}\,\mathbf{s}^{-1}$ 

<span id="page-70-1"></span>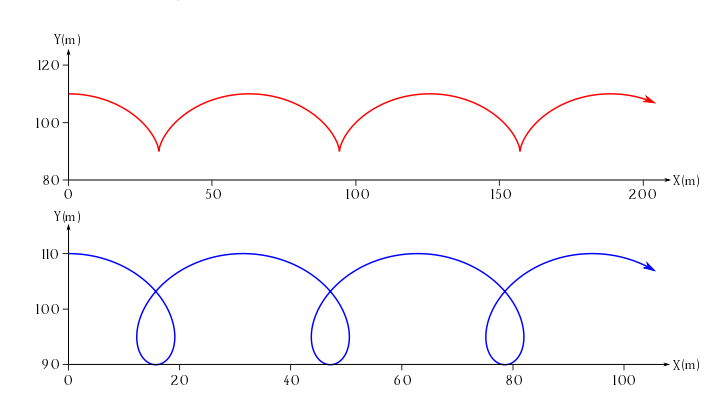

Figura 4.10: Trayectorias de un punto de un sólido rígido sometido a una rotación *ω* y a una traslación **v** perpendicular al eje de giro.

Por último, veremos el caso en que la traslación forme con en eje de giro un ángulo *α* arbitrario (figura [4.11\)](#page-71-0), donde de nuevo restringiremos el estudio a un instante concreto de tiempo. En este caso podremos descomponer la traslación **v** en dos componentes, una  $\mathbf{v}_1 = \mathbf{v} \cos \alpha$ , paralela al eje de rotación, y otra  $\mathbf{v}_2 = \mathbf{v} \, \text{sen} \, \alpha$ , perpendicular a aquél. Como en el caso del desplazamiento perpendicular al eje de giro, la componente **v**<sup>2</sup> podrá expresarse a su vez como un par de rotaciones  $(\omega', \omega'') = (\omega', -\omega')$ , situado en el plano normal y cuyo brazo responde a la ecuación

$$
\delta = \frac{v_2}{\omega} = \frac{v \, \text{sen} \, \alpha}{\omega}.\tag{4.30}
$$

<span id="page-71-0"></span>De nuevo las rotaciones *ω* y *ω*<sup>"</sup> darán resultante nula, pudiendo expresarse el movimiento instantáneo del sólido como la combinación entre una rotación de valor  $\omega'$  y una traslación  $\mathbf{v}_1$ paralela al eje de giro, que es el caso del movimiento helicoidal visto al inicio de la sección.

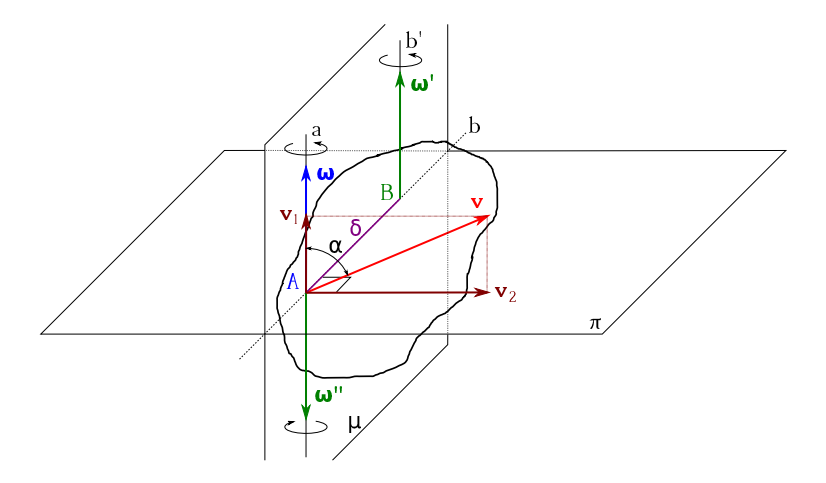

Figura 4.11: Sólido rígido sometido en un instante concreto de tiempo a una rotación *ω* y a una traslación **v** de ángulo arbitrario con respecto al eje de giro.

<span id="page-71-1"></span>Un ejemplo de la trayectoria de un punto *P* de un sólido rígido sometido a una rotación y una traslación como las descritas puede observarse en la figura [4.12,](#page-71-1) donde la distancia perpendicurar entre el eje que contiene a  $\omega$  (que pasa por el punto 100 jm en el instante inicial) y P es de 10 m, *ω* = −*π/*4 **k** s <sup>−</sup><sup>1</sup> y la velocidad es un vector de módulo *v* = *π/*4 s−<sup>1</sup> que forma un ángulo  $\alpha = 70^{\circ}$  con  $\omega$ .

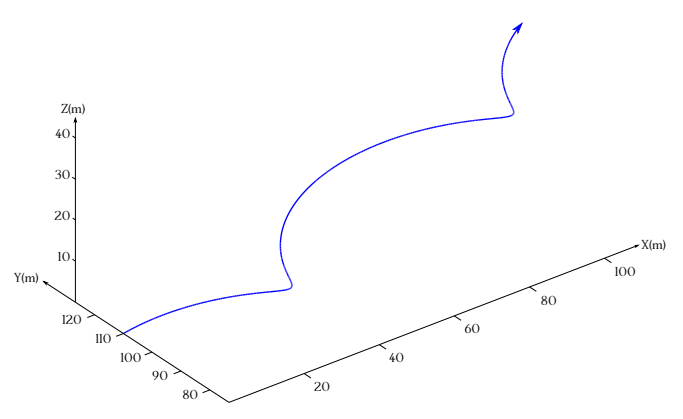

Figura 4.12: Trayectorias de un punto de un sólido rígido sometido a una rotación *ω* y a una traslación **v** de ángulo arbitrario con respecto al eje de giro.
#### **4.8. Movimiento general del sólido rígido libre**

Supongamos el caso general en que, **para un instante de tiempo**, un sólido rígido se encuentra simultáneamente sometido a una serie arbitraria de *N* movimientos de traslación,  ${\bf v}_1, {\bf v}_2, \ldots, {\bf v}_N$ , y *M* de rotación,  ${\bf \{\omega_1, \omega_2, \ldots, \omega_M\}}$ . Cada traslación podrá descomponerse en un par de rotaciones  $\{(\omega'_1, \omega''_1), (\omega'_2, \omega''_2), \ldots, (\omega''_N, \omega''_N)\}$  tales que sus momentos sean {**v**1*,* **v**2*, . . . ,* **v***<sup>N</sup>* }, respectivamente. Tendremos entonces el sólido sometido a una serie de rotaciones simultáneas  $\{\omega_1, \omega_2, \ldots, \omega_M, \omega'_1, \omega''_1, \omega'_2, \omega''_2, \ldots, \omega'_N, \omega'_N\}$  aplicadas respectivamente en los ejes que pasan por los puntos puntos  $\{O_1, O_2, \ldots, O_M, O'_1, O''_1, O'_2, O''_2, \ldots, O'_N, O''_N\}$ , tal y como muestra la figura [4.13.](#page-72-0)

<span id="page-72-0"></span>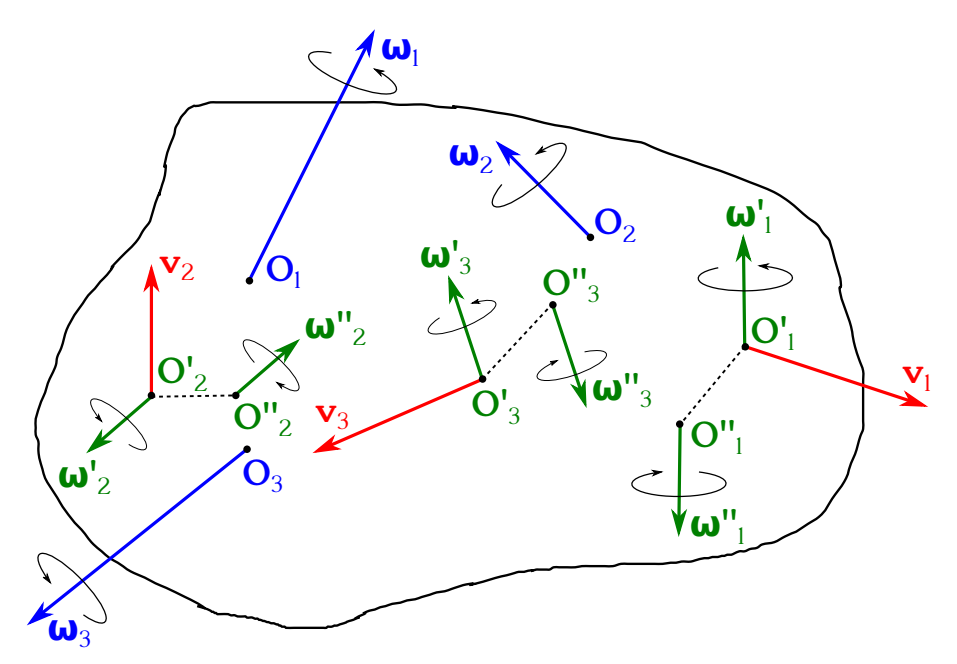

Figura 4.13: Sólido rígido sometido a un conjunto arbitrario de rotaciones y traslaciones. Situación para un instante particular en el tiempo.

Esta situación es equivalente a un sistema de vectores deslizantes, que puede ser descrito unívocamente por su resultante general y su momento resultante con respecto a un punto *P*, tal y como vimos en la sección [2.4.](#page-34-0) La resultante general en este caso será (ecuación [\(2.13\)](#page-34-1))

$$
\Omega = \omega_1 + \omega_2 + \dots + \omega_M + \omega'_1 + \omega''_1 + \omega'_2 + \omega''_2 + \dots + \omega'_N + \omega''_N, \tag{4.31}
$$

que será un **vector libre**. Elegido un punto *P* cualquiera del sólido el momento del sistema con respecto a él será (ecuación [\(2.14\)](#page-34-2))

<span id="page-72-1"></span>
$$
\mathbf{M}_{\mathbf{P}} = \mathbf{M}_{\mathbf{P}}^{\omega_1} + \mathbf{M}_{\mathbf{P}}^{\omega_2} + \dots + \mathbf{M}_{\mathbf{P}}^{\omega_M} + \mathbf{M}_{\mathbf{P}}^{\omega_1'} + \mathbf{M}_{\mathbf{P}}^{\omega_1'} + \mathbf{M}_{\mathbf{P}}^{\omega_2'} + \dots + \mathbf{M}_{\mathbf{P}}^{\omega_N'} + \mathbf{M}_{\mathbf{P}}^{\omega_N'} + \mathbf{M}_{\mathbf{P}}^{\omega_N'} + \overrightarrow{\mathrm{PO}}_{1} \wedge \omega_1 + \overrightarrow{\mathrm{PO}}_{2} \wedge \omega_2 + \dots + \overrightarrow{\mathrm{PO}}_{M} \wedge \omega_M + \overrightarrow{\mathrm{PO}}_{2} \wedge \omega_1' + \overrightarrow{\mathrm{PO}}_{2} \wedge \omega_2' + \overrightarrow{\mathrm{PO}}_{2}'' \wedge \omega_2'' + \dots + \overrightarrow{\mathrm{PO}}_{N}' \wedge \omega_N' + \overrightarrow{\mathrm{PO}}_{N}'' \wedge \omega_N'', \tag{4.32}
$$

Sabemos por la ecuación [\(4.14\)](#page-66-0) que la velocidad de un punto arbitrario *P* de un sólido rígido debida a una rotación *ω* es el momento del dicho vector de rotación con respecto a *P*, luego la ecuación [\(4.32\)](#page-72-1) puede escribirse como

$$
\mathbf{M}_{\mathbf{P}} = \mathbf{v}_P = \mathbf{v}_P^{\omega_1} + \mathbf{v}_P^{\omega_2} + \dots + \mathbf{v}_P^{\omega_M} + \mathbf{v}_P^{\omega_1'} + \mathbf{v}_P^{\omega_1''} + \mathbf{v}_P^{\omega_2'} + \mathbf{v}_P^{\omega_2''} + \dots + \mathbf{v}_P^{\omega_N'} + \mathbf{v}_P^{\omega_N''},\qquad(4.33)
$$

demostrando que la velocidad **instantánea** de un punto *P* de un sólido rígido vendrá dada por el momento del sistema de vectores  $\{\omega_1,\omega_2,\ldots,\omega_M,\omega_1',\omega_1'',\omega_2',\omega_2'',\ldots,\omega_N',\omega_N'\}$  con respecto a *P*. Queda así conectado (tal y como habíamos adelantado en la sección [4.6\)](#page-66-1) el concepto de sistema de vectores al de sólido rígido en movimiento, donde las rotaciones serán los equivalentes de los propios vectores del sistema y las velocidades corresponderán a los momentos.

Todas las propiedades y características de los sistemas de vectores estarán por lo tanto también presentes en el sólido rígido en movimiento. El invariante vectorial será en este caso el vector **Ω**, mientras que el invariante escalar (ecuación [\(2.19\)](#page-35-0)) se expresará en el sólido rígido en la forma

$$
\mathbf{v}_Q \cdot \mathbf{\Omega} = \mathbf{v}_P \cdot \mathbf{\Omega},\tag{4.34}
$$

es decir, que la proyección del vector velocidad de **cualquier** punto sobre el vector resultante general **Ω** será constante.

En un sólido rígido en movimiento también podrá calcularse el eje central, aunque en este caso se usa el término de *eje instantáneo de rotación y deslizamiento*. El procedimiento de cálculo es el mismo que el detallado en la sección [2.6,](#page-36-0) quedando la ecuación [\(2.28\)](#page-37-0) como

$$
\overrightarrow{\mathrm{OE}} = (x_E, y_E, z_E) = \frac{\Omega \wedge \mathbf{v_O}}{\Omega^2},\tag{4.35}
$$

siendo **v***<sup>O</sup>* la velocidad de un punto situado en el origen de coordenadas. La ecuación del eje instantáneo (equivalente a la expresión [\(2.29\)](#page-37-1)) adopta la forma

$$
\frac{x - x_E}{\Omega_x} = \frac{y - y_E}{\Omega_y} = \frac{z - z_E}{\Omega_z}.
$$
\n(4.36)

En cuanto al tercer invariante, llamado en este caso *velocidad mínima de deslizamiento*, la ecuación correspondiente, equivalente a la expresión [\(2.33\)](#page-38-0), es

$$
\mathbf{v}_{\min} = \frac{\mathbf{v} \cdot \mathbf{\Omega}}{\Omega} \mathbf{u}_{\Omega} = (\mathbf{v} \cdot \mathbf{u}_{\Omega}) \mathbf{u}_{\Omega}.
$$
 (4.37)

donde si **Ω** está situado sobre el eje instantáneo de rotación el vector velocidad será coincidente con él, por lo que alcanzará su valor mínimo.

De la misma manera que en un sistema de vectores podemos calcular el momento con respecto a un punto a partir del momento conocido con respecto a otro (ecuación [\(2.16\)](#page-35-1)), en un sólido rígido en movimiento podremos calcular la velocidad de un punto a partir de la velocidad conocida en otro punto, es decir,

<span id="page-73-0"></span>
$$
\mathbf{v}_Q = \mathbf{v}_P + \overrightarrow{QP} \wedge \mathbf{\Omega} = \mathbf{v}_P + \mathbf{\Omega} \wedge \overrightarrow{PQ}.
$$
 (4.38)

Por lo tanto, el movimiento **instantáneo** de un sólido rígido se compone en el caso más general de una traslación en la que todos los puntos del cuerpo se mueven con la velocidad de traslación de cualquiera de sus puntos, **v***<sup>P</sup>* , por ejemplo, que es el momento resultante del sistema de rotaciones con respecto a *P*, más una rotación *ω* alrededor de un eje que pasa por *P*, siendo dicha rotación (en dirección, sentido y módulo) la misma sea cual sea el punto *P* elegido, ya que como se ha indicado anteriormente **Ω** es un vector libre. Si el punto elegido pertenece al eje instantáneo de rotación y deslizamiento la velocidad de desplazamiento será la mínima posible, tal y como prueba el tercer invariante.

Del mismo modo que en la reducción de sistemas de vectores se presentaban varios casos según los valores de **R** y **M** (página [44\)](#page-43-0), así podremos clasificar también el movimiento instantáneo de un sólido rígido a partir de los vectores **Ω** y **v** de un punto cualquiera:

- Sistemas de invariante escalar nulo,  $\mathbf{v} \cdot \mathbf{\Omega} = 0$ :
	- Rotación y velocidad nulas,  $\Omega = 0$  y  $\mathbf{v} = 0$ : No existe movimiento.
	- Rotación nula y velocidad no nula,  $\Omega = 0$  y  $v \neq 0$ : En este caso el sólido realiza una traslación pura, por lo que la velocidad de todos sus puntos es la misma. La velocidad es entonces un vector libre (el momento resultante es independiente del centro de reducción) y el eje instantáneo, en este caso sólo de deslizamiento, es cualquier recta paralela a **v**.
	- Rotación no nula y velocidad nula,  $\Omega \neq 0$  y  $\mathbf{v} = 0$ : En este caso estamos ante una rotación pura, donde **Ω** es coincidente con el eje instantáneo de rotación, que pasará por el punto al cual se refiera **v**. Si tomamos otro punto cualquiera *Q*, éste tendrá una velocidad (que se puede calcular con la ecuación  $(4.38)$ ) **v**<sub>*Q*</sub>  $\neq$  0, pero como **v**<sub>*Q*</sub> · $\Omega$  = 0 se deduce que **v**<sub> $Q$ </sub>  $\perp$  **Ω**, caso que equivale también a una rotación pura (sección [4.7\)](#page-68-0).
	- Rotación y traslación no nulas,  $\Omega \neq 0$  y  $\mathbf{v} \neq 0$ : La condición  $\mathbf{v} \cdot \mathbf{\Omega} = 0$  implica que **Ω** y **v** sean perpendiculares, por lo que de nuevo el movimiento instantáneo podrá explicarse como una rotación pura.
- Sistemas de invariante escalar no nulo,  $\mathbf{v} \cdot \mathbf{\Omega} \neq 0$ : Si tomamos un punto *E* del eje central y calculamos su velocidad (con la ecuación [4.38,](#page-73-0) por ejemplo), podremos explicar este movimiento como helicoidal (ver sección [4.7\)](#page-68-0), es decir, la composición de una rotación **Ω** alrededor de un eje coincidente con el eje instantáneo de rotación y deslizamiento más una traslación de velocidad mínima a lo largo de dicho eje.

# **4.9. Velocidad y aceleración en el sólido rígido**

Hemos visto al estudiar el movimiento general de un sólido rígido que la velocidad **en un instante determinado** de *P*, uno cualquiera de sus puntos, se compone de una velocidad de traslación **v***A*, igual para todos los puntos del sólido y que aplicaremos en otro punto *A*, y una velocidad debida a la rotación alrededor de un eje instantáneo que pasa por *A*.

Sean dos puntos *P* y *Q* de un sólido rígido en movimiento. Las velocidades instantáneas de ambos puntos son, entonces,

<span id="page-74-0"></span>
$$
\begin{cases} \mathbf{v}_P = \mathbf{v}_A + \overrightarrow{PA} \wedge \mathbf{\Omega}, \\ \mathbf{v}_Q = \mathbf{v}_A + \overrightarrow{QA} \wedge \mathbf{\Omega}, \end{cases}
$$
(4.39)

donde **v***<sup>A</sup>* es, como ha quedado indicado, la velocidad de traslación (momento resultante de todas las rotaciones con respecto a *A*) y  $\Omega$  es el vector velocidad angular, equivalente a la resultante general de todas las rotaciones. Restando la primera de la segunda ecuación de [\(4.39\)](#page-74-0) obtenemos

<span id="page-74-1"></span>
$$
\mathbf{v}_Q - \mathbf{v}_P = (\overrightarrow{QA} - \overrightarrow{PA}) \wedge \mathbf{\Omega} \longrightarrow \mathbf{v}_Q = \mathbf{v}_P + \mathbf{\Omega} \wedge \overrightarrow{PQ} = \mathbf{v}_P + \overrightarrow{QP} \wedge \mathbf{\Omega}, \tag{4.40}
$$

identidad que ya habíamos presentado anteriormente (ecuación [\(4.38\)](#page-73-0)) y que nos dice que la velocidad de un punto *Q* del sólido es igual a la velocidad de otro punto *P* más la velocidad que le corresponde a *Q* en una rotación instantánea de magnitud **Ω** alrededor de un eje que pase por el punto *P*.

Derivando la ecuación [4.40](#page-74-1) con respecto al tiempo se obtiene

$$
\frac{d\mathbf{v}_Q}{dt} = \mathbf{a}_Q = \frac{d}{dt} \left( \mathbf{v}_P + \mathbf{\Omega} \wedge \overrightarrow{\text{PQ}} \right),\tag{4.41}
$$

donde para su desarrollo habrá que tener en cuenta que en el caso más general tanto **v***<sup>P</sup>* como **Ω** y  $\overrightarrow{PQ}$  serán también dependientes del tiempo, por lo que

<span id="page-75-1"></span>
$$
\mathbf{a}_Q = \frac{d\mathbf{v}_P}{dt} + \frac{d\mathbf{\Omega}}{dt} \wedge \overrightarrow{\mathrm{PQ}} + \mathbf{\Omega} \wedge \frac{d\overrightarrow{\mathrm{PQ}}}{dt} = \mathbf{a}_P + \frac{d\mathbf{\Omega}}{dt} \wedge \overrightarrow{\mathrm{PQ}} + \mathbf{\Omega} \wedge (\mathbf{v}_Q - \mathbf{v}_P),\tag{4.42}
$$

donde se ha utilizado la identidad [\(1.68\)](#page-26-0) para la derivada del producto vectorial<sup>[2](#page-75-0)</sup>. De la ecua-ción [\(4.40\)](#page-74-1) se deduce que  $\mathbf{v}_Q - \mathbf{v}_P = \mathbf{\Omega} \wedge \overrightarrow{PQ}$ , luego la expresión [\(4.42\)](#page-75-1) se reescribe como

$$
\mathbf{a}_Q = \mathbf{a}_P + \frac{d\mathbf{\Omega}}{dt} \wedge \overrightarrow{\mathrm{PQ}} + \mathbf{\Omega} \wedge (\mathbf{\Omega} \wedge \overrightarrow{\mathrm{PQ}}), \qquad (4.43)
$$

de donde, desarrollando el doble producto vectorial según [\(1.51\)](#page-23-0), obtenemos

<span id="page-75-2"></span>
$$
\mathbf{a}_Q = \mathbf{a}_P + \frac{d\Omega}{dt} \wedge \overrightarrow{\mathrm{PQ}} + (\Omega \cdot \overrightarrow{\mathrm{PQ}}) \Omega - (\Omega \cdot \Omega) \overrightarrow{\mathrm{PQ}} = \mathbf{a}_P + \frac{d\Omega}{dt} \wedge \overrightarrow{\mathrm{PQ}} + (\Omega \cdot \overrightarrow{\mathrm{PQ}}) \Omega - \Omega^2 \overrightarrow{\mathrm{PQ}}, \tag{4.44}
$$

que nos da la expresión de la aceleración que en un instante posee un punto *Q* del sólido rígido conocida la que tiene en ese mismo instante otro punto *P*. Cuando el punto *P* es fijo no se ve sometido a aceleración alguna la ecuación [\(4.44\)](#page-75-2) se reduce a

<span id="page-75-5"></span>
$$
\mathbf{a}_Q = \frac{d\mathbf{\Omega}}{dt} \wedge \overrightarrow{\mathrm{PQ}} + (\mathbf{\Omega} \cdot \overrightarrow{\mathrm{PQ}}) \mathbf{\Omega} - \Omega^2 \overrightarrow{\mathrm{PQ}}.
$$
 (4.45)

Cuando el sólido tiene un eje fijo de rotación podemos tomar el punto *P* en la intersección de dicho eje con el plano perpendicular a él trazado por  $Q$ , con lo que los vectores  $\Omega$  y  $\overrightarrow{PQ}$  serán perpendiculares y la expresión general de la aceleración se reduce, al ser  $\Omega \cdot \overrightarrow{PQ} = 0$ , a

<span id="page-75-3"></span>
$$
\mathbf{a}_Q = \frac{d\mathbf{\Omega}}{dt} \wedge \overrightarrow{\mathrm{PQ}} - \Omega^2 \overrightarrow{\mathrm{PQ}}.\tag{4.46}
$$

<span id="page-75-4"></span>El primer sumando de [\(4.46\)](#page-75-3) representa la componente tangencial de  $\mathbf{a}_Q$ , ya que  $d\Omega/dt = \alpha$ ,  $\alpha$ <sup>2</sup> = *a*<sup>2</sup> = *a*  $\alpha$  = *a*  $\alpha$   $\alpha$ <sup>2</sup> = *a*  $\alpha$   $\beta$ <sup>2</sup> $\alpha$ <sub>2</sub> es el radio de la circunferencia centrada en *P* y que pasa por *Q* (ver ecuación [\(3.58\)](#page-57-0), donde no se tiene en cuenta el carácter vectorial). El segundo, que también se puede escribir como  $a_{Q_n} = -\Omega^2 r_Q$  (ver ecuación [\(3.48\)](#page-56-0), el signo negativo de debe a que el sentido positivo es  $\overrightarrow{PQ}$ ), es la componente normal. La figura [4.14](#page-75-4) muestra las componentes de la aceleración de un punto *Q* en un caso como el descrito.

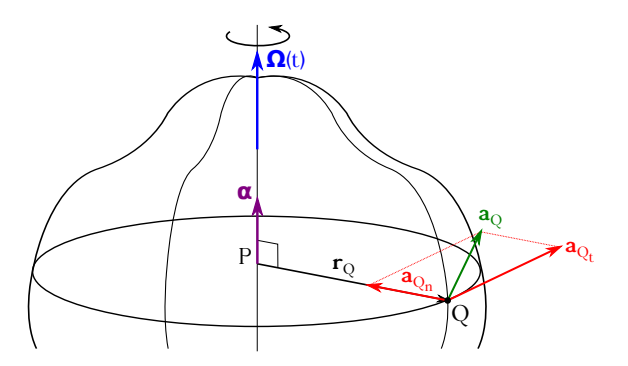

Figura 4.14: Componentes de la aceleración de un punto *Q* de un sólido rígido.

<span id="page-75-0"></span> $\overrightarrow{P_{\text{A}}}$  relación  $d\overrightarrow{PQ}/dt = \mathbf{v}_Q - \mathbf{v}_P$  es inmediata, puesto que como  $\overrightarrow{PQ} = Q - P$ ,  $dQ/dt - dP/dt = \mathbf{v}_Q - \mathbf{v}_P$ , ya que al variar las posiciones de *P* y *Q* con el tiempo su derivada con respecto a este parámetro es la velocidad.

# **Capítulo 5 Movimiento relativo**

#### **5.1. Sistemas de referencia fijos y móviles**

En el estudio realizado hasta ahora del movimiento del punto material y del sólido rígido (capítulos [3](#page-46-0) y [4\)](#page-62-0) se suponía que el sistema de coordenadas tomado como referencia estaba fijo en el espacio, es decir, en reposo absoluto. En este capítulo vamos a describir el movimiento con respecto a dos sistemas de referencia distintos: uno en reposo absoluto y otro móvil, con un desplazamiento conocido con respecto al del sistema fijo llamado *movimiento de arrastre*.

Supongamos un sistema cartesiano de referencia fijo (*O, X, Y, Z*), cuyos vectores unitarios sean  $(I, J, K)$ , y otro sistema cartesiano móvil  $(o, x, y, z)$ , de vectores unitarios  $(i, j, k)$ , tal y como se muestra en la figura [5.1.](#page-76-0) La posición de un objeto móvil, *P*, por ejemplo, con respecto al sistema fijo estará determinada por medio de un vector de posición **R***<sup>P</sup>* = *X* **I**+*Y* **J**+*Z* **K**. Al variar el tiempo el extremo de dicho vector el punto *P* describirá una curva referida al sistema fijo denominada *trayectoria absoluta*. La velocidad y la aceleración de *P* en cada instante con respecto a este sistema (esto es, para un observador situado en *O*) serán, respectivamente, la *velocidad* y *aceleración absolutas*, dadas por las expresiones *d***R***<sup>P</sup> /dt* y *d* <sup>2</sup>**R***<sup>P</sup> /dt*<sup>2</sup> . Por todo ello, el movimiento que el punto describe con respecto al sistema fijo se denomina *movimiento absoluto*.

<span id="page-76-0"></span>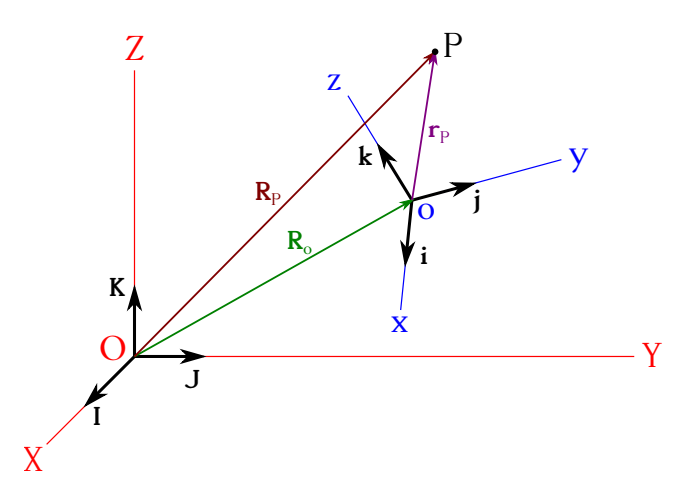

Figura 5.1: Sistemas de referencia fijo y móvil.

La posición del punto *P* en un instante de tiempo con respecto al sistema móvil vendrá descrita por el vector  $\mathbf{r}_P = x\mathbf{i} + y\mathbf{j} + z\mathbf{k}$ . El extremo de  $\mathbf{r}_P$  describirá al transcurrir el tiempo una curva llamada *trayectoria relativa*, mientras que la velocidad y la aceleración referidas a este sistema móvil reciben el nombre de *velocidad* y *aceleración relativas*, que estarán determinadas por las ecuaciones

$$
\begin{cases}\n\left(\frac{d\mathbf{r}_P}{dt}\right)_{(\mathbf{i}, \mathbf{j}, \mathbf{k}) = \text{cte}} = \frac{dx}{dt}\mathbf{i} + \frac{dy}{dt}\mathbf{j} + \frac{dz}{dt}\mathbf{k},\\
\left(\frac{d^2\mathbf{r}_P}{dt^2}\right)_{(\mathbf{i}, \mathbf{j}, \mathbf{k}) = \text{cte}} = \frac{d^2x}{dt^2}\mathbf{i} + \frac{d^2y}{dt^2}\mathbf{j} + \frac{d^2z}{dt^2}\mathbf{k},\n\end{cases} (5.1)
$$

donde es importante recalcar que el subíndice (**i***,***j***,* **k**) = cte indica que los ejes (*x, y, z*) del sistema móvil han de considerarse **fijos** en los cálculos. El movimiento que *P* describe en estas circunstancias se llama *movimiento relativo*.

Por último, si consideramos que el punto *P* está ligado al sistema móvil (*o, x, y, z*), es decir, que sus coordenadas (*x<sup>P</sup> , y<sup>P</sup> , z<sup>P</sup>* ) son constantes en el transcurso del tiempo, *P* **estará en reposo** con respecto a dicho sistema móvil (así lo verá un observador situado en *o*), pero se desplazará con respecto al sistema fijo (*O, X, Y, Z*) con el llamado *movimiento de arrastre*, siendo su trayectoria, velocidad y aceleración en este caso también de arrastre.

De la figura [5.1,](#page-76-0) para un instante de tiempo y llamando  $\mathbf{R}_o = X_o \mathbf{I} + Y_o \mathbf{J} + Z_o \mathbf{K}$  al vector de posición del origen del sistema móvil con respecto al fijo, **R***<sup>P</sup>* al vector de posición de *P* también con respecto al sistema fijo y **r***<sup>P</sup>* al vector de posición de *P* con respecto al sistema móvil, tendremos que se cumple la relación<sup>[1](#page-77-0)</sup>

<span id="page-77-1"></span>
$$
\mathbf{R}_P = \mathbf{R}_o + \mathbf{r}_P,\tag{5.2}
$$

ecuación que indica que la trayectoria absoluta es igual a la suma de las trayectorias de arrastre más la relativa.

Rigurosamente no existe en la realidad ningún sistema de coordenadas fijo, por lo que los movimientos observados son siempre relativos, al estar cualquier sistema de referencia siempre en movimiento [\(De Juana,](#page-381-0) [2003,](#page-381-0) pág. 67). El sistema cartesiano tridimensional geocéntrico, por ejemplo, sigue los movimientos de rotación y traslación de la Tierra, mientras que el sistema heliocéntrico, con origen en el centro de gravedad del Sol, también está en movimiento por estarlo el Sistema Solar en nuestra galaxia.

### **5.2. Velocidades en el movimiento relativo**

Considerando la expresión [\(5.2\)](#page-77-1), al variar el tiempo el extremo de **R***<sup>P</sup>* describe con relación al sistema fijo la trayectoria absoluta del móvil. La posición de *P* (el vector **R***<sup>P</sup>* ) es función del tiempo a través de **R***<sup>o</sup>* y **r***<sup>P</sup>* , por lo que la velocidad absoluta habrá que hallarla considerando esta dependencia. Así pues,

<span id="page-77-2"></span>
$$
\mathbf{v}_A^P = \frac{d\mathbf{R}_P}{dt} = \frac{d\mathbf{R}_o}{dt} + \frac{d\mathbf{r}_P}{dt} = \frac{d\mathbf{R}_o}{dt} + \frac{dx_P}{dt}\mathbf{i} + \frac{dy_P}{dt}\mathbf{j} + \frac{dz_P}{dt}\mathbf{k} + \frac{d\mathbf{i}}{dt}x_P + \frac{d\mathbf{j}}{dt}y_P + \frac{d\mathbf{k}}{dt}z_P, \quad (5.3)
$$

donde el término

<span id="page-77-3"></span>
$$
\mathbf{v}_r^P = \frac{dx_P}{dt}\,\mathbf{i} + \frac{dy_P}{dt}\,\mathbf{j} + \frac{dz_P}{dt}\,\mathbf{k}
$$
\n(5.4)

<span id="page-77-0"></span><sup>&</sup>lt;sup>1</sup>En la ecuación [\(5.2\)](#page-77-1) se ha incurrido deliberadamente en un abuso de notación, puesto que tal y como está planteada se están sumando vectores referidos a dos sistemas distintos. Para realizar la suma en la práctica uno de los vectores ha de llevarse al sistema de coordenadas del otro mediante la correspondiente matriz de rotación entre los dos sistemas para el instante de trabajo. En lo que resta de capítulo se trabajará con los vectores en sus sistemas de coordenadas particulares, omitiendo las transformaciones que, repetimos, son **imprescindibles** a la hora de llevar a la práctica la teoría aquí expuesta.

es la derivada del vector **r***<sup>P</sup>* con respecto al tiempo considerando los ejes (**i***,***j***,* **k**) fijos, es decir, el vector velocidad relativa. Dicho vector es equivalente a

$$
\mathbf{v}_r^P = \left(\frac{d\mathbf{R}_P}{dt}\right)_{(\mathbf{R}_o,\mathbf{i},\mathbf{j},\mathbf{k})=\text{cte.}}\tag{5.5}
$$

El término

<span id="page-78-0"></span>
$$
\mathbf{v}_a^P = \frac{d\mathbf{R}_o}{dt} + \frac{d\mathbf{i}}{dt}x_P + \frac{d\mathbf{j}}{dt}y_P + \frac{d\mathbf{k}}{dt}z_P
$$
 (5.6)

es la velocidad de arrastre, que se compone de la velocidad absoluta del origen del sistema móvil más la derivada de **r***<sup>P</sup>* con respecto al tiempo suponiendo que *P* es fijo con respecto al sistema móvil. Los términos *d***i***/dt*, *d***j***/dt* y *d***k***/dt* tienen en cuenta la variación en la orientación de los ejes del sistema móvil con respecto al fijo a lo largo del tiempo.

Por lo tanto, la ecuación [\(5.3\)](#page-77-2) queda

<span id="page-78-3"></span>
$$
\mathbf{v}_A^P = \mathbf{v}_r^P + \mathbf{v}_a^P,\tag{5.7}
$$

que es la *ley de composición de velocidades*, válida, con un error despreciable, para velocidades inferiores a un veinteavo de la velocidad de la luz en el vacío [\(De Juana,](#page-381-0) [2003,](#page-381-0) pág. 68).

La expresión [\(5.6\)](#page-78-0), que nos da la velocidad de arrastre, puede modificarse considerado el sistema móvil como un sólido rígido formado por los versores (**i***,***j***,* **k**) y el punto *P*, sometido a una traslación y a una rotación alrededor de un eje que pasa por *o* y de velocidad angular *ω*. Con base en la ecuación [\(4.14\)](#page-66-0) podemos escribir

$$
\begin{cases}\n\frac{d\mathbf{i}}{dt} = \boldsymbol{\omega} \wedge \mathbf{i}, \\
\frac{d\mathbf{j}}{dt} = \boldsymbol{\omega} \wedge \mathbf{j}, \\
\frac{d\mathbf{k}}{dt} = \boldsymbol{\omega} \wedge \mathbf{k},\n\end{cases} (5.8)
$$

lo que significa que dichas derivadas son las velocidades de los extremos de los versores **i**, **j** y **k** debidas a la rotación *ω*. La ecuación [\(5.6\)](#page-78-0) queda, pues,

$$
\mathbf{v}_a^P = \mathbf{v}_o + (\boldsymbol{\omega} \wedge \mathbf{i}) x_P + (\boldsymbol{\omega} \wedge \mathbf{j}) y_P + (\boldsymbol{\omega} \wedge \mathbf{k}) z_P \n= \mathbf{v}_o + \boldsymbol{\omega} \wedge (x_P \mathbf{i} + y_P \mathbf{j} + z_P \mathbf{k}) \n= \mathbf{v}_o + \boldsymbol{\omega} \wedge \mathbf{r}_P,
$$
\n(5.9)

<span id="page-78-4"></span>pudiendo escribirse la velocidad absoluta de *P* como

<span id="page-78-2"></span>
$$
\mathbf{v}_A^P = \mathbf{v}_r^P + \mathbf{v}_o + \boldsymbol{\omega} \wedge \mathbf{r}_P. \tag{5.10}
$$

Consideremos ahora el ejemplo, siguiendo a [De Juana](#page-381-0) [\(2003,](#page-381-0) pág. 69), de dos partículas, *P* y  $Q$ <sub>,</sub> que se mueven con respecto a un sistema de referencia fijo con velocidades absolutas  $\mathbf{v}_A^P$ y **v** *Q A* , respectivamente. Se trata de calcular la velocidad de *Q* con respecto a la de *P*, para lo cual consideraremos un sistema de referencia móvil con origen en *P* y cuyos ejes se conservan **paralelos** a los del sistema fijo<sup>[2](#page-78-1)</sup>. En este caso tendremos que  $\omega = 0$ , por los que la ecuación [\(5.10\)](#page-78-2) adopta, para *P* y *Q*, la forma

$$
\begin{cases}\n\mathbf{v}_A^P = \mathbf{v}_r^P + \mathbf{v}_o, \\
\mathbf{v}_A^Q = \mathbf{v}_r^Q + \mathbf{v}_o,\n\end{cases}
$$
\n(5.11)

<span id="page-78-1"></span><sup>2</sup>En el caso de que los ejes del sistema móvil se conserven paralelos a los del fijo no es necesario tener en cuenta lo indicado en la nota $^1$  $^1$  con respecto a la necesidad de transformar los vectores de un sistema de referencia a otro en los cálculos.

de donde se deduce, igualando **v***o*, que

$$
\mathbf{v}_A^P - \mathbf{v}_r^P = \mathbf{v}_A^Q - \mathbf{v}_r^Q \longrightarrow \mathbf{v}_r^Q - \mathbf{v}_r^P = \mathbf{v}_A^Q - \mathbf{v}_A^P \longrightarrow \mathbf{v}_r^Q = \mathbf{v}_A^Q - \mathbf{v}_A^P, \tag{5.12}
$$

es decir, que la velocidad relativa de *Q* con respecto a *P* es la diferencia entre las velocidades absolutas de ambas partículas.

#### **5.3. Aceleraciones en el movimiento relativo**

Siguiendo con el ejemplo de la figura [\(5.1\)](#page-76-0) planteemos la ecuación de la aceleración absoluta de *P* para un instante determinado, que se obtendrá derivando la ecuación de la velocidad absoluta del punto (expresiones [\(5.7\)](#page-78-3) o [\(5.10\)](#page-78-2)) con respecto al tiempo. Tendremos, entonces,

<span id="page-79-0"></span>
$$
\mathbf{a}_A^P = \frac{d\mathbf{v}_A^P}{dt} = \frac{d\mathbf{v}_r^P}{dt} + \frac{d\mathbf{v}_a^P}{dt} = \frac{d\mathbf{v}_r^P}{dt} + \frac{d\mathbf{v}_o^P}{dt} + \frac{d}{dt}\left(\boldsymbol{\omega} \wedge \mathbf{r}_P\right). \tag{5.13}
$$

<span id="page-79-2"></span>El primer sumando de la ecuación [\(5.13\)](#page-79-0), que es la expresión [\(5.4\)](#page-77-3), se desarrolla como

$$
\frac{d\mathbf{v}_r^P}{dt} = \frac{d^2x_P}{dt^2}\mathbf{i} + \frac{d^2y_P}{dt^2}\mathbf{j} + \frac{d^2z_P}{dt^2}\mathbf{k} + \frac{dx_P}{dt}\frac{d\mathbf{i}}{dt} + \frac{dy_P}{dt}\frac{d\mathbf{j}}{dt} + \frac{dz_P}{dt}\frac{d\mathbf{k}}{dt}
$$
\n
$$
= \mathbf{a}_r^P + \frac{dx_P}{dt}(\boldsymbol{\omega}\wedge\mathbf{i}) + \frac{dy_P}{dt}(\boldsymbol{\omega}\wedge\mathbf{j}) + \frac{dz_P}{dt}(\boldsymbol{\omega}\wedge\mathbf{k})
$$
\n
$$
= \mathbf{a}_r^P + \boldsymbol{\omega}\wedge(\frac{dx_P}{dt}\mathbf{i} + \frac{dy_P}{dt}\mathbf{j} + \frac{dz_P}{dt}\mathbf{k}) = \mathbf{a}_r^P + \boldsymbol{\omega}\wedge\mathbf{v}_r^P,
$$
\n(5.14)

donde se tiene en cuenta que la orientación del sistema móvil puede variar, de ahí que se derive también con respecto a **i**, **j** y **k**, al igual que se hizo en el caso de la velocidad con la ecuación [\(5.3\)](#page-77-2). El resultado tiene a su vez dos sumandos, al primero de los cuales llamaremos aceleración relativa, debida al cambio en la velocidad de *P* con respecto al sistema móvil, mientras que el segundo es otra aceleración inducida por la variación de dicho sistema móvil en sí.

La derivada con respecto al tiempo de la velocidad de arrastre en la ecuación [\(5.13\)](#page-79-0) tiene por expresión

$$
\frac{d\mathbf{v}_a^P}{dt} = \frac{d\mathbf{v}_o^P}{dt} + \frac{d}{dt} (\boldsymbol{\omega} \wedge \mathbf{r}_P)
$$
\n
$$
= \frac{d^2 X_o^P}{dt^2} \mathbf{I} + \frac{d^2 Y_o^P}{dt^2} \mathbf{J} + \frac{d^2 Z_o^P}{dt^2} \mathbf{K} + \frac{d\boldsymbol{\omega}}{dt} \wedge \mathbf{r}_P + \boldsymbol{\omega} \wedge \frac{d\mathbf{r}_P}{dt}
$$
\n
$$
= \mathbf{a}_o + \frac{d\boldsymbol{\omega}}{dt} \wedge \mathbf{r}_P + \boldsymbol{\omega} \wedge \mathbf{v}_r^P + \boldsymbol{\omega} \wedge (\boldsymbol{\omega} \wedge \mathbf{r}_P),
$$
\n(5.15)

<span id="page-79-1"></span>donde el valor del término  $d\mathbf{r}_P/dt = \mathbf{v}_r^P + \boldsymbol{\omega} \wedge \mathbf{r}_P$  se deduce a partir de las ecuaciones [\(5.3\)](#page-77-2) a [\(5.9\)](#page-78-4). Definiendo el vector aceleración de arrastre como

$$
\mathbf{a}_a^P = \mathbf{a}_o + \frac{d\boldsymbol{\omega}}{dt} \wedge \mathbf{r}_P + \boldsymbol{\omega} \wedge (\boldsymbol{\omega} \wedge \mathbf{r}_P),
$$
 (5.16)

es decir, como la derivada de  $\mathbf{v}_a^P$  con respecto al tiempo considerando los ejes  $(x,y,z)$  del sistema móvil constantes, la ecuación [\(5.15\)](#page-79-1) tiene por expresión

$$
\frac{d\mathbf{v}_a^P}{dt} = \mathbf{a}_a^P + \boldsymbol{\omega} \wedge \mathbf{v}_r^P,\tag{5.17}
$$

 $\left(\mathbf{G}\right)$  BY-NC-SA

que junto con la relación [\(5.14\)](#page-79-2) lleva a que la expresión [\(5.13\)](#page-79-0) para la aceleración absoluta se pueda escribir como

<span id="page-80-1"></span>
$$
\mathbf{a}_A^P = \mathbf{a}_r^P + \mathbf{a}_a^P + 2\boldsymbol{\omega} \wedge \mathbf{v}_r^P = \mathbf{a}_r^P + \mathbf{a}_a^P + \mathbf{a}_c^P,\tag{5.18}
$$

donde el término  $\mathbf{a}_c^P = 2\omega \wedge \mathbf{v}_r^P$  se denomina *aceleración de Coriolis*<sup>[3](#page-80-0)</sup> o *complementaria*. Dicha aceleración será nula si el sistema móvil no rota, si no existe movimiento relativo por parte del móvil o si, existiendo ambos, los vectores *ω* y **v** *P r* son paralelos. La aceleración de Coriolis aparece, por ejemplo, cuando se mide la aceleración de la gravedad en la Tierra desde un vehículo en movimiento, efecto hay que corregir de las medidas realizadas, que estarán afectadas por  $\mathbf{a}_c^P$ .

### <span id="page-80-4"></span>**5.4. Movimiento de arrastre de traslación**

Si el movimiento del sistema (*o, x, y, z*) es una traslación pura las expresiones deducidas hasta ahora se simplifican notablemente, ya que tendremos que  $\omega = 0$ . Las ecuaciones [\(5.10\)](#page-78-2) y [\(5.18\)](#page-80-1) se convierten en

$$
\begin{cases}\n\mathbf{v}_A^P = \mathbf{v}_r^P + \mathbf{v}_o, \\
\mathbf{a}_A^P = \mathbf{a}_r^P + \mathbf{a}_o.\n\end{cases}
$$
\n(5.19)

Si el movimiento de (*o, x, y, z*) es una traslación pura debida a un movimiento rectilíneo uniforme tendremos, además de  $\boldsymbol{\omega} = 0$ , que  $\mathbf{v}_o = c$ te y  $\mathbf{a}_o = 0$ , cumpliéndose que la aceleración absoluta coincide con la relativa:

<span id="page-80-3"></span>
$$
\begin{cases} \mathbf{v}_A^P = \mathbf{v}_r^P + \mathbf{v}_o, \\ \mathbf{a}_A^P = \mathbf{a}_r^P. \end{cases} \tag{5.20}
$$

<span id="page-80-2"></span>En este planteamiento la aceleración es invariante cuando se pasa de un sistema de referencia considerado como fijo a otro que tiene con respecto a él un movimiento de traslación rectilíneo y uniforme. Tales sistemas se denominan *sistemas inerciales*.

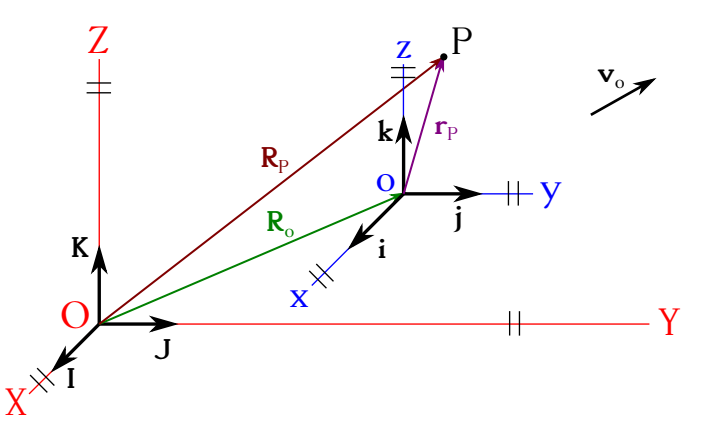

Figura 5.2: Sistemas de referencia fijo y móvil, este último desplazandose con movimiento rectilíneo uniforme y sin rotación.

Estudiemos ahora el movimiento del punto *P* en estas circunstancias para un observador situado en el origen del sistema fijo, *O*, y para otro situado en el origen del sistema móvil, *o*. Supongamos que en el instante inicial *t* = 0 el sistema móvil está situado con respecto al fijo según el vector  $\mathbf{R}_i = X_i \mathbf{I} + Y_i \mathbf{J} + Z_i \mathbf{K}$ , y se desplaza con velocidad  $\mathbf{v}_o = v_X \mathbf{I} + v_Y \mathbf{J} + v_Z \mathbf{K}$  (ver figura [5.2\)](#page-80-2). Con el transcurso del tiempo los ejes del sistema móvil se trasladarán, permaneciendo

<span id="page-80-0"></span><sup>3</sup>[Gaspard Gustave de Coriolis \(1792–1843\).](http://www-history.mcs.st-andrews.ac.uk/Biographies/Coriolis.html)

sus ejes paralelos a los del sistema fijo. En el instante *t* el origen del sistema móvil tendrá por vector de posición  $\mathbf{R}_o = \mathbf{R}_i + \mathbf{v}_o t$ . Si consideramos ahora el movimiento del punto P su trayectoria absoluta será

<span id="page-81-0"></span>
$$
\mathbf{R}_P = \mathbf{R}_o + \mathbf{r}_P = \mathbf{R}_i + \mathbf{v}_o t + \mathbf{r}_P = \begin{cases} X_P = X_i + v_X t + x_P, \\ Y_P = Y_i + v_Y t + y_P, \\ Z_P = Z_i + v_Z t + z_P, \end{cases}
$$
(5.21)

mientras que la relativa se expresará como

<span id="page-81-1"></span>
$$
\mathbf{r}_P = \begin{cases} x_P = X_P - X_i - v_X t, \\ y_P = Y_P - Y_i - v_Y t, \\ z_P = Z_P - Z_i - v_Z t. \end{cases}
$$
(5.22)

El tiempo **es independiente** de que el observador se encuentre en reposo o en movimiento, constituyendo las ecuaciones [\(5.21\)](#page-81-0) y [\(5.22\)](#page-81-1) la denominada *transformación de Galileo*[4](#page-81-2) . En cuanto a las velocidades y aceleraciones de *P*, se relacionan según la ecuación [\(5.20\)](#page-80-3), como ha quedado indicado. Citando de [De Juana](#page-381-0) [\(2003,](#page-381-0) pág. 74):

La aceleración de una partícula es la misma en todos los sistemas de referencia con movimiento relativo de traslación uniforme. Este *principio de relatividad de Galileo* fue generalizado por Einstein<sup>[5](#page-81-3)</sup> al postular que todas las leyes de la naturaleza son las mismas para todos los observadores en movimiento relativo de traslación uniforme, lo que constituye la base de la Física relativista.

# **5.5. Movimiento de arrastre rotacional**

Supongamos ahora un sistema móvil que no tiene traslación con respecto a uno fijo, sino que sólo se ve sometido a una rotación *ω* en torno a un eje arbitrario *e*. En este caso, al no haber traslación del sistema móvil la velocidad de arrastre de un punto *P* (ecuación [\(5.9\)](#page-78-4)) se verá reducida a

$$
\mathbf{v}_a^P = \boldsymbol{\omega} \wedge \mathbf{r}_P,\tag{5.23}
$$

expresión correspondiente a la velocidad de una partícula que realiza un movimiento circular en torno al eje *e*. En cada instante *t* de tiempo el módulo de dicha velocidad será

$$
v_a^P(t) = \omega(t)\,\rho,\tag{5.24}
$$

donde *ρ* es el radio de la circunferencia. La velocidad absoluta de *P* será, por tanto (ecuación [\(5.10\)](#page-78-2)),

<span id="page-81-4"></span>
$$
\mathbf{v}_A^P = \mathbf{v}_r + \boldsymbol{\omega} \wedge \mathbf{r}_P. \tag{5.25}
$$

En cuanto a la aceleración, la expresión general [\(5.18\)](#page-80-1) se reduce a

$$
\mathbf{a}_A^P = \mathbf{a}_r^P + \underbrace{\frac{d\omega}{dt} \wedge \mathbf{r}_P + \omega \wedge (\omega \wedge \mathbf{r}_P)}_{\mathbf{a}_c^P} + \underbrace{2\omega \wedge \mathbf{v}_r^P}_{\mathbf{a}_c^P},
$$
(5.26)

<span id="page-81-2"></span> ${}^{4}$ [Galileo Galilei \(1564–1642\).](http://www-history.mcs.st-andrews.ac.uk/Biographies/Galileo.html)

<span id="page-81-3"></span><sup>5</sup>[Albert Einstein \(1879–1955\).](http://www-history.mcs.st-andrews.ac.uk/Biographies/Einstein.html)

ya que **a***<sup>o</sup>* = 0 al ser **v***<sup>o</sup>* = 0 (a esta expresión se puede llegar también derivando la ecuación [\(5.25\)](#page-81-4) con respecto al tiempo). Vemos que hay una componente relativa,  $a_r^P$ , una correspondiente a la aceleración de Coriolis,  $\mathbf{a}_c^P = 2\boldsymbol{\omega} \wedge \mathbf{v}_r^P$ , que será distinta de cero sólo si el punto *P* está en movimiento con respecto al sistema móvil, y la componente de arrastre, que tendrá en este caso por expresión

$$
\mathbf{a}_a^P = \frac{d\boldsymbol{\omega}}{dt} \wedge \mathbf{r}_P + \boldsymbol{\omega} \wedge (\boldsymbol{\omega} \wedge \mathbf{r}_P) = \mathbf{a}_t + \mathbf{a}_n = \boldsymbol{\alpha} \wedge \boldsymbol{\rho} - \omega^2 \boldsymbol{\rho},
$$
(5.27)

ecuación equivalente a la expresión [\(4.45\)](#page-75-5), como veremos. El primer sumando de esta aceleración de arrastre es la componente tangencial de la aceleración en el movimiento circular que describe *P*, mientras el segundo es la componente normal. Dado que *ω* es un vector deslizante el producto vectorial *dω/dt*∧**r***<sup>P</sup>* es equivalente a *α*∧*ρ*, donde se ha tenido en cuenta el concepto de aceleración angular *α* = *dω/dt* y que *ρ* es el radio vector de la circunferencia que describe *P*. Esta ecuación coincide en módulo con la expresión [\(3.58\)](#page-57-0), que da el módulo de la aceleración tangencial en el movimiento circular uniformemente variado. En cuanto a la componente normal, el doble producto vectorial  $\omega \wedge (\omega \wedge r_P)$  puede escribirse como  $\omega \wedge (\omega \wedge \rho)$  si aplicamos  $\omega$  en el punto de intersección entre el plano que contiene a la circunferencia que genera *P* y el eje de giro. Entonces, usando las ecuaciones  $(1.51)$  y  $(1.52)$  tendremos que  $\omega \wedge (\omega \wedge \rho) = (\omega \cdot \rho) \omega - (\omega \cdot \omega) \rho = -\omega^2 \rho$ , donde  $(\omega \cdot \rho) \omega = 0$  por ser  $\omega \vee \rho$  perpendiculares. Tenemos, pues, que el vector aceleración normal para un instante concreto de tiempo es −*ω* <sup>2</sup> *ρ*, donde el signo menos indica que el vector tiene sentido contrario al definido por *ρ*, que apunta del centro al exterior de la circunferencia. El módulo es *ω* <sup>2</sup> *ρ*, ecuación equivalente al módulo de la segunda ecuación de [\(3.60\)](#page-57-1). Todo lo hasta aquí explicado acerca de las componentes normal y tangencial de la aceleración de arrastre se muestra en la figura [5.3.](#page-82-0)

<span id="page-82-0"></span>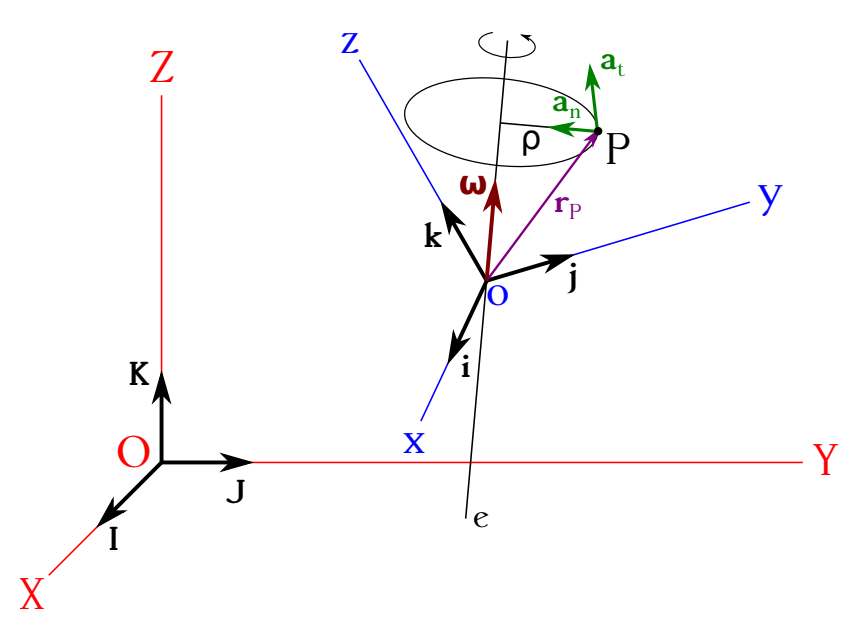

Figura 5.3: Sistemas de referencia fijo y móvil, este último rotando con velocidad angular *ω*(*t*) y sin desplazamiento.

Si *ω* = cte la rotación del sistema móvil será uniforme y el movimiento de arrastre será a su vez una rotación uniforme en torno al eje *e* de velocidad

$$
\mathbf{v}_a^P = \boldsymbol{\omega} \wedge \mathbf{r}_P,\tag{5.28}
$$

cuyo módulo será constante e igual a

$$
v_a^P = \omega \,\rho,\tag{5.29}
$$

La ecuación que da la velocidad absoluta de *P* es equivalente a la expresión [\(5.25\)](#page-81-4). Al ser en este caso *dω/dt* = 0, la aceleración absoluta de *P* responderá a la ecuación

<span id="page-83-0"></span>
$$
\mathbf{a}_A^P = \mathbf{a}_r^P + \underbrace{\omega \wedge (\omega \wedge \mathbf{r}_P)}_{\mathbf{a}_a^P} + \underbrace{2\omega \wedge \mathbf{v}_r^P}_{\mathbf{a}_c^P},\tag{5.30}
$$

de nuevo con componentes relativa, de Coriolis y de arrastre, la última de expresión

$$
\mathbf{a}_a^P = \boldsymbol{\omega} \wedge (\boldsymbol{\omega} \wedge \mathbf{r}_P) = -\omega^2 \, \boldsymbol{\rho} = \mathbf{a}_n,\tag{5.31}
$$

con componente sólo normal, como corresponde al movimiento circular uniforme descrito por *P*.

#### **5.6. Aceleraciones de un punto en la superficie de la Tierra**

A partir de la ecuación [\(5.30\)](#page-83-0) estudiaremos<sup>[6](#page-83-1)</sup> las aceleraciones a las que está sometido un punto *P* situado sobre la superficie de la Tierra, considerando un sistema de coordenadas móvil ligado a ésta con origen en su centro de masas, cuyos ejes *x* e *y* están contenidos en el plano del ecuador y con eje *z* coincidente con el eje de rotación de nuestro planeta.

Para un observador que gire con el sistema descrito la aceleración relativa de *P* se deduce a partir de la ecuación [\(5.30\)](#page-83-0), correspondiente a la aceleración absoluta percibida por un observador situado en un sistema de coordenadas fijo, y deriva en la expresión

$$
\mathbf{a}_r^P = \mathbf{a}_A^P - \boldsymbol{\omega} \wedge (\boldsymbol{\omega} \wedge \mathbf{r}_P) - 2\boldsymbol{\omega} \wedge \mathbf{v}_r^P, \tag{5.32}
$$

donde la componente  $\mathbf{a}_A^P$  será el vector de la gravedad  $\boldsymbol{g}_0$  que mediría un observador que no girase con la Tierra y situado en  $P$ , lo que es equivalente a decir que  $\boldsymbol{g}_0$  es debida únicamente a la atracción de la masa terrestre (ver figura [5.4,](#page-84-0) donde se considera un modelo de Tierra esférica y homogénea, por lo que  $\bm{g}_0$  está dirigida hacia su centro geométrico). Vemos que las componentes de arrastre y de Coriolis tienen ahora signo negativo, lo que indica que el punto *P* detecta estas aceleraciones con un sentido opuesto al que las vería un observador externo (ecuación [\(5.30\)](#page-83-0)).

Cuando el observador se sitúa en el sistema móvil la componente de arrastre recibe el nombre de *aceleración centrífuga*, ya que él la percibe como un vector que lo aleja del eje de rotación<sup>[7](#page-83-2)</sup>. En el caso que estamos estudiando, y considerando por el momento que el punto *P* no tiene movimiento relativo alguno, motivo por el cual la aceleración de Coriolis será cero, un observador en *P* obtendrá un valor de la gravedad en valor absoluto menor que el que detectaría si la Tierra no girase. Vectorialmente, la gravedad realmente observada será el vector resultado de la suma de **g**<sup>0</sup> más la aceleración centrífuga, tal y como se puede apreciar en la figura [5.4.](#page-84-0) La gravedad observada responderá, entonces, a la expresión

$$
\mathbf{g} = \mathbf{g}_0 - \boldsymbol{\omega} \wedge (\boldsymbol{\omega} \wedge \mathbf{r}_P). \tag{5.33}
$$

Vemos que el vector **g** no sólo varía en módulo con respecto a **g**0, sino que también lo hace en dirección, si bien el ángulo entre ambos es muy pequeño.

<span id="page-83-2"></span><span id="page-83-1"></span> ${}^{6}$ En esta sección seguimos en gran medida a [Alonso y Finn](#page-380-0) [\(1995,](#page-380-0) págs. 71 a 74).

<sup>7</sup>Un observador situado en el polo no se verá sometido a aceleración centrífuga, mientras que en el ecuador experimentaría su valor máximo al estar posicionado en el punto más alejado posible del eje de rotación.

El vector aceleración centrífuga puede descomponerse según un sistema de coordenadas local a *P* con eje *x*<sup>'</sup> tangente a la superficie terrestre y en dirección norte-sur, y eje *y*<sup>'</sup> según el radio vector del punto (ver figura [5.4,](#page-84-0) derecha). El módulo de la proyección del vector aceleración centrífuga sobre el eje *y* <sup>0</sup> del sistema de coordenadas local descrito es

$$
a_{cf}^P = \omega^2 r_p \cos^2 \varphi = \omega^2 d \cos \varphi, \qquad (5.34)
$$

donde *ϕ* es la latitud del lugar y *d* el radio del paralelo de *P*. Por tanto, el módulo del vector de la gravedad observada será

$$
g = g_0 - \omega^2 d \cos \varphi,\tag{5.35}
$$

donde se asume que el ángulo entre **g**<sup>0</sup> y **g** es tan pequeño que el valor de la proyección de **g** sobre el radio vector de *P* es prácticamente igual al propio vector **g**. La componente horizontal de la aceleración centrífuga apuntará hacia el sur en el hemisferio norte y hacia el norte en los puntos situados en el hemisferio sur.

<span id="page-84-0"></span>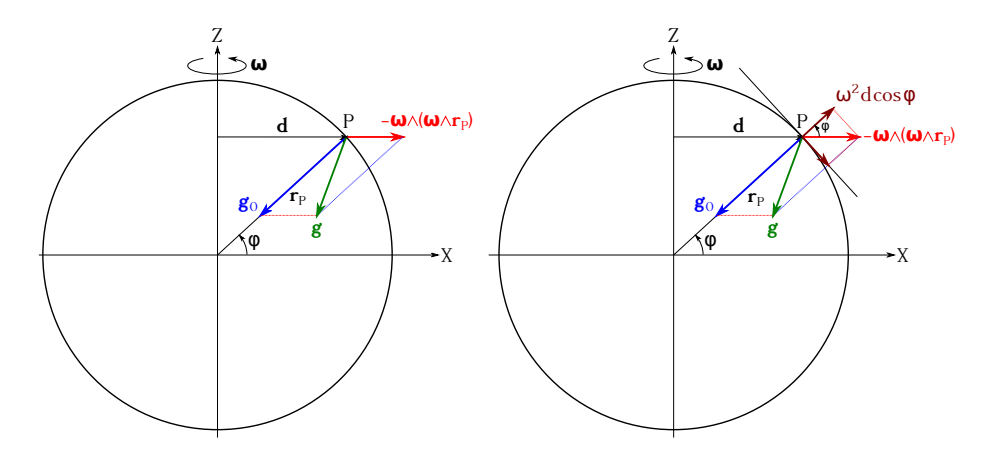

Figura 5.4: Aceleraciones de la gravedad y centrífuga (izquierda) y descomposición de esta última según el horizonte local del lugar (derecha) para un modelo de Terra esférica y homogénea. Se considera que el observador no se desplaza, por lo que la aceleración de Coriolis es nula.

Supongamos ahora que el observador en *P* está en movimiento con velocidad (su módulo) constante con respecto a la Tierra, caso que se da en las observaciones gravimétricas realizadas desde barcos, aviones u otro tipo de vehículo (en realidad estos vehículos pueden estar también acelerados, pero asumamos que su velocidad es constante). En este caso la aceleración de Coriolis será distinta de cero, por lo que parte de su efecto tendrá una componente a lo largo de la vertical, es decir, estará contenido en la gravedad observada y habrá que corregirlo. Siguiendo con nuestro modelo de Tierra esférica y homogénea, el valor del módulo del vector gravedad corregido por el movimiento del observador con velocidad constante será [\(Torge,](#page-383-0) [1989,](#page-383-0) pág. 271)

<span id="page-84-2"></span>
$$
g' = g + 2\omega v \cos \varphi \sin \alpha + \frac{v^2}{r_P},
$$
\n
$$
\underbrace{\qquad \qquad}_{\delta_E} \qquad (5.36)
$$

donde *g* es la gravedad observada, *ω* la velocidad de rotación de la Tierra, *v* la velocidad del observador, *ϕ* la latitud, *α* el acimut de su trayectoria y *r<sup>P</sup>* el radio vector geocéntrico del punto. El término  $\delta_E$  se conoce como *corrección de Eötvös*<sup>[8](#page-84-1)</sup>.

#### $(G)$ ) BY-NC-SA

<span id="page-84-1"></span><sup>8</sup>[Lóránd Eötvös \(1848–1919\).](http://www-history.mcs.st-andrews.ac.uk/Biographies/Eotvos.html)

La ecuación [\(5.36\)](#page-84-2) tiene en cuenta la componente vertical de la aceleración de Coriolis, pero ésta tiene también una componente horizontal que puede ser detectada fácilmente. Supongamos un péndulo oscilando inicialmente en dirección este-oeste con posición inicial en el punto *A* (ver figura [5.5\)](#page-85-0). A causa de la componente horizontal de la aceleración de Coriolis el péndulo se desvía en el hemisferio norte constantemente hacia la derecha, motivo por el cual el punto de llegada de la primera oscilación será el punto  $B'$ , en lugar del  $B$ , que sería el destino si la Tierra no rotase. En las siguientes oscilaciones seguirá desviándose a la derecha y, por lo tanto, la trayectoria de las posiciones extremas de la oscilación será una circunferencia recorrida en el sentido de las agujas del reloj (en el hemisferio sur el desvío será hacia la izquierda y la circunferencia se recorrerá en sentido contrario). El ángulo de rotación del plano de oscilación presenta una velocidad de 15° sen *ϕ* cada hora, donde *ϕ* es la latitud del lugar. Este experimento fue llevado a cabo por el físico francés Jean Foucault<sup>[9](#page-85-1)</sup> en 1851 [\(Alonso y Finn,](#page-380-0) [1995,](#page-380-0) pág. 74).

<span id="page-85-0"></span>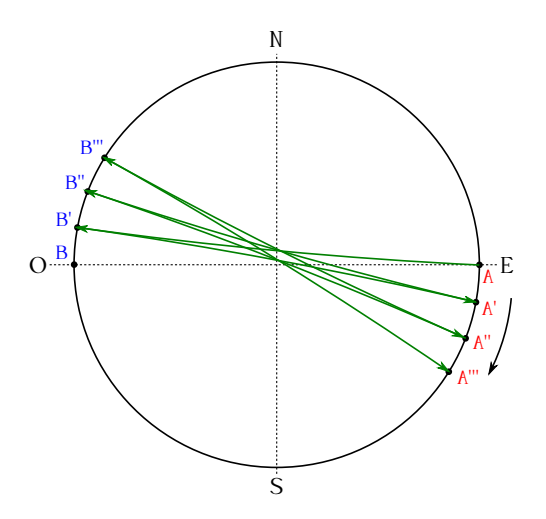

Figura 5.5: Componente horizontal de la aceleración de Coriolis y su efecto sobre un péndulo. Imagen adaptada de [Alonso y Finn](#page-380-0) [\(1995,](#page-380-0) pág. 74).

<span id="page-85-1"></span><sup>&</sup>lt;sup>9</sup> [Jean Bernard Léon Foucault \(1819–1868\).](http://www-history.mcs.st-andrews.ac.uk/Biographies/Foucault.html)

# **Capítulo 6 Centro de masas y momentos de inercia**

# **6.1. Centro de gravedad**

Sea un sistema arbitrario de *N* puntos materiales<sup>[1](#page-86-0)</sup> de masas individuales  $m_i$  y un punto cualquiera *O* (ver figura [6.1\)](#page-86-1). El sistema está sometido a la aceleración de la gravedad (que estudiaremos en detalle en el capítulo [10\)](#page-142-0), por lo que cada uno de los puntos tendrá aplicada una fuerza  $P_i = m_i g_i$  correspondiente a su peso. Si el sistema es muy extenso los vectores peso no serán paralelos, tal y como se muestra en la figura [6.1](#page-86-1) (izquierda). Con respecto a un punto arbitrario *O* cada peso generará un momento que vendrá definido por

$$
\boldsymbol{\tau}_i = \mathbf{r}_i \wedge \mathbf{P}_i,\tag{6.1}
$$

donde **r***<sup>i</sup>* es el vector de posición de cada punto referido a *O*. El momento neto *τ* del sistema completo con respecto a *O* será el sumatorio de todos los momentos generados por cada punto:

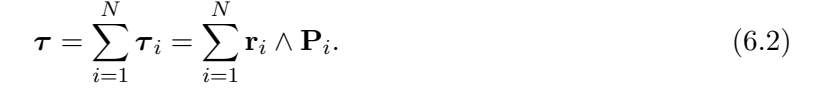

<span id="page-86-1"></span>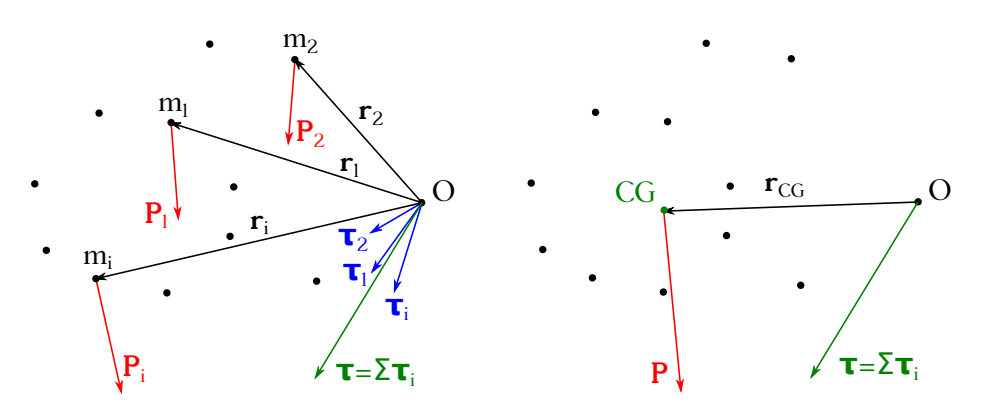

Figura 6.1: Sistema arbitrario de puntos materiales sometido a la fuerza de la gravedad (peso). Izquierda: momentos individuales de cada punto con respecto a un punto *O*. Derecha: momento con respecto a *O* del peso total aplicado en el centro de gravedad.

<span id="page-86-0"></span><sup>1</sup>El desarrollo puede llevarse a cabo igualmente con un sólido continuo sin más que sustituir los puntos por elementos diferenciales de masa.

Ahora bien, el momento gravitatorio neto del sistema con respecto a cualquier punto se puede calcular como si todo el peso **P** del sistema estuviera aplicado en un único punto (ver figura [6.1,](#page-86-1) derecha), al cual se le denomina *centro de gravedad* [\(Tipler y Mosca,](#page-383-1) [2010a,](#page-383-1) pág. 398). El momento neto se expresará entonces como

$$
\tau = \mathbf{r}_{\text{CG}} \wedge \mathbf{P},\tag{6.3}
$$

donde **r**cg es el vector de posición con respecto a *O* del centro de gravedad.

Si los vectores peso son paralelos, situación que se da en el caso de cuerpos poco extensos y/o muy alejados de la Tierra, el vector de posición del centro de gravedad se puede expresar como [\(De Juana,](#page-381-0) [2003,](#page-381-0) pág. 128)

<span id="page-87-0"></span>
$$
\mathbf{r}_{\text{CG}} = \frac{\sum_{i=1}^{N} P_i \mathbf{r}_i}{P} \longrightarrow \begin{cases} x_{\text{CG}} = \frac{\sum_{i=1}^{N} P_i x_i}{P}, \\ y_{\text{CG}} = \frac{\sum_{i=1}^{N} P_i y_i}{P}, \\ z_{\text{CG}} = \frac{\sum_{i=1}^{N} P_i z_i}{P}, \end{cases}
$$
(6.4)

donde  $P = \sum_{i=1}^{N} P_i$ . La ecuación [\(6.4\)](#page-87-0) es equivalente a la expresión [\(2.45\)](#page-40-0), por lo que el centro de gravedad en el caso particular de que los pesos sean vectores paralelos es equivalente al centro de un sistema de vectores paralelos.

#### **6.2. Centro de masas**

Si el campo de la gravedad es además homogéneo, es decir, si tiene el **mismo** valor en todos los puntos del sistema, situación que se puede asumir en la mayoría de los casos para cuerpos poco extensos y/o muy alejados de la Tierra, la ecuación [\(6.4\)](#page-87-0) puede escribirse como

<span id="page-87-1"></span>
$$
\mathbf{r}_{\text{CM}} = \frac{g \sum_{i=1}^{N} m_i \mathbf{r}_i}{g \sum_{i=1}^{N} m_i} = \frac{\sum_{i=1}^{N} m_i \mathbf{r}_i}{M} \longrightarrow \begin{cases} x_{\text{CM}} = \frac{\sum_{i=1}^{N} m_i x_i}{M}, \\ y_{\text{CM}} = \frac{\sum_{i=1}^{N} m_i y_i}{M}, \\ z_{\text{CM}} = \frac{\sum_{i=1}^{N} m_i z_i}{M}, \end{cases}
$$
(6.5)

donde  $M = \sum_{i=1}^{N} m_i$  es la masa total del sistema de puntos materiales. En este caso, al punto referenciado por **r**cm se le denomina *centro de masas*. Si bien en esta deducción hemos llegado al concepto de centro de masas a partir del de centro de gravedad, es importante comprender que el primero sólo depende de la geometría y de las masas del sistema de puntos, siendo independiente del campo gravitatorio en que esté inmerso. Es decir, el centro de masas de un sistema de puntos será, cualquiera que sea su extensión, el lugar que cumpla la relación  $\mathbf{r}_{\text{\tiny CM}}$   $M = \sum_{i=1}^{N} m_i \, \mathbf{r}_i$ .

Si en lugar de un sistema discreto trabajamos con un cuerpo continuo los sumatorios de las ecuaciones [\(6.5\)](#page-87-1) se transforman en integrales de volumen y las coordenadas del centro de masas pasan a expresarse como

<span id="page-87-2"></span>
$$
\begin{cases}\nx_{\text{CM}} = \frac{\iiint x \, dm}{M}, \\
y_{\text{CM}} = \frac{\iiint y \, dm}{M}, \\
z_{\text{CM}} = \frac{\iiint z \, dm}{M},\n\end{cases}
$$
\n(6.6)

donde *dm* es la masa de cada elemento diferencial del objeto. Si el cuerpo es asimilable a una superficie de espesor diferencial las integrales de volumen pueden sustituirse por integrales de superficie, mientras que si es asimilable a una línea podremos sustituirlas por integrales a lo largo de su longitud.

El elemento diferencial de masa puede escribirse para el caso tridimensional como

$$
dm = \rho \, dV,\tag{6.7}
$$

donde *ρ* es la densidad y *V* el volumen. Si el objeto es además homogéneo tendremos que, para el caso tridimensional,

$$
M = \rho V,\tag{6.8}
$$

siendo *ρ* = cte la densidad y *V* el volumen. Entonces las ecuaciones [\(6.6\)](#page-87-2) podrán escribirse como

<span id="page-88-0"></span>
$$
\begin{cases}\nx_{\text{CM}} = \frac{\rho \iiint x \, dV}{\rho \iiint dV} = \frac{\iiint x \, dV}{V}, \\
y_{\text{CM}} = \frac{\rho \iiint y \, dV}{\rho \iiint dV} = \frac{\iiint y \, dV}{V}, \\
z_{\text{CM}} = \frac{\rho \iiint z \, dV}{\rho \iiint dV} = \frac{\iiint z \, dV}{V}.\n\end{cases} (6.9)
$$

Para cuerpos bidimensionales tendremos que

$$
dm = \rho_s \, dS,\tag{6.10}
$$

donde *ρ<sup>s</sup>* (a veces escrito como *σs*) es la densidad superficial y *S* la superficie total del objeto. Para cuerpos longitudinales el elemento diferencial de masa se expresa como

$$
dm = \rho_l dL, \tag{6.11}
$$

donde *ρ<sup>l</sup>* es la densidad lineal y *L* la longitud total del objeto. En ambos casos, para cuerpos homogéneos las ecuaciones [\(6.9\)](#page-88-0) se transforman en

<span id="page-88-1"></span>
$$
\begin{cases}\nx_{\text{CM}} = \frac{\rho_s \iint x \, dS}{\rho_s \iint dS} = \frac{\iint x \, dS}{S}, \\
y_{\text{CM}} = \frac{\rho_s \iint y \, dS}{\rho_s \iint dS} = \frac{\iint y \, dS}{S}, \\
z_{\text{CM}} = \frac{\rho_s \iint z \, dS}{\rho_s \iint dS} = \frac{\iint z \, dS}{S}\n\end{cases}\n\qquad\n\text{y}\n\qquad\n\begin{cases}\nx_{\text{CM}} = \frac{\rho_l \int x \, dL}{\rho_l \int dL} = \frac{\int x \, dL}{L}, \\
y_{\text{CM}} = \frac{\rho_l \int y \, dL}{\rho_l \int dL} = \frac{\int y \, dL}{L}, \\
z_{\text{CM}} = \frac{\rho_l \int z \, dL}{\rho_l \int dL} = \frac{\int z \, dL}{L}.\n\end{cases}\n\tag{6.12}
$$

El centro de masas tiene tres propiedades fundamentales

- Su posición es fija en el cuerpo o sistema de puntos materiales y es independiente del sistema de referencia elegido.
- Si un cuerpo o sistema de puntos materiales se puede descomponer en un número finito de partes y de cada una de ellas se conoce su centro de masas particular, el centro de masas del conjunto se puede calcular como si el de un sistema de puntos materiales se tratase, es decir, utilizando las ecuaciones [\(6.5\)](#page-87-1), donde (*x<sup>i</sup> , y<sup>i</sup> , zi*) serán las coordenadas del centro de masas de cada parte y *m<sup>i</sup>* su correspondiente masa.
- Si un cuerpo **homogéneo** presenta algún plano, eje o centro de simetría, su centro de masas se encuentra respectivamente en ese plano, eje o centro. Así, por ejemplo, el centro de masas de un anillo circular, de una lámina rectangular, de un paralelepípedo rectángulo o de una esfera, si todos ellos son **homogéneos**, se encuentra en su centro geométrico.

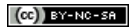

# <span id="page-89-2"></span>**6.3. Teoremas de Pappus-Guldin**

Los *teoremas de Pappus-Guldin*<sup>[2](#page-89-0)</sup> nos permiten relacionar superficies y volúmenes de sólidos en revolución con sus centros de masas. Sus enunciados son los siguientes:

1. El área de la superficie de revolución engendrada por una línea plana y **homogénea** que gira alrededor de un eje **contenido en su plano** es igual al producto de la longitud de dicha línea por la longitud de la circunferencia que describe su centro de masas.

Como ejemplo vamos a determinar la posición del centro de masas de una semicircunferencia homogénea de radio *R* como la que se muestra en la figura [6.2](#page-89-1) (izquierda). Puesto que el cuerpo es homogéneo y tiene una línea de simetría (la que lo divide en dos cuadrantes) sabemos que el centro de masas está situado sobre ella, por lo que al ser una figura bidimensional sólo resta determinar una coordenada. Para facilitar los cálculos situaremos el sistema cartesiano de coordenadas de tal modo que el eje *Y* coincida con la línea de simetría y el eje *X* coincida con el diámetro, estando el origen de coordenadas en el centro de la circunferencia. De este modo, la coordenada  $X$  del centro de masas será  $x_{\text{CM}} = 0$ . Para aplicar el teorema de Pappus-Guldin elegimos el eje *X* como eje de rotación, ya que está contenido en el plano de la semicircunferencia y es el que más nos facilitará los cálculos. Según el enunciado del teorema necesitamos calcular varios parámetros:

- La superficie de la esfera engendrada por la rotación de la semicircunferencia alrededor del eje *X*:  $S = 4\pi R^2$ .
- La longitud de la propia semicircunferencia, que será la mitad del perímetro de la circunferencia completa:  $L = \pi R$ .
- La longitud de la circunferencia que describe el centro de masas en su rotación alrededor del eje *X*. En esta caso será una circunferencia de radio  $y_{\text{CM}}$ , por lo que  $L_{\text{CM}} = 2\pi y_{\text{CM}}$ .

Aplicando el teorema obtenemos

$$
S = L L_{\text{CM}} \longrightarrow 4\pi R^2 = \pi R 2\pi y_{\text{CM}} \longrightarrow y_{\text{CM}} = \frac{2R}{\pi}.
$$
 (6.13)

<span id="page-89-1"></span>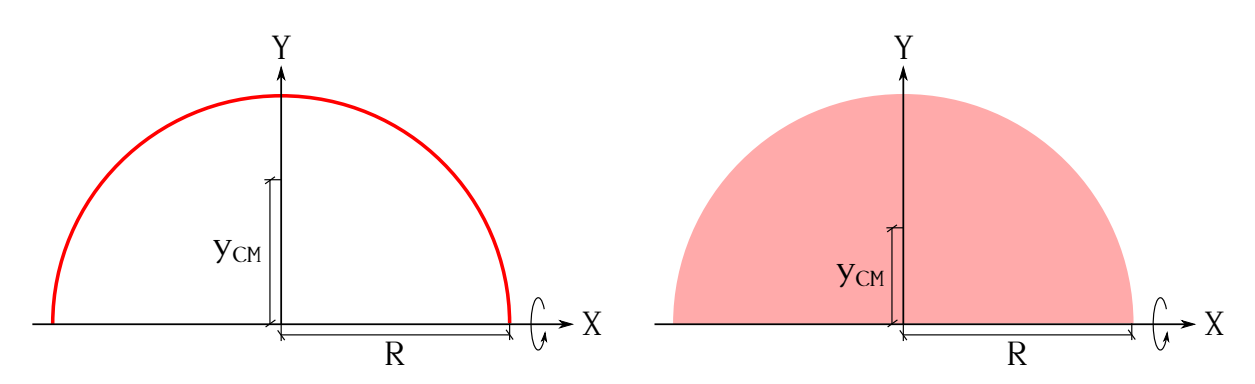

Figura 6.2: Semicircunferencia (izquierda) y semicírculo (derecha) homogéneos para la aplicación de los teoremas de Pappus-Guldin.

<span id="page-89-0"></span> ${}^{2}$ [Pappus de Alejandría \(ca. 290–ca. 350\)](http://www-history.mcs.st-andrews.ac.uk/Biographies/Pappus.html) y [Paul Guldin \(1577–1643\).](http://www-history.mcs.st-andrews.ac.uk/Biographies/Guldin.html)

2. El volumen del cuerpo engendrado por una superficie plana y **homogénea** que gira alrededor de un eje **contenido en su plano** es igual al producto del área de la superficie de trabajo por la longitud de la circunferencia que describe su centro de masas.

Como ejemplo calcularemos la posición del centro de masas de un semicírculo homogéneo de radio *R* como el que se muestra en la figura [6.2](#page-89-1) (derecha). De nuevo, como el cuerpo es homogéneo y tiene una línea de simetría el centro de masas está situado sobre ella, por lo que sólo falta por determinar una coordenada. Al igual que en el caso de la semicircunferencia, situaremos el sistema cartesiano de coordenadas de tal modo que el eje *Y* coincida con la línea de simetría y el eje *X* coincida con el diámetro, estando el origen de coordenadas en el centro del círculo. La coordenada *X* del centro de masas será de nuevo  $x_{\text{CM}} = 0$  y volvemos a elegir el eje *X* como eje de rotación. Los parámetros necesarios en esta ocasión son:

- El volumen de la esfera engendrada por la rotación del semicírculo de trabajo alrededor del eje *X*:  $V = 4/3\pi R^3$ .
- El área de la superficie cuyo centro de masas se quiere calcular:  $S = 1/2\pi R^2$ .
- La longitud de la circunferencia que describe el centro de masas en su rotación alrededor del eje *X*. En esta caso será una circunferencia de radio  $y_{\text{CM}}$ , por lo que  $L_{\text{CM}} = 2\pi y_{\text{CM}}$ .

Aplicando el teorema obtenemos

$$
V = SL_{\text{CM}} \longrightarrow \frac{4\pi R^3}{3} = \frac{\pi R^2}{2} 2\pi y_{\text{CM}} \longrightarrow y_{\text{CM}} = \frac{4R}{3\pi}.
$$
 (6.14)

#### **6.4. Otros ejemplos de cálculo de centros de masas**

Comencemos calculando el centro de masas de una varilla recta de longitud *L*, homogénea y de sección uniforme y despreciable, que situaremos a lo largo del eje *X* como muestra la figura [6.3](#page-91-0) (izquierda). En este caso las coordenadas *y* y *z* del centro de masas serán cero por haber situado la varilla con su eje coincidente con el eje *X*. Queda pues calcular únicamente la coordenada  $x_{\text{CM}}$ , lo cual haremos por integración utilizando la expresión (ecuación  $(6.12)$ , derecha)

<span id="page-90-0"></span>
$$
x_{\text{CM}} = \frac{\int x \, dL}{L},\tag{6.15}
$$

que evaluaremos de 0 a *L* al haber situado uno de los extremos de la varilla en el origen de coordenadas. Tendremos entonces que para este caso particular *dL* = *dx*, por lo que

$$
x_{\text{CM}} = \frac{\int_0^L x \, dx}{L} = \frac{x^2 \big|_0^L}{2L} = \frac{L^2}{2L} - \frac{0}{2L} = \frac{L}{2},\tag{6.16}
$$

demostrando que el centro de masas de una varilla homogénea y de sección uniforme está situado en su punto medio.

El siguiente caso será el de una varilla también homogénea y de sección uniforme, esta vez con forma de cuarto de circunferencia de radio *R* (ver figura [6.3](#page-91-0) (centro)). En este caso el centro de masas puede calcularse utilizando los teoremas de Pappus-Guldin, pero aquí lo hallaremos por integración. Como el cuarto de circunferencia, que situaremos en el plano *XY* , tiene un eje de simetría (su bisectriz) y la varilla es homogénea y de sección constante sabemos que  $x_{\text{CM}} = y_{\text{CM}}$ ,

por lo que sólo hará falta calcular una de las coordenadas. De nuevo la ecuación a utilizar será la [\(6.15\)](#page-90-0), donde tendremos que identificar los valores de *x* y *dL*. El primero de ellos responde a la ecuación

<span id="page-91-1"></span>
$$
x = R\cos\alpha,\tag{6.17}
$$

donde *α* es el ángulo que barre el cuarto de circunferencia desde 0 rad hasta *π/*2 rad. La longitud recorrida a lo largo de la varilla y su valor diferencial serán

$$
L = R \alpha \longrightarrow dL = R d\alpha. \tag{6.18}
$$

Sustituyendo el valor *dL* junto con [\(6.17\)](#page-91-1) en la ecuación [\(6.15\)](#page-90-0) obtenemos

$$
x_{\text{CM}} = y_{\text{CM}} = \frac{R^2 \int_0^{\pi/2} \cos \alpha \, d\alpha}{L} = \frac{R^2 \sin \alpha \Big|_0^{\pi/2}}{L} = \frac{R^2}{L} - \frac{0}{L} = \frac{R^2}{L} = \frac{2R}{\pi},\tag{6.19}
$$

donde se ha utilizado la relación *L* = *π R/*2, que es la longitud de un cuarto de circunferencia. El valor obtenido es idéntico al que se derivaría a través de los teoremas de Pappus-Guldin.

Si ahora queremos calcular el centro de masas de un cuarto de círculo homogéneo (ver figura [6.3](#page-91-0) (derecha)) también podríamos utilizar los teoremas de Pappus-Guldin, pero de nuevo procederemos por integración. Como en el caso de la circunferencia, el cuarto de círculo tiene un eje de simetría, que, por ser el cuerpo homogéneo, es donde estará situado el centro de masas, luego  $x_{\text{CM}} = y_{\text{CM}}$ . La ecuación a utilizar será en este caso (expresión  $(6.12)$ , izquierda)

<span id="page-91-4"></span>
$$
x_{\text{CM}} = \frac{\iint x \, dS}{S},\tag{6.20}
$$

donde

<span id="page-91-2"></span>
$$
x = r \cos \alpha, \tag{6.21}
$$

y

<span id="page-91-3"></span>
$$
dS = r d\alpha \, dR. \tag{6.22}
$$

Sustituyendo las expresiones  $(6.21)$  y  $(6.22)$  en  $(6.20)$  y teniendo en cuenta que los límites de integración para el radio son 0 y *R* y para el ángulo 0 rad y *π/*2 rad obtenemos

$$
x_{\text{CM}} = y_{\text{CM}} = \frac{\int_0^R \int_0^{\pi/2} r^2 \cos \alpha \, d\alpha \, dR}{S} = \left. \frac{r^3 \sin \alpha}{3S} \right|_0^{\frac{\pi}{2}} \bigg|_0^R = \frac{4R}{3\pi},\tag{6.23}
$$

donde se ha utilizado la relación  $S = \pi R^2/4$ , que es la superficie de un cuarto de círculo. De nuevo, el valor obtenido es idéntico al que se obtendría según los teoremas de Pappus-Guldin.

<span id="page-91-0"></span>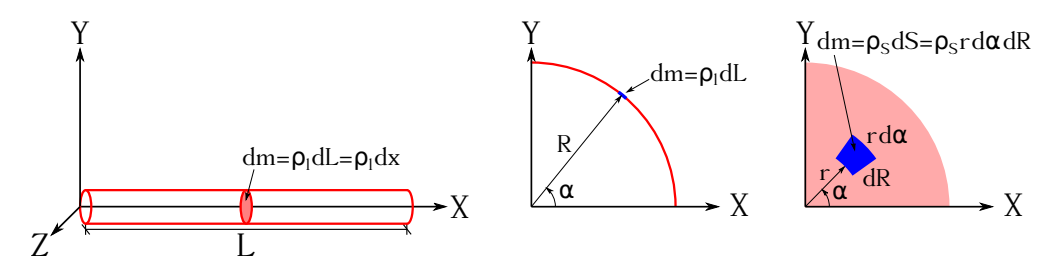

Figura 6.3: Varilla recta homogénea y de sección uniforme y despreciable (izquierda), la misma varilla con forma de cuarto de circunferencia (centro) y cuarto de círculo homogéneo (derecha).

Pasemos ahora a calcular el centro de masas de la pieza bidimensional homogénea mostrada en la figura [6.4](#page-92-0) (izquierda), cuyos parámetros son  $a = 5$  cm,  $b = 10$  cm,  $R_1 = 2.5$  cm y  $R_2 = 2$  cm. Al ser un objeto homogéneo y tener como eje de simetría la recta *y* = 2*,*5 cm sabemos que la coordenada *y* del centro de masas ha de estar situada sobre dicho eje, por lo que sólo resta hallar la coordenada *x*. Para ello, y a fin de utilizar la ecuación

<span id="page-92-2"></span>
$$
x_{\text{CM}} = \frac{\sum_{i=1}^{N} S_i x_i}{S},\tag{6.24}
$$

versión particularizada para este caso de figura homogénea de la ecuación [\(6.5\)](#page-87-1) [3](#page-92-1) , el objeto original se puede subdividir en elementos más simples y considerarlo como un sistema de puntos materiales (ver figura [6.4,](#page-92-0) derecha). A continuación se procederá a calcular el centro de masas de cada elemento individual para luego aplicar la ecuación [\(6.24\)](#page-92-2), teniendo en cuenta que la superficie de los elementos huecos ha de entrar como número **negativo**, del mismo modo que en la ecuación [\(2.45\)](#page-40-0) los módulos *v<sup>i</sup>* entraban con su signo correspondiente. Los pasos para el cálculo son los siguientes:

El elemento 1 de la figura [6.4](#page-92-0) (derecha) es un rectángulo homogéneo. Su superficie será  $S = a b = 50 \text{ cm}^2$  y su centro de masas coincidirá con su centro geométrico, esto es,

$$
\mathbf{r}_1^{\scriptscriptstyle \rm CM} = \frac{b}{2}\,\mathbf{i} + \frac{a}{2}\,\mathbf{j} = (5\,\mathbf{i} + 2.5\,\mathbf{j})\,\mathrm{cm},\tag{6.25}
$$

La posición del centro de masas del elemento 2 la hemos calculado en la sección [6.3:](#page-89-2)

$$
\mathbf{r}_2^{\text{CM}} = b + \frac{4R_1}{3\pi} \mathbf{i} + \frac{a}{2} \mathbf{j} = (11,061 \mathbf{i} + 2,5 \mathbf{j}) \text{ cm},\tag{6.26}
$$

mientras que su superficie es  $S = \pi R_1^2/2 = 9{,}816 \text{ cm}^2$ .

La posición del centro de masas del elemento 3 se calcula igual que la del 2:

$$
\mathbf{r}_3^{\text{CM}} = b + \frac{4R_2}{3\pi} \mathbf{i} + \frac{a}{2} \mathbf{j} = (10,849 \mathbf{i} + 2,5 \mathbf{j}) \text{ cm},\tag{6.27}
$$

mientras que su superficie es  $S = \pi R_1^2/2 = 6{,}283 \text{ cm}^2$ .

Aplicando la ecuación [\(6.24\)](#page-92-2) obtenemos

$$
x_{\text{CM}} = \frac{50 \cdot 5 + 9,816 \cdot 11,061 - 6,283 \cdot 10,849}{50 + 9,816 - 6,283} = \frac{290,41}{53,533} = 5,425 \text{ cm.}
$$
 (6.28)

<span id="page-92-0"></span>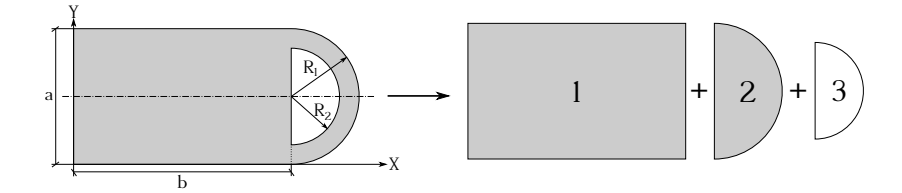

Figura 6.4: Pieza bidimensional homogénea con hueco y su descomposición el elementos más simples.

 $(O<sub>c</sub>)$  BY-NC-SA

<span id="page-92-1"></span> ${}^{3}Y$ , a su vez, versión discreta de la primera ecuación de las expresiones de la izquierda de  $(6.12)$ .

#### **6.5. Centros de masas de otras figuras simples**

La figura [6.5](#page-93-0) muestra las posiciones de los centros de masas de diferentes figuras geométricas homogéneas simples (sólo se indica la formulación referida los ejes coordenados respecto a los cuales el cuerpo no presenta simetría alguna).

<span id="page-93-0"></span>

| Cuerpo                                             | Centro de masas                                    | Cuerpo                                          | Centro de masas            |
|----------------------------------------------------|----------------------------------------------------|-------------------------------------------------|----------------------------|
| $rac{CM}{x_{CM}}$<br>- X                           | $x_{CM} = \frac{r \sin \alpha}{\alpha}$            | $Z_{CM}$<br>Superficie semiesférica             | $z_{CM} = \frac{R}{2}$     |
| $\frac{\alpha}{\sqrt{\alpha}} \frac{CM}{x_{CM}}$ x | $x_{CM} = \frac{2r \text{sen}\alpha}{3\alpha}$     | $Z_{CM}$<br>Χ<br>Semiesfera maciza              | $z_{CM} = \frac{3R}{8}$    |
| CM<br>X <sub>CM</sub><br>Усм<br>٠X<br>$\Omega$     | $x_{CM} = \frac{a+b}{3}$<br>$y_{CM} = \frac{h}{3}$ | $Z_{CM}$<br>Χ<br>Ż<br>Superficie semicilíndrica | $z_{CM} = \frac{2R}{\pi}$  |
| Χ<br>CM<br>$Z_{CM}$<br>Cono macizo                 | $z_{CM} = \frac{3h}{4}$                            | $Z_{CM}$<br>Semicilindro macizo                 | $z_{CM} = \frac{4R}{3\pi}$ |

Figura 6.5: Centros de masas de diferentes cuerpos geométricos homogéneos simples. Figura adaptada de [Meriam](#page-382-0) [\(1993,](#page-382-0) págs. 616 a 620).

## **6.6. Momento de inercia con respecto a un eje y radio de giro**

Sea una masa puntual *m* unida a un eje *e* mediante una barra de masa despreciable de longitud perpendicular *d* (ver figura [6.6,](#page-94-0) izquierda). Si hacemos girar el eje la masa comenzará a rotar y se demuestra que el tiempo necesario para que el sistema alcance determinada velocidad de rotación es proporcional a *d* <sup>2</sup> *m* [\(Beer y Johnston,](#page-380-1) [1990b,](#page-380-1) pág. 1018). Por tanto, el producto  $d^2 m$  es una medida de la *inercia*<sup>[4](#page-93-1)</sup> del sistema, esto es, de la resistencia que el sistema opone al cambio en su estado de movimiento [\(Beer y Johnston,](#page-380-1) [1990b,](#page-380-1) pág. 1018). Al producto *d* <sup>2</sup> *m* se le denomina *momento de inercia* de *m* con respecto al eje *e* y se simboliza como *I*. La unidad en el Sistema Internacional del momento de inercia es el kg m<sup>2</sup>.

Si en lugar de una única masa puntual tenemos un sistema de *N* puntos materiales (ver figura [6.6,](#page-94-0) centro), su momento de inercia con respecto al eje *e* será igual a la suma de los momentos de inercia de cada una de las partículas también con respecto a *e*, es decir,

<span id="page-93-2"></span>
$$
I = \sum_{i=1}^{N} d_i^2 m_i,
$$
\n(6.29)

<span id="page-93-1"></span><sup>4</sup>En el capítulo [7](#page-102-0) estudiaremos en detalle el concepto de inercia.

donde *d<sup>i</sup>* son las distancias perpendiculares de los puntos al eje y *m<sup>i</sup>* las masas de aquéllos. Si en lugar de un sistema de puntos materiales tenemos un cuerpo continuo (ver figura [6.6,](#page-94-0) centro) el sumatorio en el límite se convierte en una integral y la expresión del momento de inercia con respecto al eje será

$$
I = \int\limits_V d^2 \, dm,\tag{6.30}
$$

<span id="page-94-0"></span>donde la integral recorrerá todo el volumen que ocupe el cuerpo.

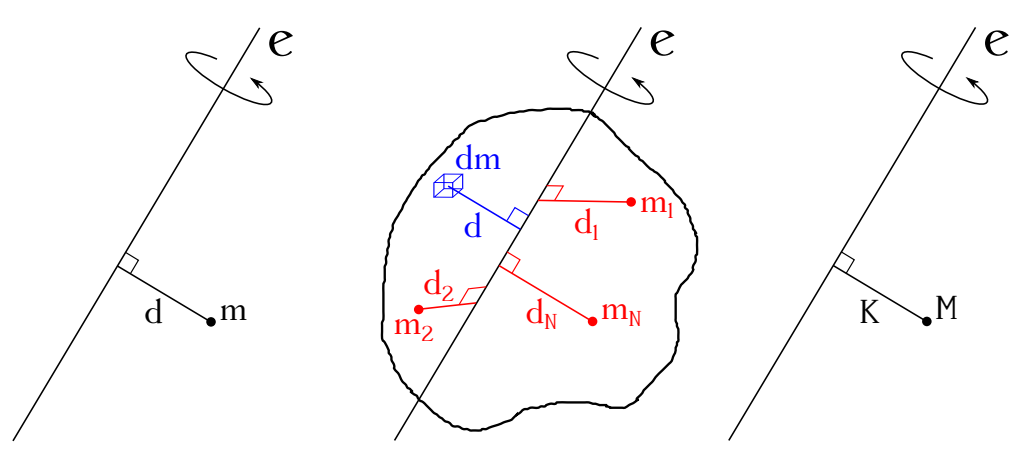

Figura 6.6: Momento de inercia con respecto a un eje de un punto (izquierda) de un sistema de puntos y un sólido continuo (centro) y de toda la masa del sólido concentrada en un punto (derecha).

Basándonos en las definiciones anteriores podemos escribir las expresiones de los momentos de inercia con respecto a los ejes de un sistema cartesiano como sigue:

$$
\begin{cases}\nI_x = \sum_{i=1}^N m_i (y_i^2 + z_i^2), \\
I_y = \sum_{i=1}^N m_i (x_i^2 + z_i^2), \\
I_z = \sum_{i=1}^N m_i (x_i^2 + y_i^2)\n\end{cases}\n\qquad y\n\qquad\n\begin{cases}\nI_x = \int_V (y^2 + z^2) dm, \\
V_x = \int_V (x^2 + z^2) dm, \\
V_y = \int_V (x^2 + y^2) dm,\n\end{cases}\n\qquad (6.31)
$$

donde las ecuaciones de la izquierda con las correspondientes a un sistema de puntos materiales y las de la derecha a un objeto continuo.

Se denomina *radio de giro K* (ver figura [6.6,](#page-94-0) derecha) a la distancia con respecto a un eje *e* a la que sería necesario concentrar en un punto **toda** la masa del sistema o cuerpo de trabajo para obtener el mismo momento de inercia que produce dicho sistema o cuerpo [\(De Juana,](#page-381-0) [2003,](#page-381-0) pág. 202). La expresión del momento de inercia será, entonces,

$$
I_e = K^2 M,\tag{6.32}
$$

donde *M* es la masa total.

### **6.7. Momentos de inercia con respecto a un plano y a un punto**

El momento de inercia puede calcularse también con respecto a un plano y con respecto a un punto. A continuación se muestran las expresiones correspondientes a los planos *Y Z*, *XZ* y *XY* y con respecto al origen *O* (izquierda para un sistema de punto materiales y derecha para un cuerpo sólido):

$$
\begin{cases}\nI_{yz} = \sum_{i=1}^{N} m_i x_i^2, \\
I_{xz} = \sum_{i=1}^{N} m_i y_i^2, \\
I_{xy} = \sum_{i=1}^{N} m_i z_i^2, \\
I_0 = \sum_{i=1}^{N} m_i (x_i^2 + y_i^2 + z_i^2)\n\end{cases}\n\qquad y\n\qquad\n\begin{cases}\nI_{yz} = \int_{V} x^2 dm, \\
I_{xz} = \int_{V} y^2 dm, \\
I_{xy} = \int_{V} z^2 dm, \\
V_{yy} = \int_{V} z^2 dm,\n\end{cases}\n\qquad (6.33)
$$
\n
$$
I_0 = \int_{V} (x^2 + y^2 + z^2) dm,
$$

Se cumplen también las siguientes relaciones [\(De Juana,](#page-381-0) [2003,](#page-381-0) págs. 201 y 202):

El momento de inercia respecto a un punto es igual a la suma de los momentos de inercia respecto a tres planos perpendiculares dos a dos que pasen por el propio punto:

$$
I_O = I_{xy} + I_{xz} + I_{yz}.
$$
\n(6.34)

El momento de inercia respecto a un punto es igual a la suma de los momentos de inercia respecto a un plano y a una recta perpendiculares entre sí y que pasen por dicho punto:

$$
I_O = I_x + I_{yz}.\tag{6.35}
$$

El momento de inercia respecto a un punto es la mitad de la suma de los momentos de inercia respecto a tres ejes perpendiculares dos a dos que pasan por el punto:

$$
I_O = \frac{1}{2}(I_x + I_y + I_z).
$$
\n(6.36)

El momento de inercia respecto a un eje es igual a la suma de los momentos de inercia respecto a dos planos perpendiculares entre sí y cuya recta de intersección sea dicho eje:

$$
I_x = I_{xz} + I_{xy}.\tag{6.37}
$$

# **6.8. Teorema de Steiner**

Consideremos un sistema de *N* puntos materiales (el desarrollo también es válido para cuerpos continuos) referidos a un sistema cartesiano (*XY Z*). Tengamos en cuenta también otro sistema (*X<sup>T</sup>Y'Z'*), paralelo al anterior y con origen en el centro de masas de nuestro sistema de puntos, tal y como se muestra en la figura [6.7.](#page-96-0) Las coordenadas del origen del sistema  $(X'Y'Z')$ referidas al sistema (*XYZ*) serán ( $x_{\text{CM}}, y_{\text{CM}}, z_{\text{CM}}$ ) y las de un punto cualquiera del sistema con respecto a  $(X'Y'Z')$  serán  $(x', y', z')$ . Por lo tanto, las coordenadas de cualquiera de los puntos con respecto a (*XY Z*) podrán escribirse como

<span id="page-95-0"></span>
$$
\begin{cases}\nx = x' + x_{\text{CM}}, \ny = y' + y_{\text{CM}}, \nz = z' + z_{\text{CM}}.\n\end{cases}
$$
\n(6.38)

Consideremos ahora el cálculo del momento de inercia del sistema con respecto al eje *X* teniendo en cuenta las ecuaciones [\(6.38\)](#page-95-0):

$$
I_x = \sum_{i=1}^{N} m_i \left( y_i^2 + z_i^2 \right) = \sum_{i=1}^{N} m_i \left[ (y_i' + y_{\text{CM}})^2 + (z_i' + z_{\text{CM}})^2 \right]
$$
  
\n
$$
= \sum_{i=1}^{N} m_i \left( y_i'^2 + z_i'^2 + 2y_i' y_{\text{CM}} + 2z_i' z_{\text{CM}} + y_{\text{CM}}^2 + z_{\text{CM}}^2 \right)
$$
  
\n
$$
= \sum_{i=1}^{N} m_i \left( y_i'^2 + z_i'^2 \right) + 2y_{\text{CM}} \sum_{i=1}^{N} m_i y_i' + 2z_{\text{CM}} \sum_{i=1}^{N} m_i z_i' + \left( y_{\text{CM}}^2 + z_{\text{CM}}^2 \right) \sum_{i=1}^{N} m_i
$$
  
\n
$$
= I_x^{\text{CM}} + d_O^{\text{CM}} M,
$$
\n(6.39)

donde los términos  $2y_{\text{CM}}\sum_{i=1}^{N}m_i y_i'$  y  $2z_{\text{CM}}\sum_{i=1}^{N}m_i z_i'$  se anulan<sup>[5](#page-96-1)</sup>,  $I_x^{\text{CM}}$ *x* es el momento de inercia del sistema con respecto al eje  $X'$ ,  $d_O^{\text{CM}}$ *O*  $^2$  es la distancia al cuadrado entre los ejes *X* y *X'* y *M* es la masa total.

En general, dados dos ejes **paralelos** arbitrarios, uno de los cuales ha de pasar por el centro de masas de un sistema de masas puntuales o un objeto continuo, se cumple que

<span id="page-96-2"></span>
$$
I_e = I_{\text{CM}} + d^2 M,\t\t(6.40)
$$

<span id="page-96-0"></span>donde *I<sup>e</sup>* es el momento de inercia con respecto al eje *e*, *I*cm es el momento de inercia con respecto al eje **paralelo** a *e* que pasa por el centro de masas, *d* es la distancia entre ambos ejes y *M* es la masa total del sistema o cuerpo. La ecuación [\(6.40\)](#page-96-2) se denomina *teorema de Steiner*<sup>[6](#page-96-3)</sup>.

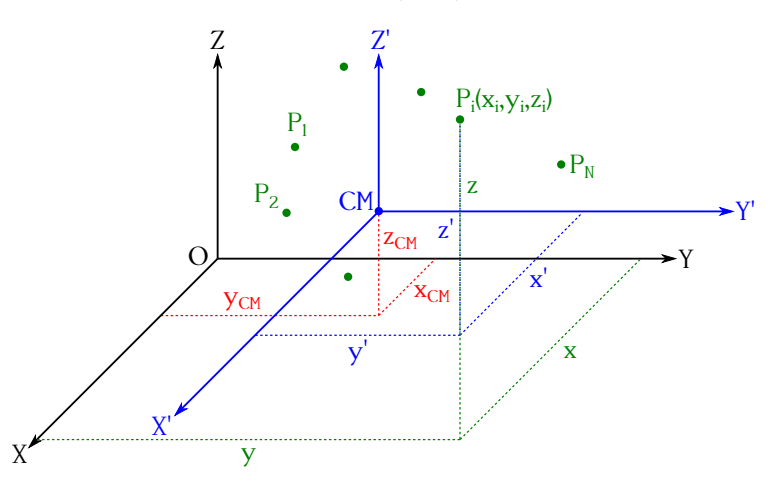

Figura 6.7: Sistema rectangular (*Z'Y'Z'*), paralelo al sistema original (*XYZ*) y con origen en el centro de masas de un sistema de puntos materiales.

La ecuación [\(6.40\)](#page-96-2) también es válida para relacionar dos momentos de inercia con respecto a un punto y con respecto a un plano, situación esta última en el que ambos planos han de ser paralelos, como en el caso de los ejes [\(De Juana,](#page-381-0) [2003,](#page-381-0) pág. 202).

<span id="page-96-1"></span><sup>5</sup>En efecto, tengamos en cuenta que en virtud de  $(6.38)$  y  $(6.5)$  podemos escribir que

$$
\sum_{i=1}^{N} m_i y_i' = \sum_{i=1}^{N} m_i y_i - y_{\text{CM}} \sum_{i=1}^{N} m_i = y_{\text{CM}} M - y_{\text{CM}} M = 0,
$$

<span id="page-96-3"></span>luego  $2y_{\text{CM}}\sum_{i=1}^{N}m_i y_i' = 0$ . El mismo razonamiento es válido para  $2z_{\text{CM}}\sum_{i=1}^{N}m_i z_i' = 0$ .<br><sup>6</sup> [Jakob Steiner \(1796–1863\).](http://www-history.mcs.st-andrews.ac.uk/Biographies/Steiner.html)

# **6.9. Momento de inercia con respecto a un eje arbitrario**

Sea un sistema de *N* puntos materiales o un objeto continuo. A continuación procederemos a calcular el momento de inercia con respecto a un eje arbitrario *e* que pase por el origen de coordenadas *O*. La figura [6.8](#page-97-0) muestra la situación de uno de los puntos del sistema con respecto al eje *e*, que viene determinado por su vector unitario **u***e*, el cual puede expresarse en función de sus cosenos directores (ecuación [\(1.11\)](#page-16-0)) como

$$
\mathbf{u}_e = \cos\alpha \,\mathbf{i} + \cos\beta \,\mathbf{j} + \cos\gamma \,\mathbf{k}.\tag{6.41}
$$

La distancia perpendicular de cada punto del sistema al eje es, de nuevo según la figura [6.8,](#page-97-0)

<span id="page-97-1"></span>
$$
d_i = r_i \, \operatorname{sen} \theta,\tag{6.42}
$$

donde  $\theta$  es el ángulo entre el vector de posición del punto,  $\mathbf{r_i} = x_i \mathbf{i} + y_i \mathbf{j} + z_i \mathbf{k}$ , y el eje *e*. Pero la ecuación [\(6.42\)](#page-97-1) es también el módulo del producto vectorial **r***<sup>i</sup>* ∧ **u***e*, luego comenzaremos por calcular dicho producto:

<span id="page-97-2"></span>
$$
\mathbf{r}_{i} \wedge \mathbf{u}_{e} = \begin{vmatrix} \mathbf{i} & \mathbf{j} & \mathbf{k} \\ x_{i} & y_{i} & z_{i} \\ \cos \alpha & \cos \beta & \cos \gamma \end{vmatrix}
$$
\n
$$
= (y_{i} \cos \gamma - z_{i} \cos \beta) \mathbf{i} + (z_{i} \cos \alpha - x_{i} \cos \gamma) \mathbf{j} + (x_{i} \cos \beta - y_{i} \cos \alpha) \mathbf{k}.
$$
\n(6.43)

<span id="page-97-0"></span>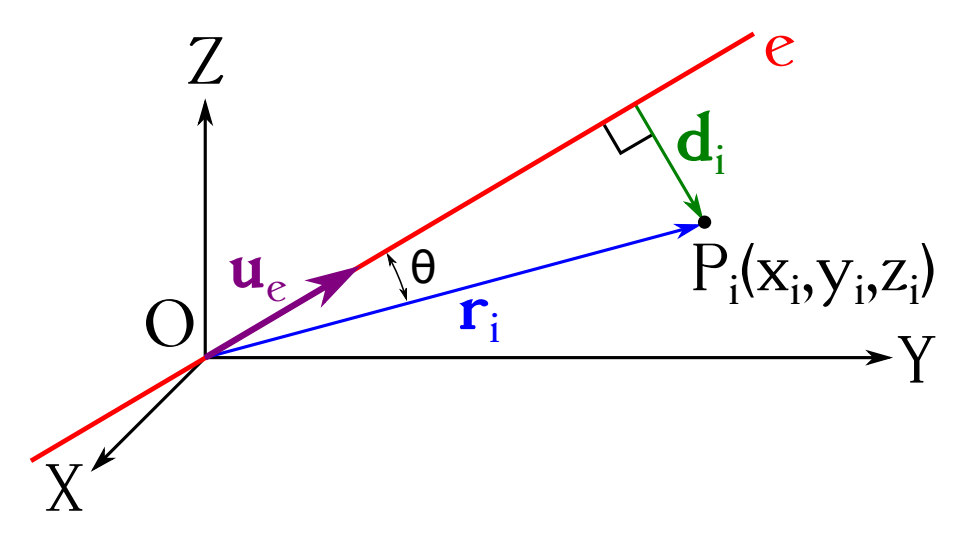

Figura 6.8: Distancia perpendicular de un punto a un eje arbitrario.

Para poder aplicar la ecuación [\(6.29\)](#page-93-2) para el cálculo de  $I_e$  son necesarios los valores  $d_i^2$ , que es el cuadrado del módulo de  $\mathbf{r}_i \wedge \mathbf{u}_e$ , luego, en base a la expresión [\(6.43\)](#page-97-2),

$$
d_i^2 = (y_i \cos \gamma - z_i \cos \beta)^2 + (z_i \cos \alpha - x_i \cos \gamma)^2 + (x_i \cos \beta - y_i \cos \alpha)^2
$$
  
=  $(y_i^2 + z_i^2) \cos^2 \alpha + (x_i^2 + z_i^2) \cos^2 \beta + (x_i^2 + y_i^2) \cos^2 \gamma$  (6.44)  
-  $2y_i z_i \cos \beta \cos \gamma - 2x_i z_i \cos \alpha \cos \gamma - 2x_i y_i \cos \alpha \cos \beta,$ 

identidad que introducida en la ecuación [\(6.29\)](#page-93-2) proporciona el momento de inercia del sistema con respecto al eje *e*:

<span id="page-97-3"></span>
$$
I_e = I_x \cos^2 \alpha + I_y \cos^2 \beta + I_z \cos^2 \gamma - 2P_{yz} \cos \beta \cos \gamma - 2P_{xz} \cos \alpha \cos \gamma - 2P_{xy} \cos \alpha \cos \beta, (6.45)
$$

ecuación válida tanto para sistemas de puntos materiales como para cuerpos continuos y donde los términos *Pyz*, *Pxz* y *Pxy* reciben el nombre de *productos de inercia* o *momentos de inercia compuestos* respecto a los planos *Y Z*, *XZ* y *XY* , respectivamente. Sus expresiones, tanto para un sistema de *N* puntos materiales como para un cuerpo continuo son

$$
\begin{cases}\nP_{yz} = \sum_{i=1}^{N} m_i y_i z_i, \\
P_{xz} = \sum_{i=1}^{N} m_i x_i z_i, \\
P_{xy} = \sum_{i=1}^{N} m_i x_i y_i\n\end{cases}\n\qquad y\n\qquad\n\begin{cases}\nP_{yz} = \int_{V} y z dm, \\
P_{xz} = \int_{V} x z dm, \\
P_{xy} = \int_{V} x z dm.\n\end{cases}\n\qquad (6.46)
$$

# **6.10. Elipsoide y ejes principales de inercia**

Supongamos ahora que, dado un sistema de puntos materiales o un cuerpo continuo y un origen *O*, hemos calculado los momentos de inercia con respecto a los infinitos ejes que pasan por √ él. Si a partir de *O* situamos un punto *Q* sobre cada eje *e* a una distancia igual a *OQ* = 1*/ I<sup>e</sup>* el lugar geométrico del conjunto de puntos será una superficie de la que en los siguientes párrafos obtendremos su ecuación.

<span id="page-98-0"></span>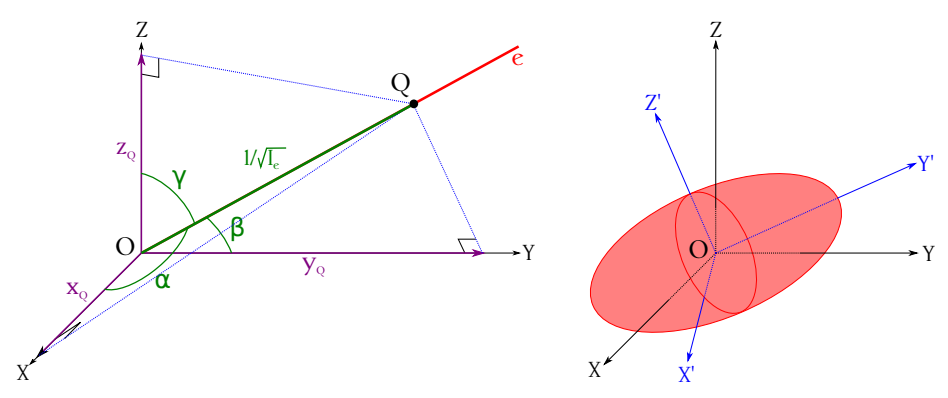

Figura 6.9: Distancia perpendicular de un punto a un eje arbitrario.

Comencemos sustituyendo en la ecuación [\(6.45\)](#page-97-3) por el valor  $1/\overline{OQ}^2$  y multiplicando ambos miembros de la expresión por *OQ*<sup>2</sup> . Obtenemos así

$$
\overline{OQ}^2 (I_x \cos^2 \alpha + I_y \cos^2 \beta + I_z \cos^2 \gamma \n- 2P_{yz} \cos \beta \cos \gamma - 2P_{xz} \cos \alpha \cos \gamma - 2P_{xy} \cos \alpha \cos \beta) = 1.
$$
\n(6.47)

<span id="page-98-1"></span>Teniendo en cuenta (ver figura [6.9,](#page-98-0) izquierda) que para cada uno de los infinitos ejes se cumple que

$$
\begin{cases}\n\cos \alpha = x_0 \sqrt{I_e}, \\
\cos \beta = y_0 \sqrt{I_e}, \\
\cos \gamma = z_0 \sqrt{I_e},\n\end{cases}
$$
\n(6.48)

y que  $\overline{OQ}^2 = 1/I_e$ , sustituyendo en la ecuación [\(6.47\)](#page-98-1) obtenemos

<span id="page-98-2"></span>
$$
I_x x_Q^2 + I_y y_Q^2 + I_z z_Q^2 - 2P_{yz} y_Q z_Q - 2P_{xz} x_Q z_Q - 2P_{xy} x_Q y_Q = 1,
$$
\n(6.49)

 $(O<sub>c</sub>)$  BY-NC-SA

que es la ecuación de un elipsoide centrado en *O*. Este elipsoide define el momento de inercia del cuerpo respecto a cualquier eje que pase por *O* y recibe el nombre de *elipsoide de inercia* del cuerpo el *O* [\(Beer y Johnston,](#page-380-1) [1990b,](#page-380-1) pág. 1034).

El elipsoide de inercia, que se muestra en la figura [6.9](#page-98-0) (derecha), no se alterará si giramos el sistema *XY Z*, ya que depende únicamente de la distribución de masas del cuerpo o el sistema de puntos de trabajo. Esta propiedad nos permitirá escoger un sistema de coordenadas  $X'Y'Z'$ coincidente con los ejes del elipsoide de tal manera que la ecuación [\(6.49\)](#page-98-2) adopte la forma

$$
I_{x'} x'_{Q}^2 + I_{y'} y'_{Q}^2 + I_{z'} z'_{Q}^2 = 1,
$$
\n(6.50)

que no contiene los términos correspondientes a los productos de inercia. Los ejes X', Y' y Z' se denominan *ejes principales de inercia* y los parámetros  $I_{x'}$ ,  $I_{y'}$  e  $I_{z'}$  reciben el nombre de *momentos principales de inercia* del cuerpo en *O*. Se demuestra que el momento principal de inercia es máximo con respecto al eje principal de inercia de longitud mínima y viceversa. Si el elipsoide de inercia está referido al centro de masas del sistema de puntos o del cuerpo de trabajo, se denomina *elipsoide central*. La expresión del momento de inercia respecto a un eje arbitrario (ecuación [\(6.45\)](#page-97-3)) si tomamos como referencia los ejes principales de inercia queda, entonces,

$$
I_e = I_{x'} \cos^2 \alpha + I_{y'} \cos^2 \beta + I_{z'} \cos^2 \gamma.
$$
 (6.51)

Por último, es importante señalar que para cuerpos con simetrías los ejes principales de inercia (alguno o todos, dependiendo de las simetrías) coincidirán con los propios ejes de simetría.

#### **6.11. Ejemplos de momentos de inercia**

En esta sección calcularemos a título de ejemplo los momentos de inercia de una figura simple. Sea una varilla delgada, homogénea, de longitud *L* y masa *M*, dispuesta a lo largo del eje *Y* y con un extremo en el origen de coordenadas *O*, tal y como se puede ver en la figura [6.10.](#page-99-0)

<span id="page-99-0"></span>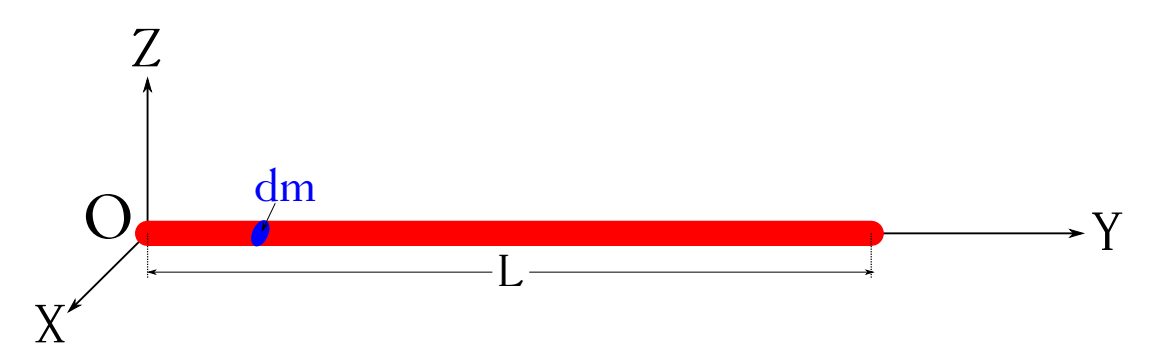

Figura 6.10: Varilla delgada y homogénea de longitud *L*.

Calculemos primero el momento de inercia con respecto a los ejes *X* y *Z*, los cuales tienen el mismo valor. La fórmula autilizar será en este caso

$$
I_x = \int\limits_V (y^2 + z^2) \, dm = \int\limits_V y^2 \, dm,\tag{6.52}
$$

ya que al ser el espesor despreciable tenemos que  $z \approx 0$ . El elemento diferencial de masa es igual a la densidad lineal por el diferencial de longitud, luego  $dm = \rho_L dL = M/L dy$ , ya que

 $\rho_L = M/L$  y  $dL = dy$  por estar dispuesta la varilla a lo largo del eje *Y*. Entonces, el momento de inercia será

<span id="page-100-0"></span>
$$
I_x = I_z = \int_0^L y^2 \frac{M}{L} dy = \frac{M}{L} \int_0^L y^2 dy = \frac{M}{L} \frac{y^3}{3} \Big|_0^L = \frac{1}{3} ML^2.
$$
 (6.53)

Si ahora quisiésemos calcular el momento de inercia con respecto a un eje paralelo al *X* o al *Z* que pasase por el centro de masas (que al ser la varilla homogénea y de sección constante está situado en su centro geométrico) no tendríamos más que modificar los límites de integración, de modo que

<span id="page-100-1"></span>
$$
I_x^{\text{CM}} = I_z^{\text{CM}} = \frac{M}{L} \int_{-\frac{L}{2}}^{\frac{L}{2}} y^2 \, dy = \frac{M}{L} \left. \frac{y^3}{3} \right|_{-\frac{L}{2}}^{\frac{L}{2}} = \frac{1}{12} M L^2. \tag{6.54}
$$

Según el teorema de Steiner (ver ecuación  $(6.40)$ ) las ecuaciones  $(6.53)$  y  $(6.54)$  han de estar relacionadas, luego

$$
\frac{1}{3}ML^2 = \frac{1}{12}ML^2 + \left(\frac{L}{2}\right)^2 M = \frac{1}{12}ML^2 + \frac{1}{4}ML^2 = \frac{1}{3}ML^2.
$$
 (6.55)

La figura [6.11](#page-100-2) muestra los momentos de inercia con respecto a los ejes coordenados de diferentes cuerpos geométricos homogéneos simples. Excepto para el cono, en todos los casos se ha situado el origen de coordenadas en el centro de masas y los ejes coinciden con los ejes principales de inercia con respecto a dicho punto.

<span id="page-100-2"></span>

| Cuerpo                                | Momentos de inercia                                                                                         | Cuerpo                            | Momentos de inercia                                                            |
|---------------------------------------|----------------------------------------------------------------------------------------------------|-----------------------------------|--------------------------------------------------------------------------------|
| -X<br>CM<br>Placa rectangular delgada | $I_x = \frac{1}{12} Mb^2$<br>$I_y = \frac{1}{12} Ma^2$<br>$I_z = \frac{1}{12} M(a^2+b^2)$                   | -Y<br>ĊМ<br>Esfera maciza         | $I_x = I_y = I_z = \frac{2}{5}$ Mr <sup>2</sup>                                |
| -Х<br>ĈΜ<br>Disco delgado             | $I_x = I_y = \frac{1}{2} Mr^2$<br>$I_z = \frac{1}{4} Mr^2$                                                  | Z<br><b>CM</b><br>Cilindro macizo | $I_x = I_y = \frac{1}{12} M(3r^2 + L^2)$<br>$I_z = \frac{1}{2} Mr^2$           |
| CM<br>Prisma macizo                   | $I_x = \frac{1}{12} M(b^2 + c^2)$<br>$I_y = \frac{1}{12} M(a^2 + c^2)$<br>$I_z = \frac{1}{12} M(a^2 + b^2)$ | Cono macizo                       | $I_x = I_y = \frac{3}{5} M(\frac{1}{4}r^2 + h^2)$<br>$I_z = \frac{3}{10} Mr^2$ |

Figura 6.11: Momentos de inercia con respecto a los ejes coordenados de diferentes cuerpos geométricos homogéneos simples (el parámetro *M* de las fórmulas es la masa total del objeto). Figura adaptada de [Beer y Johnston](#page-380-1) [\(1990b,](#page-380-1) pág. 1023).

Por último, cabe indicar que los momentos de inercia de objetos compuestos pueden calcularse como la suma de los momentos de inercia de cada una de sus partes, siempre y cuando todos los cálculos se realicen con respecto al mismo eje, punto o plano. Al igual que en el caso del centro de masas, si la figura tiene partes huecas éstas han de considerarse de masa **negativa** a la hora del cálculo del momento de inercia.

#### $(O<sub>c</sub>)$  BY-NC-SA

# <span id="page-102-0"></span>**Capítulo 7 Principios fundamentales de la Dinámica**

# <span id="page-102-4"></span>**7.1. Introducción**

La Dinámina es la parte de la Física que estudia el movimiento atendiendo a las causas que lo generan. Estas causas son las *fuerzas*, por lo que el estudio se centrará en cómo éstas actúan y afectan al estado de movimiento de un cuerpo. En el caso de un sólido rígido se puede considerar que las fuerzas son vectores deslizantes.

La fuerza es toda causa capaz de modificar el estado de reposo o movimiento de un cuerpo<sup>[1](#page-102-1)</sup>. Tiene naturaleza vectorial y su unidad en el Sistema Internacional es el newton, simbolizado como N y con equivalencia 1 N = 1 kg m s−<sup>2</sup> . Existen también unidades en otros sistemas, como por ejemplo la dyna, con equivalencia 1 dyn = 1 g cm s−<sup>2</sup> , o el kilopondio, con equivalencia  $1 \text{ kp} = 9.81 \text{ N}.$ 

En Dinámica es fundamental el concepto de *masa*, que es una magnitud característica de la cantidad y naturaleza de la materia constitutiva de las partículas materiales, y que determina el comportamiento de éstas cuando interactúan [\(De Juana,](#page-381-0) [2003,](#page-381-0) pág. 95). Es una propiedad intrínseca de la materia que mide su resistencia a ser acelerada, es decir, a variar su estado de reposo o movimiento $^2$  $^2$  cuando sobre ella actúa una fuerza externa.

# **7.2. Leyes de Newton**

Las leyes de Newton<sup>[3](#page-102-3)</sup> relacionan las fuerzas que se ejercen los cuerpos entre sí, así como los cambios en el movimiento de un objeto debido a las posibles fuerzas externas que actúen sobre él [\(Tipler y Mosca,](#page-383-1) [2010a,](#page-383-1) pág. 93). Son un total de tres leyes que describimos a continuación:

*Ley de la inercia*. Todo cuerpo permanecerá en su estado de movimiento o de reposo mientras sobre él no actúe una fuerza externa.

En ausencia de fuerzas externas todo cuerpo libre se moverá con velocidad constante y en línea recta (aceleración nula) o permanecerá en reposo (velocidad nula). Se supone que el estado de movimiento o reposo lo es en relación a un sistema inercial, esto es, que está en

<span id="page-102-1"></span><sup>1</sup>Las fuerzas que actúan sobre un cuerpo también pueden producir una deformación sobre el mismo sin necesidad de provocar una variación en su estado de movimiento. En ese caso, que no veremos en este texto, las fuerzas son vectores ligados y de su estudio se encarga la Mecánica de medios continuos.

<span id="page-102-3"></span><span id="page-102-2"></span><sup>2</sup>El estado de reposo o movimiento se asume en relación a un sistema de referencia inercial (ver sección [5.4\)](#page-80-4). 3 [Isaac Newton \(1643–1727\).](http://www-history.mcs.st-andrews.ac.uk/Biographies/Newton.html)

reposo o que se mueve con velocidad constante $^4$  $^4$ . Esta tendencia de los cuerpos a conservar su estado de movimiento en ausencia de fuerzas externas se denomina *inercia*. El concepto de masa, definido en la sección [7.1,](#page-102-4) sirve para cuantificar el efecto de inercia de un cuerpo.

*Ley fundamental de la Dinámica*. Todo cuerpo sobre el que actúa una fuerza experimenta una aceleración cuya dirección y sentido coinciden con los de dicha fuerza, y cuyo módulo es el cociente entre la fuerza y la masa del objeto.

Si se aplica una fuerza  $\mathbf{F}_1$  a una masa m, ésta adquirirá una aceleración  $\mathbf{a}_1$ . Si se aplica otra fuerza **F**<sup>2</sup> a la misma masa la aceleración será **a**2. Para las sucesivas fuerza aplicadas se tiene que

$$
m = \frac{\mathbf{F}_1}{\mathbf{a}_1} = \frac{\mathbf{F}_2}{\mathbf{a}_2} = \dots = \frac{\mathbf{F}_N}{\mathbf{a}_N},\tag{7.1}
$$

luego la masa *m* es la constante de proporcionalidad. La ley fundamental de la Dinámica se expresa habitualmente como

$$
\mathbf{F} = m\,\mathbf{a},\tag{7.2}
$$

donde **F** se refiere a la **resultante** de las fuerzas externas (llamada también *fuerza neta*) que actúan sobre *m*.

Ley de la interacción<sup>[5](#page-103-1)</sup>. A cada fuerza que ejerce un cuerpo *A* sobre otro cuerpo *B* le corresponde una fuerza ejercida por *B* sobre *A* de igual módulo y dirección, pero de sentido opuesto.

Dicha interacción puede expresarse como

$$
\mathbf{F}_A^B = -\mathbf{F}_B^A,\tag{7.3}
$$

donde  $\mathbf{F}_A^B$  es la fuerza ejercida por *A* sobre *B* y  $\mathbf{F}_B^A$  la ejercida por *B* sobre *A*.

#### **7.3. Sistemas de referencia no inerciales y fuerzas de inercia**

Para un sistema no inercial la aceleración absoluta de un cuerpo móvil es (ecuación [\(5.18\)](#page-80-1))

<span id="page-103-2"></span>
$$
\mathbf{a}_A = \mathbf{a}_r + \mathbf{a}_a + \mathbf{a}_c. \tag{7.4}
$$

La segunda ley de Newton para un observador en el sistema de referencia fijo será, entonces,

<span id="page-103-3"></span>
$$
\mathbf{F} = m \,\mathbf{a}_A = m \,(\mathbf{a}_r + \mathbf{a}_a + \mathbf{a}_c),\tag{7.5}
$$

mientras que si el observador se encuentra en el sistema de referencia móvil tendremos que

$$
\mathbf{F}_r = m \,\mathbf{a}_r = m \,\mathbf{a}_A - m \,\mathbf{a}_a - m \,\mathbf{a}_c = \mathbf{F} + \mathbf{F}_a + \mathbf{F}_c,\tag{7.6}
$$

donde  $\mathbf{F}_r$  es la fuerza que el observador detecta, **F** es la fuerza neta externa,  $\mathbf{F}_a = -m \mathbf{a}_a$  es la *fuerza de inercia* o de *arrastre*, debida a la aceleración del sistema móvil con respecto al fijo, y **F***<sup>c</sup>* = −*m* **a***<sup>c</sup>* es la *fuerza de inercia complementaria* o de *Coriolis*, debida a una rotación no nula y a que el objeto está en movimiento.

<span id="page-103-0"></span><sup>4</sup>Estrictamente hablando la Tierra no es un sistema inercial debido a sus movimientos de rotación y traslación alrededor del Sol, aunque para muchas aplicaciones puede considerarse que sí lo es.

<span id="page-103-1"></span><sup>5</sup>El nombre *ley de acción-reacción* es inadecuado, pues implica la existencia de una relación causa-efecto que no es tal. Por ello se prefiere denominar a esta ley como *ley de la interacción*.

Supongamos ahora que el sistema de referencia móvil está ligado al cuerpo, por lo que se desplaza con él. En este caso la suma de todas las fuerzas externas (fuerza externa neta) más las de inercia serán cero, es decir,

<span id="page-104-2"></span>
$$
m\mathbf{a}_r = \mathbf{F} + \mathbf{F}_i = 0,\tag{7.7}
$$

donde **F***<sup>i</sup>* es el conjunto de las fuerzas de inercia y donde, por las condiciones que hemos impuesto,  $\mathbf{a}_r = 0$ . A este hecho se le denomina *principio de d'Alembert*<sup>[6](#page-104-0)</sup>. Un observador situado en este sistema móvil no percibe ningún movimiento y, por lo tanto, ninguna aceleración (lo mismo ocurrirá si el objeto no está ligado al sistema móvil pero tiene movimiento rectilíneo uniforme con respecto a él [\(Rossel,](#page-383-2) [1974,](#page-383-2) pág. 141)).

<span id="page-104-1"></span>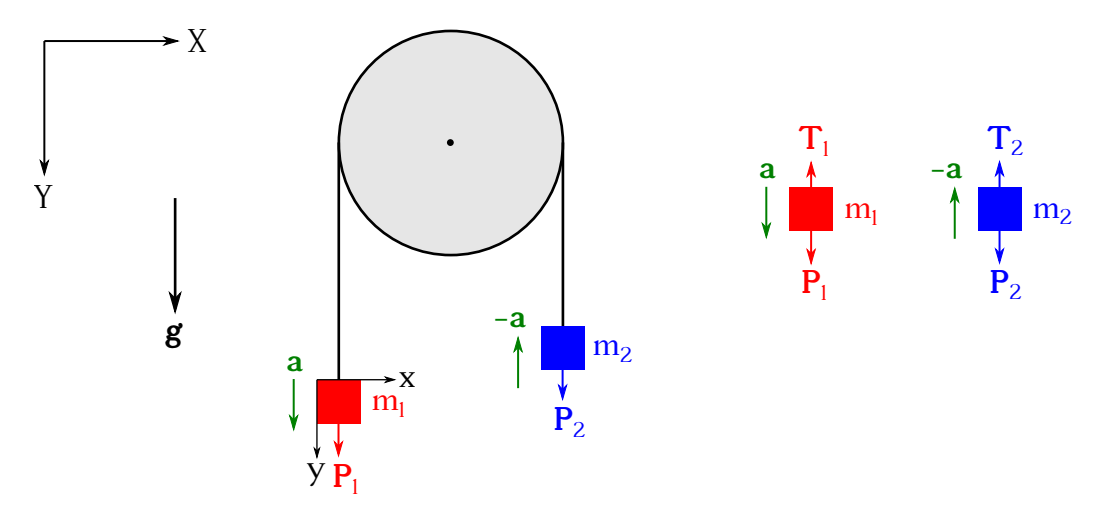

Figura 7.1: Polea con dos pesos y ausencia de rozamiento.

Supongamos dos masas *m*<sup>1</sup> *> m*<sup>2</sup> suspendidas en ausencia de rozamiento a ambos lados de una polea por un cable inextensible, tal y como muestra la figura [7.1.](#page-104-1) Tenemos un sistema de referencia fijo externo (*X, Y* ) y un sistema móvil (*x, y*) ligado al cuerpo *m*1. El conjunto se ve afectado por la aceleración de la gravedad **g**, que en la ecuación [\(7.4\)](#page-103-2) corresponde a la aceleración absoluta, ya que viene referida a este sistema. Por lo tanto, las masas *m*<sup>1</sup> y *m*<sup>2</sup> están sometidas para un observador externo, y de acuerdo a la segunda ley de Newton, a las fuerzas **P**<sup>1</sup> y **P**2, es decir, a sus respectivos pesos. Como *m*<sup>1</sup> *> m*<sup>2</sup> tendremos que **P**<sup>1</sup> *>* **P**<sup>2</sup> y la masa  $m_1$  comenzará a descender con una aceleración **a** a la vez que la masa  $m_2$  ascenderá con una aceleración −**a** (nótese que en este caso hemos establecido nuestros sistemas de referencia con la parte positiva de los ejes *Y* e *y* apuntando hacia abajo). Esta aceleración **a** es la correspondiente a la aceleración de arrastre **a***<sup>a</sup>* en la ecuación [\(7.4\)](#page-103-2). Como en este caso no tenemos aceleración de Coriolis al no existir rotación en el sistema ligado a *m*1, la ecuación [\(7.5\)](#page-103-3) queda

$$
\mathbf{F} = m_1 \mathbf{a}_A = m_1 (\mathbf{a}_r + \mathbf{a}_a),\tag{7.8}
$$

que reordenando proporciona

$$
m_1 \mathbf{a}_r = m_1 \mathbf{a}_A - m_1 \mathbf{a}_a = \mathbf{F} + \mathbf{F}_i = \mathbf{F} + \mathbf{F}_a = 0, \tag{7.9}
$$

según quedó establecido en la ecuación [\(7.7\)](#page-104-2). Entonces, para nuestro ejemplo tendremos que tanto  $m_1$  como  $m_2$  cumplirán que  $\mathbf{F} + \mathbf{F}_a = 0$  (trabajaremos a partir de ahora con  $m_1$ ). La

 $(O<sub>c</sub>)$  BY-NC-SA

<span id="page-104-0"></span><sup>6</sup> [Jean le Rond d'Alembert \(1717–1783\).](http://www-history.mcs.st-andrews.ac.uk/Biographies/DAlembert.html)

fuerza de arrastre tiene por expresión

$$
\mathbf{F}_a = -m_1 \,\mathbf{a}_a,\tag{7.10}
$$

mientras que para identificar las fuerzas externas hemos de tomar *m*<sup>1</sup> de forma aislada, tal y como se muestra en la figura [7.1](#page-104-1) (derecha). Vemos que la fuerza neta ha de ser

$$
\mathbf{F} = \mathbf{P}_1 - \mathbf{T}_1,\tag{7.11}
$$

donde **T**<sup>1</sup> es la tensión del cable, que aparece para compensar en parte a **P**<sup>1</sup> y producir la aceleración resultante **a**. Según el principio de d'Alembert tendremos

$$
\mathbf{P}_1 - \mathbf{T}_1 - m_1 \mathbf{a} = 0. \tag{7.12}
$$

De igual forma, para *m*<sup>2</sup> la ecuación correspondiente será

$$
T_2 - P_2 + m_2 a = 0. \t(7.13)
$$

# **7.4. Momento lineal y momento angular**

El *momento lineal* o *cantidad de movimiento* de un punto material se define como el producto de su masa por el vector velocidad:

<span id="page-105-0"></span>
$$
\mathbf{p} = m\,\mathbf{v}.\tag{7.14}
$$

Es una magnitud vectorial cuya dirección y sentido coinciden con los del vector velocidad, y su unidad en el Sistema Internacional es el kg m s<sup>−1</sup>.

Derivando la expresión [\(7.14\)](#page-105-0) con respecto al tiempo y considerando la masa constante (cosa que no ocurre en Mecánica relativista) obtenemos

<span id="page-105-1"></span>
$$
\frac{d\mathbf{p}}{dt} = \frac{d}{dt}(m\,\mathbf{v}) = m\,\frac{d\mathbf{v}}{dt} = m\,\mathbf{a} = \mathbf{F},\tag{7.15}
$$

de donde se deduce que la fuerza que actúa sobre una partícula es igual a la variación de su momento lineal con respecto al tiempo, conclusión que se conoce como *teorema de la variación del momento lineal*.

Si la fuerza neta externa que actúa sobre el móvil es nula el estado de movimiento (velocidad) no cambiará, por lo que

$$
\frac{d\mathbf{p}}{dt} = 0,\t\t(7.16)
$$

lo que quiere decir que el momento lineal es constante en el tiempo. Llegamos entonces al enunciado del *teorema de conservación del momento lineal*, que establece que cuando la fuerza neta que actúa sobre una partícula es nula, su cantidad de movimiento se mantiene constante.

Poniendo la ecuación [\(7.15\)](#page-105-1) en forma integral obtenemos

$$
d\mathbf{p} = \mathbf{F} dt \longrightarrow \int d\mathbf{p} = \int \mathbf{F} dt,
$$
\n(7.17)

expresión que integrada entre dos instantes de tiempo *t*<sup>1</sup> y *t*<sup>2</sup> da

$$
\int_{t_1}^{t_2} d\mathbf{p} = \int_{t_1}^{t_2} \mathbf{F} dt \longrightarrow \mathbf{p}_2 - \mathbf{p}_1 = \Delta \mathbf{p} = \int_{t_1}^{t_2} \mathbf{F} dt = \mathbf{I},
$$
\n(7.18)

donde llamamos *impulso mecánico* a la cantidad

<span id="page-106-0"></span>
$$
\mathbf{I} = \int_{t_1}^{t_2} \mathbf{F} dt.
$$
 (7.19)

El impulso mecánico generado por una fuerza **F** sobre un punto material entre dos instantes de tiempo dados es igual a la variación del momento lineal de la partícula en dicho intervalo. Tiene por unidad, al igual que el momento lineal, el kg m s−<sup>1</sup> . Si consideramos que la fuerza **F** es constante podremos sacarla de la integral [\(7.19\)](#page-106-0) y obtendremos

$$
\mathbf{I} = \Delta \mathbf{p} = \mathbf{F} \, \Delta t. \tag{7.20}
$$

Introduzcamos ahora el concepto de *momento angular* o *momento cinético* de un móvil *A* con respecto a un punto *P*, el cual se define como el momento del vector cantidad de movimiento con respecto a dicho punto (ver figura [7.2\)](#page-106-1):

<span id="page-106-2"></span>
$$
\mathbf{L}_P = \mathbf{r}_A \wedge \mathbf{p},\tag{7.21}
$$

<span id="page-106-1"></span>donde **r**<sub>*A*</sub> es el vector  $\overrightarrow{PA}$ . La unidad de medida en el Sistema Internacional del momento angular  $es$  el kg m<sup>2</sup> s<sup>-1</sup>.

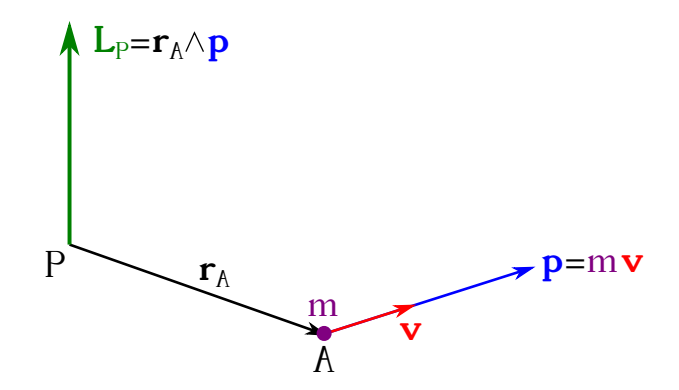

Figura 7.2: Definición esquemática del momento angular.

Si derivamos la ecuación [\(7.21\)](#page-106-2) con respecto al tiempo obtenemos

<span id="page-106-3"></span>
$$
\frac{d\mathbf{L}_P}{dt} = \frac{d}{dt}(\mathbf{r}_A \wedge \mathbf{p}) = \frac{d\mathbf{r}_A}{dt} \mathcal{D}\mathbf{p} + \mathbf{r}_A \wedge \frac{d\mathbf{p}}{dt} = \mathbf{r}_A \wedge \mathbf{F} = \mathbf{M}_\mathbf{F},\tag{7.22}
$$

donde hemos utilizado las ecuaciones [\(1.68\)](#page-26-0) y [\(7.15\)](#page-105-1), y donde el primer término de la derivada del producto vectorial se cancela por estar implicado el mismo vector en sus dos elementos, ya que al ser *d***r***A/dt* = **v** queda **v** ∧ *m* **v** = 0. Tenemos entonces el *teorema de la variación del momento angular*, que dice que la derivada del momento angular con respecto al tiempo es igual al momento con respecto a *P* de la fuerza neta que actúa sobre el móvil en *A*.

Introduzcamos por último el *teorema de conservación del momento angular*, cuyo enunciado indica que cuando el momento resultante de las fuerzas externas aplicadas a un punto es nulo, el momento angular de la partícula es constante. Matemáticamente esto se representa como

$$
\frac{d\mathbf{L}_P}{dt} = \mathbf{M}_\mathbf{F} = 0.\tag{7.23}
$$

Como  $\mathbf{M_F} = \mathbf{r} \wedge \mathbf{F}$  (ecuación [\(7.22\)](#page-106-3)), será cero cuando  $\mathbf{r} = 0$ ,  $\mathbf{F} = 0$  o  $\mathbf{r} \parallel \mathbf{F}$ , por lo que  $\mathbf{L}_P =$  cte.

 $(C<sub>c</sub>)$  BY-NC-SA

# **7.5. Sistemas de puntos materiales**

En el estudio del movimiento de un cuerpo hay ocasiones en que éste no se puede representar como un único punto material, ya que sus dimensiones no son lo bastante pequeñas para la escala del problema. En este caso se recurre al concepto de sistema de puntos materiales (ver definición en la página [63\)](#page-62-1). Los puntos que forman el sistema se mantienen ligados entre sí por las llamadas *fuerzas interiores* o *internas*, que son fuerzas aplicadas a las partículas del sistema debidas a sus interacciones con las otras partículas del mismo.

Las fuerzas interiores actúan por parejas en la forma

$$
\mathbf{f}_i^j = -\mathbf{f}_j^i,\tag{7.24}
$$

y su resultante extendida a todos los puntos es nula:

$$
\mathbf{f}_1 = \mathbf{f}_1^2 + \mathbf{f}_1^3 + \dots + \mathbf{f}_1^N, \n\mathbf{f}_2 = \mathbf{f}_2^1 + \mathbf{f}_2^3 + \dots + \mathbf{f}_2^N, \n\vdots \n\mathbf{f}_N = \mathbf{f}_N^1 + \mathbf{f}_N^2 + \dots + \mathbf{f}_N^{N-1}
$$
\n
$$
\longrightarrow \mathbf{f}_1 + \mathbf{f}_2 + \dots + \mathbf{f}_N = \sum_{i=1}^N \mathbf{f}_i = 0,
$$
\n(7.25)

donde *N* es el número de puntos que componen el sistema. Por lo tanto, al ser la fuerza interior neta cero son las fuerzas exteriores **F** las que actúan realmente sobre el sistema. La dinámica de cualquier sistema de puntos materiales viene representada por la segunda ley de Newton:

$$
\sum_{j=1}^{M} \mathbf{F}_{j} = \sum_{i=1}^{N} m_{i} \mathbf{a}_{i},\tag{7.26}
$$

donde *M* es el número de fuerzas exteriores, *m<sup>i</sup>* es la masa de cada partícula y **a***<sup>i</sup>* su aceleración.

El momento lineal de un sistema de puntos materiales se define como

$$
\mathbf{p} = \sum_{i=1}^{N} \mathbf{p}_i = \sum_{i=1}^{N} m_i \mathbf{v}_i,
$$
\n(7.27)

donde *m<sup>i</sup>* y **v***<sup>i</sup>* son la masa y velocidad de cada partícula. En este caso también tenemos un teorema de la variación del momento lineal, que de nuevo se deduce derivando el momento lineal del sistema con respecto al tiempo (considerando de nuevo la masa como constante) para obtener

$$
\frac{d\mathbf{p}}{dt} = \sum_{i=1}^{N} \frac{d}{dt}(m_i \mathbf{v}_i) = \sum_{i=1}^{N} m_i \frac{d\mathbf{v}_i}{dt} = \sum_{i=1}^{N} m_i \mathbf{a}_i = \sum_{j=1}^{M} \mathbf{F}_j = \mathbf{F},
$$
\n(7.28)

con **F** el sumatorio de las fuerzas exteriores.

Si la fuerza neta externa que actúa sobre el sistema es nula el estado de movimiento no cambiará, por lo que

$$
\frac{d\mathbf{p}}{dt} = 0 \to \mathbf{F} = 0 \to \mathbf{p} = \text{cte},\tag{7.29}
$$

lo que indica que el momento lineal es constante en el tiempo y tenemos de nuevo el teorema de conservación del momento lineal, esta vez para un sistema de puntos materiales, que establece que cuando la suma de las fuerzas externas que actúan sobre el sistema es nula, su cantidad de movimiento se mantiene constante.
El momento angular de un sistema de puntos materiales con respecto a un punto *P* es la suma de los momentos angulares de cada punto del sistema con respecto a *P*, es decir,

$$
\mathbf{L}_P = \sum_{i=1}^N \mathbf{L}_i^P = \sum_{i=1}^N \mathbf{r}_i \wedge \mathbf{p}_i = \sum_{i=1}^N \mathbf{r}_i \wedge m_i \mathbf{v}_i.
$$
 (7.30)

Si derivamos el momento angular del sistema con respecto al tiempo obtenemos

<span id="page-108-0"></span>
$$
\frac{d\mathbf{L}_P}{dt} = \sum_{i=1}^N \frac{d}{dt} \left( \mathbf{r}_i \wedge \mathbf{p}_i \right) = \sum_{i=1}^N \left( \frac{d\mathbf{r}_i}{dt} \sqrt{\mathbf{p}_i + \mathbf{r}_i} \wedge \frac{d\mathbf{p}_i}{dt} \right) = \sum_{i=1}^N \mathbf{r}_i \wedge \mathbf{F}_i = \sum_{i=1}^N \mathbf{M}_{\mathbf{F}_i} = \mathbf{M}, \quad (7.31)
$$

donde hemos utilizado las ecuaciones [\(1.68\)](#page-26-0) y [\(7.15\)](#page-105-0), al igual que en el resultado expresado en la ecuación [\(7.22\)](#page-106-0). La expresión [\(7.31\)](#page-108-0) es el teorema de la variación del momento angular para un sistema de puntos materiales, que dice que la derivada del momento angular del sistema con respecto al tiempo es equivalente a la suma de los momentos de cada partícula con respecto a un punto *P*. En la ecuación [\(7.31\)](#page-108-0) el elemento **F***<sup>i</sup>* hace referencia a cómo la resultante de las fuerza extrernas actúa sobre cada partícula *i* del sistema.

El teorema de conservación del momento angular para un sistema de partículas establece que cuando el momento resultante de las fuerzas externas aplicadas al sistema es nulo, el momento angular de dicho sistema es constante:

$$
\frac{d\mathbf{L}_P}{dt} = \sum_{i=1}^{N} \mathbf{M}_{\mathbf{F}i} = \mathbf{M} = 0 \longrightarrow \mathbf{L}_P = \text{cte},\tag{7.32}
$$

lo que no quiere decir que cada $\mathbf{M}_{\mathbf{F}i}$  sea cero individualmente.

## **7.6. Fuerzas**

Un tipo de fuerzas se considera *fundamental* cuando no puede ser explicado mediante interacciones más elementales [\(De Juana,](#page-381-0) [2003,](#page-381-0) pág. 108). Hay cuatro fuerzas fundamentales en la naturaleza, a saber [\(Tipler y Mosca,](#page-383-0) [2010a,](#page-383-0) pág. 95):

- La *interacción gravitatoria*, que es una fuerza de alcance infinito entre las partículas debida a su masa y que estudiaremos con detalle en el capítulo [10.](#page-142-0)
- La *interacción electromagnética*, que es una fuerza de alcance también infinito entre partículas cargadas eléctricamente. Se estudiará en el capítulo [13.](#page-194-0)
- La *interacción nucelar débil*, de muy corto alcance (≈ 10−<sup>16</sup> m) y que actúa entre partículas subnucleares. La interacción electromagnética y nuclear débil fueron unificadas en la década de los 60 del s. xx en el denominado *modelo electrodébil*.
- La *interacción nuclear fuerte*, presente dentro del núcleo atómico y cuyo alcance es aproximadamente del tamaño de éste ( $\approx 10^{-15}$  m). Mantiene unidos a los protones y los neutrones para formar el núcleo atómico.

En cuanto a su intensidad, la de mayor valor es la nuclear fuerte, que tomada como unidad nos permite compararla con el resto. La fuerza electromagnética tendría entonces un valor relativo de 10−<sup>2</sup> , la nuclear débil de 10−<sup>5</sup> y la gravitacional de 10−38. Esta última, a pesar de ser la

#### $(G)$  BY-NC-SA

de menor intensidad es la que presenta efectos macroscópicos más intensos, ya que las fuerzas nucleares tienen un muy corto alcance y porque los cuerpos en la naturaleza son eléctricamente neutros [\(De Juana,](#page-381-0) [2003,](#page-381-0) pág. 109).

Podemos distinguir también las fuerzas entre *fuerzas de acción a distancia* y *fuerzas de contacto*. En las primeras (en Mecánica no relativista) no es necesario el contacto físico entre los cuerpos involucrados, como ocurre, por ejemplo, en los casos gravitatorio y electromagnético, donde la fuerza depende únicamente de las posiciones relativas (y las masas o cargas) entre los objetos. En el caso de las fuerzas de contacto los cuerpos han de tocarse físicamente, como es el caso de las fuerzas elásticas, de rozamiento, etc.

## <span id="page-109-2"></span>**7.7. Fuerzas centrales**

Una *fuerza central* es aquélla cuya recta soporte pasa **siempre** por un punto fijo, llamado *polo* o *centro*. Este tipo de fuerza tiene, pues, dirección radial y su vector unitario es

$$
\mathbf{u_r} = \frac{\mathbf{r}}{r},\tag{7.33}
$$

donde **r** es el vector de posición del cuerpo considerando el origen de coordenadas en el polo. Las fuerzas gravitatoria y electrostática son ejemplos de fuerzas centrales.

En el caso de un móvil sometido a la acción de una fuerza central externa **F** tendremos que el vector de posición (de nuevo con el origen del sistema de coordenadas en el polo, algo que asumiremos de aquí en adelante, a no ser que se especifique lo contrario) y la propia fuerza son paralelos en todo instante,  $\mathbf{r} \parallel \mathbf{F}$ , lo cual implica que el momento de la fuerza con respecto a cualquier punto **de su recta soporte**, entre ellos el polo, es nulo, **M** = 0. Como el principio de conservación del momento angular establece que (ecuación [\(7.23\)](#page-106-1))

<span id="page-109-1"></span>
$$
\frac{d\mathbf{L}_P}{dt} = \mathbf{M}_P = 0,\t(7.34)
$$

<span id="page-109-0"></span>donde *P* es el polo, tenemos que, con respecto a dicho centro, punto común en las rectas soporte de la fuerza en los distintos instantes de tiempo, el momento angular **L***<sup>P</sup>* de un móvil sometido a una fuerza central permanece **constante** durante el movimiento (ver figura [7.3\)](#page-109-0).

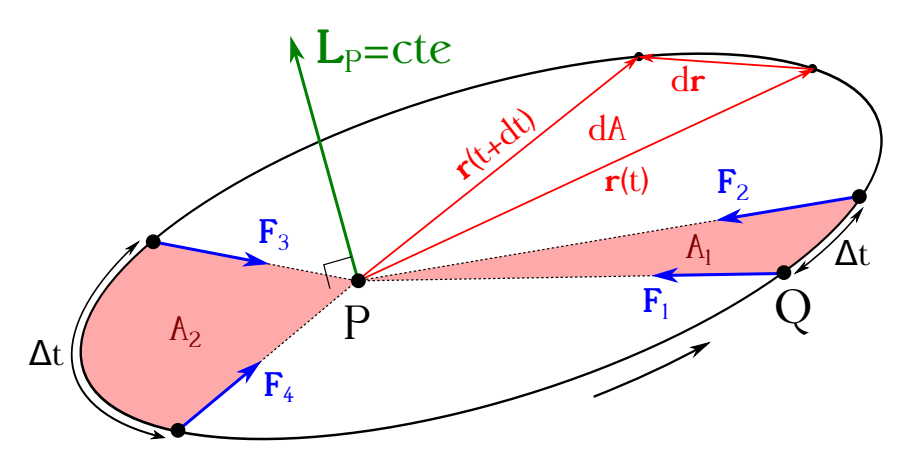

Figura 7.3: Fuerza de la gravedad como ejemplo de fuerza central. La figura muestra un cuepo *Q* orbitando en torno a otro *P*, situado en el polo, por lo que las fuerzas debidas a la atración entre ambos cuerpos convergen en él.

Dado que  $L_P$  = cte, y al ser (ecuación [\(7.21\)](#page-106-2))

<span id="page-110-1"></span>
$$
\mathbf{L}_P = \mathbf{r} \wedge \mathbf{p} = \mathbf{r} \wedge m\mathbf{v},\tag{7.35}
$$

tenemos que **r** y **v** han de estar contenidos en el mismo plano (perpendicular a **L***<sup>P</sup>* ), luego el desplazamiento de un móvil sometido a una fuerza central se produce en un plano, tal y como muestra la figura [7.3.](#page-109-0)

Siguiendo con la figura [\(7.3\)](#page-109-0), supongamos un móvil *Q* sometido a una fuerza central y tengamos en cuenta dos vectores de posición (con origen en el polo *P*) correspondientes a dos instantes de tiempo cercanos, esto es, **r**(*t*) y **r**(*t*+*dt*). Teniendo en cuenta lo dicho en la sección [1.8](#page-20-0) con respecto a la interpretación geométrica del módulo del producto vectorial y considerando  $\mathbf{r}(t + dt) = \mathbf{r}(t) + d\mathbf{r}$ , tendremos que

<span id="page-110-0"></span>
$$
dA = \frac{|\mathbf{r}(t) \wedge d\mathbf{r}|}{2} = \frac{r(t) dr \, \operatorname{sen} \alpha}{2},\tag{7.36}
$$

donde *dA* es la superficie del triángulo diferencial que forman los vectores **r**(*t*), **r**(*t* + *dt*) y *d***r**. Teniendo en cuenta la definición de velocidad dada en la ecuación [\(3.6\)](#page-48-0) podemos ecribir para el módulo de *d***r**

$$
dr = v dt, \t\t(7.37)
$$

ecuación que sustituida en la expresión [\(7.36\)](#page-110-0) proporciona

<span id="page-110-2"></span>
$$
dA = \frac{r(t) v \operatorname{sen} \alpha \, dt}{2} = \frac{|\mathbf{r}(t) \wedge \mathbf{v}|}{2} \, dt \longrightarrow \frac{dA}{dt} = \frac{|\mathbf{r}(t) \wedge \mathbf{v}|}{2}.\tag{7.38}
$$

La magnitud *dA/dt* se denomina *velocidad areolar* e indica la variación del área barrida por el radio vector **r***<sup>Q</sup>* por unidad de tiempo.

Por otra parte, sabemos por la ecuación [\(7.34\)](#page-109-1) que **L***<sup>P</sup>* = cte, lo que implica que

$$
\mathbf{r} \wedge m\,\mathbf{v} = \text{cte},\tag{7.39}
$$

tal y como hemos visto en la ecuación [\(7.35\)](#page-110-1). Dado que suponemos que la masa *m* es constante en el tiempo, para un cuerpo sometido a un movimiento producido por una fuerza central podemos decir que

$$
\mathbf{r} \wedge \mathbf{v} = \text{cte},\tag{7.40}
$$

luego la ecuación [\(7.38\)](#page-110-2) implica que

<span id="page-110-3"></span>
$$
\frac{dA}{dt} = \frac{|\mathbf{r}(t) \wedge \mathbf{v}|}{2} = \frac{L_P}{2m} = \text{cte.}
$$
\n(7.41)

Integrando la ecuación [\(7.41\)](#page-110-3) se puede calcular el valor del área barrida en un intervalo de tiempo  $\Delta t = t_2 - t_1$  por el radio vector del cuerpo:

$$
A_{t_1}^{t_2} = \frac{L_P}{2m} \, \Delta t. \tag{7.42}
$$

En un movimiento de un cuerpo sometido a una fuerza central el radio vector del móvil barre áreas iguales en tiempos iguales, es decir, que la velocidad areolar es constante. Éste es el enunciado de la *segunda ley de Kepler<sup>[7](#page-110-4)</sup>,* que veremos en la sección [10.1.](#page-142-1) La figura [7.3](#page-109-0) muestra esquemáticamente los resultados hasta aquí presentados. Se deduce que para un movimiento no circular la velocidad **v** de un cuerpo sometido a una fuerza centran no es constante a lo largo de la trayectoria, ya que de otro modo no podría cumplirse la citada ley de Kepler.

<span id="page-110-4"></span><sup>7</sup> [Johannes Kepler \(1571–1630\).](http://www-history.mcs.st-andrews.ac.uk/Biographies/Kepler.html)

## **7.8. Fuerza de rozamiento**

El *rozamiento* es una fuerza de contacto que se opone al movimiento de un cuerpo sobre la superficie de otro (caso que estudiaremos aquí) o al movimiento de los cuerpos en el interior de los fluidos [\(De Juana,](#page-381-0) [2003,](#page-381-0) pág. 106). Es un concepto estadístico que macroscópicamente se caracteriza mediante una fuerza **F***<sup>r</sup>* que representa la suma de las innumerables interacciones que aparecen entre las moléculas de dos cuerpos en **contacto** que intentan deslizar o deslizan el uno sobre el otro. Como es imposible tener en cuenta cada una de estas interacciones de forma individual se introduce el vector  $\mathbf{F}_r$  como su valor estadístico medio.

Supongamos un bloque pesado que se apoya sobre una superficie horizontal (ver figura [7.4\)](#page-111-0). Si aplicamos una pequeña fuerza horizontal **F**<sup>1</sup> sobre él es muy posible que no se ponga en movimiento. En esta situación, el hecho de que el bloque permanezca en reposo indica que debe actuar una fuerza horizontal de igual magnitud y sentido contrario a la fuerza aplicada, a la cual denominaremos *fuerza de rozamiento estática*, **F***r*<sup>1</sup> = −**F**1. Si aumentamos ligeramente la fuerza aplicada al bloque hasta **F**<sup>2</sup> y el cuerpo sigue sin ponerse en movimiento podremos argumentar de la misma manera que anteriormente que existe una fuerza  $\mathbf{F}_{r_2} = -\mathbf{F}_2$  que mantiene al bloque en reposo. Podremos continuar aumentando la fuerza aplicada al bloque hasta llegar a un límite **F***<sup>n</sup>* tal que cualquier ligero aumento hará que el cuerpo se ponga en movimiento. Al valor de la fuerza de rozamiento opuesta a  $\mathbf{F}_n$  se la denomina *fuerza de rozamiento estática máxima*,  $\mathbf{F}_r^{\text{est}}$ .

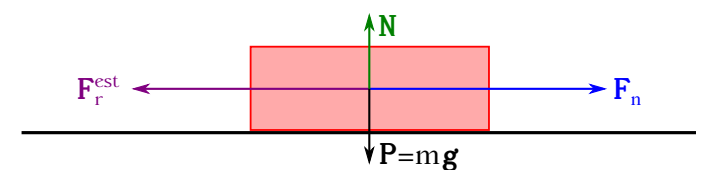

<span id="page-111-0"></span>Figura 7.4: Bloque en contacto con una superficie rugosa y sometido a una fuerza **F***n*.

Se comprueba empíricamente que el valor de esta fuerza de rozamiento estática máxima **no** depende de la extensión de las superficies en contacto, sino que es **directamente proporcional** a la fuerza **N** de reacción normal a las superficies en contacto, de forma que, tomando módulos,

$$
F_r^{\text{est}} = \mu_{\text{est}} N,\tag{7.43}
$$

donde *µ*est es un valor **adimensional** que se denomina *coeficiente estático de rozamiento* y su valor depende de la naturaleza de las superficies en contacto. La fuerza de rozamiento estática máxima representa por tanto la fuerza mínima que hay que aplicarle a un cuerpo para ponerlo en movimiento relativo respecto de otro al cual se encuentra adosado e inicialmente en reposo. (desde el punto de vista del movimiento relativo). La fuerza de rozamiento estática **no** tiene un valor único, sino que se ajusta a la magnitud de las fuerzas aplicadas. No existirá movimiento relativo entre dos cuerpos mientras se verifique que

$$
F_n \le \mu_{\text{est}} N. \tag{7.44}
$$

Una vez que nuestro bloque de ejemplo se encuentra en movimiento la fuerza de rozamiento **disminuye** ligeramente y toma un valor **constante** e igual a

$$
F_r^{\dim} = \mu_{\dim} N,\tag{7.45}
$$

de donde se deduce que<sup>[8](#page-111-1)</sup>

$$
\mu_{\rm din} < \mu_{\rm est}.\tag{7.46}
$$

<span id="page-111-1"></span><sup>&</sup>lt;sup>8</sup>De acuerdo con [De Juana](#page-381-0) [\(2003,](#page-381-0) pág. 106), en general se cumple que  $\mu_{\text{dim}} \approx 0.75 \,\mu_{\text{est}}$ .

En esta situación la fuerza de rozamiento recibe el nombre de *fuerza de rozamiento dinámica* y *µ*din, constante **adimensional**, es el *coeficiente dinámico de rozamiento*. La fuerza de rozamiento dinámica es, con buena aproximación, independiente de la velocidad relativa de deslizamiento entre los cuerpos [\(De Juana,](#page-381-0) [2003,](#page-381-0) pág. 107). El cuadro [7.1,](#page-112-0) tomado de [De Juana](#page-381-0) [\(2003,](#page-381-0) pág. 107), muestra los valores de los coeficientes de rozamiento estáticos y dinámicos para algunos contactos entre diversos materiales.

<span id="page-112-0"></span>Cuadro 7.1: Coeficientes de rozamiento estático y dinámico para algunos contactos entre materiales.

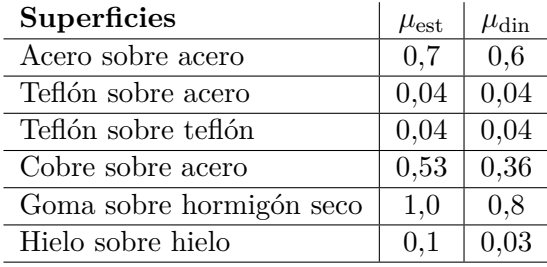

## **7.9. Movimiento del centro de masas**

El centro de masas de un cuerpo o de un sistema de puntos materiales es el punto que representa al sistema en el estudio de su dinámica. Así, será equivalente estudiar la velocidad y aceleración del sistema bajo la acción de un conjunto de fuerzas externas que actúan sobre el mismo que estudiar dichas características referidas a centro de masas, considerando que la masa total se concentra en él y que la fuerza neta externa que modifica el estado de movimiento del cuerpo se aplica al citado centro de masas.

Derivando la ecuación [\(6.5\)](#page-87-0) con respecto al tiempo obtenemos la expresión de la velocidad del centro de masas de un sistema de puntos materiales:

<span id="page-112-1"></span>
$$
\mathbf{v}_{\scriptscriptstyle \rm CM} = \frac{d\mathbf{r}_{\scriptscriptstyle \rm CM}}{dt} = \frac{\sum_{i=1}^{N} m_i \frac{d\mathbf{r}_i}{dt}}{M} = \frac{\sum_{i=1}^{N} m_i \mathbf{v}_i}{M} = \frac{\sum_{i=1}^{N} \mathbf{p}_i}{M} = \frac{\mathbf{p}}{M},\tag{7.47}
$$

donde **p** es el momento lineal total del sistema, luego

<span id="page-112-2"></span>
$$
\mathbf{p} = M \,\mathbf{v}_{\text{CM}},\tag{7.48}
$$

es decir, que el momento lineal total del sistema es igual a su masa por la velocidad de su centro de masas.

La aceleración del centro de masas se obtiene derivando la ecuación [\(7.47\)](#page-112-1) de nuevo con respecto al tiempo:

$$
\mathbf{a}_{\scriptscriptstyle \text{CM}} = \frac{d\mathbf{v}_{\scriptscriptstyle \text{CM}}}{dt} = \frac{\sum_{i=1}^{N} m_i \frac{d\mathbf{v}_i}{dt}}{M} = \frac{\sum_{i=1}^{N} m_i \mathbf{a}_i}{M} = \frac{\sum_{i=1}^{N} \mathbf{F}_i}{M} = \frac{\mathbf{F}}{M},\tag{7.49}
$$

donde **F** es la fuerza neta que actúa sobre el sistema, luego

<span id="page-112-3"></span>
$$
\mathbf{F} = M \,\mathbf{a}_{\text{CM}},\tag{7.50}
$$

es decir, que la fuerza neta que actúa sobre un sistema es igual a su masa por la aceleración del centro de masas. Las ecuaciones [\(7.48\)](#page-112-2) y [\(7.50\)](#page-112-3) son válidas tanto para sistemas discretos como para cuerpos continuos.

#### $(C<sub>c</sub>)$  BY-NC-SA

## **7.10. Movimiento de rotación de un sólido en torno a un eje fijo**

Sabemos por la ecuación [\(4.14\)](#page-66-0) que la velocidad de un punto *i* perteneciente a un sólido rígido en rotación con velocidad angular constante *ω* alrededor de un eje *e* (ver figura [7.5,](#page-113-0) donde en lugar de un sólido se muestra un sistema de *N* puntos materiales que giran solidariamente unidos unos a otros) es

$$
\mathbf{v}_i = \boldsymbol{\omega} \wedge \mathbf{r}_i,\tag{7.51}
$$

siendo **r***<sup>i</sup>* el vector de posición referido a un origen *O* arbitrario, pero contenido en *e*. El módulo de la velocidad será, como corresponde a un producto vectorial,

<span id="page-113-1"></span>
$$
v_i = \omega r_i \operatorname{sen} \varphi = \omega R_i,\tag{7.52}
$$

<span id="page-113-0"></span>donde  $R_i = r_i \text{ sen } \varphi$  es el segmento perpendicular a  $\mathbf{r}_i$  que va del punto *i* al eje de rotación.

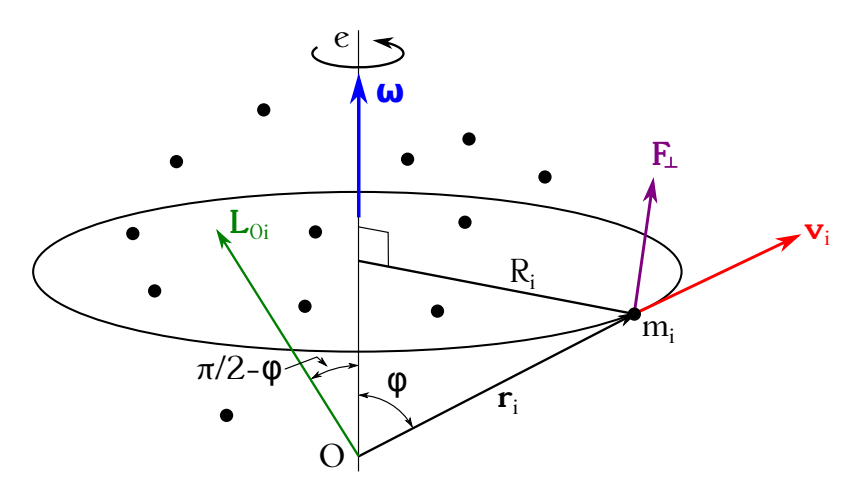

Figura 7.5: Sistema de puntos materiales rotando en torno a un eje fijo.

Dado que el punto de trabajo tiene masa *m<sup>i</sup>* podemos calcular su momento angular respecto del origen de coordenadas elegido como (ecuación [7.21\)](#page-106-2)

$$
\mathbf{L}_{Oi} = \mathbf{r}_i \wedge \mathbf{p}_i = \mathbf{r}_i \wedge m_i \mathbf{v}_i,\tag{7.53}
$$

cuyo módulo (utilizando la ecuación [\(7.52\)](#page-113-1) y teniendo en cuenta que  $\mathbf{r}_i \perp \mathbf{p}_i$ ) será

$$
L_{Oi} = r_i m_i v_i = r_i m_i \omega R_i. \tag{7.54}
$$

Supongamos ahora el eje *e* **fijo** en el espacio. Nos interesa entonces el momento angular con respecto al mismo, que será la proyección de **L***Oi* sobre *e* (ecuación [\(2.7\)](#page-32-0)), por lo que

$$
L_{Oi}^{e} = \mathbf{L}_{Oi} \cdot \mathbf{u}_{e} = L_{Oi} \cos\left(\frac{\pi}{2} - \varphi\right) = L_{Oi} \sin\varphi = r_{i} m_{i} \omega R_{i} \sin\varphi = m_{i} R_{i}^{2} \omega,
$$
 (7.55)

donde el valor  $\pi/2 - \varphi$  para el ángulo entre  $\mathbf{L}_{Oi}$  y  $\mathbf{u}_e$  (que se asume positivo en la dirección definida por la rotación) se deduce a partir del hecho de que **L***Oi* es perpendicular al plano formado por **r***<sup>i</sup>* y **v***<sup>i</sup>* . El momento angular de todo el sistema de puntos con respecto al eje se obtendrá como

<span id="page-113-2"></span>
$$
L_e = \sum_{i=1}^{N} L_{Oi}^e = \omega \sum_{i=1}^{N} m_i R_i^2 = I_e \omega,
$$
\n(7.56)

 $\left(\mathbf{G}\right)$  BY-NC-SA

donde  $I_e = \sum_{i=1}^{N} m_i R_i^2$  es el momento de inercia del sistema con respecto al eje, tal y como se vio en la sección [6.6.](#page-93-0) Cabe destacar también que *L<sup>e</sup>* es **independiente** del punto *O* seleccionado para realizar los cálculos, siempre que éste que pertenezca al eje y el mismo *e* **sea** un eje principal de inercia [\(Irodov,](#page-382-0) [1981,](#page-382-0) pág. 179). La ecuación [\(7.56\)](#page-113-2) es válida también para un cuerpo continuo, por lo que el momento angular de un sistema discreto o un cuerpo continuo con respecto a un eje fijo es igual al producto de la velocidad angular de giro por el momento de inercia con respecto a dicho eje. Citemos literalmente (negrita y corchetes nuestros) a [Landau y otros](#page-382-1) [\(1979,](#page-382-1) pág. 86):

Obsérvese la analogía de esta expresión [la ecuación [\(7.56\)](#page-113-2)] con la de *m* **v** para la impulsión de la partícula [en este texto hemos utilizado el término momento lineal, ecuación [\(7.14\)](#page-105-1)], en que, en lugar de la velocidad **v**, tenemos la velocidad angular, y el papel de la masa otra vez lo desempeña el momento de inercia.

Si sobre el cuerpo **no actúan** fuerzas externas, el momento angular del cuerpo permanece constante: el cuerpo gira «por inercia» a una velocidad angular constante Ω [en este texto hemos usado *ω*]. En este caso, la constancia de Ω se desprende de la constancia de *L<sup>Z</sup>* [en este texto hemos usado *Le*] por considerar invariable el propio cuerpo en su giro, es decir, por la invariabilidad de su momento de inercia. Si la posición relativa de las partes del cuerpo (y, con ello, el momento de inercia) varía, en la rotación libre también variará la velocidad angular, de manera que el producto  $I\Omega$  [ $I_e\omega$  en nuestro caso] se conserve constante. Si, por ejemplo, sobre un taburete que gira con pequeño rozamiento, hay un hombre con pesas en las manos, al extender los brazos aumentará su momento de inercia, con lo cual disminuirá la velocidad angular de la rotación, puesto que el producto *I* Ω se ha de conservar constante.

La cita anterior no es más que el enunciado del teorema de conservación del momento angular (ecuación [\(7.23\)](#page-106-1)) aplicado a un sólido rígido en rotación en torno a un eje fijo:

<span id="page-114-0"></span>
$$
\frac{dL_e}{dt} = M_F = 0.\t\t(7.57)
$$

Del mismo modo que en el movimiento de una partícula la ecuación [\(7.15\)](#page-105-0) relaciona la variación de su momento lineal con la fuerza aplicada, en el movimiento de un sólido en rotación en torno a un eje fijo habrá también una ecuación que relacione la variación del momento angular del cuerpo con respecto al eje con el momento de las fuerzas exteriores que puedan actuar sobre el mismo. En un sólido rígido en rotación en torno a un eje fijo, si la resultante de las posibles fuerzas aplicadas es paralela al eje *e* no influirá en su rotación, por lo que sólo se tendrán en cuenta fuerzas contenidas en planos perpendiculares a *e* o la componente correspondiente a ese plano si la fuerza tiene otra dirección cualquiera (llamaremos a ambas **F**⊥). El momento con respecto al eje de una tal fuerza **F**<sup>⊥</sup> (ver figura [7.5\)](#page-113-0) será

$$
\mathbf{M}_e = \mathbf{R} \wedge \mathbf{F}_{\perp},\tag{7.58}
$$

donde **R** es el vector distancia entre el eje (medido en un plano perpendicular a éste) y el punto de aplicación de la fuerza. Del teorema de la variación del momento angular (ecuación [\(7.22\)](#page-106-0)), en su aplicación a este caso de rotación en torno a un eje fijo, deducimos que

<span id="page-114-1"></span>
$$
\frac{dL_e}{dt} = I_e \frac{d\omega}{dt} = I_e \alpha = M_e,\tag{7.59}
$$

 $(C<sub>c</sub>)$  BY-NC-SA

que es la ecuación fundamental de la Dinámica aplicada a un sólido rígido (*I<sup>e</sup>* = cte) que rota en torno al citado eje fijo, y donde *α* es la aceleración angular. En esta ecuación, aunque aparezcan el momento y la aceleración angular como módulos hay que recordar que tienen signo. Un signo negativo en *α* implica deceleración angular, mientras que un *M<sup>e</sup>* negativo quiere decir que el par de fuerzas que genera dicho momento se opone al sentido de giro de *ω*.

Si el eje de rotación **no** está fijo la dependencia de **L** con *ω* (que en el caso más general **no** coincidirán en dirección) es más compleja, lo que complica el carácter del movimiento del cuerpo [\(Landau y otros,](#page-382-1) [1979,](#page-382-1) pág. 92). Sin embargo, si el eje *e* coincide con uno de los ejes principales de inercia **L** y *ω* sí serán paralelos, cumpliéndose que [\(Irodov,](#page-382-0) [1981,](#page-382-0) pág. 179)

$$
\mathbf{L} = I \,\boldsymbol{\omega},\tag{7.60}
$$

donde *I* es el momento de inercia del cuerpo con respecto a *e*.

## **7.11. Movimiento giroscópico**

<span id="page-115-1"></span>Llamamos *giróscopo* o *giroscopio* a un cuerpo con simetría axial que gira rápidamente alrededor de su eje geométrico [\(Landau y otros,](#page-382-1) [1979,](#page-382-1) pág. 92), motivo por el cual tanto el vector rotación *ω* como el momento angular **L** tendrán igual sentido, contenido en la alineación que define el citado eje geométrico, que es a la vez un eje principal de inercia.

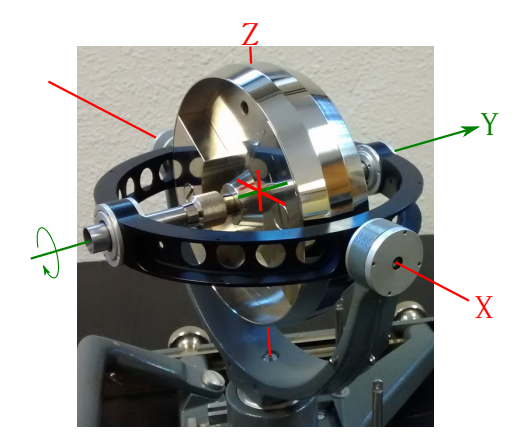

Figura 7.6: Giróscopo conformado por un disco y una suspensión cardán.

El modelo más común de giróscopo es un disco pesado instalado en una *suspensión cardán*[9](#page-115-0) , tal y como muestra la figura [7.6.](#page-115-1) Como se puede observar, el montaje permite el giro libre alrededor de los ejes *X*, *Y* y *Z* (los rodamientos utilizados reducen al mínimo el rozamiento), y es tal que la intersección de los tres ejes se encuentra en el centro de masas del disco. Si hacemos girar el disco a gran velocidad alrededor del eje *Y* de la figura (coincidente con uno de sus ejes principales de inercia), éste adquirirá un momento angular  $\mathbf{L}_Y = I_Y \boldsymbol{\omega}$ , el cual permanecerá constante en ausencia de fuerzas exteriores que le afecten, tal y como establece la ecuación [\(7.57\)](#page-114-0). Por lo tanto, y debido a que los rodamientos de la suspensión cardán tienen rozamiento despreciable, si inclinamos el soporte del giróscopo el eje *Y* no variará su orientación. La figura [7.7](#page-116-0) muestra un ejemplo de lo anteriormente dicho: supongamos un giróscopo con su disco en rotación y un observador situados en el ecuador (figura [7.7,](#page-116-0) izquierda), momento en el

<span id="page-115-0"></span> $^{9}$ [Girolamo Cardano \(1501–1576\).](http://www-history.mcs.st-andrews.ac.uk/Biographies/Cardan.html)

cual el eje de giro se sitúa en el plano horizontal desde el punto de vista de la persona. A medida que la Tierra gira y al ser, como hemos dicho, despreciable el rozamiento de los rodamientos de la suspensión cardán, el disco en rotación no se verá sometido a momento alguno, por lo que su momento angular no variará, manteniendo su orientación con respecto a un sistema de referencia externo (figura [7.7,](#page-116-0) centro y derecha).

<span id="page-116-0"></span>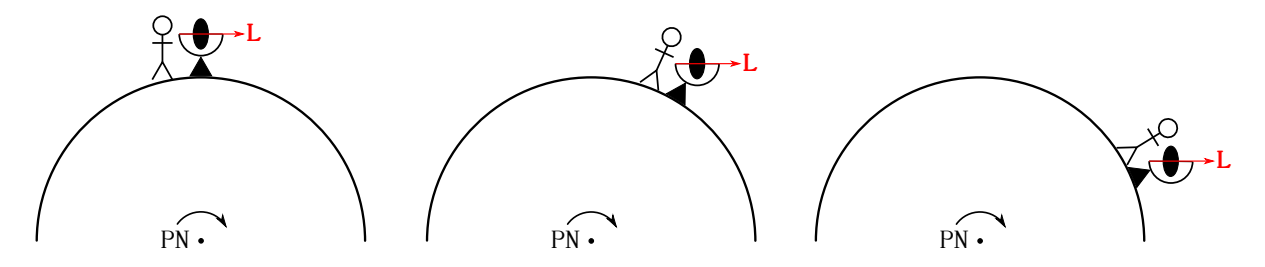

Figura 7.7: Un giróscopo sobre una suspensión cardán y solidario a la Tierra mantiene su orientación inalterada en todo momento.

Otro ejemplo de movimiento giroscópico es el llevado a cabo por una peonza o trompo, que nos servirá para estudiar el llamado movimiento de *precesión*. Supongamos una peonza girando con velocidad angular *ω* alrededor de su eje de simetría, que es a la vez un eje principal de inercia supuesto el trompo homogéneo. Si el eje de rotación coincide exactamente con la vertical (con la línea de la plomada, es decir, con la dirección del vector gravedad del lugar) el momento angular del trompo no varía, ya que aunque la gravedad sea una fuerza externa que lo afecte no genera ningún momento y es de aplicación la ecuación [\(7.23\)](#page-106-1). Ahora bien, si el eje de rotación se inclina un ángulo *θ* nos encontraremos en una situación como la mostrada en la figura [7.8,](#page-117-0) donde el peso  $\mathbf{P} = m\,\mathbf{g}$ , siendo  $\mathbf{g}$  la gravedad, genera un momento  $\mathbf{M}_{O}^{P}$  con respecto al origen  $O$ . Es decir, tenemos un momento generado por una fuerza externa (el peso), por lo que el momento angular del trompo variará según el teorema de la variación del momento angular (ecuación [\(7.22\)](#page-106-0)):

<span id="page-116-1"></span>
$$
\frac{d\mathbf{L}}{dt} = \mathbf{M}_O^P,\tag{7.61}
$$

ecuación [\(7.61\)](#page-116-1) de la que se deduce que

<span id="page-116-2"></span>
$$
d\mathbf{L} = \mathbf{M}_O^P dt,\tag{7.62}
$$

que es la variación del momento angular por unidad de tiempo. La dirección de este vector *d***L** coincide con la de **M***<sup>P</sup> <sup>O</sup>* y es perpendicular a **L**, que **no** cambiará de módulo, pero **sí** de dirección. Por tanto, el eje de la peonza describirá un círculo alrededor de la vertical a una velocidad angular  $\omega_p$ , movimiento denominado precesión y que se da cuando  $\omega \gg \omega_p$ .

El momento angular total será, entonces,

$$
\mathbf{L} = \mathbf{L}_{\omega} + \mathbf{L}_{\omega_p},\tag{7.63}
$$

donde **L***<sup>ω</sup>* es el correspondiente al giro del trompo en torno a su eje de simetría y **L***ω<sup>p</sup>* el del movimiento de precesión. Como *ω ωp*, tendremos que **L***<sup>ω</sup>* **L***ω<sup>p</sup>* , por lo que el momento resultante prácticamente coincidirá con **L***ω*.

Podemos hallar también la velocidad de precesión  $\omega_p$ , para lo cual seguiremos los pasos descritos en [Landau y otros](#page-382-1) [\(1979,](#page-382-1) págs. 94 y 95). Hemos visto que en el intervalo de tiempo *dt* el vector **L** adquiere un incremento diferencial igual a  $d\mathbf{L} = \mathbf{M}_O^P dt$  (ecuación [\(7.61\)](#page-116-1)), el cual

<span id="page-117-0"></span>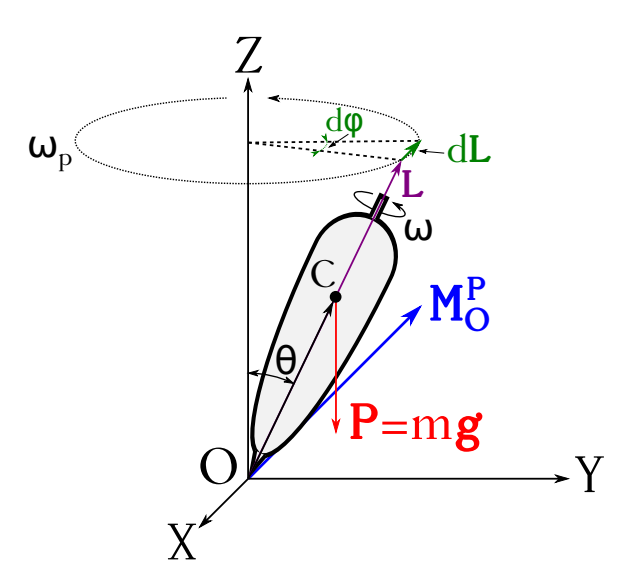

Figura 7.8: Peonza y su movimiento de precesión.

se halla en el plano horizontal, ya que es paralelo a  $\mathbf{M}_{O}^{P}$ . Si dividimos dicho incremento entre la proyección horizontal de **L** obtendremos<sup>[10](#page-117-1)</sup> el ángulo  $d\varphi$  barrido por el eje del trompo en el intervalo *dt*, luego (ver figura [7.8\)](#page-117-0)

$$
d\varphi = \frac{dL}{L \operatorname{sen}\theta} = \frac{M_O^P}{L \operatorname{sen}\theta} dt,\tag{7.64}
$$

de donde se deduce el módulo de la velocidad de precesión como

$$
\omega_p = \frac{d\varphi}{dt} = \frac{M_O^P}{L \operatorname{sen}\theta} = \frac{l \operatorname{P} \operatorname{sen}\theta}{I \omega \operatorname{sen}\theta} = \frac{m \, gl}{I \omega},\tag{7.65}
$$

donde se ha tenido en cuenta la expresión del módulo  $M_O^P$ , que  $l = \overline{\text{OC}},$  con  $C$  el centro de masas del trompo (punto de aplicación del peso), y que el módulo del momento angular del trompo es  $L = I \omega$  gracias a que gira en torno a uno de sus ejes principales de inercia, como se indicó anteriormente. También es interesante observar que la velocidad de precesión **no** depende del ángulo de inclinación del trompo.

Podremos observar también el movimiento de precesión en el giróscopo mostrado en la figura [7.6](#page-115-1) añadiendo una pesa en uno de los extremos del eje *Y* . Esto hará que el centro de masas (recordemos que en la configuración original coincidía con la intersección de los ejes *XY Z*) del sistema se desplace a lo largo del propio eje *Y* , generando entonces el peso (que se aplica en el citado centro de masas) el momento necesario para que tenga lugar la precesión.

Por último, estudiaremos uno de los usos más importantes del giróscopo en Geodesia, que es su empleo como dispositivo para determinar el norte geográfico. Dicho sistema, denominado genéricamente *brújula giroscópica*, consiste en un disco pesado que gira alrededor de su eje *Y* (eje de simetría radial) y que **sólo** tiene libertad para moverse alrededor del eje *Z*, estando bloqueado el giro alrededor del eje *X* (ver figura [7.6](#page-115-1) para la descripción de los ejes). En esta situación queda anulada la posibilidad de que el giróscopo pueda mantener constante su orientación ante los posibles desplazamientos que pueda sufrir, hecho que se aprovechará para la determinación de la alineación norte-sur.

<span id="page-117-1"></span><sup>10</sup>La proyección horizontal de **L** es el radio del círculo que describe el extremo de este vector en su movimiento de precesión.

Supongamos un giróscopo como el anteriormente descrito situado sobre la superficie terrestre, con el disco girando a gran velocidad y con su eje *Y* en la alineación este-oeste, tal y como se muestra en la figura [7.9](#page-118-0) (izquierda). El giro del disco producirá un momento angular **L**, la dirección del cual permanecería invariable en el espacio de tener el giróscopo la capacidad de moverse alrededor de su eje *X*, tal y como se puede ver en la figura [7.7.](#page-116-0) Pero al tener bloqueado tal giro, la rotación de la Tierra a velocidad angular *ω<sup>T</sup>* hace que aparezca un par de fuerzas (**F***,* −**F**) que genera un momento **M<sup>F</sup>** perpendicular al plano que definen. Este momento, de acuerdo al teorema de la variación del momento angular, producirá una variación *d***L** en el momento angular del disco (ecuación [\(7.62\)](#page-116-2)) que lo hará girar en torno al eje *Z* de la suspensión cardán, acercando el eje *Y* a la alineación norte-sur (ver figura [7.9,](#page-118-0) derecha). Una vez en dicha alineación la rotación de la Tierra deja de generar momento alguno sobre el giróscopo, de modo que el meridiano quedará determinado $^{11}$  $^{11}$  $^{11}$ . Cabe destacar también que esta técnica no es operativa en los polos, ya que allí la rotación de la Tierra no afecta al giro en *X* del giróscopo.

<span id="page-118-0"></span>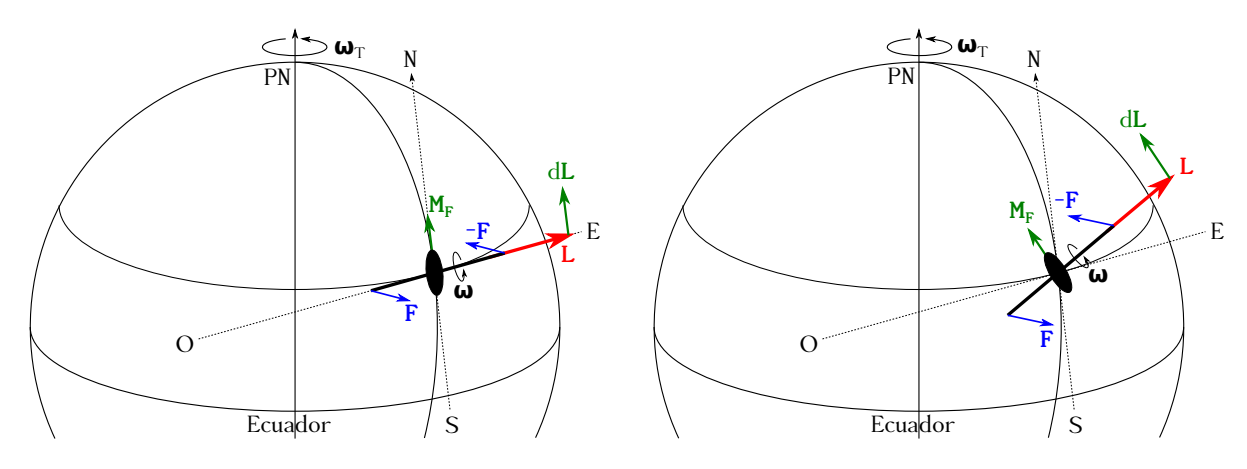

Figura 7.9: Fundamento teórico de la brújula giroscópica.

La implementación práctica en Geodesia de este método de determinación del norte geográfico[12](#page-118-2) se lleva a cabo mediante un dispositivo denominado *giroteodolito*, instrumento de uso frecuente en topografía subterránea (túneles, minería). En la actualidad (año 2017), uno de los giroteodolitos más utilizados es el denominado Gyromat (modelos 3000 y 5000), fabricado por la casa  $\text{DMT}^{13}$  $\text{DMT}^{13}$  $\text{DMT}^{13}$ . Ambos modelos son totalmente automáticos, se acoplan a una estación total convencional y tienen un rango de latitudes de uso entre los 80°N y los 80°S. El disco tiene una masa de 0*,*8 kg y rota a una velocidad angular de 3600 rpm[14](#page-118-4). El modelo 5000 es capaz de proporcionar desviaciones típicas de los acimutes medidos en condiciones de laboratorio de 8<sup>cc</sup> en tiempos de observación de entre 6 min y 9 min<sup>[15](#page-118-5)</sup>.

<span id="page-118-1"></span><sup>11</sup>En realidad, por la inercia de este desplazamiento de precesión el eje del giróscopo oscilará a izquierda y derecha de la alineación norte-sur [\(Chueca Pazos y otros,](#page-381-1) [1996,](#page-381-1) pág. 357).

<span id="page-118-2"></span><sup>&</sup>lt;sup>12</sup>Realmente se determina el norte instantáneo, concepto fuera del alcance de este texto.

<span id="page-118-3"></span><sup>13</sup><http://www.gyromat.de/>.

<span id="page-118-5"></span><span id="page-118-4"></span> $^{14}\mathrm{Comunicación}$  personal por correo electrónico con la casa DMT.

<sup>&</sup>lt;sup>15</sup>El lector interesado en modelos más antiguos de giroteodolito y en los métodos correspondientes de observacion puede dirigirse a [Bomford](#page-381-2) [\(1980,](#page-381-2) págs. 347 a 355) y [Chueca Pazos y otros](#page-381-1) [\(1996,](#page-381-1) págs. 357 a 366). En la página web [http://bancovalbu.topografia.upm.es/?page\\_id=36283](http://bancovalbu.topografia.upm.es/?page_id=36283) se almacenan fotografías y manuales de uso de distintos modelos antiguos de giroteodolito (y de muchísimos instrumentos más), siendo especialmente interesante el correspondiente al equipo Sokkisha GP1, que incluye una buena base teórica.

# **Capítulo 8 Estática**

## **8.1. Estática del sólido rígido**

La Estática se define como la parte de la Mecánica que se ocupa del *estado de equilibrio* de los cuerpos o sistemas materiales. Entenderemos por estado de equilibrio aquella configuración de un sistema que, bajo la acción de un conjunto de fuerzas, hace que permanezca invariable con el transcurso del tiempo. Esta definición de equilibrio contiene el aspecto cinemático del mismo y, además, nos presenta a la Estática como la ciencia que estudia las leyes que deben satisfacer los conjuntos de fuerzas que al actuar sobre un sistema no modifiquen los parámetros que fijan la posición de éste.

En cuanto a los tipos de fuerzas o *acciones* que actúan sobre un sistema cualquiera, podemos hacer una primera clasificación distinguiéndolas entre *acciones de contacto* y *acciones a distancia* [\(De Juana,](#page-381-0) [2003,](#page-381-0) págs. 123 y 124). Las primeras son acciones en las que el agente que las produce ha de estar en contacto con el sistema, como por ejemplo el rozamiento, las fuerzas ejercidas mediante cables, muelles, etc. En las acciones a distancia no hay necesidad de contacto físico, siendo la acción gravitatoria un ejemplo importante. Si atendemos a la localización de las acciones con respecto al sistema, éstas pueden clasificarse como *interiores* o *exteriores*, según que la causa pertenezca al sistema o sea exterior a él [\(De Juana,](#page-381-0) [2003,](#page-381-0) pág. 124).

## **8.2. Equilibrio del sólido rígido libre**

En Cinemática hemos definido como sólido rígido (página [63\)](#page-62-0) a todo sistema de puntos materiales cuyo vínculo sea la rigidez, esto es, que las distancias mutuas entre dos cualquiera de sus puntos permanezcan invariables ante el fenómeno físico a que el cuerpo se vea sometido. Como la distancia entre sus puntos debe permanecer invariable, al aplicar dos fuerzas iguales y opuestas a lo largo de la recta que une dos puntos cualesquiera de un sólido rígido en equilibrio, éste debe subsistir, ya que el único efecto de tales fuerzas sería un desplazamiento a lo largo de la citada dirección, y tal desplazamiento debe ser nulo en virtud de la condición geométrica de rigidez. Tal propiedad se conoce como *característica estática del sólido rígido*.

El hecho de que el equilibrio de un sólido rígido no se altere cuando se aplican a dos puntos arbitrarios fuerzas iguales y opuestas a lo largo de la recta que los une lleva implícito el postulado de que las fuerzas actuantes sobre el sólido se comportan como vectores deslizantes. Sea un sólido rígido sometido a una fuerza **F** aplicada en *O*, con una dirección  $\overline{O}O'$  (ver figura [8.1,](#page-121-0) izquierda). Si añadimos dos fuerzas −**F** y **F**, iguales en módulo a **F**, con la misma dirección, sentidos opuestos y aplicadas en *O* y *O'*, respectivamente (figura [8.1,](#page-121-0) centro), la fuerza original en *O* se cancelará con −**F**, quedando el sólido sometido a **F**, pero aplicada en *O'* (figura [8.1,](#page-121-0) derecha). La

fuerza original se ha deslizado a lo largo de su recta de acción mientras que el sólido permanece estáticamente invariable.

<span id="page-121-0"></span>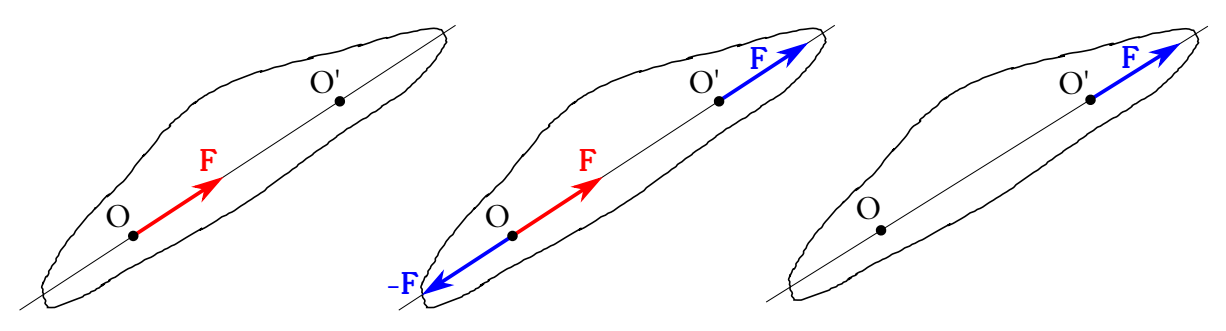

Figura 8.1: Las fuerzas aplicadas a un sólido rígido se comportan como vectores deslizantes.

La *condición de equilibrio* de un sólido rígido consiste en que el sistema de fuerzas que actúan sobre él formen un sistema de vectores deslizantes nulo, es decir, que su resultante y su momento resultante respecto de cualquier punto fijo han de ser cero:

<span id="page-121-1"></span>
$$
\begin{cases} \sum_{i=1}^{N} \mathbf{F}_i = 0, \\ \sum_{i=1}^{N} \mathbf{M}_i = 0, \end{cases}
$$
 (8.1)

donde *N* es el número de fuerzas actuantes. A esta condición se ha de añadir también la condición cinemática de que el sólido esté en **reposo**. Al ser las ecuaciones [\(8.1\)](#page-121-1) vectoriales podemos proyectar los vectores sobre los ejes de coordenadas y obtener

<span id="page-121-2"></span>
$$
\begin{cases}\n\sum_{i=1}^{N} F_{x_i} = 0, \\
\sum_{i=1}^{N} F_{y_i} = 0, \\
\sum_{i=1}^{N} F_{z_i} = 0, \\
\sum_{i=1}^{N} F_{z_i} = 0, \\
\sum_{i=1}^{N} M_{x_i} = 0, \\
\sum_{i=1}^{N} M_{z_i} = 0,\n\end{cases}
$$
\n(8.2)

que son seis ecuaciones escalares, mismo número que los grados de libertad del sólido rígido.

## <span id="page-121-3"></span>**8.3. Equilibrio del sólido vinculado**

Entendemos por *enlace*, *vínculo* o *ligadura* toda limitación al movimiento libre de los puntos de un sistema material. Para el cálculo del movimiento o del equilibrio de dichos sistemas sujetos a vínculos es necesario introducir un principio que nos permita pasar de la mecánica de los sistemas vinculados a la mecánica de los sistemas libres. Tal principio de llama de *liberación* y se enuncia como sigue: podemos suponer a cualquier sistema libre de ligaduras con tal de añadir a las fuerzas activas las llamadas *fuerzas de reacción vincular*, las cuales sustituyen a dichos vínculos. Todo sistema sujeto a enlaces se puede transformar en un sistema libre sustituyendo éstos por fuerzas que produzcan los mismos efectos estáticos o dinámicos que dichas ligaduras.

Las características generales de las fuerzas de reacción vincular son:

 $(Q)$  BY-NC-SA

- No producen movimiento, sino que tan solo impiden el que generan las fuerzas activas cuando aquél no es compatible con los vínculos.
- Su magnitud es ilimitada, pudiendo tomar valores tan altos como sea necesario dependiendo de las fuerzas activas, pero se anulan cuando las fuerzas activas se anulan.
- Su dirección y sentido dependen de la naturaleza del vínculo.

De acuerdo con el *principio de reacción vincular* podemos sustituir en el sistema vinculado los enlaces por las fuerzas de reacción vincular correspondientes, de tal forma que tendremos el sistema libre sometido a las fuerzas activas y a las de reacción vincular. Las ecuaciones [\(8.1\)](#page-121-1) y [\(8.2\)](#page-121-2) se transforman en

<span id="page-122-0"></span>
$$
\sum_{i=1}^{K} \mathbf{F}_{i} + \sum_{i=1}^{K'} \mathbf{F}'_{i} = 0, \quad \sum_{i=1}^{K} K_{ii} + \sum_{i=1}^{K'} \mathbf{M}'_{i} = 0
$$
\n
$$
\sum_{i=1}^{K} M_{ii} + \sum_{i=1}^{K'} \mathbf{M}'_{i} = 0
$$
\n
$$
\sum_{i=1}^{K} F_{x_{i}} + \sum_{i=1}^{K'} F_{y_{i}} + \sum_{i=1}^{K'} F'_{y_{i}} = 0, \quad \sum_{i=1}^{K} M_{y_{i}} + \sum_{i=1}^{K'} M'_{y_{i}} = 0, \quad (8.3)
$$
\n
$$
\sum_{i=1}^{K} M_{x_{i}} + \sum_{i=1}^{K'} M'_{y_{i}} = 0, \quad (8.3)
$$
\n
$$
\sum_{i=1}^{K} F_{z_{i}} + \sum_{i=1}^{K'} F'_{z_{i}} = 0, \quad \sum_{i=1}^{K} M_{x_{i}} + \sum_{i=1}^{K'} M'_{y_{i}} = 0, \quad (8.4)
$$

donde el número total de fuerzas es  $N = K + K'$ ,  $\mathbf{F}'$  son las fuerzas de reacción vincular y M' los momentos que generan respecto al mismo punto sobre el que se calculan los momentos de las fuerzas activas. Las ecuaciones [\(8.3\)](#page-122-0) muestran que las reacciones vinculares forman un sistema de fuerzas opuesto al de las fuerzas activas. Las fuerzas etiquetadas como **F** son fuerzas exteriores que generalmente nos vendrán dadas como datos, mientras que las fuerzas de reacción vincular, etiquetadas como **F**<sup>'</sup>, serán incógnitas que tendremos que determinar para comprobar si con las fuerzas activas hay o no equilibrio.

La figura [8.2,](#page-123-0) transcrita parcialmente de [Beer y Johnston](#page-380-0) [\(1990a,](#page-380-0) pág. 129), muestra las reacciones en una serie de uniones en dos dimensiones. En vínculos de tipo rodillo, balancín o **apoyo sobre superficie lisa**, es decir, sin rozamiento, la reacción es una fuerza **perpendicular** a la superficie de apoyo. En enlaces tipo cable o biela la reacción es una fuerza cuya dirección es la del propio cable, mientras que en ligaduras tipo deslizadera o pasador la reacción es perpendicular a la dirección de deslizamiento. En articulaciones o apoyos en superficies rugosas, esto es, **con rozamiento**, la reacción es un vector fuerza de dirección arbitraria, el cual puede descomponerse en su proyección sobre dos direcciones perpendiculares para faciliar los cálculos. Por último, las reacciones a un empotramiento son un vector fuerza de dirección arbitraria más un momento.

## <span id="page-122-1"></span>**8.4. Sólido vinculado a otros**

Consideremos un sistema constituido por un conjunto de sólidos vinculados los unos a los otros. El estudio del equilibrio de tal sistema se logra mediante el *principio de fragmentación*, que establece que si un sistema de puntos materiales está en equilibrio y lo dividimos en varios subsistemas, cada uno de ellos ha de estar en equilibrio por separado. Con tal principio el estudio queda reducido a considerar aisladamente cada uno de los sólidos que constituyen el sistema y a aplicar en cada caso las condiciones de equilibrio [\(8.3\)](#page-122-0), teniendo en cuenta que las fuerzas interiores ejercidas entre sólidos serán consideradas como exteriores para cada uno por separado. Al pasar de un fragmento al siguiente las fuerzas interiores correspondientes a cada ligadura cambian de signo en virtud del *principio de acción y reacción*.

<span id="page-123-0"></span>

| Vínculo o enlace                         | Reacción                                       | Incógnitas    |
|------------------------------------------|------------------------------------------------|---------------|
| Rodillos<br>Balancín Superficie<br>lisa  | Fuerza de dirección<br>conocida                | l             |
| Cable<br>Biela                           | Fuerza de dirección<br>conocida                | 1             |
| Pasador<br>Deslizadera<br>en ranura lisa | Fuerza de dirección<br>conocida                | 1             |
| Articulación<br>Superficie<br>rugosa     | $\alpha$<br>Fuerza de dirección<br>desconocida | $\mathcal{P}$ |
| Empotramiento                            | Fuerza de dirección<br>desconocida y par       | 3             |

Figura 8.2: Reacciones en apoyos y uniones bidimensionales.

### **8.5. Ejemplos**

En esta sección resolveremos varios problemas en dos dimensiones de Estática con el fin de mostrar la mecánica de cálculo en este tipo de cuestiones. Aunque es imposible abarcar todas las posibles combinaciones de elementos en un libro, cualquier sistema, por complicado que sea, se reduce a la suma de subsistemas más pequeños, por lo que los ejercicios aquí presentados son importantes a modo de introducción.

<span id="page-124-0"></span>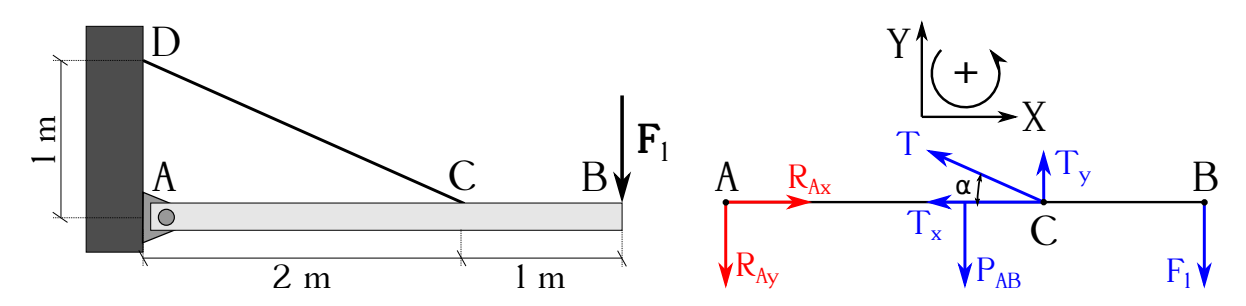

Figura 8.3: Barra homogénea unida a una pared por una articulación y un cable inextensible.

La figura [8.3](#page-124-0) (izquierda) muestra un sistema en equilibrio compuesto por una barra horizontal homogénea  $\overline{AB}$  de longitud  $L_{\overline{AB}} = 3$ m, sujeta por el extremo *A* a una pared mediante una articulación y mediante un cable inextensible y de masa despreciable que va del punto *C* al *D*. El peso de la barra es  $P_{\overline{AB}} = 50 \text{ kp}$ , en el extremo *B* se aplica una fuerza hacia abajo  $F_1 = 30 \text{ kp}$ y las distancias entre los distintos puntos del sistema son  $L_{\overline{AD}} = 1$  m,  $L_{\overline{AC}} = 2$  m y  $L_{\overline{CB}} = 1$  m. Se pide calcular las reacciones vinculares en el punto *A* que garantizan el equilibrio del sistema.

Lo primero que haremos en este tipo de problemas será definir el sistema de coordenadas de trabajo, tal y como se puede ver en la figura [8.3](#page-124-0) (superior derecha). Habremos de indicar los sentidos positivos de los ejes *X* e *Y* , así como el sentido positivo de los giros que representarán los momentos de los diversos vectores considerados. A lo largo del problema respetaremos en todo momento el sistema establecido. El siguiente paso consistirá en dibujar el llamado *diagrama del sólido libre*, el cual comprende el sistema **completo** y donde representaremos todas las fuerzas directamente aplicadas, así como las reacción en los diversos vínculos que existan, tal y como se estableció en la sección [8.3.](#page-121-3) Este diagrama se presenta en la figura [8.3](#page-124-0) (inferior derecha). Como se puede ver, se ha representado dicha barra como un segmento horizontal sobre el cual se han aplicado los siguientes elementos:

- $P_{\overline{AB}}$ , que es el peso de la barra. Debido a la acción de la gravedad apunta hacia abajo (sentido negativo del eje *Y* en nuestro sistema de coordenadas) y su punto de aplicación es el centro de masas de la barra, que coincide con su centro geométrico al ser ésta homogénea.
- $\blacksquare$  *F*<sub>1</sub>, que es la fuerza aplicada externamente en el extremo *B*, tal y como se indica en los datos del problema. Como se trata de un vector deslizante lo aplicamos en el punto *B*, lo que nos facilitará los cálculos posteriores.
- *T*, que es la tensión del cable inextensible. En este caso es necesario tenerla en cuenta porque el cable une la barra con un elemento externo al sistema como es la pared (si un cable une elementos del propio sistema no es necesario tener en cuenta la tensión en el diagrama del sólido libre, ya que al estar en equilibrio se compensan las tensiones de los extremos). Con el objetivo de simplificar los cálculos es conveniente descomponer el vector tensión en sus dos componentes,  $T_x$  y  $T_y$ .

 $R_{Ax}$  y  $R_{Ay}$ , que son las componentes de la fuerza de reacción vincular en la articulación del extremo *A*. Como se puede ver en la figura [8.2,](#page-123-0) la reacción debida a una articulación es una fuerza de dirección desconocida, que podemos descomponer en sus componentes a lo largo de los ejes *X* e *Y* . Nos encontramos en principio con el problema de que, al tener la reacción dirección desconocida, no podemos asegurar los sentidos de dichas componentes, pero esto no es realmente un problema: si al calcular la solución obtenemos un número positivo querrá decir que hemos considerado el sentido correcto, mientras que si es negativo el sentido real será el opuesto al dibujado. En muchos problemas es sencillo deducir el sentido de las reacciones, pero en otros no es intuitivo en absoluto. En este caso el sentido de *RAx* está claro, ya que la única fuerza real sobre el eje *X* es *T<sup>x</sup>* y *RAx* ha de tener un sentido tal que la anule al estar el sistema en equilibrio.

A continuación pasaremos a aplicar las ecuaciones [\(8.3\)](#page-122-0). Las componentes horizontal y vertical de las fuerzas y reacciones son (asumimos que  $\sum F = \sum_{i=1}^{K} F_i + \sum_{i=1}^{K'} F'_i$ )

<span id="page-125-1"></span>
$$
\begin{cases}\n\sum F_x = 0 \to -T_x + R_{Ax} = 0 \to R_{Ax} = T \cos \alpha, \\
\sum F_y = 0 \to = -P_{\overline{AB}} - F_1 + T_y - R_{Ay} = 0 \to R_{Ay} = -P_{\overline{AB}} - F_1 + T \sin \alpha,\n\end{cases}
$$
\n(8.4)

donde hemos puesto las componentes de la tensión en la forma  $T_x = T \cos \alpha$  y  $T_y = T \sin \alpha$ , con  $\cos \alpha = 2/\sqrt{5}$  y sen  $\alpha = 1/\sqrt{5}$ , valores que se deducen del triángulo  $\widehat{DAC}$ . El problema aún no ha sido resuelto, ya que tenemos dos ecuaciones y tres incógnitas, por lo que es necesario aplicar las ecuaciones de equilibrio de los momentos. El primer paso será la elección de un punto del sistema como polo de momentos, que puede ser cualquiera, pero que será conveniente seleccionar de tal manera que simplifique al máximo los cálculos. En este caso elegimos el punto *A* como centro de reducción, ya que al estar aplicados sobre él las reacciones *RAx* y *RAy* sus momentos serán cero. Planteamos entonces la ecuación correspondiente (trabajaremos con el módulo con signo del momento total, no con sus componentes):

<span id="page-125-0"></span>
$$
\sum M_A = 0 \to -P_{AB} \frac{L_{\overline{AB}}}{2} - F_1 L_{\overline{AB}} + T_y L_{\overline{AC}} = 0 \to T = \frac{P_{\overline{AB}} \frac{L_{\overline{AB}}}{2} + F_1 L_{\overline{AB}}}{L_{\overline{AC}} \operatorname{sen} \alpha},\tag{8.5}
$$

donde se ha tenido en cuenta el criterio de signos establecido y de nuevo se toma  $T_y = T \text{ sen } \alpha$ . Vemos también que los módulos de los momentos se reducen a los productos de los módulos de los vectores implicados al estar trabajando con ángulos rectos. La componente *T<sup>x</sup>* no genera momento alguno al estar contenida en la dirección  $\overline{CA}$ . Sustituyendo en la ecuación [\(8.5\)](#page-125-0) los datos conocidos obtenemos el valor de la tensión del cable en *C*, que tiene por valor

$$
T = \frac{50 \cdot 1.5 + 30 \cdot 3}{2 \cdot \frac{1}{\sqrt{5}}} = \frac{165\sqrt{5}}{2} \text{kp},\tag{8.6}
$$

dato que sustituido en las ecuaciones [\(8.4\)](#page-125-1) lleva a los valores de las reacciones vinculares en *A*:

$$
\begin{cases}\nR_{Ax} = \frac{165\sqrt{5}}{2} \frac{2}{\sqrt{5}} = 165 \,\text{kp}, \\
R_{Ay} = -50 - 30 + \frac{165\sqrt{5}}{2} \frac{1}{\sqrt{5}} = \frac{5}{2} \,\text{kp}.\n\end{cases}
$$
\n(8.7)

Como se puede observar, el valor de *RAy* es positivo, luego el sentido que habíamos elegido en el diagrama del sólido libre es correcto.

#### $(O<sub>c</sub>)$  BY-NC-SA

<span id="page-126-0"></span>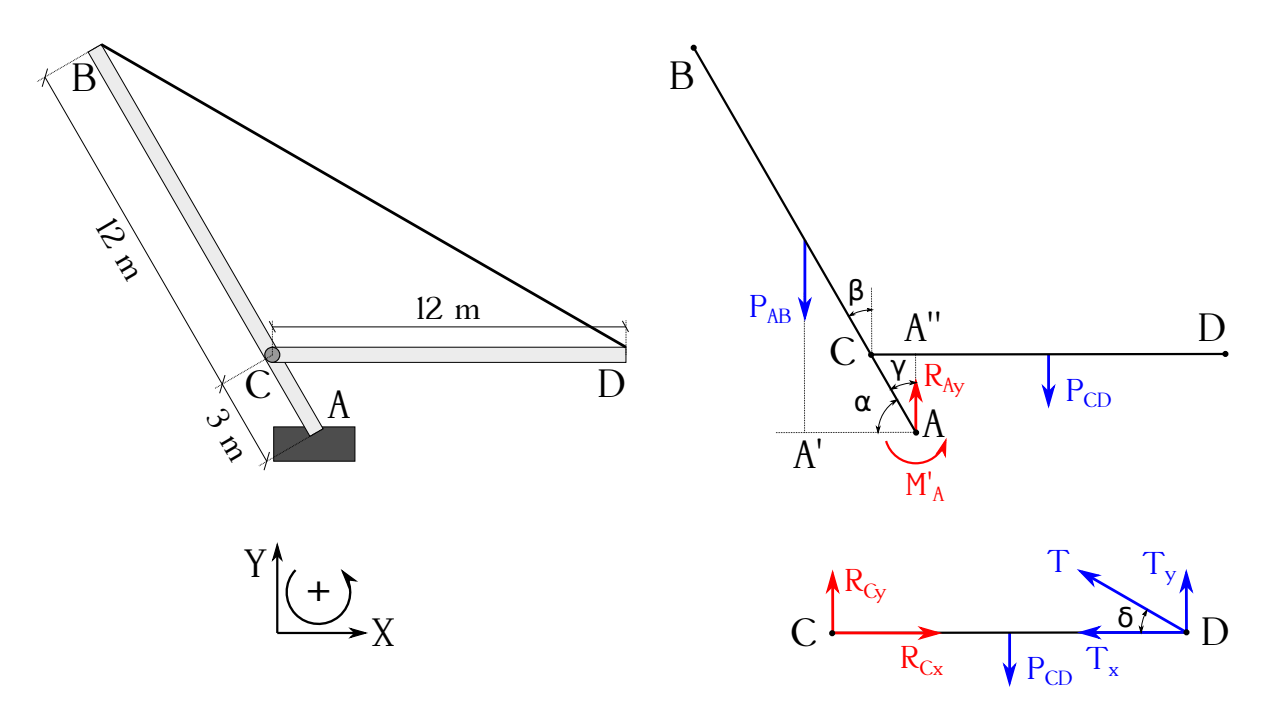

Figura 8.4: Conjunto empotrado en el suelo de dos barras homogéneas unidas por una articulación y un cable inextensible.

El segundo ejemplo consta, como se puede ver en la figura [8.4](#page-126-0) (superior izquierda), de un sistema empotrado en el suelo en el punto *A* y formado por dos barras homogéneas unidas por una articulación y un cable inextensible y de masa despreciable. La barra  $\overline{AB}$  tiene un peso  $P_{\overline{AB}} = 30000 \text{ kp}$ , una longitud  $L_{\overline{AB}} = 15 \text{ m}$ , una articulación *C* situada a 3 m del extremo *A* y forma un ángulo de 60° con la horizontal. Unida a dicha articulación se encuentra la barra  $\overline{CD}$ , que se mantiene en posición horizontal gracias a que su extremo D está unido mediante un cable inextensible al extremo *B* de la barra  $\overline{AB}$ . Dicha barra tiene un peso  $P_{\overline{CD}} = 25000 \text{ kp y}$ una longitud  $L_{\overline{CD}} = 12$  m. Se pide hallar las fuerzas y los momentos de reacción en los puntos *A* y *C* y la tensión del cable.

El primer paso en la resolución del problema, tal y como hicimos en el ejemplo anterior, es dibujar el diagrama del sólido libre, mediante el cual trataremos de determinar las reacciones vinculares en *A*. En este caso (ver figura [8.4,](#page-126-0) superior derecha) la tensión del cable no se tiene en cuenta al unir éste dos elementos del sistema. Los elementos del diagrama del sólido libre son:

- $P_{\overline{AB}}$  y  $P_{\overline{CD}}$ , que son los pesos de las barras  $\overline{AB}$  y  $\overline{CD}$ , respectivamente, y están aplicados en sus puntos medios al ser homogéneas.
- $M_A'$ , que es el momento de reacción en  $A$ . Como en este punto hay un empotramiento, sus reacciones son una fuerza de dirección desconocida y un momento, cuyo giro hemos dibujado en el sentido positivo de nuestro sistema de coordenadas, aunque si en el resultado final obtenemos un número negativo querrá decir que el giro es en sentido contrario.
- $R_{Ay}$ , que es la reacción vincular en *A* a lo largo del eje *Y*. Como en este caso no hay ninguna fuerza horizontal aplicada, no existe la reacción horizontal correspondiente.
- Los ángulos *α*, *β* y  $\gamma$  tienen por valores  $\alpha = 60^{\circ}$ ,  $\beta = 30^{\circ}$  y  $\gamma = 30^{\circ}$ . El valor de *α* es un dato y *β* y *γ* son de fácil deducción a partir de las medidas de los elementos del sistema.

Como hemos indicado, no hay componente horizontal de fuerzas, por lo que la reacción en esta dirección en el punto *A* también será cero. En cuanto a la reacción vertical tenemos que

 $\sum F_y = 0 \rightarrow -P_{AB} - P_{CD} + R_{Ay} = 0 \rightarrow R_{Ay} = P_{AB} + P_{CD} = 30\,000 + 25\,000 = 55\,000$  kp. (8.8)

Para el cálculo de momentos elegiremos el punto *A* como polo. La aplicación de la ecuación de equilibrio da

<span id="page-127-0"></span>
$$
\sum M_A = 0 \to P_{AB} \overline{A'A} - P_{CD} \left( \frac{\overline{CD}}{2} - \overline{CA''} \right) + M'_A = 0 \to
$$
  

$$
M'_A = -P_{AB} \overline{A'A} + P_{CD} \left( \frac{\overline{CD}}{2} - \overline{CA''} \right) = -P_{AB} \frac{\overline{AB}}{2} \cos \alpha + P_{CD} \left( \frac{\overline{CD}}{2} - \overline{AC} \operatorname{sen} \gamma \right),
$$
(8.9)

donde para el cálculo de los momentos de  $P_{\overline{AB}}$  y  $P_{\overline{CD}}$  hemos tenido en cuenta que son vectores deslizantes y los hemos aplicado de tal modo que el ángulo que formen con sus correspondientes brazos sea igual a  $\pi/2$ . Sustituyendo valores en la ecuación [\(8.9\)](#page-127-0) obtenemos

$$
M'_A = 30\,000 \cdot \frac{15}{2} \cdot \frac{1}{2} + 25\,000 \cdot \left(\frac{12}{2} - 3 \cdot \frac{1}{2}\right) = 112\,500 - 112\,500 = 0\,\text{kg}\,\text{m}^{-1},\tag{8.10}
$$

luego el sistema estaría en equilibrio aunque no hubiese empotramiento y estuviese simplemente apoyado en el suelo en su estremo *A*.

Queda por último determinar las reacciones vinculares en la articulación *C* y la tensión del cable, para lo cual aplicaremos el principio de fragmentación (ver sección [8.4\)](#page-122-1). Para ello podemos escoger cualquiera de los elementos del sistema como fragmento de trabajo, siempre y cuando contenga los vínculos cuyas reacciones queremos calcular. En nuestro caso podríamos elegir la barra  $\overline{AB}$  o la  $\overline{CD}$ . Trabajaremos con la barra  $\overline{CD}$ , fragmento en el que dibujaremos todas las fuerzas y momentos implicados, que forman el llamado *diagrama fragmentado* (ver figura [8.4,](#page-126-0) inferior derecha). Los elementos de trabajo son:

- $P_{\overline{CD}}$ , que, como en el caso del diagrama del sólido libre, es el peso de la barra  $\overline{CD}$ .
- *T*, que es la tensión del cable que une los puntos *B* y *D*, y que se descompone en sus componentes  $T_x = T \cos \delta$  y  $T_y = T \sin \delta$ , con  $\delta = 30^{\circ}$ , valor que se deduce fácilmente a partir de las medidas dadas en el enunciado del problema. En este caso la tensión del cable aparece porque une el fragmento de trabajo con un elemento externo a él.
- *RAx* y *RAy*, que son la componentes de la reacción en la articulación *C*, necesarias para producir el equilibrio de la barra  $\overline{CD}$ .

Las ecuaciones de equilibrio serán (seleccionamos *C* como polo de momentos):

$$
\begin{cases}\n\sum F_x = 0 \to -T_x + R_{Cx} = 0 \to R_{Cx} = T_x, \\
\sum F_y = 0 \to -P_{\overline{CD}} + T_y + R_{Cy} = 0 \to R_{Cy} = -T_y + P_{\overline{CD}}, \\
\sum M_C = 0 \to -P_{\overline{CD}} \frac{\overline{CD}}{2} + T_y \overline{CD} = 0 \to T_y = P_{\overline{CD}} \frac{\overline{CD}}{2} \frac{1}{\overline{CD}},\n\end{cases} (8.11)
$$

de donde, sustituyendo datos, obtenemos

$$
\begin{cases}\nT_y = 25\,000 \cdot \frac{12}{2} \cdot \frac{1}{12} = 12\,500 \,\text{kp} \to T = \frac{T_y}{\text{sen }30^\circ} = \frac{12\,500}{1/2} = 25\,000 \,\text{kp}, \\
R_{Cy} = -12\,500 + 25\,000 = 12\,500 \,\text{kp}, \\
T_x = R_{Cx} = T\cos 30^\circ = 25\,000 \,\frac{\sqrt{3}}{2} = 12\,500 \,\sqrt{3} \,\text{kp}.\n\end{cases} \tag{8.12}
$$

 $(c)$  BY-NC-SA

# **Capítulo 9 Trabajo y energía**

## **9.1. Trabajo**

Según Newton, la acción de una fuerza externa sobre un cuerpo o sistema de puntos materiales cambia su estado de movimiento o reposo. Cuando la fuerza hace que el cuerpo se mueva recorriendo una distancia se dice que dicha fuerza realiza un *trabajo mecánico*, simbolizado generalmente por *W*. Matemáticamente el trabajo mecánico se define como el producto de la fuerza aplicada sobre un cuerpo por la distancia recorrida por éste. Es una **magnitud escalar** y su unidad en el Sistema Internacional es el julio  $(1 J = 1 N m)$ .

Llamamos *trabajo elemental dW* al realizado por una fuerza **F** que desplaza a un cuerpo *P* una distancia diferencial *d***r**, esto es,

<span id="page-128-2"></span>
$$
dW = \mathbf{F} \cdot d\mathbf{r}.\tag{9.1}
$$

El trabajo realizado por **F** en el desplazamiento de *P* entre dos puntos distintos *A* y *B* será

<span id="page-128-1"></span>
$$
W_A^B = \int_A^B \mathbf{F} \cdot d\mathbf{r} = \int_A^B F \cos \varphi \, dr = \int_A^B F_t \, dr,\tag{9.2}
$$

que es una integral de línea y donde sólamente realiza trabajo la componente tangencial de la fuerza, es decir, la parte paralela al desplazamiento, que escribiremos  $F_t = F \cos \varphi$ , donde  $\varphi$  es el ángulo entre **F** y *d***r**, tal y como muestra la figura [9.1.](#page-128-0) En consecuencia, en el caso más general el trabajo realizado por una fuerza para desplazar una partícula desde un punto *A* a otro punto *B* **depende** de la trayectoria seguida. Por otra parte, el trabajo será nulo cuando:

- $\blacksquare$  La fuerza es nula,  $\mathbf{F} = 0$ .
- La fuerza no produce desplazamiento,  $d\mathbf{r} = 0$ .
- <span id="page-128-0"></span>■ La fuerza es perpendicular al desplazamiento,  $\mathbf{F} \cdot d\mathbf{r} = 0 \to \mathbf{F} \perp d\mathbf{r}$ .

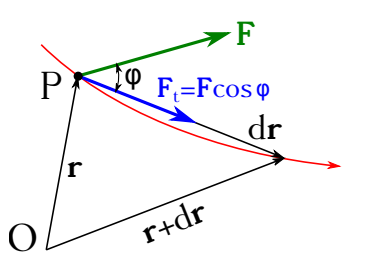

Figura 9.1: Fuerza **F** aplicada sobre un punto P. Sólo la componente  $F_t = F \cos \varphi$  genera trabajo.

 $(G)$  BY-NO-SA

<span id="page-129-0"></span>Resolvamos un pequeño ejemplo para afianzar conceptos: supongamos una fuerza **F** = *xy* **i** N aplicada a una partícula en el plano que desarrolla un movimiento desde el punto *A* = (2*,* 0) m hasta el punto *B* = (0*,* 2) m; se pide calcular el trabajo realizado por **F** si el itinerario seguido por la citada partícula es un arco de circunferencia con centro en el origen de coordenadas y si es la recta que une *A* con *B* (ver figura [9.2\)](#page-129-0).

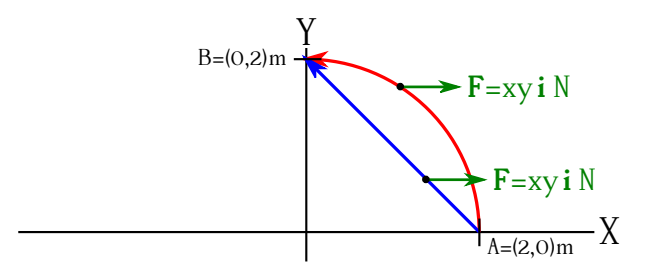

Figura 9.2: Fuerza aplicada a una partícula que realiza un movimiento circular y otro rectilíneo.

Hemos de resolver en ambos casos la ecuación [\(9.2\)](#page-128-1), donde elemento diferencial de trayecto es  $d\mathbf{r} = dx\,\mathbf{i} + dy\,\mathbf{j}$ , por lo que el producto escalar será  $\mathbf{F} \cdot d\mathbf{r} = xy\,dx\,y$  la integral queda

<span id="page-129-1"></span>
$$
W_A^B = \int_A^B xy \, dx. \tag{9.3}
$$

Para el caso en que el itinerario es el arco de circunferencia centrada en el origen y que va de *A* a *B* tenemos que

$$
\begin{cases}\nx = R\cos\varphi \to dx = -R\sin\varphi \, d\varphi, \\
y = R\sin\varphi,\n\end{cases}
$$
\n(9.4)

valores que sustituidos en la ecuación [\(9.3\)](#page-129-1) nos llevan a

<span id="page-129-2"></span>
$$
W_A^B = -R^3 \int_0^{\frac{\pi}{2}} \operatorname{sen}^2 \varphi \cos \varphi \, d\varphi = -\frac{R^3 \operatorname{sen}^3 \varphi}{3} \Big|_0^{\frac{\pi}{2}} = -\frac{8}{3} \,\text{J}.\tag{9.5}
$$

Si el itinerario es la recta que une los puntos *A* y *B* tenemos que la ecuación de dicha trayectoria es  $y = -x + 2$ , que sustituida en la expresión [\(9.3\)](#page-129-1) resulta en

$$
W_A^B = \int_2^0 -x^2 + 2x \, dx = -\frac{x^3}{3} + x^2 \bigg|_2^0 = -\frac{4}{3} \, \text{J}.\tag{9.6}
$$

En ambos casos (ecuaciones [\(9.3\)](#page-129-1) y [\(9.5\)](#page-129-2)) el valor del trabajo es negativo porque la fuerza se opone al movimiento de la partícula.

#### **9.2. Potencia**

Definimos *potencia instantánea* como el trabajo realizado por unidad de tiempo:

$$
P = \frac{dW}{dt},\tag{9.7}
$$

ecuación que combinada con la expresión [9.1](#page-128-2) proporciona

$$
P = \frac{\mathbf{F} \cdot d\mathbf{r}}{dt} = \mathbf{F} \cdot \frac{d\mathbf{r}}{dt} = \mathbf{F} \cdot \mathbf{v},\tag{9.8}
$$

 $(O<sub>c</sub>)$  BY-NC-SA

es decir, que la potencia es la magnitud escalar que resulta del producto de la fuerza aplicada en un instante dado sobre un cuerpo por la velocidad que se imprime sobre él. Al igual que en el caso del trabajo, **sólo** la componente de la fuerza paralela al desplazamiento genera potencia. La unidad del Sistema Internacional correspondiente a la potencia es el vatio, que se simboliza como W y cuya equivalencia es  $1 W = 1 J s^{-1}$ .

## **9.3. Energía cinética**

Definimos *energía* como la capacidad que tienen los cuerpos para realizar un trabajo. Todo cuerpo almacena energía que puede transformar en trabajo. En función de qué tipo de transformación se trate hablaremos de distintos tipos de energía, como por ejemplo la energía mecánica, térmica, electromagnética, nuclear, etc. La energía es una magnitud escalar que tiene la misma unidad en el Sistema Internacional que el trabajo, es decir, el julio.

Definimos *energía cinética* como aquella energía que posee un cuerpo de masa no nula por el hecho de **estar en movimiento**. Su abreviatura más común es *E<sup>c</sup>* (aunque a veces también se representa como *T*) y su expresión es

$$
E_c = \frac{1}{2} m v^2,
$$
\n(9.9)

donde *m* es la masa del cuerpo y *v* el módulo de su vector velocidad.

Sea el trabajo realizado por un cuerpo de masa *m* que se mueve con velocidad **v** entre los puntos *A* y *B* de una trayectoria. De acuerdo con la ecuación [\(9.2\)](#page-128-1) y la figura [9.1](#page-128-0) dicho trabajo podrá escribirse como

$$
W_A^B = \int_A^B \mathbf{F} \cdot d\mathbf{r} = \int_A^B F_t \, dr = \int_A^B m \, a_t \, dr = \int_A^B m \frac{dv}{dt} \, dr = \int_A^B m \frac{dr}{dt} \, dv = \int_A^B m \, v \, dv
$$
\n
$$
= \frac{1}{2} m \, v^2 \Big|_A^B = \frac{1}{2} m \, v_B^2 - \frac{1}{2} m \, v_A^2 = E_{c_B} - E_{c_A}.
$$
\n(9.10)

Según este resultado, el trabajo $W^B_A$  realizado por la fuerza  ${\bf F}$  para mover la partícula de masa  $m$ de la posición *A* a la posición *B* depende **únicamente** de la energía cinética en dichas posiciones, pudiendo escribirse de forma general

<span id="page-130-0"></span>
$$
W_A^B = \Delta E_c,\tag{9.11}
$$

de donde se deduce el llamado *teorema de las fuerzas vivas*, (o teorema del trabajo-energía cinética, tal y como se presenta en [Tipler y Mosca](#page-383-0) [\(2010a,](#page-383-0) págs. 176 y 177)) que dice que el trabajo producido sobre una partícula es igual a la variación de su energía cinética, independientemente de la naturaleza de la fuerza que actúe sobre ella.

Cuando nos encontramos ante un sistema de puntos materiales hay que considerar los trabajos realizados tanto por las fuerzas externas **F** como por las internas **f**. Consideremos un sistema simple compuesto por dos partículas de masas  $m_1$  y  $m_2$ , tal y como se muestra en la figura [9.3.](#page-131-0) El trabajo elemental  $dW_i$  que realizan las fuerzas externas  $\mathbf{F}_i$  y las internas  $\mathbf{f}_{ij}$  sobre la masa  $m_i$ según el desplazamiento *d***r***<sup>i</sup>* es, para nuestro sistema,

$$
\begin{cases}\ndW_1 = (\mathbf{F}_1 + \mathbf{f}_{12}) \cdot d\mathbf{r}_1 = dE_{c_1}, \\
dW_2 = (\mathbf{F}_2 + \mathbf{f}_{21}) \cdot d\mathbf{r}_2 = dE_{c_2}.\n\end{cases}
$$
\n(9.12)

#### $(G)$  BY-NC-SA

<span id="page-131-0"></span>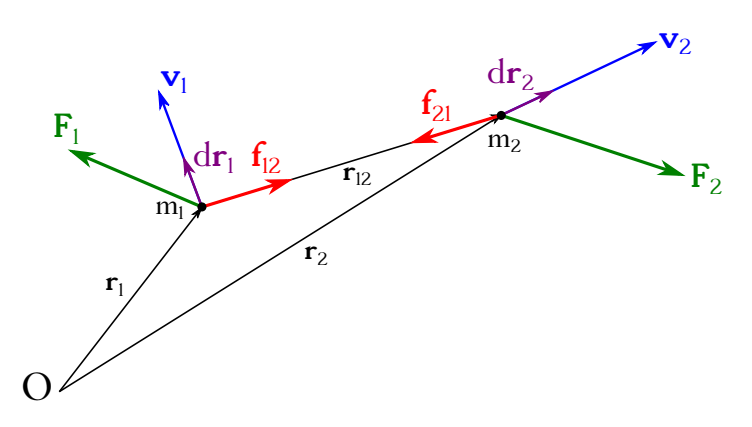

Figura 9.3: Fuerzas aplicadas a un sistema de dos partículas.

El trabajo elemental total realizado por todas las fuerzas sobre todas las partículas del sistema, expresado como incremento elemental de energía cinética, será

$$
dE_c = (\mathbf{F}_1 + \mathbf{f}_{12}) \cdot d\mathbf{r}_1 + (\mathbf{F}_2 + \mathbf{f}_{21}) \cdot d\mathbf{r}_2 = \mathbf{F}_1 \cdot d\mathbf{r}_1 + \mathbf{F}_2 \cdot d\mathbf{r}_2 + \mathbf{f}_{12} \cdot d\mathbf{r}_1 + \mathbf{f}_{21} \cdot d\mathbf{r}_2
$$
  
=  $\mathbf{F}_1 \cdot d\mathbf{r}_1 + \mathbf{F}_2 \cdot d\mathbf{r}_2 + \mathbf{f}_{12} \cdot (d\mathbf{r}_1 - d\mathbf{r}_2) = \underbrace{\mathbf{F}_1 \cdot d\mathbf{r}_1 + \mathbf{F}_2 \cdot d\mathbf{r}_2}_{\text{Trabajo. f. externas}} + \underbrace{\mathbf{f}_{12} \cdot d\mathbf{r}_{21}}_{\text{T. f. internas}},$  (9.13)

luego la energía cinética de un sistema de *N* puntos materiales en un instante dado es

<span id="page-131-2"></span>
$$
E_c = \frac{1}{2} \sum_{i=1}^{N} m_i v_i^2.
$$
\n(9.14)

En un sólido rígido se verifica (ver sección [4.1\)](#page-62-0) que

$$
(\mathbf{r}_i - \mathbf{r}_j)^2 = \text{cte}
$$
 (9.15)

entre cualesquiera dos de sus puntos. Sabemos también (ver sección [1.10\)](#page-25-0) que para todo vector de módulo constante se cumple que su derivada es perpendicular al propio vector, por lo que

$$
\mathbf{r}_{ij} \perp d\mathbf{r}_{ij}.\tag{9.16}
$$

Como  $\mathbf{r}_{ij}$  es paralelo a  $\mathbf{f}_{ij}$  se verifica que  $\mathbf{f}_{ij} \perp d\mathbf{r}_{ij}$ , por lo que

$$
\mathbf{f}_{ij} \cdot d\mathbf{r}_{ij} = 0,\tag{9.17}
$$

lo que implica que

$$
W_{\text{f.int.}} = 0,\tag{9.18}
$$

es decir, que en un sólido rígido sometido a **movimiento de traslación** el trabajo realizado por las fuerzas internas es **nulo**, luego sólo las fuerzas externas producen trabajo.

### <span id="page-131-1"></span>**9.4. Concepto de campo**

En Física se utiliza el término *campo* para referirse a la distribución de una propiedad o variable física en una región del espacio. Habitualmente se usa junto al sustantivo *campo* un complemento que se refiere a dicha variable o propiedad, hablándose así de *campo de presiones*,

*campo eléctrico* o *campo gravitatorio*, por ejemplo. Un campo puede ser escalar o vectorial, en función de que la variable considerada sea una magnitud física de uno u otro tipo. Matemáticamente un campo se representa mediante una función de punto (ver sección [1.11\)](#page-27-0).

Un tipo de campo vectorial importante en Física es el *campo de fuerzas*. Introducido por M. Faraday<sup>[1](#page-132-0)</sup> para explicar la interacción electromagnética en el vacío, se trata de un concepto útil para describir la interacción a distancia entre dos cuerpos sin que exista una conexión tangible entre ellos. En todo campo de fuerzas se consideran tres elementos:

- 1. La *fuente de campo*, que es una entidad física (normalmente una carga eléctrica, una masa gravitatoria, etc.) que genera una perturbación en una región del espacio o, dicho de otro modo, que produce una variación espacial de la variable física correspondiente.
- 2. El *agente sensible As*, que es otra entidad física (otra carga u otra masa) que al ser situada en la región donde actúa el campo experimenta una fuerza.
- 3. La *intensidad de campo IC*, que es una medida del efecto de la perturbación en una región del espacio. Dicho de otro modo, representa la fuerza (aunque no tiene unidades de fuerza) ejercida por el campo sobre la **unidad** de agente sensible. Matemáticamente, como se ha indicado anteriormente, se representa mediante una función vectorial de punto:

<span id="page-132-4"></span>
$$
\mathbf{I}_C = \frac{\mathbf{F}}{A_s}.\tag{9.19}
$$

Como ayuda en la representación gráfica de un campo de fuerza nos apoyamos en el concepto de *líneas de campo*. Éstas se definen como las líneas tangentes a la dirección del vector intensidad en cada punto del espacio, de tal forma que si se deja libre un agente sensible en su seno se desplazará recorriéndolas. Las líneas de campo nunca se cortan entre sí y hay mayor concentración de ellas en los puntos donde el campo es más intenso. En capítulos posteriores se mostrarán las propiedades particulares de las líneas de campo eléctrico y magnético.

<span id="page-132-1"></span>

| Tipo de campo              | Gravitatorio           | Electrostático          |
|----------------------------|------------------------|-------------------------|
| Fuente del campo           | Masa $m$               | Carga $q$               |
| Intensidad de campo, $I_C$ | Gravedad <b>g</b>      | Campo eléctrico E       |
| Agente sensible $A_s$      | Otra masa              | Un cuerpo cargado       |
| Fuerza del campo, F        | ${\bf F}_q = m{\bf g}$ | ${\bf F}_e = q {\bf E}$ |

Cuadro 9.1: Elementos de los campos gravitatorio y electrostático.

El cuadro [9.1](#page-132-1) muestra a título de ejemplo los elementos de los campos gravitatorio y electrostático. Suponiendo que el espacio en el que actúa un campo es un medio homogéneo $^2$  $^2$  e isótropo $^3$  $^3$ la fuerza y la intensidad de campo son vectores con la misma dirección, cuyo signo depende del signo del agente sensible.

Un campo de fuerza es *conservativo* cuando el trabajo empleado por las fuerzas en mover un agente sensible de un punto a otro es independiente del camino recorrido, es decir, cuando sólo depende de los puntos inicial y final de la trayectoria (ver sección [B.2](#page-374-0) para una definición más formal). Un campo de fuerzas centrales (ver sección [7.7\)](#page-109-2) es un campo conservativo.

<span id="page-132-0"></span> $1$ [Michael Faraday \(1791–1867\)](http://www-history.mcs.st-andrews.ac.uk/Biographies/Faraday.html)

<span id="page-132-2"></span><sup>2</sup>Su composición es igual en todos los puntos.

<span id="page-132-3"></span><sup>3</sup>Sus propiedades físicas no dependen de la dirección.

## **9.5. Energía potencial**

La *energía potencial*, *E<sup>p</sup>* o *U*, es la energía o capacidad que posee un cuerpo para realizar un trabajo en virtud de la posición que ocupa en el seno de un campo de fuerzas<sup>[4](#page-133-0)</sup> conservativo. Es, por tanto, una medida de la energía que se almacena en un campo. Es una magnitud escalar que matemáticamente se define como una función escalar de punto (ver sección [1.11\)](#page-27-0).

Como se indicó en la sección [9.4,](#page-131-1) el trabajo realizado por una fuerza conservativa sobre una partícula no depende de la trayectoria seguida por ésta, sino que es función únicamente de la posición de los puntos extremos. Usaremos esta propiedad para definir la función energía potencial siguiendo a [Tipler y Mosca](#page-383-0) [\(2010a,](#page-383-0) págs. 204 y 205).

Considerémonos inmersos en el campo de la gravedad, que es conservativo (lo estudiaremos en detalle en el capítulo [10\)](#page-142-0), y supongamos que movemos un objeto desde un punto *B* hasta otro punto *A*, situados ambos a lo largo de la misma vertical (el camino seguido es indiferente) y tal que la altura de *A* es mayor que la de *B*, es decir, que el desplazamiento lo realizamos en sentido contrario al de la fuerza del campo. Cuando movemos el punto realizamos un trabajo, el cual se **almacena** en forma de **energía potencial** en el objeto desplazado. Si al llegar al punto *A* dejamos libre el objeto, éste se verá afectado por la fuerza de la gravedad y se desplazará según las líneas del campo hasta retornar al punto *B*, es decir, que la energía potencial acumulada por el objeto en la posición *A* se va perdiendo durante el desplazamiento provocado por el campo, convirtiéndose en energía cinética. El trabajo realizado por el campo hace que la energía potencial del objeto **disminuya**, por lo que podremos escribir

<span id="page-133-2"></span>
$$
W_A^B = E_{p_A} - E_{p_B} = -\Delta E_p = \int_A^B \mathbf{F} \cdot d\mathbf{r},\tag{9.20}
$$

luego para la enería potencial en cualquier campo conservativo llegamos a

<span id="page-133-1"></span>
$$
\Delta E_p = -W_A^B = E_{p_B} - E_{p_A} = -\int_A^B \mathbf{F} \cdot d\mathbf{r}.\tag{9.21}
$$

La diferencia de valores de energía potencial entre dos puntos *A* y *B* de un campo conservativo representa, por tanto, el trabajo realizado por las fuerzas de dicho campo para mover el agente sensible de uno al otro, independientemente de la trayectoria seguida. De esta forma, el trabajo realizado en una trayectoria cerrada (que sale y llega al mismo punto) será nulo en un campo de este tipo:

$$
W_A^A = \oint \mathbf{F} \cdot d\mathbf{r} = E_{p_A} - E_{p_A} = 0.
$$
 (9.22)

La energía potencial en un punto *P* de un campo conservativo será el trabajo que ha de realizar el campo para llevar un agente sensible desde la posición *P* hasta el origen, normalmente situado en el infinito,  $E_{p_{\infty}} \to 0$ , aunque no siempre:

$$
W_P^{\infty} = \int_P^{\infty} \mathbf{F} \cdot d\mathbf{r} = -\Delta E_p = E_{p_P} - E_{p_{\infty}} = E_{p_P}.
$$
 (9.23)

Supongamos un punto *A* situado a una altura *h<sup>A</sup>* con respecto a un plano de referencia *O*, para el que consideraremos  $h<sub>O</sub> = 0$  (ver figura [9.4\)](#page-134-0). Debido a la fuerza de la gravedad el punto se desplazará desde la posición *A* hasta el plano *O* perdiendo la energía potencial  $E_{p_A}$  en el camino. La fuerza que efectúa el trabajo puede expresarse como **F** = *m* **g** = −*m g* **k**, donde *m*

<span id="page-133-0"></span><sup>4</sup>O de un campo de tensores, tal y como se estudia en Mecánica de medios continuos.

es la masa de la partícula, mientras que el vector diferencial de desplazamiento será *d***r** = *dz* **k**. Aplicando la ecuación [\(9.21\)](#page-133-1) obtenemos

$$
\Delta E_p = E_{p_O} - E_{p_A} = -\int_A^O \mathbf{F} \cdot d\mathbf{r} = -\int_A^O -m \, g \, dz = m \, g \, z \Big|_{h_A}^{h_O} = m \, g \, h_O - m \, g \, h_A,\tag{9.24}
$$

<span id="page-134-0"></span>luego, al ser *h<sup>O</sup>* = 0, obtenemos la expresión general para la energía potencial de un punto con respecto a un plano origen *O* en un campo gravitatorio:

<span id="page-134-3"></span>
$$
E_p = mgh. \t\t(9.25)
$$

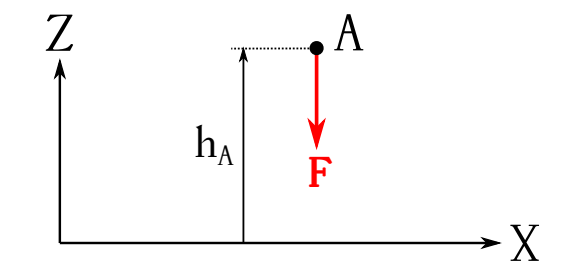

Figura 9.4: Esquema de cálculo para la energía potencial de un punto situado a una altura *h*.

Para un sistema de *N* partículas la energía potencial total es el sumatorio de las energías potenciales de cada elemento. Para un campo gravitatorio uniforme la energía potencial es

$$
E_p = \sum_{i=1}^{N} m_i g h_i = g \sum_{i=1}^{N} m_i h_i.
$$
 (9.26)

Si tenemos en cuenta la definición de centro de masas (ecuación [\(6.5\)](#page-87-0)) deducimos que

$$
M h_{\text{CM}} = \sum_{i=1}^{N} m_i h_i \longrightarrow E_p = M g h_{\text{CM}}, \qquad (9.27)
$$

donde *M* es la masa total del sistema y  $h_{CM}$  es la altura de su centro de masas.

# **9.6. Potencial**

Dado que la energía potencial depende de la magnitud del agente sensible se define una nueva función escalar de punto dividiéndola entre dicha magnitud con el fin de evitar la citada dependencia. Esta nueva magnitud recibe el nombre de *potencial*.

La diferencia de potencial entre dos puntos *A* y *B* es el trabajo realizado para llevar la unidad de agente sensible desde un punto al otro<sup>[5](#page-134-1)</sup>:

<span id="page-134-2"></span>
$$
\frac{W_A^B}{A_s} = \int_A^B \mathbf{I}_C \cdot d\mathbf{r} = \frac{E_{p_A}}{A_s} - \frac{E_{p_B}}{A_s} = V_A - V_B = -\Delta V,\tag{9.28}
$$

donde se ha utilizado la relación [\(9.19\)](#page-132-4) y vemos que el potencial se simboliza como *V* .

<span id="page-134-1"></span> ${}^{5}$ Este trabajo en de nuevo independiente del camino seguido en la medida en que seguimos trabajando con campos conservativos.

El potencial en un punto *P* de un campo conservativo es el trabajo realizado para llevar la **unidad** de agente sensible desde el origen de potenciales (normalmente situado en el infinito, *V*<sup>∞</sup> → 0, aunque no siempre) hasta el punto:

$$
V_P = \frac{W_{\infty}^P}{A_s} = \int_{\infty}^P \mathbf{I}_C \cdot d\mathbf{r} = \frac{E_{pp}}{A_s}.
$$
\n(9.29)

Veamos ahora la relación entre el potencial y la intensidda de campo. La ecuación [\(9.28\)](#page-134-2) en forma diferencial es

$$
-dV = \mathbf{I}_C \cdot d\mathbf{r},\tag{9.30}
$$

donde cada uno de los términos puede escribirse como

$$
\begin{cases}\ndV = \frac{\partial V}{\partial x}dx + \frac{\partial V}{\partial y}dy + \frac{\partial V}{\partial z}dz, \\
\mathbf{I}_C = I_{C_x}\mathbf{i} + I_{C_y}\mathbf{j} + I_{C_z}\mathbf{k}, \\
d\mathbf{r} = dx\mathbf{i} + dy\mathbf{j} + dz\mathbf{k}.\n\end{cases}
$$
\n(9.31)

Entonces tendremos que

$$
-\frac{\partial V}{\partial x}dx - \frac{\partial V}{\partial y}dy - \frac{\partial V}{\partial z}dz = I_{C_x}dx + I_{C_y}dy + I_{C_z}dz,
$$
\n(9.32)

*∂V*

de donde se deduce que

$$
\begin{cases}\nI_{C_x} = -\frac{\partial V}{\partial x}, \\
I_{C_y} = -\frac{\partial V}{\partial y} \\
I_{C_z} = -\frac{\partial V}{\partial z},\n\end{cases}
$$
\n(9.33)

por lo que, apoyándonos en la definición de gradiente (ver seción [1.11\)](#page-27-0), obtenemos

$$
\mathbf{I}_C = -\operatorname{grad} V,\tag{9.34}
$$

es decir, que la intensidad de un campo conservativo es el gradiente negativo de la función potencial correspondiente.

## **9.7. Energía mecánica**

La *energía mecánica* es la capacidad que tiene un cuerpo de producir un trabajo en virtud de la posición que ocupa en un campo conservativo (energía potencial) y de su estado de movimiento (energía cinética). Se expresa de la siguiente forma:

$$
E_m = E_p + E_c. \tag{9.35}
$$

Sea un sistema sobre el que no actúan fuerzas exteriores. En un campo conservativo hemos visto (ecuación [\(9.20\)](#page-133-2)) que se verifica

$$
W_A^B = E_{p_A} - E_{p_B}.\tag{9.36}
$$

 $(G)$  BY-NO-SA

Se cumple también el teorema de las fuerzas vivas (ecuación [\(9.11\)](#page-130-0)):

$$
W_A^B = E_{c_B} - E_{c_A},\tag{9.37}
$$

por lo que igualando ambas expresiones y reordenando obtenemos la expresión

$$
E_{p_A} + E_{c_A} = E_{p_B} + E_{c_B}.
$$
\n(9.38)

Podemos formular entonces el *teorema de conservación de la energía mecánica*, que dice que en ausencia de fuerzas exteriores la energía mecánica de una partícula sometida a fuerzas conservativas se mantiene constante.

## **9.8. Trabajo y energía cinética en un sólido rígido en rotación**

Sea un sólido rígido en rotación en torno a un eje fijo *e* sometido a una fuerza **F**, tal y como se muestra en la figura [9.5.](#page-136-0) Partiendo de la definición de trabajo elemental (ecuación [\(9.1\)](#page-128-2)) podemos escribir

<span id="page-136-2"></span>
$$
dW = \mathbf{F} \cdot d\mathbf{r} = F \cos \beta \, dr = F_t \, dr = F_t R \, d\varphi,\tag{9.39}
$$

<span id="page-136-0"></span>donde *β* es el ángulo entre **F** y *d***r**, *dϕ* es el ángulo barrido en el desplazamiento *dr* y se ha utilizado la identidad  $dr = R d\varphi$  al confundirse la cuerda dr con el arco ds a nivel diferencial.

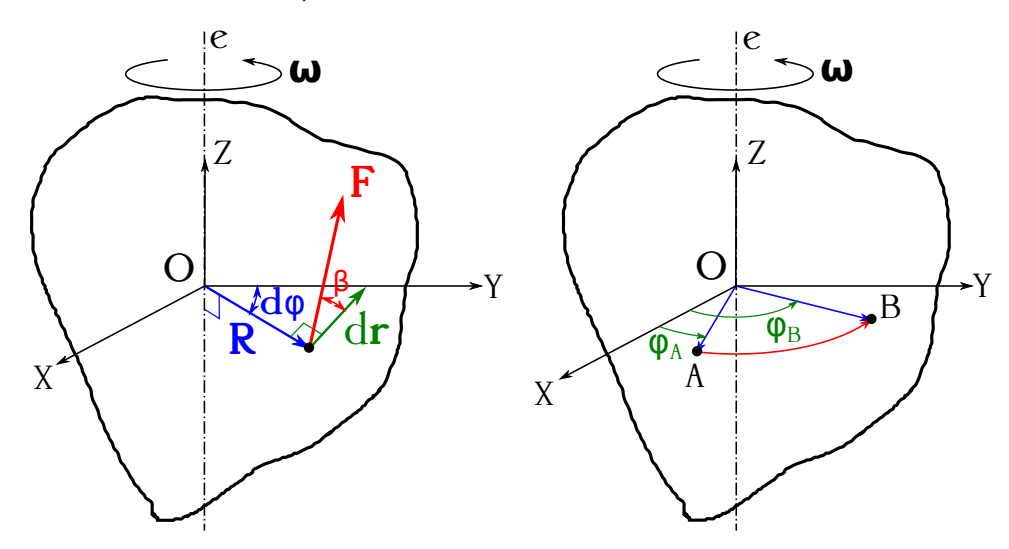

Figura 9.5: Sólido rígido en rotación en torno a un eje fijo.

Tengamos ahora en cuenta (figura [9.5,](#page-136-0) izquierda) un punto *O* del eje *e* tal que el vector **R** sea perpendicular al mismo. Como el sólido rota el vector **F***<sup>t</sup>* es perpendicular a **R**, por lo que el momento de **F***<sup>t</sup>* con respecto a *O* será

$$
\mathbf{M}_O = \mathbf{R} \wedge \mathbf{F}_t \tag{9.40}
$$

y su módulo

$$
M_O = F_t R. \tag{9.41}
$$

Al ser **R** perpendicular a *e*, **M***<sup>O</sup>* tendrá su misma dirección, por lo que coincidirá con el momento de  $\mathbf{F}_t$  con respecto al eje,  $\mathbf{M}_e$ , siendo también su módulo coincidente con el de éste<sup>[6](#page-136-1)</sup>,  $M_O = M_e$ .

<span id="page-136-1"></span><sup>6</sup>En realidad, y tal y como se vio en la sección [2.3,](#page-32-1) la situación de punto *O* en el eje es indiferente, ya que el momento de un vector con respecto a un eje es invariante (en este caso  $M_e = F_t R$ ).

Por todo lo anterior la ecuación [\(9.39\)](#page-136-2) se transforma en

$$
dW = M_e \, d\varphi,\tag{9.42}
$$

luego el trabajo realizado por la fuerza **F** en el giro que lleva de la posición *A* a la *B* (ver figura [9.5,](#page-136-0) derecha) es

<span id="page-137-0"></span>
$$
W_A^B = \int_{\varphi_A}^{\varphi_B} M_e \, d\varphi. \tag{9.43}
$$

Si el momento *M<sup>e</sup>* es constante, lo que sucederá si el vector fuerza es constante en módulo y en situación relativa con *d***r** en cada instante (asumimos que su punto de aplicación no varía), la ecuación [\(9.43\)](#page-137-0) se escribe como

<span id="page-137-2"></span>
$$
W_A^B = M_e \int_{\varphi_A}^{\varphi_B} d\varphi = M_e \left( \varphi_B - \varphi_A \right) = M_e \Delta \varphi.
$$
 (9.44)

Para calcular la energía cinética de un sólido rígido en rotación con velocidad angular constante trabajamos con la ecuación [\(9.14\)](#page-131-2) expresada para un cuerpo continuo, es decir, sustituyendo el sumatorio por una integral de volumen, luego

<span id="page-137-1"></span>
$$
E_c = \frac{1}{2} \int\limits_V v^2 \, dm = \frac{1}{2} \int\limits_V \omega^2 r^2 \, dm = \frac{1}{2} \omega^2 \int\limits_V r^2 \, dm = \frac{1}{2} \omega^2 I_e,\tag{9.45}
$$

donde se ha tenido en cuenta la relación *v* = *ω r*, con *r* la distancia del eje de rotación a cada elemento diferencial de masa, y la expresión del momento de inercia de un sólido rígido con respecto a su eje de rotación (ecuación [\(6.30\)](#page-94-0)).

Aplicando el teorema de las fuerzas vivas (ecuación [\(9.11\)](#page-130-0)) a la ecuación [\(9.45\)](#page-137-1) tenemos que

$$
W_A^B = \Delta E_c = \frac{1}{2}\omega_B^2 I_e - \frac{1}{2}\omega_A^2 I_e = \frac{1}{2}I_e \left(\omega_B^2 - \omega_A^2\right). \tag{9.46}
$$

Tratemos de llegar a la misma expresión por otro camino. Sabemos que el momento de un vector con respecto a un eje está relacionado con el momento de inercia y la aceleración angular (que induce en este caso la fuerza **F** aplicada al sólido) a través de la ecuación [\(7.59\)](#page-114-1). Podemos escribir entonces la ecuación [\(9.44\)](#page-137-2) como

$$
W_A^B = M_e \int_{\varphi_A}^{\varphi_B} d\varphi = I_e \alpha \int_{\varphi_A}^{\varphi_B} \omega \, dt = I_e \int_{\varphi_A}^{\varphi_B} \omega \, d\omega = I_e \frac{\omega^2}{2} \Big|_{\varphi_A}^{\varphi_B} = \frac{1}{2} I_e \left( \omega_B^2 - \omega_A^2 \right), \tag{9.47}
$$

donde hemos tenido en cuenta que  $d\varphi = \omega dt$  y que  $\alpha = d\omega/dt$ .

## **9.9. Energía cinética en un sólido rígido libre**

Si tenemos un sólido rígido que además de rotar alrededor de un eje fijo con velocidad *ω* también sufre un movimiento de traslación con velocidad **v**, que aplicaremos en su centro de masas, luego **v** = **v**cm, la velocidad involucrada el cálculo de su energía cinética será la suma de las velocidades lineal del centro de masas más la correspondiente a la rotación en cada uno de sus puntos.

Como habíamos visto en la sección [4.9,](#page-74-0) la velocidad en un instante determinado de un punto *P* de un sólido rígido con movimiento libre se escribe como

<span id="page-137-3"></span>
$$
\mathbf{v}_P = \mathbf{v}_{\text{CM}} + \mathbf{r}_P \wedge \boldsymbol{\omega},\tag{9.48}
$$

 $(c)$  BY-NC-SA

<span id="page-138-0"></span>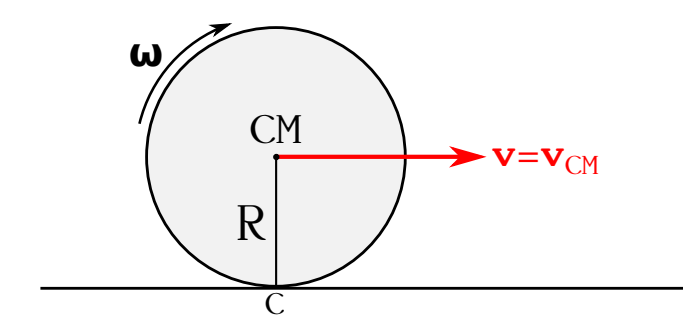

Figura 9.6: Sólido rígido sometido a un movimiento de traslación y a otro de rotación.

donde se asume que el eje de rotación **pasa** por el centro de masas y **r***<sup>P</sup>* es el vector de posición con respecto a dicho punto (ver figura [9.6,](#page-138-0) que se corresponde con un ejemplo de vector velocidad perpendicular al eje de rotación, aunque la deducción que haremos de la energía cinética es válida para cualquier combinación de movimientos).

La energía cinética del sólido será entonces, introduciendo la ecuación [\(9.48\)](#page-137-3) en la expresión [\(9.14\)](#page-131-2), expresada para un cuerpo continuo,

<span id="page-138-2"></span>
$$
E_{c} = \frac{1}{2} \int_{V} |\mathbf{v}_{CM} + \mathbf{r} \wedge \omega|^{2} dm = \frac{1}{2} \int_{V} [v_{CM}^{2} + |\mathbf{r} \wedge \omega|^{2} + 2 \mathbf{v}_{CM} \cdot (\mathbf{r} \wedge \omega)] dm =
$$
  
\n
$$
= \frac{1}{2} v_{CM}^{2} \int_{V} dm + \frac{1}{2} \omega^{2} \int_{V} r^{2} dm + \int_{V} \mathbf{r} \cdot (\omega \wedge \mathbf{v}_{CM}) dm =
$$
  
\n
$$
= \frac{1}{2} v_{CM}^{2} \int_{V} dm + \frac{1}{2} \omega^{2} \int_{V} r^{2} dm + (\omega \wedge \mathbf{v}_{CM}) \cdot \int_{V} \mathbf{r} dm = \frac{1}{2} M v_{CM}^{2} + \frac{1}{2} \omega^{2} I_{e_{CM}},
$$
  
\n(9.49)

donde *M* es la masa total del sólido rígido e  $I_{e_{\text{CM}}}$  es el momento de inercia del sólido con respecto al eje de rotación que pasa por el centro de masas (el segundo término de la ecuación es el que ya se había deducido en la expresión [\(9.45\)](#page-137-1)). Se han tenido en cuenta también la ecuación [\(1.19\)](#page-18-0) y las relaciones cíclicas del producto mixto (ver sección [1.9\)](#page-22-0). El término

<span id="page-138-1"></span>
$$
\int_{V} \mathbf{r} \cdot (\boldsymbol{\omega} \wedge \mathbf{v}_{\text{CM}}) dm = (\boldsymbol{\omega} \wedge \mathbf{v}_{\text{CM}}) \cdot \int_{V} \mathbf{r} dm
$$
\n(9.50)

es cero, como demostraremos a continuación. En primer lugar el elemento *ω* ∧ **v**<sub>CM</sub> del producto mixto puede salir de la integral porque es un vector constante. En segundo lugar, de las ecuaciones [\(6.6\)](#page-87-1) deducimos que

$$
\int_{V} \mathbf{r} \, dm = M \, \mathbf{r}_{\text{CM}} = 0,\tag{9.51}
$$

ya que al tener nuestro origen situado en el centro de masas  $\mathbf{r}_{\text{CM}} = 0$ . Luego el término [\(9.50\)](#page-138-1) se anula, tal y como queríamos probar.

Sabemos también (ver página [71\)](#page-69-0) que el movimiento instantáneo de un sólido rígido sometido a rotación y traslación perpendicular a su eje puede reducirse a una rotación pura siempre y cuando se escoja el eje adecuado. Éste es el caso presentado en la figura [9.6](#page-138-0) cuando la traslación se produce **sin deslizamiento**, para el cual trataremos de llegar a la expresión de su energía cinética por otro camino distinto al empleado en derivar la ecuación [\(9.49\)](#page-138-2). Como el movimiento

#### $(G)$  BY-NC-SA

de traslación se realiza sin deslizamiento de la rueda del ejemplo sobre el plano tenemos que  $v = \omega R$ , por lo que según la ecuación  $(4.29)$  tendremos que

$$
\delta = \frac{v}{\omega} = \frac{\omega R}{\omega} = R,\tag{9.52}
$$

luego el eje instantáneo de rotación ha de ser colocado a una distancia *R* del eje de rotación original propuesto.

Como hemos dicho, el movimiento compuesto de rotación y traslación perpendicular al eje puede ser descrito para un instante concreto como una rotación, por lo que la ecuación de partida para el cálculo de la energía cinética será la correspondiente a la del sólido rígido en rotación pura, mostrada en la expresión [\(9.45\)](#page-137-1). Ahora bien, por medio del teorema de Steiner (ver sección [6.8\)](#page-95-0) podemos calcular el momento de inercia de un sólido rígido con respecto a un eje arbitrario siempre y cuando conozcamos el momento de inercia con respecto a un eje paralelo a él y que pase por el centro de masas. Por lo tanto, si en nuestro ejemplo hacemos pasar el nuevo eje por el punto *C* que se puede ver en la figura [9.6](#page-138-0) el momento de inercia con respecto a él será

$$
I_c = I_{\text{CM}} + M R^2,\tag{9.53}
$$

ecuación que sustituida en [\(9.45\)](#page-137-1) proporciona

$$
E_c = \frac{1}{2}\omega^2 \left(I_{e_{\text{CM}}} + MR^2\right) = \frac{1}{2}M\,\omega^2 R^2 + \frac{1}{2}\omega^2 I_{e_{\text{CM}}} = \frac{1}{2}M\,v_{\text{CM}}^2 + \frac{1}{2}\omega^2 I_{e_{\text{CM}}},\tag{9.54}
$$

que es la ecuación [\(9.49\)](#page-138-2).

## **9.10. Ejemplo**

<span id="page-139-0"></span>Sea (ver figura [9.7\)](#page-139-0) un cilindro macizo y homogéneo de radio *R* = 20 cm y masa *m* = 5 kg que rueda, partiendo del reposo, sin deslizar y sin rozamiento por un plano inclinado que forma un ángulo de *α* = 30° con la horizontal. Se pide calcular la velocidad del centro de masas y la energía cinética del cilindro después de rodar una distancia *d* = 4 m por el plano inclinado.

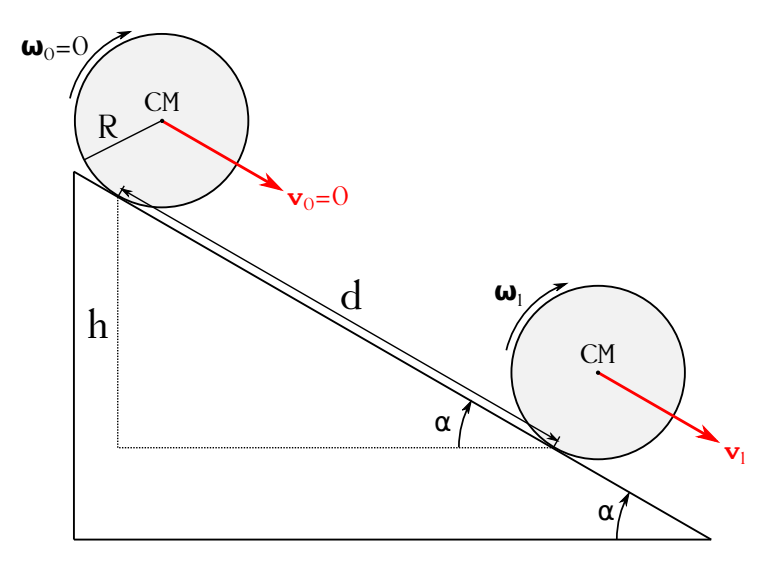

Figura 9.7: Sólido rígido sometido a un movimiento de traslación y a otro de rotación.

Cuando el cilindro se encuentre en la posición inicial de reposo (que llamaremos 0) poseerá una energía potencial con respecto a la posición de cálculo (tras recorrer la distancia *d* sobre el plano inclinado) que vendrá dada por la ecuación [\(9.25\)](#page-134-3), mientras que su energía cinética será igual a cero. En su camino descendente irá perdiendo energía potencial y ganando energía cinética hasta que, en virtud del teorema de conservación de la energía mecánica, al llegar a la posición de cálculo (que llamaremos 1) se cumplirá que

$$
E_{p_0} = E_{c_1},\tag{9.55}
$$

luego

$$
m g h = \frac{1}{2} m v_{\text{CM}}^2 + \frac{1}{2} \omega^2 I_{e_{\text{CM}}}.
$$
\n(9.56)

De la figura [6.11](#page-100-0) obtenemos que el momento de inercia de un cilindro homogéneo que rota en torno a su eje de simetría paralelo a la generatriz y que pasa por el centro de masas es  $I_{e_{\text{CM}}} = \frac{1}{2} m R^2$ , mientras que del hecho de que rota sin deslizamiento tenemos que la velocidad angular en cada instante es  $\omega = v_{\text{CM}}/R$ , luego por el teorema de conservación de la energía mecánica se deduce que

$$
m g h = \frac{1}{2} m v_{\text{CM}_1}^2 + \frac{1}{2} \frac{v_{\text{CM}_1}^2}{R^2} \frac{1}{2} m R^2 \longrightarrow g d \operatorname{sen} 30^\circ = \frac{1}{2} v_{\text{CM}_1}^2 + \frac{1}{4} v_{\text{CM}_1}^2,\tag{9.57}
$$

de donde, despejando, llegamos a

$$
v_{\text{CM}_1} = \sqrt{\frac{4}{3}g \, d \operatorname{sen} 30^\circ} = 5,11 \,\text{m s}^{-1},\tag{9.58}
$$

donde se ha considerado la aceleración de la gravedad como *g* = 9*,*8 m s−<sup>1</sup> .

La energía cinética en el instante 1 será

$$
E_{c_1} = \frac{1}{2} m v_{\text{CM}_1}^2 + \frac{1}{2} \omega^2 I_{e_{\text{CM}_1}} = \frac{1}{2} m v_{\text{CM}_1}^2 + \frac{1}{4} m v_{\text{CM}_1}^2 = 98,0 \text{ J},\tag{9.59}
$$

equivalente a la energía potencial en el instante 0:

$$
E_{p_0} = m g h = m g d \operatorname{sen} 30^\circ = 98,0 \text{ J},\tag{9.60}
$$

de nuevo con  $g = 9.8 \,\mathrm{m\,s^{-1}}$ .

# **Capítulo 10 Gravitación**

## <span id="page-142-1"></span><span id="page-142-0"></span>**10.1. Leyes de Kepler**

La primera hipótesis relacionada relacionada con el movimiento de los planetas consistió en suponer que éstos describían círculos alrededor de la Tierra. Sin embargo, este modelo no era capaz de explicar los movimientos observados de estos astros, por lo que Ptolomeo<sup>[1](#page-142-2)</sup> desarrolló un sistema en el que la Luna, el Sol y los planetas se mueven en torno a la Tierra movidos por una serie de esferas llamadas *epiciclos* y *deferentes*, y con unos puntos especiales llamados *ecuantes* (ésta es la idea propiamente original de Ptolomeo, pues los epiciclos y deferentes habían sido usados ya).

El modelo ptolemaico fue aceptado hasta el siglo xvi, cuando Copérnico[2](#page-142-3) puso de manifiesto que la descripción del movimiento de los planetas se simplificaba mucho si el astro que se suponía fijo era el Sol. Basándose en la teoría de Copérnico y en las observaciones de Tycho Brahe<sup>[3](#page-142-4)</sup>, Johannes Kepler descubrió las leyes que rigen el movimiento orbital de los planetas, cuyo enunciado es el siguiente:

- 1. *Primera ley de Kepler*. Los planetas describen órbitas elípticas alrededor del Sol, estando éste en uno de sus focos.
- 2. *Segunda ley de Kepler*. El vector de posición con respecto al Sol de cualquier planeta barre áreas iguales en tiempos iguales. Por lo tanto, un planeta se mueve más rápidamente cuando está cerca del Sol que cuando está lejos. Esta ley está relacionada con el teorema de conservación del momento angular, tal y como vimos en la sección [7.7.](#page-109-2)
- 3. *Tercera ley de Kepler*. El cuadrado del período de revolución de un planeta es directamente proporcional al cubo del semieje mayor de la elipse que define su órbita, luego

$$
T^2 = ca^3 \longrightarrow \frac{T^2}{a^3} = c = \text{cte.},\tag{10.1}
$$

donde *T* es el período, *a* el semieje mayor de la elipse y *c* es la constante de proporcionalidad, que es **la misma** para todos los planetas.

Las leyes de Kepler son postulados puramente empíricos que se corresponden con una descripción únicamente cinemática del movimiento de los planetas, no conteniendo ningún aspecto relativo a la dinámica del mismo.

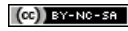

<span id="page-142-2"></span><sup>&</sup>lt;sup>1</sup>[Claudio Ptolomeo \(85–165\).](http://www-history.mcs.st-andrews.ac.uk/Biographies/Ptolemy.html)

<span id="page-142-3"></span><sup>2</sup>[Nicolás Copérnico \(1473–1543\).](http://www-history.mcs.st-andrews.ac.uk/Biographies/Copernicus.html)

<span id="page-142-4"></span><sup>3</sup>[Tycho Brahe \(1546–1601\).](http://www-history.mcs.st-andrews.ac.uk/Biographies/Brahe.html)

## **10.2. Ley de la gravitación universal**

Basándose en su segunda ley (ver página [104\)](#page-102-0), Newton demostró en 1686 que una fuerza que varía en razón inversa al cuadrado de la distancia entre el Sol y un planeta era la causa de las órbitas observadas por Kepler, y que tal fuerza existía entre dos objetos cualesquiera del universo [\(Tipler y Mosca,](#page-383-0) [2010a,](#page-383-0) pág. 367). Quedaba así establecida la *ley de la gravitación universal*, que dice que entre dos cuerpos cualquiera existe una fuerza de atracción directamente proporcional al producto de sus masas e inversamente proporcional al cuadrado de la distancia que los separa. Matemáticamente se expresa del siguiente modo:

<span id="page-143-1"></span>
$$
\mathbf{F}_{AB} = -G \frac{m_A m_B}{r^2} \mathbf{u}_A^B, \tag{10.2}
$$

<span id="page-143-0"></span>donde **F***AB* simboliza la fuerza que ejerce *A* sobre *B*, *G* es un factor llamado *constante de gravitación universal*, *m<sup>A</sup>* y *m<sup>B</sup>* son las masas de los puntos *A* y *B*, respectivamente, y *r* es la distancia que los separa. El vector unitario  $\mathbf{u}_{A}^{B}$  apunta de *A* a *B*.

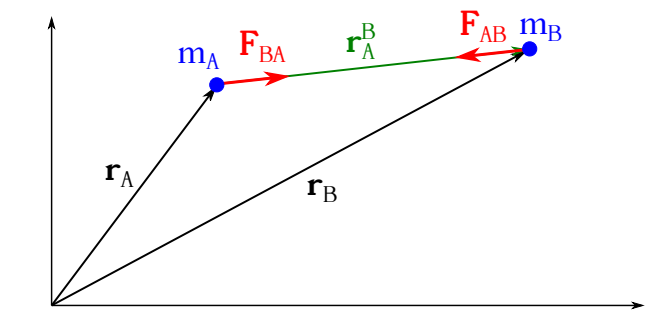

Figura 10.1: Dos masas se atraen según la ley de la gravitación universal.

La figura [10.1](#page-143-0) muestra esquemáticamente la situación de dos partículas que se atraen según la ley de la gravitación universal de Newton. Del mismo modo que hay una fuerza aplicada en *B* con sentido de *B* a *A*, **F***AB* (provocada por *mA*), en virtud de la tercera ley de Newton (ver página [104\)](#page-103-0) existirá una fuerza se igual módulo y sentido opuesto aplicada en *A*: **F***BA* (provocada por *mB*). La fuerza de la gravedad es una fuerza central, por lo que su dirección de actuación coincide con la línea que une los centros de masas de los dos cuerpos implicados.

Como hemos indicado anteriormente, el factor *G* de la ecuación [\(10.2\)](#page-143-1) recibe el nombre de constante de gravitación universal y su valor es igual[4](#page-143-2) a

$$
G = 6,67408 \cdot 10^{-11} \frac{\text{m}^3}{\text{kg s}^2} \left(\frac{\text{N m}^2}{\text{kg}^2}\right). \tag{10.3}
$$

La constante  $G$  puede determinarse experimentalmente mediante el método de Cavendish<sup>[5](#page-143-3)</sup>.

Es interesante también comentar los conceptos de *masa gravitatoria* y *masa inercial*. La primera es la responsable de la fuerza gravitatoria que un cuerpo ejerce sobre otro, mientras que la segunda mide la resistencia de un cuerpo a ser acelerado [\(Tipler y Mosca,](#page-383-0) [2010a,](#page-383-0) pág. 370). Para determinar la relación entre ellas vamos a suponer que son distintas, llamando *m<sup>g</sup>* a la masa gravitatoria y *m* a la inercial. El módulo de la fuerza de la gravedad que la Tierra ejerce sobre un objeto será, entonces,

$$
F_g = G \frac{M_{T_g} m_g}{r^2},\tag{10.4}
$$

 $(c)$  BY-NC-SA

<span id="page-143-2"></span><sup>4</sup> <https://physics.nist.gov/cgi-bin/cuu/Value?bg#mid>.

<span id="page-143-3"></span> ${}^{5}$ [Henry Cavendish \(1731–1810\).](https://en.wikipedia.org/wiki/Henry_Cavendish)
mientras que, debido a la segunda ley de Newton, la aceleración de caída de ese objeto será

<span id="page-144-0"></span>
$$
a = \frac{F_g}{m},\tag{10.5}
$$

donde en este caso la masa implicada es la inercial. Si sustituimos la ecuación [\(10.4\)](#page-143-0) en la expresión [\(10.5\)](#page-144-0) obtenemos

$$
a = G \frac{M_{T_g}}{r^2} \frac{m_g}{m}.\tag{10.6}
$$

Por experimentación se sabe que la aceleración que adquiere un cuerpo en su caída (despreciando el rozamiento con el aire) es independiente de su masa y que coincide con el término  $GM_{T_q}/r$ , luego la relación *mg/m* será igual a la unidad y *m<sup>g</sup>* = *m*. Actualmente la equivalencia entre  $m_g$  y *m* se encuentra establecida aproximadamente en una parte entre  $5 \cdot 10^{13}$  [\(Tipler y Mosca,](#page-383-0) [2010a,](#page-383-0) pág. 370).

## **10.3. Campo gravitatorio de una masa puntual**

Dada una masa puntual, ésta genera un campo de fuerzas en el espacio que la rodea tal que se pone de manifiesto al situar otra masa en sus proximidades. A este campo lo llamamos *campo gravitatorio*. La intensidad de campo será<sup>[6](#page-144-1)</sup>, según lo dicho en la página [133,](#page-132-0)

<span id="page-144-2"></span>
$$
\mathbf{I}_C = \frac{\mathbf{F}}{m'} \longrightarrow \mathbf{g} = -G \frac{m}{r^2} \mathbf{u},\tag{10.7}
$$

donde a **g** la llamamos *gravedad* y cuyas unidades son m s−<sup>2</sup> , luego es una aceleración. La gravedad es una función vectorial que a cada punto del espacio le asigna un vector definido por la ecuación [\(10.7\)](#page-144-2). Situada una masa  $m'$  en un punto, se verá afectada por una fuerza igual a

$$
\mathbf{F} = m' \mathbf{g}.\tag{10.8}
$$

<span id="page-144-3"></span>Las líneas que representan el campo gravitarorio de una partícula nacen en el infinito y son radiales y con sentido hacia la propia partícula, tal y como se muestra en la figura [10.2.](#page-144-3)

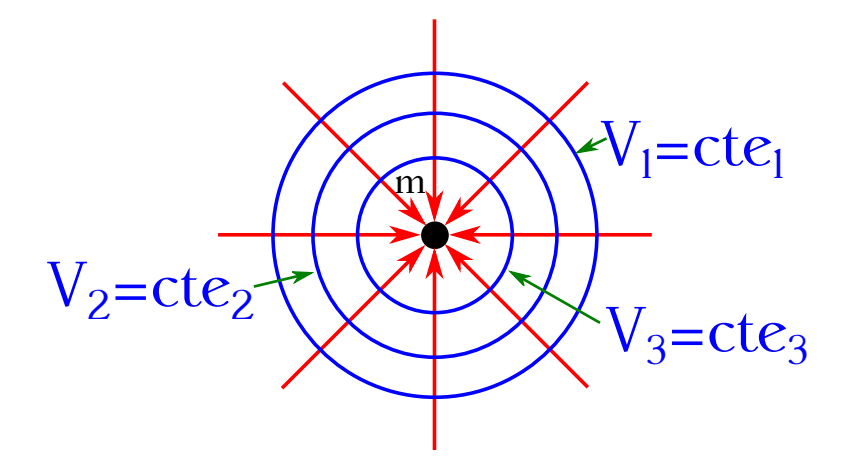

Figura 10.2: Campo y potencial gravitatorios generado por una partícula de masa *m*.

<span id="page-144-1"></span><sup>&</sup>lt;sup>6</sup>Usamos aquí la expresión de la fuerza en la forma  $\mathbf{F} = -G\frac{m\,m'}{r^2}$ u.

## **10.4. Potencial gravitatorio**

El campo gravitatorio es conservativo, luego el trabajo realizado por la fuerza que lo caracteriza es independiente del camino seguido. Dada una masa cualquiera en el interior del campo, ésta se ve afectada por una fuerza que la desplaza de puntos de mayor a puntos de menor energía potencial, tal y como se indicó en la página [134.](#page-133-0)

Supongamos el origen de la energía potencial en un punto con  $r \to \infty$ , luego  $E_{p_{\infty}} = 0$ . Entonces, y de acuerdo con la ecuación [\(9.23\)](#page-133-1), el trabajo necesario para llevar una masa testigo desde un punto arbitrario *A* hasta el origen de energía potencial será

$$
W_A^{\infty} = -\Delta E_p = E_{p_A} - E_{p_{\infty}} = E_{p_A} - 0 = E_{p_A} = \int_A^{\infty} \mathbf{F} \cdot d\mathbf{r},
$$
 (10.9)

luego

$$
E_{p_A} = \int_A^{\infty} F dr \cos \theta = -\int_A^{\infty} F dr,
$$
\n(10.10)

donde asumimos que la trayectoria seguida es recta (una de las líneas del campo, por ejemplo, ya que al ser conservativo el camino es indiferente), por lo que *θ* = *π*, ya que **F** y *d***r** tienen sentidos opuestos, y, por lo tanto,  $\cos \theta = -1$ . Sustituyendo el valor del módulo de la fuerza según la expresión [\(10.2\)](#page-143-1) tenemos

$$
E_{p_A} = \int_{r_A}^{\infty} G \frac{m \, m'}{r^2} \, dr = G \frac{m \, m'}{r} \bigg|_{r_A}^{\infty} = 0 - G \frac{m \, m'}{r_A},\tag{10.11}
$$

por lo que la energía potencial gravitatoria es

<span id="page-145-0"></span>
$$
E_p = -G\frac{m\,m'}{r},\tag{10.12}
$$

donde el signo negativo indica que para llevar una masa testigo al origen de energía potencial se ha de hacer un trabajo **opuesto** al que realiza el campo. La razón por la que la fórmula [\(10.12\)](#page-145-0) tiene un signo opuesto al de la expresión [\(9.25\)](#page-134-0) es que en este último caso se consideró el origen de potenciales en el plano de comparación para el cual *h* = 0.

Si dividimos la energía potencial gravitatoria entre la unidad de masa obtenemos el potencial gravitatorio, tal y como vimos en la sección [9.6,](#page-134-1) luego

$$
V = \frac{E_p}{m'} = -G\frac{m}{r},
$$
\n(10.13)

siendo su origen también cuando  $r \to \infty$ , por lo que  $V_{\infty} = 0$ . Las superficies donde  $V =$  cte. se llaman *superficies equipotenciales* y para una masa puntual o una esfera homogénea tendrán la forma de superficies esféricas (ver figura [10.2\)](#page-144-3). Teniendo en cuenta el resultado mostrado en la ecuación [\(9.34\)](#page-135-0) y haciendo los cálculos correspondientes se prueba que

$$
\mathbf{g} = -\operatorname{grad} V. \tag{10.14}
$$

## <span id="page-145-1"></span>**10.5. Movimiento de una partícula en un campo newtoniano**

Estudiemos ahora el movimiento de una partícula de masa  $m'$ , que se mueve en un instante de tiempo con velocidad **v**, sometida a la acción de un campo de fuerzas newtoniano generado por una partícula de masa *m* (que supondremos en el origen de coordenadas), cuya expresión es

$$
\mathbf{F} = -G\frac{m\,m'}{r^2}\mathbf{u}_r,\tag{10.15}
$$

ecuación que expresa una fuerza central (ver sección [7.7\)](#page-109-0) y que, haciendo  $k = -G \, m \, m'$ , que es constante, podemos escribir como

<span id="page-146-2"></span>
$$
\mathbf{F} = \frac{k}{r^2} \mathbf{u}_r. \tag{10.16}
$$

<span id="page-146-0"></span>Al ser el campo de fuerzas central se cumplirá el teorema de conservación del momento angular (ver ecuación [\(7.23\)](#page-106-0) y sección [7.7\)](#page-109-0), mientras que por ser conservativo se cumplirá el teorema de conservación de la energía mecánica (ver ecuación [\(9.38\)](#page-136-0)). Por el teorema de conservación del momento angular sabemos que el movimiento de la partícula  $m'$  tiene lugar en un plano, por lo que una forma práctica de trabajo consistirá en descomponer su vector velocidad **v** en coordenadas polares (con centro en la masa *m* que genera el campo), tal y como se puede ver en la figura [10.3.](#page-146-0)

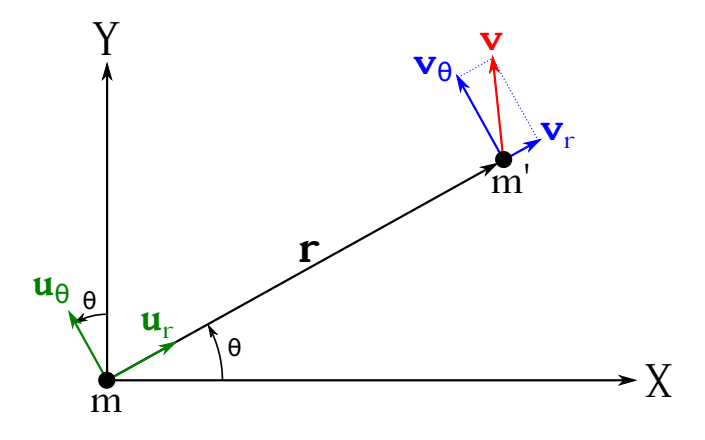

Figura 10.3: Descomposición en coordenadas polares del movimiento de una partícula de masa m' en el campo gravitatorio generado por otra partícula de masa *m*.

El vector velocidad se puede expresar como

<span id="page-146-1"></span>
$$
\mathbf{v} = \frac{d\mathbf{r}}{dt} = \frac{d}{dt}(r \mathbf{u}_r) = \frac{dr}{dt}\mathbf{u}_r + r\frac{d\mathbf{u}_r}{dt},
$$
(10.17)

pero teniendo en cuenta que los vectores unitarios de la descomposición en polares son

$$
\begin{cases} \mathbf{u}_r = \cos \theta \, \mathbf{i} + \text{sen} \, \theta \, \mathbf{j}, \\ \mathbf{u}_\theta = -\text{sen} \, \theta \, \mathbf{i} + \cos \theta \, \mathbf{j}, \end{cases} \tag{10.18}
$$

podemos escribir

<span id="page-146-4"></span>
$$
\frac{d\mathbf{u}_r}{dt} = -\operatorname{sen}\theta \frac{d\theta}{dt}\mathbf{i} + \cos\theta \frac{d\theta}{dt}\mathbf{j} = \frac{d\theta}{dt}\mathbf{u}_\theta,\tag{10.19}
$$

por lo que la ecuación [\(10.17\)](#page-146-1) queda como

<span id="page-146-5"></span>
$$
\mathbf{v} = \frac{dr}{dt}\mathbf{u}_r + r\frac{d\theta}{dt}\mathbf{u}_\theta, \tag{10.20}
$$

donde el primer término se denomina *velocidad radial* (es paralela al vector de posición **r**), **v***r*, y el segundo *velocidad transversal* (es perpendicular al vector de posición **r**), **v***θ*. Por lo tanto se cumple que

<span id="page-146-3"></span>
$$
\mathbf{v} = \mathbf{v}_r + \mathbf{v}_\theta \tag{10.21}
$$

y, por el teorema de Pitágoras,

$$
v^2 = v_r^2 + v_\theta^2. \tag{10.22}
$$

Calculemos ahora el momento angular de la patícula  $m'$  con respecto a la partícula  $m$ . Según la ecuación [\(7.21\)](#page-106-1) tendremos

$$
\mathbf{L}_m = \mathbf{r} \wedge m' \mathbf{v} = \mathbf{r} \wedge m'(\mathbf{v}_r + \mathbf{v}_\theta) = \mathbf{r} \wedge m' \mathbf{v}_r + \mathbf{r} \wedge m' \mathbf{v}_\theta,
$$
(10.23)

pero al ser **r** y **v***<sup>r</sup>* paralelos su producto vectorial se anulará, por lo que

$$
\mathbf{L}_m = \mathbf{r} \wedge m' \mathbf{v}_{\theta},\tag{10.24}
$$

de donde a partir de la definición del módulo del producto vectorial (ver ecuación [\(1.35\)](#page-21-0)) podemos obtener la expresión para el módulo de **v***<sup>θ</sup>* como

$$
L_m = r m' v_\theta \operatorname{sen} \frac{\pi}{2} \longrightarrow v_\theta = \frac{L_m}{r m'}.
$$
\n(10.25)

La energía cinética de la partícula  $m'$  será, entonces,

$$
E_c = \frac{1}{2}m'v^2 = \frac{1}{2}m'(v_r^2 + v_\theta^2) = \frac{1}{2}m'\left(\frac{dr}{dt}\right)^2 + \frac{1}{2}m'\frac{L_m^2}{r^2m'^2} = \frac{1}{2}m'\left(\frac{dr}{dt}\right)^2 + \frac{1}{2}\frac{L_m^2}{r^2m'},\tag{10.26}
$$

luego podremos escribir la energía mecánica o energía total como

<span id="page-147-3"></span>
$$
E_T = E_c + E_p = \frac{1}{2}m'v^2 + \frac{k}{r} = \frac{1}{2}m'\left(\frac{dr}{dt}\right)^2 + \frac{1}{2}\frac{L_m^2}{r^2m'} + \frac{k}{r},\tag{10.27}
$$

donde la energía potencial es la correspondiente a la ecuación [\(10.12\)](#page-145-0), con  $k = -G \, m \, m'$ , tal y como se utilizó en la expresión [\(10.16\)](#page-146-2).

De la segunda ley de Newton (ecuación [\(7.2\)](#page-103-0)), tenemos que

<span id="page-147-0"></span>
$$
\frac{k}{r^2}\mathbf{u}_r = m'\mathbf{a} = m'\frac{d\mathbf{v}}{dt},\tag{10.28}
$$

que es la ecuación del movimiento de la partícula. Si ésta tiene una velocidad inicial que no coincide en dirección con **r** describirá una trayectoria plana que, como demostraremos a continuación, es una cónica.

Si multiplicamos vectorialmente ambos miembros de la ecuación [\(10.28\)](#page-147-0) por el momento angular con respecto a *m* obtenemos

$$
m' \mathbf{a} \wedge \mathbf{L}_m = \frac{k}{r^2} \mathbf{u}_r \wedge \mathbf{L}_m = \frac{k}{r^2} \mathbf{u}_r \wedge (\mathbf{r} \wedge m' \mathbf{v}), \qquad (10.29)
$$

que se puede simplificar a

<span id="page-147-1"></span>
$$
\mathbf{a} \wedge \mathbf{L}_m = \frac{k}{r} \mathbf{u}_r \wedge (\mathbf{u}_r \wedge \mathbf{v}), \qquad (10.30)
$$

donde hemos utilizado la identidad  $\mathbf{u}_r = \mathbf{r}/r$ . Teniendo en cuenta la identidad [\(1.51\)](#page-23-0) la ecuación [\(10.30\)](#page-147-1) se transforma en

<span id="page-147-2"></span>
$$
\mathbf{a} \wedge \mathbf{L}_m = \frac{k}{r} \left[ (\mathbf{u}_r \cdot \mathbf{v}) \mathbf{u}_r - (\mathbf{u}_r \cdot \mathbf{u}_r) \mathbf{v} \right] = \frac{k}{r} (\mathbf{v}_r - \mathbf{v}) = -\frac{k}{r} \mathbf{v}_\theta,
$$
 (10.31)

donde hemos tenido en cuenta que **u***<sup>r</sup>* ·**v** es la componente radial de la velocidad y hemos utilizado la relación [\(10.21\)](#page-146-3).

Utilizando las ecuaciones [\(10.19\)](#page-146-4) y [\(10.20\)](#page-146-5) y recordando que  $\mathbf{a} = d\mathbf{v}/dt$  y que  $\mathbf{L}_m$  es constante la ecuación [\(10.31\)](#page-147-2) se transforma en

$$
\frac{d}{dt}(\mathbf{v} \wedge \mathbf{L}_m) = -k \frac{d\mathbf{u}_r}{dt},\tag{10.32}
$$

que integrada proporciona

$$
\mathbf{v} \wedge \mathbf{L}_m = -k(\mathbf{u}_r + \mathbf{e}),\tag{10.33}
$$

donde *k* **e** es un vector que actúa como constante de integración y está contenido en el plano de la trayectoria de la partícula. Si ahora multiplicamos escalarmente por **r** tenemos

$$
\mathbf{r} \cdot (\mathbf{v} \wedge \mathbf{L}_m) = -k(r + \mathbf{r} \cdot \mathbf{e}),\tag{10.34}
$$

que, utilizando las relaciones circulares [\(1.50\)](#page-23-1), el hecho de que  $\mathbf{L}_m/m' = \mathbf{r} \wedge \mathbf{v}$  y desarrollando el segundo término, se transforma en

$$
\mathbf{L}_m \cdot (\mathbf{r} \wedge \mathbf{v}) = \frac{L_m^2}{m'} = -k(r + r \cos \theta). \tag{10.35}
$$

Finalmente, despejando *r* obtenemos

<span id="page-148-0"></span>
$$
r = \frac{-\frac{L_m^2}{k m'}}{1 + e \cos \theta} = \frac{s}{1 + e \cos \theta},\tag{10.36}
$$

donde  $\theta$  es el ángulo que forma **r** con la dirección constante **e** y con  $s = -L_m^2 k^{-1} m'^{-1}$  una constante del movimiento que junto a *e* determinan la trayectoria.

La expresión [\(10.36\)](#page-148-0) es la ecuación de una cónica [\(De Burgos Román,](#page-381-0) [2000,](#page-381-0) pág. 465) de excentricidad *e*, luego la trayectoria de una masa m' con velocidad inicial **v** en el campo gravitatorio generado por una masa *m* será una elipse, una parábola o una hipérbola donde *m* estará situada en uno de sus focos. Si *e* = 0 el vector **r** tendrá módulo constante, por lo que la trayectoria será una circunferencia, si *e <* 1 será una elipse, si *e* = 1 una parábola y si *e >* 1 la trayectoria será una hipérbola.

La excentricidad, a su vez, vendrá determinada por la energía total de la masa  $m'$ , tal y como probaremos en lo que sigue. Sea cual sea la excentricidad, si el ángulo *θ*, ángulo entre el radio vector **r** y el vector **e**, vale 1 el denominador de la ecuación [\(10.36\)](#page-148-0) será máximo, lo que implica, al ser *s* una constante, que *r* será mínimo. Por lo tanto, la dirección y sentido de **e** coinciden con los del valor mínimo de **r**. En este caso la velocidad radial **v***<sup>r</sup>* de la partícula se anula, por lo que su energía total (ecuación [\(10.27\)](#page-147-3)) será

$$
E_T = \frac{1}{2} \frac{L_m^2}{r^2 m'} + \frac{k}{r},\tag{10.37}
$$

donde

$$
r = \frac{s}{1+e},\tag{10.38}
$$

ecuaciones que combinadas con  $s = -L_m^2 k^{-1} m'^{-1}$  proporcionan

$$
E_T = \frac{1}{2} \frac{L_m^2 (1+e)^2}{s^2 m'} + \frac{k(1+e)}{s} = \frac{1+e}{s} \left[ \frac{L_m^2 (1+e)}{2s m'} + k \right] =
$$
  
= 
$$
-\frac{(1+e)k m'}{L_m^2} \left[ -\frac{(1+e)k}{2} + k \right] = \frac{k^2 m'}{2L_m^2} (e^2 - 1),
$$
 (10.39)

luego

$$
e = \sqrt{1 + \frac{2E_T L_m^2}{k^2 m'}}.\tag{10.40}
$$

por lo que atendiendo a los posibles valores de la energía total tendremos que

$$
\begin{cases}\nE_T > 0 \longrightarrow e > 1 \longrightarrow \text{hipérbola,} \\
E_T = 0 \longrightarrow e = 1 \longrightarrow \text{parábola,} \\
0 < e < 1 \longrightarrow \text{ellipse,} \\
E_T < 0 \quad \begin{cases}\n0 < e < 1 \longrightarrow \text{circine,} \\
e = 0 \longrightarrow \text{circuneferencia,} \\
e < 0 \longrightarrow \text{no permitido.}\n\end{cases}\n\end{cases}
$$

De todo lo anterior podemos deducir que para poner un satélite en órbita necesitaremos imprimirle una determinada velocidad inicial una vez situado a la altura deseada sobre la superficie de la Tierra. Según sea esa velocidad la energía total será una u otra, lo que dará lugar a alguna de las órbitas estudiadas.

Veamos el caso particular de una órbita circular. En este caso la fuerza de atracción gravitatoria será, para cualquier punto de la trayectoria,

$$
\mathbf{F} = -G\frac{m\,m'}{r^2}\mathbf{u}_r,\tag{10.41}
$$

mientras que, por tratarse de un movimiento circular uniforme, la fuerza que actúa sobre la partícula que orbita debida a la aceleración normal es (ver ecuación [\(3.20\)](#page-51-0))

<span id="page-149-1"></span>
$$
\mathbf{F}_n = -m' \frac{v^2}{r} \mathbf{u}_r. \tag{10.42}
$$

Ambas fuerzas han de ser iguales, luego

$$
-G\frac{m\,m'}{r^2}\mathbf{u}_r = -m'\frac{v^2}{r}\mathbf{u}_r \longrightarrow v = \sqrt{G\frac{m}{r}},\tag{10.43}
$$

de donde se deduce que la energía total será

$$
E_c = \frac{1}{2}m'v^2 = \frac{1}{2}m'G\frac{m}{r},
$$
  
\n
$$
E_p = -G\frac{m\,m'}{r}
$$
 
$$
\longrightarrow E_T = E_c + E_p = -\frac{1}{2}G\frac{m\,m'}{r}.
$$
 (10.44)

## **10.6. Velocidad de escape**

Para que la trayectoria de una partícula de masa  $m'$  que orbita alrededor de otra de masa *m* sea abierta ( $E_T \geq 0$ , hipérbola o parábola) ha de cumplirse que (ver ecuación [\(10.27\)](#page-147-3))

$$
\frac{1}{2}m'v^2 \ge -\frac{k}{r} \longrightarrow \frac{1}{2}m'v^2 \ge G\frac{m\,m'}{r},\tag{10.45}
$$

es decir, que la energía cinética para una posición determinada ha de ser mayor que el valor absoluto de la energía potencial correspondiente. Si despejamos la velocidad obtenemos

<span id="page-149-0"></span>
$$
v_e \ge \sqrt{\frac{2\,G\,m}{r}},\tag{10.46}
$$

cantidad llamada *velocidad de escape* (o de *fuga*), que es la velocidad mínima que *m*<sup>0</sup> ha de tener para que su trayectoria sea abierta. En concreto, si *v > v<sup>e</sup>* la trayectoria será una hipérbola, si *v* = *v<sup>e</sup>* será una parábola y si *v < v<sup>e</sup>* será una elipse o una circunferencia.

Si nos encontramos en la superficie de la Tierra y queremos lanzar un objeto de masa m' hacia arriba con la intención de que escape del campo gravitatorio terrestre, es decir, que no caiga de nuevo hacia nuestro planeta, habremos de imprimirle una velocidad inicial *v<sup>e</sup>* tal que la energía cinética que conlleve sea como mínimo igual en valor absoluto que la energía potencial que tiene el objeto en el instante inicial. En efecto, y en virtud del teorema de conservación de la energía mecánica, la energía cinética que pierda el objeto en su ascenso ha de ser igual a la energía potencial que gane, luego la suma de ambas en el instante inicial será igual a la suma en el infinito, origen de la energía potencial y punto en que la velocidad alcanzará el valor 0:

$$
\frac{1}{2}m'v_e^2 - G\frac{m_Tm'}{r_T} = 0 + 0 \longrightarrow v_e = \sqrt{\frac{2\,G\,m_T}{r_T}},\tag{10.47}
$$

que no es más que la ecuación [\(10.46\)](#page-149-0) particularizada para un punto sobre la superficie de la Tierra, donde  $m<sub>T</sub>$  es la masa del planeta y  $r<sub>T</sub>$  su radio.

Una consecuencia del concepto de velocidad de escape es el hecho de que gracias a él podemos conjeturar la composición que tendrá la atmósfera de un planeta o satélite. Transcribimos a continuación parte del texto que se puede leer en [Tipler y Mosca](#page-383-0) [\(2010a,](#page-383-0) pág. 375):

La velocidad de escape de un planeta o satélite respecto a las velocidades térmicas de las moléculas de un gas determina el tipo de atmósfera que el planeta o satélite puede tener. La energía cinética media de las moléculas del gas,  $(1/2\,m\,v^2)_{\mathrm{m}},$  es proporcional a la temperatura absoluta *T*. En la superficie de la Tierra las velocidades moleculares del oxígeno y nitrógeno son muy inferiores a la velocidad de escape y, por ello, estos gases permanecen en nuestra atmósfera. En cambio, las moléculas más ligeras de hidrógeno y helio poseen en su mayor parte velocidades superiores a la de escape; por ello, estos gases no se encuentran en nuestra atmósfera. [...] La velocidad de escape para la Luna es de 2*,*3 km s−<sup>1</sup> , muy inferior a la de la Tierra y demasiado pequeña para que pueda existir allí ningún tipo de atmósfera.

# **10.7. Órbita geoestacionaria**

Un *satélite geoestacionario* es aquél que en su trayectoria permanece fijo sobre la vertical del mismo punto del ecuador de la Tierra. De esta definición se deduce que su órbita será circular y que su período será **el mismo** que el de rotación del planeta. Para calcular el radio de esta *órbita geoestacionaria* tendremos en cuenta que, al ser un movimiento circular uniforme, la fuerza normal a la que se ve sometido el satélite se iguala con la fuerza de atracción gravitatoria, luego, al igual que hicimos en el caso del cálculo de la energía total de una órbita circular (ver página [150\)](#page-149-1),

$$
-G\frac{m\,m'}{r^2}\mathbf{u}_r = -m'\frac{v^2}{r}\mathbf{u}_r = -m'\frac{\omega^2 r^2}{r}\mathbf{u}_r = -m'\omega^2 r\,\mathbf{u}_r,\tag{10.48}
$$

done se ha tenido en cuenta que  $v = \omega r$ , siendo  $\omega$  la velocidad angular. Despejando r obtenemos

$$
r = \sqrt[3]{G\frac{m}{\omega^2}},\tag{10.49}
$$

donde *m* es la masa del planeta. Para la Tierra,  $r \approx 42200 \text{ km}$ .

## **10.8. Deducción de la tercera ley de Kepler**

La primera ley de Kepler se ha deducido en este texto en la sección [10.5,](#page-145-1) mientras que la segunda se dedujo en la sección [7.7,](#page-109-0) en el contexto general del estudio de las fuerzas centrales y el principio de conservación del momento angular. En esta sección estudiaremos, para el caso particular de una órbita circular y siguiendo a [Tipler y Mosca](#page-383-0) [\(2010a,](#page-383-0) pág. 372), cómo la tercera ley de Kepler deriva de la ley de gravitación.

Supongamos una partícula de masa m'orbitando alrededor de otra de masa m con una trayectoria circular de radio *r* y velocidad (su módulo) *v*. El módulo de la aceleración normal de este movimiento circular uniforme queda descrito mediante la ecuación [\(3.42\)](#page-55-0), que será igual al módulo deducido a partír de la ley de gravitación universal (ecuación [\(10.7\)](#page-144-2)), luego

<span id="page-151-0"></span>
$$
\frac{v^2}{r} = G\frac{m}{r^2} \longrightarrow v^2 = G\frac{m}{r}.\tag{10.50}
$$

Como m' recorre el peímetro de la órbita en un tiempo T su velocidad puede escribirse como

$$
v = \frac{2\pi r}{T},\tag{10.51}
$$

ecuación que combinada con la expresión [\(10.50\)](#page-151-0) proporciona

$$
T^2 = \frac{4\pi^2}{Gm}r^3,
$$
\n(10.52)

que es la tercera ley de Kepler (ecuación [\(10.1\)](#page-142-0)) particularizada para una órbita circular y donde  $c = 4\pi^2/(G m) = \text{cte}.$ 

## **10.9. Medición de la gravedad por medio de péndulos**

Si bien hoy en día las mediciones absolutas de la gravedad de llevan a cabo mediante experimentos de caída libre de una masa o simétricos de lanzamiento hacia arriba y caída (véase [Torge](#page-383-1) [\(1989,](#page-383-1) capítulo 5)), durante 300 años la técnica utilizada fue el método del péndulo. En esta sección expondremos de manera muy general la teoría mediante la cual puede medirse la aceleración de la gravedad en un punto utilizando tal dispositivo. Cabe indicar aquí que, si bien las unidades de la aceleración de la gravedad en el Sistema Internacional con las consabidas de m s−<sup>2</sup> , en la práctica gravimétrica en Geodesia y Geofísica es muy común utilizar el sistema cgs, donde la unidad correspondiente es el gal  $(1 \text{ gal} = 1 \text{ cm s}^{-2}).$ 

Un péndulo simple consta de una partícula de masa *m* suspendida de un punto *O* mediante un cable de longitud *L* y masa despreciable. Si separamos la masa de su posición de equilibrio un pequeño ángulo (tal que sen *ϕ* ≈ *ϕ*) comenzará a oscilar describiendo un movimiento vibratorio armónico. La figura [10.4](#page-152-0) (izquierda) muestra esquemáticamente un péndulo simple y las fuerzas implicadas en su oscilación. Por una parte tenemos el peso (en lo que sigue prescindimos del carácter vectorial de las fuerzas), *P* = *m g*, y por otra la tensión *T* del cable que une la partícula de masa *m* con el punto *O*. Si descomponemos el peso nos encontramos con una fuerza normal *F<sup>n</sup>* que equilibra la tensión *T* y con una componente transversal igual a

<span id="page-151-1"></span>
$$
F_t = -m \, g \operatorname{sen} \varphi,\tag{10.53}
$$

donde el signo negativo indica que esta fuerza se opone al movimiento de la masa.

Para ángulos *ϕ* pequeños la trayectoria seguida por la masa *m* puede asimilarse a una recta (la distancia  $\overline{AA'}$  en la figura [10.4,](#page-152-0) izquierda, es despreciable), por lo que sen  $\varphi = x/L$  y la ecuación [\(10.53\)](#page-151-1) se transforma en

<span id="page-152-1"></span>
$$
F_t = -m g \frac{x}{L} = -k x,
$$
\n(10.54)

con *k* = *m g/L*. Ahora bien, si dividimos la ecuación [\(10.54\)](#page-152-1) entre la masa *m* la expresión resultante describe la aceleración (recordemos que  $\mathbf{F} = m \mathbf{a}$ ) de un movimiento vibratorio armónico (ver ecuación [\(11.3\)](#page-155-0)) con  $k = g/L$ , luego sabiendo que en el MVA  $k = \omega^2$  tendremos que

<span id="page-152-2"></span>
$$
\frac{g}{L} = \omega^2 = \frac{4\pi^2}{T^2} \longrightarrow g = \frac{4\pi^2 L}{T^2},\tag{10.55}
$$

<span id="page-152-0"></span>donde *T* es el período de oscilación (*ω* = 2*π/T*). La ecuación [\(10.55\)](#page-152-2) es válida **únicamente para pequeñas** oscilaciones.

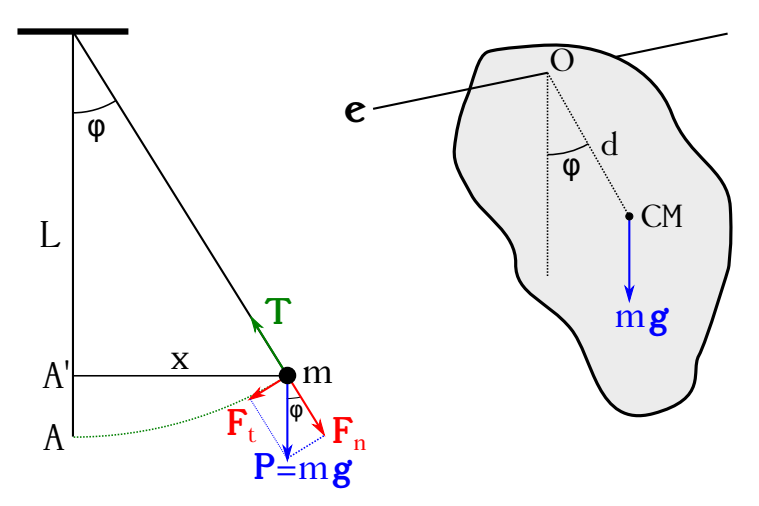

Figura 10.4: Esquema de un péndulo simple (izquierda) y de un péndulo físico (derecha).

Si en lugar de un péndulo simple tenemos un sólido rígido de masa *m* que puede girar en torno a un eje **e** nos encontramos ante un *péndulo físico* o *compuesto*. La figura [10.4](#page-152-0) (derecha) muestra un esquema donde es sólido es un cuerpo plano. Llamemos *d* a la distancia entre el punto de intersección *O* con el eje y el centro de masas cm del cuerpo, el cual estará separado de la posición de equilibrio un ángulo **pequeño** *ϕ*, tal que sen *ϕ* ≈ *ϕ*. Si en ese instante se deja libre, el cuerpo comenzará a oscilar en torno al eje.

El momento de la fuerza *m* **g** con respecto al eje **e** es

$$
M_e = -m \, g \, d \operatorname{sen} \varphi = -m \, g \, d \, \varphi,\tag{10.56}
$$

donde nuevamente el signo negativo indica que dicho momento se opone al movimiento de oscilación del cuerpo y hemos tenido en cuenta que sen *ϕ* ≈ *ϕ*. Si ahora introducimos el valor de *M<sup>e</sup>* en la ecuación [\(7.59\)](#page-114-0) tenemos que

$$
-mg d\varphi = I_e \alpha, \qquad (10.57)
$$

que es la ecuación de un movimiento vibratorio armónico. En efecto, si tenemos en cuenta que la aceleración angular es  $\alpha = d^2\varphi/dt^2$  podemos escribir

$$
\frac{d^2\varphi}{dt^2} = -\frac{mg\,d}{I_e}\varphi = -k\,\varphi,\tag{10.58}
$$

ecuación idéntica en su forma a la expresión [\(10.54\)](#page-152-1) (dividida entre la masa), donde *k* = *m g d/Ie*. Como sabemos que en un movimiento vibratorio armónico  $k = \omega^2$  y que  $\omega = 2\pi/T$ , siendo *T* el período, deducimos finalmente que

<span id="page-153-0"></span>
$$
\omega^2 = \frac{4\pi^2}{T^2} = \frac{mg\,d}{I_e} \longrightarrow g = \frac{4\pi^2 I_e}{m\,d\,T^2}.\tag{10.59}
$$

Por último cabe indicar que se puede calcular una longitud *L* de cable para un péndulo simple de tal forma que tenga el mismo período que el de un péndulo físico equivalente. De las ecuaciones  $(10.55)$  y  $(10.59)$  se deduce que

$$
\begin{cases}\nT_{PS} = 2\pi \sqrt{\frac{L}{g}},\\
T_{PF} = 2\pi \sqrt{\frac{I_e}{m \, d \, g}},\n\end{cases}
$$
\n(10.60)

de donde se obtiene la denominada *longitud equivalente* como

$$
2\pi\sqrt{\frac{L}{g}} = 2\pi\sqrt{\frac{I_e}{m\,d\,g}} \longrightarrow L = \frac{I_e}{m\,d}.\tag{10.61}
$$

# **Capítulo 11 Oscilaciones**

## <span id="page-154-1"></span>**11.1. Movimiento vibratorio armónico**

El *movimiento vibratorio armónico* (abreviado MVA) o *movimiento armónico simple* (abreviado MAS) es un movimiento oscilatorio o de vaivén, periódico y de trayectoria rectilínea, en la cual la aceleración es en cada instante proporcional y de signo contrario a la distancia desde el punto central de la trayectoria a la posición que ocupa el móvil. Al ser un movimiento de trayectoria rectilínea prescindiremos para su estudio del aspecto vectorial de la velocidad y la aceleración, ya que la dirección de ambas coincidirá con la propia trayectoria.

<span id="page-154-0"></span>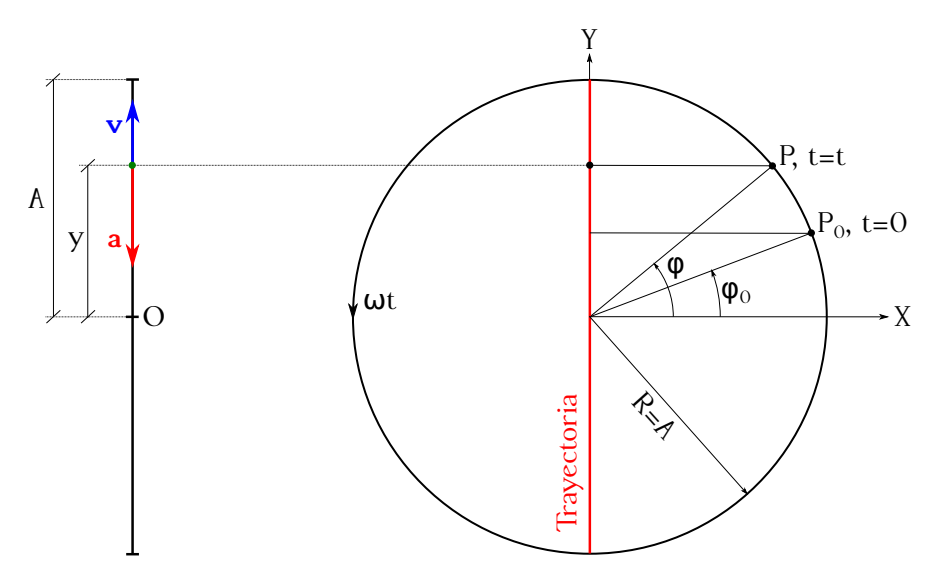

Figura 11.1: Movimiento vibratorio armónico.

Tomando como origen el punto central de la trayectoria, considerada ésta como coincidente con el eje *Y* , (ver figura [11.1,](#page-154-0) izquierda) las distancias se considerarán positivas o negativas según el convenio normal. La distancia del origen a la posición instantánea del móvil se denomina *elongación*, parámetro que representaremos como *y*. El valor absoluto máximo de la elongación recibe el nombre de *amplitud* del movimiento, y se representa mediante el símbolo *A*.

La explicación de la génesis del movimiento vibratorio armónico puede afrontarse a partir del movimiento circular uniforme. Supongamos una circunferencia de radio *A*, tal y como se muestra en la figura [11.1](#page-154-0) (derecha), que será la trayectoria de un móvil con velocidad angular  $ω =$  cte. Asumamos que en el instante inicial  $t = 0$  el punto se encuentra en la posición *P*<sub>0</sub> sobre la circunferencia, formando su radio vector un ángulo inicial  $\varphi_0$  con el eje *X*. Al cabo de un tiempo *t* desde el inicio del movimiento el punto se encontrará en la posición *P* y formará un ángulo *ϕ* con el eje de abscisas. Tendremos entonces que el ángulo correspondiente a su posición podrá describirse mediante la ecuación [\(3.52\)](#page-56-0). Pero si nos fijamos en el movimiento que ejecuta la **proyección** del móvil sobre una recta paralela al eje *Y* que pasa por en centro de la circunferencia, la elongación en cada instante de tiempo responde a la expresión

<span id="page-155-1"></span>
$$
y = A \operatorname{sen} \varphi = A \operatorname{sen} (\omega t + \varphi_0). \tag{11.1}
$$

De lo dicho se deduce que cuando un punto describe una trayectoria circular con  $\omega =$  cte. el movimiento que efectúa su proyección sobre un diámetro cualquiera de la circunferencia es un movimiento vibratorio armónico. Si la proyección se realiza sobre el diámetro coincidente con el eje *X* la ecuación queda

<span id="page-155-2"></span>
$$
x = A \cos(\omega t + \varphi_0), \qquad (11.2)
$$

que también representa un movimiento vibratorio armónico.

Pero volvamos a lo dicho al inicio de la sección. Allí se definión al movimiento armónico simple como aquel movimiento cuya aceleración es en cada instante proporcional y de signo contrario a la distancia desde el punto central de la trayectoria a la posición que ocupa el móvil, lo cual se expresa matemáticamente como

<span id="page-155-0"></span>
$$
a = \frac{d^2y}{dt^2} = -py,\tag{11.3}
$$

donde la unidad de la constante de proporcionalidad *p* será el s <sup>−</sup><sup>2</sup> y cuya integración nos proporciona la ley horaria correspondiente del movimiento de acuerdo con las condiciones iniciales oportunas. Sin más que derivar (recordemos que *a* = *d* <sup>2</sup>*y/dt*<sup>2</sup> ) podemos comprobar que las ecuaciones [\(11.1\)](#page-155-1) y [\(11.2\)](#page-155-2) son soluciones de la ecuación diferencial [\(11.3\)](#page-155-0), donde la constante de proporcionalidad adopta la forma  $p = \omega^2$ .

En este texto trabajaremos fundamentalmente, y a no ser que se indique lo contrario, con la ecuación [\(11.1\)](#page-155-1), cuyos elementos son los siguientes:

- *y* es la elongación.
- *A* es la amplitud, que coincide con el radio de la circunferencia, tal y como se ha indicado con anterioridad.
- *ω* es la *pulsación* del movimiento, que coincide con la velocidad angular del movimiento circular uniforme.
- *ϕ*<sup>0</sup> es la *fase inicial* del movimiento, que corresponde al ángulo que el radio de la posición inicial del punto forma con el origen de ángulos.
- *ω t* + *ϕ*<sup>0</sup> es la *fase total* o simplemente *fase* del movimiento. Es el ángulo que el radio vector del punto en un instante forma con el origen de ángulos.

Como se indicó al inicio de la sección, el movimiento vibratorio armónico es un movimiento periódico. El período *T*, como en el caso del MCU (página [57\)](#page-56-1), es el tiempo que transcurre entre dos *estados de movimiento* idénticos y consecutivos, entendiendo por estado de movimiento el conjunto de posición, velocidad y aceleración de la partícula. El recorrido que la proyeción del punto efectúa sobre el diámetro en ese tiempo se denomina *oscilación* o *vibración completa*.

Entre la pulsación y el período existe la relación

<span id="page-156-0"></span>
$$
T = \frac{2\pi}{\omega},\tag{11.4}
$$

que es evidentemente idéntica a la ecuación [\(3.55\)](#page-56-2). De igual modo que en el caso del movimiento circular uniforme la *frecuencia* se define como la inversa del período y tiene por expresión

<span id="page-156-1"></span>
$$
f = \nu = \frac{1}{T} = \frac{\omega}{2\pi},\tag{11.5}
$$

igual a la relación  $(3.56)$ . Teniendo en cuenta las ecuaciones  $(11.4)$  y  $(11.5)$  la ecuación del movimiento vibratorio armónico puede adquirir las siguientes formas:

$$
\begin{cases}\n y = A \operatorname{sen}\left(\frac{2\pi}{T}t + \varphi_0\right) = A \operatorname{sen}\left(2\pi\nu t + \varphi_0\right), \\
 x = A \cos\left(\frac{2\pi}{T}t + \varphi_0\right) = A \cos\left(2\pi\nu t + \varphi_0\right).\n\end{cases}
$$
\n(11.6)

<span id="page-156-2"></span>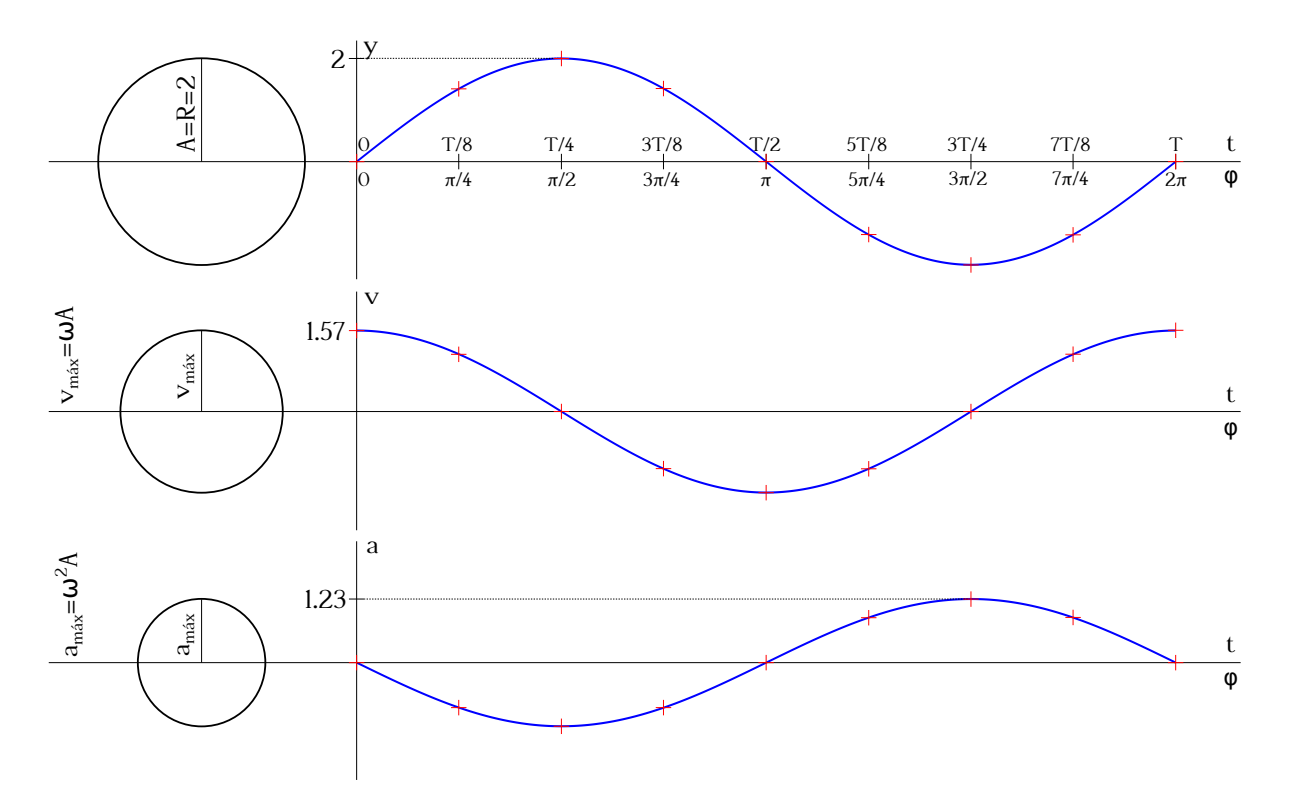

Figura 11.2: Módulos de los vectores elongación (superior), velocidad (centro) y aceleración (inferior) en un movimiento vibratorio armónico de *A* = 2, *ω* = *π*/4 s<sup>−1</sup> y  $\varphi_0$  = 0 rad.

La velocidad de la partícula en el movimiento vibratorio armónico la obtendremos derivando con respecto al tiempo las ecuaciones [\(11.1\)](#page-155-1) y [\(11.2\)](#page-155-2):

<span id="page-156-3"></span>
$$
\begin{cases}\nv = \frac{dy}{dt} = A\,\omega\,\cos\left(\omega\,t + \varphi_0\right) = A\,\omega\,\sin\left(\omega\,t + \varphi_0 + \frac{\pi}{2}\right) = \omega\sqrt{A^2 - y^2}, \\
v = \frac{dx}{dt} = -A\,\omega\,\sin\left(\omega\,t + \varphi_0\right) = A\,\omega\,\cos\left(\omega\,t + \varphi_0 + \frac{\pi}{2}\right) = \omega\sqrt{A^2 - x^2},\n\end{cases} (11.7)
$$

donde se han utilizado las relaciones [\(C.2a\)](#page-376-0), [\(C.2b\)](#page-376-1) y [\(C.7a\)](#page-377-0) y vemos que la velocidad está desfasada *π/*2 con respecto a la posición. La aceleración es la derivada de la velocidad con respecto al tiempo, luego

<span id="page-157-0"></span>
$$
\begin{cases}\na = \frac{dv}{dt} = \frac{d^2y}{dt^2} = -\omega^2 A \text{ sen } (\omega t + \varphi_0) = -\omega^2 y, \\
a = \frac{dv}{dt} = \frac{d^2x}{dt^2} = -\omega^2 A \cos(\omega t + \varphi_0) = -\omega^2 x,\n\end{cases}
$$
\n(11.8)

que es la ecuación [\(11.3\)](#page-155-0) con  $p = \omega^2$ . La aceleración está en oposición de fase con la elongación y su valor en cada instante es el de ésta multiplicado por la constante de proporcionalidad *ω* 2 . El signo menos indica que la aceleración está **siempre** dirigida hacia el punto central de la trayectoria (origen de las elongaciones).

La figura [11.2](#page-156-2) muestra los gráficos de los módulos de los vectores elongación (superior), velocidad (centro) y aceleración (inferior) correspondientes a un movimiento vibratorio armónico como proyección sobre el eje *Y* de amplitud *A* = 2 (da igual cuáles sean sus unidades), pulsación *ω* = *π/*4 s−<sup>1</sup> y fase inicial *ϕ*<sup>0</sup> = 0 rad. Observamos cómo la velocidad está desfasada *π/*2 rad con respecto a la elongación, alcanza sus valores máximos ( $v = \pm \omega A$ ) cuando la partícula pasa por el origen de coordenadas (posiciones 0 rad y *π* rad) y el mínimo (*v* = 0) cuando se encuentra en los extremos de la trayectoria (posiciones *π/*2 rad y 3*π/*2 rad). La aceleración está en oposición de fase con respecto a la elongación, alcanza sus valores máximos (*a* = ∓*ω* <sup>2</sup>*A*) en los extremos de la trayectoria (posiciones  $\pi/2$  rad y  $3\pi/2$  rad) y su valor mínimo ( $a = 0$ ) en el origen de coordenadas (posiciones 0 rad y *π* rad).

## **11.2. Energía en el movimiento vibratorio armónico**

Podemos calcular la energía cinética de una partícula que realiza un movimiento vibratorio armónico sin más que sustituir en la expresión [\(9.9\)](#page-130-0) la ecuación [\(11.7\)](#page-156-3), correspondiente a la velocidad del MVA, y teniendo en cuenta la ecuación [\(11.1\)](#page-155-1), luego

$$
E_c = \frac{1}{2}m A^2 \omega^2 \cos^2(\omega t + \varphi_0) = \frac{1}{2}m A^2 \omega^2 \left[1 - \text{sen}^2(\omega t + \varphi_0)\right] = \frac{1}{2}m \omega^2 \left(A^2 - y^2\right). \tag{11.9}
$$

Si tenemos en cuenta la vibración a lo largo del eje *X* (ecuación [\(11.2\)](#page-155-2)) la energía cinética del movimiento vibratorio armónico será

$$
E_c = \frac{1}{2}m\,\omega^2\left(A^2 - x^2\right). \tag{11.10}
$$

Para el cálculo de la energía potencial hemos de usar la ecuación [\(9.21\)](#page-133-2), para lo cual necesitamos conocer la expresión correspondiente a la fuerza, la cual derivará de la segunda ley de Newton  $(\mathbf{F} = m \mathbf{a})$  teniendo en cuenta que la aceleración en el movimiento vibratorio armónico viene dada por la ecuación [\(11.8\)](#page-157-0). Luego la energía potencial de un punto genérico *P* de la trayectoria con respecto al origen será

$$
\Delta E_p = E_{p_O} - E_{p_P} = -\int_P^O \mathbf{F} \cdot d\mathbf{r} = \int_P^O m \,\omega^2 \, y \, dy = m \,\omega^2 \frac{y^2}{2} \bigg|_{y_P}^{y_O} = m \,\omega^2 \frac{y_O^2}{2} - m \,\omega^2 \frac{y_P^2}{2},\tag{11.11}
$$

de donde se deduce que

$$
E_p = \frac{1}{2}m\,\omega^2 y^2. \tag{11.12}
$$

Si tenemos en cuenta la vibración a lo largo del eje *X* la energía potencial será

<span id="page-158-1"></span>
$$
E_p = \frac{1}{2}m\,\omega^2 x^2. \tag{11.13}
$$

Como se indicó en la sección [11.1,](#page-154-1) cuando una partícula sometida a un movimiento vibratorio armónico está en uno de los extremos (*y* = ±*A*, ver figura [11.1,](#page-154-0) izquierda) su velocidad es igual a cero, mientras que cuando pasa por el origen (*y* = 0) lo hará a velocidad máxima. En el primer caso estaremos ante una situación de energía cinética nula y energía potencial máxima, mientras que en el segundo la energía cinética será máxima y la potencial nula. Por lo tanto, y asumiendo que ninguna fuerza externa perturba al sistema, es de aplicación el teorema de conservación de la energía mecánica, por lo que la suma de energías cinética y potencial se mantendrá constante para cualquier posición (ecuación [\(9.38\)](#page-136-0)). La energía total será, entonces,

<span id="page-158-3"></span>
$$
E_T = E_c + E_p = \frac{1}{2}m\,\omega^2\left(A^2 - y^2\right) + \frac{1}{2}m\,\omega^2 y^2 = \frac{1}{2}m\,\omega^2 A^2 = E_{c_{\text{max}}} = E_{p_{\text{max}}}.\tag{11.14}
$$

La fuerza que ejerce un muelle estirado (o comprimido) es otro ejemplo de fuerza conservativa. Asumamos un muelle estirado en horizontal una longitud *x<sup>A</sup>* en cuyo extremo se sitúa una masa, tal y como se muestra en la figura [11.3.](#page-158-0) El origen de la coordenada *X* será en este caso el punto de reposo del muelle. En esta situación el sistema tiene almacenada una energía potencial que procedemos a calcular. La fuerza que ejerce el muelle sobre la masa y que al dejarla libre la llevará al estado de reposo es **F** = −*k x* **i**, donde *k* es la *constante elástica* y *x* la distancia desde el origen al extremo (vemos que la fuerza no depende de la masa adherida). El vector diferencial de desplazamiento será *d***r** = *dx* **i**, por lo que la energía potencial en *A* será

$$
\Delta E_p = E_{p_O} - E_{p_A} = -\int_A^O \mathbf{F} \cdot d\mathbf{r} = \int_A^O k x \, dx = k \frac{x^2}{2} \bigg|_{x_A}^{x_O} = k \frac{x_O^2}{2} - k \frac{x_A^2}{2},\tag{11.15}
$$

de donde se deduce que, para un punto genérico y dado que al paso por el origen la energía potencial es nula,

$$
E_p = \frac{1}{2}kx^2,
$$
\n(11.16)

<span id="page-158-0"></span>siendo la constante elástica el equivalente al término *m ω*<sup>2</sup> de la ecuación [\(11.13\)](#page-158-1).

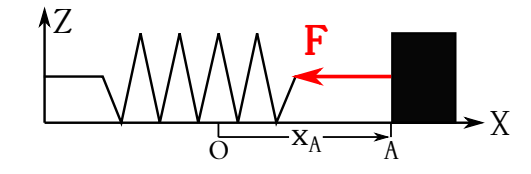

Figura 11.3: La fuerza que ejerce un muelle estirado o comprimido es conservativa.

## <span id="page-158-4"></span>**11.3. Composición de MVA de iguales dirección y pulsación**

En el estudio de la composición de dos movimientos vibratorios armónicos de la misma dirección comenzaremos con el caso de movimientos de igual período. Supongamos una partícula sometida simultáneamente a dos movimientos vibratorios armónicos de dirección común (que supondremos el eje *Y* ) y de igual período *T*, cuyas ecuaciones sean

<span id="page-158-2"></span>
$$
\begin{cases}\ny_1 = A_1 \operatorname{sen}(\omega t + \varphi_1), \\
y_2 = A_2 \operatorname{sen}(\omega t + \varphi_2).\n\end{cases}
$$
\n(11.17)

Las aceleraciones correspondientes a cada movimiento serán (ecuación [\(11.8\)](#page-157-0))

$$
\begin{cases}\na_1 = -\omega^2 y_1, \\
a_2 = -\omega^2 y_2,\n\end{cases}
$$
\n(11.18)

que sumadas darán la expresión de la aceleración del movimiento compuesto:

<span id="page-159-0"></span>
$$
a = a_1 + a_2 = -\omega^2 \ (y_1 + y_2) = -\omega^2 \ y,\tag{11.19}
$$

donde hemos utilizado  $y = y_1 + y_2$ . La expresión  $(11.19)$  pone de manifiesto que el movimiento resultante es un movimiento vibratorio armónico de iguales período y dirección que los originales, y cuya elongación en cualquier instante será la suma de las elongaciones *y*<sup>1</sup> e *y*2.

Utilizaremos como expresión para el movimiento resultante la ecuación

<span id="page-159-1"></span>
$$
y = A \operatorname{sen}(\omega t + \Phi), \tag{11.20}
$$

para la cual deduciremos a continuación los valores de los parámetros *A* y Φ en función de las características de los movimientos vibratorios armónicos iniciales. Partiendo de las ecuacio-nes [\(11.17\)](#page-158-2) calculamos  $y = y_1 + y_2$  y desarrollamos los senos según [\(C.3a\)](#page-376-2) obtenemos:

<span id="page-159-2"></span>
$$
y = y_1 + y_2 = A_1 \operatorname{sen}(\omega t + \varphi_1) + A_2 \operatorname{sen}(\omega t + \varphi_2)
$$
  
=  $A_1 [\operatorname{sen}(\omega t) \cos \varphi_1 + \cos(\omega t) \operatorname{sen} \varphi_1] + A_2 [\operatorname{sen}(\omega t) \cos \varphi_2 + \cos(\omega t) \operatorname{sen} \varphi_2]$  (11.21)  
=  $(A_1 \cos \varphi_1 + A_2 \cos \varphi_2) \operatorname{sen}(\omega t) + (A_1 \operatorname{sen} \varphi_1 + A_2 \operatorname{sen} \varphi_2) \cos(\omega t),$ 

expresión que corresponde al desarrollo de la ecuación [\(11.20\)](#page-159-1) en la forma

<span id="page-159-3"></span>
$$
y = A \operatorname{sen}(\omega t) \cos \Phi + A \cos(\omega t) \operatorname{sen} \Phi,
$$
\n(11.22)

donde de nuevo se ha utilizado la descomposición del seno de la suma de dos ángulos. Combinando las ecuaciones [\(11.21\)](#page-159-2) y [\(11.22\)](#page-159-3) en función de sus factores comunes se obtiene

<span id="page-159-4"></span>
$$
\begin{cases}\nA_1 \cos \varphi_1 + A_2 \cos \varphi_2 = A \cos \Phi, \\
A_1 \sin \varphi_1 + A_2 \sin \varphi_2 = A \sin \Phi,\n\end{cases}
$$
\n(11.23)

sistema cuyas incógnitas son *A* y Φ. Elevando al cuadrado cada una de las ecuaciones y sumando miembro a miembro tendremos, según [\(C.3b\)](#page-376-3),

$$
A_1^2 + A_2^2 + 2A_1 A_2 \left(\sin \varphi_1 \, \sin \varphi_2 + \cos \varphi_1 \, \cos \varphi_2\right) = A_1^2 + A_2^2 + 2A_1 A_2 \, \cos \left(\varphi_1 - \varphi_2\right) = A^2, \tag{11.24}
$$

luego

<span id="page-159-5"></span>
$$
A = \sqrt{A_1^2 + A_2^2 + 2A_1A_2 \cos(\varphi_1 - \varphi_2)}.
$$
 (11.25)

Para obtener el desfase dividimos la segunda ecuación de [\(11.23\)](#page-159-4) entre la primera y llegamos a

$$
tg \Phi = \frac{A_1 \operatorname{sen} \varphi_1 + A_2 \operatorname{sen} \varphi_2}{A_1 \operatorname{cos} \varphi_1 + A_2 \operatorname{cos} \varphi_2}.
$$
\n(11.26)

La figura [11.4](#page-160-0) muestra la composición de dos movimientos vibratorios armónicos de igual dirección y pulsación (*ω* = *π/*4 s−<sup>1</sup> ), y parámetros *A*<sup>1</sup> = 2, *A*<sup>2</sup> = 4 (para el ejemplo no importan las dimensiones de la amplitud),  $\varphi_1 = \pi/3$  rad y  $\varphi_2 = 5\pi/3$  rad, que producen un movimiento compuesto de amplitud  $A = 3,46$  y desfase  $\Phi = 11\pi/6$  rad.

<span id="page-160-0"></span>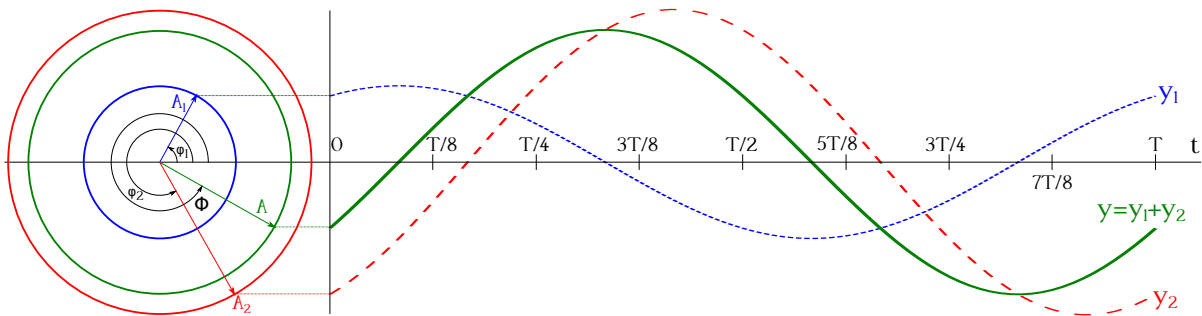

Figura 11.4: Composición de dos MVA de direcciones iguales y pulsación común  $\omega = \pi/4 s^{-1}$ .

La amplitud y la fase inicial del movimiento compuesto estudiado se pueden hallar también mediante un procedimiento geométrico debido a Fresnel<sup>[1](#page-160-1)</sup> y llamado *composición de Fresnel*. Apoyándonos en la concepción del movimiento vibratorio armónico como proyección sobre un diámetro de una partícula que realiza un movimiento circular uniforme, podremos construir el vector amplitud del movimiento compuesto a partir de la aplicación de la regla del paralelogramo a las amplitudes de los movimientos originales (ver figura [11.5\)](#page-160-2). Debido a que los dos movimientos

<span id="page-160-2"></span>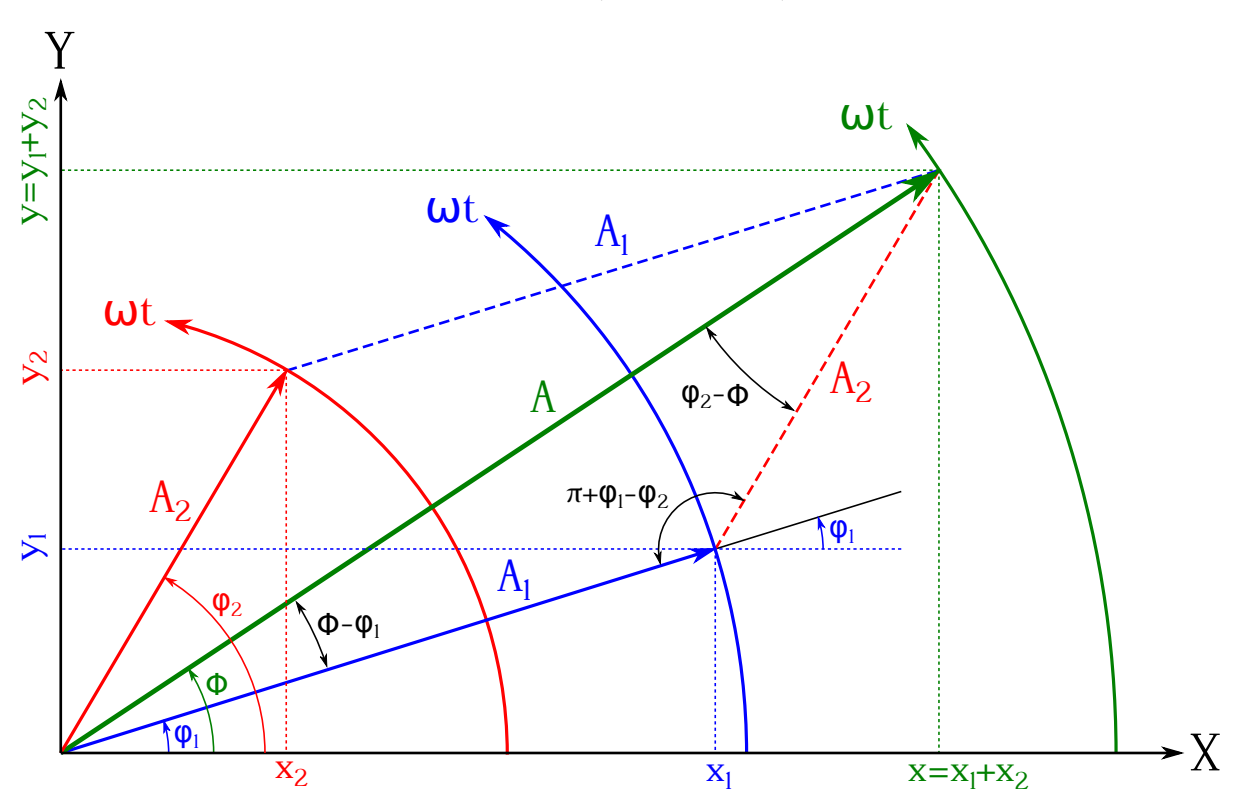

Figura 11.5: Composición de Fresnel de dos MVA de igual dirección y pulsación.

originales tienen la misma pulsación el paralelogramo se moverá sin deformación, por lo que la proyección (sobre el eje *Y* , por ejemplo) del extremo de su diagonal corresponderá a la trayectoria del movimiento vibratorio armónico resultante. Dicha diagonal formará un triángulo con las amplitudes de los movimientos originales cuyos ángulos internos están perfectamente definidos,

<span id="page-160-1"></span><sup>&</sup>lt;sup>1</sup>[Augustin Jean Fresnel \(1788–1827\).](http://www-history.mcs.st-andrews.ac.uk/Biographies/Fresnel.html)

tal y como se muestra en la figura [11.5.](#page-160-2) Aplicando el teorema del coseno podremos deducir el valor de la amplitud, ya que

$$
A^{2} = A_{1}^{2} + A_{2}^{2} - 2A_{1}A_{2}\cos(\pi + \varphi_{1} - \varphi_{2}) \longrightarrow A = \sqrt{A_{1}^{2} + A_{2}^{2} + 2A_{1}A_{2}\cos(\varphi_{1} - \varphi_{2})}. \tag{11.27}
$$

Para la deducción del desfase total Φ usamos el teorema del seno y la relación [\(C.3a\)](#page-376-2), por lo que

$$
\frac{A_2}{\text{sen}(\Phi - \varphi_1)} = \frac{A_1}{\text{sen}(\varphi_2 - \Phi)} \longrightarrow \text{tg}\,\Phi = \frac{A_1 \text{ sen}\,\varphi_1 + A_2 \text{ sen}\,\varphi_2}{A_1 \cos \varphi_1 + A_2 \cos \varphi_2}.\tag{11.28}
$$

En general, para la composición de *N* movimientos vibratorios armónicos de igual dirección y pulsación la ecuación general [\(11.20\)](#page-159-1) tiene por parámetros [\(De Juana,](#page-381-1) [2003,](#page-381-1) pág. 235)

$$
\begin{cases}\nA = \sqrt{\sum_{i=1}^{N} \sum_{j=1}^{N} A_i A_j \cos(\varphi_i - \varphi_j)}, \\
\text{tg } \Phi = \frac{\sum_{i=1}^{N} A_i \sin \varphi_i}{\sum_{i=1}^{N} A_i \cos \varphi_i}.\n\end{cases} \tag{11.29}
$$

# <span id="page-161-1"></span>**11.4. Composición de MVA de igual dirección y distinto período**

En esta sección contemplaremos únicamente el caso de que ambos movimientos tengan fase inicial nula, esto es,  $\varphi_1 = \varphi_2 = 0$ . Las ecuaciones de ambos movimientos serán, por tanto,

$$
\begin{cases}\ny_1 = A_1 \operatorname{sen}(\omega_1 t), \\
y_2 = A_2 \operatorname{sen}(\omega_2 t),\n\end{cases}
$$
\n(11.30)

<span id="page-161-0"></span>donde asumiremos además que  $\omega_2 > \omega_1$  (equivalente a  $T_2 < T_1$ ). En el instante inicial, y utilizando la construcción de Fresnel, los vectores representativos de los correspondientes movimientos circulares estarán alineados (ver figura [11.6\)](#page-161-0). Al transcurrir el tiempo los vectores giran con

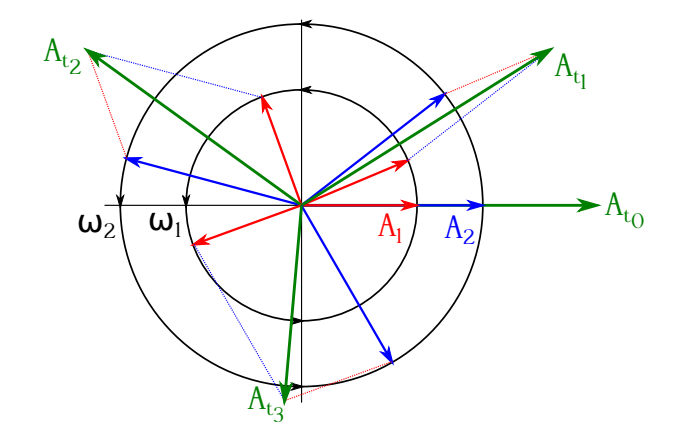

Figura 11.6: Composición de Fresnel de dos MVA de igual dirección y distinta pulsación.

diferentes velocidades angulares y el paralelogramo que forman se hará cada vez más abierto. Por tanto, su diagonal, que es la amplitud del movimiento resultante, tendrá distinta longitud en cada instante (sean o no las amplitudes de los movimientos componentes iguales), de lo que se deduce que dicho movimiento **no** será vibratorio armónico, pues una de las características

de dicho movimiento es la constancia de amplitud. En general el movimiento resultante no será ni siquiera periódico, aunque para que lo sea basta con que los períodos de los movimientos componentes cumplan la relación

<span id="page-162-1"></span>
$$
n_1 T_1 = n_2 T_2 \longrightarrow \frac{T_1}{T_2} = \frac{\omega_2}{\omega_1} = \frac{n_2}{n_1},
$$
\n(11.31)

donde *n*<sup>1</sup> y *n*<sup>2</sup> son enteros. Es decir, que para que el movimiento resultante sea periódico el cociente entre los períodos de los dos movimientos componentes ha de ser racional. El período resultante será igual al mínimo común múltiplo de los períodos de los movimientos originales.

Si los períodos de los movimientos son poco diferentes la amplitud de la composición experimenta variaciones rítmicas o pulsaciones con un período denominado *pseudoperíodo τ* . En efecto, haciendo

$$
\Delta \omega = \omega_2 - \omega_1 \tag{11.32}
$$

podremos escribir el segundo movimiento como

$$
y_2 = A_2 \operatorname{sen} \left[ \left( \omega_1 + \Delta \omega \right) t \right] = A_2 \operatorname{sen} \left( \omega_1 t + \beta \right),\tag{11.33}
$$

es decir, que se reduce a un movimiento vibratorio armónico de igual período que el primero y que tiene con él una diferencia de fase **variable** con el tiempo igual a *β* = ∆*ω t*. La amplitud del movimiento resultante será, pues, (ecuación [\(11.25\)](#page-159-5))

$$
A^{2} = A_{1}^{2} + A^{2} + 2A_{1}A_{2}\cos(0-\beta) = A_{1}^{2} + A^{2} + 2A_{1}A_{2}\cos\beta = A_{1}^{2} + A^{2} + 2A_{1}A_{2}\cos(\Delta\omega t),
$$
 (11.34)

que será a su vez una función periódica de período el de cos(∆*ω t*), que es el que hemos denominado pseudoperíodo. El valor de dicho pseudoperíodo es

$$
\Delta\omega\left(t+\tau\right) - \Delta\omega\,t = 2\pi \longrightarrow \tau = \frac{2\pi}{\Delta\omega} = \frac{2\pi}{\omega_2 - \omega_1} = \frac{T_1 T_2}{T_1 - T_2}.\tag{11.35}
$$

La figura [11.7](#page-162-0) muestra la composición de dos movimientos vibratorios armónicos de características  $A_1 = 4$ ,  $A_2 = 2$  (las unidades son indiferentes),  $T_1 = 2$  s y  $T_2 = 1.8$  s. El pseudoperíodo de la amplitud del movimiento resultante es  $\tau = 18$  s.

<span id="page-162-0"></span>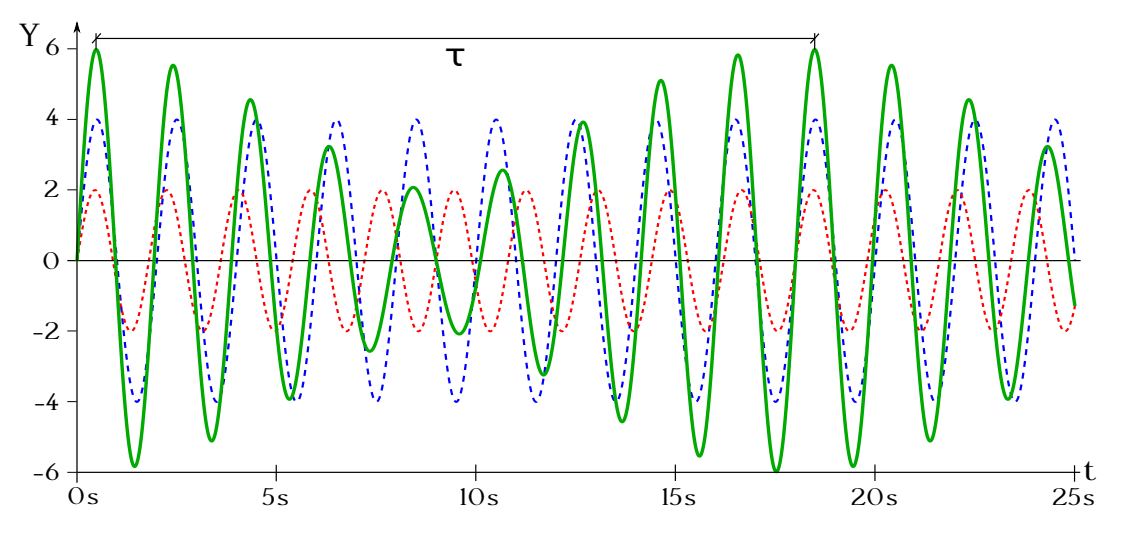

Figura 11.7: Composición de dos MVA de igual dirección y pulsaciones  $\omega_1 \approx \omega_2$ .

## <span id="page-163-3"></span>**11.5. Composición de dos MVA de direcciones perpendiculares**

Comenzaremos estudiando el caso en el que ambos movimientos tienen igual valor de pulsación,  $\omega_1 = \omega_2$ . Tomaremos los ejes *X* e *Y* como las direcciones de oscilación, luego

<span id="page-163-1"></span><span id="page-163-0"></span>
$$
\int x = A_1 \operatorname{sen}(\omega t),\tag{11.36a}
$$

$$
(11.36b)
$$

donde hemos asumido que sólo la segunda ecuación tiene fase inicial, lo que es equivalente a considerar que se trabaja con desfases *ϕ*<sup>1</sup> y *ϕ*2, se gira el sistema de coordenadas un ángulo igual a  $\varphi_1$  y se toma  $\delta = \varphi_2 - \varphi_1$ . También es **importante** tener en cuenta que ambas elongaciones se calculan según la fórmula general [\(11.1\)](#page-155-1), aunque la primera de ellas se dibuje sobre el eje *X*.

La trayectoria del movimiento resultante se obtendrá analíticamente eliminando el parámetro tiempo *t* entre ambas ecuaciones, obteniéndose en general una elipse en el plano *XY* . Este movimiento resultante **no** es un movimiento vibratorio armónico, ya que su trayectoria no es rectilínea. Gráficamente la trayectoria se obtiene uniendo los puntos correspondientes a los pares de coordenadas (*x, y*) de los movimientos originales para cada instante de tiempo *t*. De las ecuaciones  $(11.36a)$  y  $(C.7a)$  obtenemos

$$
\operatorname{sen}(\omega t) = \frac{x}{A_1} \longrightarrow \cos(\omega t) = \sqrt{1 - \frac{x^2}{A_1^2}},\tag{11.37}
$$

que sustituida en la expresión [\(11.36b\)](#page-163-1) y desarrollando el seno de la suma proporciona

$$
\frac{y}{A_2} = \text{sen}(\omega t) \cos \delta + \cos(\omega t) \sin \delta = \frac{x}{A_1} \cos \delta + \sqrt{1 - \frac{x^2}{A_1^2}} \sin \delta. \tag{11.38}
$$

Reordenando y elevando al cuadrado se llega a

<span id="page-163-2"></span>
$$
\left(\frac{y}{A_2} - \frac{x}{A_1} \cos \delta\right)^2 = \left(\sqrt{1 - \frac{x^2}{A_1^2}} \sin \delta\right)^2 \longrightarrow \frac{x^2}{A_1^2} + \frac{y^2}{A_2^2} - \frac{2xy}{A_1 A_2} \cos \delta = \text{sen}^2 \delta,\qquad(11.39)
$$

que es la ecuación general de una elipse.

Como primer caso particular veremos la forma de la trayectoria cuando ambos movimientos vibratorios están en fase, es decir, cuando

$$
\delta = 2k\,\pi, \text{ con } k = 0, 1, 2, \cdots \longrightarrow \begin{cases} \text{sen } \delta = 0, \\ \cos \delta = 1, \end{cases}
$$
 (11.40)

con lo que la ecuación [\(11.39\)](#page-163-2) se reduce a

$$
\frac{x^2}{A_1^2} + \frac{y^2}{A_2^2} - \frac{2xy}{A_1 A_2} = 0 \longrightarrow \left(\frac{x}{A_1} - \frac{y}{A_2}\right)^2 = 0 \longrightarrow y = \frac{A_2}{A_1} x.
$$
 (11.41)

La partícula describe una trayectoria rectilínea de pendiente  $m = A_2/A_1$ , luego en este caso particular la composición sí que es un movimiento vibratorio armónico cuya aceleración en cada instante es

$$
\begin{aligned}\na_x &= -\omega^2 x, \\
a_y &= -\omega^2 y\n\end{aligned}\n\longrightarrow \mathbf{a} = a_x \mathbf{i} + a_y \mathbf{j} = -\omega^2 (x \mathbf{i} + y \mathbf{j}) = -\omega^2 \mathbf{r},
$$
\n(11.42)

<span id="page-164-0"></span>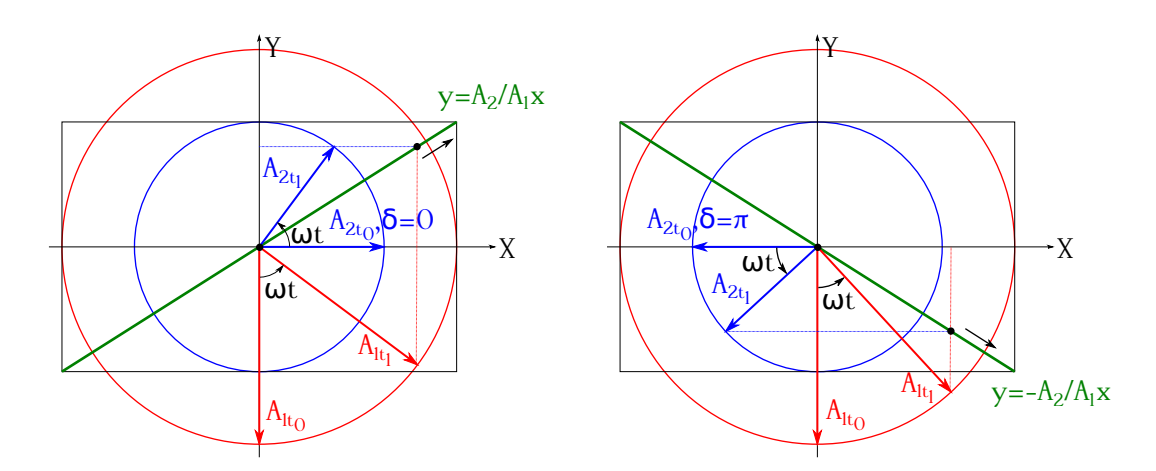

Figura 11.8: Composición de movimientos vibratorios armónicos perpendiculares de igual frecuencia en fase,  $\delta = 0$ , (izquierda) y en oposición de fase,  $\delta = \pi$  rad, (derecha).

donde **r** es el vector de posición de la partícula en cada instante. La figura [11.8](#page-164-0) (izquierda) muestra un ejemplo de composición de movimientos vibratorios armónicos perpendiculares de igual frecuencia en fase (con  $\delta = 0$ ).

Cuando los movimientos componentes están en oposición de fase,

$$
\delta = (2k+1)\,\pi, \text{ con } k = 0, 1, 2, \cdots \longrightarrow \begin{cases} \text{sen } \delta = 0, \\ \cos \delta = -1, \end{cases}
$$
\n(11.43)

la ecuación [\(11.39\)](#page-163-2) queda

$$
\frac{x^2}{A_1^2} + \frac{y^2}{A_2^2} + \frac{2xy}{A_1 A_2} = 0 \longrightarrow \left(\frac{x}{A_1} + \frac{y}{A_2}\right)^2 = 0 \longrightarrow y = -\frac{A_2}{A_1}x,\tag{11.44}
$$

describiendo de nuevo la partícula un movimiento vibratorio armónico, esta vez de pendiente *m* = −*A*2*/A*1. La figura [11.8](#page-164-0) (derecha) muestra un ejemplo de composición de movimientos vibratorios armónicos perpendiculares de igual frecuencia en oposición de fase (con  $\delta = \pi$  rad).

<span id="page-164-1"></span>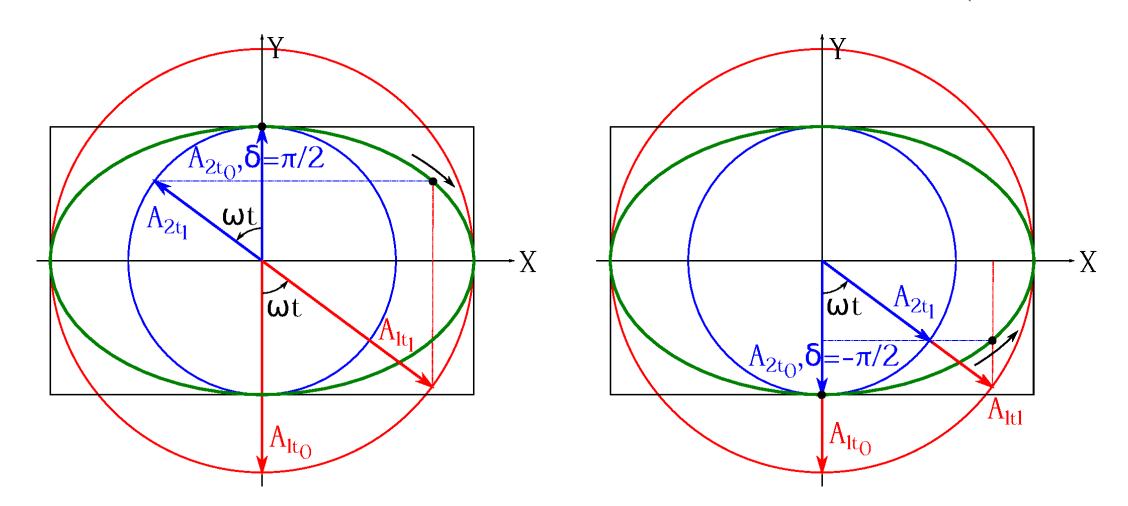

Figura 11.9: Composición de movimientos vibratorios armónicos perpendiculares de igual frecuencia en cuadratura con  $\delta = \pi/2$  rad (izquierda) y en cuadratura con  $\delta = -\pi/2$  rad (derecha).

Si los movimientos vibratorios componentes están en cuadratura,

$$
\delta = \left(2k \pm \frac{1}{2}\right)\pi, \text{ con } k = 0, 1, 2, \cdots \longrightarrow \begin{cases} \text{sen }\delta = 1, \\ \cos \delta = 0, \end{cases}
$$
\n(11.45)

la ecuación de la trayectoria se reduce a

$$
\frac{x^2}{A_1^2} + \frac{y^2}{A_2^2} = 1,\tag{11.46}
$$

que es la expresión de una elipse cuyos ejes coinciden en dirección con los movimientos originales y sus magnitudes son 2*A*<sup>1</sup> y 2*A*2. Si el desfase *δ* es igual a *π/*2 rad el movimiento de la partícula a lo largo de la elipse seguirá el sentido de las agujas del reloj, mientras que si  $\delta = -\pi/2 \text{ rad}$  el sentido será el contrario (ver figura [11.9\)](#page-164-1).

Si el desfase *δ* es otro valor cualquiera distinto de los estudiados hasta ahora la trayectoria será una elipse inclinada. Por ejemplo, asumamos que

$$
0 < \delta < \frac{\pi}{2} \longrightarrow \begin{cases} \text{sen } \delta > 0, \\ \cos \delta > 0 \end{cases} \tag{11.47}
$$

y que *x* = *A*1. Entonces, la ecuación [\(11.39\)](#page-163-2) se reduce a

$$
1 + \frac{y^2}{A_2^2} - \frac{2y}{A_2} \cos \delta = \text{sen}^2 \delta \longrightarrow y = \frac{2A_2 \cos \delta \pm \sqrt{4A_2^2 \cos^2 \delta - 4A_2^2 \cos^2 \delta}}{2} = A_2 \cos \delta > 0,
$$
\n(11.48)

por lo que la partícula recorre la elipse en el sentido de las agujas del reloj (ver figura [11.10,](#page-165-0) izquierda). Si −*π/*2 *< δ <* 0 la elipse tendrá también un ángulo de inclinación 0 *< α < π/*2, pero la partícula la recorrerá en sentido contrario a las agujas del reloj (figura [11.10,](#page-165-0) derecha). En otro caso la inclinación de la elipse estará acotada por −*π/*2 *< α <* 0 y si *π/*2 *< δ < π* el sentido del trayecto será el de las agujas del reloj, mientras que si *π < δ <* 3*π/*2 será el contrario.

<span id="page-165-0"></span>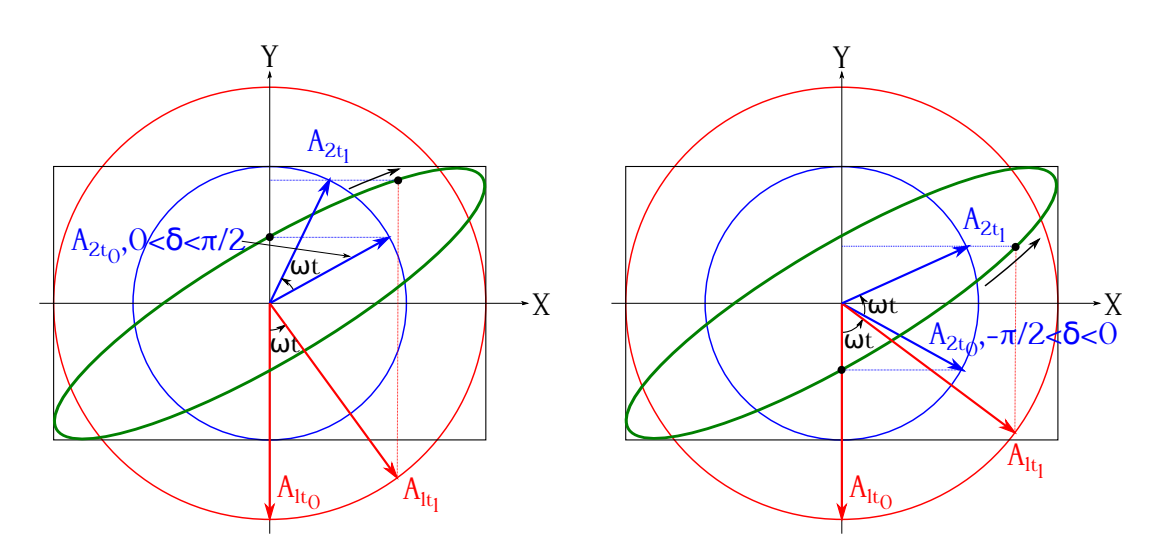

Figura 11.10: Composición de movimientos vibratorios armónicos perpendiculares de igual frecuencia con  $0 < \delta < \pi/2$  (izquierda) y con  $-\pi/2 < \delta < 0$  (derecha).

Por último, si tenemos frecuencias diferentes en los movimientos vibratorios armónicos componentes las ecuaciones serán

<span id="page-166-0"></span>
$$
\begin{cases}\nx = A_1 \operatorname{sen}(\omega_1 t), \\
y = A_2 \operatorname{sen}(\omega_2 t + \delta).\n\end{cases}
$$
\n(11.49)

Si asumimos que  $\omega_1 \approx \omega_2$  tenemos que  $\Delta \omega = \omega_2 - \omega_1$  y podremos escribir

<span id="page-166-1"></span>
$$
\begin{aligned}\nx &= A_1 \operatorname{sen}(\omega_1 t), \\
y &= A_2 \operatorname{sen}(\omega_1 t + \Delta \omega t + \delta)\n\end{aligned}\n\longrightarrow\n\begin{cases}\nx &= A_1 \operatorname{sen}(\omega_1 t), \\
y &= A_2 \operatorname{sen}(\omega_1 t + \gamma),\n\end{cases}\n\tag{11.50}
$$

donde *γ* = ∆*ω t* + *δ* es un desfase variable con el tiempo. Sea como sea, se usen las ecuaciones [\(11.49\)](#page-166-0) o [\(11.50\)](#page-166-1), la trayectoria de este tipo de composición es una curva complicada, la cual cuando el cociente de las pulsaciones es un número racional en la forma [\(11.31\)](#page-162-1) es una curva fija cuya forma depende de la relación entre los períodos y de la diferencia de fase entre los movimientos componentes. Dichas trayectorias se denominan *curvas de Lissajous*[2](#page-166-2) y pueden verse varios ejemplos de ellas en la figura [11.11.](#page-166-3)

<span id="page-166-3"></span>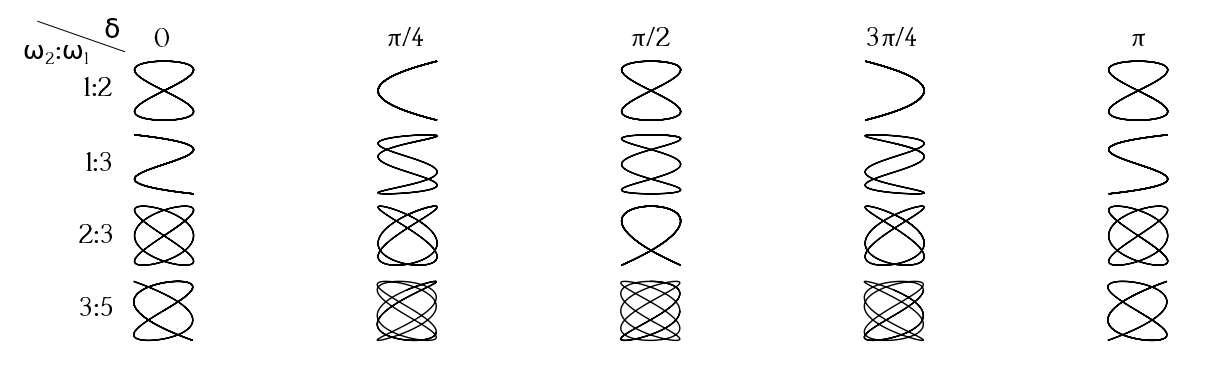

Figura 11.11: Curvas de Lissajous para distintas frecuencias y desfases, con  $A_1 = A_2$  y  $\omega_1 = \pi/4 s^{-1}$ .

## **11.6. Oscilaciones amortiguadas**

Si en un movimiento vibratorio se disipa energía, éste se denomina *movimiento amortiguado*. El amortiguamiento puede producirse por el propio rozamiento del oscilador o debido a algún tipo de dispositivo construido al efecto, como por ejemplo la inmersión de la masa oscilante en un fluido, tal y como se muestra en la figura [11.12](#page-167-0) (izquierda), que representa un sistema vibratorio masa-muelle. La fuerza de amortiguamiento se expresa como

<span id="page-166-4"></span>
$$
F_d = -bv,\tag{11.51}
$$

donde *b* es una constante, llamada *coeficiente de amortiguamiento* [\(De Juana,](#page-381-1) [2003,](#page-381-1) pág. 244), dando lugar a lo que se conoce como sistema *amortiguado linealmente* [\(Tipler y Mosca,](#page-383-0) [2010a,](#page-383-0) pág. 477). La fuerza se opone al movimiento, tal y como indica el signo negativo en la ecuación [\(11.51\)](#page-166-4), sumándose así a la aceleración, tal y como hemos visto en el movimiento vibratorio armónico libre.

Teniendo en cuenta la masa *m* de la partícula oscilante, la aceleración en el MVA (ecuación [\(11.8\)](#page-157-0)), la ecuación [\(11.51\)](#page-166-4) y la segunda ley de Newton podemos plantear la siguiente

<span id="page-166-2"></span><sup>2</sup> [Jules Antoine Lissajous \(1822–1880\).](http://www-history.mcs.st-andrews.ac.uk/Biographies/Lissajous.html)

ecuación diferencial de segundo orden, homogénea y con coeficientes constantes:

<span id="page-167-1"></span>
$$
-m\omega_0^2 y - bv = m a \longrightarrow m \frac{d^2 y}{dt^2} + b \frac{dy}{dt} + ky = 0,
$$
\n(11.52)

donde  $k = m \omega_0^2$  es la constante elástica del muelle y hemos llamado  $\omega_0$  a la pulsación del movimiento libre (sin amortiguar). La solución general de la ecuación diferencial viene dada por [\(Simmons,](#page-383-2) [1999,](#page-383-2) págs. 98 a 101)

$$
y = c_1 e^{r_1 t} + c_2 e^{r_2 t},\tag{11.53}
$$

donde *r*<sup>1</sup> y *r*<sup>2</sup> son las raíces del polinomio característico de la ecuación [\(11.52\)](#page-167-1), que para este caso particular son

<span id="page-167-2"></span>
$$
r = \frac{-b \pm \sqrt{b^2 - 4m^2\omega_0^2}}{2m}.
$$
\n(11.54)

<span id="page-167-0"></span>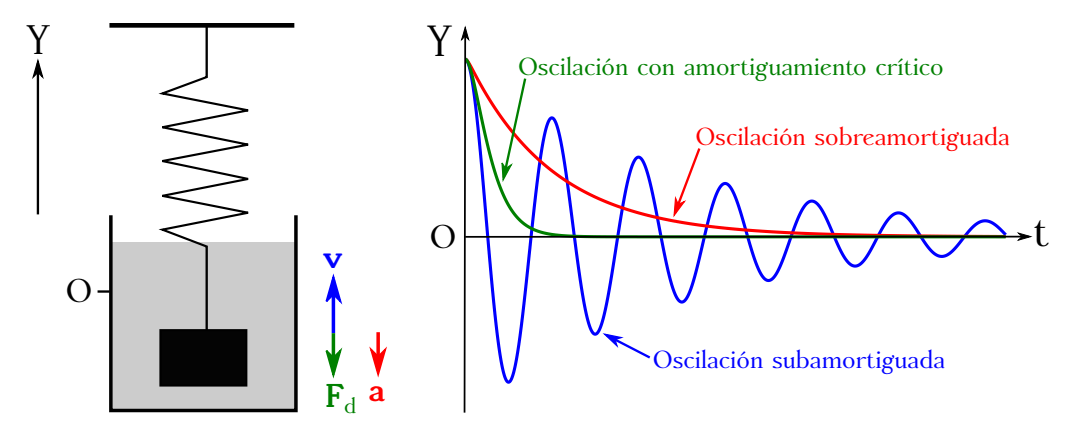

Figura 11.12: Oscilaciones amortiguadas en un sistema masa-muelle sumergido en un fluido.

El valor de  $b^2 - 4m^2\omega_0^2$  en la ecuación [\(11.54\)](#page-167-2) puede ser positivo o negativo, por lo que las raíces del polinomio característico podrán ser reales o complejas, lo cual nos lleva a contemplar tres posibles casos:

**Dos raíces reales distintas.** En este caso la solución de la ecuación es

$$
y = c_1 e^{pt} + c_2 e^{qt}, \tag{11.55}
$$

donde

$$
\begin{cases}\n p = -\frac{b}{2m} + \omega_0 \sqrt{\left(\frac{b}{2m\,\omega_0}\right)^2 - 1}, \\
 q = -\frac{b}{2m} - \omega_0 \sqrt{\left(\frac{b}{2m\,\omega_0}\right)^2 - 1},\n\end{cases}
$$
\n(11.56)

y las constantes *c*<sup>1</sup> y *c*<sup>2</sup> han de calcularse imponiendo condiciones iniciales, como por ejemplo los valores de posición y velocidad de la partícula oscilante en el instante inicial del movimiento,  $t = 0 \rightarrow (y_0, v_0)$ , con las que se obtiene, recordando que  $v = dy/dt$ ,

$$
\begin{cases}\nc_1 = \frac{v_0 - y_0 q}{p - q}, \\
c_2 = y_0 - c_1.\n\end{cases}
$$
\n(11.57)

Un movimiento como el descrito se denomina *sobreamortiguado*. En él la masa **no** llega a oscilar en torno a la posición de equilibrio, sino que se acerca a ella hasta alcanzarla, pero sin rebasarla, tal y como se muestra en la figura [11.12](#page-167-0) (derecha).

**Dos raíces reales iguales.** Si el coeficiente de amortiguamiento disminuye llegará un momento en que el término *b* <sup>2</sup> − 4*m*2*ω* 2 <sup>0</sup> de la ecuación [\(11.54\)](#page-167-2) sea igual a cero, teniendo entonces el polinomio característico de la ecuación diferencial dos raíces iguales. La solución es entonces [\(De Juana,](#page-381-1) [2003,](#page-381-1) pág. 245; [Simmons,](#page-383-2) [1999,](#page-383-2) pág. 100)

$$
y = (c_1 + c_2 t)e^{-\frac{b}{2m}t}, \tag{11.58}
$$

donde para determinar los coeficientes *c*<sup>1</sup> y *c*<sup>2</sup> utilizaremos de nuevo las condiciones iniciales  $t = 0 \rightarrow (y_0, v_0)$ , obteniendo

$$
\begin{cases}\nc_1 = y_0, \\
c_2 = v_0 + \frac{b}{2m}y_0.\n\end{cases}
$$
\n(11.59)

En este caso estamos ante una situación de *amortiguamiento crítico* (figura [11.12,](#page-167-0) derecha). La masa, al igual que en el caso sobreamortiguado, **no** llega a oscilar en torno a la posición de equilibrio, sino que la alcanzará en un tiempo **menor** que cualquier otra configuración de movimiento sobreamortiguado.

**Dos raíces complejas.** Por último, si el coeficiente de amortiguamiento del sistema es tal que  $b^2 < 4m^2\omega_0^2$  la ecuación característica tendrá dos raíces complejas y la expresión que describe el movimiento será

$$
y = c_1 e^{pt} + c_2 e^{qt}, \tag{11.60}
$$

donde

$$
\begin{cases}\n p = -\frac{b}{2m} + i \omega_0 \sqrt{1 - \left(\frac{b}{2m\omega_0}\right)^2}, \\
 q = -\frac{b}{2m} - i \omega_0 \sqrt{1 - \left(\frac{b}{2m\omega_0}\right)^2}.\n\end{cases}
$$
\n(11.61)

Llamando

$$
\omega' = \omega_0 \sqrt{1 - \left(\frac{b}{2m\,\omega_0}\right)^2} \tag{11.62}
$$

podemor escribir

$$
y = c_1 e^{-\frac{b}{2m}t} e^{i\omega' t} + c_2 e^{-\frac{b}{2m}t} e^{-i\omega' t}, \qquad (11.63)
$$

que, teniendo en cuenta las fórmulas de Euler<sup>[3](#page-168-0)</sup> (ecuaciones  $(C.10a)$  y  $(C.10b)$ ), se puede escribir como

<span id="page-168-1"></span>
$$
y = e^{-\frac{b}{2m}t} \left[ M \cos(\omega' t) + N \sin(\omega' t) \right],
$$
 (11.64)

donde *M* y *N* son dos constantes.

La ecuación [\(11.64\)](#page-168-1) puede expresarse en la forma

<span id="page-168-2"></span>
$$
y = A_0 e^{-\frac{b}{2m}t} \operatorname{sen}(\omega' t + \varphi_0),\tag{11.65}
$$

<span id="page-168-0"></span><sup>3</sup>[Leonhard Euler \(1707–1783\).](http://www-history.mcs.st-andrews.ac.uk/Biographies/Euler.html)

donde, tomando nuevamente las condiciones iniciales  $t = 0 \rightarrow (y_0, v_0)$ , los valores de las constantes  $A_0$  y  $\varphi_0$  son *y*0

$$
\begin{cases}\nA_0 = \frac{y_0}{\text{sen }\varphi_0}, \\
\varphi_0 = \text{arc tg}\left(\frac{y_0 \omega'}{v_0 + \frac{y_0 b}{2m}}\right).\n\end{cases}
$$
\n(11.66)

En este caso la masa oscilará alrededor de la posición de equilibrio e irá perdiendo paulatinamente amplitud (se amortiguará), dando lugar a un *movimiento subamortiguado*, tal y como se muestra en la figura [11.12](#page-167-0) (derecha).

La ecuación [\(11.65\)](#page-168-2) puese escribirse también en función del coseno:

$$
y = A_0 e^{-\frac{b}{2m}t} \cos(\omega' t + \varphi_0),
$$
\n(11.67)

siendo las constantes iguales a

$$
\begin{cases}\nA_0 = \frac{y_0}{\cos \varphi_0}, \\
\varphi_0 = \arctg\left(-\frac{v_0 + \frac{y_0 b}{2m}}{y_0 \omega'}\right).\n\end{cases}
$$
\n(11.68)

# **Capítulo 12 Movimiento ondulatorio armónico**

# **12.1. Introducción**

El movimiento ondulatorio puede considerarse como un transporte de energía y cantidad de movimiento desde un punto del espacio a otro, pero **sin** transporte de materia. Por ejemplo, en las ondas mecánicas (ondas en el agua, ondas sonoras, ondas en una cuerda) la energía y el momento lineal se transportan por una perturbación del medio que se propaga debido a sus propiedades elásticas, mientras que en el caso de las ondas electromagnéticas el transporte es debido a los campos eléctrico y magnético, haciendo posible su propagación en el vacío.

Todos los puntos del espacio a los cuales la perturbación llega en un mismo instante forman un lugar geométrico (que será en general una superficie) denominado *frente de onda*. Por ejemplo, si el foco que genera las ondas es puntual y el medio homogéneo e isótropo los frentes de onda serán esferas.

## **12.2. Movimiento ondulatorio unidimensional**

Dado un punto en un medio donde se produce una perturbación, las partículas<sup>[1](#page-170-0)</sup> describirán un movimiento que se transmitirá a las partículas vecinas de tal forma que la perturbación se propagará a lo largo del espacio según la fórmula general

<span id="page-170-2"></span>
$$
y = f(x, t),\tag{12.1}
$$

donde *y* es el estado de perturbación, *x* la distancia al punto donde se inició la perturbación (*foco*) y *t* el tiempo.

Si el movimiento que realiza la partícula en el foco es un movimiento vibratorio armónico el movimiento ondulatorio generado se denomina *movimiento ondulatorio armónico*, por lo que hablaremos de *ondas armónicas*. En este caso cada punto del espacio efectuará un movimiento vibratorio armónico en una dirección (el eje *y* en nuestro ejemplo) **perpendicular** a la dirección de propagación de la onda (el sentido positivo del eje *x* en nuestro ejemplo), tal y como se muestra en la figura [12.1](#page-171-0) (superior). Hay que recalcar que lo que se desplaza en una onda es la perturbación, no las partículas, que, como hemos dicho, realizarán un MVA. Por lo tanto, el estado de vibración en un punto arbitrario tendrá la forma de la ecuación [\(11.1\)](#page-155-1):

<span id="page-170-1"></span>
$$
y = A \operatorname{sen} \left( \omega t' + \varphi_0 \right), \tag{12.2}
$$

<span id="page-170-0"></span><sup>&</sup>lt;sup>1</sup>Recordemos que en el vacío lo que se perturba es un campo electromagnético, pero en los ejemplos y explicaciones hablaremos de «partícula».

<span id="page-171-0"></span>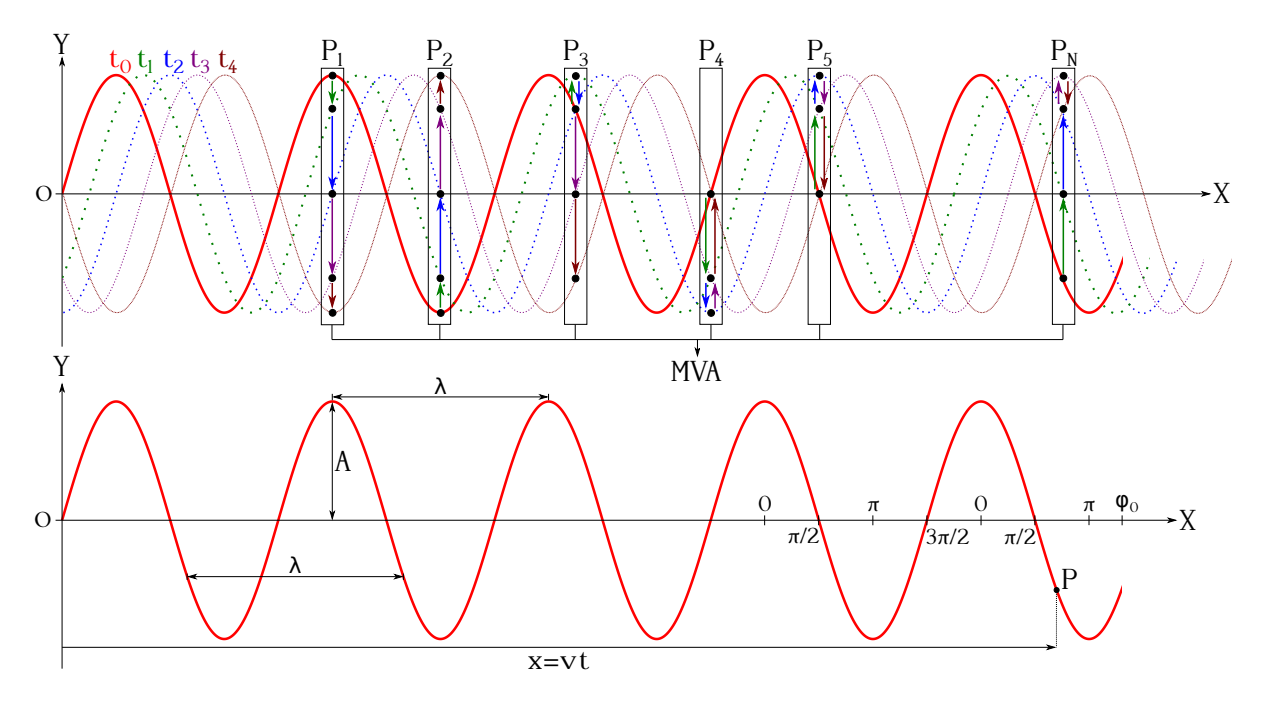

Figura 12.1: La perturbación en cada punto de una onda armónica es un MVA.

donde *A* es la amplitud,  $\omega$  la velocidad angular,  $t'$  el tiempo referido al instante de inicio de la perturbación en el foco y *ϕ*<sup>0</sup> la fase inicial. La perturbación se desplaza a velocidad *v*, luego la distancia recorrida para un tiempo *t* será *x* = *v t* (ver figura [12.1,](#page-171-0) inferior), por lo que

<span id="page-171-3"></span>
$$
t' = t - \frac{x}{v},\tag{12.3}
$$

y la ecuación  $(12.2)$  se escribirá como<sup>[2](#page-171-1)</sup>

<span id="page-171-2"></span>
$$
y = A \operatorname{sen} \left[ \omega \left( t - \frac{x}{v} \right) + \varphi_0 \right], \tag{12.4}
$$

es decir, que la perturbación de un punto arbitrario *P* en un instante *t* es la misma que la que tenía el foco en un instante *t* − *x/v*.

Llamamos *longitud de onda* o *período espacial*, *λ*, (ver figura [12.1,](#page-171-0) inferior) a la distancia, medida según la dirección de propagación, existente entre dos puntos consecutivos que están en el **mismo** estado de perturbación. El tiempo transcurrido entre dos instantes con el mismo estado de perturbación se llama *período*, *T*, y es equivalente al concepto que ya se explicó para los movimientos circular uniforme y vibratorio armónico (ver páginas [57](#page-56-1) y [156\)](#page-155-0). Entre la longitud de onda y el período existe la relación

<span id="page-171-4"></span>
$$
\lambda = v \, T. \tag{12.5}
$$

Por todo ello, la ecuación [\(12.4\)](#page-171-2) es periódica tanto en el espacio como en el tiempo.

$$
y=A\,{\rm sen}\left[\omega\left(t+\frac{x}{v}\right)+\varphi_0\right].
$$

<span id="page-171-1"></span><sup>2</sup>Si el desplazamiento de la perturbación es hacia el sentido negativo del eje *x* (en general hacia el sentido contrario al que hayamos definido como positivo, sea en la dirección que sea) la ecuación [\(12.3\)](#page-171-3) se escribirá como  $t' = t + x/v$ , por lo que la ecuación de la onda será

Se define el *número de onda*, *k*, como el número de longitudes de onda que caben en la distancia  $2\pi$ , esto es,

<span id="page-172-0"></span>
$$
k = \frac{2\pi}{\lambda}.\tag{12.6}
$$

Teniendo en cuenta que la velocidad angular es  $\omega = 2\pi/T$  (ecuación [\(11.4\)](#page-156-0)) y las ecuaciones [\(12.5\)](#page-171-4) y [\(12.6\)](#page-172-0), podremos escribir la expresión [\(12.4\)](#page-171-2) como

<span id="page-172-1"></span>
$$
y = A \operatorname{sen} \left[ 2\pi \left( \frac{t}{T} - \frac{x}{vT} \right) + \varphi_0 \right] = A \operatorname{sen} \left( \omega \, t - k \, x + \varphi_0 \right),\tag{12.7}
$$

o

$$
y = A \operatorname{sen} \left( \omega t + k x + \varphi_0 \right), \tag{12.8}
$$

si el sentido de avance de la onda es contrario al que hayamos definido como positivo.

Al igual que en el movimiento vibratorio armónico, la frecuencia del movimiento ondulatorio armónico responderá a la expresión

<span id="page-172-2"></span>
$$
f = \nu = \frac{1}{T} = \frac{\omega}{2\pi} = \frac{v}{\lambda}.\tag{12.9}
$$

Dos puntos que en un instante de tiempo se hallan en igual estado de perturbación se encuentran *en fase*, lo que implica que entre ellos habrá una distancia proporcional a un número entero de longitudes de onda *λ*. Dados dos puntos situados a distancias *x*<sup>1</sup> y *x*<sup>2</sup> del foco en un mismo instante de tiempo, sus estados de perturbación serán

$$
\begin{cases}\ny_1 = A \operatorname{sen}\left[\frac{2\pi}{T}\left(t - \frac{x_1}{v}\right) + \varphi_0\right] = A \operatorname{sen}\varphi_1, \\
y_2 = A \operatorname{sen}\left[\frac{2\pi}{T}\left(t - \frac{x_2}{v}\right) + \varphi_0\right] = A \operatorname{sen}\varphi_2,\n\end{cases}
$$
\n(12.10)

lo cual indica que para que  $y_1 = y_2$  tenemos dos posibles valores para  $\varphi_1$  y  $\varphi_2$ , ya que sus senos serán iguales cuando  $\varphi_1 = \varphi_2$  y cuando  $\varphi_1 = \pi - \varphi_2$ . Como estamos asumiendo que los puntos están en fase las velocidades transversales de ambos serán iguales, luego

$$
\left(\frac{\partial y_1}{\partial t}\right)_{x=x_1} = \left(\frac{\partial y_2}{\partial t}\right)_{x=x_2},\tag{12.11}
$$

lo que lleva a

$$
A\,\omega\cos\left[\frac{2\pi}{T}\left(t-\frac{x_1}{v}\right)+\varphi_0\right] = A\,\omega\cos\left[\frac{2\pi}{T}\left(t-\frac{x_2}{v}\right)+\varphi_0\right] \longrightarrow \cos\varphi_1 = \cos\varphi_2,\qquad(12.12)
$$

y en este caso la única forma de que los cosenos coincidan será que  $\varphi_1 = \varphi_2 \to \varphi_1 - \varphi_2 = 2\pi n$ , con *n* un número entero, por lo que

$$
\frac{2\pi}{T}\left(t-\frac{x_1}{v}\right)+\varphi_0-\frac{2\pi}{T}\left(t-\frac{x_2}{v}\right)-\varphi_0=2\pi n\longrightarrow x_2-x_1=n\,v\,T=n\,\lambda,\tag{12.13}
$$

donde hemos utilizado la relación [\(12.5\)](#page-171-4), luego la distancia entre dos puntos en fase será proporcional a un número entero de longitudes de onda, tal y como queríamos demostrar.

Dos puntos 1 y 2 vibran en *oposición de fase* cuando *y*<sup>1</sup> = −*y*2, por lo que en este caso la distancia entre ellos será igual a un múltiplo entero impar de la mitad de la longitud de onda:

$$
x_2 - x_1 = (2n + 1)\frac{\lambda}{2}.\tag{12.14}
$$

En dos dimensiones, el movimiento ondulatorio suele tomar el nombre de la forma geométrica del frente de onda (por ejemplo, las ondas producidas al golpear la superficie de un líquido se denominan circulares) y queda definido con carácter general por una función del tipo

<span id="page-173-0"></span>
$$
z = f(x, y, t). \tag{12.15}
$$

Lo mismo ocurre en el caso de ondas tridimensionales, donde la ecuación general será del tipo

$$
w = f(x, y, z, t). \tag{12.16}
$$

Si la dirección en la cual se da la perturbación coincide con la de propagación de la misma nos encontramos ante una onda *longitudinal*, siendo un ejemplo las ondas de sonido. En este caso la ecuación general en una dimensión sería

$$
x = f(x, t). \tag{12.17}
$$

Si la dirección de propagación es normal a la de vibración el tipo de onda es *transversal*, siendo su ecuación general del estilo de las expresiones [\(12.1\)](#page-170-2) y [\(12.15\)](#page-173-0). Para que una onda **mecánica** transversal se propague en un cierto medio, éste ha de ser capaz de soportar *esfuerzos cortantes* o de *cizalla*, que son aquéllos resultado de las tensiones paralelas a una sección transversal del medio. En otro caso la perturbación original sería incapaz de transmitirse a las partículas contiguas. Debido a lo anterior, una onda mecánica transversal es incapaz de propagarse en un medio gaseoso o líquido, a excepción en este último caso de las ondas que se propagan por su superficia debido a la tensión superficial.

## **12.3. Velocidad de fase y velocidad de grupo**

Para una onda de frecuencia constante la *velocidad de fase* es la velocidad con la que se propaga la perturbación y depende de las características del medio. La fase de una onda viene dada en un instante determinado por

$$
\varphi = \omega t - k x + \varphi_0,\tag{12.18}
$$

luego su variación en el tiempo será

$$
\frac{d\varphi}{dt} = \omega - k \frac{dx}{dt}.\tag{12.19}
$$

Dicha variación será igual a cero, ya que lo que estamos estudiando es la propagación de un estado de perturbación constante, luego la velocidad de fase será

$$
\omega - k\frac{dx}{dt} = 0 \longrightarrow \frac{dx}{dt} = v_F = \frac{\omega}{k} = \frac{\lambda}{T}.
$$
\n(12.20)

Cuando la velocidad de fase en un determinado medio **depende** de la frecuencia decimos que tal medio es *dispersivo*, mientras que si es independiente lo llamamos *no dispersivo*.

El caso más general de movimiento ondulatorio no es el de ondas de frecuencia constante, sino que lo que se propaga son trenes compuestos por ondas de varias frecuencias y velocidades (próximas entre sí) cuya combinación da lugar a *pulsos*, tal y como se muestra en la figura [12.2.](#page-174-0) En una combinación de ondas cada frecuencia tendrá su propia velocidad de fase  $v_F(\nu_i)$ , que **no** tiene por qué coincidir con la velocidad a la que viaja el pulso, lo que provocará que éste

<span id="page-174-0"></span>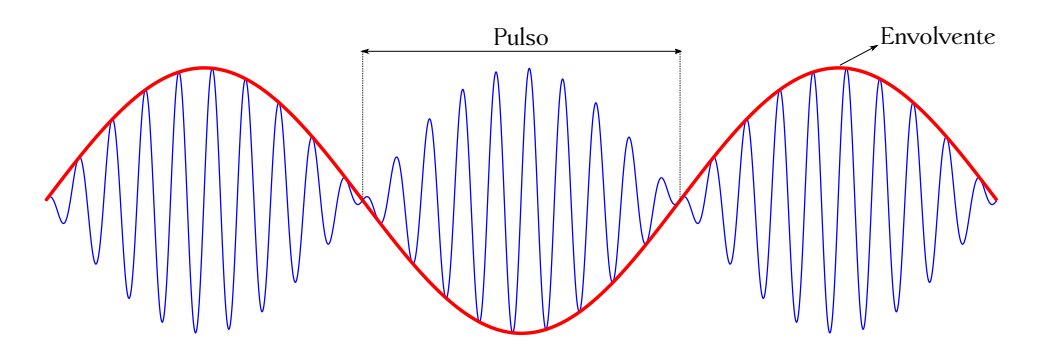

Figura 12.2: Pulso de onda y su envolvente.

se deforme [\(Rossel,](#page-383-3) [1974,](#page-383-3) pág. 384). Se define entonces la *velocidad de grupo* como la velocidad de propagación del pulso, es decir, la velocidad de propagación de la onda *envolvente* (ver figura [12.2\)](#page-174-0). Esta velocidad **coincide** con la velocidad de propagación de la máxima amplitud del tren de ondas.

Supongamos dos ondas armónicas de igual amplitud y frecuencias **muy** próximas de la forma

$$
\begin{cases}\ny_1 = A \operatorname{sen} \left[ \omega \, t - k(\omega) x \right], \\
y_2 = A \operatorname{sen} \left[ (\omega + \Delta \omega) t - k(\omega + \Delta \omega) x \right],\n\end{cases} \tag{12.21}
$$

donde  $k(\omega)$  indica que el número de onda es función de la velocidad angular, ya que  $k = (T/\lambda) \omega$ , tal y como se puede deducir de las ecuaciones [\(3.55\)](#page-56-2) y [\(12.6\)](#page-172-0). El hecho de que las frecuencias de las ondas de trabajo sean muy próximas implica que ∆*ω/ω* 1, luego en el desarrollo en serie de Taylor<sup>[3](#page-174-1)</sup> de  $k(\omega + \Delta \omega)$  podemos tomar el primer grado,

$$
k(\omega + \Delta \omega) \approx k(\omega) + \frac{dk}{d\omega} \Delta \omega + ..., \qquad (12.22)
$$

y la segunda nos quedará como [\(Rossel,](#page-383-3) [1974,](#page-383-3) pág. 385)

$$
y_2 = A \operatorname{sen} \left[ (\omega + \Delta \omega)t - k(\omega)x - \frac{dk}{d\omega} \Delta \omega x \right]
$$
 (12.23)

La superposición *y*<sup>1</sup> e *y*<sup>2</sup> genera la onda

$$
y = y_1 + y_2 = 2A\cos\frac{\Delta\omega\left(-t + \frac{dk}{d\omega}x\right)}{2}\sin\left\{\left(\omega + \frac{\Delta\omega}{2}\right)t - \left[k(\omega) - \frac{dk}{d\omega}\frac{\Delta\omega}{2}\right]x\right\},\qquad(12.24)
$$

donde se ha tenido en cuenta la relación [\(C.9a\)](#page-378-2), y que podemos escribir como

$$
y = A' \operatorname{sen} \left\{ \left( \omega + \frac{\Delta \omega}{2} \right) t - \left[ k(\omega) - \frac{dk}{d\omega} \frac{\Delta \omega}{2} \right] x \right\},\tag{12.25}
$$

donde

<span id="page-174-2"></span>
$$
A' = 2A\cos\frac{\Delta\omega\left(-t + \frac{dk}{d\omega}x\right)}{2} \tag{12.26}
$$

es la amplitud de la onda resultante [\(De Juana,](#page-381-1) [2003,](#page-381-1) pág. 470), que tiene una variación muy lenta al ser ∆*ω* muy pequeño [\(Rossel,](#page-383-3) [1974,](#page-383-3) pág. 385).

<span id="page-174-1"></span><sup>3</sup>[Brook Taylor \(1685–1731\).](http://www-history.mcs.st-andrews.ac.uk/Biographies/Taylor.html)

De la ecuación [\(12.26\)](#page-174-2) se deduce que dos puntos de la onda tendrán la misma amplitud si

$$
-t + \frac{dk}{d\omega}x = \text{cte.},\tag{12.27}
$$

ecuación que derivada con respecto al tiempo da

$$
-1 + \frac{dk}{d\omega}\frac{dx}{dt} = 0,\t(12.28)
$$

de donde se deduce que

<span id="page-175-0"></span>
$$
\frac{dx}{dt} = v_G = \frac{d\omega}{dk},\tag{12.29}
$$

expresión que representa la velocidad de grupo.

Si tenemos en cuenta la relación  $T = \lambda/v$  (ecuación [\(12.5\)](#page-171-4)) podremos escribir la velocidad angular como

$$
\omega = \frac{2\pi}{T} = \frac{2\pi v_F}{\lambda} = k v_F,
$$
\n(12.30)

ecuación que sustituida en la expresión [\(12.29\)](#page-175-0) nos permite obtener

$$
v_G = \frac{d\omega}{dk} = \frac{d}{dk}(k v_F) = v_F + k \frac{dv_F}{dk},\tag{12.31}
$$

que teniendo en cuenta la ecuación [\(12.6\)](#page-172-0) se convierte en

$$
v_G = v_F - \lambda \frac{dv_F}{d\lambda},\tag{12.32}
$$

expresión que relaciona las velocidades de fase y grupo. Si el medio de propagación no es dispersivo las velocidades de fase y de grupo coincidirán, ya que *dv<sup>F</sup> /dλ* = 0. Para una dispersión normal, caracterizada por  $dv_F/d\lambda > 0$ , se observa que  $v_G < v_F$  [\(Rossel,](#page-383-3) [1974,](#page-383-3) pág. 386).

# **12.4. Ecuación diferencial del movimiento ondulatorio**

En el caso unidimensional la ecuación diferencial de la propagación de una onda  $es<sup>4</sup>$  $es<sup>4</sup>$  $es<sup>4</sup>$ 

<span id="page-175-2"></span>
$$
\frac{\partial^2 y}{\partial x^2} = \frac{1}{v^2} \frac{\partial^2 y}{\partial t^2},\tag{12.33}
$$

donde *v* es la velocidad de fase. Para probar que la ecuación [\(12.7\)](#page-172-1) es solución de la ecuación diferencial haremos las derivadas pertinentes:

$$
\begin{cases}\n\frac{\partial y}{\partial x} = -A \, k \cos(\omega \, t - k \, x + \varphi_0) \longrightarrow \frac{\partial^2 y}{\partial x^2} = -A \, k^2 \sin(\omega \, t - k \, x + \varphi_0), \\
\frac{\partial y}{\partial t} = A \, \omega \cos(\omega \, t - k \, x + \varphi_0) \longrightarrow \frac{\partial^2 y}{\partial t^2} = -A \, \omega^2 \sin(\omega \, t - k \, x + \varphi_0),\n\end{cases} \tag{12.34}
$$

que sustituidas en la expresión [\(12.33\)](#page-175-2) proporcionan

$$
-Ak^{2}\operatorname{sen}(\omega t - k x + \varphi_{0}) = -\frac{1}{v^{2}}A\,\omega^{2}\operatorname{sen}(\omega t - k x + \varphi_{0}) \longrightarrow k^{2} = \frac{1}{v^{2}}\omega^{2},\tag{12.35}
$$

<span id="page-175-1"></span><sup>4</sup>En [Tipler y Mosca](#page-383-0) [\(2010a,](#page-383-0) págs. 500 a 502) puede verse cómo se llega a esta ecuación.

de donde, teniendo en cuenta las ecuaciones [\(12.6\)](#page-172-0) y [\(12.9\)](#page-172-2), se deduce que

$$
v^2 = \frac{\lambda^2}{T^2} \longrightarrow v = v,\tag{12.36}
$$

como queríamos demostrar.

En el caso tridimensional la ecuación de onda es

$$
\frac{\partial^2 \psi}{\partial x^2} + \frac{\partial^2 \psi}{\partial y^2} + \frac{\partial^2 \psi}{\partial z^2} = \frac{1}{v^2} \frac{\partial^2 \psi}{\partial t^2}.
$$
\n(12.37)

El operador

$$
\Delta \psi = \nabla^2 \psi = \frac{\partial^2 \psi}{\partial x^2} + \frac{\partial^2 \psi}{\partial y^2} + \frac{\partial^2 \psi}{\partial z^2}
$$
\n(12.38)

se denomina *laplaciano*.

## **12.5. Energía e intensidad en el movimiento ondulatorio**

Tal y como se ha indicado ya varias veces, en el movimiento ondulatorio se propaga energía. Supongamos una onda armónica que viaja a lo largo del eje *X* sobre una cuerda estirada de diámetro despreciable. La fuente de energía es algún agente externo en uno de los extremos, como por ejemplo una persona agitando la cuerda por el lado izquierdo con un movimiento vibratorio armónico de frecuencia *ω* y amplitud *A*, con lo cual se imprime el trabajo necesario para producir las oscilaciones. La persona de nuestro ejemplo transferirá la energía producida a un primer segmento de cuerda que a su vez hará lo propio con su segmento adyacente, propagándose así la perturbación. La energía del oscilador que produce la onda es la correspondiente a un movimiento vibratorio armónico y responde a la ecuación [\(11.14\)](#page-158-3), la cual, si la aplicamos a un tramo de cuerda de longitud ∆*x* y masa ∆*m* proporcionará

<span id="page-176-0"></span>
$$
\Delta E = \frac{1}{2} \Delta m \,\omega^2 A^2. \tag{12.39}
$$

Si ahora definimos la *densidad lineal* como

$$
\mu = \frac{dm}{dx},\tag{12.40}
$$

donde *dm* es el diferencial de masa y *dx* el diferencial de longitud podremos escribir

$$
\Delta m = \mu \, \Delta x,\tag{12.41}
$$

luego la ecuación [\(12.39\)](#page-176-0) se transforma en

<span id="page-176-1"></span>
$$
\Delta E = \frac{1}{2}\mu \Delta x \,\omega^2 A^2 = \frac{1}{2}\mu v \,\omega^2 A^2 \Delta t,\tag{12.42}
$$

que es la energía que fluye por un punto en un intervalo de tiempo ∆*t* y donde se ha tenido en cuenta que  $\Delta x = v \Delta t$ .

Calculemos ahora la potencia, que es la tasa con la que el agente que provoca la oscilación transfiere energía a la cuerda. De la ecuación [\(9.7\)](#page-129-0) se deduce que

$$
P = \frac{dW}{dt} = \lim_{\Delta t \to 0} \frac{\Delta E}{\Delta t},\tag{12.43}
$$

luego

<span id="page-177-2"></span>
$$
P = \frac{dE}{dt} = \frac{1}{2}\mu \frac{dx}{dt} \omega^2 A^2 = \frac{1}{2}\mu v \omega^2 A^2,
$$
 (12.44)

donde *v* es la velocidad de fase. Cabe destacar que ésta se puede calcular también como

<span id="page-177-1"></span>
$$
v = \sqrt{\frac{F_T}{\mu}},\tag{12.45}
$$

donde *F<sup>T</sup>* es la tensión de la cuerda [\(Tipler y Mosca,](#page-383-0) [2010a,](#page-383-0) pág. 497).

Para una onda esférica, si el medio es homogéneo e isótropo la velocidad de propagación es igual en todas direcciones. Tomemos dos frentes de onda muy próximos, generados por un foco puntual y separados por una distancia pequeña ∆*r*. En esta caso el incremento de masa entre dichos frentes de onda será

$$
\Delta m = \rho \,\Delta V = \rho \,\Delta r \,S,\tag{12.46}
$$

donde *ρ* es la densidad volumétrica y *S* = 4*π r*<sup>2</sup> la superficie de la esfera. La energía que atraviesa la superficie de radio *r* en un intervalo de tiempo ∆*t* será

$$
\Delta E = \frac{1}{2} \Delta m \,\omega^2 A^2 = \frac{1}{2} \rho \,\Delta r \, S \,\omega^2 A^2 = 2\pi \rho \, r^2 \Delta r \,\omega^2 A^2 = 2\pi \rho \, r^2 v \,\omega^2 A^2 \Delta t,\tag{12.47}
$$

donde hemos tenido en cuenta que ∆*r* = *v* ∆*t*. La potencia responderá a la ecuación

$$
P = \frac{dE}{dt} = 2\pi\rho r^2 v \omega^2 A^2.
$$
 (12.48)

Definimos *intensidad* como la energía que fluye a través de la unidad de superficie por unidad de tiempo, esto es,

<span id="page-177-0"></span>
$$
I = \frac{1}{S} \frac{dE}{dt} = \frac{P}{S},\tag{12.49}
$$

luego para nuestro ejemplo de la onda esférica tenemos que

$$
I = \frac{1}{2}\rho v \,\omega^2 A^2,\tag{12.50}
$$

esto es, que la intensidad es proporcional al cuadrado de la amplitud, la cual **varía** con el radio de la esfera correspondiente al frente de onda en cada instante, tal y como demostraremos a continuación. En efecto, si tenemos en cuenta que la energía se conserva, *P* = cte., tendremos que, para dos instantes de tiempo distintos  $t_1 < t_2$ , y según la ecuación [\(12.49\)](#page-177-0),

$$
I_1 S_1 = I_2 S_2 \longrightarrow \frac{I_1}{I_2} = \frac{S_2}{S_1} \longrightarrow \frac{\frac{1}{2} \rho v \omega^2 A_1^2}{\frac{1}{2} \rho v \omega^2 A_2^2} = \frac{4 \pi r_2^2}{4 \pi r_1^2},
$$
(12.51)

donde el subíndice 1 indica *t*<sup>1</sup> y el 2 indica *t*2, y de donde se deduce que

$$
\frac{I_1}{I_2} = \frac{r_2^2}{r_1^2} \longrightarrow \frac{A_1}{A_2} = \frac{r_2}{r_1},\tag{12.52}
$$

es decir, que la amplitud es inversamente proporcional al radio de la esfera, esto es, a la distancia del foco emisor al punto de medición:

$$
A_2 = \frac{r_1}{r_2} A_1 < A_1 \text{ por ser } r_1 < r_2. \tag{12.53}
$$

Del mismo modo,

$$
I_2 = \frac{r_1^2}{r_2^2} I_1 < I_1 \text{ por ser } r_1 < r_2. \tag{12.54}
$$

Esta disminución de la intensidad y la amplitud según nos alejamos del foco emisor no implica que haya amortiguamiento de ningún tipo y se da también en ondas bidimensionales. El motivo, como se ha indicado, es el principio de conservación de la energía en todo el frente de onda. Al aumentar éste su superficie con el tiempo se produce una disminución de la intensidad en cada elemento de área (o de perímetro en el caso de una onda bidimensional).

Otro concepto importante es el de *nivel de intensidad* de una onda sonora. Nuestra percepción de sonoridad varía aproximadamente de forma logarítmica, por lo que definimos el nivel de intensidad *β* como [\(Tipler y Mosca,](#page-383-0) [2010a,](#page-383-0) pág. 511)

<span id="page-178-1"></span>
$$
\beta = 10 \log \frac{I}{I_0},\tag{12.55}
$$

donde *I*<sup>0</sup> es un nivel de referencia de intensidad, que podemos tomar como el correspondiente al *umbral de audición* humano:

<span id="page-178-2"></span>
$$
I_0 = 10^{-12} \frac{\text{W}}{\text{m}^2}.
$$
 (12.56)

La unidad del nivel de intensidad es el decibelio, simbolizado como dB, y que es una cantidad adimensional, lo cual hace que, aunque aquí lo estemos aplicando al sonido, podamos emplear la relación log *f /f*<sup>0</sup> para calcular la razón de cambio de cualquier magnitud con respecto a una referencia dada. En realidad la unidad básica (que no pertenece al SI) es el belio, por Alexander Graham Bell<sup>[5](#page-178-0)</sup> y simbolizado como B, pero en la práctica es preferible el uso del submúltiplo, de ahí el factor 10 en la ecuación [\(12.55\)](#page-178-1). Un incremento del nivel de intensidad de 10 dB corresponderá a un nivel de ruido 10 veces mayor, mientras que un aumento de 20 dB indicarán un ruido 100 veces mayor a uno dado. El *umbral del dolor* del oído humano corresponde a una intensidad de alrededor de *I* = 1W m−<sup>2</sup> [\(Tipler y Mosca,](#page-383-0) [2010a,](#page-383-0) pág. 512), lo que, teniendo en cuenta las ecuaciones [\(12.55\)](#page-178-1) y [\(12.56\)](#page-178-2) da un rango de audición de 0 dB a 120 dB.

Resolvamos por último dos ejemplos que ilustran lo estudiado en esta sección. Sea una cuerda estirada de densidad lineal  $5 \cdot 10^{-2}$  kg m<sup>-1</sup> que se encuentra a una tensión  $F_T = 80$  N. Se pide calcular la potencia que se le debe suministrar a la cuerda para que genere ondas armónicas de frecuencia  $\nu = 60$  Hz y amplitud  $A = 6$  cm, así como determinar la energía que transporta en un intervalo de tiempo de 10 s.

Según la ecuación [\(12.45\)](#page-177-1) la velocidad de la onda será

$$
v = \sqrt{\frac{80}{5 \cdot 10^{-2}}} = 40 \frac{\text{m}}{\text{s}},\tag{12.57}
$$

mientras que para la velocidad angular tendremos que

$$
\omega = 2\pi\nu = 2\pi \cdot 60 = 377 \frac{\text{rad}}{\text{s}},\tag{12.58}
$$

luego la potencia, de acuerdo a la expresión [\(12.44\)](#page-177-2), será

$$
P = \frac{1}{2} \cdot 5 \cdot 10^{-2} \cdot 40 \cdot 377^2 \cdot 0.06^2 = 511,66 \text{ W}.
$$
 (12.59)

<span id="page-178-0"></span><sup>5</sup>[Alexander Graham Bell \(1847–1922\).](https://en.wikipedia.org/wiki/Alexander_Graham_Bell)

La energía transportada en un intervalo de tiempo de 10 s será, según la ecuación [\(12.42\)](#page-176-1),

$$
\Delta E = \frac{1}{2} \cdot 5 \cdot 10^{-2} \cdot 40 \cdot 377^2 \cdot 0.06^2 \cdot 10 = 5{,}12 \cdot 10^3 \text{ J.}
$$
 (12.60)

Sea una fuente puntual que emite ondas sonoras con una potencia de 80W, calcular la intensidad a una distancia de 3 m de dicha fuente. Determinar a qué distancia de la fuente la intensidad se reduce a  $10^{-8}$  W m<sup>-2</sup>.

Al ser la fuente puntual las ondas son esféricas, luego, según la ecuación [\(12.49\)](#page-177-0), la intensidad a una distancia de 3 m será

$$
I = \frac{P}{S} = \frac{P}{4\pi r^2} = \frac{80}{4\pi \cdot 3^2} = 0,707 \frac{\text{W}}{\text{m}^2}.
$$
 (12.61)

Despejando ahora el radio obtenemos la distancia pedida en el segundo apartado:

$$
r = \sqrt{\frac{P}{4\pi I}} = \sqrt{\frac{80}{4\pi \cdot 10^{-8}}} = 2{,}523 \cdot 10^8 \,\text{m}.
$$
 (12.62)

# **12.6. Interferencias**

Sean dos ondas  $y_1$  e  $y_2$  que parten de sendos focos  $O_1$  y  $O_2$  y tras recorrer las distancias respectivas  $d_1$  y  $d_2$  van a encontrarse en un punto  $P$ , tal y como muestra la figura [12.3.](#page-179-0) Si las ondas son armónicas, en *P* nos encontraremos con un caso de composición de movimientos vibratorios armónicos como los estudiados en las secciones [11.3,](#page-158-4) [11.4](#page-161-1) y [11.5,](#page-163-3) por lo que para la solución del problema nos remitimos a la teoría allí expuesta.

<span id="page-179-0"></span>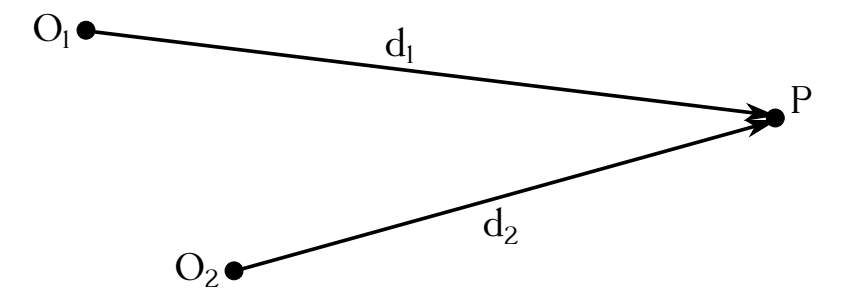

Figura 12.3: Interferencia de dos ondas en un punto *P*.

Partimos de las expresiones de *y*<sup>1</sup> e *y*<sup>2</sup> en la forma [\(12.7\)](#page-172-1), luego habremos de expresar el MVA correspondiente en el punto *P* introduciendo las distancias recorridas desde los focos respectivos. Supongamos a modo ilustrativo dos ondas armónicas *y*<sup>1</sup> e *y*<sup>2</sup> de igual velocidad angular, igual velocidad de fase e igual dirección de vibración. El resultado de su interferencia en *P* será un movimiento vibratorio armónico de ecuación

$$
y = A\operatorname{sen}(\omega t + \Phi),\tag{12.63}
$$

tal y como vimos en la sección [11.3.](#page-158-4) El MVA de cada una de las ondas en *P* será

$$
\begin{cases}\ny_1 = A_1 \operatorname{sen}(\omega t - k d_1 + \varphi_{01}) = A_1 \operatorname{sen}(\omega t + \varphi_1), \\
y_2 = A_2 \operatorname{sen}(\omega t - k d_2 + \varphi_{02}) = A_2 \operatorname{sen}(\omega t + \varphi_2),\n\end{cases}
$$
\n(12.64)
ecuaciones que utilizaremos en las expresiones [\(11.25\)](#page-159-0) y [\(11.26\)](#page-159-1) para calcular la amplitud *A* y el desfase Φ del MVA resultante:

<span id="page-180-0"></span>
$$
\int A = \sqrt{A_1^2 + A_2^2 + 2A_1A_2 \cos(\varphi_1 - \varphi_2)},
$$
\n(12.65a)

$$
\begin{cases} \n\operatorname{tg} \Phi = \frac{A_1 \operatorname{sen} \varphi_1 + A_2 \operatorname{sen} \varphi_2}{A_1 \operatorname{cos} \varphi_1 + A_2 \operatorname{cos} \varphi_2}.\n\end{cases} \tag{12.65b}
$$

Siguiendo con el mismo ejemplo anterior, supongamos ahora que  $\varphi_{01} = \varphi_{02} = 0$ , luego en las ecuaciones [\(12.64\)](#page-179-0)  $\varphi_1 = k d_1$  y  $\varphi_2 = k d_2$ . La diferencia de fase en el punto *P* será

$$
\varphi_1 - \varphi_2 = k(d_1 - d_2) = \frac{2\pi}{\lambda}(d_1 - d_2),\tag{12.66}
$$

lo que nos permitirá establecer las condiciones de interferencia constructiva y destructiva. En efecto, la amplitud resultante (ecuación [\(12.65a\)](#page-180-0)) dependerá del valor cos( $\varphi_1 - \varphi_2$ ), siendo máxima (interferencia constructiva) cuando el valor del coseno valga 1 y mínima (interferencia destructiva) cuando valga −1. En el primer caso, para que el coseno sea la unidad necesitaremos que  $\varphi_1 - \varphi_2 = 2\pi n$ , con  $n \in \mathbb{Z}$ , luego

$$
A_{\text{max}} = A_1 + A_2 \longrightarrow \frac{2\pi}{\lambda} (d_1 - d_2) = 2\pi n \longrightarrow d_1 - d_2 = n \lambda,
$$
 (12.67)

mientras que se dará interferencia destructiva cuando  $\varphi_1 - \varphi_2 = (2n + 1)\pi$ , con  $n \in \mathbb{Z}$ , luego

$$
A_{\min} = A_1 - A_2 \longrightarrow \frac{2\pi}{\lambda} (d_1 - d_2) = (2n + 1)\pi \longrightarrow d_1 - d_2 = (2n + 1)\frac{\lambda}{2}.
$$
 (12.68)

#### **12.7. Ondas estacionarias**

Las *ondas estacionarias* se generan cuando en un medio se propagan en la misma dirección y con sentidos opuestos dos ondas armónicas de la misma naturaleza, frecuencia y amplitud. Un ejemplo de lo anterior es el de una cuerda que oscila con uno o sus dos extremos fijos, casos que estudiaremos en detalle en la sección [12.8.](#page-182-0)

Suponiendo *y* la dirección de oscilación y *x* la de propagación de la perturbación trabajaremos con las expresiones

$$
\begin{cases}\ny_1 = A \operatorname{sen}(\omega t - k x + \varphi_{01}), \\
y_2 = A \operatorname{sen}(\omega t + k x + \varphi_{02}),\n\end{cases}
$$
\n(12.69)

siendo la perturbación resultante la suma de ambas:

<span id="page-180-1"></span>
$$
y = y_1 + y_2 = 2A\cos\left(kx + \frac{\varphi_{02} - \varphi_{01}}{2}\right)\sin\left(\omega t + \frac{\varphi_{01} + \varphi_{02}}{2}\right),\tag{12.70}
$$

donde para deducir la ecuación se han utilizado las relaciones [\(C.2a\)](#page-376-0), [\(C.2b\)](#page-376-1), [\(C.3a\)](#page-376-2), [\(C.3b\)](#page-376-3), [\(C.9a\)](#page-378-0), [\(C.9b\)](#page-378-1), [\(C.9c\)](#page-378-2) y [\(C.9d\)](#page-378-3). La ecuación [\(12.70\)](#page-180-1) representa un movimiento vibratorio armónico donde la amplitud de cada punto situado en la posición *x* es

$$
A_x = 2A\cos\left(k\,x + \frac{\varphi_{02} - \varphi_{01}}{2}\right),\tag{12.71}
$$

luego podremos escribir

$$
y = A_x \operatorname{sen}\left(\omega t + \frac{\varphi_{01} + \varphi_{02}}{2}\right),\tag{12.72}
$$

 $(C<sub>c</sub>)$  BY-NC-SA

<span id="page-181-0"></span>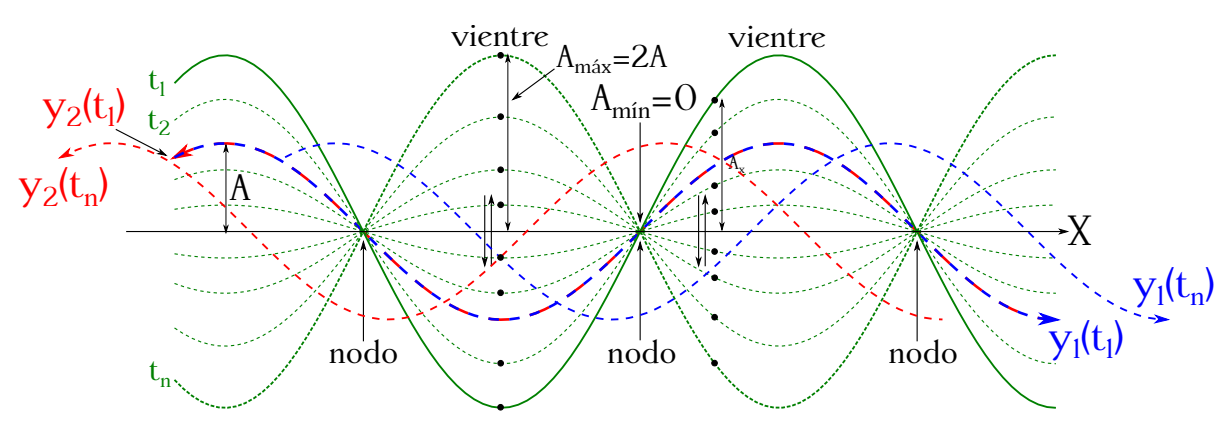

Figura 12.4: Onda estacionaria.

es decir, que en una onda estacionaria cada punto realiza un movimiento vibratorio armónico de amplitud distinta (ver figura [12.4\)](#page-181-0), cuando en el movimiento ondulatorio armónico general de una única onda todos los puntos realizan el mismo MVA.

La amplitud máxima tendrá por valor  $A_{\text{max}} = 2A$  y se dará en aquellos puntos, llamados *vientres* o *antinodos* (ver figura [12.4\)](#page-181-0), donde se cumpla la condición

<span id="page-181-1"></span>
$$
\cos\left(kx + \frac{\varphi_{02} - \varphi_{01}}{2}\right) = \pm 1,\tag{12.73}
$$

mientras que la amplitud mínima será  $A_{\text{min}} = 0$  y se dará en los puntos, llamados *nodos* (ver figura [12.4\)](#page-181-0), donde se verifique que

<span id="page-181-2"></span>
$$
\cos\left(kx + \frac{\varphi_{02} - \varphi_{01}}{2}\right) = 0. \tag{12.74}
$$

Las posiciones de dichos nodos y vientres dependerán entonces de la diferencia de desfases *ϕ*<sup>02</sup> − *ϕ*<sup>01</sup> de las ondas *y*<sup>1</sup> e *y*2. Tomemos como punto de trabajo el de posición *x* = 0. En este caso la amplitud de la onda estacionaria será  $A_x = 2A \cos[(\varphi_{02} - \varphi_{01})/2]$ , por lo que para que sea un **vientre** ha de cumplirse, según la ecuación [\(12.73\)](#page-181-1), que

$$
\cos \frac{\varphi_{02} - \varphi_{01}}{2} = \pm 1 \longrightarrow \frac{\varphi_{02} - \varphi_{01}}{2} = m \pi \longrightarrow \varphi_{02} - \varphi_{01} = 2m \pi, \tag{12.75}
$$

donde *m* ∈ Z, es decir, que la condición de vientre en *x* = 0 se dará cuando la diferencia de desfases *ϕ*<sup>02</sup> − *ϕ*<sup>01</sup> sea un múltiplo **par** de *π*, siendo el caso particular más sencillo aquél en que se verifica que  $\varphi_{01} = \varphi_{02}$ .

Siguiendo con el ejemplo de un punto de posición *x* = 0, éste será un **nodo** cuando se cumpla la condición expresada en la ecuación [\(12.74\)](#page-181-2), luego

$$
\cos\frac{\varphi_{02}-\varphi_{01}}{2} = 0 \longrightarrow \frac{\varphi_{02}-\varphi_{01}}{2} = (2m+1)\frac{\pi}{2} \longrightarrow \varphi_{02}-\varphi_{01} = (2m+1)\pi, \quad (12.76)
$$

donde de nuevo *m* ∈ Z, lo que implica que el punto será un nodo cuando la diferencia de desfases sea un múltiplo **impar** de π, en particular cuando  $\varphi_{02} - \varphi_{01} = π$ .

Asumamos que el punto *x* = 0 coincide con un vientre. Tomando el caso particular de  $\varphi_{01} = \varphi_{02}$  y la ecuación [\(12.73\)](#page-181-1), las posiciones del resto de antinodos podrán calcularse como

<span id="page-181-3"></span>
$$
\cos\left(k\,x + \frac{\varphi_{02} - \varphi_{01}}{2}\right) = \cos(k\,x) = \cos\left(\frac{2\pi}{\lambda}x\right) = \pm 1 \longrightarrow \frac{2\pi}{\lambda}x = m\,\pi \longrightarrow x_v = m\frac{\lambda}{2},\tag{12.77}
$$

donde de nuevo *m* ∈ Z. Como sabemos, la amplitud en los nodos será igual a cero, por lo que sus posiciones se deducen como

<span id="page-182-1"></span>
$$
\cos(kx) = \cos\left(\frac{2\pi}{\lambda}x\right) = 0 \longrightarrow \frac{2\pi}{\lambda}x = (2m+1)\frac{\pi}{2} \longrightarrow x_n = (2m+1)\frac{\lambda}{4},\tag{12.78}
$$

con *m* ∈ Z. Si en nuestro planteamiento la posición *x* = 0 hubiese coincidido con un nodo las posiciones de todos ellos serían las correspondientes a la ecuación [\(12.77\)](#page-181-3), mientras que las de los vientres vendrían descritas por la ecuación [\(12.78\)](#page-182-1). En cualquier caso, la distancia entre dos vientres o nodos consecutivos será igual a *λ/*2, mientras que entre un vientre y su nodo contiguo habrá siempre un intervalo espacial de *λ/*4. Cabe destacar también que en una onda estacionaria el movimiento oscilante de dos puntos cualesquiera que **no** sean nodos se produce bien en fase o bien con un desfase igual a *π* [\(Tipler y Mosca,](#page-383-0) [2010a,](#page-383-0) pág. 547).

#### <span id="page-182-0"></span>**12.8. Ondas estacionarias en cuerdas**

Supongamos una cuerda con uno de sus extremos fijo (atado a una pared, por ejemplo) y por la que se propaga un pulso de onda en dirección a éste, tal y como se muestra esquemáticamente en la figura [12.5](#page-182-2) (superior). Cuando el pulso llega al extremo la cuerda «tira» de la pared y ésta, en virtud de la tercera ley de Newton (ver sección [7.2\)](#page-102-0), ejerce una fuerza igual y de sentido contrario. Debido a ello se produce una reflexión en la que se genera un nuevo pulso que viaja en sentido contrario al incidente y que posee una fase inicial igual a  $\varphi_0 + \pi$ , siendo  $\varphi_0$  la fase del pulso original. Se dice entonces que se ha producido una *inversión* en la reflexión o inversión por reflexión (ver figura [12.5,](#page-182-2) inferior).

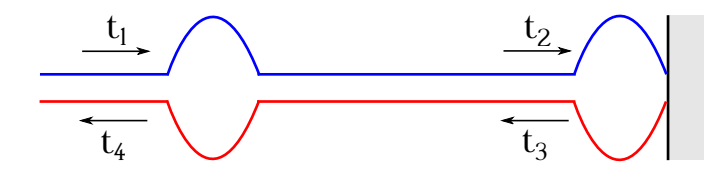

<span id="page-182-2"></span>Figura 12.5: Reflexión de un pulso que viaja por una cuerda cuando su extremo está fijo.

Supongamos ahora una cuerda **homogénea** tensa de longitud *L* con sus dos extremos fijos. En este esquema de trabajo podemos conectar uno de los dos extremos con un generador de oscilaciones con MVA de pequeña amplitud y seguir considerándolo como extremo fijo, tal y como se describe en [Tipler y Mosca](#page-383-0) [\(2010a,](#page-383-0) pág. 543) y se muestra en la figura [12.6.](#page-183-0) En esta situación el oscilador generará ona onda sinusoidal que se reflejará en un extremo dando lugar a una onda invertida que viajará en sentido contrario y que a su vez se reflejará de nuevo en el otro extremo. La superposición de estas ondas producirá ondas estacionarias para determinadas frecuencias, las cuales se denominan *frecuencias de resonancia*, recibiendo el nombre cada una de ellas, junto con la función de onda que le acompaña, de *modo de vibración* [\(Tipler y Mosca,](#page-383-0) [2010a,](#page-383-0) pág. 542). La frecuencia de resonancia más baja recibe el nombre de *frecuencia fundamental* y se corresponde con el patrón de la figura [12.6](#page-183-0) (superior), llamado también *modo fundamental* o *primer armónico*. Si la cuerda vibra a una frecuencia igual al doble de la fundamental se generará el segundo armónico, mientras que si vibra al triple de frecuencia nos encontraremos ante el tercer armónico. La figura [12.6](#page-183-0) muestra, de arriba a abajo, los armónicos del primero al quinto. El conjunto de todas las frecuencias resonantes se denomina *espectro de frecuencias de resonancia* [\(Tipler y Mosca,](#page-383-0) [2010a,](#page-383-0) pág. 542).

<span id="page-183-0"></span>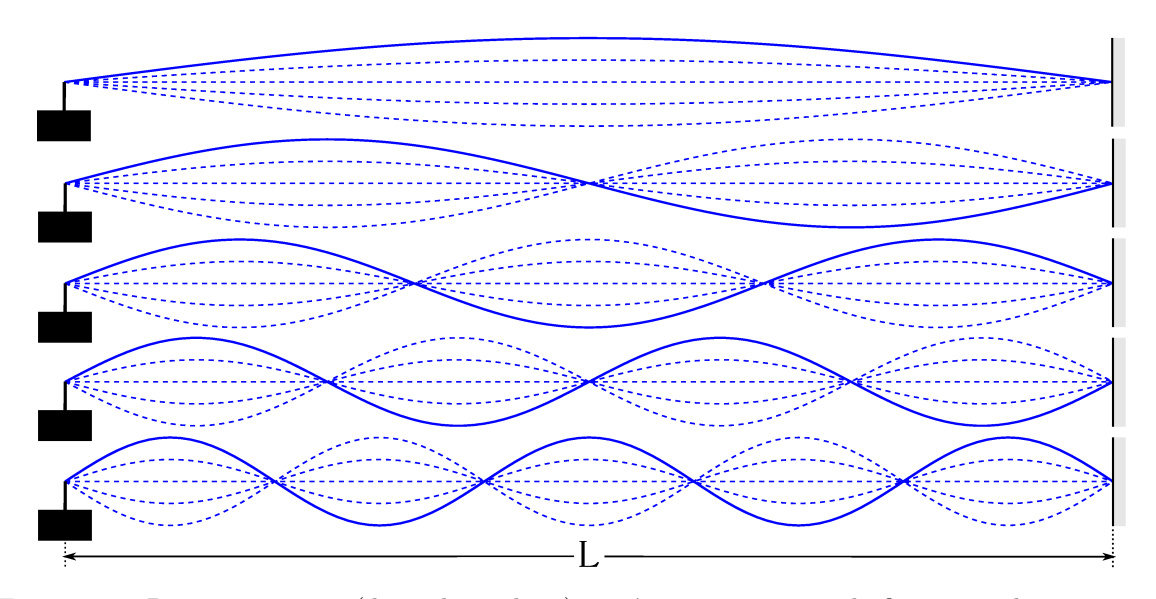

Figura 12.6: Primero a quinto (de arriba a abajo) armónicos en una cuerda fija en sus dos extremos.

Asumiendo el origen de coordenadas *x* = 0 en el extremo izquierdo de la cuerda y dado que para una onda estacionaria en una cuerda fija en sus dos extremos, éstos son nodos, podremos utilizar la ecuación [\(12.77\)](#page-181-3) para $^6$  $^6$  calcular la longitud de onda que corresponde a cada uno de los modos de vibración. En efecto, al ser la longitud *L* inalterable y ser siempre *x* = *L* la posición de un nodo se deduce que

$$
\lambda_n = \frac{2L}{n}, \text{ con } n = 1, 2, 3, \dots,
$$
\n(12.79)

donde *λ<sup>n</sup>* será la longitud de onda del modo enésimo (hemos cambiado el nombre del parámetro *m* de la ecuación [\(12.77\)](#page-181-3) por *n*). Por otra parte, dado que podemos definir frecuencia como *ν* = *v*/λ (ecuación [\(12.9\)](#page-172-0)) y que la velocidad de una onda en una cuerda homogénea puede calcularse como función de su tensión y de su densidad lineal (ecuación [\(12.45\)](#page-177-0)), tendremos que las frecuencias de los distintos armónicos serán

<span id="page-183-2"></span>
$$
\nu_n = n \frac{\sqrt{\frac{F_T}{\mu}}}{2L} = n \frac{v}{2L} = n \nu_1, \text{ con } n = 1, 2, 3, \dots,
$$
\n(12.80)

donde *ν*<sup>1</sup> es la frecuencia fundamental. Las frecuencias dadas por la ecuación [\(12.80\)](#page-183-2) reciben el nombre de *frecuencias naturales* . Cuando la frecuencia de las ondas implicadas no se corresponde con ninguna de las naturales **no** se produce onda estacionaria en su superposición.

Sea una cuerda con uno de sus extremos libre (ligado a un poste mediante una argolla de masa y rozamiento despreciables, por ejemplo) y por la que se propaga un pulso de onda en dirección a éste, tal y como se muestra en la figura [12.7](#page-184-0) (superior). En este caso, cuando el pulso llega al extremo libre de la cuerda se produce una reflexión en la que se genera un nuevo pulso que viaja en sentido contrario al incidente que posee la misma fase inicial que el pulso original (ver figura [12.7,](#page-184-0) inferior).

Supongamos una cuerda homogénea tensa de longitud *L* con su extremo izquierdo fijo (acoplado a un oscilador, por ejemplo) y el derecho libre (unido a una columna por una argolla de masa y rozamiento despreciables). Si generamos ondas sinusoidales de la frecuencia adecuada obtendremos ondas estacionarias al superponerlas con las ondas reflejada en el extremo, tal y

<span id="page-183-1"></span><sup>6</sup>Al situar el origen en un nodo podremos utilizar esta ecuación para determinar las posiciones del resto.

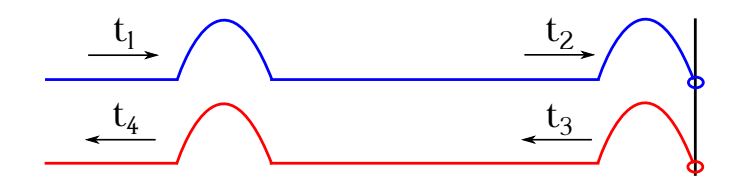

<span id="page-184-0"></span>Figura 12.7: Reflexión de un pulso que viaja por una cuerda cuando su extremo está libre.

como se muestra en la figura [12.8.](#page-184-1) En este caso tendremos que el extremo izquierdo será siempre un nodo, mientras que el derecho supondremos que será siempre un vientre. En estas condi-ciones, para calcular las posiciones del resto de vientres podremos utilizar<sup>[7](#page-184-2)</sup> la ecuación [\(12.78\)](#page-182-1), luego, teniendo en cuenta que nuevamente la longitud *L* es inalterable y que *x* = *L* siempre será un vientre, obtendremos

$$
\lambda_n = \frac{4L}{n}, \text{ con } n = 1, 3, 5, \dots,
$$
\n(12.81)

donde hemos llamado *n* al término 2*m* + 1 de la ecuación [\(12.78\)](#page-182-1). Como se puede observar, en el caso de superposición de ondas en una cuerda con un extremo libre se **pierden** los modos **pares**. De nuevo, teniendo en cuenta las ecuaciones [\(12.9\)](#page-172-0) y [\(12.45\)](#page-177-0) obtendremos la relación que liga las frecuencias de resonancia con la velocidad de propagación de las ondas:

$$
\nu_n = n \frac{\sqrt{\frac{F_T}{\mu}}}{4L} = n \frac{v}{4L} = n \nu_1, \text{ con } n = 1, 3, 5, \dots,
$$
 (12.82)

donde *ν*<sup>1</sup> es la frecuencia fundamental.

<span id="page-184-1"></span>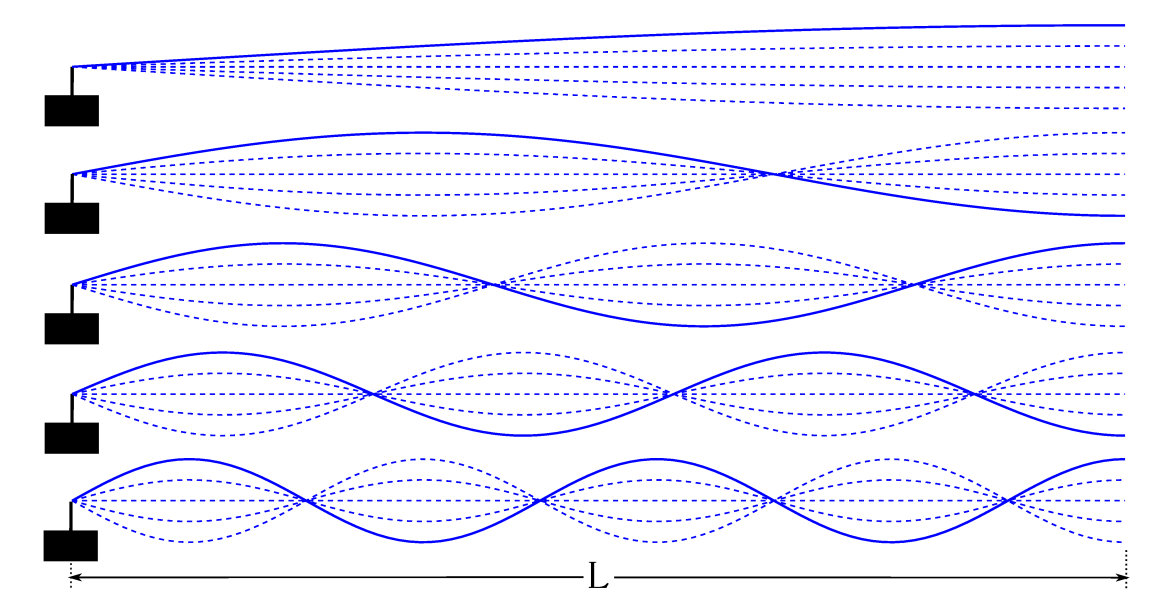

Figura 12.8: Primero a noveno (de arriba a abajo) armónicos en una cuerda fija en uno de sus extremos extremo y libre en el otro.

Por último veamos brevemente el caso de un pulso que viaja por una cuerda formada a partir de la unión de otras dos cuerdas de densidades distintas. En este supuesto tendremos que parte de la energía se refleja y parte se refracta. Supongamos que el pulso viaja de izquierda

<span id="page-184-2"></span><sup>7</sup>Al situar el origen en un nodo podremos utilizar esta ecuación para determinar las posiciones de los vientres.

a derecha. Si la cuerda de la izquierda tiene una densidad lineal *µ* menor que la de la derecha el pulso reflejado tendrá un desfase de *π* rad, mientras que el refractado estará en fase con el original (ver figura [12.9,](#page-185-0) izquierda). Si la cuerda de la izquierda tiene una densidad lineal mayor que la de la derecha tanto el pulso reflejado como el refractado estarán en fase con el original.

<span id="page-185-0"></span>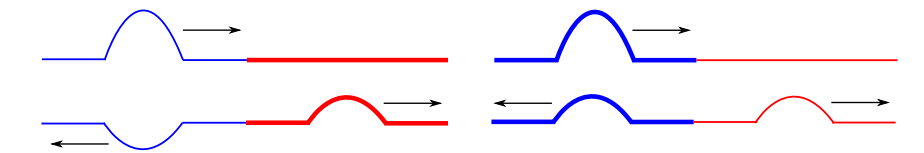

Figura 12.9: Reflexión y refracción de un pulso en cuerdas con densidad variable.

#### **12.9. El efecto Doppler-Fizeau**

El *efecto Doppler-Fizeau*[8](#page-185-1) , o simplemente efecto Doppler, es la variación de frecuencia que se advierte cuando el observador y la fuente que genera una onda están en movimiento uno respecto al otro [\(Rossel,](#page-383-1) [1974,](#page-383-1) pág. 43[9](#page-185-2)). Cuando emisor y receptor se acercan entre sí<sup>9</sup> la frecuencia registrada por este último es mayor que la del foco, mientras que será menor si hay alejamiento [\(Tipler y Mosca,](#page-383-0) [2010a,](#page-383-0) pág. 518). Hay que recalcar que los movimientos del foco y/o del observador **no** modifican la frecuencia de la onda, que se emite y viaja con el valor inicial, sino que lo único que hacen es variar la manera en que la oscilación se percibe. El efecto Doppler-Fizeau se observa cotidianamiente, por ejemplo, en el cambio de tono de la bocina de un coche que se acerca o aleja. La figura [12.10](#page-185-3) (izquierda) muestra esquemáticamente un foco emisor de ondas esféricas desplazándose hacia la derecha y dos observadores,  $O_1$  y  $O_2$ , con respecto a los cuales el foco se acerca y se aleja, respectivamente. El observador *O*<sup>1</sup> percibirá la onda emitida con una frecuencia mayor que la original, mientras que la frecuencia percibida por *O*<sup>2</sup> será menor.

<span id="page-185-3"></span>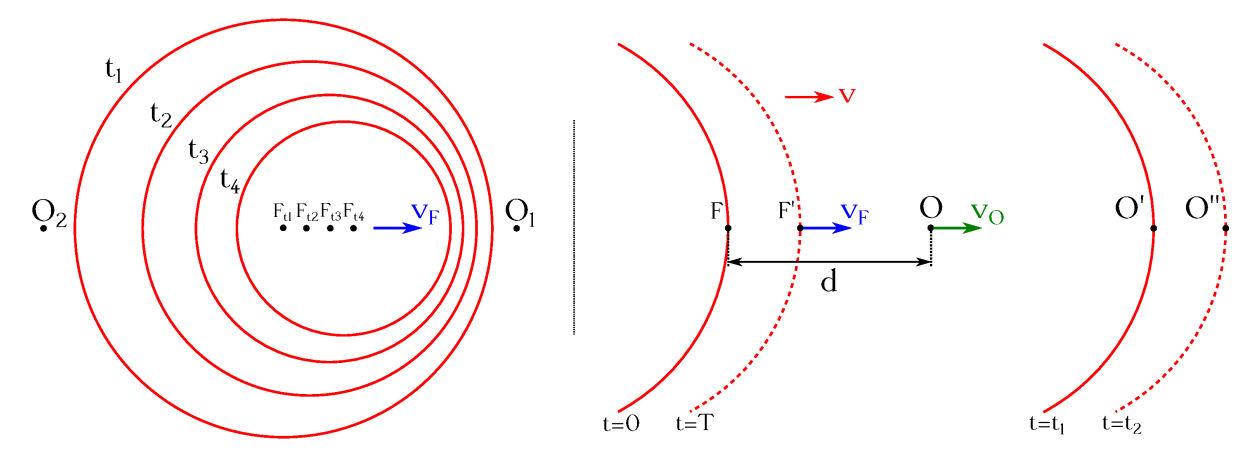

Figura 12.10: Efecto Doppler-Fizeau.

Consideremos, siguiendo a [De Juana](#page-381-0) [\(2003,](#page-381-0) págs. 512 a 513), una onda sonora que se desplaza en el aire, que supondremos en **reposo**, a una velocidad *v*. Asumamos un foco *F* emisor de ondas

<span id="page-185-2"></span><span id="page-185-1"></span><sup>8</sup>[Christian Andreas Doppler \(1803–1853\)](http://www-history.mcs.st-andrews.ac.uk/Biographies/Doppler.html) y [Armand-Hippolyte-Louis Fizeau \(1819–1896\).](http://www-history.mcs.st-andrews.ac.uk/Biographies/Fizeau.html)

<sup>9</sup>Como nos referimos a un movimeinto relativo, para que exista acercamiento puede haber movimiento en ambos o sólo en uno de ellos. El mismo razonamiento puede hacerse para el caso en que se alejen mutuamente.

acústicas de frecuencia  $f_F$  y que a su vez se mueve con una velocidad igual a  $v_F$ . Tengamos en cuenta por último un observador *O* en movimiento con velocidad *v<sup>O</sup>* a lo largo de la línea que lo une con el foco. La dirección y el sentido del desplazamiento del observador serán los mismos que los del foco emisor, tal y como se muestra en la figura [12.10](#page-185-3) (derecha).

En el instante inicial *t* = 0 el foco estará en la posición *F* y el observador en *O*. Supongamos que en ese momento se emite una onda, la cual transcurrido un tiempo *t*<sup>1</sup> habrá recorrido una cierta distancia, al igual que el observador, que al estár en movimiento se encontrará con la onda en el punto O'. En ese instante la distancia entre el lugar de emisión de la onda y el lugar de recepción será

$$
\overline{FO'} = \overline{FO'} + \overline{OO'} \longrightarrow vt_1 = d + v_O t_1, \tag{12.83}
$$

de donde se deduce que

<span id="page-186-0"></span>
$$
t_1 = \frac{d}{v - v_O}.\tag{12.84}
$$

Transcurrido un tiempo igual al período *T* la onda que sale del foco, ahora situado en la posición  $F'$ , estará en fase con la que se emitió en  $t = 0$ . Este segundo frente de onda alcanzará al observador en el instante  $t_2$  y en la posición  $O''$ . La distancia entre  $F'$  y  $O''$  será

$$
\overline{F'O''} = \overline{FO} + \overline{OO''} - \overline{FF'} \longrightarrow v(t_2 - T) = d + v_O t_2 - v_F T,
$$
\n(12.85)

de donde se deduce que

<span id="page-186-1"></span>
$$
t_2 = \frac{d + (v - v_F)T}{v - v_O}.
$$
\n(12.86)

Con lo hasta aquí expuesto podremos calcular el intervalo de tiempo con que el observador recibe los frentes de onda, es decir, el período de la señal que recibirá, que notaremos como *T* 0 . Éste será, según las ecuaciones [\(12.84\)](#page-186-0) y [\(12.86\)](#page-186-1),

$$
t_2 - t_1 = T' = \frac{v - v_F}{v - v_O}T,
$$
\n(12.87)

de donde se puede deducir, teniendo en cuenta que la frecuencia es el inverso del período, que

<span id="page-186-2"></span>
$$
f_O = \frac{v - v_O}{v - v_F} f_F,\tag{12.88}
$$

donde *f<sup>O</sup>* es la frecuencia percibida por el observador y *f<sup>F</sup>* la emitida por la fuente. La ecuación [\(12.88\)](#page-186-2) es sólo válida para el caso particular estudiado, siendo la expresión más general la siguiente [\(Tipler y Mosca,](#page-383-0) [2010a,](#page-383-0) pág. 519)

<span id="page-186-3"></span>
$$
f_O = \frac{v \pm v_O}{v \pm v_F} f_F,
$$
\n(12.89)

donde en el numerador se toma signo positivo si la velocidad del observador apunta hacia el foco y negativo si va en sentido contrario, mientras que en el denominador el signo es positivo si la velocidad del emisor apunta en sentido contrario al observador y negativo si apunta hacia él. En cualquier caso, la frecuencia percibida aumentará con respecto a la emitica si emisor y receptor se acercan y disminuirá si se alejan. Si la onda es elástica y el medio en que se propaga también se mueve con velocidad *v<sup>M</sup>* la velocidad de propagación de la onda en la ecuación [\(12.89\)](#page-186-3) se sustituirá por el valor *v*' procedente de

$$
v' = v \pm v_M, \tag{12.90}
$$

donde el signo será positivo si el medio se mueve en el mismo sentido que la propagación de la onda y negativo en caso contrario. La longitud de onda que percibirá el observador será

$$
\lambda_O = \frac{v \pm v_F}{v \pm v_O} \lambda_F,\tag{12.91}
$$

donde ±*v<sup>F</sup>* será negativo si la velocidad de la fuente apunta hacia el observador y positivo en sentido contrario, y ±*v<sup>O</sup>* será positivo si la velocidad del observador apunta hacia el foco y negativo en el caso opuesto.

En la deducción de la ecuación [\(12.89\)](#page-186-3) hemos trabajado con el caso especial de que los movimientos de la fuente y/o el observador se diesen sólo a lo largo de la línea que los une (que es realmente la dirección donde se da el efecto Doppler-Fizeau), lo que nos ha permitido utilizar sólo cantidades escalares a costa de tener que estudiar los signos de sendos sumandos en el numerador y el denominador para cada caso particular. En el esquema general de movimiento arbitrario tanto del foco como del observador resulta más sencillo considerar las velocidades como vectores. La ecuación [\(12.89\)](#page-186-3) queda, entonces, como

$$
f_O = \frac{v + \mathbf{v}_O \cdot \mathbf{u}_{OF}}{v + \mathbf{v}_F \cdot \mathbf{u}_{OF}} f_F,
$$
\n(12.92)

donde **u***OF* es el vector unitario que va del observador a la fuente (este vector **siempre** ha de tener este sentido). De este modo los productos escalares tendrán su signo correcto sea cual sea el estado de movimiento relativo entre el foco y la fuente.

Para el caso de ondas electromagnéticas, donde la velocidad de propagación es mucho mayor que las del emisor y/o el receptor, el efecto Doppler-Fizeau se enuncia en primera aproximación (sin tener en cuenta efectos relativistas) como [\(Seeber,](#page-383-2) [2003,](#page-383-2) pág. 184)

<span id="page-187-0"></span>
$$
\Delta f = f_O - f_F = -\frac{\Delta v}{c} f_F,\tag{12.93}
$$

donde *c* es la velocidad de la luz y ∆*v* es la velocidad relativa del emisor con respecto al receptor, considerándose negativa si el primero se acerca al segundo. De nuevo es más sencillo plantear la ecuación teniendo en cuenta el carácter vectorial de las velocidades, lo que da lugar a

<span id="page-187-1"></span>
$$
\Delta f = f_O - f_F = -\frac{(\mathbf{v}_F - \mathbf{v}_O) \cdot \mathbf{u}_{OF}}{c} f_F.
$$
\n(12.94)

En el ámbito de la Geodesia el efecto Doppler-Fizeau es usado en la determinación de órbitas de satélites, entre otras aplicaciones [\(Seeber,](#page-383-2) [2003,](#page-383-2) capítulo 6). Antes de la aparición del sistema GPS la constelación TRANSIT se utilizaba para posicionamiento por satélite basándose en este efecto (ver [Vaníček y Krakiwsky](#page-383-3) [\(1986,](#page-383-3) págs. 318 a 323) y [Seeber](#page-383-2) [\(2003,](#page-383-2) págs. 186 a 190) para más detalles), aunque en la actualidad esta técnica ha sido superada. Sin embargo, uno de los observables de los sistemas GNSS sigue siendo el incremento de frecuencia observado debido al efecto Doppler, siendo una de sus principales aplicaciones la resolución de ambigüedades en posicionamiento cinemático de fase [\(Hoffmann-Wellenhof y otros,](#page-382-0) [2008,](#page-382-0) pág. 109) y la determinación de la velocidad de un móvil, que detallaremos más adelante siguiendo a [Gaglione](#page-382-1) [\(2015\)](#page-382-1).

Resolvamos varios problemas. Sea un coche que circula a una velocidad de 50 km h−<sup>1</sup> cuando en un instante dado acciona la bocina, que emite su sonido a una frecuencia de *f<sup>F</sup>* = 440 Hz. Un peatón camina en ese instante por la acera paralela a la calle y en sentido opuesto al del coche a una velocidad de 4 km h−<sup>1</sup> . Suponiendo que la velocidad del sonido en el aire (que supondremos

#### $\left(\begin{matrix} 0 \\ 0 \end{matrix}\right)$  BY-NC-SA

en reposo) es igual a *v* = 343 m s−<sup>1</sup> , se pide calcular la frecuencia a la que el peatón oirá la bocina del automóvil.

La velocidad del automóvil en unidades del sistema internacional es  $v_F = 13,889 \text{ m s}^{-1}$ , mientras que la del peatón es  $v_O = 1,111 \text{ m s}^{-1}$ . El signo de  $\pm v_O$  en el numerador de la ecuación [\(12.89\)](#page-186-3) será positivo, ya que la velocidad del observador apunta hacia el foco emisor, mientras que el del sumando ±*v<sup>F</sup>* del denominador será negativo, ya que la velocidad del móvil apunta hacia el observador, luego

$$
f_O = \frac{v + v_O}{v - v_F} f_F = \frac{343 + 1,111}{343 - 13,889} 440 = 460,05 \text{ Hz.}
$$
\n(12.95)

Sea [\(Tipler y Mosca,](#page-383-0) [2010a,](#page-383-0) págs. 521 a 522) un coche de la policía estacionado que emite ondas electromagnéticas con su sistema radar a una frecuencia *f<sup>F</sup>* , las cuales se propagan a la velocidad de la luz *c*. Dichas ondas se reflejan en un coche que se aleja a velocidad *vA*. Se pide determinar *v<sup>A</sup>* utilizando la ecuación [\(12.93\)](#page-187-0).

En este caso el desplazamiento Doppler observado, ∆*f*, estará compuesto de dos partes: (1) el que se observaría, debido a la onda que emite la policía, en el vehículo que se aleja si éste actuara como observador, y (2) el recibido nuevamente en el coche de la policía al recibir la onda rebotada en el vehículo que se aleja, que ahora actúa como emisor. Tendremos

$$
\Delta f = \Delta f_1 + \Delta f_2 = f_A - f_F + f'_F - f_A = f'_F - f_F,
$$
\n(12.96)

donde  $f_F'$  es la frecuencia recibida por la policía y  $f_A$  la frecuencia recibida y a su vez emitida por el coche que se aleja. Si ahora planteamos la ecuación [\(12.93\)](#page-187-0) para cada uno de los trayectos de la onda tendremos

$$
\int \Delta f_1 = f_A - f_F = -\frac{\Delta v}{c} f_F,
$$
\n(12.97a)

$$
\Delta f_2 = f'_F - f_A = -\frac{\Delta v}{c} f_A,
$$
\n(12.97b)

donde ∆*v* tendrá el **mismo** signo en ambas ecuaciones, ya que el movimiento relativo emisorreceptor es el mismo. Si ahora despejamos *f<sup>A</sup>* de la ecuación [\(12.97a\)](#page-188-0) y sustituimos en [\(12.97b\)](#page-188-1) obtenemos

<span id="page-188-2"></span><span id="page-188-1"></span><span id="page-188-0"></span>
$$
\Delta v = v_A = -\frac{\Delta f}{2f_F}c,\tag{12.98}
$$

donde en un paso intermedio se ha hecho la aproximación  $v^2/c^2 \approx 0$  y se ha tomado  $v_A = \Delta v$ porque el coche de la policía no está en movimiento. La ecuación [\(12.98\)](#page-188-2) dará un valor positivo si el vehículo con  $v_A$  se aleja, ya que entonces será $\Delta f = f_F' - f_F < 0$ , y un valor negativo si se acerca, pues en este caso  $\Delta f = f'_F - f_F > 0$ .

Como hemos indicado anteriormente, el efecto Doppler-Fizeau puede utilizarse como observable en los sistemas GNSS para la determinación de la velocidad de un móvil. Para ello nos basaremos en la ecuación [\(12.94\)](#page-187-1), que escribiremos en la forma [\(Gaglione,](#page-382-1) [2015\)](#page-382-1)

<span id="page-188-3"></span>
$$
\Delta f = f_O - f_S^i = -\frac{f_S^i}{c} \left[ (\mathbf{v}_S^i - \mathbf{v}_O) \cdot \frac{\mathbf{r}_S^i - \mathbf{r}_O}{\|\mathbf{r}_S^i - \mathbf{r}_O\|} \right],\tag{12.99}
$$

donde el subíndice *S* significa «satélite» y el superíndice *i* identifica a cada uno de ellos, es decir, que se podrá plantear una ecuación por cada satélite recibido en el receptor. Los elementos  $\mathbf{r}_S^i$ y **r***<sup>O</sup>* son los vectores de posición de cada satélite y del receptor, respectivamente, por lo que el término  $\mathbf{r}_S^i - \mathbf{r}_O/\|\mathbf{r}_S^i - \mathbf{r}_O\|$  es el vector unitario con sentido del receptor a cada satélite, que en adelante indicaremos como  $\mathbf{u}_O^{S^i} = (u_X^i, u_Y^i, u_Z^i)$ , siendo *XYZ* un sistema cartesiano

tridimensional geocéntrico. Lo anterior indica que para calcular velocidades por este método han de ser conocidas en todo momento las posiciones de los satélites y del receptor. En cuanto a las primeras, las conocemos por medio de las efemérides transmitidas en el mensaje de navegación, mientras que la posición del receptor en cada instante se calcula a su vez por el propio sistema GNSS como paso previo a la estimación de la velocidad. Las velocidades vendrán expresadas en el mismo sistema de referencia descrito y son  $\mathbf{v}_S^i = (v_{SX}^i, v_{SY}^i, v_{SZ}^i)$  para los satélites, las cuales también se obtienen de las efemérides transmitidas, y  $\mathbf{v}_O = (v_{OX}, v_{OY}, v_{OZ})$  para el observador. En la figura [12.11](#page-189-0) puede verse un esquema del planteamiento expuesto.

<span id="page-189-0"></span>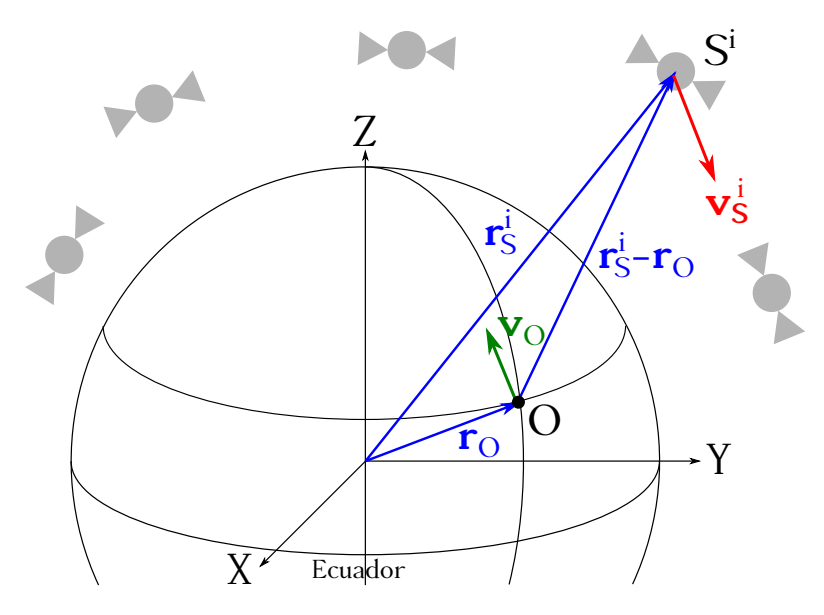

Figura 12.11: Esquema para el cálculo de velocidades con GNSS a partir del efecto Doppler-Fizeau.

Hemos de tener en cuenta que el reloj de los receptores tiene una cierta deriva<sup>[10](#page-189-1)</sup>  $\dot{t}_O$ , por lo que la frecuencia percibida por el observador será realmente

<span id="page-189-2"></span>
$$
f_O = f_O^v(1 + \dot{t}_O),\tag{12.100}
$$

donde  $f^v_O$  sería la frecuencia percibida verdadera si no tuviésemos error en el reloj. Introduciendo la ecuación [\(12.100\)](#page-189-2) en la expresión [\(12.99\)](#page-188-3) y multiplicándola por la longitud de onda *λ* obtenemos

<span id="page-189-3"></span>
$$
\dot{\rho}_O^{S^i} = (\mathbf{v}_S^i - \mathbf{v}_O) \cdot \mathbf{u}_O^{S^i} + c \dot{t}_O + \varepsilon_{\dot{\rho}},\tag{12.101}
$$

donde  $\dot{\rho}_{O}^{S^i}$  es la variación en la distancia que separa el receptor del satélite, es decir, la velocidad relativa entre ambos a lo largo de la línea que los une, y  $\varepsilon_{\rho}$  el ruido de la observación.

Desarrollando el producto escalar de la ecuación [\(12.101\)](#page-189-3) y teniendo en cuenta, como hemos indicado anteriormente, que las componentes del vector velocidad del satélite podemos obtenerlas a partir de sus efemérides transmiticas tendremos que

$$
d_S^i = \dot{\rho}_O^{S^i} - v_{SX}^i u_X^i - v_{SY}^i u_Y^i - v_{SZ}^i u_Z^i,
$$
\n(12.102)

luego podremos escribir la ecuación [\(12.101\)](#page-189-3) como

$$
d_S^i = -v_{OX}^i u_X^i - v_{OY}^i u_Y^i - v_{OZ}^i u_Z^i + c t_O + \varepsilon_{\rho},\tag{12.103}
$$

<span id="page-189-1"></span> $10$ El símbolo significa en este caso, como es común en muchos textos de Física, derivada con respecto al tiempo.

expresión que tiene como incógnitas las componentes del vector velocidad del receptor y el término  $\dot{t}_O$ . Si obtenemos datos Doppler de al menos 4 satélites podremos plantear un sistema de ecuaciones y obtener la velocidad buscada y la deriva del reloj de nuestro instrumento.

La incertidumbre en la estimación de la velocidad del observador según el método expuesto está en el entorno de varios centímetros por segundo, existiendo otros métodos más precisos si fuese necesario (ver [Gaglione](#page-382-1) [\(2015\)](#page-382-1)). Hay que indicar también que en aras de la claridad no se han tenido en cuenta las numerosas correcciones que habría que realizar al modelo para utilizarlo en una aplicación real.

# **Parte II Electromagnetismo y Óptica**

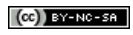

## **Capítulo 13 Campo eléctrico**

#### **13.1. Carga eléctrica y métodos de electrización**

Desde muy antiguo se conoce que algunos materiales adquieren al ser frotados con lana la propiedad de atraer cuerpos ligeros. Con el avance en el conocimiento de la estructura íntima de la materia y la consiguiente identificación de las partículas elementales que componen el átomo surgió la necesidad de asignarle una nueva propiedad: la carga eléctrica. Actualmente decimos que dos cuerpos relativamente próximos están sometidos a una interacción eléctrica si ambos están cargados eléctricamente.

Se define la *carga eléctrica* como la propiedad intrínseca que poseen algunas partículas subatómicas de atraerse o repelerse en virtud de las interacciones de naturaleza electromagnética que se establecen entre ellas. Existen dos tipos de carga, *positiva* y *negativa*, y se pueden establecer entre ellas dos tipos de interacción (ver figura [13.1\)](#page-194-0):

- De repulsión, cuando se produce entre cargas del mismo signo.
- <span id="page-194-0"></span>De atracción, cuando se produce entre cargas de signos opuestos.

| $\leftarrow +$                           |
|------------------------------------------|
| $\leftarrow \leftarrow$                  |
| $\rightarrow$ $\leftarrow$ $\rightarrow$ |

Figura 13.1: Fuerzas de repulsión y atracción entre cargas eléctricas.

El átomo (ver figura [13.2,](#page-195-0) que muestra el modelo de Rutherford<sup>[1](#page-194-1)</sup>, hoy en desuso) se compone de un núcleo y de una nube de electrones que se mueven a su alrededor a grandes distancias relativas<sup>[2](#page-194-2)</sup>. El núcleo está formado por protones, que tienen carga positiva, y neutrones, que no tienen carga eléctrica. Los electrones, por su parte, tienen carga negativa. En su conjunto el átomo es neutro, pues tiene el mismo número de protones que de electrones y sus cargas se compensan, por lo que se dice que la *carga neta* del átomo es nula. Pero los electrones, que pueden moverse con relativa facilidad, pueden ser incorporados o extraídos de la nube y, por tanto, el átomo puede adoptar carga neta negativa o positiva, respectivamente. Dicho de otra forma, un átomo con un exceso de electrones está cargado negativamente, mientras que uno con defecto de electrones lo está positivamente.

<span id="page-194-2"></span><span id="page-194-1"></span><sup>&</sup>lt;sup>1</sup>Ernest Rutherford  $(1871-1937)$ .

<sup>&</sup>lt;sup>2</sup>El tamaño característico del átomo es de 10<sup>−10</sup> m y el del núcleo de 10<sup>−15</sup> m, por lo que si este último midiera 1 m de diámetro los electrones podrían llegar a encontrarse a una distancia de hasta 100 km.

<span id="page-195-0"></span>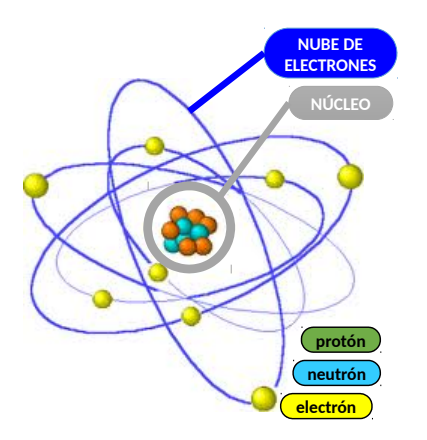

Figura 13.2: Representación esquemática de un átomo según el modelo de Rutherford.

La cantidad elemental o unidad fundamental de carga es la cantidad de carga más pequeña que se puede encontrar en la naturaleza de manera aislada<sup>[3](#page-195-1)</sup>. Se representa mediante el símbolo *e* y su valor es de

$$
e = 1,602 \cdot 10^{-19} \,\mathrm{C},\tag{13.1}
$$

donde C es el símbolo que representa al culombio, que es la unidad de carga eléctrica en el SI  $(1 C = 1 A s)$ . Las cargas del electrón y del protón, independientemente del elemento que se trate, son, para el primero,  $q_e = -e = -1,602 \cdot 10^{-19} \text{ C}$  y para el segundo  $q_p = e = 1,602 \cdot 10^{-19} \text{ C}$ . Por tanto, al estar compuesto un átomo de un número entero *n* ≥ 1 de electrones y protones, la cantidad de carga eléctrica *Q* que posee una partícula o un cuerpo es siempre un múltiplo entero de la unidad fundamental de carga *e*. Se dice entonces que la carga eléctrica está cuantizada, por lo que

$$
Q = n e. \tag{13.2}
$$

En un sistema aislado $^4$  $^4$  la carga neta no varía, es decir, la carga eléctrica ni se crea ni se destruye, pero sí se puede transferir de un átomo a otro, de una molécula a otra molécula o de un cuerpo a otro cuerpo. Así, si un cuerpo aumenta su carga eléctrica es porque otro cuerpo del sistema ha perdido carga en la misma cantidad. Por ejemplo, un *catión* (*anión*) es un átomo que ha perdido (ganado) uno o más electrones libres, adquiriendo una carga neta positiva (negativa). Un cuerpo neutro **sí** tiene cargas eléctricas, pero como tiene el mismo número de protones que de electrones su carga neta es cero.

Estos razonamientos de compensación de cargas positivas y negativas en un átomo, o de carga neta positiva o negativa por pérdida o captación de electrones libres, también se pueden extrapolar a cuerpos de cualquier tamaño. La pregunta que cabe hacerse ahora es si la carga que puede adquirir un cuerpo puede tener un valor cualquiera o tiene algún límite. La respuesta es la segunda opción: sí que existe tal límite.

Los métodos de electrización son los procedimientos que permiten cargar eléctricamente un cuerpo que inicialmente no tenía carga. Veremos tres:

Electrización por frotamiento: cuando se frotan entre sí algunos materiales, éstos adquieren la propiedad de atraer o repeler a otros cuerpos, es decir, se electrizan porque en ese frotamiento se han pasado electrones de un cuerpo al otro. Por ejemplo, si frotamos un

<span id="page-195-2"></span><span id="page-195-1"></span><sup>3</sup>Los protones y los neutrones están compuestos por una clase de partículas llamadas *quarks*, cuyas cargas pueden ser ± 1 3 *e* y ± 2 3 *e*. Éstos se han detectado en aceleradores, aunque no se han observado de manera individual. <sup>4</sup>Un sistema físico eléctricamente aislado es una región que no intercambia energía eléctrica con el entorno.

peine de plástico con un paño parte de los electrones de la tela pasarán al peine y éste quedará cargado negativamente. Si acercamos ahora el peine a unos trozos de papel, éstos se verán atraídos por él.

- Electrización por contacto: algunos materiales ni siquiera necesitan ser frotados por otros; simplemente al poner un cuerpo cargado en contacto con otro (conductor), parte de las cargas se transmiten al segundo cuerpo de manera que queda cargado también. La carga se ha repartido entre los dos cuerpos.
- Electrización por inducción o polarización (ver figura [13.3\)](#page-196-0): a veces no es necesario el contacto para electrizar un material, sino que basta con aproximar un cuerpo cargado a otro cuerpo. Este segundo reorientará sus moléculas o átomos de manera que, a escala macroscópica, la carga del cuerpo inicialmente neutro se redistribuirá formando un cuerpo equivalente a un dipolo eléctrico (ver sección [13.8\)](#page-208-0).

<span id="page-196-0"></span>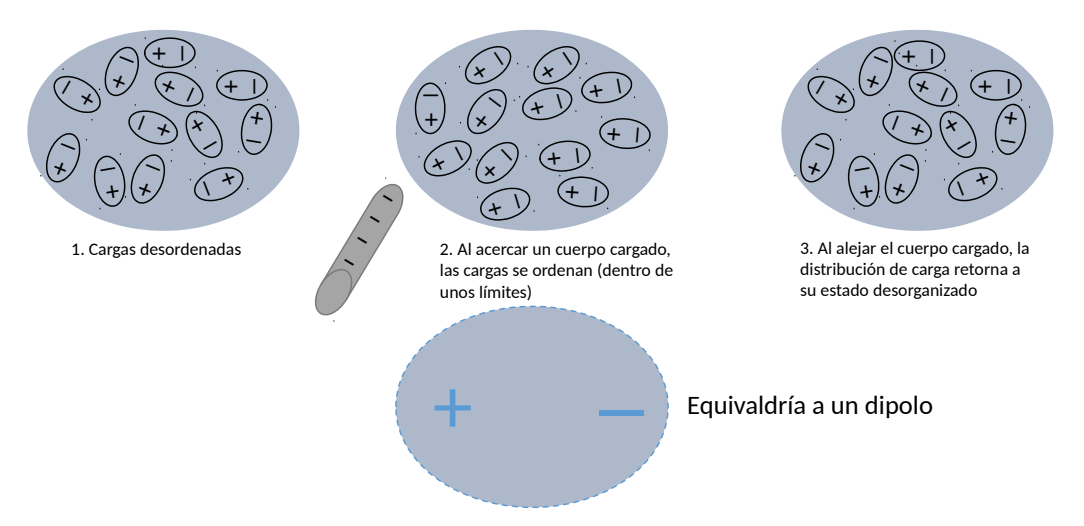

Figura 13.3: Esquema de carga por inducción.

Un *conductor* es un material en el que los electrones de los átomos que lo componen tienen relativa facilidad para desplazarse y, por tanto, son favorables a que se produzcan los fenómenos de electrización. Un *aislante* es un material en el que los electrones de los átomos que lo componen no tienen facilidad para desplazarse, dificultando así los fenómenos de electrización y siendo, por tanto, un mal transmisor de la electricidad (ver secciones [13.7](#page-207-0) y [13.8\)](#page-208-0).

### <span id="page-196-3"></span>**13.2. Ley de Coulomb**

La ley de Coulomb[5](#page-196-1) establece que la fuerza que ejerce una carga eléctrica *q*<sup>1</sup> sobre otra carga eléctrica *q*<sup>2</sup> situada a una distancia *r*<sup>12</sup> es directamente proporcional al producto de las cargas e inversamente proporcional al cuadrado de las distancias que las separa. Dicha fuerza, como vector que es, tiene su punto de aplicación en la posición de *q*<sup>2</sup> y como dirección la de la recta que une las cargas. Su expresión es

<span id="page-196-2"></span>
$$
\mathbf{F}_{12} = K \frac{q_1 q_2}{r_{12}^2} \mathbf{u}_{12},\tag{13.3}
$$

 $(G)$ ) BY-NC-SA

<span id="page-196-1"></span><sup>5</sup>[Charles Augustin de Coulomb \(1736–1806\).](http://www-history.mcs.st-andrews.ac.uk/Biographies/Coulomb.html)

donde *K* es la constante de Coulomb, cuyo valor en el vacío es  $K = 8.99 \cdot 10^9 \,\mathrm{N\,m^2\,C^{-2}},\, q_1$  es la carga fuente (ejerce la fuerza sobre *q*2), *q*<sup>2</sup> es el agente sensible (experimenta la fuerza e jercida por *q*1), *r*<sup>12</sup> es la distancia que separa las cargas y **u**<sup>12</sup> es el vector unitario de dirección la de la recta que une  $q_1$  con  $q_2$  y sentido el que va de la carga fuente al agente sensible<sup>[6](#page-197-0)</sup>. Esta ley en rigor sólo es válida para cargas que **no** se mueven y que sean puntuales (o, en términos prácticos, muy pequeñas en cuanto a la extensión de los objetos cargados con respecto a la distancia que los separa). Siempre que se tengan en cuenta los signos de *q*<sup>1</sup> y *q*<sup>2</sup> y el sentido indicado para el vector unitario el resultado de la ecuación [\(13.3\)](#page-196-2) será un vector de sentido correcto, cuyo punto de aplicación será la carga que actúe como agente sensible. La fuerza que ejerce la carga *q*<sup>2</sup> sobre la carga *q*<sup>1</sup> tiene el mismo módulo y direccción que la ejercida por *q*<sup>1</sup> sobre *q*2, pero sentido opuesto, por lo que  $\mathbf{F}_{12} = -\mathbf{F}_{21}$  y  $\mathbf{F}_{21} = K \frac{q_2 q_1}{r^2}$  $\frac{q_2 q_1}{r_{21}^2}$ **u**<sub>21</sub> (ver figura [13.4\)](#page-197-1).

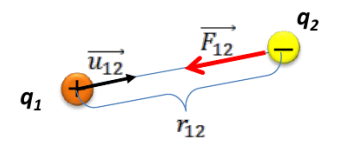

Figura 13.4: Elementos de la ley de Coulomb (ecuación [\(13.3\)](#page-196-2)).

<span id="page-197-2"></span><span id="page-197-1"></span>Si dos cargas tienen el mismo signo la fuerza generada entre ellas será repulsiva, mientras que si tienen signos opuestos será atractiva, tal y como se muestra en la figura [13.5.](#page-197-2)

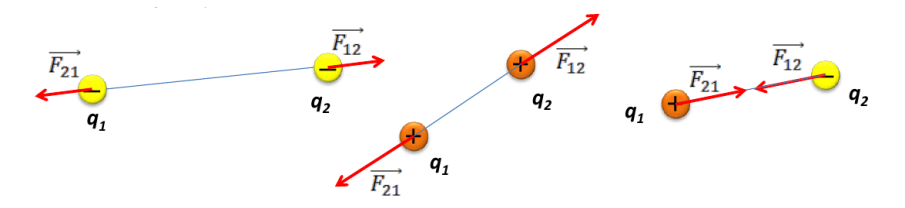

Figura 13.5: Combinaciones de carga en la ley de Coulomb.

La constante de Coulomb *K* se define como

<span id="page-197-3"></span>
$$
K = \frac{1}{4\pi\varepsilon},\tag{13.4}
$$

donde *ε* es la *permitividad eléctrica absoluta*, que indica cómo afecta el medio en el que se sitúan las cargas al campo eléctrico generado (ver detalles en la sección [13.8\)](#page-208-0). En el vacío, la permitividad eléctrica se simboliza como *ε*<sup>0</sup> y vale

<span id="page-197-4"></span>
$$
\varepsilon_0 = 8.85 \cdot 10^{-12} \, \text{C}^2 \, \text{J}^{-1} \, \text{m}^{-1} \, \text{(o C}^2 \, \text{N}^{-1} \, \text{m}^{-2}).\tag{13.5}
$$

Teniendo en cuenta las ecuaciones [\(13.4\)](#page-197-3) y [\(13.5\)](#page-197-4) la constante de proporcionalidad *K* en el vacío vale<sup>[7](#page-197-5)</sup>

$$
K = \frac{1}{4\pi\varepsilon_0} = 8.99 \cdot 10^9 \,\mathrm{N} \,\mathrm{m}^2 \,\mathrm{C}^{-2} \text{ (o N m}^2 \,\mathrm{A}^{-2} \,\mathrm{s}^{-2}).\tag{13.6}
$$

<span id="page-197-0"></span> $6$ Como se puede apreciar, en esta notación el primer subíndice hace referencia a la carga fuente, mientras que el segundo corresponde al agente sensible.

<span id="page-197-5"></span><sup>7</sup>En el denominado *sistema electrostático* la unidad de carga es la *unidad de carga eléctrica* (ues), que se define como la cantidad de electricidad que situada en el vacío a una distancia de 1 cm de otra cantidad igual la repele con una fuerza de 1 dyn (dyna, 1 dyn = 10<sup>−</sup><sup>5</sup> N). En este sistema el valor de la constante de Coulomb en el vacío es igual a la unidad:  $K = 1 \,\text{dyn cm}^2 \,\text{ues}^{-2}$ .

De manera alternativa, la constante de Coulomb se puede definir como

$$
K = \frac{1}{4\pi\kappa\varepsilon_0},\tag{13.7}
$$

donde *κ* es la *permitividad eléctrica relativa* del medio en que se encuentran las cargas, constante adimensional que, a su vez, se define como

$$
\kappa = \frac{\varepsilon}{\varepsilon_0},\tag{13.8}
$$

con *ε* la permitividad eléctrica absoluta, como se definió en la ecuación [\(13.4\)](#page-197-3). La permitividad relativa se llama también *constante dieléctrica*, aunque su uso no se aconseja [\(IEEE,](#page-382-2) [1998\)](#page-382-2).

Según el principio de superposición, si en un medio determinado existen varias cargas puntuales *q*1*, . . . , qn*, la fuerza total actuante sobre una de ellas, por ejemplo, *q*1, es la suma **vectorial** de las fuerzas individuales ejercidas sobre dicha carga por las restantes cargas del sistema, esto es, la fuerza con que interaccionan dos cargas no se ve alterada por la presencia de una tercera:

$$
\mathbf{F}_1 = \mathbf{F}_{21} + \dots + \mathbf{F}_{n1} = \sum_{i=2}^n \mathbf{F}_{i1} = q_1 K \sum_{i=2}^n \frac{q_i}{r_{i1}^2} \mathbf{u}_{i1}.
$$
 (13.9)

#### **13.3. Campo eléctrico**

Como se deduce de la ley de Coulomb, para que una carga eléctrica se vea afectada por la fuerza eléctrica de otra (o de un conjunto de ellas) no es necesario que haya contacto mutuo. A este efecto se le llama *fuerza de acción a distancia* y podemos ver otro ejemplo en el caso de la fuerza gravitatoria. Por tanto, se puede definir el campo eléctrico como una característica de una región del espacio en virtud de la cual una carga eléctrica que se sitúa en ella experimenta una fuerza de origen eléctrico. De otra forma, se puede definir campo eléctrico en un punto del espacio como la fuerza de origen eléctrico que se ejerce sobre una unidad de carga **positiva** situada en ese punto [\(De Juana,](#page-381-1) [2007,](#page-381-1) pág. 11).

Sean dos cargas *q*<sup>1</sup> y *q*2, la fueza que ejerce la primera sobre la segunda es

$$
\mathbf{F}_{12} = K \frac{q_1 q_2}{r_{12}^2} \mathbf{u}_{12}.
$$
 (13.10)

Si en lugar de $q_2$ colocamos otra carga $q_2^\prime$ obtendremos

$$
\mathbf{F}_{12} = K \frac{q_1 q_2'}{r_{12}^2} \mathbf{u}_{12},\tag{13.11}
$$

donde vemos que la parte *Kq*1*/r*<sup>2</sup> <sup>12</sup>**u**<sup>12</sup> de la ecuación no cambia. Esta parte es la que elegimos para definir el campo eléctrico **E** creado por la carga *q*1, que tiene por expresión en un punto *P*

$$
\mathbf{E}_{1P} = K \frac{q_1}{r_{1P}^2} \mathbf{u}_{1P},\tag{13.12}
$$

con unidades de N C−<sup>1</sup> y de donde se deduce que la fuerza ejercida por la carga *q*<sup>1</sup> en *P* es

<span id="page-198-0"></span>
$$
\mathbf{F}_{1P} = q_P \,\mathbf{E}_{1P},\tag{13.13}
$$

donde *q<sup>P</sup>* ha de entrar con su signo.

El vector **E**1*<sup>P</sup>* permite definir una magnitud vectorial que varía punto a punto y que sólo depende de la carga que crea el campo (*q*<sup>1</sup> en este caso). De este modo se consigue dotar a cada punto arbitrario *P* del espacio de una propiedad vectorial tal que el producto del valor de una carga situada en dicho punto *q<sup>P</sup>* por el valor del vector del campo en el mismo proporciona la fuerza que experimenta la carga. La figura [13.6](#page-199-0) (izquierda) muestra el campo eléctrico **E** generado por una carga puntual positiva, el cual es más intenso a medida que nos acercamos a la carga, y (derecha) el vector fuerza al que se ve sometida una carga *q*0, también positiva, situada en un punto arbitrario. Dicho vector se calcula mediante la ecuación [\(13.13\)](#page-198-0) y tendría sentido opuesto si *q*<sup>0</sup> fuese negativa.

<span id="page-199-0"></span>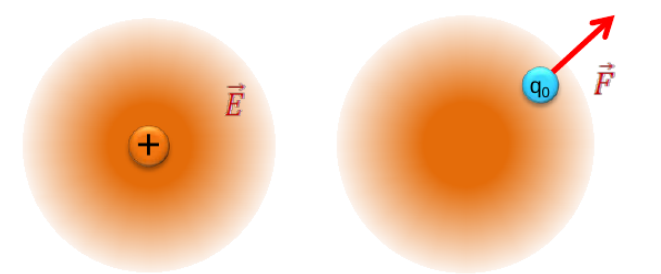

Figura 13.6: Izquierda: campo eléctrico generado por una carga puntual positiva. Derecha: fuerza experimentada por una carga positica *q*<sup>0</sup> debida al campo anterior.

Si aplicamos la segunda ley de Newton a la ecuación [\(13.13\)](#page-198-0) tenemos que

$$
\mathbf{F} = q\,\mathbf{E} = m\,\mathbf{a},\tag{13.14}
$$

de donde se deduce que

$$
\mathbf{a} = \frac{q}{m}\mathbf{E},\tag{13.15}
$$

es decir, que para dos partículas de una misma carga un campo eléctrico producirá una aceleración mayor en la de menor masa. A la relación *q/m* se le denomina *razón carga/masa*.

Al igual que en el caso de la ley de Coulomb, para el campo eléctrico también es de aplicación el principio de superposición, por lo que para calcular el campo eléctrico generado por un sistema de cargas en un punto *P* se sumarán los campos generados por cada una de ellas individualmente, es decir,

<span id="page-199-1"></span>
$$
\mathbf{E}_P = K \sum_{i=1}^n \frac{q_i}{r_{iP}^2} \mathbf{u}_{iP},
$$
\n(13.16)

donde *q<sup>i</sup>* es cada una de las cargas del sistema, *riP* es la distancia desde cada carga al punto de trabajo *P* y **u***iP* es el vector unitario con origen en cada una de las cargas y final en el punto *P*.

Para calcular la fuerza a la que se ve sometida por el sistema una carga situada en *P* no hay más que aplicar la relación

<span id="page-199-2"></span>
$$
\mathbf{F}_P = q_P \,\mathbf{E}_P,\tag{13.17}
$$

donde **E***<sup>P</sup>* es el vector resultado de la evaluación de la ecuación [\(13.16\)](#page-199-1). La figura [13.7](#page-200-0) muestra el campo eléctrico generado en un punto genérico *P* por un sistema de dos cargas positivas. Es **importante** recalcar que la suma de las componentes del campo es **vectorial**, como puede apreciarse en la figura. Si quisiéramos calcular la fuerza a la que se vería sometida una carga situada en *P* no tendríamos más que aplicar la ecuación [\(13.17\)](#page-199-2). De este modo, si la carga situada en *P* fuese positiva el vector **F***<sup>P</sup>* tendría el mismo sentido que **E***<sup>P</sup>* , mientras que si fuese negativa su sentido sería el opuesto.

<span id="page-200-0"></span>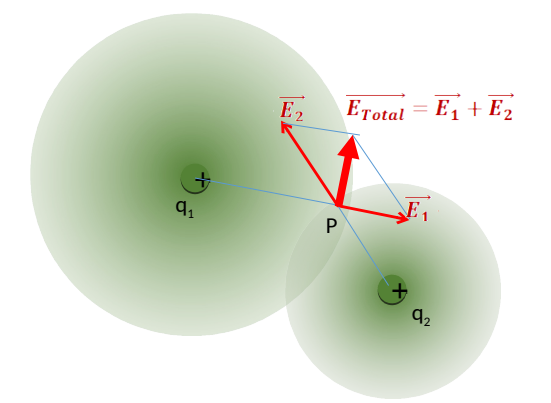

Figura 13.7: Campo eléctrico en un punto *P* generado por un sistema de dos cargas positivas.

La presencia de un campo eléctrico en una región puede indicarse fácilmente dibujando sus líneas de campo , las cuales tienen la propiedad de que el vector campo eléctrico es tangente a ellas en cada uno de sus puntos. Estas líneas muestran la dirección y el sentido de la fuerza ejercida por unidad de carga por el sistema en estudio sobre una carga testigo positiva. Las líneas de campo de una sola carga puntual son radiales, apuntando hacia fuera si la carga es positiva y hacia dentro si es negativa. En la figura [13.8](#page-200-1) se pueden ver las líneas de campo cuando éste es creado por una carga puntual positiva (izquierda) o negativa (derecha). Si se dejara una carga testigo positiva en un punto del campo, ésta se movería según la línea que pasa por dicho punto, mientras que si la carga fuese negativa el sentido del movimiento sería el opuesto.

<span id="page-200-1"></span>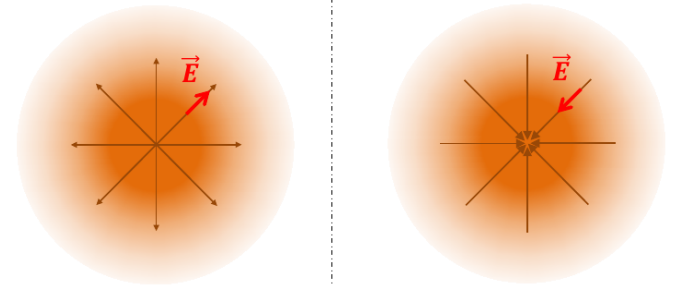

Figura 13.8: Líneas de campo generadas por una carga puntual positiva (izquierda) y negativa (derecha).

De modo análogo a las líneas de campo se pueden dibujar también las líneas de fuerza sin más que considerar el vector fuerza generado por el campo **E** sobre una carga testigo **positiva** en cada punto del espacio. Tanto las líneas de campo como las de fuerza comparten las siguientes características:

- 1. Son líneas abiertas que nacen en cargas eléctricas (o en el infinito) y mueren en cargas eléctricas (o en el infinito).
- 2. Están orientadas: salen de las cargas positivas y se dirigen hacia las cargas negativas.
- 3. No se cortan entre sí.
- 4. Por convenio, el número de líneas es proporcional al valor de la carga que genera el campo.
- 5. Por convenio, a mayor densidad de líneas (número de ellas por unidad de volumen), mayor intensidad de campo.

En la figura [13.9,](#page-201-0) que muestra las líneas de campo eléctrico para distintas configuraciones de un sistema de dos cargas puntuales, se pueden apreciar las propiedades enumeradas anteriormente.

<span id="page-201-0"></span>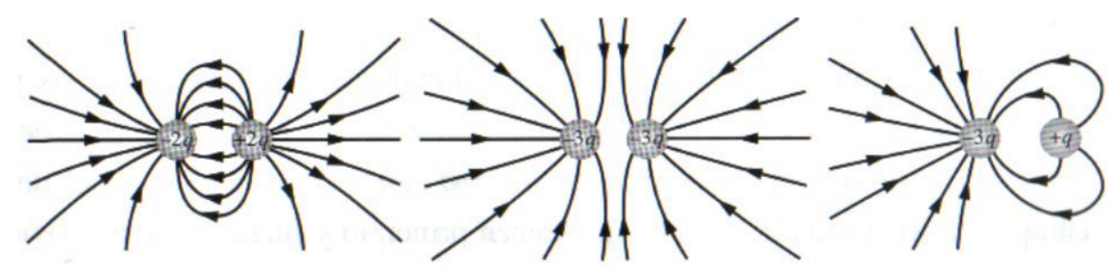

Figura 13.9: Representación de las líneas de campo para distintas configuraciones de un sistema de dos cargas puntuales.

Si en lugar de tener un sistema de cargas puntuales se necesita calcular el campo eléctrico producido por un cuerpo extenso de carga *Q*, bien sea lineal, superficial o volumétrico, la aplicación del principio de superposición da lugar a una integral que tendrá en cuenta la contribución de cada elemento diferencial de carga *dQ* del cuerpo de trabajo. Por ejemplo, el campo generado por una carga eléctrica distribuida en un volumen *V* sobre un punto *P* **exterior** a él será

$$
\mathbf{E}_P = K \iiint\limits_V \frac{dQ}{r^2} \mathbf{u}_r. \tag{13.18}
$$

En [\(De Juana,](#page-381-1) [2007,](#page-381-1) págs. 14 a 20) se muestran varios ejemplos de cálculo de campos eléctricos generados por distribuciones de carga lineales, superficiales y volumétricas.

#### **13.4. Flujo del campo eléctrico**

El flujo Φ de una magnitud vectorial **v** a través de una superficie *S* es proporcional al número de líneas de campo que la atraviesan y se calcula mediante la expresión

$$
\Phi = \iint\limits_{S} \mathbf{v} \cdot d\mathbf{s},\tag{13.19}
$$

donde *d***s** es el elemento diferencial de superficie, representado como vector normal a ésta [\(De](#page-381-1) [Juana,](#page-381-1) [2007,](#page-381-1) pág. 21). Si la superficie *S* es cerrada el flujo es proporcional al número de líneas de campo que salen menos el número de líneas que entran. En este sentido, el flujo neto es positivo cuando hay más líneas de campo que salen y es negativo cuando hay más líneas que entran. En este caso, para expresar el flujo se emplea la notación

$$
\Phi = \oiint_{S} \mathbf{v} \cdot d\mathbf{s},\tag{13.20}
$$

donde, por convenio, *d***s** es la normal **exterior** a la superficie.

En la figura [13.10](#page-202-0) se muestra esquemáticamente el paso de un campo eléctrico **E** a través de una superficie *S*. Cada línea de campo forma un ángulo *θ* con la normal a *S*, por lo que el flujo eléctrico correspondiente se puede escribir como

$$
\Phi_{\mathbf{E}} = \iint\limits_{S} \mathbf{E} \cdot d\mathbf{s} = \iint\limits_{S} E \cos \theta \, ds = \iint\limits_{S} E_n \, ds,\tag{13.21}
$$

<span id="page-202-0"></span>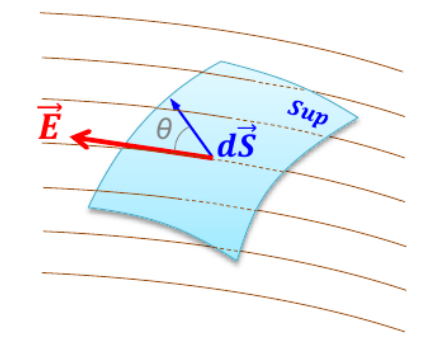

Figura 13.10: Campo eléctrico **E** atravesando una superficie *S*.

<span id="page-202-2"></span>donde se ha desarrollano el producto escalar **E** · *d***s**. Como se puede apreciar, sólo la componente del campo normal a la superficie  $(E_n = E \cos \theta)$  contribuye al cómputo del flujo. Las unidades del flujo del campo eléctrico son N $m^2C^{-1}$ .

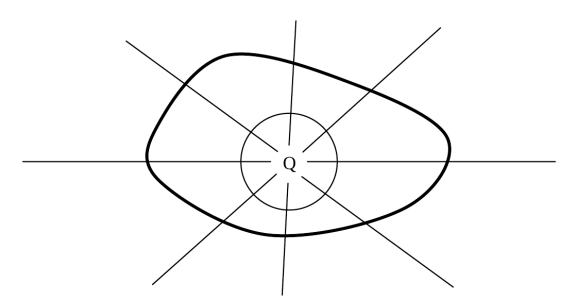

Figura 13.11: Carga encerrada en una superficie arbitraria (línea gruesa) y en una superficie analítica con simetría (línea fina). El sentido de las líneas de campo variará dependiendo del signo de *Q*.

La *ley de Gauss*[8](#page-202-1) es una ley fundamental del electromagnetismo y nos habla del flujo eléctrico a través de una superficie **cerrada**. Supongamos una carga puntual *Q* situada en el interior de una superficie cerrada de forma arbitraria como la indicada (trazo grueso) en la figura [13.11.](#page-202-2) Se trata de calcular el flujo eléctrico que atraviesa dicha superficie debido al campo eléctrico creado por *Q*. Para ello, y dado que se trata, como se ha dicho, de una superficie cerrada, usaremos la expresión

$$
\Phi_{\mathbf{E}} = \oiint_{S} \mathbf{E} \cdot d\mathbf{s}.\tag{13.22}
$$

Como el flujo eléctrico, por definición, es proporcional al número de líneas de campo que atraviesan la superficie obtendremos el **mismo** resultado si calculamos el flujo través de una superficie esférica que rodee la carga (sirve cualquier tipo de superficie cerrada que contenga a la carga), ya que cualquier línea de campo atraviesa ambas superficies. Sin embargo, el cálculo de la integral del flujo eléctrico a través de la superficie esférica centrada en *Q* es mucho más sencillo porque (supongamos *Q* una carga positiva):

1. El producto escalar se reduce a producto de módulos, ya que en cada elemento de superficie que consideremos sobre la superficie esférica los vectores **E** y *d***s** son paralelos y con el mismo sentido, por lo que  $\theta = 0$  y  $\mathbf{E} \cdot d\mathbf{s} = E \cos \theta \, ds = E \, ds.$ 

<span id="page-202-1"></span><sup>8</sup> [Johann Carl Friedrich Gauß \(1777–1855\)](http://www-history.mcs.st-andrews.ac.uk/Biographies/Gauss.html) (transliterado habitualmente como Gauss).

2. El módulo del vector campo eléctrico creado por la carga sólo depende de la distancia entre *Q* y el punto de trabajo. Por tanto, el módulo *E* tiene el mismo valor en todos los puntos de la superficie esférica, con lo que se puede tratar como una constante y sacar fuera de la integral.

<span id="page-203-2"></span>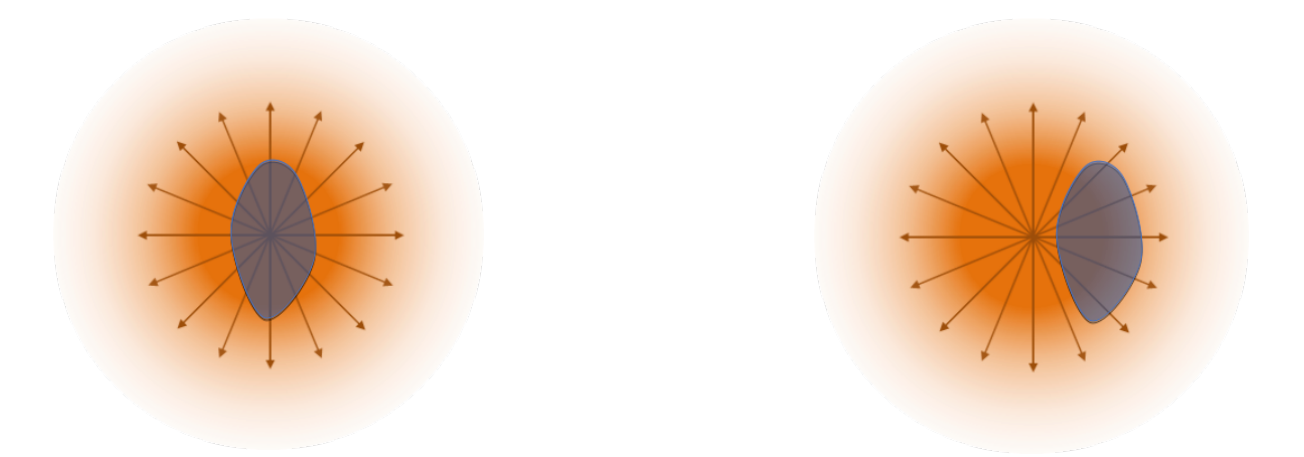

Figura 13.12: Líneas de campo generadas por una carga puntual positiva encerrada en una superficie cerrada *S* (izquierda) y fuera de *S* (derecha).

La expresión matemática del flujo del campo eléctrico queda, entonces,

<span id="page-203-0"></span>
$$
\Phi_{\mathbf{E}} = \oiint_{S} \mathbf{E} \cdot d\mathbf{s} = E \oiint_{S} ds = 4\pi R^2 E,
$$
\n(13.23)

donde 4*πR*<sup>2</sup> es la superficie de la esfera utilizada (de radio *R*), resultado de la integral de *ds* sobre *S*. El campo eléctrico entra en la ecuación [\(13.23\)](#page-203-0) en **módulo**, por lo que llegamos a

<span id="page-203-1"></span>
$$
\Phi_{\mathbf{E}} = 4\pi KR^2 \frac{Q}{R^2} = \frac{4\pi R^2}{4\pi\varepsilon} \frac{Q}{R^2} = \frac{Q}{\varepsilon},\tag{13.24}
$$

ecuación [\(13.24\)](#page-203-1) que nos dice que el flujo eléctrico a través de una superficie cerrada es igual a la carga **neta** que encierra dicha superficie dividida entre la permitividad dieléctrica del medio. Esta carga *Q* representa **solamente la carga encerrada dentro de la superficie cerrada** *S*; cualquier carga exterior no contribuye al flujo eléctrico, ya que toda línea de campo que entra a través de la superficie también sale, por lo que su contribución al flujo total (número de líneas que salen menos número de líneas que entran) es nula (ver figura [13.12\)](#page-203-2).

La ley de Gauss no sólo se aplica a una carga puntual, sino que se cumple **cualquiera** que sea la distribución de carga *Q* y **cualquiera** que sea la forma de la superficie cerrada *S*. Si, independientemente de la complejidad matemática, calculásemos la integral del flujo eléctrico a través de una superficie cualquiera siempre obtendríamos como resultado final  $\Phi_{\mathbf{E}} = Q/\varepsilon$ . La ventaja de la ley de Gauss reside en que es útil para el cálculo del campo eléctrico que crean distribuciones simétricas de carga, propiedad suficiente para que, usando la superficie auxiliar *S* adecuada, podamos sacar *E* fuera de la integral para ser despejado. Como para poder aplicarla es necesario conocer previamente algo sobre la simetría del campo creado por la distribución de carga, la ley de Gauss **sólo** permite calcular el módulo del campo eléctrico, ya que su dirección y sentido tienen que ser previamente conocidos.

#### **13.5. Diferencia de potencial y potencial eléctrico**

La fuerza electrostática es una fuerza central, pues su dirección de acción es la que une la posición de la fuente del campo con la del agente sensible. Por tanto, el campo electrostático es un campo conservativo y se puede definir una función potencial y una función energía potencial asociadas a dicho campo.

Apliquemos la definición de circulación de un campo vectorial a lo largo de un camino *C* que une los puntos *A* y *B* (ver sección [B.1\)](#page-374-0) al caso del campo eléctrico **E** creado por una carga puntual. Apoyándonos en la figura [13.13](#page-204-0) establecemos

$$
C_A^B = \int_C \mathbf{E} \cdot d\mathbf{l} = \int_A^B \mathbf{E} \cdot d\mathbf{l},\tag{13.25}
$$

<span id="page-204-1"></span>donde *d***l** es el vector tangente en cada punto a la trayectoria *AB*. Desarrollando, tenemos que

$$
C_A^B = \int_A^B \mathbf{E} \cdot d\mathbf{l} = \int_A^B K \frac{Q}{r^2} \mathbf{u}_r \cdot d\mathbf{l} = KQ \int_A^B \frac{1}{r^2} \cos \varphi \, d\mathbf{l}
$$
  
=  $KQ \int_A^B \frac{dr}{r^2} = KQ \left. \frac{-1}{r} \right|_A^B = KQ \left( \frac{1}{r_A} - \frac{1}{r_B} \right),$  (13.26)

<span id="page-204-0"></span>donde se ha tenido en cuenta que **u***<sup>r</sup>* es un vector unitario, por lo que su módulo es 1, y la relación *dr* = *dl* cos *ϕ*, es decir, que *dr* es la proyección de *dl* sobre **r**. La ecuación [\(13.26\)](#page-204-1) muestra que la circulación de **E** sólo depende de la posición de los puntos inicial y final de la trayectoria, siendo independiente del camino recorrido.

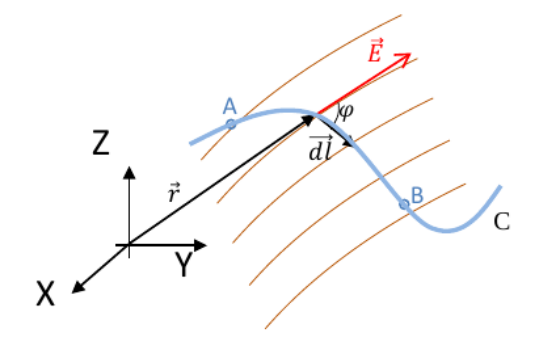

Figura 13.13: Circulación del campo eléctrico **E** según la trayectoria *AB*.

Se puede entonces definir una función escalar de punto (ver sección [1.11\)](#page-27-0) tal que

<span id="page-204-2"></span>
$$
V(r) = K \frac{Q}{r},\tag{13.27}
$$

donde *Q* entra con su signo y a la que denominaremos *potencial eléctrico*. De esta forma, la circulación entre *A* y *B* es la diferencia entre el valor que toma el potencial eléctrico entre los extremos de la trayectoria *AB*:

<span id="page-204-3"></span>
$$
C_A^B = \int_A^B \mathbf{E} \cdot d\mathbf{l} = V_A - V_B = -\Delta V,\tag{13.28}
$$

deduciéndose de aquí que la circulación a lo largo de un itinerario cerrado es cero, luego el campo eléctrico **E** es, tal y como se había avanzado al comienzo de la sección, conservativo (ver definición en [B.2\)](#page-374-1).

 $(O<sub>c</sub>)$  BY-NC-SA

La circulación es el trabajo realizado por el campo eléctrico **E** para desplazar **la unidad de carga** positiva de *A* a *B* por el camino *C*, cantidad que es igual a la diferencia de potencial entre el primer y el segundo punto. Entonces, el potencial eléctrico en un punto del espacio es el trabajo realizado por las fuerzas del campo para llevar la **unidad de carga** positiva desde ese punto hasta el origen de potenciales, que normalmente se sitúa en el infinito (la ecuación [\(13.27\)](#page-204-2) tiende a 0 cuando  $r \to \infty$ ). Dicha ecuación se deriva directamente como

$$
C_P^{\infty} = V(P) - V(\infty) = V(P). \tag{13.29}
$$

El potencial eléctrico tiene como unidad el voltio:

$$
1 V = \frac{1 J}{1 C},
$$
\n(13.30)

pudiendo ser positivo o negativo, dependiendo del signo de la carga *Q* que lo genera, siendo positivo si ésta es positiva y viceversa. El principio de superposición también le es aplicable, por lo que el potencial de un sistema discreto de *n* cargas *Q*1*, . . . , Q<sup>n</sup>* en un punto *P* será

<span id="page-205-1"></span>
$$
V(P) = K \sum_{i=1}^{n} \frac{Q_i}{r_{iP}}.
$$
\n(13.31)

 ${\rm La}$  energía potencial elétrica  $U_A$  de una carga  $Q'$  situada en un punto  $A$  de un campo eléctrico cuyo potencial es *V<sup>A</sup>* es el trabajo realizado por las fuerzas del campo para llevar esa carga desde el punto *A* hasta el origen de potenciales (normalmente situado en el infinito), y se escribe como

<span id="page-205-0"></span>
$$
U_A = Q'V_A. \tag{13.32}
$$

A partir de la ecuación [\(13.32\)](#page-205-0) se establece que el trabajo realizado por las fuerzas de un campo eléctrico **E** para llevar una carga  $Q'$  desde un punto A, con potencial  $V_A$ , hasta otro punto *B* del mismo campo, con potencial *VB*, es

<span id="page-205-2"></span>
$$
W_A^B = Q'C_A^B = -Q'\Delta V = Q'(V_A - V_B) = U_A - U_B,
$$
\n(13.33)

ecuación que también puede proporcionar valores positivos y negativos bajo el siguiente criterio:

- Si el trabajo es positivo significa que el campo hace que la carga se desplace espontáneamente de su posición inicial a su posición final.
- Si el trabajo es negativo significa que es necesario aplicar una fuerza externa al campo para que se produzca el desplazamiento.

El potencial eléctrico es una función escalar de punto, por lo que se pueden definir superficies equiescalares que en este caso se denominan superficies equipotenciales. Una superficie equipotencial *S* se define como el lugar geométrico de los puntos del espacio en los que el potencial eléctrico toma el mismo valor, esto es,

$$
S = \{P(x, y, z) : V(P) = cte\},\tag{13.34}
$$

de donde se deduce que el trabajo necesario para desplazar una carga entre dos puntos de una misma superficie equipotencial es nulo.

Estudiemos por último el caso en el que queremos calcular la energía de un sistema de *N* cargas puntuales distribuidas en diferentes puntos del espacio. Esta energía será equivalente al

trabajo necesario para llevar las cargas desde el origen de potenciales (habitualmente el infinito) hasta sus respectivas posiciones bajo la acción del potencial creado por las cargas restantes<sup>[9](#page-206-0)</sup>.

Para ello aplicaremos un razonamiento inductivo. Consideremos inicialmente la carga *Q*1, que colocamos en un punto *P*<sup>1</sup> (o, dicho de otro modo, la llevamos desde el infinito hasta *P*1). Al no haber ninguna otra carga presente que genera un campo eléctrico, el trabajo necesario para colocar *Q*<sup>1</sup> en *P*<sup>1</sup> será cero. A continuación se lleva la carga *Q*<sup>2</sup> hasta el punto *P*2, situado a una distancia *r*<sup>12</sup> de *Q*<sup>1</sup> y que está sometido a un potencial eléctrico *V*12, creado por la carga *Q*<sup>1</sup> sobre *P*2. Ahora la energía potencial en *P*<sup>2</sup> será

$$
U_2 = Q_2 V_{12} = K \frac{Q_1 Q_2}{r_{12}}.
$$
\n(13.35)

Si seguidamente llevamos otra carga *Q*<sup>3</sup> a un punto *P*3, situado a una distancia *r*<sup>13</sup> de *P*<sup>1</sup> y a una distancia *r*<sup>23</sup> de *P*2, el potencial en *P*<sup>3</sup> será la suma de los potenciales *V*<sup>13</sup> y *V*23, creados en *P*<sup>3</sup> por las caras *Q*<sup>1</sup> y *Q*2, respectivamente. La energía potencial de la carga *Q*<sup>3</sup> será entonces

$$
U_3 = Q_3(V_{13} + V_{23}) = KQ_3 \left(\frac{Q_1}{r_{13}} + \frac{Q_2}{r_{23}}\right),\tag{13.36}
$$

mientras que la energía total almacenada por las tres cargas será

$$
U = U_2 + U_3 = K \left( \frac{Q_1 Q_2}{r_{12}} + \frac{Q_1 Q_3}{r_{13}} + \frac{Q_2 Q_3}{r_{23}} \right),
$$
\n(13.37)

ecuación que se puede escribir de manera más compacta como

<span id="page-206-1"></span>
$$
U = \frac{1}{2}K \sum_{(i \neq j)=1}^{3} \frac{Q_i Q_j}{r_{ij}} = \frac{1}{2} \sum_{i=1}^{3} Q_i V_i,
$$
\n(13.38)

donde el factor 1*/*2 aparece para contrarrestar el doble conteo de potencial al desarrollar el sumatorio (por ejemplo, para la combinación *i* = 1 y *j* = 2 quedan los mismos valores que para  $i = 2$  y  $j = 1$ , pues  $Q_1 Q_2 / r_{12} = Q_2 Q_1 / r_{21}$ . Generalizando, para *N* cargas se tiene que

$$
U = \frac{1}{2} \sum_{i=1}^{n} Q_i V_i,
$$
\n(13.39)

con *V<sup>i</sup>* , al igual que en la ecuación [\(13.38\)](#page-206-1), el potencial generado por el resto de cargas en la posición donde ha de ir *Q<sup>i</sup>* .

#### **13.6. Relación entre campo y potencial eléctricos**

El campo eléctrico en un punto es igual al gradiente del potencial eléctrico en ese mismo punto cambiado de signo:

$$
\mathbf{E} = -\operatorname{grad} V = -\frac{\partial}{\partial r} \left( K \frac{Q}{r} \right) dr = K \frac{Q}{r^2} \mathbf{u}_r.
$$
 (13.40)

<span id="page-206-0"></span><sup>9</sup>Esta definición de energía potencial eléctrica no entra en contradicción con la expuesta en la página [206,](#page-205-1) ya que en aquel caso era el propio campo eléctrico quien realizaba el trabajo, mientras que aquí se habla de un trabajo aportado externamente.

El diferencial de potencial se puede expresar como

$$
dV = \frac{\partial V}{\partial x}dx + \frac{\partial V}{\partial y}dy + \frac{\partial V}{\partial z}dz,
$$
\n(13.41)

que se puede escribir como el producto escalar

<span id="page-207-1"></span>
$$
dV = \text{grad } V \cdot d\mathbf{l},\tag{13.42}
$$

donde

$$
\begin{cases}\n\operatorname{grad} V = \frac{\partial V}{\partial x}\mathbf{i} + \frac{\partial V}{\partial y}\mathbf{j} + \frac{\partial V}{\partial z}\mathbf{k}, \\
dl = dx\mathbf{i} + dy\mathbf{j} + dz\mathbf{k}.\n\end{cases}
$$
\n(13.43)

De la ecuación [\(13.28\)](#page-204-3) tenemos que la circulación se relaciona con la diferencia de potencial a través de

$$
dV = -\mathbf{E} \cdot d\mathbf{l},\tag{13.44}
$$

de donde, junto con la ecuación [\(13.42\)](#page-207-1), se deduce que

$$
\mathbf{E} = -\operatorname{grad} V. \tag{13.45}
$$

En un campo eléctrico **E** se cumplen varias reglas básicas:

- El sentido del vector **E** será el de los potenciales decrecientes.
- Si se deja una carga en su seno, ésta se mueve a lo largo de las líneas de campo de manera espontánea, acelerándose y adquiriendo cada vez más energía cinética a costa de la energía potencial.
- Las líneas de campo son perpendiculares en cada punto a la superficie equipotencial que pase por ese punto. Al desplazarnos por una superficie equipotencial  $S_{V=cte}$ , cualesquiera que sea la dirección *d***s** escogida, el potencial no varía, por lo que tenemos  $dV = -\mathbf{E} \cdot d\mathbf{s} = 0$ , de donde se deduce que **E** y *d***s** son perpendiculares. Como sea cual sea *d***s** éste está contenido en la superficie equipotencial de trabajo,  $S_{V=cte}$  y **E** son perpendiculares.

#### <span id="page-207-0"></span>**13.7. Medios materiales conductores**

Un cuerpo conductor presenta un conjunto de electrones que se pueden mover con relativa facilidad, por ejemplo bajo la acción de un campo eléctrico. Dichos electrones son llamados *libres* o *electrones de conducción*. Un conductor se encuentra en equilibrio electrostático cuando los electrones libres se encuentran en un estado de reposo. Un conductor cargado en equilibrio electrostático verifica las siguientes condiciones:

La carga eléctrica neta se distribuye por la superficie del conductor. La densidad volumétrica de carga es nula (solo hay densidad superficial de carga). Esto es debido a que, en el caso de cuerpos cargados negativamente, es decir, con un exceso de electrones, las fuerzas de repulsión hacen que las cargas se alejen entre sí, situándose en la superficie. Si el cuerpo está cargado positivamente, esto es, si ha perdido perdido electrones (generalmente de la capa más superficial), el resto se redistribuyen homogéneamente dando lugar a que la densidad superficial de carga sea positiva.

- El campo eléctrico en el interior del conductor es nulo, ya que no hay cargas en movimiento, al estar todas concentradas en la superficie.
- El potencial eléctrico en el interior del conductor y en su superficie es constante. Por continuidad, todo el volumen del conductor presenta el mismo potencial. La superficie del objeto es entonces una superficie equipotencial, al igual que el espacio físico que ocupa aquél, que es un volumen equipotencial.
- El campo eléctrico en puntos exteriores y **próximos** al conductor es perpendicular localmente a la superficie del conductor y vale [\(De Juana,](#page-381-1) [2007,](#page-381-1) págs. 31 y 32)

$$
\mathbf{E} = -\frac{\sigma}{\varepsilon} \mathbf{u}_n, \tag{13.46}
$$

donde  $\sigma$  es la densidad superficial de carga (con su signo correspondiente) y  $\mathbf{u}_n$  el vector normal exterior a la superficie.

#### <span id="page-208-0"></span>**13.8. Medios materiales dieléctricos**

Un dieléctrico o aislante es un material en el que los electrones no se pueden mover libremente y permanecen ligados al núcleo atómico. No obstante, bajo la acción de un campo eléctrico externo las cargas positivas y negativas se pueden reorientar de acuerdo con las líneas del campo. Se distinguen dos casos:

- 1. Materiales no polares (con polarización temporal de sus moléculas).
- 2. Materiales polares (con polarización permanente de sus moléculas).

Los materiales no polares son aquéllos compuestos por moléculas que tienen una estructura tal que los centros de gravedad de las cargas positivas y negativas coinciden. Al aplicar un campo eléctrico se produce una cierta separación de esos centros de gravedad, dando como resultado un dipolo eléctrico. En este caso se dice que el material se ha polarizado, es decir, que el dieléctrico se transforma en un conjunto de pequeños dipolos eléctricos con orientación similar, haciendo que se comporte como un dipolo. Al dejar de aplicar el campo eléctrico las moléculas vuelven a su estado original no polarizado. La figura [13.14](#page-208-1) muestra esquemáticamente el proceso de polarización de un material no polar.

<span id="page-208-1"></span>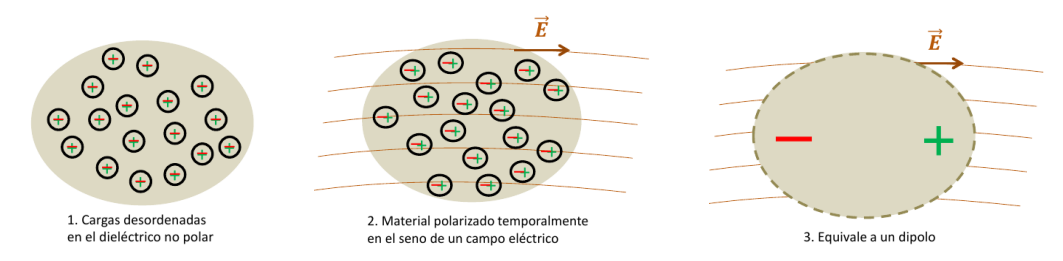

Figura 13.14: Izquierda: dieléctrico no polar en ausencia de campo eléctrico externo. Centro: al introducirlo en un campo eléctrico **E** sus moléculas se polarizan. Derecha: el cuerpo queda polarizado mientras se encuentre en presencia de **E**, tras cuya desaparición regresa al estado inicial.

Por su parte, los materiales polares están formados por moléculas que tienen una estructura tal que los centros de gravedad de las cargas positivas y negativas no coinciden, existiendo una pequeña separación entre ambos, por lo que el cuerpo presenta ya de por sí una estructura de pequeños dipolos permanentes. Dichos dipolos no tienen una orientación específica en ausencia de un campo eléctrico externo. Al situar el cuerpo en el seno del campo eléctrico los dipolos se orientan de acuerdo con el campo y esta estructura dipolar se acentúa, por lo que el resultado neto equivale a la aparición de sendas distribuciones de carga (de diferente signo) en la superficie del cuerpo, de acuerdo con las líneas de campo. Al dejar de aplicar el campo eléctrico las moléculas vuelven a su estado original desordenado. La figura [13.15](#page-209-0) muestra esquemáticamente el proceso de polarización de un material polar.

<span id="page-209-0"></span>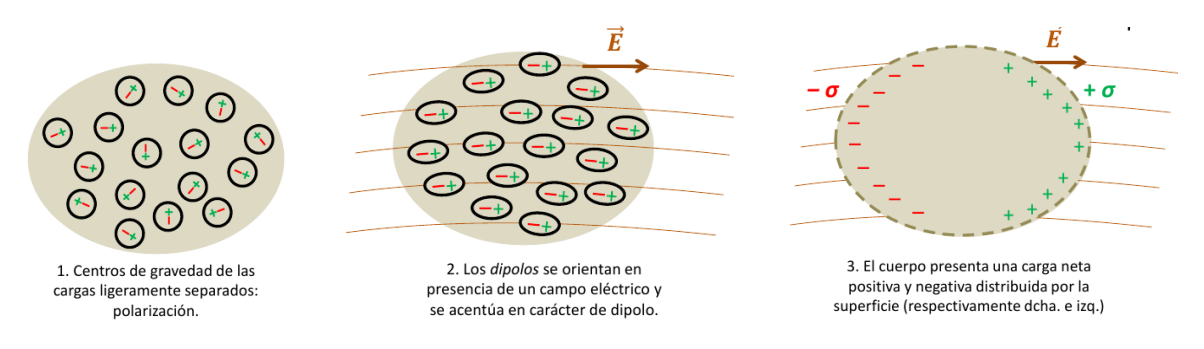

Figura 13.15: Izquierda: material polar en reposo. Centro: al introducirlo en un campo eléctrico sus átomos se alinean con el campo. Derecha: el cuerpo queda polarizado mientras se encuentre sumergido en el campo **E**.

Un dipolo eléctrico es un sistema formado por dos cargas *q* iguales en valor absoluto pero de signo distinto y separadas una distancia *d* muy pequeña. Se llama *momento del dipolo* al vector

$$
\mathbf{m} = q \,\mathbf{d},\tag{13.47}
$$

<span id="page-209-1"></span>donde *q* entra en valor absoluto y el vector **d** va de la carga **negativa** a la **positiva** (figura [13.16\)](#page-209-1).

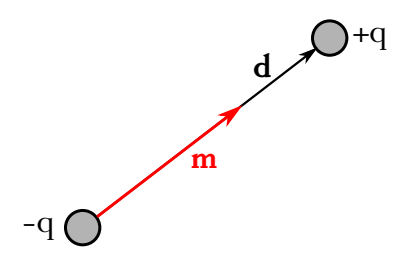

Figura 13.16: Dipolo eléctrico.

Un elemento de volumen de un dieléctrico polarizado podemos considerarlo como un dipolo elemental de momento *d***m**. Definimos entonces el *vector polarización* **P** de un dieléctrico como el momento dipolar por unidad de volumen [\(De Juana,](#page-381-1) [2007,](#page-381-1) pág. 68):

$$
\mathbf{P} = \frac{d\mathbf{m}}{dv},\tag{13.48}
$$

cuyas unidades son  $\text{C m}^{-2}$ .

Considérese ahora un material que posee *n* dipolos por unidad de volumen. Al someterlo a la acción de un campo eléctrico externo los momentos de los dipolos se alinearán en la dirección del campo por la acción de un par de fuerzas  $\mathbf{F} = q \mathbf{E}$ , cuyo momento vale (ver figura figura [13.17\)](#page-210-0)

$$
\mathbf{M} = \mathbf{d} \wedge \mathbf{F} = \mathbf{d} \wedge q\mathbf{E} = q\mathbf{d} \wedge \mathbf{E} = \mathbf{m} \wedge \mathbf{E},
$$
\n(13.49)

y que tiene como efecto, como se ha indicado, la rotación de los dipolos para alinearlos con las líneas de campo eléctrico. Entonces se puede definir el *vector polarización* **P** como

$$
\mathbf{P} = n\,\mathbf{m},\tag{13.50}
$$

<span id="page-210-0"></span>donde **m** representa el momento de los dipolos (o, estrictamente, las componentes del momento del dipolo paralelas al campo eléctrico). El vector polarización **P** así definido se puede considerar como una medida de la cantidad de dipolos eléctricos por unidad de volumen en el dieléctrico.

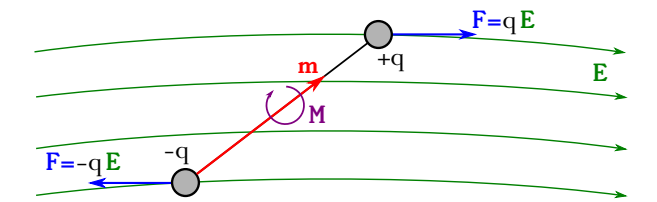

Figura 13.17: Fuerzas ejercidas por un campo eléctrico **E** sobre un dipolo y momento de dichas fuerzas.

La susceptibilidad eléctrica *χ* es una medida (tensorial) que establece la relación del vector polarización con el vector campo eléctrico en la forma

<span id="page-210-3"></span>
$$
\mathbf{P} = \varepsilon_0 \, \chi \, \mathbf{E},\tag{13.51}
$$

y es una variable adimensional que verifica la siguiente condición:

$$
\varepsilon - \varepsilon_0 = \varepsilon_0 \chi,\tag{13.52}
$$

o, lo que es lo mismo,

<span id="page-210-2"></span>
$$
\chi = \kappa - 1,\tag{13.53}
$$

de donde se deduce que en el vacío, puesto que *κ* = 1, *χ* = 0. Al ser el vacío un medio no polarizable (no hay átomos ni moléculas en él) **P** debe ser cero para cualquier campo eléctrico **E**. En cualquier otro medio  $\chi > 0$ , por lo que en los dieléctricos perfectos<sup>[10](#page-210-1)</sup> **P** y **E** tienen la misma dirección y sentido [\(De Juana,](#page-381-1) [2007,](#page-381-1) pág. 72). De la ecuación [\(13.53\)](#page-210-2) se deduce también que

$$
\varepsilon = (1 + \chi)\varepsilon_0. \tag{13.54}
$$

La permitividad eléctrica **absoluta** *ε*, que ya se introdujo en la sección [13.2,](#page-196-3) es una propiedad o característica del medio se obtiene experimentalmente. Para el caso de un dieléctrico, relaciona la densidad superficial de carga *σ* que se genera por acción de un campo eléctrico externo **E***<sup>e</sup>* con la intensidad de campo resultante **E***<sup>d</sup>* (su módulo) en el interior, es decir,

$$
\varepsilon = \frac{\sigma}{E_d},\tag{13.55}
$$

y que tiene por unidades C<sup>2</sup>N<sup>-1</sup> m<sup>-2</sup> o, lo que es lo mismo, Fm<sup>-1</sup> (donde F es el símbolo del faradio, cuyas unidades son  $1 F = 1 C^2 N^{-1} m^{-1}$ .

La permitividad eléctrica relativa *κ*, como ya se definión en la sección [\(13.2\)](#page-196-3), es una medida de la relación entre las permitividades eléctricas del medio y del vacío: *κ* = *ε/ε*0. Para el caso de un dieléctrico la anterior definición es equivalente a decir que es una medida de la reducción de la intensidad del campo eléctrico sin dieléctrico (es decir, del campo externo original en el vacío **E**0) y con dieléctrico (**E***d*), luego

$$
\kappa = \frac{\mathbf{E}_0}{\mathbf{E}_d}.\tag{13.56}
$$

<span id="page-210-1"></span><sup>10</sup>Los dieléctricos perfectos son aquéllos que son homogéneos, isótropos, sin electrones libres y sin fenómenos de histéresis en su polarización (tendencia de los materiales a conservar alguna de sus propiedades en ausencia de la causa que las provoca o estimula)[\(De Juana,](#page-381-1) [2007,](#page-381-1) pág. 72).

#### **13.9. Capacidad de un conductor**

Como se indicó en la sección [13.7,](#page-207-0) en un conductor en equilibrio electrostático:

- 1. La carga *Q* es constante y se reparte por su superficie.
- 2. El valor del potencial es constante en todo el conductor.

Se define *capacidad C* de un conductor aislado como el cociente entre la carga y el potencial:

<span id="page-211-0"></span>
$$
C = \frac{Q}{V},\tag{13.57}
$$

donde la unidad es el faradio, 1 F = 1 C V−<sup>1</sup> = 1 C<sup>2</sup> N−<sup>1</sup> m−<sup>1</sup> . Como *Q* y *V* son constantes, la capacidad *C* también lo es. La capacidad de un conductor es una característica del mismo que depende exclusivamente de su geometría, por lo que, en general, cuanto mayor es la superficie del conductor mayor carga puede almacenar. Por ejemplo, para una esfera conductora de radio *R* y con una carga *Q* el potencial es

$$
V = K \frac{Q}{R}.\tag{13.58}
$$

Teniendo esto en cuenta en la ecuación [\(13.57\)](#page-211-0) obtenemos

$$
C = \frac{Q}{V} = \frac{K}{R},\tag{13.59}
$$

demostrando que la capacidad depende sólo de parámetros geométricos (el radio en este caso).

#### **13.10. Condensador de placas paralelas**

Un condensador (*capacitor* en inglés), cuyo uso es el almacenamiento de energía eléctrica, es un sistema formado por dos conductores con cargas iguales y signo opuesto. Cada uno de los conductores se llama *armadura del condensador*.

La capacidad de un condensador, **que no se ha de confundir con la capacidad de un conductor**, es el cociente entre la carga de una de sus armaduras y la diferencia de potencial entre ambas:

<span id="page-211-1"></span>
$$
C = \frac{Q}{\Delta V}.\tag{13.60}
$$

En este caso, la capacidad de un condensador depende de sus características geométricas y del medio que rellena las armaduras.

Un condensador muy común es el de armaduras paralelas, las cuales son dos grandes placas conductoras. Dichas placas pueden ser láminas metálicas muy finas, separadas y aisladas una de la otra por un dieléctrico, que puede ser una lámina delgada de plástico. Este sistema se puede enrollar, dando así lugar a una gran superficie concentrada en un pequeño espacio (aunque en esta sección no tendremos en cuenta la existencia de dieléctrico y, por lo tanto, trabajaremos con un esquema de caras plano paralelas).

Sea *S* la superficie de las placas y *d* la distancia que las separa, que será pequeña en comparación con la longitud y anchura de las armaduras. Si cargamos una placa positivamente y la otra negativamente con cargas +*Q* y −*Q*, respectivamente, se generará un campo eléctrico entre ellas (**y nulo en el exterior**). Como las placas están muy próximas, el campo generado en cualquier punto entre ellas será aproximadamente igual al creado por dos planos infinitos con

cargas iguales y opuestas, y cuyo módulo (la suma de los campos producidos por ambas placas) es, considerando al sistema en el vacío,

$$
E = \frac{\sigma}{\varepsilon_0},\tag{13.61}
$$

donde *σ* es la densidad de carga superficial

$$
\sigma = \frac{Q}{S},\tag{13.62}
$$

por lo que

$$
E = \frac{Q}{\varepsilon_0 \cdot S}.\tag{13.63}
$$

Al ser el campo **E** entre las armaduras uniforme, la diferencia de potencial entre ellas es

<span id="page-212-2"></span>
$$
\Delta V = E \cdot d = \frac{\sigma \cdot d}{\varepsilon_0} = \frac{Q \cdot d}{\varepsilon_0 \cdot S},\tag{13.64}
$$

por lo que la capacidad del condensador se expresa como

<span id="page-212-3"></span>
$$
C = \frac{Q}{\Delta V} = \frac{\varepsilon_0 \cdot S}{d},\tag{13.65}
$$

<span id="page-212-0"></span>luego *C* sólo depende de la superficie de las placas y de su separación. La figura [13.18](#page-212-0) muestra el condensador descrito.

tΩ

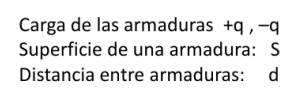

Figura 13.18: Condensador de caras plano paralelas sin dieléctrico entre las armaduras.

Al cargar un condensador se transfieren electrones entre sus placas, por lo que la energía potencial electrostática almacenada procederá del trabajo necesario para colocar las diferentes cargas en cada una de las armaduras. Consideremos un condensador descargado y sea *q* la carga transferida al cabo de un cierto tiempo durante el proceso de carga. La diferencia de potencial es entonces

$$
\Delta V = \frac{q}{C}.\tag{13.66}
$$

Si se transfiere una pequeña cantidad adicional de carga *dq* desde el conductor negativo hasta el positivo a potencial *V* , la energía potencial del condensador se incrementa en una cantidad

$$
dU = \Delta V \cdot dq = \frac{q}{C} \cdot dq,\tag{13.67}
$$

ya que el trabajo se expresa como<sup>[11](#page-212-1)</sup>  $W = q \cdot \Delta V$  (ecuación [\(13.33\)](#page-205-2)).

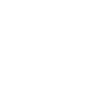

<span id="page-212-1"></span> $11$ La razón por la que en este caso se prescinde del signo negativo que aparece en la ecuación [\(13.33\)](#page-205-2) es que el trabajo para cargar el condensador se realiza en oposición a las fuerzas del campo y es suministrado por una fuente externa.

Entonces, para cargar el condensador de 0 a *Q* se realiza un trabajo igual a

$$
W = U = \int_0^Q dU = \int_0^Q \frac{q}{C} dq = \frac{Q^2}{2C},
$$
\n(13.68)

de donde, teniendo en cuenta la ecuación [\(13.60\)](#page-211-1), llegamos a

<span id="page-213-0"></span>
$$
U = \frac{1}{2}Q\Delta V = \frac{1}{2}C\Delta V^2\tag{13.69}
$$

como expresión para la energía potencial almacenada.

En el proceso de carga de un condensador se crea un campo eléctrico entre las placas. Entonces, el trabajo necesario en este proceso puede considerarse como el requerido para crear dicho campo **E**, es decir, que la energía almacenada en el condensador reside en el campo eléctrico, por lo cual se la llama *energía del campo electrostático*. Siguiendo con el ejemplo del condensador de placas paralelas es posible relacionar la energía almacenada en él con el campo eléctrico existente entre las placas como

$$
U = \frac{1}{2}\varepsilon_0 E^2 S d,\tag{13.70}
$$

donde se han tenido cuenta las ecuaciones [\(13.64\)](#page-212-2), [\(13.65\)](#page-212-3) y [\(13.69\)](#page-213-0).

Como el producto *S d* es el volumen comprendido entre las armaduras podemos definir la *densidad de energía* del campo electrostático como

$$
u_e = \frac{\text{energía}}{\text{volume}} = \frac{1}{2}\varepsilon_0 E^2,\tag{13.71}
$$

cuyas unidades son N C<sup>-1</sup> m<sup>-2</sup>.

#### **13.11. Introducción de un dieléctrico**

Cuando se sitúa un dieléctrico entre las placas de un condensador el campo eléctrico de éste polariza las moléculas de aquél, dando como resultado una *carga ligada* a las caras externas del dieléctrico que están en contacto con las armaduras. Dichas cargas, cuya densidad superficial será −*σ<sup>i</sup>* y +*σ<sup>i</sup>* , están unidas a las moléculas del dieléctrico y no puede desplazarse como la carga libre que existe sobre las placas conductoras del condensador. La carga ligada produce, a su vez, un campo eléctrico **E***<sup>i</sup>* opuesto a la dirección del campo producido por las cargas libres de las armaduras en ausencia de dieléctrico, **E**0, el cual se ve entonces debilitado. El campo neto total **E***d*, que se muestra gráficamente en la figura [13.19,](#page-214-0) es

<span id="page-213-1"></span>
$$
\mathbf{E}_d = \mathbf{E}_0 - \mathbf{E}_i. \tag{13.72}
$$

Al estar las placas del condensador muy próximas el módulo del campo eléctrico generado por las cargas ligadas, de densidad superficial  $\sigma_i$ , es

$$
E_i = \frac{\sigma_i}{\varepsilon_0},\tag{13.73}
$$

mientras que el módulo del campo original valdrá

$$
E_0 = \frac{\sigma_0}{\varepsilon_0},\tag{13.74}
$$

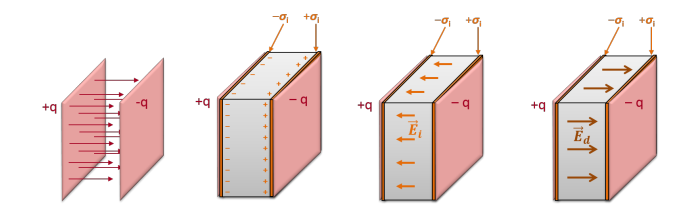

<span id="page-214-0"></span>Figura 13.19: Introducción de un dieléctrico entre las placas de un condensador, tras lo cual **E***<sup>d</sup>* = **E**0−**E***<sup>i</sup>* .

ecuaciones que introducidas en la expresión [\(13.72\)](#page-213-1) (que es válida en este caso particular también para el módulo) proporcionan

<span id="page-214-1"></span>
$$
E_d = \frac{\sigma_0 - \sigma_i}{\varepsilon_0},\tag{13.75}
$$

ecuación que también se puede expresar en la forma

<span id="page-214-2"></span>
$$
E_d = \frac{\sigma_0}{\varepsilon_i},\tag{13.76}
$$

donde $\varepsilon_i$ es la permitividad eléctrica absoluta del dieléctrico.

De esta forma, el campo eléctrico disminuye ( $E_d < E_0$  por ser  $\varepsilon_i > \varepsilon_0$ ), disminuyendo con ello la diferencia de potencial entre las placas (ecuación [\(13.64\)](#page-212-2)). Como la carga del condensador, que sólo depende de la superficie, no varía, la capacidad (ecuación [\(13.65\)](#page-212-3)) aumentará.

Igualando las ecuaciones [\(13.75\)](#page-214-1) y [\(13.76\)](#page-214-2) tenemos que

<span id="page-214-3"></span>
$$
\frac{\varepsilon_i}{\varepsilon_0} = \frac{\sigma_0}{\sigma_0 - \sigma_i} \to \sigma_i = \sigma_0 \left( 1 - \frac{1}{\kappa} \right),\tag{13.77}
$$

ecuación que relaciona las densidades de carga libre y ligada y donde  $\kappa = \varepsilon_i/\varepsilon_0$  es la permitividad relativa. Este valor *κ* nos permitirá relacionar varias propiedades del condensador con y sin dieléctrico:

Campo eléctrico:

$$
E_d = \frac{E_0}{\kappa}.\tag{13.78}
$$

- Diferencia de potencial:
- $\Delta V_d = \frac{\Delta V_0}{\mu}$ *κ*  $(13.79)$

Capacidad:

$$
C_d = \kappa \cdot C_0. \tag{13.80}
$$

Energía potencial:

$$
U_d = \frac{U_0}{\kappa}.\tag{13.81}
$$

El vector *desplazamiento eléctrico* **D** o *inducción eléctrica* es un vector que se define a partir del vector de polarización **P** y del vector campo eléctrico **E***<sup>d</sup>* en el interior del dieléctrico como

$$
\mathbf{D} = \mathbf{P} + \varepsilon_0 \cdot \mathbf{E}_d = \varepsilon_0 \cdot \kappa \cdot \mathbf{E}_d, \tag{13.82}
$$

cuyas unidades son C m−<sup>2</sup> y donde se ha utilizado la definición de **P** dada en la ecuación [\(13.51\)](#page-210-3). La ecuación anterior es válida también para los módulos de los vectores, por lo que teniendo en cuenta las ecuaciones [\(13.51\)](#page-210-3), [\(13.53\)](#page-210-2), [\(13.75\)](#page-214-1), y [\(13.77\)](#page-214-3) obtenemos

$$
\begin{cases}\nD = \sigma_0, \\
P = \sigma_i.\n\end{cases} \tag{13.83}
$$

 $(C<sub>c</sub>)$  BY-NC-SA

#### **13.12. Otros tipos de condensador**

Para el caso de un condensador cilíndrico con armaduras coaxiales y  $R_{int} < R_{ext} \ll L$  (ver figura [13.20,](#page-215-0) izquierda):

1. El campo eléctrico exterior es nulo y el interior tiene como módulo

$$
E = \frac{q}{2\pi\varepsilon_0 rL},\tag{13.84}
$$

donde *q* es la carga, *L* es la altura y *r* es la posición con respecto al eje donde midamos el campo, siendo  $R_{int} \leq r \leq R_{ext}$  (con  $R_{ext}$  y  $R_{int}$  los radios exterior e interior, respectivamente).

2. La diferencia de potencial entre las armaduras vale

$$
\Delta V = \frac{q}{2\pi\varepsilon_0 L} \ln \frac{R_{ext}}{R_{int}}.\tag{13.85}
$$

3. La capacidad es

$$
C = \frac{q}{\Delta V} = \frac{2\pi\varepsilon_0 L}{\ln\frac{R_{ext}}{R_{int}}}.\tag{13.86}
$$

Para el caso de un condensador esférico con armaduras concéntricas (figura [13.20,](#page-215-0) derecha):

1. El campo en el espacio comprendido entre las armaduras  $(R_{int} \leq r \leq R_{ext})$  vale en módulo

$$
E = \frac{1}{4\pi\varepsilon_0} \frac{q}{r^2}.
$$
\n
$$
(13.87)
$$

2. La diferencia de potencial entre las armaduras vale

$$
\Delta V = \frac{q}{4\pi\varepsilon_0} \frac{R_{ext} - R_{int}}{R_{int} \cdot R_{ext}}.
$$
\n(13.88)

<span id="page-215-0"></span>3. La capacidad es

$$
C = \frac{q}{\Delta V} = 4\pi\varepsilon_0 \frac{R_{int} \cdot R_{ext}}{R_{ext} - R_{int}}.\tag{13.89}
$$

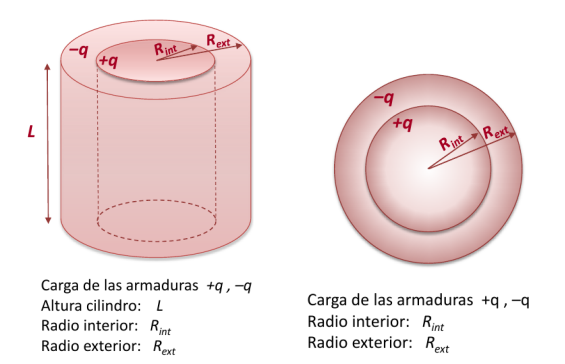

Figura 13.20: Condensadores cilíndrico (izquierda) y esférico (derecha).
# **Capítulo 14 Corriente eléctrica**

# **14.1. Corriente eléctrica**

La corriente eléctrica es, en sentido amplio, el movimiento ordenado de cargas eléctricas en un medio cualquiera [\(De Juana,](#page-381-0) [2007,](#page-381-0) pág. 85). También se puede definir como el flujo de cargas eléctricas que atraviesa la sección transversal de un conductor por unidad de tiempo [\(Tipler y](#page-383-0) [Mosca,](#page-383-0) [2010b,](#page-383-0) pág. 840). Como veremos más adelante, para conseguir el movimiento ordenado de las cargas es imprescindible la presencia de un campo eléctrico (o diferencia de potencial).

Normalmente, y así lo haremos aquí, se habla de corriente eléctrica en metales, debida al movimiento de los electrones libres de estos materiales. Pero, de un modo más general, puede haber corriente por el desplazamiento de iones, tanto positivos como negativos, en el seno de un líquido mediante la llamada conducción electrolítica. Incluso se puede tener una corriente eléctrica que viaje por el vacío, sin necesidad de un soporte material, tratándose en este caso de conducción eléctrica mediante haces de partículas cargadas.

En un átomo de cobre, por ejemplo, existen 29 electrones ligados al núcleo por su atracción electrostática. Los electrones más externos están ligados más débilmente que los más internos a causa de su mayor distancia al núcleo y la repulsión de los electrones más internos. Cuando un gran número de átomos de cobre se combinan en una pieza de cobre metálico, el enlace de los electrones de cada átomo individual se modifica por interacciones con los átomos próximos y uno o más de los electrones externos de cada átomo queda en libertad para moverse por todo el metal. El número de electrones libres depende del metal particular, pero típicamente oscila alrededor de un electrón por átomo.

La magnitud empleada para medir si ese movimiento es más o menos intenso es la *intensidad de corriente eléctrica* que, de acuerdo a la definición dada en el primer párrafo, es

<span id="page-216-1"></span>
$$
I = \frac{dQ}{dt},\tag{14.1}
$$

donde la sección atravesada por las cargas eléctricas se supone perpendicular a su dirección de desplazamiento. La intensidad de corriente eléctrica es una magnitud escalar y su unidad es el amperio<sup>[1](#page-216-0)</sup>: 1 A = 1 C s<sup>-1</sup>. Nótese que dado que 1 C es una cantidad de carga enorme, 1 A también será una intensidad de corriente elevada. Por ello, en circuitos típicos de microelectrónica se tienen corrientes del orden de mA y, de hecho, una intensidad de sólo 70 mA ya resulta peligrosa para el ser humano, pudiendo causarle una fibrilación cardíaca (contracciones irregulares del músculo del corazón). En la naturaleza, un rayo en una tormenta puede llegar a alcanzar intensidades de hasta 10<sup>4</sup> A.

<span id="page-216-0"></span><sup>1</sup>[André Marie Ampère \(1775–1836\).](http://www-history.mcs.st-andrews.ac.uk/Biographies/Ampere.html)

Cuando sobre un conductor no actúa ningún campo los electrones se mueven libremente, siendo su velocidad promedio nula (figura [14.1,](#page-217-0) izquierda). En presencia de un campo eléctrico **E** son acelerados con una fuerza  $\mathbf{F} = -e \cdot \mathbf{E}$  (ecuación [\(13.14\)](#page-199-0)), por lo que comienzan a desplazarse en sentido opuesto al campo eléctrico (figura [14.1,](#page-217-0) derecha). En su movimiento, los electrones van chocando con los átomos que componen el material y pierden energía, que vuelven a adquirir al ser acelerados de nuevo por el campo. El resultado de este proceso es un desplazamiento de los electrones de velocidad media **v***d*, denominada *velocidad de desplazamiento o de arrastre*.

<span id="page-217-0"></span>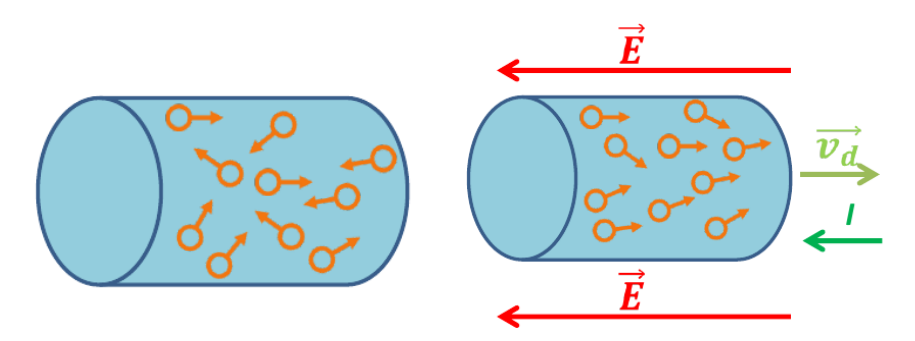

Figura 14.1: Electrones libres en ausencia (izquierda) y en presencia (derecha) de un campo eléctrico.

Sea *n* el número de electrones por unidad de volumen (densidad) que atraviesan una sección *A* de cable conductor en un tiempo *dt*, *e* el valor absoluto de la carga del electrón y *v<sup>d</sup>* el módulo de su velocidad de desplazamiento. Entonces, la carga *dQ* que atraviesa dicha sección en el tiempo *dt* es

$$
dQ = e n A v_d dt, \t\t(14.2)
$$

de donde, teniendo en cuenta la ecuación [\(14.1\)](#page-216-1), obtenemos

<span id="page-217-2"></span>
$$
I = \frac{dQ}{dt} = e n A v_d. \tag{14.3}
$$

La dirección y el sentido de la corriente eléctrica coinciden con las del campo eléctrico **E** que la genera. Esto es un convenio que deriva de haber utilizado el valor absoluto de la carga del electrón, *e*. En realidad, el desplazamiento de los electrones (el movimiento real de carga) se da en el sentido opuesto al del campo eléctrico **E**, como se indica en la figura [14.1](#page-217-0) (derecha). Este criterio convencional obedece a razones históricas. La figura [14.2](#page-217-1) muestra esquemáticamente los sentidos convencional y real de desplazamiento de los electrones. La corriente eléctrica se puede interpretar como un flujo de electrones (portadores negativos de carga) desde el cuerpo de menor potencial al de mayor potencial o como un flujo de portadores de carga positiva desde el cuerpo de mayor al de menor potencial.

<span id="page-217-1"></span>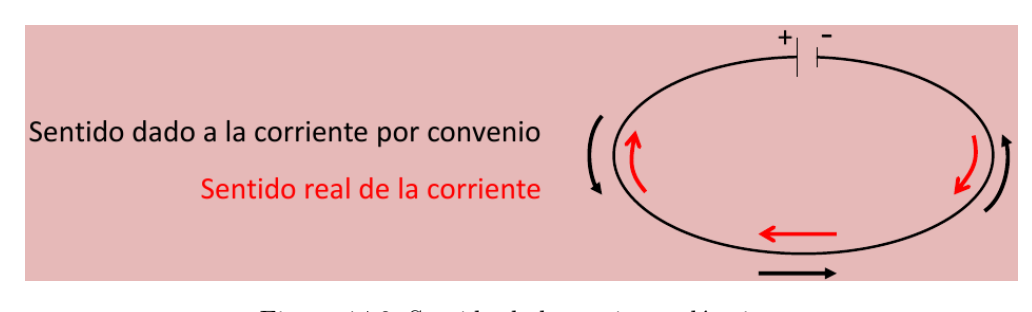

Figura 14.2: Sentido de la corriente eléctrica.

Dada la definición anterior para la intensidad de corriente eléctrica se deduce que cuanta más sección tenga el conductor, mayor carga podrá atravesarla, esto es, llevará mayor intensidad de corriente. Para caracterizar lo buen conductor que es un material determinado con respecto a otro se utiliza el concepto de *densidad de corriente*, que se define como la intensidad por unidad de sección. La densidad de corriente es un vector que en cada punto del conductor tiene el módulo igual a la cantidad de electricidad que atraviesa una superficie normal a la dirección de la corriente por unidad de tiempo. Su dirección coincide con la de la corriente y su sentido con el del movimiento de los portadores de carga **positiva**[2](#page-218-0) [\(De Juana,](#page-381-0) [2007,](#page-381-0) pág. 87), por lo que

<span id="page-218-1"></span>
$$
\mathbf{J} = \frac{dI}{dA}\mathbf{u},\tag{14.4}
$$

donde **u** es un vector unitario de dirección y sentido iguales al convencional de la corriente. Sus unidaden en el SI son A m−<sup>2</sup> . Teniendo en cuenta las ecuaciones [\(14.3\)](#page-217-2) y [\(14.4\)](#page-218-1) se deduce para el módulo del vector densidad de corriente que

$$
J = e n v_d. \tag{14.5}
$$

La intensidad de corriente indica entonces cuántos portadores de carga atraviesan una sección por unidad de superficie y tiempo, y puede variar de un punto a otro del material. Su módulo se calcularía como

$$
I = \iint \mathbf{J} \cdot d\mathbf{A} = \iint J \cos \alpha \, dA,\tag{14.6}
$$

<span id="page-218-2"></span>donde *α* es el ángulo que forma el vector densidad de corriente con el vector perpendicular a la sección del conductor.

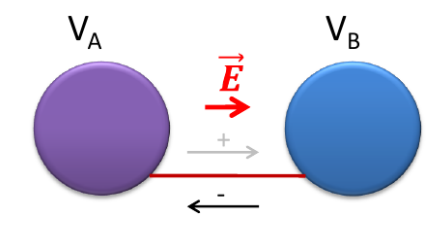

Figura 14.3: Conexión de dos conectores con diferente potencial.

Sean dos conductores *A* y *B* con diferente potencial y  $V_A > V_B$ . Ambos generan un campo eléctrico dirigido en el sentido decreciente de sus potenciales. Si se unen dichos conductores (ver figura [14.3\)](#page-218-2) la carga se transfiere hasta que se igualan los potenciales y la energía potencial del sistema. Antes de unir los conductores la energía potencial del sistema es (ecuación [\(13.39\)](#page-206-0))

<span id="page-218-3"></span>
$$
U = \frac{Q_A V_A + Q_B V_B}{2},\tag{14.7}
$$

mientras que después de unirlos es

<span id="page-218-4"></span>
$$
U = \frac{(Q_A + Q_B)V}{2}.
$$
\n(14.8)

Igualando, ya que la energía potencial se conserva, las ecuaciones [\(14.7\)](#page-218-3) y [\(14.8\)](#page-218-4) obtenemos para el potencial [\(De Juana,](#page-381-0) [2007,](#page-381-0) pág. 85)

$$
V = \frac{Q_A V_A + Q_B V_B}{Q_A + Q_B}.\tag{14.9}
$$

<span id="page-218-0"></span><sup>2</sup>Como se ha indicado anteriormente, las que en realidad se mueven son las cargas negativas (electrones), pero ficticiamente se habla de movimiento de cargas positivas cuando se quiere indicar el sentido convencional de la corriente.

# **14.2. Ley de Ohm, resistencia y conductividad**

La *ley de Ohm*<sup>[3](#page-219-0)</sup> es una ley experimental que establece que la densidad de corriente en un conductor es proporcional al campo eléctrico que la genera y depende de las caracteísticas particulares de dicho material conductor. Su expresión general es

<span id="page-219-4"></span>
$$
\mathbf{J} = \sigma \mathbf{E},\tag{14.10}
$$

donde  $\sigma$  es la conductividad eléctrica del material, que es dependiente de características tales como la estructura cristalina, densidad de electrones, temperatura, etc., e independiente de la geometría del conductor.

La conductividad eléctrica *σ* es una característica del material que indica la menor o mayor facilidad que presenta para que se muevan los portadores de carga en su interior, por lo que los conductores se caracterizarán por tener valores altos de  $\sigma$ , mientras que en los dieléctricos la conductividad será baja. Los conductores cuya conductividad es independiente del valor del campo eléctrico se denominan *lineales* u *óhmicos*. Su unidad es el Sm<sup>−1</sup>, donde el siemens<sup>[4](#page-219-1)</sup> se define como  $1 S = 1 A V^{-1}$ .

<span id="page-219-2"></span>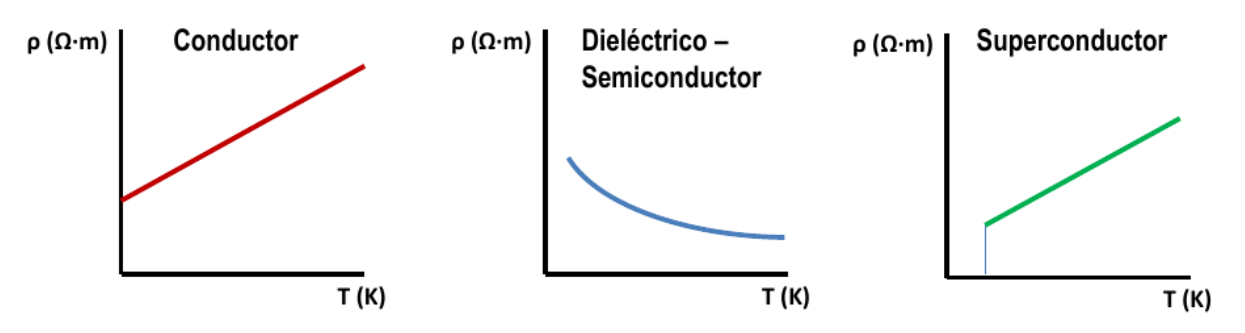

Figura 14.4: Variación de la resistividad eléctrica *ρ* en función de la temperatura para materiales conductores (izquierda), dieléctricos y semiconductores (centro) y superconductores (derecha).

Se define también la *resistividad eléctrica* como la inversa de la conductividad:

$$
\rho = 1/\sigma,\tag{14.11}
$$

cuyas unidades son Ωm<sup>-1</sup>, donde la unidad Ω de denomina ohmio y vale  $1\Omega = 1\text{V A}^{-1}$ . En primera aproximación, la resistividad varía linealmente con la temperatura:

$$
\rho = \rho_0 + (T - T_0) \frac{d\rho}{dT},
$$
\n(14.12)

si bien dicha variación no es igual en todos los materiales. En los cuerpos conductores la resistividad aumenta con la temperatura, existiendo siempre una resistividad residual para temperaturas cercanas al cero absoluto (figura [14.4,](#page-219-2) izquierda). En los materiales dieléctricos o semiconducto-res<sup>[5](#page-219-3)</sup> la resistividad decrece con la temperatura (figura [14.4,](#page-219-2) centro), mientras que en los cuerpos superconductores cae a cero a temperaturas próximas al cero absoluto (figura [14.4,](#page-219-2) derecha).

<span id="page-219-0"></span><sup>3</sup>[Georg Simon Ohm \(1789–1854\).](http://www-history.mcs.st-andrews.ac.uk/Biographies/Ohm.html)

<span id="page-219-3"></span><span id="page-219-1"></span><sup>4</sup>[Ernst Werner von Siemens \(1816–1892\).](https://en.wikipedia.org/wiki/Werner_von_Siemens)

<sup>5</sup>Un semiconductor es un material que se puede comportar como conductor o aislante, dependiendo de determinadas condiciones como la temperatura, presión, campo electromagnético, etc.

La diferencia de potencial ∆*V* entre dos puntos de un conductor por los que circula una corriente de intensidad *I* verifica que

<span id="page-220-0"></span>
$$
\Delta V = R \, I,\tag{14.13}
$$

que es la forma más habitual de expresar la ley de Ohm y donde *R* es la *resistencia eléctrica*. La resistencia eléctrica de un conductor es una medida de la oposición que presenta al paso de la corriente eléctrica. Su unidad es el ohmio ( $1 \Omega = 1 V A^{-1}$ ), que es la resistencia que presenta un conductor que transporta una intensidad de 1 A cuando la diferencia de potencial entre sus extremos es de 1 V.

La resistencia depende de la resistividad *ρ* y de la geometría del conductor. Sea un conductor de sección *S* por el que circula una corriente de intensidad *I* y tomemos dos puntos *A* y *B* en él. La diferencia de potencial entre ellos es (ecuación [\(13.28\)](#page-204-0))

<span id="page-220-2"></span>
$$
V_A - V_B = \int_A^B \mathbf{E} \cdot d\mathbf{l} = \int_A^B E \, dl = \int_A^B \frac{J}{\sigma} dl = \int_A^B \frac{I}{S \, \sigma} dl = I \int_A^B \frac{dl}{S \, \sigma} = IR,\tag{14.14}
$$

que demuestra la ecuación [\(14.13\)](#page-220-0) y donde se ha tenido en cuenta que **E** y *d***l** son vectores de la misma dirección y sentido, por lo que **E** · *d***l** = *E dl*, y se ha utilizado el módulo de la ecuación [\(14.4\)](#page-218-1) y la expresión [\(14.10\)](#page-219-4). También se ha considerado la intensidad como una constante entre *A* y *B*. Por tanto, la resistencia de un elemento *dl* de conductor de sección *S* entre dos puntos *A* y *B* viene dada por

$$
R = \int_{A}^{B} \frac{dl}{S \sigma} = \int_{A}^{B} \rho \frac{dl}{S} = \rho \frac{L}{S},\qquad(14.15)
$$

<span id="page-220-1"></span>de donde seconcluye que la resistencia eléctrica de un material aumenta cuanto mayor es su longitud y menor su sección.

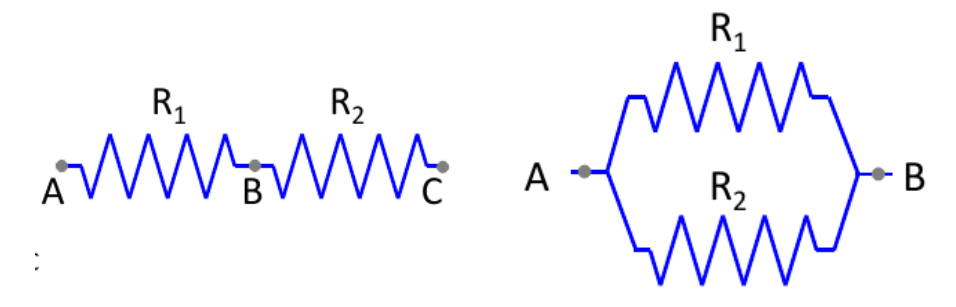

Figura 14.5: Asociación de resistencias: en serie (izquierda) y en paralelo (derecha).

En un circuito cualquiera las resistencias se pueden asociar, presentándose los dos casos básicos siguientes:

- 1. Asociación en serie (figura [14.5,](#page-220-1) izquierda):
	- La intensidad que recorre las resistencias es la misma.
	- La diferencia de potencial entre los extremos de cada una no es igual  $(\Delta V^B_A \neq \Delta V^C_B)$ .
	- Se cumple la siguiente relación entre diferencias de potencial:  $\Delta V_A^C = \Delta V_A^B + \Delta V_B^C$ .
	- La resistencia equivalente es

$$
R_{\text{equiv}} = R_1 + R_2. \tag{14.16}
$$

#### $(c)$  BY-NC-SR

- 2. Asociación en paralelo (figura [14.5,](#page-220-1) derecha):
	- La intensidad que recorre las resistencias es diferente  $(I_1 \neq I_2)$ .
	- Se verifica la siguiente relación entre intensidades:  $I_{\text{total}} = I_1 + I_2$ .
	- La diferencia de potencial entre los extremos de cada resistencia es igual.
	- La resistencia equivalente es

$$
\frac{1}{R_{\text{equiv}}} = \frac{1}{R_1} + \frac{1}{R_2}.\tag{14.17}
$$

# **14.3. Ley de Joule y potencia disipada**

Si se establece una diferencia de potencial entre dos puntos de un conductor o circuito se genera una corriente eléctrica. El transporte de una cantidad de carga *dq* se traduce en un trabajo o liberación de energía *dW* tal que (ver ecuación [\(13.33\)](#page-205-0))

$$
dW = (V_A - V_B) dq. \tag{14.18}
$$

La *potencia P* entre los puntos *A* y *B* del conductor se define como la energía entregada por unidad de tiempo:

$$
P = \frac{dW}{dt} = (V_A - V_B)\frac{dq}{dt} = (V_A - V_B)I,
$$
\n(14.19)

y su unidad es el vatio<sup>[6](#page-221-0)</sup> (1 W =  $1 \text{ J s}^{-1} = 1 \text{ V A}$ ).

Si no existe ningún otro elemento que aporte o sustraiga energía de un circuito, la energía asociada al transporte de cargas se consume y se pierde en forma de calor a causa de la resistencia *R* del conductor. Esta pérdida de energía en forma de calor, debido al choque de los electrones con los átomos del conductor, aumentando así su agitación a costa de su energía, se conoce como *efecto Joule*[7](#page-221-1) y produce el calentamiento del conductor.

La ley de Joule establece que la cantidad de energía eléctrica transformada (disipada) en calor en una resistencia *R* es proporcional al cuadrado de la intensidad y al valor de la propia resistencia, y su expresión analítica es

<span id="page-221-2"></span>
$$
P = \frac{dW}{dt} = (V_A - V_B) I = R I^2.
$$
 (14.20)

# **14.4. Fuerza electromotriz y ecuación del circuito**

Una corriente estacionaria, que es aquélla en la que la densidad de carga en el conductor se mantiene constante en el tiempo, no puede mantenerse únicamente por la acción de un campo electrostático. En un circuito cerrado en el que actúa un campo eléctrico (electrostático) **E** sabemos por la ecuación [\(13.28\)](#page-204-0) que la circulación es cero. Por otra parte, de acuerdo con la expresión [\(14.14\)](#page-220-2), si el circuito es cerrado los puntos *A* y *B* serán coincidentes, de donde se deduce que  $I = 0$ . En un campo potencial, los electrones que parten de un punto y dan una vuelta completa a un circuito cerrado hasta llegar al mismo punto no ganan ni pierden energía, por lo que la energía que se pierde por el efecto Joule no puede proceder de un campo conservativo.

 $(c)$  BY-NC-SA

<span id="page-221-0"></span><sup>&</sup>lt;sup>6</sup> [James Watt \(1736–1819\).](https://en.wikipedia.org/wiki/James_Watt)

<span id="page-221-1"></span><sup>7</sup> [James Prescott Joule \(1818–1889\).](https://en.wikipedia.org/wiki/James_Prescott_Joule)

Por tanto, para establecer una corriente en un circuito se precisa de un campo eléctrico **E***<sup>g</sup>* creado por un generador[8](#page-222-0) , además del campo electrostático potencial **E***e*, de forma que el campo eléctrico toral será

$$
\mathbf{E} = \mathbf{E}_e + \mathbf{E}_g = \frac{RS}{L}\mathbf{J},\tag{14.21}
$$

donde *L* y *S* son la longitud y sección del circuito, respectivamente.

A la circulación del campo eléctrico **E***g*, que no deriva de un potencial y que, por lo tanto, no es nula, se le denomina *fuerza electromotriz*[9](#page-222-1) del generador:

<span id="page-222-5"></span>
$$
\varepsilon = \oint \mathbf{E}_g \cdot d\mathbf{l} = \oint (\mathbf{E}_g + \mathbf{E}_g) \cdot d\mathbf{l} = \oint \mathbf{E}_e \cdot d\mathbf{l} + \oint \mathbf{E}_g \cdot d\mathbf{l} = RI. \tag{14.22}
$$

Como el generador tiene una resistencia interna *r*, la resistencia total *R* es la suma de la resistencia total *R*<sup>0</sup> del circuito y la interna del generador, por lo que

<span id="page-222-3"></span>
$$
\varepsilon = RI = R_0 I + rI = V_A - V_B + rI,\tag{14.23}
$$

<span id="page-222-4"></span>y tiene como unidad el voltio<sup>[10](#page-222-2)</sup>, V. De la ecuación  $(14.23)$  se deduce que para una fuerza electromotiz constante la diferencia de potencial disminuye si aumenta la intensidad de corriente (ver figura  $14.6$ ).

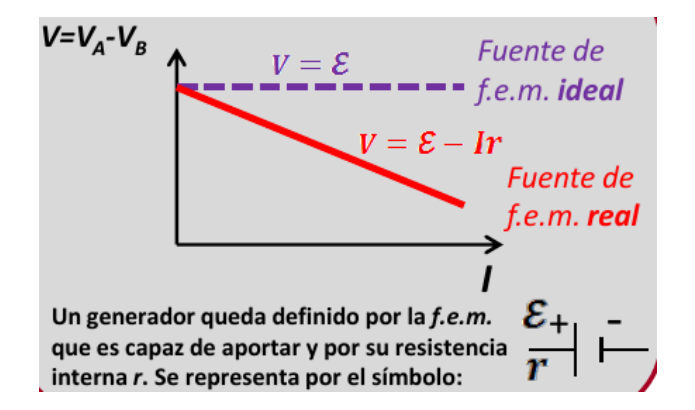

Figura 14.6: Variación de la diferencia de potencial con la intensidad en un generador.

La fuerza electromotriz es la energía que debe desarrollar un generador para hacer circular la unidad de carga a través de todo el circuito (incluido el propio generador), por lo que otra manera de expresarla es

$$
\varepsilon = \frac{dW}{dq} \to dW = \varepsilon \, dq,\tag{14.24}
$$

lo que combinado con las ecuaciones [\(14.20\)](#page-221-2) y [\(14.23\)](#page-222-3) nos conduce a

$$
P = \frac{dW}{dt} = \varepsilon \frac{dq}{dt} = \varepsilon I = (V_A - V_B)I + rI^2,
$$
\n(14.25)

luego la potencia del generador se invierte por una parte en hacer circular una corriente por un circuito de resistencia equivalente *R*0, y por otra en su consumo en la resistencia interna del generador.

<span id="page-222-0"></span><sup>8</sup>La fuente de energía no proporciona electrones, sino que mueve los que ya existen libres en el conductor.

<span id="page-222-2"></span><span id="page-222-1"></span><sup>9</sup>Además del símbolo *ε*, en ocasiones se utilizan las siglas f.e.m. para denotarla.

<sup>10</sup>Hay que tener en cuenta que aunque se hable de *fuerza* electromotriz, ésta no es en realidad una fuerza en el sentido físico de la palabra, sino una diferencia de potencial.

La tensión entre los bornes de un generador es igual a su fuerza electromotriz menos la caída óhmica debida a la resistencia en su interior:

$$
V_A - V_B = \varepsilon - rI. \tag{14.26}
$$

Se define el *rendimiento del generador*, *η*, como el cociente entre la potencia suministrada por el generador al circuito y la potencia total que produce dicho generador:

$$
\eta = \frac{I \Delta V}{\varepsilon I} = \frac{\Delta V}{I} = 1 - \frac{rI}{\varepsilon}.
$$
\n(14.27)

En un circuito, un *receptor* es todo aparato que recibe energía y la transforma en otro tipo de energía distinta al calor disipado por efecto Joule. La bombilla incandescente es un tipo de receptor que transforma la energía eléctrica del circuito en energía calorífica, que calienta un filamento que emite luz, consumiendo una potencia *P*. Se caracteriza por la potencia que desarrolla y el potencial ∆*V* al que debe ser conectada. Se representa por el símbolo indicado en la figura [14.7](#page-223-0) (izquierda). El *motor* es otro tipo de receptor que transforma la energía eléctrica del circuito en energía mecánica. Se representa por el símbolo indicado en la figura [14.7](#page-223-0) (izquierda), donde *ε*' representa la *fuerza contraelectromotriz* y *r*' la resistencia interna.

<span id="page-223-0"></span>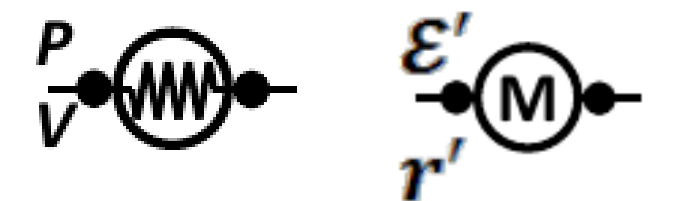

Figura 14.7: Simbolos de bombilla (izquierda) y motor (derecha).

Sea un motor conectado en los puntos de un circuito  $A \, y \, B$ , con potenciales  $V_A \, y \, V_B$ :

- La potencia entregada por el circuito es  $(V_A V_B)I$ .
- La potencia mecánica producida por el motor es P<sup>'</sup>.
- La potencia consumida por el motor en su resistencia interna  $r'$  es  $r' I^2$ .

Por todo ello:

$$
(V_A - V_B)I = P' + r'I^2,
$$
\n(14.28)

de donde se deduce que la potencia mecánica es

$$
P' = (V_A - V_B - r'I) I.
$$
 (14.29)

Se define *fuerza contraelectromotriz* ε' del receptor (en el ejemplo, de un motor) como la energía eléctrica transformada en energía mecánica por unidad de carga:

$$
\varepsilon' = V_A - V_B - r'I,\tag{14.30}
$$

por lo que la potencia mecánica  $P'$  se puede expresar como

$$
P' = \varepsilon' I. \tag{14.31}
$$

 $(c)$  BY-NC-SA

El *rendimiento del motor*, *η*, es el cociente entre la potencia mecánica producida por éste y la absorbida por el circuito:

$$
\eta = \frac{\varepsilon' I}{(V_A - V_B) I} = \frac{V_A - V_B - r' I}{V_A - V_B} = 1 - \frac{r' I}{V_A - V_B}.
$$
\n(14.32)

Supongamos un circuito compuesto por un generador, un motor y una resistencia óhmica equivalente *R* del circuito, representado esquemáticamente en la figura [14.8](#page-224-0) (izquierda) y donde se define:

- Potencia entre los puntos  $A \, y \, B \colon (V_A V_B) \, I$ .
- Potencia producida por el generador: *ε I*.
- Potencia consumida por el generador: *r I*<sup>2</sup> .
- Potencia consumida por la resistencia: *R I*<sup>2</sup> .
- Potencia consumida por el motor y transformada en potencia mecánica: *ε' I*.
- Potencia consumida por la resistencia interna del motor:  $r' I^2$ .

<span id="page-224-0"></span>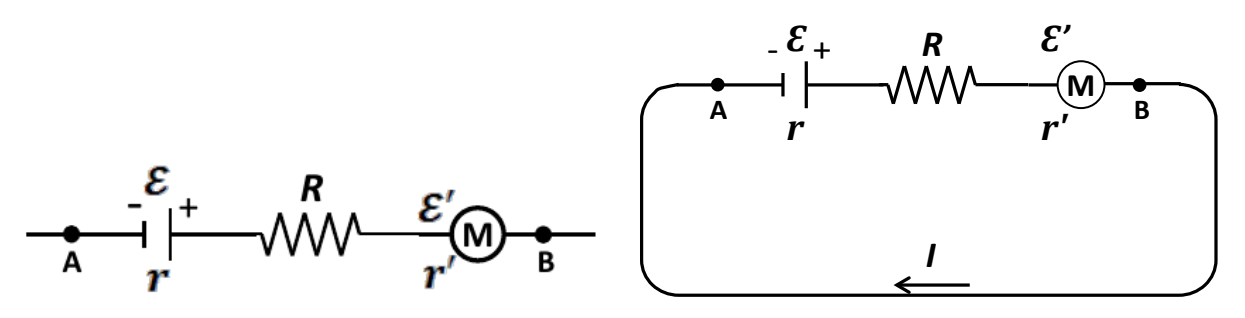

Figura 14.8: Circuitos con generador, resistencia y motor. Abierto (izquierda) y cerrado (derecha).

El balance de energías es, entonces,

$$
(V_A - V_B) I + \varepsilon I = rI^2 + RI^2 + r'I^2 + \varepsilon'I,
$$
\n(14.33)

que, reordenando, queda

<span id="page-224-1"></span>
$$
V_A - V_B + \varepsilon - \varepsilon' = (r + R + r')I,
$$
\n(14.34)

donde se ha tenido en cuenta que las fuerzas electromotrices son positivas si la corriente las atraviesa del polo negativo al positivo (y negativas en caso contrario), y que las fuerzas contraelectromotrices son **siempre** negativas.

Si se cierra el circuito (ver figura [14.8,](#page-224-0) derecha) el potencial de los puntos *A* y *B* se iguala, por lo que  $V_A - V_B = 0$  y la ecuación [\(14.34\)](#page-224-1) se transforma en

$$
\varepsilon - \varepsilon' = (r + R + r')I,\tag{14.35}
$$

que, reorganizada, queda como

$$
I = \frac{\varepsilon - \varepsilon'}{r + R + r'} = \frac{\sum \varepsilon}{\sum R},\tag{14.36}
$$

y que se denomina *ecuación del circuito*. Tenemos, pues, que la intensidad que circula por un circuito cerrado es el cociente de la suma algebraica de todas las fuerzas electromotrices y contraelectromotrices entre la suma de todas las resistencias.

### $(G)$  BY-NO-SA

# **Capítulo 15 Campo magnético**

# **15.1. Campo magnético**

El fenómeno del magnetismo ya era conocido por los griegos a través de la magnetita o *piedra imán*, que observaron que ciertas sustancias como la citada ejercen a su alrededor una fuerza que se manifiesta como la posibilidad de atraer o repeler y orientar en el espacio ciertos materiales como pequeñas virutas de hierro y otros metales. En el siglo XIX también se observó que la aguja de una brújula se desvía de su posición original al situarse en las proximidades de un conductor por el que circula una corriente eléctrica, por lo que se dedujo que una corriente de este tipo también produce un campo magnético. Así pues, existen materiales magnéticos naturales (como la magnetita) y artificiales (imanados por frotamiento o por el paso de una corriente eléctrica). De forma análoga al campo eléctrico, el hecho de que un imán ejerza una fuerza de acción a distancia sobre determinado tipo de cuerpos lo podemos interpretar afirmando que se crea a su alrededor un campo de fuerzas, al cual denominaremos *campo magnético*.

Los imanes tienen dos polos, denominados norte y sur, de tal forma que los del mismo signo se repelen y los de signo opuesto se atraen. La interacción magnética tiene su máxima intensidad en los polos, mientras que entre ambos existe una zona neutra en la que la interacción magnética es nula. Si se parte un imán, cada fragmento se comporta a su vez como un pequeño imán, con sus polos norte y sur. Por mucho que se rompa el imán en trozos más pequeños no es posible encontrar fragmentos con un solo polo norte o sur. Dicho de otro modo, **no existen** los monopolos magnéticos. De hecho, si se encontraran habría que reformular la Física Cuántica.

El magnetismo tiene ciertas similitudes con la interacción eléctrica:

- Un material electrizado/magnetizado genera un campo a su alrededor que produce una fuerza sobre cuerpos cargados/magnetizados.
- La interacción eléctrica/magnética puede ser de repulsión o de atracción, dependiendo del signo de las cargas/polos (positivo o negativo/norte o sur).
- La intensidad de la interacción eléctrica/magnética es mayor en las proximidades de las cargas/polos.

Pero también nos encontramos con dos diferencias fundamentales:

- Existen fuentes individuales de campo eléctrico (carga positiva o negativa) pero no monopolos magnéticos.
- Una carga, en reposo o en movimiento, genera un campo eléctrico. Una carga en reposo no genera campo magnético, pero una carga en movimiento (o una corriente) sí.

# **15.2. Vector inducción magnética y fuerza de Lorentz**

El vector *inducción magnética* **B**, o simplemente campo magnético, representa la interacción magnética en cada punto del espacio. En las proximidades del polo norte el vector inducción magnética se aleja de él, mientras que en las proximidades del polo sur se dirige hacia éste. La unidad de campo magnético en el sistema internacional es el tesla<sup>[1](#page-227-0)</sup>, cuyo símbolo es T  $(1 T = 1 \text{ kg A}^{-1} \text{ s}^{-2} = 1 \text{ V s m}^{-2} = 1 \text{ N m C}^{-1} \text{ s}^{-1} = 1 \text{ N A}^{-1} \text{ m}^{-1}$ , y que quiere decir que una carga de 1 C que se mueve con una velocidad de 1 m s−<sup>1</sup> de manera perpendicular a un campo magnético de 1 T experimenta una fuerza de 1 N. El tesla es una unidad muy grande (el campo magnético terrestre es algo menor de 10−<sup>4</sup> T en la superficie del planeta), por lo que una unidad usada habitualmente es la correspondiente al sistema cgs, denominada gauss y cuyo símbolo es G  $(1 G = 10^{-4} T)$ .

El campo magnético, al igual que el campo eléctrico, suele representarse gráficamente mediante líneas, cuya dirección y sentido marcan los del campo. Dichas líneas verifican lo siguiente:

- 1. Son líneas orientadas que **nunca** se cortan entre sí.
- 2. Son líneas cerradas y, por tanto, **no** nacen ni mueren en una fuente de campo o en el infinito (ver figura [15.1\)](#page-227-1).
- <span id="page-227-1"></span>3. La mayor densidad de líneas en una región del espacio indica que el campo tiene mayor intensidad (mayor módulo).

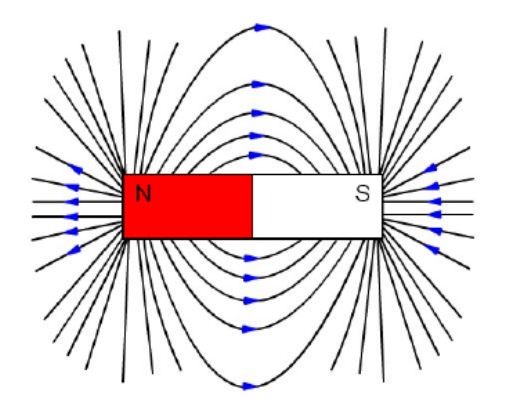

Figura 15.1: Representación del campo magnético mediante líneas.

Sea una partícula cargada con carga *q* que se mueve con velocidad **v** en el seno de un campo magnético uniforme y estacionario **B**. De manera experimental se observa que la partícula cargada se ve sometida a una fuerza **F** tal que

$$
\mathbf{F} = q\mathbf{v} \wedge \mathbf{B},\tag{15.1}
$$

la cual se denomina *fuerza de Lorentz*[2](#page-227-2) y donde *q* entra con su signo correspondiente. Dicho vector cumple las siguientes condiciones:

<span id="page-227-0"></span> $1$ [Nikola Tesla \(1856–1943\).](https://en.wikipedia.org/wiki/Nikola_Tesla)

<span id="page-227-2"></span><sup>&</sup>lt;sup>2</sup>Hendrik Antoon Lorentz (1853-1928).

- 1. Su dirección es perpendicular al plano formado por los vectores velocidad y campo magnético, mientras que su sentido es el que da la regla de la mano derecha (resultado del producto vectorial  $\mathbf{v} \wedge \mathbf{B}$ ).
- 2. Su módulo es

<span id="page-228-2"></span>
$$
F = q v B \operatorname{sen} \alpha,\tag{15.2}
$$

donde *α* es el ángulo que forman **v** y **B**.

Si en el medio en que se mueve *q* hay además un campo eléctrico **E**, la fuerza de Lorentz que actúa sobre la partícula en movimiento adopta la siguiente expresión:

<span id="page-228-5"></span>
$$
\mathbf{F} = q\left(\mathbf{E} + \mathbf{v} \wedge \mathbf{B}\right). \tag{15.3}
$$

Un campo magnético uniforme y estacionario no realiza ningún trabajo sobre una carga *q* en movimiento, pues la fuerza que actúa sobre ella es perpendicular (localmente) a su trayectoria. En efecto, como

$$
dW = \mathbf{F} \cdot d\mathbf{l} = F \cos(\widehat{\mathbf{F}, d\mathbf{l}}) dl,
$$
\n(15.4)

si ambos vectores son perpendiculares  $\cos(\tilde{\mathbf{F}}, \tilde{d}\mathbf{l}) = 0$ , por lo que  $dW = 0$ . La fuerza de Lorentz tiende a producir un giro en la partícula cargada según un movimiento circular uniforme, luego genera únicamente aceleración normal, no variando el módulo del vector velocidad. De ello se deduce que no hay variación de su energía cinética.

# <span id="page-228-6"></span>**15.3. Flujo magnético y ley de Gauss**

Del mismo modo que en la sección [13.4](#page-201-0) se introdujo el concepto de flujo del campo eléctrico, en el caso del campo magnético lo definimos como el conjunto de líneas de inducción magnética **B** que atraviesan una superficie *S* y queda descrito como

<span id="page-228-1"></span>
$$
d\Phi_{\mathbf{B}} = \mathbf{B} \cdot d\mathbf{s} \longrightarrow \Phi_{\mathbf{B}} = \iint_{S} \mathbf{B} \cdot d\mathbf{s} = \iint_{S} B \cos \theta \, ds,\tag{15.5}
$$

donde *θ* es el ángulo entre el vector normal a la superficie (que en este caso puede elegirse de forma arbitraria [\(Tipler y Mosca,](#page-383-0) [2010b,](#page-383-0) pág. 960)) y el vector inducción magnética. La unidad del flujo magnético es el weber<sup>[3](#page-228-0)</sup>, cuyo símbolo es Wb  $(1 \text{ Wb} = 1 \text{ Tm}^2)$ . Si consideramos que el campo magnético es constante en módulo, dirección y sentido, y que la superficie *S* que atraviesa está contenida en un plano, de la ecuación [\(15.5\)](#page-228-1) se obtiene la expresión

<span id="page-228-3"></span>
$$
\Phi_{\mathbf{B}} = B S \cos \theta,\tag{15.6}
$$

que se transforma en

<span id="page-228-4"></span>
$$
\Phi_{\mathbf{B}} = N \, B \, S \cos \theta,\tag{15.7}
$$

si el campo magnético **B** atraviesa una bobina formada por *N* espiras.

La ley de Gauss se puede plantear también para el campo magnético, pero en este caso se obtiene

$$
\Phi_{\mathbf{B}} = \oiint_{S} \mathbf{B} \cdot d\mathbf{s} = 0,
$$
\n(15.8)

debido al hecho de que, al ser cerradas, en una superficie que encierra a un imán u otra fuente de campo magnético entra el mismo número de líneas de campo que las que salen.

#### $(G)$  BY-NC-SA

<span id="page-228-0"></span><sup>3</sup>[Wilhelm Eduard Weber \(1804–1891\).](http://www-history.mcs.st-andrews.ac.uk/Biographies/Weber.html)

# **15.4. Movimiento de cargas en un campo magnético**

<span id="page-229-0"></span>Sea una partícula móvil con carga *q* y masa *m* en el seno de un campo magnético uniforme y estacionario **B** perpendicular a su trayectoria. El movimiento de la carga a causa de la fuerza de Lorentz **F** es un movimiento con aceleración normal constante y aceleración tangencial nula, es decir, es un movimiento circular uniforme en el que la fuerza centrípeta **F***<sup>C</sup>* coincide con **F** (ver figura [15.2\)](#page-229-0).

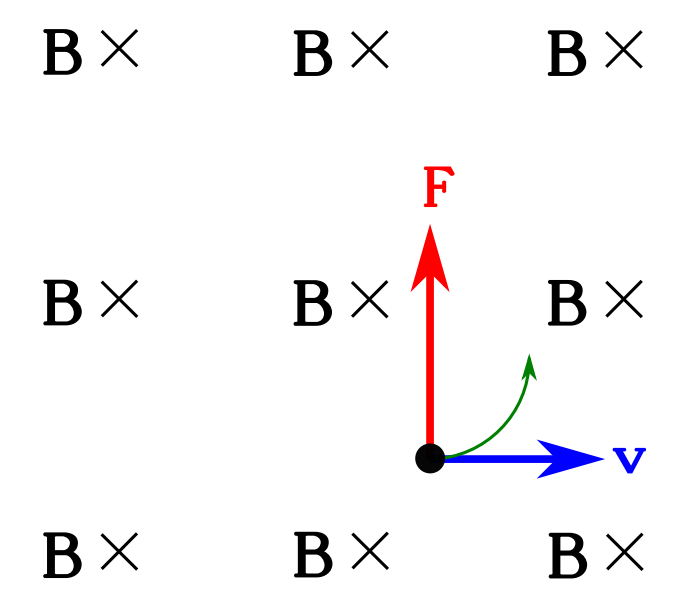

Figura 15.2: Desviación de la trayectoria de una partícula cargada por la acción de un campo magnético uniforme y estacionario**B**. El símbolo ⊗ indica que el sentido de **B** es hacia el papel.

Como **v** y **B** son perpendiculares, la fuerza creada, particularizando la ecuación [\(15.2\)](#page-228-2), es

$$
F = q v B, \tag{15.9}
$$

fuerza que, teniendo en cuenta la segunda ley de Newton  $(F = m \cdot a)$ , da lugar a la expresión

$$
q v B = m a. \tag{15.10}
$$

Como la única componente de la aceleración será la aceleración normal  $a_n = v^2/r$ , sustituyendo se obtiene para el radio de curvatura del movimiento circular la expresión

<span id="page-229-1"></span>
$$
r = \frac{m v}{q B}.\tag{15.11}
$$

Teniendo en cuenta que la velocidad angular se puede calcular como  $\omega = v/r$ , sustituyendo en la ecuación [\(15.11\)](#page-229-1) obtenemos

$$
\omega = \frac{qB}{m},\tag{15.12}
$$

de donde podemos deducir también las expresiones para el período,

$$
T = \frac{2\pi}{\omega} = \frac{2\pi m}{qB},\tag{15.13}
$$

denominado *período del ciclotrón*, y para la frecuencia,

$$
\nu = \frac{1}{T} = \frac{qB}{2\pi m}.\tag{15.14}
$$

 $(Q)$  BY-NC-SA

# **15.5. Fuerza magnética sobre corrientes**

Si introducimos un conductor recorrido por una corriente continua de intensidad *I* en un campo magnético *B* se verá sometido a una fuerza magnética, ya que la corriente eléctrica no es más que un conjunto de cargas en movimiento ordenado. Supongamos un campo magnético **B** en cuyo seno hay un conductor **rectilíneo** de longitud *L*, con sección transversal de superficie *A* y por el que se desplaza una densidad *n* de cargas por unidad de volumen. Si definimos un vector **L** como aquél que tiene una longitud igual a *L* y el mismo sentido que el de la intensidad de la corriente que fluye por el conductor, la expresión de la fuerza ejercida sobre él por **B** es

<span id="page-230-0"></span>
$$
\mathbf{F} = n \, L \, A \, e \, \mathbf{v} \wedge \mathbf{B} = n \, A \, e \, v \, \mathbf{L} \wedge \mathbf{B} = I \, \mathbf{L} \wedge \mathbf{B},\tag{15.15}
$$

donde *e* es la carga del electrón en valor absoluto, *v* es la velocidad de la corriente y se ha utilizado la ecuación [\(14.3\)](#page-217-2) (en módulo) para la expresión de la intensidad.

Para un hilo conductor de forma irregular habría que plantear el diferencial de fuerza que actúa sobre cada elemento diferencial de longitud en la forma

<span id="page-230-1"></span>
$$
d\mathbf{F} = I \, d\mathbf{l} \wedge \mathbf{B},\tag{15.16}
$$

luego la fuerza magnética sobre la corriente de intensidad **constante** es

$$
\mathbf{F} = I \int_C d\mathbf{l} \wedge \mathbf{B},\tag{15.17}
$$

donde *C* es la curva seguida por el conductor. Esta expresión se denomina *ley de Laplace*[4](#page-231-0) . El término *I d***l** se denomina *elemento de corriente* y es una magnitud vectorial cuyo módulo es la intensidad de corriente, con dirección y sentido los de ésta. Sus unidades en el SI son A m.

### <span id="page-230-2"></span>**15.6. Momento magnético**

Calculemos la fuerza que ejerce un campo magnético sobre un conductor cerrado para un caso sencillo como es el de una espira rectangular por la que circula una corriente eléctrica de intensidad *I*, situada en el seno de un campo magnético uniforme y estacionario. El circuito mostrado en la figura [15.3,](#page-231-1) rectangular de lados *a* y *b*, con dos de ellos paralelos al eje *Z* y por el que circula una corriente eléctrica de intensidad *I*, se supone girado un ángulo *α* en torno al eje *Z*. El campo magnético **B** que lo atraviesa lo hacemos coincidir con el eje *Y* , por lo que los lados del circuito paralelos al eje *Z* son perpendiculares a **B** y los vectores **F**<sup>3</sup> y **F**4, generados por **B** según la expresión [\(15.15\)](#page-230-0), se cancelan y no generan ningún desplazamiento. Por otra parte, las fuerzas **F**<sup>1</sup> y **F**2, de módulo

$$
F_1 = F_2 = I \, a \, B,\tag{15.18}
$$

forman un par que hará girar a la espira hasta hacer que el plano en que está contenida sea perpendicular a **B** y, por lo tanto, conseguir que el flujo magnético a través del circuito sea máximo. El momento de dicho par puede calcularse en módulo como

$$
\tau = F_1 b \operatorname{sen} \alpha = I a b B \operatorname{sen} \alpha = I S B \operatorname{sen} \alpha, \tag{15.19}
$$

donde *S* = *a b* es la superficie de la espira. Si ésta posee *N* vueltas el módulo del momento será

$$
\tau = N \, I \, S \, B \, \text{sen} \, \alpha. \tag{15.20}
$$

 $(c)$  BY-NC-SA

<span id="page-231-1"></span>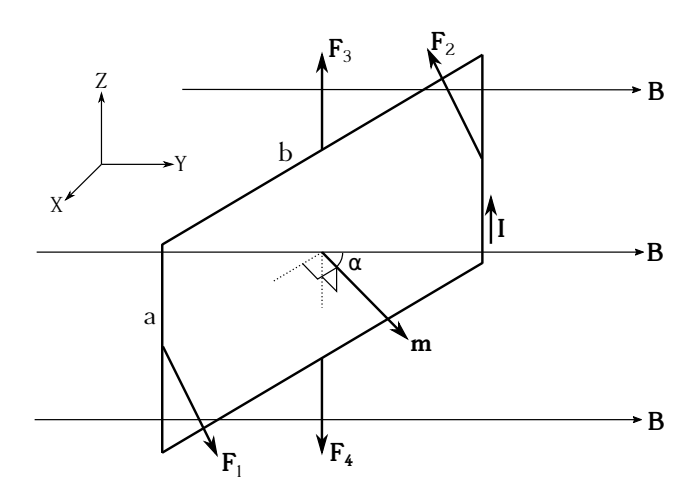

Figura 15.3: Acción de un campo magnético **B** uniforme sobre un circuito rectangular portador de corriente eléctrica de intensidad *I*.

Si se define el *momento dipolar magnético* **m** como

$$
\mathbf{m} = N \cdot I \cdot \mathbf{S},\tag{15.21}
$$

que tiene por unidades A m<sup>2</sup> y donde la superficie **S** se ha utilizado como magnitud vectorial, es decir, como un vector perpendicular al plano que define el circuito, el momento sobre la espira puede escribirse como

$$
\tau = \mathbf{m} \wedge \mathbf{B}.\tag{15.22}
$$

Si ahora colocamos un imán en el seno de un campo magnético **B** aparecerá un par de fuerzas que tratará de alinear al primero con respecto al segundo, tal y como se muestra esquemáticamente en la figura [15.4.](#page-231-2) Si ahora definimos el concepto de *carga magnética q<sup>m</sup>* como

$$
q_m = \frac{\mathbf{F}}{\mathbf{B}} \tag{15.23}
$$

podremos establecer la relación

<span id="page-231-3"></span>
$$
\mathbf{F} = q_m \mathbf{B},\tag{15.24}
$$

<span id="page-231-2"></span>en clara analogía con la ecuación [\(13.14\)](#page-199-0). La carga magnética tiene como unidades el A m.

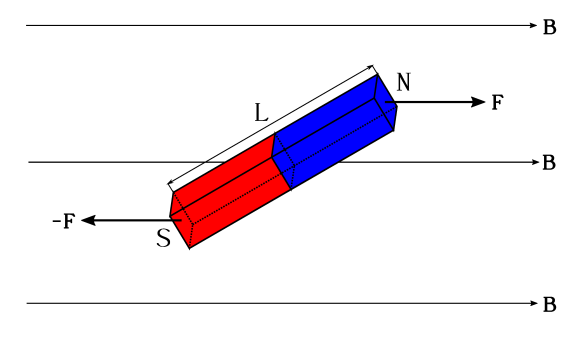

Figura 15.4: Imán en un campo magnético.

<span id="page-231-0"></span><sup>4</sup>[Pierre-Simon Laplace \(1749–1827\).](http://www-history.mcs.st-andrews.ac.uk/Biographies/Laplace.html)

El par de fuerzas que actúa sobre el imán generará entonces un momento *τ* cuya expresión será el producto vectorial

$$
\tau = \mathbf{L} \wedge \mathbf{F},\tag{15.25}
$$

donde **L** es un vector cuyo módulo es la longitud del imán y que va del polo sur al norte. Teniendo en cuenta la expresión [15.24](#page-231-3) podemos escribir

$$
\boldsymbol{\tau} = \mathbf{L} \wedge q_m \mathbf{B} = q_m \mathbf{L} \wedge \mathbf{B} = \mathbf{m}_m \wedge \mathbf{B}, \qquad (15.26)
$$

donde **m***<sup>m</sup>* = *qm***L** recibe el nombre de *momento magnético del imán* y cuyas unidades son A m<sup>2</sup> .

### <span id="page-232-3"></span>**15.7. Corrientes eléctricas como fuentes del campo magnético**

Una carga puntual *q* en movimiento con velocidad **v** produce un campo magnético en el espacio a una distancia *r* según la expresión

<span id="page-232-0"></span>
$$
\mathbf{B} = \frac{\mu}{4\pi} \frac{q \mathbf{v} \wedge \mathbf{u}_r}{r^2},\tag{15.27}
$$

donde **u***<sup>r</sup>* es el vector unitario que apunta desde la posición instantánea de la carga *q* al punto *P* del espacio donde se quiera calcular **B** y *µ* es una constante denominada *permeabilidad magnética* (absoluta), la cual depende del medio en que nos encontremos y que en el vacío se simboliza como  $\mu_0$  y vale  $\mu_0 = 4\pi \cdot 10^{-7}$  T m A<sup>-1</sup> (o N A<sup>-2</sup>). De modo similar a la permitividad eléctrica también se define la *permeabilidad magnética relativa* como un cociente en la forma

$$
\mu_r = \frac{\mu}{\mu_0}.\tag{15.28}
$$

En el vacío, las magnitudes permitividad eléctrica y la permeabilidad magnética se relacionan según la ecuación

$$
\varepsilon_0 \mu_0 = \frac{1}{c_0^2},\tag{15.29}
$$

donde *c*<sup>0</sup> es la velocidad de la luz, también en el vacío.

Si en lugar de considerar cargas individuales se tiene en cuenta un conductor de forma arbitraria por el que se desplaza una corriente de intensidad *I*, se puede plantear la ecuación [\(15.27\)](#page-232-0) en su forma de diferencial de campo magnético para cada elemento de corriente por diferencial de conductor, *I d***l**, en la forma

<span id="page-232-2"></span>
$$
d\mathbf{B} = \frac{\mu}{4\pi} \frac{I \, d\mathbf{l} \wedge \mathbf{u}_r}{r^2},\tag{15.30}
$$

ecuación que se denomina *ley de Biot-Savart*[5](#page-232-1) , y que para un circuito completo recorrido por una corriente de intensidad constante se puede expresar como

$$
\mathbf{B} = \frac{\mu}{4\pi} I \int_C \frac{d\mathbf{l} \wedge \mathbf{u}_r}{r^2}.
$$
 (15.31)

Como ejemplo de aplicación de la ley de Biot-Savart consideremos un conductor rectilíneo de longitud infinita por el que circula una corriente *I* y calculemos el campo magnético generado

<span id="page-232-1"></span><sup>5</sup> [Jean Baptiste Biot \(1774–1862\)](http://www-history.mcs.st-andrews.ac.uk/Biographies/Biot.html) y [Félix Savart \(1791–1841\).](http://www-history.mcs.st-andrews.ac.uk/Biographies/Savart.html)

en un punto *P* que se encuentra a una distancia *R* del hilo (ver figura [15.5\)](#page-233-0). La ecuación [\(15.30\)](#page-232-2) se plantea entonces como

$$
d\mathbf{B} = \frac{\mu}{4\pi} \frac{I}{R} \cos \alpha \, d\alpha \, \mathbf{u}_n,\tag{15.32}
$$

donde se han tenido en cuenta las relaciones  $d\mathbf{l} \wedge \mathbf{u}_r = dl \cos \alpha \mathbf{u}_n$ , con  $\mathbf{u}_n$  el vector unitario<sup>[6](#page-233-1)</sup> perpendicular al plano formado por *d***l** y  $\mathbf{u}_r$ ,  $r^2 = R^2/\cos^2 \alpha$  y  $l = R \text{ tg } \alpha \to dl = R/\cos^2 \alpha d\alpha$ . Para resolver la ecuación diferencial integramos y obtenemos

<span id="page-233-3"></span>
$$
\mathbf{B} = \frac{\mu I}{4\pi R} \mathbf{u}_n \int_{-\frac{\pi}{2}}^{\frac{\pi}{2}} \cos \alpha \, d\alpha = \frac{\mu I}{2\pi R} \mathbf{u}_n,\tag{15.33}
$$

<span id="page-233-0"></span>donde los límites de integración son −*π/*2 y *π/*2 debido a que el hilo tiene longitud infinita. Por lo tanto, el campo magnético producido por un conductor rectilíneo e infinito, recorrido por una intensidad de corriente eléctriva *I*, en un punto genérico *P* es un vector perpendicular al plano que forman *P* con el citado conductor.

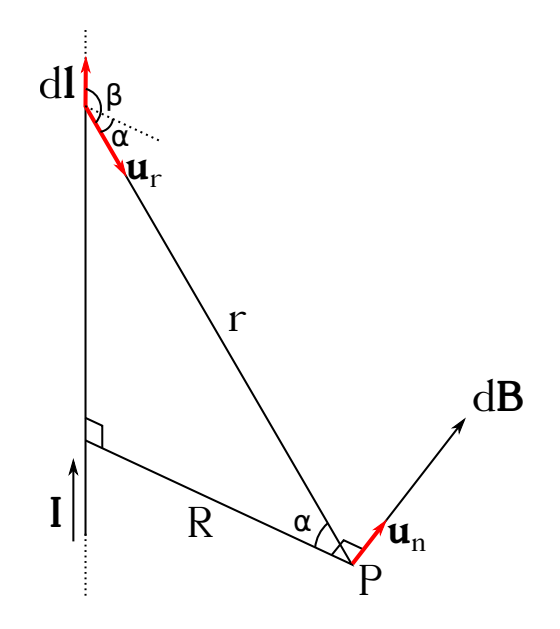

Figura 15.5: Campo magnético creado por una corriente que circula por un conductor rectilíneo e infinito.

Si ahora consideramos una espira circular de radio *R* por la cual fluye una corriente eléctrica de intensidad *I* (ver figura [15.6\)](#page-234-0), el cálculo del campo magnético sobre un punto genérico de su eje puede ser fácilmente llevado a cabo usando la ley de Biot-Savart. El elemento diferencial de campo magnético correspondiente a cada tramo diferencial de conductor se escribe como

<span id="page-233-2"></span>
$$
d\mathbf{B} = \frac{\mu}{4\pi} I \frac{dl}{R^2 + x^2} \mathbf{u}_n,
$$
\n(15.34)

donde se ha tenido en cuenta que  $d\lambda \mathbf{u}_r = d\lambda \mathbf{u}_n$ , con  $\mathbf{u}_n$  el vector unitario perpendicular al plano formado por *d***l** y **u***r*, y *r* <sup>2</sup> = *R*2+*x* 2 . Ahora bien, el vector *d***B** tendrá una dirección particular para cada *d***l** y el campo magnético final en *P* será la suma (integral) de todos los *d***B** correspondientes a cada *d***l**. Pero *d***B** se puede descomponer según sus componentes como (*d***B***x, d***B***y*) y, por simetría,

<span id="page-233-1"></span><sup>6</sup>Podría utilizarse también **u***ϕ*, vector unitario de la coordenada acimutal en un sistema de coordenadas ciclíndricas, ya que el campo magnético generado por un hilo recto tiene simetría cilíndrica.

se llega a la conclusión de que las componentes *d***B***<sup>y</sup>* se anulan, afectando al cálculo únicamente las componentes<sup>[7](#page-234-1)</sup>  $d\mathbf{B}_x$ . Teniendo todo esto en cuenta podemos operar únicamente con la parte que contribuye al cálculo final de **B** en la ecuación diferencial [\(15.34\)](#page-233-2) y obtenemos

$$
d\mathbf{B}_x = d\mathbf{B}\cos(\pi/2 - \alpha) = d\mathbf{B}\sin\alpha = \frac{\mu}{4\pi}I\frac{dl}{R^2 + x^2}\sin\alpha\,\mathbf{u}_x = \frac{\mu\,I\,R}{4\pi\,(R^2 + x^2)^{\frac{3}{2}}}dl\,\mathbf{u}_x,\tag{15.35}
$$

que, integrando, se transforma en

<span id="page-234-2"></span>
$$
\mathbf{B} = \frac{\mu \, I \, R}{4\pi \left(R^2 + x^2\right)^{\frac{3}{2}}} \, \mathbf{u}_x \, \oint dl = \frac{\mu \, I \, R^2}{2 \left(R^2 + x^2\right)^{\frac{3}{2}}} \, \mathbf{u}_x,\tag{15.36}
$$

<span id="page-234-0"></span>donde  $\oint dl = 2\pi R$ .

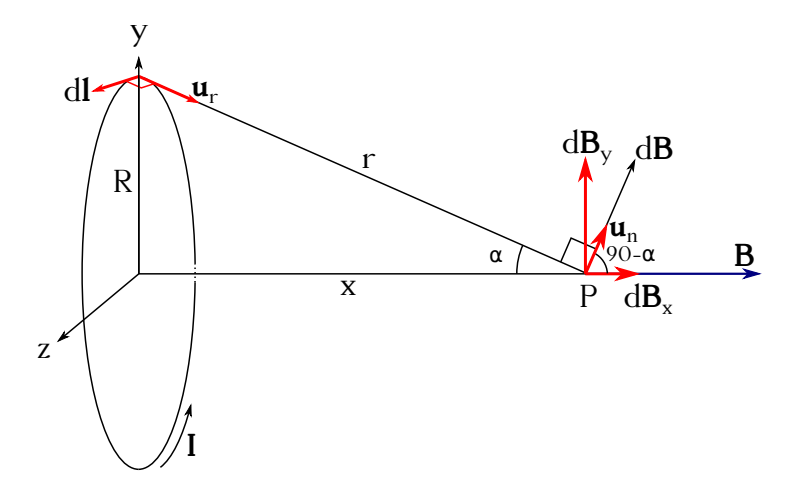

Figura 15.6: Campo magnético creado por una corriente que circula por una espira.

Por último, estudiemos el campo magnético generado por una corriente que recorre un solenoide. Un solenoide es un alambre enrollado en forma de hélice con las espiras muy póximas entre sí, el cual se utiliza para producir un campo magnético intenso y uniforme en su interior [\(Tipler y Mosca,](#page-383-0) [2010b,](#page-383-0) pág. 923). En la práctica, para el cálculo del campo magnético el solenoide puede asimilarse a un conjunto de *N* espiras como las de la figura [15.6,](#page-234-0) dispuestas una a continuación de la otra (ver figura [15.7,](#page-235-0) izquierda). Vamos a calcular el campo magnético **B** en los puntos de su eje producido por un solenoide de longitud *L*, radio *R* y *N* espiras por el que circula una corriente eléctrica de intensidad *I*. En este caso la integral se realizará sobre el conjunto de *N* espiras individuales que componen el solenoide, por lo que la ecuación diferencial de trabajo será en este caso la ecuación [\(15.36\)](#page-234-2) escrita en la forma

<span id="page-234-3"></span>
$$
d\mathbf{B}_x = \frac{\mu N I R^2}{2L (R^2 + x^2)^{\frac{3}{2}}} dx \, \mathbf{u}_x,
$$
\n(15.37)

donde *N/L* es la densidad de espiras por unidad de longitud. Por las mismas razones de simetría que las expuestas en el caso de la espira simple la única componente del campo magnético que no se anula es  $d\mathbf{B}_x$ .

 $(C<sub>c</sub>)$  BY-NC-SA

<span id="page-234-1"></span><sup>&</sup>lt;sup>7</sup>Nótese que dada una espira se puede determinar la dirección del campo que genera en su eje aplicando la regla de la mano derecha. Se sitúan los dedos de la mano (excepto el pulgar) siguiendo el sentido de la corriente y el pulgar indica la dirección y el sentido de **B**.

<span id="page-235-0"></span>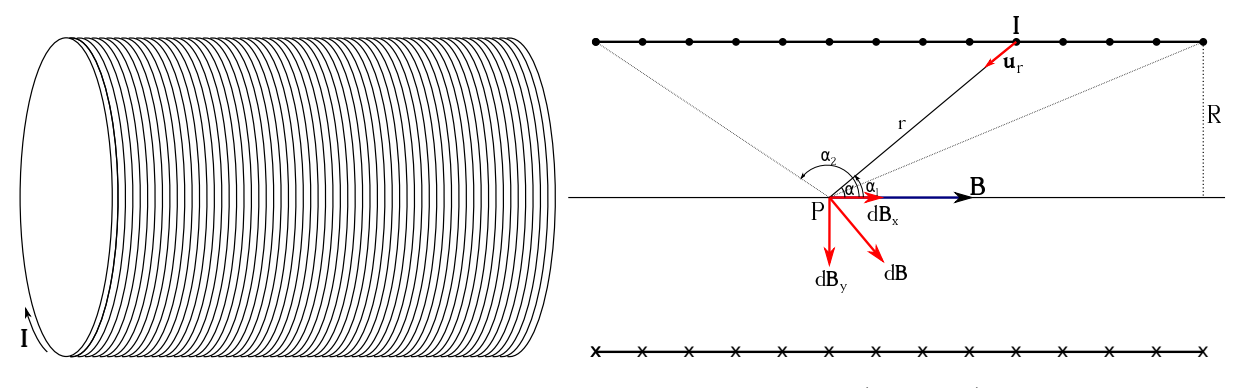

Figura 15.7: Solenoide por el que circula una corriente de intensidad *I* (izquierda) y corte longitudinal con representación esquemática de las componentes diferenciales en un punto genérico *P* de su eje del campo magnético **B** generado (derecha).

De la figura [15.7](#page-235-0) (derecha) se deduce que  $x = R/\text{tg }\alpha$ , de donde, diferenciando, de deduce que  $dx = -R/\operatorname{sen}^2 \alpha \, d\alpha$ , relaciones que sustituidas en la ecuación [\(15.37\)](#page-234-3) proporcionan

$$
d\mathbf{B} = \frac{-\mu NI R^3}{2L \left(R^2 + \frac{R^2}{\mathbf{t}g^2 \alpha}\right)^{\frac{3}{2}} \operatorname{sen}^2 \alpha} d\alpha \,\mathbf{u}_x = \frac{-\mu NI \operatorname{sen} \alpha}{2L} d\alpha \,\mathbf{u}_x,\tag{15.38}
$$

que, integrando, lleva a la expresión

<span id="page-235-1"></span>
$$
\mathbf{B} = \frac{-\mu NI}{2L} \mathbf{u}_x \int_{\alpha_2}^{\alpha_1} \operatorname{sen} \alpha \, d\alpha = \frac{\mu NI}{2L} \cos \alpha \vert_{\alpha_2}^{\alpha_1} \mathbf{u}_x = \frac{\mu NI}{2L} (\cos \alpha_1 - \cos \alpha_2) \mathbf{u}_x, \qquad (15.39)
$$

la cual es válida para cualquier punto del eje, esté dentro o fuera del solenoide.

Para un solenoide de longitud infinita la expresión [\(15.39\)](#page-235-1) adopta por límites  $\alpha_1 = 0$  y *α*<sup>2</sup> = *π*, por lo que el campo magnético será

<span id="page-235-2"></span>
$$
\mathbf{B} = \frac{\mu NI}{L} \mathbf{u}_x,\tag{15.40}
$$

ecuación que también expresa **B** para el punto medio de un solenoide de dimensiones *L R*. En este caso de solenoide mucho más largo que su radio se puede asumir que  $\alpha_1 = 0$  y  $\alpha_2 = \pi/2$ para un punto situado en su extremo, con lo que obtenemos

$$
\mathbf{B} = \frac{\mu NI}{2L} \mathbf{u}_x,\tag{15.41}
$$

es decir, que el módulo del campo magnético en los extremos de un solenoide con *L R* es la mitad que el correspondiente a su punto central.

### **15.8. Fuerza magnética entre dos corrientes rectilíneas paralelas**

Sean dos corrientes **I**<sup>1</sup> e **I**<sup>2</sup> que circulan en el mismo sentido por sendos conductores rectilíneos e infinitos separados entre sí por una distancia *R* (ver figura [15.8\)](#page-236-0). La ecuación [\(15.33\)](#page-233-3) nos proporciona el campo magnético en cualquier punto del espacio generado por cada uno de los conductores, de tal modo que si situamos dicho punto en uno de los dos cables y tenemos en cuenta el campo **B** generado podremos calcular utilizando la ecuación [\(15.16\)](#page-230-1) la fuerza magnética ejercida entre ambos, de tal forma que, por ejemplo, para la fuerza diferencial que el campo magnético que genera el conductor 1 ejerce sobre el cable por el que circula la corriente **I**2, obtendremos

$$
d\mathbf{F}_{12} = I_2 \, d\mathbf{l}_2 \wedge \mathbf{B}_1,\tag{15.42}
$$

ecuación que, como el vector **B**<sup>1</sup> es perpendicular a *d***l**<sup>2</sup> (y lo será para cualquier punto en el cable, ya que los conductores son infinitos), se transforma en

$$
d\mathbf{F}_{12} = -I_2 B_1 dl_2 \mathbf{u}_{12} = I_2 B_1 dl_2 \mathbf{u}_{21},
$$
\n(15.43)

que, reordenando, se puede escribir como

<span id="page-236-1"></span>
$$
\frac{d\mathbf{F}_{12}}{dl_2} = I_2 B_1 \mathbf{u}_{21} = \frac{\mu I_1 I_2}{2\pi R} \mathbf{u}_{21},\tag{15.44}
$$

<span id="page-236-0"></span>que es una fuerza por unidad de longitud (aplicable también para el caso de conductores de longitud finita  $L \gg R$ ).

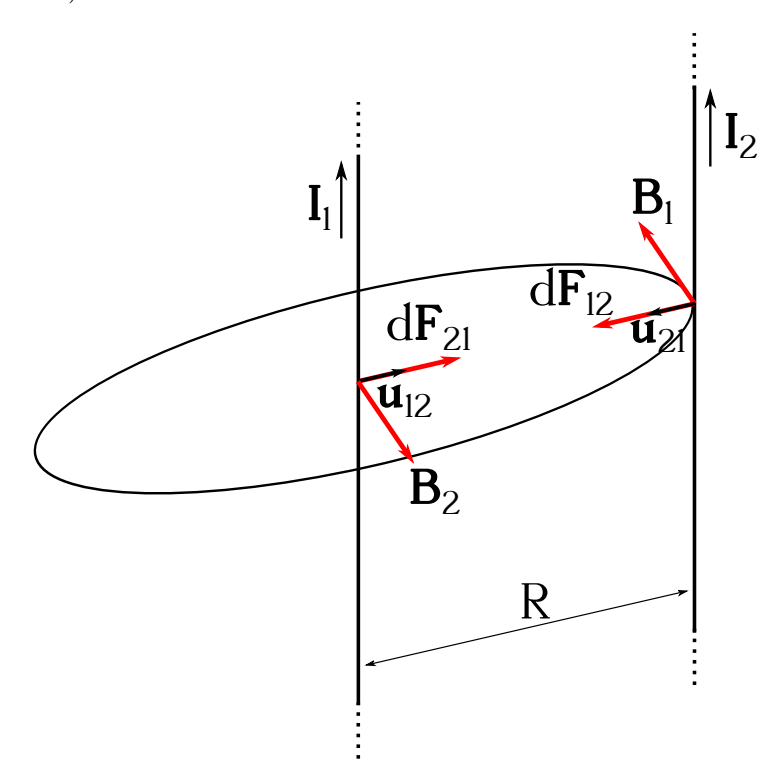

Figura 15.8: Fuerza magnética generada entre dos corrientes rectilíneas paralelas de igual sentido.

Del mismo modo se puede proceder al cálculo de *d***F**21*/dl*1, que dará una fuerza de igual módulo pero sentido opuesto a *d***F**12*/dl*2, demostrando así que dos conductores rectilíneos por los que circula corriente eléctrica en el mismo sentido se atraen con una fuerza de la misma intensidad (en módulo). Si ahora consideramos corrientes en sentidos opuestos, un sencillo cálculo muestra que las fuerzas resultantes entre los conductores son de repulsión.

Sobre la base del resultado representado por la ecuación [\(15.44\)](#page-236-1) se puede definir la unidad de la intensidad de corriente eléctrica del siguiente modo: un amperio es la intensidad de corriente eléctrica que circulando por dos conductores rectilíneos paralelos de longitud infinita, sección despreciable, situados en el vacío y separados entre sí por una distancia de 1 m, produce entre ellos una fuerza igual a 2 · 10−<sup>7</sup> N por cada metro de longitud [\(De Juana,](#page-381-0) [2007,](#page-381-0) pág. 141).

# <span id="page-237-3"></span>**15.9. Ley de Ampère**

La *ley de Ampère* establece que la circulación del campo magnético **B** a lo largo de una línea cerrada *C* que rodea al conductor que lo crea es proporcional a la intensidad que circula por él [\(De Juana,](#page-381-0) [2007,](#page-381-0) pág. 143). El factor de proporcionalidad es la permeabilidad magnética del medio, de tal forma que matemáticamente queda

<span id="page-237-1"></span>
$$
\oint_C \mathbf{B} \cdot d\mathbf{l} = \mu I. \tag{15.45}
$$

La ley de Ampère **solamente** es válida para corrientes de conducción<sup>[8](#page-237-0)</sup> estacionarias y, de modo similar a la ley de Gauss para el caso del campo electrostático, es útil para determinar el módulo del vector **B** en configuraciones geométricas con alto grado de simetría [\(Burbano de](#page-381-1) [Ercilla y otros,](#page-381-1) [2003,](#page-381-1) pág. 497). En realidad, cuando hablamos en este caso del vector inducción magnética **B** nos referimos a su **componente tangencial** a la curva *C*, es decir, a **B***<sup>t</sup>* [\(Tipler](#page-383-0) [y Mosca,](#page-383-0) [2010b,](#page-383-0) pág. 933). Hay que destacar que en la expresión mostrada la curva *C* **ha de ser** plana, aunque en su formulación más general (que no veremos aquí) la ley de Ampère no precisa que *C* cumpla dicha condición.

Si la curva *C* encierra varios conductores es de aplicación el principio de superposición, con lo que la ecuación [\(15.45\)](#page-237-1) se transforma en

<span id="page-237-2"></span>
$$
\oint_C \mathbf{B} \cdot d\mathbf{l} = \mu \sum_{i=1}^N I_i,
$$
\n(15.46)

donde las intensidades *I<sup>i</sup>* entran cada una con su signo, dependiendo de sus sentidos particulares.

Una aplicación inmediata de la ley de Ampére es el cálculo del campo magnético producido en un punto *P* por un conductor rectilíneo e infinito, problema correspondiente a la figura [15.5](#page-233-0) y que fue resuelto en la sección [15.7](#page-232-3) mediante la ley de Biot-Savart. En este caso llamaremos *d***l** a lo que en la figura viene indicado como **u***n*, ya que el elemento *d***l** de la ley de Ampère se refuere a la curva *C*. Así, tenemos que  $\mathbf{B} \cdot d\mathbf{l} = B dl \cos 0 = B dl$ , por lo que la ecuación [\(15.45\)](#page-237-1) se escribe como

$$
B\oint_C dl = \mu I,\tag{15.47}
$$

donde el módulo de **B** es constante, ya que la curva *C* escogida es una circunferencia que pasa por *P* y el perpendicular al conductor, que la atraviesa por su centro. Dado que  $\oint dl = 2\pi R$ , obtenemos

$$
B = \frac{\mu \, I}{2\pi \, R},\tag{15.48}
$$

que es el módulo del vector calculado con la ecuación [\(15.33\)](#page-233-3).

Otra aplicación sencilla de la ley de Ampère es el cálculo del campo magnético en el interior de un toroide, que es un conductor enrollado en *N* espiras y con la forma de toro (ver figura [15.9\)](#page-238-0). Cada espira genera un campo magnético sobre su eje como el estudiado en la figura [15.6,](#page-234-0) con lo que el conjunto de todas ellas forma un campo circular en el interior del toro, del cual calcularemos el valor correspondiente a su eje (figura [15.9,](#page-238-0) derecha). Como circuito *C* para trabajar con la ley de Ampére emplearemos una circunferencia concéntrica con el toroide y de

<span id="page-237-0"></span><sup>8</sup>Más adelante se estudiarán las corrientes de imanación.

radio *r* (figura [15.9,](#page-238-0) izquierda). Por simetría, **B** es tangente a dicha circunferencia en todos sus puntos y su módulo es constante. Por otra parte, al contener el toroide *N* espiras hay un conjunto de *N* conductores que atraviesan la superficie encerrada por *C*. Por ello, la ley de Ampère se utilizará en este caso en la forma indicada en la ecuación [\(15.46\)](#page-237-2), de modo que, al tener la intensidad el mismo signo para todas las espiras,

$$
\oint_C \mathbf{B} \cdot d\mathbf{l} = \oint B \cos 0 \, dl = B \oint dl = 2\pi r B = \mu N I,\tag{15.49}
$$

donde se ha tenido en cuenta que **B** y *d***l** son paralelos y con el mismo sentido. Finalmente obtenemos para el módulo del vector inducción magnética la expresión

$$
B = \frac{\mu N I}{2\pi r}.\tag{15.50}
$$

<span id="page-238-0"></span>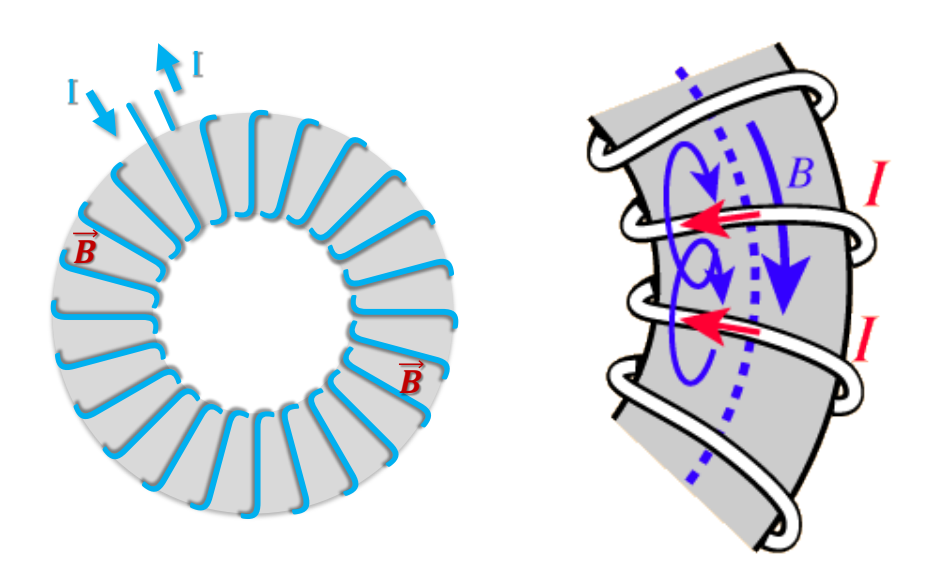

Figura 15.9: Espira toroidal por la que circula una corriente de intensidad *I* (izquierda) y detalle de la formación del campo magnético en su interior (derecha). La figura de la derecha es de [http:](http://hyperphysics.phy-astr.gsu.edu/hbase/magnetic/toroid.html) [//hyperphysics.phy-astr.gsu.edu/hbase/magnetic/toroid.html](http://hyperphysics.phy-astr.gsu.edu/hbase/magnetic/toroid.html) y no veo que tenga licencia libre. Habría que rehacerla o buscar otra que sí se pueda utilizar.

# **15.10. Magnetismo en la materia**

Los materiales magnéticos pueden crear campos magnéticos propios, lo cual se debe al momento dipolar magnético de sus átomos, concepto que se deriva de la naturaleza cuántica de los procesos a escala atómica. A dicha escala, los electrones en movimiento crean una campo eléctrico **I** que, a su vez, da lugar a un campo magnético **B** atómico. De manera similar a lo visto en la sección [15.6](#page-230-2) una espira de superficie *S* como la allí vista se puede asociar a un momento magnético atómico

$$
\mathbf{m}_a = I\,\mathbf{S} \tag{15.51}
$$

de cada átomo individual.

 $(O<sub>c</sub>)$  BY-NC-SA

En ausencia de campo magnético externo los **m***<sup>a</sup>* de los átomos de la mayoría de los materiales están orientados al azar, por lo que el momento magnético total es cero y el material está *desimanado*. Cuando se aplica un campo magnético **B**, los **m***<sup>a</sup>* tienden a orientarse en la dirección del campo, haciendo que el momento magnético total sea distinto de cero y que el material esté *imanado*. Si el campo **B** aplicado es grande, el material tiene su máximo momento magnético y se dice que está *imanado a saturación*. La facilidad o dificultad con la que se imana un material depende de su naturaleza (tipo de átomos, estructura cristalina, composición, etc.).

Definimos el vector *imanación* como la cantidad de momentos magnéticos atómicos por unidad de volumen, es decir,

$$
\mathbf{M} = \frac{d\mathbf{m}}{dV} = \frac{\sum \mathbf{m}_a}{dV},\tag{15.52}
$$

y cuyas unidades son A m−<sup>1</sup> . Como se indicó anteriormente, el movimiento de los electrones en los átomos genera una corriente eléctrica. La suma de esas corrientes se anula en el interior del volumen ocupado por un cuerpo, pero queda una corriente resultante sobre la superficie del sólido, denominada *corriente de imanación I<sup>m</sup>* (ver figura [15.10\)](#page-239-0). Teniendo esto en cuenta y tomando módulos tenemos que

$$
M = \frac{dm}{dV} = \frac{S \, dI_m}{S \, dl} = \frac{dI_m}{dl}.\tag{15.53}
$$

<span id="page-239-0"></span>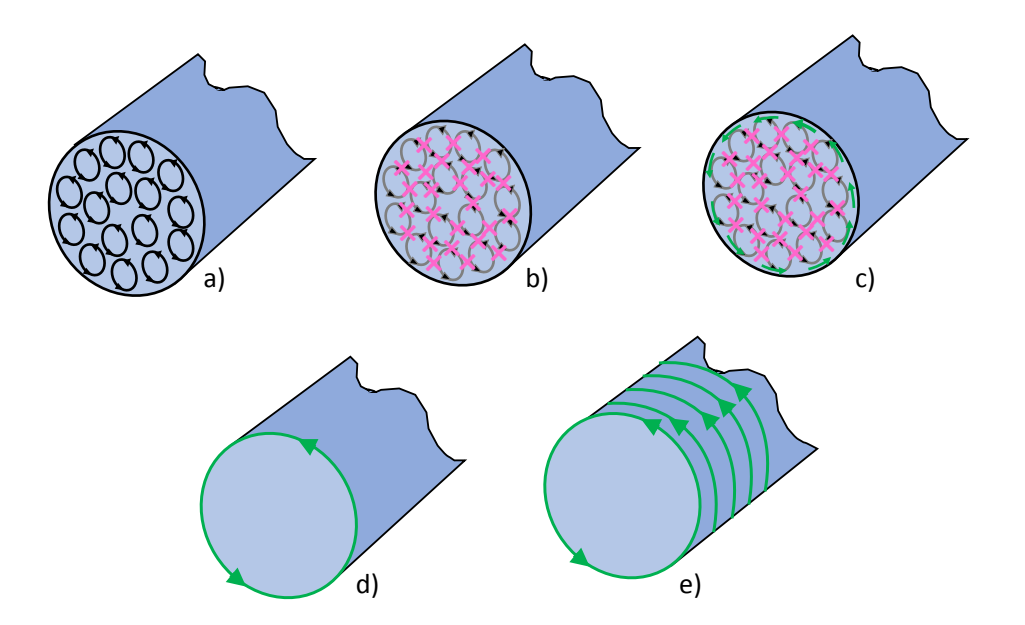

Figura 15.10: Concepto de corriente de imanación. a) Considerando una sección del material imanado, cada elemento de volumen se puede considerar un pequeño imán o, de forma equivalente, una pequeña espira por la que circula una corriente de imanación unitaria. b) En el interior del material cada elemento de una espira está en contacto con otro elemento de otra espira por el que circula una corriente en sentido opuesto, de forma que se ambas corrientes se cancelan. c) Por el contrario, en la superficie exterior del material aparece una corriente de imanación que no tiene una pareja que la neutralice. d) El resultado neto de b) y c) es la aparición de una corriente de imanación en la superficie externa de la sección del material imanado. e) Extendiendo este razonamiento a todo el material imanado, se tiene un conjunto de corrientes de imanación sobre su superficie externa que equivalen a un solenoide por el que circula una corriente de imanación.

La corriente de imanación recuerda a un solenoide, por lo que el campo magnético creado, en base a la ecuación [\(15.40\)](#page-235-2), responderá a

$$
\mathbf{B}_m = \mu \frac{dI_m}{d\mathbf{l}} \to \mathbf{B}_m \cdot d\mathbf{l} = \mu \, dI_m,\tag{15.54}
$$

donde asumimos que *d***l** indica la dirección del cuerpo y que aplicando la ley de Ampère se transforma en

$$
\oint \mathbf{B}_m \cdot d\mathbf{l} = \mu I_m. \tag{15.55}
$$

Cuando se aplica un campo magnético externo **B<sup>e</sup>** el material se imana y genera su propio campo **B***m*, por lo que el campo magnético total será

$$
\mathbf{B}_T = \mathbf{B}_e + \mathbf{B}_m. \tag{15.56}
$$

Para algunos materiales, llamados *lineales*, la relación entre la imanación y el campo magnético externo **B***<sup>e</sup>* es de la forma

$$
\mathbf{M} = \chi_m \frac{\mathbf{B}_e}{\mu_0},\tag{15.57}
$$

donde *χ<sup>m</sup>* se denomina *susceptibilidad magnética* del material. Se define también la constante *permeabilidad magnética relativa* del material como

$$
\mu_r = 1 + \chi_m = \frac{B_m}{B_e}.\tag{15.58}
$$

La *permeabilidad magnética absoluta* de un material es

$$
\mu = \mu_r \cdot \mu_0,\tag{15.59}
$$

donde *µ*<sup>0</sup> es la permeabilidad magnética del vacío. La mayoría de los materiales son no lineales, por lo que ni  $\chi_m$  ni  $\mu$  son constantes.

Por último, se define el vector *intensidad del campo magnético* como

$$
\mathbf{H} = \frac{\mathbf{B}_T}{\mu_0} - \mathbf{M},\tag{15.60}
$$

donde **B***<sup>T</sup>* es el campo magnético total y **M** la imanación. De esta forma, la ley de Ampère en presencia de materiales magnéticos se reduce a

$$
\oint_C \mathbf{H} \cdot d\mathbf{l} = I_c,\tag{15.61}
$$

donde *I<sup>c</sup>* es la corriente de conducción, distinta a la de imanación. El campo magnético total es, por tanto,

$$
\mathbf{B}_T = \mu_0 \cdot (\mathbf{H} + \mathbf{M}) = \mu \cdot \mathbf{H}.\tag{15.62}
$$

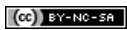

# **Capítulo 16 Inducción electromagnética**

# **16.1. Fenómenos de inducción magnética**

Se llama *inducción magnética* al conjunto de procesos que experimenta un cuerpo conductor situado en una región en la que existe un campo magnético **B** cuando el flujo de éste que atraviesa al cuerpo **varía** a lo largo del tiempo. Por un lado, se establece sobre el conductor una diferencia de potencial inducida, denominada *fuerza electromotriz* (simbolizada como *ε* o abreviada como *fem*), que produce una corriente eléctrica inducida sobre el mismo. Como consecuencia de la aparición de dicha corriente se genera un campo magnético inducido **B**ind en el entorno del cuerpo conductor **diferente** del campo magnético original **B**.

Veamos algunos ejemplos de fenómenos de inducción magnética:

- Sea una bobina por la que **no** circula corriente. Si acercamos un imán a la bobina se observa que aparece una corriente en ella. Inicialmente, el campo creado por el imán en la región en la que está situada la bobina es nulo y, por tanto, el flujo de campo magnético que la atraviesa (o el número de líneas de campo que atraviesa la superficie limitada por la ella) es nulo. Al acercar el imán el campo aumenta y el flujo que atraviesa la bobina también. Esto induce una *fem* corriente sobre la bobina que produce la corriente inducida. Si dejamos de mover el imán el flujo que atraviesa la bobina permanecerá constante y la corriente inducida desaparecerá.
- El mismo efecto se produce si se sustituye el imán del ejemplo anterior por una segunda bobina por la que circula una corriente eléctrica y que se aproxime a la primera, por la que inicialmente no circula corriente. Si mantenemos la segunda bobina fija el flujo no varía, por lo que la corriente inducida desaparece.
- Si mantenemos ahora las dos bobinas fijas y hacemos pasar una corriente variable en el tiempo por una de ellas, observamos que empieza a circular una corriente inducida por la otra.

La descripción matemática que explica el fenómeno de inducción magnética viene dada por la leyes de Faraday-Henry y de Lenz, que fueron deducidas de manera experimental.

# <span id="page-242-1"></span>**16.2. Leyes de Faraday-Henry y de Lenz**

La *ley de Faraday-Henry*[1](#page-242-0) (a veces indicada simplemente como ley de Faraday) establece que si el flujo magnético a través del área rodeada por un circuito varía a lo largo del tiempo, se

<span id="page-242-0"></span><sup>1</sup> [Joseph Henry \(1797–1878\).](https://en.wikipedia.org/wiki/Joseph_Henry)

induce una fuerza electromotriz que es igual a la variación por unidad de tiempo del flujo que atraviesa dicho circuito con el signo cambiado [\(Tipler y Mosca,](#page-383-0) [2010b,](#page-383-0) pág. 961):

<span id="page-243-1"></span>
$$
\varepsilon = -\frac{d\Phi_{\mathbf{B}}}{dt}.\tag{16.1}
$$

El signo menos indica que el sentido de la fuerza electromotriz inducida en el circuito es tal que genera un campo magnético inducido que se opone al cambio de flujo magnético que lo produce. La figura [16.1](#page-243-0) muestra un imán en movimiento, cuyo campo magnético atraviesa una espira conductora de superficie *S*. De esta forma, el flujo magnético a través del circuito varía, generándose entonces un campo eléctrico no conservativo **E**, del cual deriva, a través del trabajo realizado sobre las cargas móviles, una fuerza electromotriz. Entonces, teniendo en cuenta la parte de la ecuación [\(14.22\)](#page-222-5) correspondiente al campo no conservativo tenemos que

$$
\varepsilon = \oint_C \mathbf{E} \cdot d\mathbf{l} = -\frac{d}{dt} \iint_S \mathbf{B} \cdot d\mathbf{s} = -\frac{d\Phi_B}{dt},\tag{16.2}
$$

<span id="page-243-0"></span>donde *l* es el circuito de la espira y *S* la superficie que encierra.

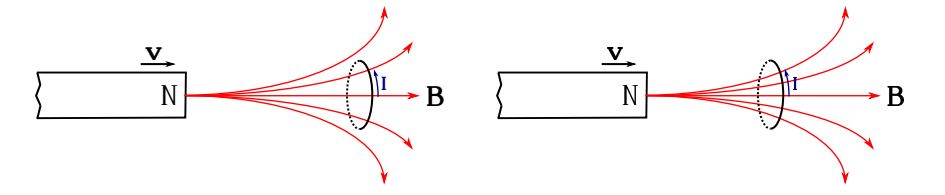

Figura 16.1: Cuando el imán se mueve hacia la derecha el flujo magnético que atraviesa la espira varía, generándose un campo eléctrico (imagen inspirada en [Tipler y Mosca](#page-383-0) [\(2010b,](#page-383-0) pág. 962)).

El signo negativo presente en la ecuación  $(16.1)$  es reflejo de la ley de Lenz<sup>[2](#page-243-2)</sup>, que indica que la dirección de todo efecto de inducción magnética es la que se opone a la causa. Otra manera de formularla es la siguiente: cuando se produce una variación del flujo magnético Φ**<sup>B</sup>** que atraviesa una superficie, el campo magnético debido a la corriente inducida genera a su vez un flujo magnético sobre la misma superficie que se opone a dicha variación [\(Tipler y Mosca,](#page-383-0) [2010b,](#page-383-0) pág. 965). La figura [16.2](#page-243-3) muestra los distintos signos que puede tomar la fuerza electromotriz generada sobre un circuito por un campo magnético.

<span id="page-243-3"></span>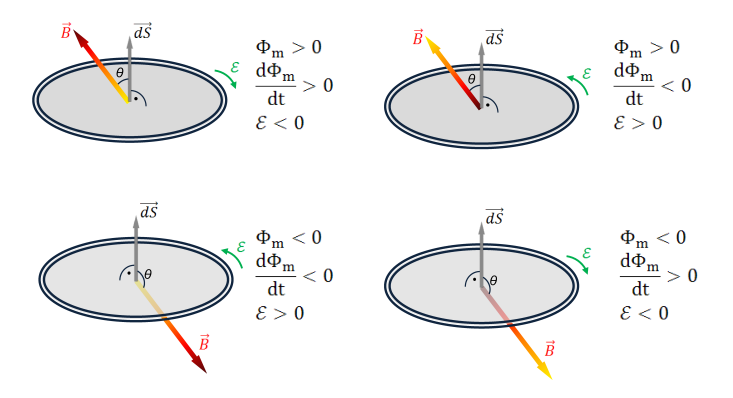

Figura 16.2: Signos de la fuerza electromotriz generada sobre un circuito por un campo magnético.

<span id="page-243-2"></span><sup>&</sup>lt;sup>2</sup>[Heinrich Friedrich Emil Lenz \(1804–1865\).](https://en.wikipedia.org/wiki/Heinrich_Lenz)

Recordando que el flujo magnético para una espira es (ecuación [\(15.6\)](#page-228-3))

$$
\Phi_{\mathbf{B}} = B S \cos \theta,\tag{16.3}
$$

donde *ϕ* es el ángulo que forma el vector normal a la superficie *S* con el campo magnético **B**, podrá conseguirse su variación de tres formas distintas:

- 1. Variando el módulo *B* del campo magnético, es decir, variando el valor de la inducción magnética a través de la superficie del circuito (por ejemplo acercando o alejando un imán o, en un electroimán, variando el campo **B** creado a través de la variación de la corriente **I** que lo crea). La figura [16.1](#page-243-0) muestra esquemáticamente el efecto del acercamiento de un imán al circuito, el cual aumentará el flujo magnético a través de ella, por lo que aparecerán una fuerza electromotriz y una corriente (flecha roja) inducidas.
- <span id="page-244-0"></span>2. Variando el tamaño de la superficie *S* del circuito que es atravesado por las líneas del campo magnético, efecto que se muestra en la figura [16.3,](#page-244-0) donde al mover la varilla hacia la derecha aumentará el flujo magnético entrante a través del circuito rectangular, con lo que aparecerán en él una fuerza electromotriz y una corriente (flechas rojas) inducidas.

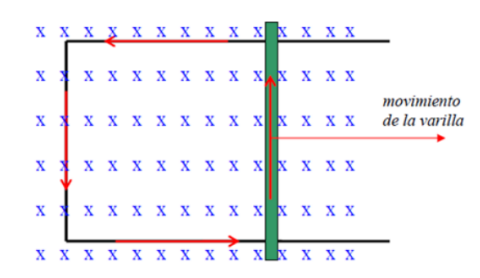

Figura 16.3: Variación de la superficie de un circuito.

<span id="page-244-1"></span>3. Variando el ángulo *ϕ* que forma el campo magnético con el vector perpendicular a la superficie, por ejemplo haciendo girar el propio circuito dentro de **B**. La figura [16.4](#page-244-1) muestra cómo al girar la espira alrededor de su eje cambiará el flujo magnético a través del circuito rectangular, con lo que aparecerán en él una fuerza electromotriz y una corriente inducidas.

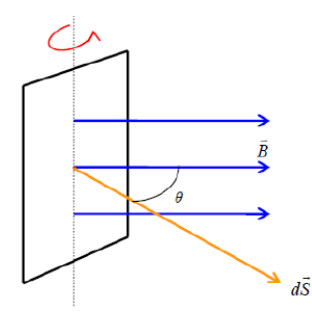

Figura 16.4: Variación del ángulo de un circuito con respecto a **B**.

Se denomina *fuerza electromotriz de movimiento* a la fuerza electromotriz inducida por el movimiento de un conductor en un campo magnético **B**. Dada esta fuerza electromotriz inducida *ε<sup>i</sup>* y conociendo la resistencia *R* del circuito, la intensidad inducida *I<sup>i</sup>* se calcula como

$$
I_i = \frac{\varepsilon_i}{R}.\tag{16.4}
$$

 $(C<sub>c</sub>)$  BY-NC-SA

# **16.3. Autoinducción e inducción mutua**

Si por un circuito circula una corriente **de intensidad variable en el tiempo**, entonces puede inducir una fuerza electromotriz sobre sí mismo, fenómeno se denomina *autoinducción*. Según la ley de Biot-Savart (ver sección [15.7\)](#page-232-3), la corriente eléctrica producirá un campo magnético, el cual variará en la medida en que lo haga la intensidad que, según las condiciones iniciales impuestas, es variable con el tiempo. Por lo tanto, la variación del campo magnético generado producirá un cambio en el flujo magnético y según la ley de Faraday-Henry podremos escribir

$$
\varepsilon = -\frac{d\Phi_{\mathbf{B}}}{dt} = -\frac{d\Phi_{\mathbf{B}}}{dI}\frac{dI}{dt} = -L\frac{dI}{dt},\qquad(16.5)
$$

donde *L* = *d*Φ**B***/dI* se denomina *coeficiente de autoinducción*. El coeficiente de autoinducción depende de la geometría del circuito (forma y tamaño), pero **no** de la intensidad de la corriente eléctrica, y su unidad en el SI es el henrio, cuyo símbolo es H (1 H = 1Wb A−<sup>1</sup> ). El sentido de la fuerza electromotriz autoinducida es tal que se crea un campo magnético inducido que se opone a la variación de intensidad de corriente.

Sea un solenoide de longitud *l* y *N* vueltas por el que circula una corriente eléctrica de intensidad *I* variable con el tiempo (ver figura [16.5\)](#page-245-0). El flujo magnético en su interior será, según las ecuaciones  $(15.7)$  y  $(15.40)$ ,

$$
\Phi_{\mathbf{B}} = \frac{\mu N^2 I S}{l} = \mu n^2 I I S, \qquad (16.6)
$$

donde *n* = *N/l* y *S* es la superficie de las espiras. El coeficiente de autoinducción es, entonces,

<span id="page-245-1"></span>
$$
L = \frac{d\Phi_B}{dI} = \frac{d}{dI} \left( \mu \, n^2 \, I \, I \, S \right) = \mu \, n^2 \, I \, S,\tag{16.7}
$$

<span id="page-245-0"></span>de donde también se deduce que  $\Phi_{\mathbf{B}} = L I$ .

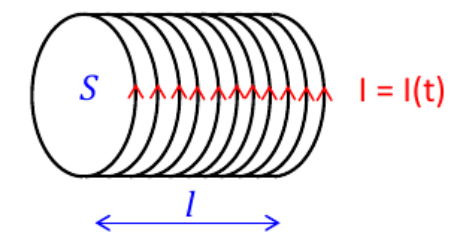

Figura 16.5: Solenoide de longitud *l*, *N* vueltas y superficie transversal *S* por el que circula una corriente eléctrica de intensidad *I*.

Un solenoide con muchas vueltas (*n* grande) posee una gran autoinducción, por lo que se le llama *inductor*. La diferencia de potencial entre los extremos de un inductor es

$$
\Delta V = \varepsilon - I \, r = -L \frac{dI}{dt} - I \, r,\tag{16.8}
$$

donde *I* es la intensidad de la corriente circulante y *r* la resistencia interna del inductor.

Sean dos circuitos 1 y 2, situados uno cerca del otro. Si por el circuito 1 circula una corriente eléctrica variable con el tiempo *I*1(*t*), además de autoinducirse una fuerza electromotriz sobre el propio circuito 1 también se inducirá una sobre el circuito 2. La razón es que el flujo del campo

 $(c)$  BY-NC-SA

magnético creado por el circuito 1 a través del circuito 2 será variable con el tiempo. El flujo Φ**B**<sup>12</sup> es proporcional al campo creado por el circuito 1 sobre el circuito 2, **B**12, y a la corriente  $I_1$  que pasa por el circuito 1, esto es,

$$
\Phi_{\mathbf{B}_{12}} \propto \mathbf{B}_{12} \propto I_1,\tag{16.9}
$$

donde el factor del proporcionalidad se denomina *coeficiente de inducción mutua M*12, por lo que

$$
\Phi_{\mathbf{B}_{12}} = M_{12} I_1. \tag{16.10}
$$

La fuerza electromotriz inducida sobre el circuito 2, denominada  $\varepsilon_2$ , será

$$
\varepsilon_2 = -\frac{d\Phi_{\mathbf{B}_{12}}}{dt} = -\frac{d}{dt}(M_{12}I_1) = -M_{12}\frac{dI_1}{dt}.
$$
\n(16.11)

En el planteamiento desarrollado hasta aquí se considera un circuito que genera un campo e induce una corriente sobre otro. Se puede realizar el mismo razonamiento intercambiando el papel desempeñado por los circuitos 1 y 2, donde las fórmulas resultantes serán las mismas, pero intercambiando los subíndices 1 y 2. Se comprueba experimentalmente que  $M_{12} = M_{21}$ .

# **16.4. Energía magnética**

Al igual que un condensador almacena energía eléctrica, un inductor almacena energía magnética. Veámoslo analizando el caso de un circuito formado por (ver figura [16.6\)](#page-246-0):

- 1. Un generador de fuerza electromotriz  $\varepsilon$  y resistencia interna despreciable.
- 2. Un inductor *L* de resistencia interna despreciable.
- 3. Una resistencia *R* (del resto del circuito).
- <span id="page-246-0"></span>4. Un interruptor *S*.

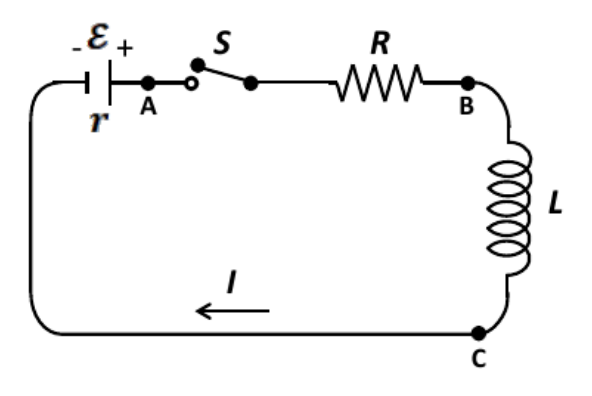

Figura 16.6: Circuito con generador ( $\varepsilon$ ,  $r = 0$ ), inductor *L*, resistencia *R* e interruptor *S*.

Al cerrar el interruptor circula una corriente *I* por el circuito, apareciendo una caída de potencial igual a −*I R* en la resistencia y una diferencia de potencial −*L* · *dI/dt* en el inductor. Según la ecuación de los potenciales la fuerza electromotriz generada en la batería se consume en *R* y *L* según la ecuación

$$
\varepsilon - IR - L\frac{dI}{dt} = 0,\t\t(16.12)
$$

 $(G)$  BY-NO-SA

de donde, multiplicando por *I* a ambos lados, obtenemos

$$
\varepsilon I = I^2 R + L I \frac{dI}{dt},\tag{16.13}
$$

que es la potencia suministrada por el generador, donde el término *I* <sup>2</sup> *R* es la potencia disipada por la resistencia del circuito (ver ecuación [\(14.20\)](#page-221-2)). Por último, el término *L I* · *dI/dt* es la energía por unidad de tiempo en el inductor. Si *U<sup>m</sup>* es la energía en el inductor tenemos

$$
\frac{dU_m}{dt} = L I \frac{dI}{dt},\tag{16.14}
$$

de donde se deduce que

$$
dU_m = L \, I \, dI,\tag{16.15}
$$

ecuación diferencial que, integrando, proporciona

$$
U_m = \int_0^I L \, I \, dI = \frac{1}{2} L \, I^2 + C = \frac{1}{2} L \, I^2,\tag{16.16}
$$

ecuación que expresa la energía almacenada en un inductor que transporta una corriente *I* y donde la constante de integración *C* vale 0, ya que *U<sup>m</sup>* ha de anularse cuando *I* = 0.

En el proceso de producir corriente en un inductor se genera un campo **B** en el interior de la bobina. Así, la energía almacenada en el conductor se debe a la energía almacenada en el campo magnético creado. Por ejemplo, para el caso particular de un solenoide con *N* espiras y  $l \gg R$ , a partir de la ecuación [\(15.40\)](#page-235-2) obtenemos

$$
I = \frac{B}{\mu n},\tag{16.17}
$$

donde *n* = *N/l*. Por otra parte, el coeficiente de autoinducción correspondiente es el expresado en la ecuación [\(16.7\)](#page-245-1), lo que nos lleva a la siguiente expresión para la energía magnética:

$$
U_m = \frac{B^2 S l}{2\mu}.
$$
\n(16.18)

Teniendo en cuenta que el término *S l* es el volumen del solenoide se define la magnitud *densidad de energía magnética* como

$$
u_m = \frac{B^2}{2\mu},\tag{16.19}
$$

ecuación, deducida para el caso del inductor, válida para cualquier campo magnético, independientemente de cómo haya sido generado [\(Tipler y Mosca,](#page-383-0) [2010b,](#page-383-0) pág. 978).

# **16.5. Corriente alterna**

Consideremos ahora la variación de flujo magnético en el caso de una espira en rotación dentro de un campo magnético **B** (ver figura [16.4\)](#page-244-1). Si la espira, que supondremos de superficie total *S*, se subdivide en pequeños trozos *d***s**, el flujo magnético a través de cada uno de ellos será, según la ecuación [\(15.5\)](#page-228-1),

$$
d\Phi_{\mathbf{B}} = \mathbf{B} \cdot d\mathbf{s} = B\cos\theta \, ds,\tag{16.20}
$$

que integrando para toda la superficie da

$$
\Phi_{\mathbf{B}} = \iint\limits_{S} B \cos \theta \, ds = B \cos \theta \iint\limits_{S} ds = B S \cos \theta,\tag{16.21}
$$

donde se ha considerado que **B** es constante en dirección, sentido y módulo.

Si ahora hacemos girar la espira con velocidad angular *ω* constante alrededor de un eje vertical (perpendicular a los vectores **B** y *d***s**), el ángulo entre el vector inducción magnética y el vector normal a la superficie del circuito variará con el tiempo según la ecuación

$$
\theta = \omega t, \qquad (16.22)
$$

por lo que el flujo magnético a través de la espira queda en la forma

$$
\Phi_{\mathbf{B}} = B S \cos(\omega t),\tag{16.23}
$$

ecuación que puede generalizarse como

<span id="page-248-0"></span>
$$
\Phi_{\mathbf{B}} = B N S \cos(\omega t),\tag{16.24}
$$

para el caso de un circuito con *N* espiras.

Como la ecuación [\(16.24\)](#page-248-0) depende del tiempo, el flujo experimentará una variación (ver de nuevo la figura [16.4\)](#page-244-1): será máximo (hacia la derecha) cuando el plano de la espira sea perpendicular al campo magnético **B** y  $\cos \theta = \cos 0 = 1$ , luego pasará por cero cuando la espira esté en el plano que contiene al vector **B** y  $\cos \theta = \cos \pi/2 = 0$ , a continuación el flujo será mínimo (máximo en valor absoluto, pero negativo, pues el vector *d***s** formará un ángulo igual a *π* con el vector inducción) y, finalmente, volverá a ser cero cuando la espira está de nuevo en el plano del papel. Como el flujo magnético que atraviesa la espira está variando con el tiempo mientras ésta gira, aparecerá en ella, según la ley de Faraday-Henry, una fuerza electromotriz inducida dada por

$$
\varepsilon_i = -\frac{d\Phi_\mathbf{B}}{dt} = B \, N \, S \, \omega \, \text{sen}(\omega \, t),\tag{16.25}
$$

de donde, teniendo en cuenta que la función seno produce valores en el intervalo [−1*,* 1], se deduce que su valor máximo es

$$
\varepsilon_{\text{max}} = B \, N \, S \, \omega,\tag{16.26}
$$

pudiendo expresarse la fuerza electromotriz inducida como

<span id="page-248-1"></span>
$$
\varepsilon_i = \varepsilon_{\text{max}} \operatorname{sen}(\omega t). \tag{16.27}
$$

La ecuación [\(16.27\)](#page-248-1) es una función senoidal que oscila entre los valores  $\varepsilon_{\text{max}}$  y  $-\varepsilon_{\text{max}}$ , como se puede apreciar en la figura [16.7.](#page-249-0) A dicha función se le llama *fuerza electromotriz alterna*, y *generador de corriente alterna* o *alternador* al dispositivo que la genera. El período de la función es *T* = 2*π/ω*, donde a *ω* se le denomina en el lenguaje propio de la corriente alterna *frecuencia angular de la corriente*. Sin embargo, es más frecuente caracterizar la oscilación de la corriente alterna mediante la frecuencia lineal *ν* = 2*π/ω*. Así, decimos que la corriente alterna tiene una frecuencia de, por ejemplo, 50 Hz, lo que significa que tiene un período de repetición de  $T = 1/\nu = 0.02$  s. Por ello, una lámpara de nuestras casas en realidad se enciende y se apaga 100 veces en cada segundo (50 veces con polaridad positiva y otras 50 veces con polaridad negativa), un ritmo demasiado rápido para que sea detectado por el ojo humano.

<span id="page-249-0"></span>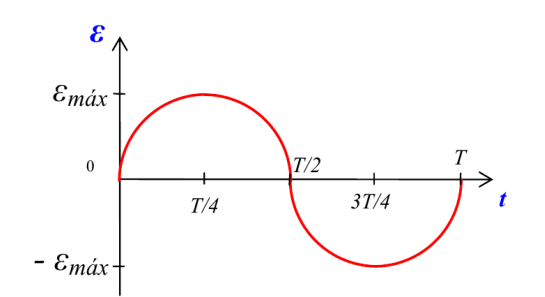

Figura 16.7: Variación de la fuerza electromotriz inducida en un alternador.

Si la espira del circuito tiene una resistencia *R* entonces la corriente alterna inducida será

$$
I_i = \frac{\varepsilon_i}{R} = \frac{\varepsilon_{\text{max}}}{R} \operatorname{sen}(\omega \cdot t) = I_{\text{max}} \cdot \operatorname{sen}(\omega \cdot t). \tag{16.28}
$$

En definitiva, por el mero hecho de hacer girar una espira dentro de una región sometida a una inducción magnética **B**, por ejemplo, debida a un imán, se consigue generar una corriente alterna en dicha región. Es decir, un simple efecto mecánico-magnético permite generar corriente, lo que constituye la base de la moderna producción de electricidad a gran escala. Así, en una central hidroeléctrica el agua que cae en el salto desde la presa hasta su base hace mover una turbina que, a su vez, provoca el giro de una bobina dentro de una inducción magnética (alternador), dando lugar a una variación de flujo magnético a su través. Esto induce la aparición de una corriente eléctrica alterna, que luego es transformada a una tensión elevada para ser distribuida por los cables de alta tensión (con menor intensidad de corriente para reducir las pérdidas por calor Joule), siendo finalmente de nuevo transformada, pero ahora a tensión baja, para que llegue así a nuestros domicilios, comercios, industrias, etc.

# **Capítulo 17 Ecuaciones de Maxwell y ondas electromagnéticas**

# **17.1. El campo electromagnético**

El concepto de *campo electromagnético* es necesario para explicar la denominada *interacción electromagnética*, que es un tipo de interacción entre las partículas fundamentales que componen la materia. Los campos eléctrico y magnético, como hemos visto en los temas anteriores, son campos de fuerza debidos al comportamiento de las cargas eléctricas y cuya denominación depende del estado de movimiento de éstas. Las cargas eléctricas en reposo originan un campo electrostático, es decir, independiente del tiempo, mientras que su movimiento ordenado representa una corriente eléctrica que, a su vez, produce un campo de fuerzas adicional, denominado campo magnético. Este nuevo campo se dice que es magnetostático si las cargas se mueven a velocidad constante respecto al sistema de referencia o punto de observación. Por su parte, los movimientos acelerados o de otro tipo producen campos eléctrico y magnético que varían con el tiempo y que se denominan campos electromagnéticos.

La región en la que reside el campo electromagnético es el dominio de existencia de los campos vectoriales siguientes:

- Campo eléctrico **E** (unidad:  $V m^{-1}$ ).
- Desplazamiento eléctrico **D** (unidad: C m−<sup>2</sup> ).
- Inducción magnética **B** (unidad: T).
- Campo magnético  $\mathbf{H}$  (unidad: A m<sup>-1</sup>).

Si los campos eléctrico y magnético existen en un punto *P* de una región del espacio, su presencia puede detectarse físicamente por medio de una carga *q* colocada en ese punto y que se mueva a velocidad **v**. La fuerza **F** resultante en esa carga tendrá dos componentes: una debida a **E** y otra a **B**, la cuales pueden ser cuantificadas mediante la ley de Lorentz (ecuación [\(15.3\)](#page-228-5)).

# **17.2. Ecuaciones de Maxwell**

La conexión de los campos eléctrico y magnético con las fuentes de carga y de corriente que los crean viene determinada por un juego de relaciones conocidas como *ecuaciones de Maxwell*[1](#page-250-0) ,

<span id="page-250-0"></span><sup>&</sup>lt;sup>1</sup>James Clerk Maxwell (1831-1879).

que sintetizan diversas leyes experimentales descubiertas por otros científicos. Estas ecuaciones describen por completo los fenómenos electromagnéticos y son las siguientes<sup>[2](#page-251-0)</sup>:

1. Ley de Gauss para el campo eléctrico. Tal y como ya vimos en la sección [13.4,](#page-201-0) la ley de Gauss para el campo eléctrico indica que el flujo del campo eléctrico **E** que atraviesa una superficie cerrada *S* en un medio de permitividad *ε* es igual a la carga total *Q* encerrada dividida entre *ε*:

$$
\Phi_{\mathbf{E}} = \oiint_{S} \mathbf{E} \cdot d\mathbf{s} = \frac{Q}{\varepsilon}.
$$
\n(17.1)

2. Ley de Gauss para el campo magnético. Como también vimos en la sección [15.3,](#page-228-6) la ley de Gauss para el campo magnético nos indica que el flujo magnético sobre una superficie cerrada es **siempre** igual a cero, lo que significa que el flujo que entra en una superficie tal es igual al que sale de la misma:

$$
\Phi_{\mathbf{B}} = \oiint_{S} \mathbf{B} \cdot d\mathbf{s} = 0. \tag{17.2}
$$

Se puede afirmar, entonces, que las líneas de inducción magnética son **siempre** cerradas.

3. Ley de Faraday-Henry. En la sección [16.2](#page-242-1) quedó establecido que si el flujo magnético a través del área rodeada por un circuito varía, se induce una fuerza electromotriz que es igual a la variación por unidad de tiempo del flujo que atraviesa dicho circuito con el signo cambiado [\(Tipler y Mosca,](#page-383-0) [2010b,](#page-383-0) pág. 961):

$$
\varepsilon = \oint_C \mathbf{E} \cdot d\mathbf{l} = -\frac{d}{dt} \iint_S \mathbf{B} \cdot d\mathbf{s} = -\frac{d\Phi_B}{dt},\tag{17.3}
$$

donde *C* es la línea que representa al circuito y *S* la superficie encerrada por él.

Esta ecuación nos indica que la fuerza electromotriz se puede definir como la energía cedida por un campo no electrostático (integral curvilínea) por unidad de carga a lo largo de un circuito cerrado. A su vez, esto representa la variación cambiada de signo del flujo magnético que atraviesa la superficie *S* encerrada por dicho circuito. Se puede decir, por otro lado, que el campo eléctrico **E** no es conservativo, por lo que no se puede expresar como el gradiente de un potencial escalar.

4. Ley de Ampère generalizada. En la sección [15.9](#page-237-3) estudiamos la ley de Ampère en el caso **especial** de campos magnéticos inmóviles y corrientes eléctricas estacionarias (sin variación en el tiempo), pero dicha formulación falla cuando los campos eléctrico y/o magnético no cumplen las citadas condiciones. En el caso de que el desplazamiento eléctrico varíe con el tiempo la ley de Ampére debe ampliarse para tener en cuenta la contribución al campo magnético de la *densidad de corriente de desplazamiento* :

$$
\mathbf{J}_d = \frac{\partial \mathbf{D}}{\partial t}.\tag{17.4}
$$

Esta densidad de corriente es la contribución de Maxwell para hacer compatible la primitiva ley de Ampère con el *principio de continuidad de la carga*, que es la expresión matemática

<span id="page-251-0"></span> ${}^{2}$ En este exto trabajaremos con las ecuaciones en su forma integral. Se remite al lector a la bibliografía fundamental de la asignatura para verlas en su forma diferencial.
del resultado experimental fundamental de que en todo proceso electromagnético la carga neta se conserva [\(Wangsness,](#page-383-0) [1986,](#page-383-0) pág. 256). La ecuación queda, entonces,

<span id="page-252-0"></span>
$$
\oint_C \mathbf{B} \cdot d\mathbf{l} = \mu \iint_S \mathbf{J} \cdot d\mathbf{s} + \mu \varepsilon \iint_S \frac{d\mathbf{E}}{dt} \cdot d\mathbf{s},\tag{17.5}
$$

donde **J** es la densidad de corriente libre, que habíamos definido en la ecuación [\(14.4\)](#page-218-0). Si dividimos la ecuación [\(17.5\)](#page-252-0) entre *µ* obtenemos

$$
\oint_C \mathbf{H} \cdot d\mathbf{l} = \iint_S \mathbf{J} \cdot d\mathbf{s} + \iint_S \frac{d\mathbf{D}}{dt} \cdot d\mathbf{s} = \iint_S \mathbf{J} \cdot d\mathbf{s} + \iint_S \mathbf{J}_d \cdot d\mathbf{s} = I + I_d,\tag{17.6}
$$

donde se han utilizado las relaciones [\(17.8\)](#page-252-1) y [\(17.9\)](#page-252-2), que veremos en la sección [17.3,](#page-252-3) *I* es la intensidad de la corriente e  $I_d$  es la corriente de desplazamiento total encerrada por la trayectoria de integración [\(Wangsness,](#page-383-0) [1986,](#page-383-0) págs. 426 y 427)

Las cuatro ecuaciones de Maxwell, junto con la ley de fuerzas de Lorentz y la ley de conservación de la carga constituyen los postulados fundamentales del electromagnetismo. Son válidas para medios lineales<sup>[3](#page-252-4)</sup> y no lineales, isótropos<sup>[4](#page-252-5)</sup> y no isótropos.

# <span id="page-252-3"></span>**17.3. Caracterización de los medios**

Los medios físicos en los que pueden actuar los campos electromagnéticos, los podemos clasificar en conductores, aislantes o dieléctricos, y magnéticos. Si el medio es lineal, homogéneo e isótropo, sus propiedades se pueden caracterizar de un modo completo introduciendo tres constantes escalares: conductividad *σ*, permitividad *ε* y permeabilidad *µ*. Existen las siguientes relaciones en cuanto al tipo de medio:

En medios conductores

$$
\mathbf{J} = \sigma \mathbf{E} \tag{17.7}
$$

En dieléctricos

- <span id="page-252-2"></span><span id="page-252-1"></span> $\mathbf{D} = \varepsilon \mathbf{E}$  (17.8)
- En medios magnéticos  $B = \mu H$  (17.9)

También se verifica que:

- En **medios no lineales J** es función de **E**, **D** de **E** y **B** de **H**.
- En **medios anisótropos J** y **E** no son paralelos, como tampoco lo son **D** y **E** ni **B** y **H**. En este caso las magnitudes escalares  $\sigma$ ,  $\varepsilon$  y  $\mu$  se convierten en matrices de tres por tres (magnitudes tensoriales).

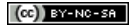

<span id="page-252-4"></span><sup>3</sup>En electromagnetismo un medio es lineal cuando los valores (tensores) de la conductividad y de la permitividad eléctricas son independientes del módulo del campo eléctrico y el valor (tensor) de la permeabilidad magnética es independiente del módulo del campo magnético.

<span id="page-252-5"></span><sup>4</sup>En electromagnetismo un medio es isótropo cuando los vectores densidad de corriente y campo eléctrico son paralelos en todos los puntos del material. Lo mismo ocurre con los vectores **D** y **E**, y **B** y **H**. Los valores de la conductividad y de la permitividad eléctricas son independientes del campo eléctrico y el valor de la permeabilidad magnética es independiente del campo magnético.

En **medios no homogéneos**<sup>[5](#page-253-0)</sup> las propiedades del medio son diferentes en los diversos puntos del mismo, por lo que en este caso los valores de *σ*, *ε* y *µ* son funciones de las coordenadas espaciales.

# <span id="page-253-3"></span>**17.4. Ondas electromagnéticas**

Una de las consecuencias más importantes de las ecuaciones de Maxwell fue la predicción de la existencia de las ondas electromagnéticas antes de que  $Hertz^6$  $Hertz^6$  realizara en 1888 los experimentos que le llevaron a la comprobación de la existencia de las mismas. Las ondas electromagnéticas consisten en campos eléctricos y magnéticos variables que son solución de las ecuaciones de Maxwell . Consideraremos el caso más simple de una onda que se propaga en un medio lineal, homogéneo e isótropo, que sea aislante perfecto, es decir, que *µ* y *ε* son constantes y *σ* = 0. En este medio no existen ni cargas libres ( $\rho_v = 0$ ) ni corrientes de conducción ( $\mathbf{J} = 0$ ), por lo que las ecuaciones de Maxwell toman la forma:

1. Ley de Gauss para el campo eléctrico:

$$
\oiint_{S} \mathbf{E} \cdot d\mathbf{s} = 0. \tag{17.10}
$$

2. Ley de Gauss para el campo magnético:

$$
\oiint_{S} \mathbf{B} \cdot d\mathbf{s} = 0. \tag{17.11}
$$

3. Ley de Faraday-Henry:

$$
\oint_C \mathbf{E} \cdot d\mathbf{l} = -\frac{d}{dt} \iint_S \mathbf{B} \cdot d\mathbf{s}.
$$
\n(17.12)

4. Ley de Ampère generalizada:

$$
\oint_C \mathbf{B} \cdot d\mathbf{l} = \mu \varepsilon \frac{d}{dt} \iint_S \mathbf{E} \cdot d\mathbf{s}.
$$
\n(17.13)

A partir de las expresiones indicadas se pueden obtener las ecuaciones de onda (ecuaciones diferenciales de segundo orden) de los campos eléctrico y magnético, de acuerdo a las cuales se deduce que el campo electromagnético se propaga a una velocidad de módulo

<span id="page-253-4"></span>
$$
v = \frac{1}{\sqrt{\varepsilon\mu}},\tag{17.14}
$$

con los valores de *ε* y *µ* correspondientes al medio donde estemos trabajando. Para el caso particular del vacío, la valocidad se denota como

<span id="page-253-2"></span>
$$
c = \frac{1}{\sqrt{\varepsilon_0 \mu_0}}.\tag{17.15}
$$

<span id="page-253-0"></span><sup>&</sup>lt;sup>5</sup>En electromagnetismo un medio es homogéneo cuando los valores (tensores) de la conductividad y de la permitividad eléctricas y de la permeabilidad magnética con constantes en todos sus puntos.

<span id="page-253-1"></span><sup>6</sup>[Heinrich Rudolf Hertz \(1857–1894\).](http://www-history.mcs.st-andrews.ac.uk/Biographies/Hertz_Heinrich.html)

En el caso de ondas **planas** con propagación en una sola dirección (el eje *X*, por ejemplo), las ecuaciones de onda de los campos eléctrico y magnético en el vacío son

$$
\begin{cases}\n\frac{\partial^2 \mathbf{E}}{\partial x^2} = \mu_0 \varepsilon_0 \frac{\partial^2 \mathbf{E}}{\partial t^2}, \n\frac{\partial^2 \mathbf{B}}{\partial x^2} = \mu_0 \varepsilon_0 \frac{\partial^2 \mathbf{B}}{\partial t^2},\n\end{cases}
$$
\n(17.16)

las cuales admiten como solución particular

$$
\begin{cases} E_x = 0, E_y = E, E_z = 0, \\ B_x = 0, B_y = 0, B_z = B, \end{cases}
$$
\n(17.17)

donde *E* y *B* son funciones de *x* y *t*:

$$
\begin{cases}\nE = E\left(t - \frac{x}{c}\right), \\
B = B\left(t - \frac{x}{c}\right).\n\end{cases}
$$
\n(17.18)

Si las ondas son armónicas se pueden expresar como

<span id="page-254-0"></span>
$$
\begin{cases}\n\mathbf{E} = E_0 \operatorname{sen} \left[ 2\pi \left( \frac{t}{T} - \frac{x}{\lambda} \right) \right] = E_0 \operatorname{sen} \left( \omega t - kx \right) \mathbf{j}, \\
\mathbf{B} = B_0 \operatorname{sen} \left[ 2\pi \left( \frac{t}{T} - \frac{x}{\lambda} \right) \right] = B_0 \operatorname{sen} \left( \omega t - kx \right) \mathbf{k},\n\end{cases}
$$
\n(17.19)

donde *E*<sup>0</sup> y *B*<sup>0</sup> son las amplitudes de los campos eléctrico y magnético, respectivamente, *T* es el período,  $\omega$  la frecuencia angular ( $\omega = 2\pi/T = 2\pi\nu$ , con  $\nu = 1/T$  la frecuencia lineal),  $\lambda$  la longitud de onda y  $k = 2\pi/\lambda$  el número de onda. Otra forma de escribir las ecuaciones [\(17.19\)](#page-254-0) es

<span id="page-254-1"></span>
$$
\mathbf{E} = \begin{cases} E_x = 0, \\ E_y = E_0 \operatorname{sen}(\omega t - kx), \\ E_z = 0, \end{cases} \quad \mathbf{B} = \begin{cases} B_x = 0, \\ B_y = 0, \\ B_z = B_0 \operatorname{sen}(\omega t - kx). \end{cases} \tag{17.20}
$$

Las ecuaciones [\(17.19\)](#page-254-0) y [\(17.20\)](#page-254-1) representan una onda plana polarizada linealmente, con un campo eléctrico **E** y un campo magnético **B** oscilando en direcciones perpendiculares entre sí y perpendiculares a la dirección de propagación, esquema que se muestra en la figura [17.1.](#page-254-2)

<span id="page-254-2"></span>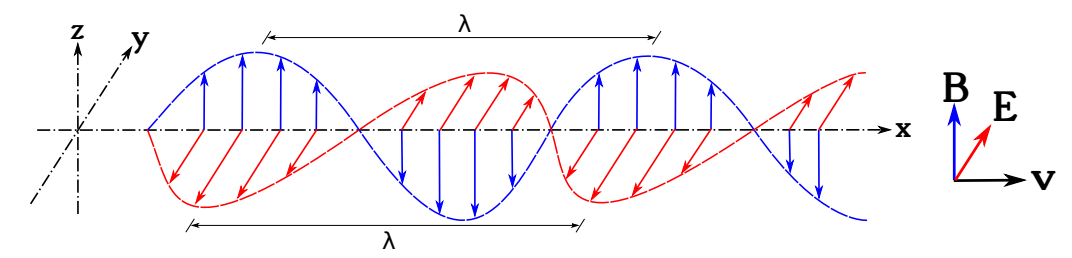

Figura 17.1: Onda electromagnética plana polarizada linealmente desplazándose en en sentido positivo del eje *X* y con oscilación del campo eléctrico según el eje *Y* y del magnético según el eje *Z*.

Las amplitudes  $E_0$  y  $B_0$  no son independientes, sino que están relacionadas según la expresión

$$
E_0 = cB_0, \t\t(17.21)
$$

 $(O<sub>c</sub>)$  BY-NC-SA

relación que se cumple también para valores instantáneos, por lo que

<span id="page-255-0"></span>
$$
E = cB,\t(17.22)
$$

ecuación que pone de manifiesto que los campos eléctrico y magnético están en fase, es decir, que toman valores extremos y nulos al mismo tiempo.

Otra solución de la ecuación de ondas es aquélla en la cual los campos eléctrico y magnético tienen una magnitud constante pero **rotan** alrededor de la dirección de propagación, dando como resultado una onda polarizada circularmente. Las componentes de los campos eléctrico y magnético según dos ejes perpendiculares se expresan entonces por

$$
\mathbf{E} = \begin{cases} E_x = 0, \\ E_y = E_0 \operatorname{sen}(\omega t - kx), \\ E_z = \pm E_0 \operatorname{cos}(\omega t - kx), \end{cases} \qquad \mathbf{B} = \begin{cases} B_x = 0, \\ B_y = \pm B_0 \operatorname{cos}(\omega t - kx), \\ B_z = B_0 \operatorname{sen}(\omega t - kx), \end{cases} \tag{17.23}
$$

que corresponden a un desfase de ±*π/*2 entre las componentes de cada campo, siendo el campo magnético perpendicular al campo eléctrico en cada instante. Si las amplitudes de las dos ondas componentes ortogonales de cada campo son distintas se obtiene una polarización elíptica. Existen además otras soluciones de de las ecuaciones de Maxwell que son ondas planas pero que no corresponden a un estado de polarización definido.

Como conclusión podemos afirmar que las soluciones en forma de onda plana que hemos obtenido son completamente generales. Las ondas electromagnéticas planas son transversales, con los campos eléctrico y magnético perpendiculares entre sí y a la dirección de propagación.

# **17.5. Densidad de energía del campo electromagnético**

La densidad de energía del campo electromagnético viene expresada para el vacío por

$$
w = \frac{1}{2}\varepsilon_0 E^2 + \frac{1}{2\mu_0}B^2.
$$
\n(17.24)

Utilizando las ecuaciones [\(17.15\)](#page-253-2) y [\(17.22\)](#page-255-0) se comprueba que

$$
\varepsilon_0 E^2 = \frac{1}{\mu_0} B^2,\tag{17.25}
$$

esto es, que la mitad de la energía es eléctrica y la mitad magnética.

Teniendo en cuenta las ecuaciones [\(17.8\)](#page-252-1) y [\(17.9\)](#page-252-2) la densidad de energía del campo electromagnético se puede escribir de la forma

$$
w = \frac{1}{2}\mathbf{E} \cdot \mathbf{D} + \frac{1}{2}\mathbf{B} \cdot \mathbf{H},
$$
\n(17.26)

que es la expresión mas general de la densidad de energía del campo electromagnético.

La densidad de energía de un campo electromagnético estático (esto es, un campo que no varía con el tiempo) permanece constante. Sin embargo, cuando el campo depende del tiempo, la energía electromagnética también sufre de la misma dependencia en cada punto. Las variaciones de un campo electromagnético en el tiempo dan lugar, como hemos visto, a ondas electromagnéticas que se propagan en el vacío con la velocidad indicada en la ecuación [\(17.15\)](#page-253-2). Podemos decir que la onda lleva la energía del campo electromagnético. Esta energía transportada por una onda se denomina a veces *radiación electromagnética*.

#### $(c)$  BY-NC-SA

Como una carga en reposo respecto de un observador produce un campo estático, la carga no irradia energía electromagnética. Se puede demostrar también que una carga en movimiento rectilíneo y uniforme no irradia energía electromagnética porque la energía total de un campo electromagnético estático permanece constante. Cuando una carga está en movimiento acelerado se presenta una situación totalmente diferente. La energía total del campo electromagnético de una carga acelerada varía con el tiempo, por lo que ésta sí que irradia energía electromagnética.

# **Capítulo 18 Naturaleza y propagación de la luz**

# **18.1. Naturaleza de la luz**

El intento de de determinar cuál es la naturaleza de la luz ha dado lugar a grandes controversias. La escuela atomista, hacia el 450 a.C., postulaba que la visión se producía debido a la emisión de imágenes por parte de los objetos que a través de los ojos llegaban a nuestra alma. La escuela pitagórica, unos años después, suponía, al contrario, que la visión se producía por un fuego invisible que exploraba las cosas. Basándose en la teoría anterior Euclides introduce hacia el 300 a.C. el concepto de rayo (emitido por el ojo), la propagación rectilínea de la luz y la ley de la reflexión. No es hasta finales del siglo XVI y comienzos del XVII que se producen grandes avances en óptica como consecuencia de las aportaciones de Kepler y Galileo. En [1](#page-258-0)621 Snell<sup>1</sup> descubre experimentalmente la *ley de la reflexión* y Descartes<sup>[2](#page-258-1)</sup> en 1638 enuncia en su *Óptica* las leyes de la reflexión y de la refracción, pero sin tener en cuenta cuál era la naturaleza de la luz.

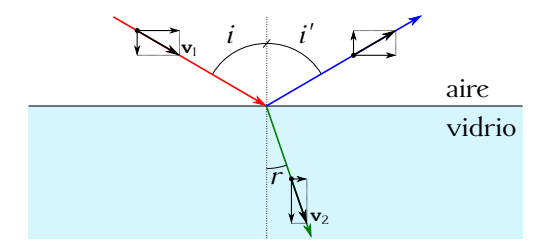

<span id="page-258-2"></span>Figura 18.1: Esquema de reflexión y refracción de la luz según el modelo corpuscular de Newton.

Newton presentó en 1704, en su obra *Óptica*, el *modelo corpuscular* de la luz. Suponía que la luz estaba constituida por partículas materiales emitidas a gran velocidad por los cuerpos, que al propagarse lo hacían en línea recta constituyendo rayos. Asociaba la reflexión a un choque elástico y, por tanto, el ángulo de incidencia sería igual al ángulo de reflexión. Para explicar la ley de la refracción añadía una hipótesis suplementaria consistente en que las partículas, procedentes del aire, al aproximarse a la superficie de separación entre dos medios eran atraídas por el medio más denso, lo que aumentaba su velocidad normal, mientras que la componente tangencial no se vería alterada. Esta teoría conduce a la siguiente relación para la refracción (ver figura [18.1\)](#page-258-2):

$$
\frac{\operatorname{sen}i}{\operatorname{sen}r} = \frac{v_2}{v_1}.\tag{18.1}
$$

Sin embargo, según esto la luz tendría que desplazarse a mayor velocidad en el agua o en el vidrio que en el aire, lo que entra en contradicción con la realidad.

<span id="page-258-0"></span><sup>&</sup>lt;sup>1</sup>[Willebrord van Royen Snell \(1580–1626\).](http://www-history.mcs.st-andrews.ac.uk/Biographies/Snell.html)

<span id="page-258-1"></span> ${}^{2}$ [René Descartes \(1596–1650\).](http://www-history.mcs.st-andrews.ac.uk/Biographies/Descartes.html)

En la misma época que Newton, Huygens[3](#page-259-0) propuso la *teoría ondulatoria*. Supuso que la luz era un fenómeno ondulatorio que, por analogía con el sonido, necesitaba un soporte material para propagarse, al cual llamó éter. Con esta teoría se explicaban las leyes de la reflexión y de la refracción suponiendo que la velocidad de propagación era menor en los medios más densos. La expresión para la ley de la refracción a la que llegó fue

$$
\frac{\operatorname{sen} i}{\operatorname{sen} r} = \frac{v_1}{v_2}.\tag{18.2}
$$

Newton reconoció las ventajas de la teoría ondulatoria, que explicaba los colores formados por las películas delgadas; sin embargo, rechazó esta teoría. Debido a la gran autoridad de Newton, su modelo corpuscular fue aceptado durante más de un siglo y la teoría ondulatoria no pudo prosperar hasta comienzos del siglo XIX.

La aceptación de la teoría ondulatoria se debió a las experiencias del físico inglés Thomas Young[4](#page-259-1) sobre interferencias luminosas y a los trabajos del físico francés Augustin Fresnel sobre interferencias y difracción, basados en un sólido desarrollo matemático. En 1850 Foucault midió la velocidad de propagación de la luz en el agua comprobando que era menor que en el aire, acabando así con la teoría corpuscular de Newton.

En 1864, el físico y matemático inglés J. C. Maxwell publicó la teoría electromagnética de la luz, la cual hemos estudiado en el capítulo [17.](#page-250-0) En ella predecía la existencia de ondas electromagnéticas que se propagaban en el vacío con una velocidad de *c* ≈ 3 · 10<sup>8</sup> m s−<sup>1</sup> , obtenida a partir de las leyes de la electricidad y el magnetismo, y que coincidía con el valor de la velocidad de propagación de la luz. Con esto se confirmaba teóricamente que la luz no es una onda mecánica, sino una onda electromagnética que puede propagarse sin necesidad de un medio material. La comprobación experimental de la existencia de ondas electromagnéticas fue efectuada en 1887 por el físico alemán H. R. Hertz, quien, utilizando circuitos eléctricos, generó y detectó dichas ondas.

Las ondas electromagnéticas son, en el caso más sencillo, ondas armónicas transversales constituidas por la oscilación de dos campos, uno eléctrico y otro magnético, de direcciones perpendiculares, siendo ambos a su vez perpendiculares a la dirección de propagación. Se propagan en el vacío a la velocidad de la luz, que es una constante universal como postuló Einstein en 1905. En 1975, el *Bureau International des Poids et Mesures* fija oficialmente la velocidad de la radiación electromagnética en el vacío en 299 792*,*458 km s−<sup>1</sup> , aunque para muchas aplicaciones este valor se toma aproximadamente como  $300\,000 \,\mathrm{km\,s}^{-1}$ .

Una onda electromagnética está caracterizada por la magnitud frecuencia *ν*, o bien por la magnitud longitud de onda en el vacío *λ*0, relacionadas entre sí por la velocidad de la luz en el vacío *c* en la forma

<span id="page-259-2"></span>
$$
c = \nu \lambda_0. \tag{18.3}
$$

Cuando una onda electromagnética pasa de un medio a otro de diferente densidad la frecuencia no varía (**siempre** permanece constante), pero al variar la velocidad lo hace también la longitud de onda. La relación entre las magnitudes frecuencia, longitud de onda y velocidad en un medio distinto del vacío es análoga a la que existe en el vacío, pero con la velocidad *v* y la longitud de onda *λ* que corresponden al medio concreto:

<span id="page-259-3"></span>
$$
v = \nu \lambda. \tag{18.4}
$$

 $(c)$  BY-NC-SA

<span id="page-259-0"></span><sup>3</sup>[Christiaan Huygens \(1629–1695\).](http://www-history.mcs.st-andrews.ac.uk/Biographies/Huygens.html)

<span id="page-259-1"></span> $4$ [Thomas Young \(1773–1829\).](http://www-history.mcs.st-andrews.ac.uk/Biographies/Young_Thomas.html)

Aunque la teoría ondulatoria explica la propagación de la luz, falla cuando se produce inter-acción con la materia. En 1900, Max Planck<sup>[5](#page-260-0)</sup>, para obtener la ley de radiación del cuerpo negro, supuso que la emisión de luz no se produce de forma continua sino en cantidades discretas o *cuantos*. La teoría cuántica de Planck permitió que en 1905 Einstein explicara el efecto fotoeléctrico, llamando fotones a los corpúsculos luminosos. El fotón lleva consigo energía y momento desde la fuente, pero a diferencia de otras partículas, tales como protones o electrones, no posee masa en reposo. La intensidad de la radiación luminosa es directamente proporcional al número de fotones presentes, estando la energía contenida en cada uno de ellos definida por

$$
E = h\nu,\tag{18.5}
$$

donde *h* es la denominada *constante de Planck*, cuyo valor es *h* = 6*,*626 · 10−<sup>34</sup> J s. La energía del fotón se puede medir también en electronvoltios, unidad simbolizada como eV y que se corresponde con la energía cinética que adquiere un electrón al ser acelerado desde el reposo por una diferencia de potencial de 1 V. Se cumple la relación 1 eV = 1*,*602 · 10−<sup>19</sup> J. Se puede decir entonces que los fotones de las diversas radiaciones se distinguen entre sí por su energía, proporcional a la frecuencia de la onda considerada. Se acepta que la luz se comporta como una onda electromagnética en los fenómenos de propagación y como un corpúsculo en los fenómenos de emisión, absorción e interacción con la materia.

La complementariedad de los aspectos ondulatorio y corpuscular fue puesta de manifiesto por Luis de Broglie<sup>[6](#page-260-1)</sup>, al establecer en 1924 que todo corpúsculo en movimiento lleva asociado una onda y que la intensidad de ésta en un punto y en un cierto instante es la probabilidad de que el corpúsculo asociado esté en ese punto en el instante considerado. De esta forma fija la base de la Mecánica Cuántica, desarrollada posteriormente.

# **18.2. El espectro electromagnético**

El rango completo de la radiación electromagnética (conjunto de todas las ondas electromagnéticas) constituye el *espectro electromagnético*, el cual se suele ordenar de acuerdo con su frecuencia, longitud de onda en el vacío o energía del fotón. Se puede efectuar también una clasificación según su principal fuente, aunque los límites de dicho orden no son precisos, ya que fuentes diferentes pueden producir ondas con intervalos de frecuencias superpuestos parcialmente. El espectro electromagnético se extiende desde la radiación cósmica (corta longitud de onda, elevada frecuencia y alta energía) hasta las ondas de radio (larga longitud de onda, baja frecuencia y baja energía), aunque sus límites extremos no son conocidos con precisión.

La frecuencia o la longitud de onda **en el vacío** son los descriptores comúnmente utilizados, como se ha indicado anteriormente, para definir las diferentes bandas del espectro. El rango completo de frecuencias de radiación puede ser expresado en ciclos por segundo (o hercios, cuyo símbolo es Hz) y varía desde frecuencias del orden de  $10^{23}$  Hz, observadas en la radiación cósmica, hasta las correspondientes a ondas producidas mediante circuitos oscilantes, que pueden tener frecuencias de sólo unos pocos Hz. Es común utilizar múltiplos para expresar los valores muy grandes de frecuencia, como el MHz o el GHz.

En cuanto a longitudes de onda, el rango se extiende desde kilómetros para las ondas largas de radio hasta alrededor de 10−<sup>14</sup> m para los rayos cósmicos. Si bien el rango completo puede ser expresado en términos de metros a menudo es más conveniente especificar las cortas longitudes de onda en ángstroms (1 Å =  $10^{-10}$  m), nm o µm.

<span id="page-260-0"></span><sup>5</sup>[Max Karl Ernst Ludwig Planck \(1858–1947\).](http://www-history.mcs.st-andrews.ac.uk/Biographies/Planck.html)

<span id="page-260-1"></span><sup>6</sup>[Louis Victor Pierre Raymond, Duque de Broglie \(1892–1987\).](http://www-history.mcs.st-andrews.ac.uk/Biographies/Broglie.html)

<span id="page-261-1"></span>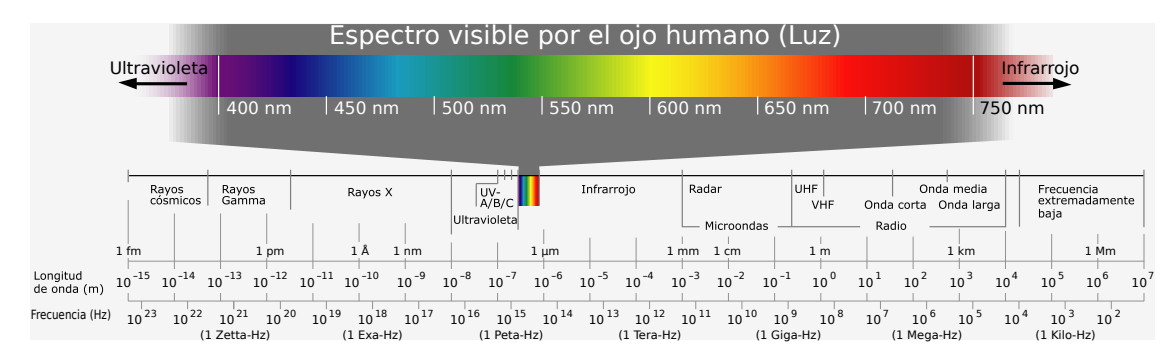

Figura 18.2: Espectro electromagnético y detalle de la banda correspondiente a la radiación visible.

El espectro de radiación electromagnética o espectro electromagnético se divide en las si-guientes bandas (ver<sup>[7](#page-261-0)</sup> figura [18.2\)](#page-261-1):

- *Ondas de radiofrecuencia* ( $\nu \approx$  [algunos Hz, 10<sup>9</sup> Hz],  $\lambda \approx$  [algunos km, 0,3 m]).
- *Microondas* ( $\nu = [10^9 \text{ Hz}, 3 \cdot 10^{11} \text{ Hz}], \lambda = [0.3 \text{ m}, 10^{-3} \text{ m}].$  Se usan en el radar y otros sistemas de comunicaciones, así como en el análisis de detalles de la estructura atómica y molecular. Se generan con dispositivos electrónicos.
- *Espectro infrarrojo*, IR ( $\nu = [3 \cdot 10^{11} \text{ Hz}, 4 \cdot 10^{14} \text{ Hz}], \lambda = [10^{-3} \text{ m}, 7.8 \cdot 10^{-7} \text{ m}].$  El nombre se debe a su situación en el espectro por encima del rojo. El infrarrojo se subdivide, a su vez, en *infrarrojo lejano* ( $\lambda = [1,03 \cdot 10^{-3} \,\mathrm{m}, 5,6 \cdot 10^{-6} \,\mathrm{m}])$ , *infrarrojo medio*  $(\lambda = [5.6 \cdot 10^{-6} \,\mathrm{m}, 1.3 \cdot 10^{-6} \,\mathrm{m}])$  e *infrarrojo próximo*  $(\lambda = [1.3 \cdot 10^{-6} \,\mathrm{m}, 7.8 \cdot 10^{-7} \,\mathrm{m}])$ . Estas ondas son producidas por cuerpos calientes y moléculas, cuyos procesos de rotación y vibración corresponden a esta región del espectro. Tienen importancia en algunas aplicaciones de teledetección.
- *Luz o espectro visible* ( $\nu = [4 \cdot 10^{14} \text{ Hz}, 8 \cdot 10^{14} \text{ Hz}], \lambda = [7,8 \cdot 10^{-7} \text{ m}, 3,8 \cdot 10^{-7} \text{ m}].$  Los límites de longitudes de onda de esta banda están establecidos por la sensibilidad del ojo humano. La luz es producida por átomos y moléculas como consecuencia de procesos relacionados con la corteza del átomo, principalmente transiciones electrónicas entre niveles de energía. La mayor parte de la energía de la radiación solar corresponde a esta banda, una gran parte de la cual llega a la atmósfera como luz blanca y es capaz de atravesarla casi sin absorción y llegar a la superficie de la Tierra.

El ojo humano es sensible a las diferentes frecuencias de esta franja del espectro aunque, como cada individuo es diferente, no todas las personas perciben y distinguen los colores de la misma manera. La sensación producida depende de la frecuencia y se denomina color, de ahí que la radiación de una frecuencia determinada se denomine monocromática. La mayoría de los colores que percibimos son el resultado de reflexión y absorción selectiva de longitudes de onda de luz blanca. Por ejemplo, la clorofila de una hierba absorbe selectivamente longitudes de onda azules y rojas y refleja relativamente más longitudes de onda verdes hacia nuestros ojos, mientras que percibimos la nieve reciente como blanca porque su superficie refleja todas las longitudes de onda del espectro visible por igual. Por el contrario, vemos un cuerpo como negro porque todas las longitudes de onda de la luz blanca son absorbidas por su superficie, no dejando que prácticamente ninguna frecuencia alcance el ojo en el proceso de reflexión.

<span id="page-261-0"></span><sup>7</sup> Imagen tomada de [Wikimedia Commons,](https://commons.wikimedia.org/wiki/File:Electromagnetic_spectrum-es.svg) con licencia original Creative Commons BY-SA 3.0.

- *Espectro ultravioleta*, UV ( $\nu = [8 \cdot 10^{14} \text{ Hz}, 3 \cdot 10^{17} \text{ Hz}], \lambda = [3.8 \cdot 10^{-7} \text{ m}, 10^{-9} \text{ m}].$  Estas ondas son producidas por átomos y moléculas en descargas eléctricas. El Sol es una fuente muy poderosa de radiación ultravioleta, siendo este factor el principal responsable del bronceado de la piel, si bien las longitudes de onda menores de 3 · 10−<sup>7</sup> m son incapaces de alcanzar la superficie de la Tierra. La radiación ultravioleta del Sol también interactúa con los átomos presentes en la alta atmósfera, produciendo gran cantidad de iones, lo cual explica por qué la atmósfera está ionizada a una altura superior a los 80 km, recibiendo por este motivo la denominación de *ionosfera*. Al igual que el infrarrojo, la banda del ultravioleta también se subdivide en partes, que en este caso son el *ultravioleta próximo*  $(\lambda = [4 \cdot 10^{-7} \text{ m}, 3 \cdot 10^{-7} \text{ m}])$ , el *ultravioleta medio*  $(\lambda = [3 \cdot 10^{-7} \text{ m}, 2 \cdot 10^{-7} \text{ m}])$  y el *ultravioleta lejano* ( $\lambda = [2 \cdot 10^{-7} \text{ m}, 1 \cdot 10^{-8} \text{ m}].$
- *Rayos X* ( $\nu = [3 \cdot 10^{17} \text{ Hz}, 5 \cdot 10^{19} \text{ Hz}], \lambda = [10^{-9} \text{ m}, 6 \cdot 10^{-12} \text{ m}].$  Fueron descubiertos en 1[8](#page-262-0)95 por el físico alemán W. Roentgen<sup>8</sup> mientras estudiaba los rayos catódicos. Los rayos X son producidos por los electrones más fuertemente ligados al núcleo y se utilizan en medicina debido a que huesos y tejidos tienen diferente absorción de los mismos, lo que permite obtener un contraste definido sobre una placa fotográfica (radiografía).
- *Rayos gamma,*  $\gamma (\nu = [3 \cdot 10^{18} \text{ Hz}, 3 \cdot 10^{20} \text{ Hz}], \lambda = [10^{-10} \text{ m}, 10^{-14} \text{ m}]).$  Estas ondas son de origen nuclear y se superponen al límite superior del espectro de rayos X. La radiación gamma es emitida por muchas sustancias radiactivas y la energía de sus fotones es del mismo orden de magnitud que la involucrada en los procesos nucleares.
- *Radiación cósmica*. En la radiación cósmica hay ondas electromagnéticas de frecuencias aún mayores que en la radiación gamma y, en consecuencia, los fotones tienen una energía aún más alta. Esta radiación tiene especial interés en la investigación astronómica.

Debido a la gran amplitud del espectro de radiación electromagnética, cuando sus diversas partes se propagan a través de la materia se comportan de forma diferente. Por ejemplo, las ondas que tienen fotones de una energía comparable a las energías características de los electrones o de los átomos en las moléculas interactúan más fuertemente con ellos. Éste es el caso de las radiaciones infrarroja, visible y ultravioleta. En general, la radiación de mayor longitud de onda (las ondas de radiofrecuencia, por ejemplo) interactúa débilmente con la materia por su baja capacidad de absorción. La materia absorbe muy poco las ondas de corta longitud de onda (alta energía), como los rayos X y *γ*, pero sus efectos son más profundos, ya que no sólo producen ionización atómica y molecular, sino que también en muchos casos la fragmentación del núcleo.

## **18.3. Velocidad de propagación de la luz**

La finitud o infinitud de la velocidad de la luz es una cuestión que ya los filósofos de la Grecia antigua se planteaban. El primero en creer que la luz se propagaba con una velocidad finita fue Empédocles hacia el 450 a.C., aunque no pudo demostrarlo ni realizar ninguna medida. No fue hasta el año 1620 cuando Galileo intentó medir la velocidad de la luz por primera vez, mismo año en el que Descartes, por el contrario, afirmó que dicha velocidad había de ser infinita. La idea de Galileo era observar el retraso con el que llegaba la luz de una cima de una montaña a otra situada a un kilómetro de distancia, si bien la velocidad de la luz es tan elevada que el intervalo temporal a medir era demasiado pequeño para los medios de aquella época.

<span id="page-262-0"></span><sup>8</sup>[Wilhelm Conrad Röntgen \(1845–1923\)](https://en.wikipedia.org/wiki/Wilhelm_R%C3%B6ntgen) (transliterado habitualmente como Roentgen).

El primero en conseguir hacer una medida de la velocidad de la luz fue el danés O. Roemer<sup>[9](#page-263-0)</sup> en 1676. Estudiando el movimiento de Io, uno de los satélites de Júpiter, observó que el tiempo entre dos eclipses consecutivos era variable según la posición relativa entre ese planeta y la Tierra, luego el eclipse ocurrido con distancia máxima entre planetas tarda más en verse en la Tierra, pues la luz ha de recorrer una distancia mayor. Con estos datos obtuvo un primer valor igual a  $c = 2.3 \cdot 10^8 \,\mathrm{m\,s^{-1}}$ .

El primer método terrestre de medida de la velocidad de la luz fue desarrollado por el físico francés H. Fizeau en el año 1849, quien hizo pasar un haz de luz entre los dientes de una rueda dentada detrás de la cual, a unos 8 km de distancia, colocó un espejo que reflejara el haz en la misma dirección en la que había llegado. Variando la velocidad de giro de la rueda consiguió que el haz de luz reflejado chocara contra el siguiente diente, determinando con este experimento una velocidad de *c* = 3*,*15 · 10<sup>8</sup> m s−<sup>1</sup> . Al año siguiente, en 1850, Foucault mejoró el método utilizado por Fizeau sustituyendo la rueda dentada por un espejo giratorio, el cual reflejaba un haz proveniente de un foco de luz hacia un espejo fijo. Este segundo espejo devolvía el haz de nuevo hacia el primero, donde debido a su rotación se reflejaba desviado un determinado ángulo. Midiendo ese ángulo y conocida la velocidad de rotación Foucault determinó un valor para la velocidad de la luz de  $c = 2.98 \cdot 10^8 \,\mathrm{m\,s^{-1}}$ .

En la resolución número 2 de la 15*<sup>e</sup> Conférence Générale des Poids et Mesures*, celebrada en 1975, se recomendó el valor *c* = 299 792 458 m s−<sup>1</sup> para la velocidad de propagación de las ondas electromagnéticas en el vacío [\(BIPM,](#page-380-0) [1975,](#page-380-0) pág. 103)):

recommande l'emploi de la valeur qui en résulte pour la vitesse de propagation des ondes électromagnétiques dans le vide *c* = 299 792 458 mètres par seconde.

Posteriormente, en la resolución número 1 de la 17*<sup>e</sup> Conférence Générale des Poids et Mesures*, de 1983, que trata sobre la definición del metro, se confirmó el valor recomendado en 1975, que es el actualmente vigente (si bien en algunas aplicaciones es suficiente con utilizar la aproximación *c* = 3 · 10<sup>8</sup> m s−<sup>1</sup> ) [\(BIPM,](#page-380-1) [1983,](#page-380-1) pág. 97):

qu'il y a avantage, notamment pour l'astronomie et la géodésie, à maintenir inchangée la valeur de la vitesse de la lumière recommandée en 1975 par la 15<sup>e</sup> Conférence Générale des Poids et Mesures, dans sa Résolution 2 (*c* = 299 792 458 m/s).

Como se indicó en la sección [17.4,](#page-253-3) la velocidad de la luz en cualquier medio puede calcularse utilizando la permeabilidad eléctrica y la permitividad magnética correspondientes mediante la ecuación [\(17.14\)](#page-253-4), que particularizada para el vacío se convierte en la ecuación [\(17.15\)](#page-253-2). La teoría de la relatividad de Einstein postula que el valor de *c* no puede ser superado y, hasta la fecha, ningún experimento la ha refutado. Por lo tanto, la velocidad de la luz en cualquier otro medio distinto al vacío es menor que *c*.

# **18.4. Índice de refracción**

El índice de refracción absoluto *n* de un medio se define como el cociente entre la velocidad de propagación de la radiación en el vacío y la correspondiente al medio considerado:

<span id="page-263-1"></span>
$$
n = \frac{c}{v}.\tag{18.6}
$$

<span id="page-263-0"></span><sup>&</sup>lt;sup>9</sup>[Ole Christensen Rømer \(1644–1710\)](https://en.wikipedia.org/wiki/Ole_R%C3%B8mer) (transliterado habitualmente como Roemer).

En el vacío el índice de refracción es por lo tanto  $n = 1$  y así se considera habitualmente también, aproximadamente, en el aire. En otros medios el índice de refracción es mayor que la unidad. Si expresamos las velocidades de propagación en función de la longitud de onda y de la frecuencia de la radiación tendremos que

<span id="page-264-1"></span>
$$
n = \frac{\lambda_0 \nu}{\lambda \nu} = \frac{\lambda_0}{\lambda},\tag{18.7}
$$

donde hemos utilizado las ecuaciones [\(18.3\)](#page-259-2) y [\(18.4\)](#page-259-3). En determinados medios, que reciben el nombre de *dispersivos*, el índice de refracción depende de la frecuencia de la radiación considerada (ver sección [18.7\)](#page-269-0).

El índice de refracción relativo de un medio 2 con respecto a un medio 1 es

$$
n_{21} = \frac{n_2}{n_1} = \frac{c/v_2}{c/v_1} = \frac{v_1}{v_2}.
$$
\n(18.8)

# <span id="page-264-0"></span>**18.5. Clasificación de la óptica y leyes fundamentales**

La óptica, como parte de la física que estudia los fenómenos relacionados con la luz, se puede clasificar en:

- *Óptica geométrica*, que se ocupa de la propagación de la luz por el método de los *rayos luminosos*. Estudia la luz sin tener en cuenta su naturaleza y permite explicar la propagación rectilínea, la reflexión y la refracción.
- *Óptica física*, que estudia el comportamiento de la luz desde el punto de vista de la teoría de ondas. Además de interpretar los fenómenos luminosos citados anteriormente, permite explicar los fenómenos de interferencia, difracción y polarización.
- *Óptica cuántica*, que estudia los procesos en los que se produce interacción de la luz con la materia. En estas situaciones falla la teoría ondulatoria, como ocurre por ejemplo con el caso del efecto fotoeléctrico.

La propagación de la luz es rectilínea en medios homogéneos e isótropos. Así es aceptado en óptica geométrica, donde el rayo luminoso caracteriza la luz y nos indica su dirección de propagación. La sombra proyectada en una pantalla cuando se ilumina un cuerpo opaco por un foco puntual reproduce la forma del objeto mediante los rayos tangentes a él; es lo que constituye la *sombra geométrica*. En realidad, la propagación no siempre es rectilínea, ya que cuando un haz luminoso pasa a través de una rendija se extiende una cierta proporción sobre la zona de sombra geométrica. Esto sólo puede explicarse atribuyendo a la luz un carácter ondulatorio, donde el rayo luminoso es perpendicular al frente de onda.

Cuando una onda pasa de un medio a otro se pueden producir varios fenómenos, a saber, (1) que la energía de la onda sea absorbida total o percialmente, (2) que la onda se refleje, también total o parcialmente, en la superficie de separación de los medios, dando lugar al fenómeno conocido como *reflexión* o (3) que la onda se propague total o parcialmente a través del segundo medio, comportamiento denominado como *refracción*. En estos dos últimos casos los rayos incidente, reflejado y refractado, junto con la normal a la superficie de separación, están contenidos en un mismo plano, llamado *de incidencia* (ver figura [18.3\)](#page-265-0).

Dos leyes fundamentales de la óptica geométrica son:

*Ley de la reflexión*. La reflexión es un fenómeno por el cual cuando una onda incide sobre una superficie de discontinuidad entre dos medios se genera una onda que se propaga por el mismo medio desde el que incidió la radiación, alejándose de la superficie. Este fenómeno supone un cambio de dirección de la onda incidente, que *rebota* en la superficie y se aleja de ella. Para *superficies especulares*, y como se ha indicado anteriormente, los rayos incidente y reflejado, junto con la normal a la superficie en el punto de incidencia, están situados en un mismo plano, denominado *plano de incidencia*. Además, el *ángulo de incidencia i* es igual al *ángulo de reflexión i*<sup>'</sup> (ver figura [18.3,](#page-265-0) derecha):

$$
i = i'.\tag{18.9}
$$

<span id="page-265-0"></span>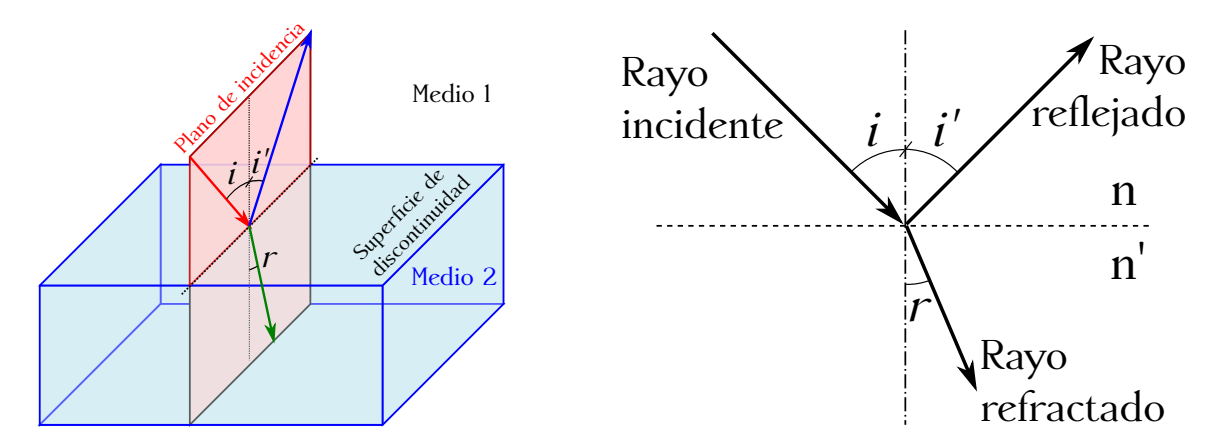

Figura 18.3: Los rayos incidente, reflejado y refractado, junto con la normal a la superficie de separación entre dos medios, están contenidos en un plano.

Existe otro tipo de reflexión, llamada *reflexión difusa*, que puede ser debida a múltiples factores. Uno de ellos, aunque **no** el único, es la rugosidad de la superficie de separación entre los dos medios (ver figura [18.4,](#page-265-1) derecha), la cual hace que aparentemente  $i \neq i'$ . Si bien en el entorno local del punto de incidencia del rayo sí se cumple que  $i = i'$ , el ángulo de reflexión con respecto a la normal media a la superficie no coincide con el de incidencia, provocándose entonces la reflexión difusa.

<span id="page-265-1"></span>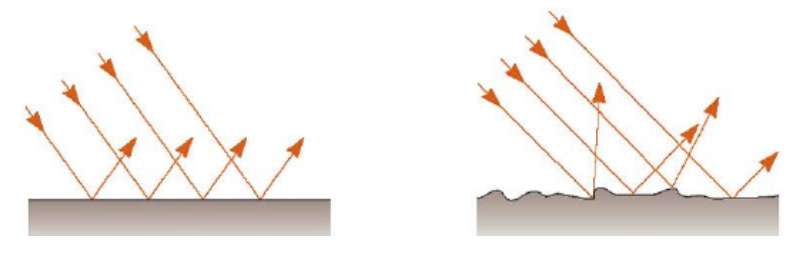

Figura 18.4: Reflexiones especular (izquierda) y difusa (derecha).

*Ley de la refracción* o *ley de Snell*. La refracción es un fenómeno por el cual cuando una onda incide sobre una superficie plana de discontinuidad entre dos medios, y se propaga a través del segundo, se produce un cambio en el ángulo que marca la trayectoria del rayo. En este caso se produce un cambio en la velocidad de propagación de la onda. Como sabemos, el rayo incidente, el refractado y la normal a la superficie en el punto de incidencia están situados en el mismo plano. Los ángulos de incidencia *i* y de refracción *r* cumplen la *ley de Snell* (ver figura [18.3\)](#page-265-0):

<span id="page-266-0"></span>
$$
\frac{\text{sen }i}{\text{sen }r} = \frac{n'}{n} = \frac{v}{v'} = \text{cte.},\tag{18.10}
$$

donde *n* y *v* son el índice de refracción y la velocidad de propagación en el primer medio y n' y v' los correspondientes al segundo, es decir, al medio donde el rayo se transmite.

<span id="page-266-1"></span>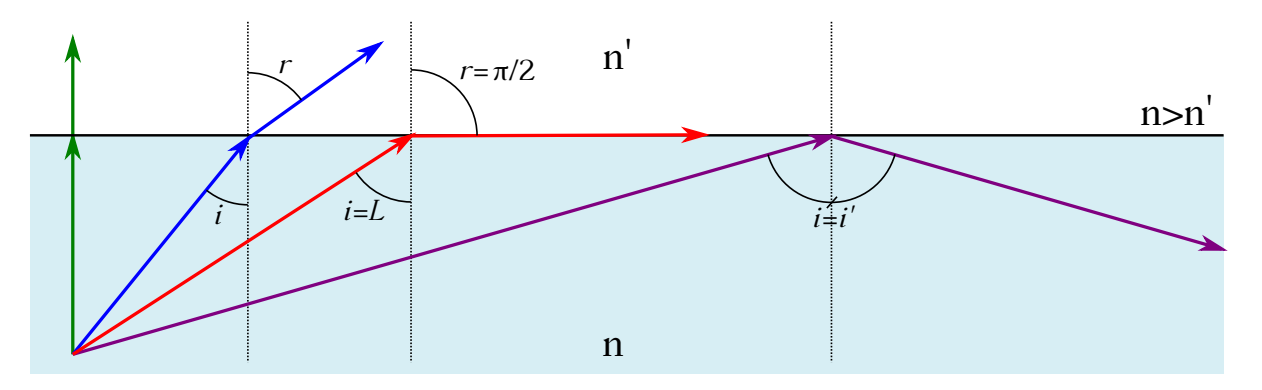

Figura 18.5: Refracción (azul), ángulo límite (rojo) y reflexión total (naranja) para dos medios con  $n > n'$ .

De acuerdo con la ley de Snell (ecuación [\(18.10\)](#page-266-0)), los ángulos de incidencia y de refracción son inversamente proporcionales a los índices de refracción de los medios involucrados. Analicemos las situaciones que se pueden presentar:

Cuando un rayo de luz pasa de un medio de menor índice de refracción a otro de mayor índice  $(n < n')$  el ángulo de refracción será menor que el de incidencia y, por lo tanto, el rayo refractado se acerca a la normal:

$$
\operatorname{sen} r = \frac{n}{n'} \operatorname{sen} i. \tag{18.11}
$$

En este caso **siempre** existe rayo refractado.

- Si la incidencia es de un medio de mayor índice de refracción a otro de menor índice  $(n > n')$  el rayo refractado se aleja de la normal a la superficie de separación entre los dos medios (ver figura [18.5,](#page-266-1) rayo azul).
- Siguiendo con el caso de  $n > n'$ , al aumentar el ángulo de incidencia también lo hace el ángulo de refracción, por lo que llegará un momento en que para un cierto valor del primero, llamado *ángulo límite L*, el ángulo de refracción valdrá *π/*2. En este caso el rayo refractado recorrerá la superficie de separación entre los dos medios a la velocidad correspondiente al segundo de ellos (ver figura [18.5,](#page-266-1) rayo rojo). Para dicho ángulo de incidencia se cumplirá entonces que

$$
\operatorname{sen} L = \frac{n'}{n}.\tag{18.12}
$$

Por último, y siguiendo en el caso de  $n > n'$ , para ángulos de incidencia mayores que L se produce el fenómeno de *reflexión total*, donde toda la luz vuelve al primer medio (ver figura [18.5,](#page-266-1) rayo morado).

Una aplicación muy importante del fenómeno de reflexión total lo constituye la fibra óptica, que es una estructura cilíndrica diseñada para que se produzca reflexión total interna y así transmitir la radiación electromagnética con pérdidas de energía mínimas. La fibra óptica está formada por un conducto cilíndrico de vidrio, que es la capa interior que conduce la señal, y un revestimiento también de vidrio, pero de menor índice de refracción que el del núcleo. Por último, existe un forro o recubrimiento protector y aislante.

<span id="page-267-0"></span>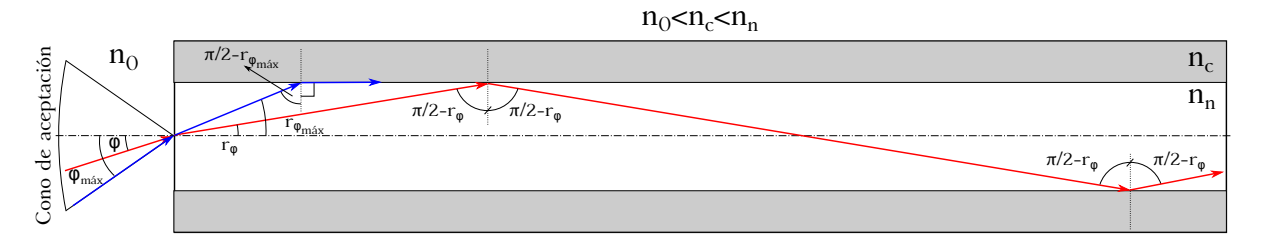

Figura 18.6: Esquema de un cable de fibra óptica y propagación de un rayo de luz en su interior.

Sea un cable de fibra óptica como el mostrado en la figura [18.6,](#page-267-0) con índices de refracción *n*0, *n<sup>n</sup>* y *n<sup>c</sup>* para el aire, el núcleo y la cobertura, respectivamente, y donde se cumple que  $n<sub>0</sub> < n<sub>c</sub> < n<sub>n</sub>$ . Si un rayo de luz incide en un extremo de la fibra con un ángulo  $\varphi$  adecuado se mantendrá dentro del núcleo como consecuencia de la reflexión total producida en la superficie de separación entre éste y el revestimiento. Existirá un ángulo de incidencia máximo  $\varphi_{\text{max}}$  por debajo del cual todos los rayos que entren en la fibra serán transmitidos. A la entrada del cable podemos plantear la siguiente ecuación entre los medios de índices de refracción *n*<sup>0</sup> y *nn*:

<span id="page-267-1"></span>
$$
\operatorname{sen} r_{\varphi_{\max}} = \frac{n_0}{n_n} \operatorname{sen} \varphi_{\max}.
$$
\n(18.13)

El rayo transmitido al núcleo incide ahora en la frontera entre éste y el revestimiento con un ángulo igual a  $\pi/2 - r_{\varphi_{\text{max}}}$ , donde, como  $n_n > n_c$ , podemos imponer la condición de ángulo límite para obtener

<span id="page-267-2"></span>
$$
\operatorname{sen} L = \operatorname{sen}\left(\frac{\pi}{2} - r_{\varphi_{\max}}\right) = \cos\left(r_{\varphi_{\max}}\right) = \frac{n_c}{n_n},\tag{18.14}
$$

es decir, que para un ángulo de incidencia entre el núcleo y el revestimiento de  $\pi/2 - r_{\varphi_{\text{max}}}$ la onda se transmitirá por la frontera entre ambos medios, mientras que si es mayor o menor habrá reflexión total o se transmitirá parte de la energía al recubrimiento, respectivamente. Para determinar a qué ángulo de incidencia *ϕ*m´ax corresponde la transmisión de información por la frontera entre núcleo y revestimiento no tenemos más que igualar las ecuaciones [\(18.13\)](#page-267-1) y [\(18.14\)](#page-267-2) que, utilizando la propiedad sen<sup>2</sup>  $\alpha + \cos^2 \alpha = 1$ , derivan en

$$
\operatorname{sen}\varphi_{\max} = \frac{\sqrt{n_n^2 - n_c^2}}{n_0},\tag{18.15}
$$

lo que significa que si la luz entra con un ángulo que cumpla con la ecuación anterior se transmitirá por la fibra a través de la frontera entre núcleo y revestimiento, y si lo hace con un ángulo menor la transmisión se llevará a cabo por reflexión total. Ángulos de incidencia mayores que *ϕ*m´ax conllevarían pérdidas al transmitirse parte de la energía al revestimiento del cable. La región del espacio a la entrada del cable, con eje el mismo que el de éste y limitada por  $\varphi_{\text{max}}$  se denomina *cono de aceptación*. Sólo aquellos rayos que provengan del cono de aceptación podrán dar lugar a la reflexión total interna en el núcleo.

#### $(O<sub>c</sub>)$  BY-NC-SA

# <span id="page-268-3"></span>**18.6. Camino óptico y principio de Fermat**

El *camino óptico C* es la distancia recorrida por la luz entre dos puntos, multiplicada por el índice de refracción del medio en que se mueve. Si la luz atraviesa un número *N* de medios de índices de refracción *n<sup>i</sup>* , recorriendo en cada uno de ellos una distancia *S<sup>i</sup>* a una velocidad *v<sup>i</sup>* , el tiempo total empleado es

$$
t = \sum_{i=1}^{N} \frac{S_i}{v_i} = \frac{1}{c} \sum_{i=1}^{N} S_i n_i = \frac{C}{c},
$$
\n(18.16)

donde se ha utilizado la identidad [\(18.6\)](#page-263-1), y que lleva a la conclusión de que el camino óptico es

$$
C = ct,\t\t(18.17)
$$

<span id="page-268-0"></span>es decir, que el camino óptico es la distancia que recorrería la radiación electromagnética en el vacío en el mismo tiempo que emplea en recorrer todos los medios de nuestro experimento.

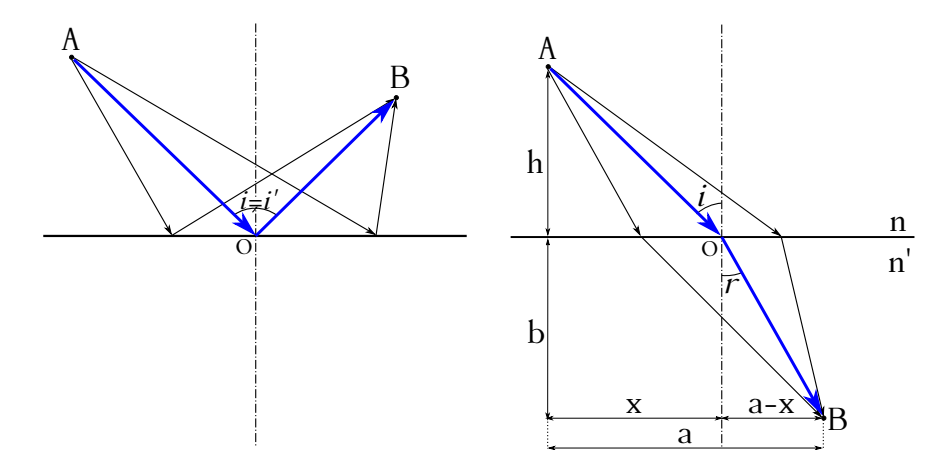

Figura 18.7: Múltiples caminos que podría recorrer la luz para ir de *A* a *B* por reflexión (izquierda) y por refracción (derecha).

Nos planteamos ahora la pregunta de, entre los infinitos caminos para que un rayo luminoso vaya de un punto *A* a otro *B*, bien por refracción o por reflexión, ¿cuál será el elegido por la radiación electromagnética? Calculemos el tiempo empleado en el itinerario para el caso de la refracción, para lo cual nos apoyaremos en la figura [18.7](#page-268-0) (derecha). Dicho intervalo es

$$
t = \frac{\overline{AO}}{v_i} + \frac{\overline{OB}}{v_r},\tag{18.18}
$$

que, atendiendo al esquema indicado, se puede escribir como

<span id="page-268-2"></span>
$$
t = \frac{\sqrt{h^2 + x^2}}{v_i} + \frac{\sqrt{b^2 + (a - x)^2}}{v_r}.
$$
\n(18.19)

El *principio de Fermat*[10](#page-268-1) dice en su enunciado más general que el tiempo transcurrido durante el recorrido de un rayo de luz entre dos puntos es estacionario respecto a las variaciones de trayectoria, es decir, que si *t* se expresa en función de *x* la trayectoria seguida cumplirá que *dt/dx* = 0. Lo anterior es lo mismo que decir que de todos los caminos geométricos posibles

#### $(C<sub>c</sub>)$  BY-NC-SA

<span id="page-268-1"></span> $^{10}$ [Pierre de Fermat \(1601–1665\).](http://www-history.mcs.st-andrews.ac.uk/Biographies/Fermat.html)

entre dos puntos sólo son caminos reales recorridos por la luz aquéllos cuyo camino óptico es máximo, mínimo o estacionario, lo que en la mayoría de los casos de reduce a que el camino seguido es aquél en que la luz emplea un tiempo mínimo. Aplicando la condición descrita a la ecuación [\(18.19\)](#page-268-2) obtenemos

$$
\frac{dt}{dx} = \frac{x}{v_i\sqrt{h^2 + x^2}} + \frac{x - a}{v_r\sqrt{b^2 + (a - x)^2}} = 0,
$$
\n(18.20)

que, a la luz del esquema de la figura [18.7](#page-268-0) (derecha), se reduce a

$$
\frac{\operatorname{sen} i}{\operatorname{sen} r} = \frac{v_i}{v_r},\tag{18.21}
$$

que es la ley de Snell, enunciada en la sección [18.5,](#page-264-0) ecuación [\(18.10\)](#page-266-0), y que aplicada al caso de la reflexión conduce a la condición  $i = i'$ . Por tanto, el principio de Fermat y las leyes de la reflexión son la explicación del mismo hecho desde dos puntos de vista diferentes.

### <span id="page-269-0"></span>**18.7. Dispersión de la luz**

<span id="page-269-2"></span>La dispersión es el fenómeno mediante el cual un rayo, que en general transporta energía electromagnética en un rango de longitudes de onda amplio, se separa en los diferentes rayos de luz monocromática (de una sola longitud de onda) que lo componen tras incidir sobre un medio dispersivo, es decir, un medio con diferente índice de refracción para cada longitud de onda. El único medio no dispersivo es el vacío y, como puede verse en<sup>[11](#page-269-1)</sup> la figura [18.8,](#page-269-2) el índice de refracción disminuye al aumentar la longitud de onda.

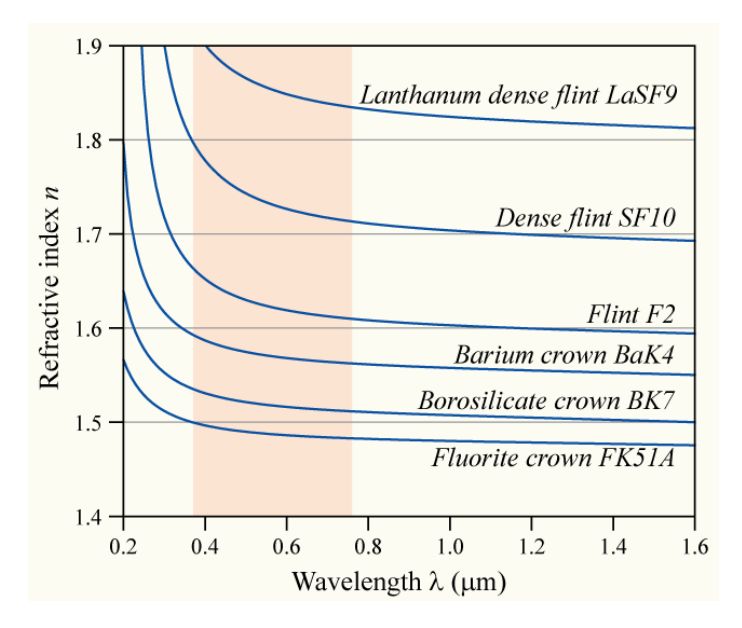

Figura 18.8: Variación del índice de refracción con la longitud de onda para diversos materiales.

Al incidir en un medio dispersivo, un haz formado por diferentes radiaciones de distintas longitudes de onda refractará cada una de ellas con un ángulo distinto. Procedamos a calcular

<span id="page-269-1"></span> $11$ Imagen tomada de [Wikimedia Commons,](https://commons.wikimedia.org/wiki/File:Dispersion-curve.png) con licencia original Creative Commons BY-SA 3.0.

la relación entre los ángulos de refracción para las radiaciones extremas, el rojo y el azul, de la banda correspondiente al visible del espectro electromagnético (podemos asumir también que el primer medio es el vacío, luego *n* = 1). Al aplicar la ley de Snell (ecuación [\(18.10\)](#page-266-0)) tenemos que

$$
sen i = n'_A sen r_A = n'_R sen r_R,
$$
\n(18.22)

ya que el ángulo de incidencia es común a todas las componentes de la radiación original al provenir de un medio no dispersivo. Sabemos que  $\nu_R < \nu_A$ , por lo que  $\lambda_R > \lambda_A$  y, de aquí,  $n_R < n_A$ , lo que nos lleva a

$$
r_R > r_A. \tag{18.23}
$$

Para estudiar la dispersión se utiliza el prisma óptico, que es un medio transparente limitado por dos caras planas no paralelas que forman un ángulo *α*, denominado *ángulo del prisma*. Al incidir luz blanca sobre el prisma las diferentes radiaciones que la componen emergen con distinta desviación, dando lugar al espectro de la luz blanca, que puede ser recogido en una pantalla. El ángulo de desviación *δ* (ver figur[a18.9\)](#page-270-0) es característico de cada longitud de onda, por lo que el prisma es el espectroscopio (dispositivo capaz de dispersar la luz formando un espectro) más sencillo que existe.

<span id="page-270-0"></span>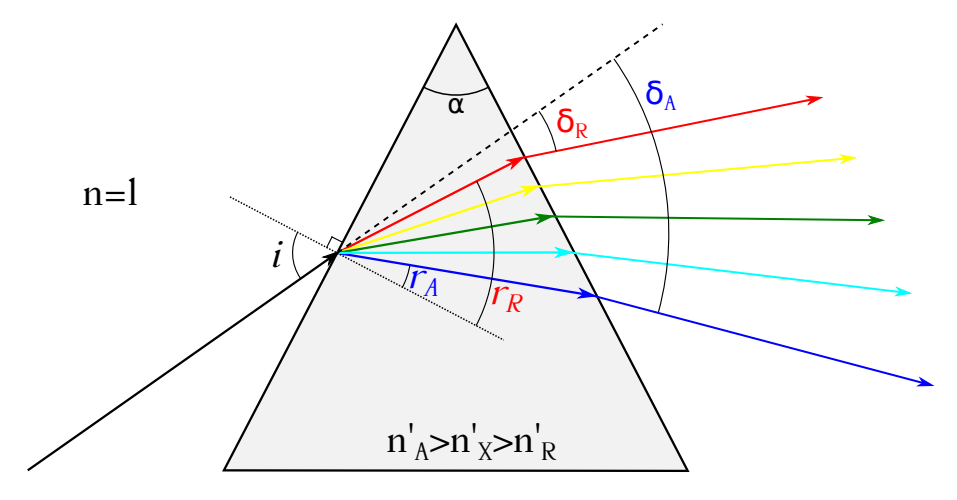

Figura 18.9: Dispersión de la luz en un prisma.

# **Capítulo 19 Polarización, interferencia y difracción de la luz**

# **19.1. Polarización de una onda electromagnética**

Mientras que los fenómenos de interferencia y difracción ponen de manifiesto la naturaleza ondulatoria de la luz, los de polarización demuestran que las ondas luminosas son transversales. Se dice que una onda electromagnética está polarizada cuando la proyección del extremo del vector **campo eléctrico** sobre un plano **perpendicular** a la dirección de propagación sigue una trayectoria conocida, es decir, se puede representar de forma analítica. En este curso estudiaremos los casos de polarización lineal, circular y elíptica, para lo cual utilizaremos el mismo modelo que el empleado en la composición de movimientos armónicos simples de la misma frecuencia y direcciones perpendiculares (ver sección [11.5\)](#page-163-0). Tomaremos como ejemplo una onda que se propaga en el sentido positivo del eje *Z* y cuyo campo eléctrico **E** es

<span id="page-272-0"></span>
$$
\mathbf{E} = \begin{cases} E_x = E_{0x} \operatorname{sen} (\omega t - kz + \varphi_{01}), \\ E_y = E_{0y} \operatorname{sen} (\omega t - kz + \varphi_{02}), \\ E_z = 0. \end{cases}
$$
(19.1)

También existe un campo magnético **B** asociado a **E**, en fase con él. Su dirección de oscilación es perpendicular a la de **E** y las amplitudes se relacionan en el vacío según la ecuación [\(17.22\)](#page-255-0).

La *polarización lineal* se produce cuando el vector campo eléctrico se mantiene paralelo a una dirección fija en el espacio que se denomina *dirección de polarización*. Al avanzar, el vector **E** determina el plano de polarización. Por ejemplo, en los casos presentados en la figura [17.1](#page-254-2) la dirección de polarización sería *Y* , siendo el plano de polarización el *XY* . Apoyándonos en la ecuación [\(19.1\)](#page-272-0) y definiendo  $\beta = \varphi_{02} - \varphi_{01}$  tenemos que para que la onda esté polarizada linealmente ha de cumplirse alguna de las siguientes condiciones:

- 1.  $E_{0x} = 0$  o  $E_{0y} = 0$ , con  $E_{0y} \neq 0$  y  $E_{0x} \neq 0$ , respectivamente.
- 2.  $\beta = 0$  o  $\beta = \pi$ , con  $E_{0x} \neq 0 \neq E_{0y}$ .

La figura [19.1](#page-273-0) (izquierda) muestra esquemáticamente el estado de polarización lineal, en una dirección arbitraria, de una onda electromagnética.

La *polarización circular* se produce cuando el vector **E** mantiene su módulo constante y su extremo desarrolla un movimiento circular uniforme, con lo que su proyección sobre el plano perpendicular a la dirección de propagación será una circunferencia (ver figura [19.1,](#page-273-0) centro). Las condiciones para que esto ocurra son  $E_{0x} = E_{0y}$  y  $\beta = \pi/2$  o  $\beta = 3\pi/2$ .

La *polarización elíptica* es similar a la circular, salvo que el módulo de **E** no es constante y su extremo, por tanto, describirá una elipse, cuyo ángulo de inclinación dependerá del valor del parámetro *β*. La figura [19.1](#page-273-0) (derecha) muestra un estado de polarización elíptica.

<span id="page-273-0"></span>La mayoría de las ondas producidas por una **sola** fuente están polarizadas, como, por ejemplo, la onda electromagnética generada por un solo átomo o una molécula. Pero una fuente luminosa típica contiene millones de átomos que actúan independientemente, emitiendo trenes de ondas cuyas polarizaciones no están relacionadas, de modo que la luz resultante es una mezcla de polarizaciones al azar, dando lugar a la *luz no polarizada*.

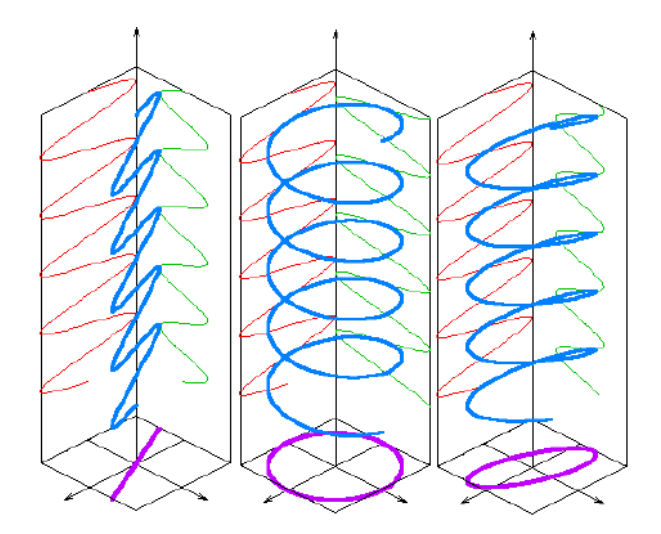

Figura 19.1: Polarización lineal (izquierda), circular (centro) y elíptica (derecha).

De los métodos para obtener luz polarizada a partir de luz no polarizada veremos:

**Polarización por reflexión.** En [1](#page-273-1)812 el físico escocés D. Brewster<sup>1</sup> descubrió que, dependiendo del ángulo de incidencia, cuando la luz no polarizada se refleja en una superficie plana entre dos medios transparentes la luz reflejada está total o parcialmente polarizada. Se denomina *ángulo de polarización* o *ángulo de Brewster* al ángulo de incidencia tal que los rayos reflejado y refractado son perpendiculares entre sí, dando como resultado que la luz reflejada está **completamente** polarizada en un plano pependicular al de incidencia, mientras que el rayo refractado lo está sólo parcialmente (ver figura [19.2,](#page-273-2) izquierda).

<span id="page-273-2"></span>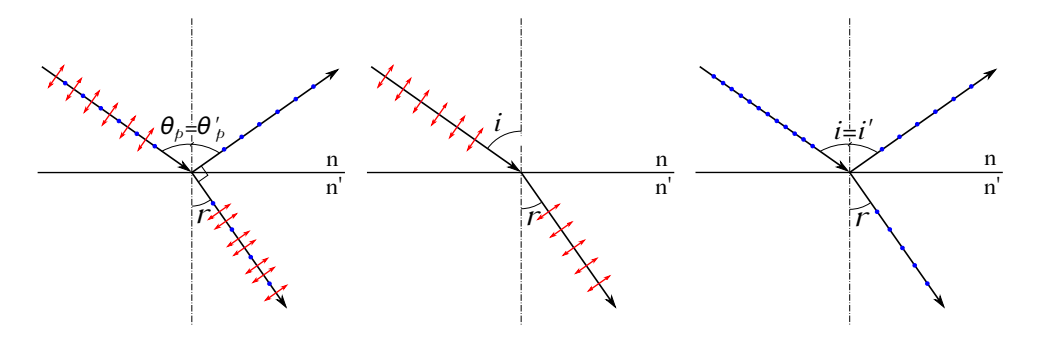

Figura 19.2: Esquema de polarización por reflexión con rayo incidente no polarizado (izquierda) y polarizado (centro y derecha).

<span id="page-273-1"></span> $1$ [David Brewster \(1781–1868\).](https://en.wikipedia.org/wiki/David_Brewster)

Si el rayo incide desde un medio de índice de refracción *n* sobre otro de índice de refracción *n* 0 , al aplicar la ley de Snell, y teniendo en cuenta que el ángulo de polarización es complementario al de refracción, esto es, que  $r = \pi/2 - \theta_p \rightarrow \text{sen } r = \cos \theta_p$ , tenemos que

$$
\operatorname{tg}\theta_p = \frac{n'}{n}.\tag{19.2}
$$

El problema de utilizar este fenómeno para crear un polarizador eficaz radica en que el haz reflejado, aunque totalmente polarizado, es **débil**, mientras que el refractado, si bien potente, está tan solo parcialmente polarizado [\(Hecht,](#page-382-0) [2000,](#page-382-0) pág. 350).

Si el rayo incidente (independientemente de su ángulo de entrada) está polarizado en el plano de incidencia toda la energía se transmite con la misma polarización, no reflejándose nada (figura [19.2,](#page-273-2) centro), mientras que si la polarización es perpendicular a dicho plano parte del rayo se refleja y parte se refracta, conservando en ambos casos la dirección de polarización del rayo incidente (figura [19.2,](#page-273-2) derecha).

*Polarización por absorción*. Algunos cristales naturales adecuadamente cortados y algunos materiales artificiales absorben y transmiten la luz de forma diferente, dependiendo de su polarización, por lo que pueden utilizarse también para obtener luz polarizada linealmente. El filtro de polarización más conocido son las *láminas Polaroid*, en cuya estructura existen cadenas largas de hidrocarburos alineadas en una misma dirección, de forma que cuando la luz incide con su vector campo eléctrico paralelo a dichas cadenas se establecen corrientes eléctricas a lo largo de las mismas y la energía luminosa es absorbida, mientras que si incide de forma perpendicular es transmitida. Existen, pues, en este tipo de materiales (tanto los naturales como los artificiales) dos tipos de ejes, denominados de *absorción* y de *transmisión*, perpendiculares entre sí y que respectivamente absorben y transmiten la radiación incidente.

<span id="page-274-0"></span>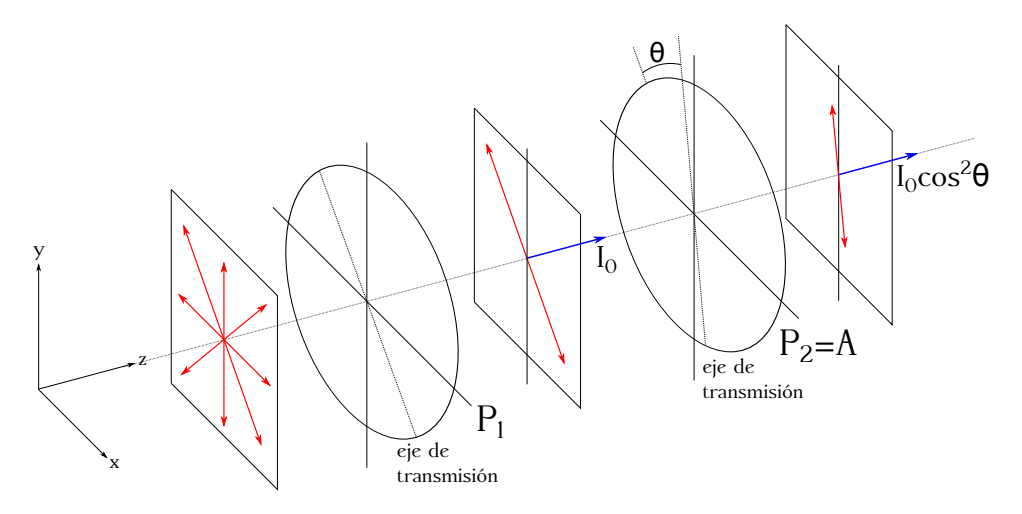

Figura 19.3: Sistema polarizador-analizador y ley de Malus.

Un sistema polarizador-analizador consta de dos películas polarizadoras sucesivas que permiten modificar la intensidad de la radiación incidente a través de la variación del ángulo entre sus ejes de transmisión (la figura [19.3](#page-274-0) muestra el instrumento descrito). A la primera película, *P*1, se la llama *polarizador* y permite polarizar según su eje de transmisión la luz incidente, que será devuelta con una intensidad *I*0. A continuación se coloca la segunda

película, de nuevo un polarizador, aunque en este caso se le denomina *analizador* (*A* en la figura), cuyo eje de transmisión formará un ángulo *θ* con el de *P*1. Al atravesarlo, la radiación saldrá con una intensidad igual a

$$
I = I_0 \cos^2 \theta,\tag{19.3}
$$

ecuación denominada *ley de Malus*[2](#page-275-0) . Mediante el giro del analizador se podrá dejar pasar toda la radiación incidente  $(\theta = 0 \text{ e } I = I_0)$  o bien impedir su paso  $(\theta = \pi/2 \text{ e } I = 0)$ .

- *Polarización por dispersión*. Algunas partículas o moléculas absorben y vuelven a radiar (dispersar) energía luminosa. La energía dispersada se sustrae del haz incidente, mientras que la luz dispersada en direcciones perpendiculares a la de incidencia está polarizada. Por ejemplo, las moléculas de aire en la atmósfera terrestre dispersan la luz del Sol, cuya intensidad aumenta con la frecuencia (se dispersa en mayor medida el azul que el rojo).
- *Polarización por birrefringencia*. La birrefringencia o doble refracción (ver<sup>[3](#page-275-1)</sup> figura [19.4\)](#page-275-2) es un fenómeno que se presenta en algunos materiales anisótropos (la velocidad de propagación de la luz en ellos varía según la dirección) como minerales con estructura cristalina no cúbica (la calcita, por ejemplo) o ciertos plásticos como el celofán tratado. En estos materiales la permitividad eléctrica *ε* no es un escalar, sino un tensor, por lo que la relación [\(17.8\)](#page-252-1) responde a

$$
\begin{bmatrix}\nD_x \\
D_y \\
D_z\n\end{bmatrix} = \begin{bmatrix}\n\varepsilon_1 & 0 & 0 \\
0 & \varepsilon_2 & 0 \\
0 & 0 & \varepsilon_3\n\end{bmatrix} \cdot \begin{bmatrix}\nE_x \\
E_y \\
E_z\n\end{bmatrix}.
$$
\n(19.4)

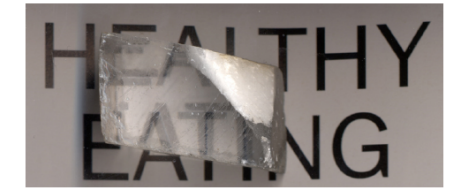

Figura 19.4: Cristal birrefringente.

<span id="page-275-2"></span>Los cristales que cumplen  $\varepsilon_1 \neq \varepsilon_2 = \varepsilon_3$  se denominan *uniáxicos*, y la dirección del eje de simetría de su estructura atómica (de los enlaces entre sus átomos y moléculas) se denomina *eje óptico*. En los medios uniáxicos la onda refractada se descompone en dos ondas polarizadas linealmente en planos perpendiculares entre sí y con diferente velocidad de propagación: los llamados *rayo ordinario* y *rayo extraordinario* (ver figura [19.5\)](#page-276-0). La velocidad de propagación del rayo ordinario es mayor que la del rayo extraordinario **excepto** cuando la dirección de incidencia **coincide** con la del eje óptico, caso en que dichas velocidades son iguales y no se da el fenómeno de birrefringencia. El rayo ordinario forma un frente de ondas secundario esférico y se propaga como si el medio fuera isótropo. Está polarizado linealmente en la dirección perpendicular al plano formado por la dirección de propagación y el eje óptico y cumple la ley de Snell, por lo que no se desvía en caso de incidencia normal en el cristal. Por su parte, el rayo extraordinario forma un frente de ondas

<span id="page-275-0"></span> $2$ [Étienne Louis Malus \(1775–1812\).](http://www-history.mcs.st-andrews.ac.uk/Biographies/Malus.html)

<span id="page-275-1"></span><sup>3</sup> Imagen tomada de [Wikimedia Commons,](https://commons.wikimedia.org/wiki/File:Calcite.jpg) etiquetada de dominio público.

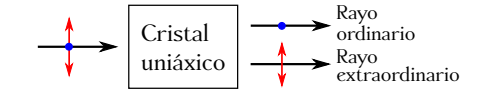

Figura 19.5: Esquema general del efecto de birrefringencia.

<span id="page-276-1"></span><span id="page-276-0"></span>secundario elíptico y está polarizado linealmente dentro del plano de incidencia, formado por la dirección de propagación y el eje óptico. Además, **no** cumple la ley de Snell: en caso de incidencia normal en el cristal **sí** se desvía. La figura [19.6](#page-276-1) muestra gráficamente los comportamientos descritos.

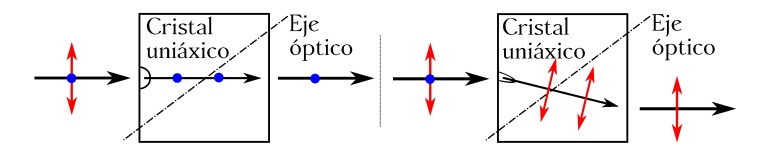

Figura 19.6: Caminos seguidos por los rayos ordinario (izquierda) y extraordinario (derecha) en el interior de un material uniáxico.

Una forma de conseguir una única señal de salida polarizada consiste en hacer que el rayo incidente sea simultáneamente perpendicular a la cara del cristal y al eje óptico (ver figura [19.7\)](#page-276-2). En este caso ni el rayo ordinario ni el extraordinario se desvían, sino que siguen el mismo camino, pero con velocidades distintas. Esto acarrea un cambio en la longitud de onda de acuerdo a la ecuación [\(18.4\)](#page-259-3), lo que a la salida del cuerpo birrefringente se traducirá, en combinación con el espesor *e* de la lámina, en un desfase entre los dos rayos que provocará la polarización del resultado. Los desfases para los rayos ordinario y extraordinario a la salida de la lámina serán

$$
\begin{cases}\n\varphi_{\text{ord}} = \omega t - k_{\text{ord}} e, \\
\varphi_{\text{ext}} = \omega t - k_{\text{ext}} e,\n\end{cases}
$$
\n(19.5)

de donde se deduce que el desfase de la combinación de ambos será

$$
\Delta \varphi = \varphi_{\text{ext}} - \varphi_{\text{ord}} = (k_{\text{ext}} - k_{\text{ord}}) e = k_0 (n_{\text{ext}} - n_{\text{ord}}) e, \qquad (19.6)
$$

donde se ha utilizado la ecuación

$$
k_1 = k_0 \, n_1,\tag{19.7}
$$

<span id="page-276-2"></span>que relaciona a través del índice de refracción del medio 1 el número de onda en ducho medio 1 y en el vacío. Entonces, si ∆*ϕ* = *π/*2 la polarización del rayo emergente es circular y a la lámina que consigue este efecto se le llama *lámina de cuarto de onda*. Si ∆*ϕ* = *π* la polarización será lineal y nos encontraremos ante una *lámina de media onda*.

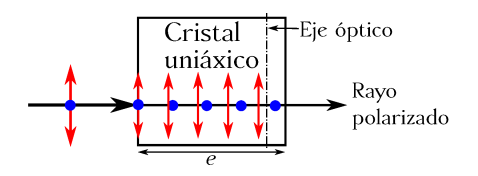

Figura 19.7: Polarización por birrefringencia mediante incidencia de un rayo perpendicular simultáneamente a la cara del cristal y al eje óptico.

# **19.2. Condiciones generales de interferencia**

Se conoce como interferencia luminosa, que puede ser constructiva o destructiva, a la modificación de la intensidad obtenida por la superposición de dos o más rayos. Este fenómeno no fue advertido hasta 1801 por T. Young, cuando aún prevalecía la teoría corpuscular, momento en el cual se puso de manifiesto el carácter ondulatorio de la luz.

<span id="page-277-0"></span>Para poder explicar el fenómeno de interferencia necesitamos conocer el *principio de Huygens*, que establece que cada punto en un frente de onda en propagación sirve como fuente de trenes de ondas esféricas secundarias de tal modo que, al cabo de cierto tiempo, el frente de onda será la envolvente de dichos frentes secundarios, que conservan la frecuencia y longitud de onda de la perturbación original [\(Hecht,](#page-382-0) [2000,](#page-382-0) pág. 105). La figura [19.8](#page-277-0) muestra esquemáticamente la propagación de un frente de ondas plano y otro circular según el principio de Huygens.

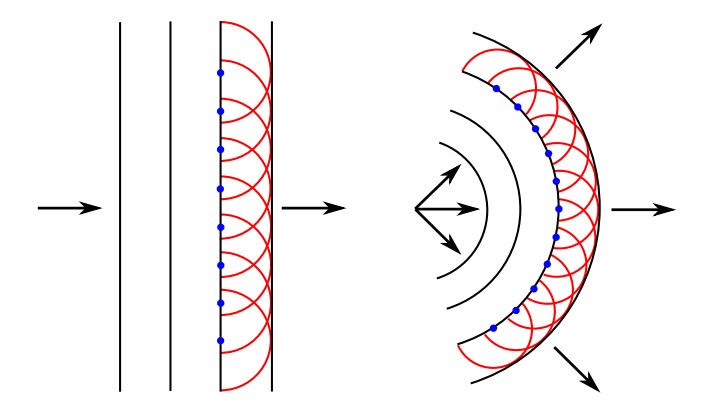

Figura 19.8: Propagación de frentes de onda plano (izquierda) y cicular (derecha) según lo establecido en el principio de Huygens.

Es de aplicación también el *principio de superposición*, según el cual la perturbación resultante en cualquier punto y en cualquier instante se puede hallar sumando las perturbaciones instantáneas que se producirían en el punto por las ondas individuales que estén implicadas, como si cada una de ellas actuara sola. Sean *F*<sup>1</sup> y *F*<sup>2</sup> son dos focos radiantes que emiten ondas cuyas perturbaciones son paralelas, de igual frecuencia y que se propagan en todas direcciones. Las perturbaciones en un punto *P* situado a distancias *r*1y *r*<sup>2</sup> de *F*<sup>1</sup> y *F*2, respectivamente, serán

<span id="page-277-1"></span>
$$
\begin{cases}\nF_{1P} = E_1 \operatorname{sen} (\omega t - kr_1 + \varphi_{01}), \\
F_{2P} = E_2 \operatorname{sen} (\omega t - kr_2 + \varphi_{02}),\n\end{cases}
$$
\n(19.8)

siendo la amplitud de la perturbación resultante

$$
E_P^2 = E_1^2 + E_2^2 + 2E_1E_2\cos\left[k(r_2 - r_1) + \Delta\varphi\right],\tag{19.9}
$$

con ∆*ϕ* = *ϕ*<sup>01</sup> − *ϕ*02. El proceso natural de emisión de luz es debido a excitaciones atómicas que se producen muchas veces por segundo, emitiendo trenes de onda con fases iniciales en general diferentes, por lo que ∆*ϕ* varía muchas veces en la unidad de tiempo. El valor medio de la función cos  $[k(r_2 - r_1) + \Delta \varphi]$  es cero, por lo que la amplitud en cualquier punto será

$$
E^2 = E_1^2 + E_2^2. \tag{19.10}
$$

Por lo tanto **no** se observan interferencias en el caso de superposición de fuentes de luz natural, ya que la amplitud y la intensidad es igual en todos los puntos. Para poder observarlas

#### $(c)$  BY-NC-SA

es preciso que la diferencia de fase sea constante, es decir, que los focos sean *coherentes*. Dos focos son coherentes cuando mantienen constante la diferencia de fase, por lo que podrá observarse la figura de interferencia que forman cuando actúan simultáneamente sobre el mismo punto. Supongamos los focos de la ecuación [\(19.8\)](#page-277-1) coherentes y, para mayor simplicidad, ∆*ϕ* = 0. En este caso, su interferencia en un punto *P* será *constructiva* si

$$
\cos\left[k(r_2 - r_1)\right] = 1,\tag{19.11}
$$

con lo que la amplitud total será

$$
E_P^2 = E_1^2 + E_2^2 + 2E_1E_2 = (E_1 + E_2)^2 \rightarrow E_P = E_1 + E_2,
$$
\n(19.12)

es decir, la amplitud total es la suma de las amplitudes de cada onda. Por otra parte, se dará *interferencia destructiva* si

$$
\cos\left[k(r_2 - r_1)\right] = -1,\tag{19.13}
$$

lo que lleva a

$$
E_P^2 = E_1^2 + E_2^2 - 2E_1E_2 = (E_1 - E_2)^2 \to E_P = E_1 - E_2,
$$
\n(19.14)

y la amplitud total es la diferencia de amplitudes de cada onda.

# **19.3. Experimento de Young de doble rendija**

Un experimento fundamental es el de la doble rendija de Young, el cual formó parte de los trabajos del físico inglés encaminados a demostrar la naturaleza ondulatoria de la luz. El esquema general, mostrado en la figura [19.9,](#page-278-0) consiste en un foco de luz **monocromática**, a continuación una placa opaca con un rendija estrecha (del orden de la longitud de onda de la radiación incidente, para que pueda actuar como fuente puntual), que llamaremos foco *F* y, tras ésta, una nueva placa opaca paralela a la primera, esta vez con dos rendijas estrechas *R*<sup>1</sup> y *R*<sup>2</sup> (de nuevo del orden de la longitud de onda de la radiación) situadas simétricamente con respecto a la normal a la placa que pasa por *F* y con una separación *d* entre ellas pequeña. Por último se sitúa una pantalla de proyección paralela a las placas con las rendijas a una distancia *D* de la segunda de modo que  $D/d > 10^3$  [\(Hecht,](#page-382-0) [2000,](#page-382-0) pág. 392).

<span id="page-278-0"></span>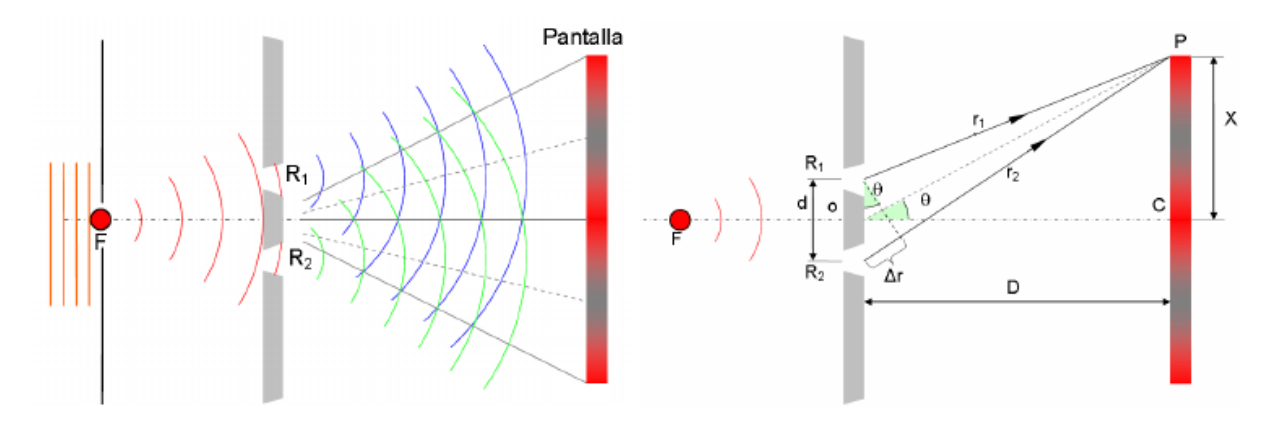

Figura 19.9: Experimento de Young de doble rendija. Esquema general (izquierda) y acotaciones para la construcción del patrón de interferencia (derecha).

Al incidir el haz de luz monocromática en la primera rendija se consigue transmitir un haz cilíndrico y coherente, es decir, con todos los puntos de su frente de onda en fase. De este modo,

al alcanzar la segunda pantalla, y debido a la simetría de las rendijas, estarán también en fase los puntos del frente correspondientes a *R*<sup>1</sup> y *R*2, los cuales constituirán dos fuentes secundarias de dos nuevas ondas cilíndricas coherentes entre sí, cuyo patrón de interferencia se recogerá en la pantalla de proyección. Este patrón consiste en una franja central brillante (interferencia constructiva) coincidente con la normal a la pantalla que pasa por *F* y la alternancia de franjas oscuras (interferencia destructiva) y brillantes a ambos lados a medida que nos alejamos del centro (ver<sup>[4](#page-279-0)</sup> figura [19.10\)](#page-279-1).

<span id="page-279-1"></span>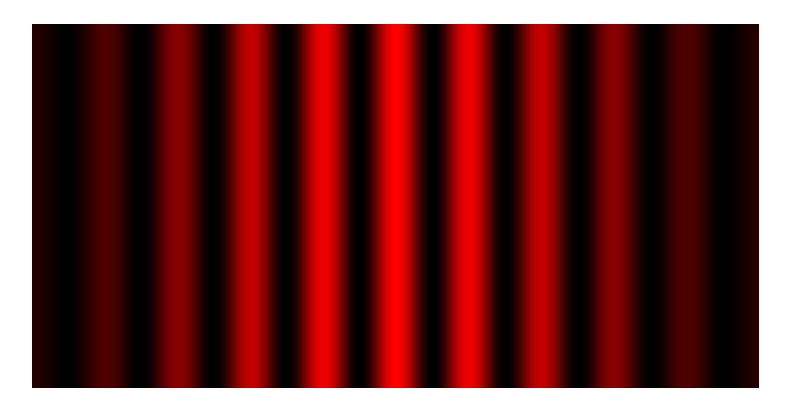

Figura 19.10: Patrón de interferencia en el experimento de Young.

Dado un punto *P* en la pantalla de proyección, cercano al centro *C*, estudiemos la interferencia que se produce en él entre los frentes de onda que se generan en *R*<sup>1</sup> y *R*2. Como podemos ver en la figura [19.9](#page-278-0) (derecha), la diferencia de caminos ópticos será ∆*r* = *r*<sup>2</sup> −*r*1, que es igual a

<span id="page-279-3"></span>
$$
r_2 - r_1 = d \operatorname{sen} \theta \approx d \theta, \tag{19.15}
$$

donde hemos utilizado la aproximación sen  $\theta \approx \theta$ , ya que *P* es cercano al centro y *D* es grande. Por otra parte tenemos que

<span id="page-279-2"></span>
$$
tg \theta = \frac{x}{D} \approx \theta,\tag{19.16}
$$

donde se ha considerado, por la misma razón que la indicada anteriormente, que tg $\theta \approx \theta$  y siendo *x* la distancia desde el punto donde se observa la franja de interferencia al punto *C*, medida sobre la pantalla. Sustituyendo la ecuación [\(19.16\)](#page-279-2) en [\(19.15\)](#page-279-3) obtenemos

$$
r_2 - r_1 = \Delta r = \frac{d}{D}x.\tag{19.17}
$$

Puesto que las ondas emitidas por *R*<sup>1</sup> y *R*<sup>2</sup> están en fase, para que su interferencia en *P* sea constructiva la diferencia de camino óptico ∆*r* ha de ser un múltiplo entero de la longitud de onda, es decir,  $\Delta r = m\lambda$  con  $m \in \mathbb{Z}$ , luego

$$
\Delta r = m\lambda = \frac{d}{D}x_{\text{max}} \to x_{\text{max}} = m\frac{D}{d}\lambda,\tag{19.18}
$$

donde *x*m´ax será la coordenada *X* de cada franja brillante en la pantalla de proyección para cada valor de *m*.

Para el cálculo de las posiciones de las franjas oscuras el modo de proceder es idéntico, pero teniendo en cuenta el incremento de camino óptico para interferencia desctructiva, ∆*r* =  $(2m + 1)\lambda/2$  con  $m \in \mathbb{Z}$ , por lo que llegamos a

$$
\Delta r = (2m+1)\frac{\lambda}{2} = \frac{d}{D}x_{\min} \rightarrow x_{\min} = (2m+1)\frac{D}{d}\frac{\lambda}{2}.
$$
\n(19.19)

<span id="page-279-0"></span><sup>4</sup> Imagen tomada de [Wikimedia Commons,](https://commons.wikimedia.org/wiki/File:Lichtintensit%C3%A4t_hinter_Doppelspalt.png) con licencia original Creative Commons BY-SA 3.0.

# <span id="page-280-3"></span>**19.4. Difracción de Fraunhofer por una rendija**

La difracción es la flexión de la luz alrededor de un obstáculo que se encuentra en su camino. Dado un haz de luz monocromática coherente que se aproxima a una placa opaca con una rendija, tras la cual hay una pantalla de proyección, los fenómenos de difracción se dividen en dos tipos: (1) aquéllos en los que el manantial luminoso y la pantalla se encuentran muy alejados de la abertura que ocasiona el fenómeno de difracción, y (2) aquéllos en los que el manantial, la pantalla o ambos están a distancia finita de la abertura. Por razones históricas los primeros se denominan *difracción de Fraunhofer* [5](#page-280-0) y los segundos *difracción de Fresnel*, aunque el proceso físico es el mismo.

Tomemos un haz de luz monocromática coherente que se aproxima a una placa opaca con una rendija cuya anchura sea de un tamaño lo suficientemente grande como para que siguiendo el principio de Huygens contenga varios focos generadores del frente de ondas transmitido. Suponemos que la fuente de luz está en el infinito con respecto a placa de la rendija, la cual estará también situada a distancia infinita de la pantalla donde se proyectará el patrón de difracción, por lo que tanto el frente de onda incidente en la rendija como los que llegan a la pantalla serán planos. Esto implica, en el caso del tren incidente, que la perturbación llegará a todos los puntos de la rendija en fase, con lo que la figura de difracción que se forma en la pantalla se prodrá explicar por las leyes de interferencia. La figura [19.11](#page-280-1) muestra la propagación del tren de ondas al atravesar la rendija de la placa en una situación como la definida. En la práctica, para materializar las distancias infinitas se colocan antes y después de la placa con la rendija sendas lentes convergentes, de tal forma que situando el emisor de luz en el foco de la primera lente se consigue que salga un haz paralelo, que es el que incide en la rendija, mientras que la segunda hace que los rayos paralelos del nuevo frente de onda interfieran en el plano focal de la lente [\(Casas,](#page-381-0) [1994,](#page-381-0) pág. 293).

<span id="page-280-1"></span>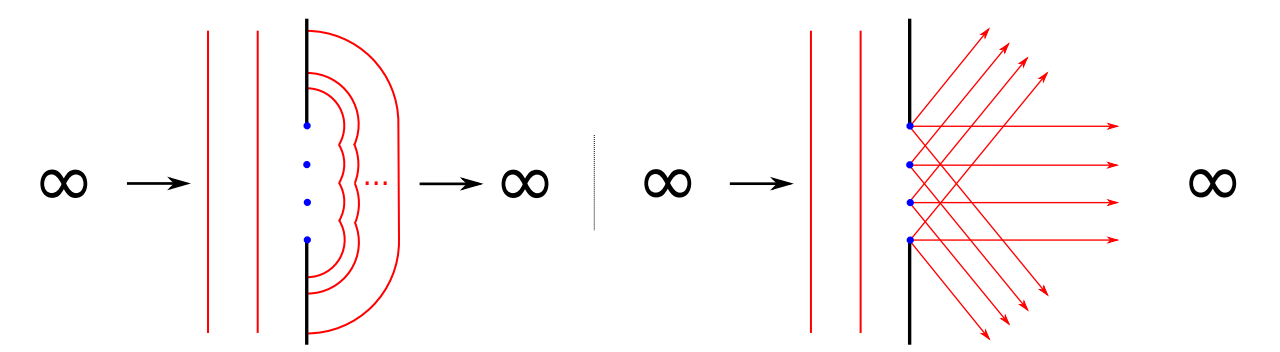

Figura 19.11: Propagación de un frente de onda según el principio de Huygens al incidir sobre una rendija.

Consideremos el grupo de rayos que salen paralelos al eje perpendicular a la placa con la rendija en nuestro experimento (figura [19.12,](#page-281-0) izquierda). Todos tienen la misma fase inicial e inciden paralelos al eje óptico de la lente convergente situada tras la rendija $^6$  $^6$ , luego convergerán el su foco con interferencia constructiva produciendo el denominado *máximo central* del patrón de interferencia, que será una franja brillante.

Si ahora consideramos los rayos que se desvían del eje un ángulo *θ* llegará un punto en que interferirán de manera destructiva produciendo una franja oscura. Esta situación corresponderá

<span id="page-280-2"></span><span id="page-280-0"></span><sup>5</sup> [Joseph Ritter von Fraunhofer \(1787–1826\).](https://en.wikipedia.org/wiki/Joseph_von_Fraunhofer)

<sup>6</sup>Aunque en el dibujo la hemos puesto con una cierta separación con respecto a la placa con la rendija, en el experimento real puede estar pegada a ella.

a un ángulo  $\theta_{\text{min}}$  que procederemos a calcular. Para ello tengamos en cuenta la figur[a19.12](#page-281-0) (centro), donde vemos el haz de rayos paralelos que salen de la rendija con el citado ángulo  $\theta_{\min}$ y podemos observar que la onda que sale de cada foco puntual se diferencia de las demás en el camino recorrido. En aquella situación donde los caminos recorridos por los rayos extremos (inferior y superior en el dibujo) se diferencien en un número entero de longitudes de onda se derá interferencia **destructiva** en la placa de proyección. En efecto, y particularizando para la figura con la que estamos trabajando, donde la diferencia de caminos entre los rayos extremos es *λ*, el camino recorrido por el rayo que pasa por el punto central de la rendija se diferencia en *λ/*2 del camino recorrido por el rayo inferior, luego interferirá de manera destructiva con él tras pasar por la lente y converger en el plano focal. Lo mismo se puede afirmar del resto de rayos que parten de los focos puntuales de la rendija, que interferirán de dos en dos de manera destructiva produciendo la franja oscura de interferencia. Del triángulo rectángulo de la figur[a19.12](#page-281-0) (centro) podemos deducir, generalizando, la ecuación que dará los ángulos correspondientes a las franjas oscuras del patrón como

$$
\operatorname{sen}\theta_{\min} = m\frac{\lambda}{a},\tag{19.20}
$$

donde  $m \in \mathbb{Z} - \{0\}.$ 

<span id="page-281-0"></span>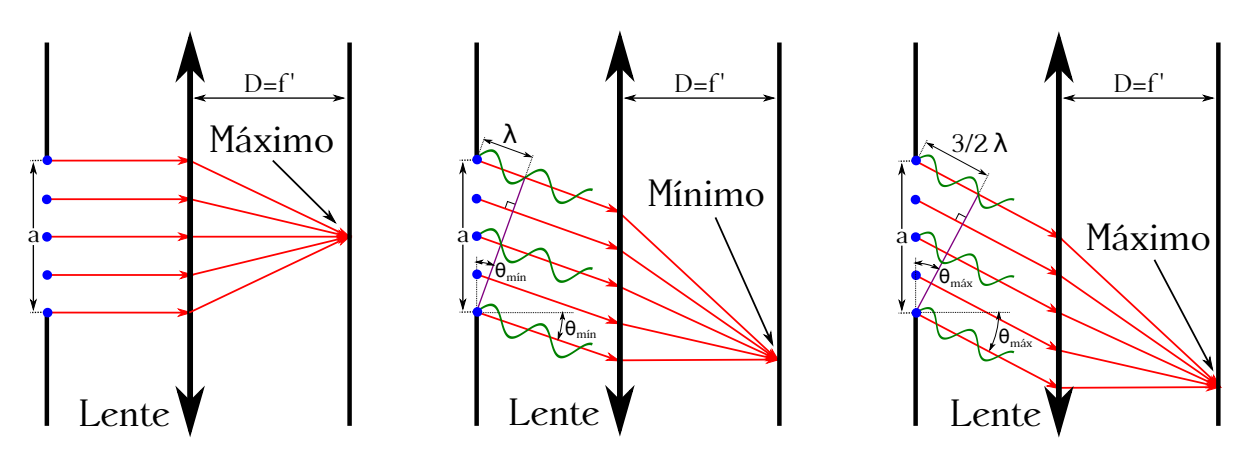

Figura 19.12: Rayos paralelos a la salida de la rendija en el experimento de Fraunhofer.

Si seguimos aumentando el ángulo llegará un punto en que de nuevo veremos una franja brillante, signo de interferencia **constructiva**. En este caso (ver figura [19.12,](#page-281-0) derecha) el camino recorrido por los rayos extremos será un múltiplo impar de 3*λ/*2, lo que da lugar a que un tercio de los rayos interfieran formando un máximo menos intenso que el central. En general, para interferencia constructiva la diferencia de caminos entre los rayos extremos ha de ser un múltiplo entero de  $\lambda$  más  $\lambda/2$ , es decir,  $m \lambda + \lambda/2$ , luego ángulos de interferencia constructiva se calculan como

$$
\operatorname{sen}\theta_{\max} = (2m+1)\frac{\lambda}{2a} \tag{19.21}
$$

donde  $m \in \mathbb{Z} - \{0\}.$ 

El patrón de difracción en este caso será diferente en este caso al del experimento de doble rendija, constando de una franja central ancha y brillante, mientras que a los lados aparecen otras franjas cada vez menos brillantes que se alternan con franjas oscuras. Teniendo en cuenta la focal  $f'$  de la lente empleada, que en la figura [19.12](#page-281-0) hemos denotado como *D*, las posiciones

#### $(O<sub>c</sub>)$  BY-NC-SA

de los mínimos y de los máximos (excepto el central) se calcularán como

<span id="page-282-3"></span>
$$
\begin{cases}\n x_{\min} = m \frac{D}{a} \lambda, \\
 x_{\max} = (2m+1) \frac{D}{2a} \lambda,\n\end{cases}
$$
\n(19.22)

donde *m* ∈ Z − {0} y, debido a que los ángulos en todos los casos son pequeños hemos hecho la aproximación sen  $\theta \approx \text{tg } \theta \approx \theta$ .

La figura [19.13](#page-282-0) (izquierda<sup>[7](#page-282-1)</sup>) muestra el patrón de interferencia producido por una abertura rectangular (para el caso de una rendija alargada el patrón sería muy similar, no existiendo los rectángulos brillantes del eje *Y* y siendo las franjas del eje *X* alargadas en la vertical), mientras que la imagen de la derecha<sup>[8](#page-282-2)</sup>) se corresponde con el patrón de una abertura circular, donde la figura de difracción está formada por un diso central brillante rodeado por anillos alternativamente oscuros y brillantes. El ángulo correspondiente al primer mínimo en este último caso será

$$
\operatorname{sen}\theta_{\min_1} = 1,22\frac{\lambda}{a},\tag{19.23}
$$

donde *a* es el diámetro de la abertura. Si como en las ecuaciones [\(19.22\)](#page-282-3) consideramos *D* la distancia focal de la lente podremos aproximar de nuevo sen  $\theta \approx \text{tg } \theta \approx \theta$  y, por lo tanto, el ángulo correspondiente al primer mínimo será

$$
\theta_{\min_1} = 1,22\frac{\lambda}{a},\tag{19.24}
$$

mientras que para el radio del círculo tendremos

$$
r_{\min_1} = 1,22\frac{D}{a}\lambda,\tag{19.25}
$$

siendo *D*, como se ha indicado, la distancia focal de la lente. El 85 % de la energía está en el disco central brillante, denominado *disco de Airy*[9](#page-282-4) .

<span id="page-282-0"></span>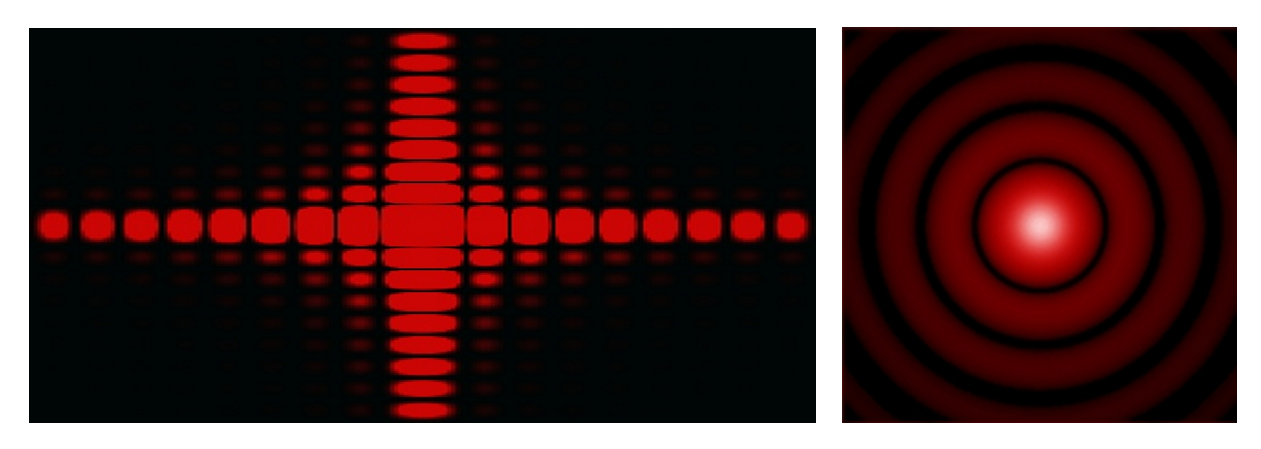

Figura 19.13: Patrón de difracción de Fraunhofer por una rendija rectangular (izquierda) y para una abertura circular (derecha).

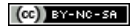

<span id="page-282-1"></span><sup>7</sup> Imagen tomada de [Wikimedia Commons,](https://en.wikipedia.org/wiki/File:Rectangular_diffraction.jpg) con licencia original Creative Commons BY-SA 3.0.

<span id="page-282-2"></span><sup>8</sup> Imagen tomada de [Wikimedia Commons,](https://en.wikipedia.org/wiki/File:Airy-pattern2.jpg) con licencia original Creative Commons BY-SA 3.0.

<span id="page-282-4"></span><sup>9</sup>[George Biddell Airy \(1801–1892\).](http://www-history.mcs.st-andrews.ac.uk/Biographies/Airy.html)

# **19.5. Poder separador de un instrumento óptico**

Del patrón de difracción producido por una abertura circular, visto en la sección [19.4,](#page-280-3) se deduce que la luz procedente de un foco puntual no dará un punto geométrico al ser difractada por una abertura circular (monturas de las lentes y diafragmas), sino un disco rodeado de anillos. El *poder separador* de un instrumento óptico, que es su capacidad de formar imágenes nítidas y separadas de objetos reales que se encuentran separados, queda determinado entonces por el fenómeno de la difracción. Dos imágenes procedentes de dos fuentes puntuales que atraviesan una abertura se encuentran en el *umbral de resolución* si el máximo central del diagrama de difracción de una de ellas coincide con el primer mínimo de la otra, lo que se conoce como *criterio de Rayleigh*<sup>[10](#page-283-0)</sup>. Entonces, las imágenes de dos puntos aparecerán separadas si el ángulo bajo el que se ven desde el centro de la abertura es mayor que (ver figura [19.14,](#page-283-1) superior)

$$
\theta_{\min} = \frac{\lambda}{a},\tag{19.26}
$$

donde *a* es la anchura de la rendija. Si trabajamos con una abertura circular los puntos proyectarán discos de Airy y el ángulo mínimo para que se perciban separados será (ver figura [19.14,](#page-283-1) centro e inferior $11$ )

$$
\theta_{\min} = 1,22\frac{\lambda}{a},\tag{19.27}
$$

donde *a* es el diámetro de la abertura.

<span id="page-283-1"></span>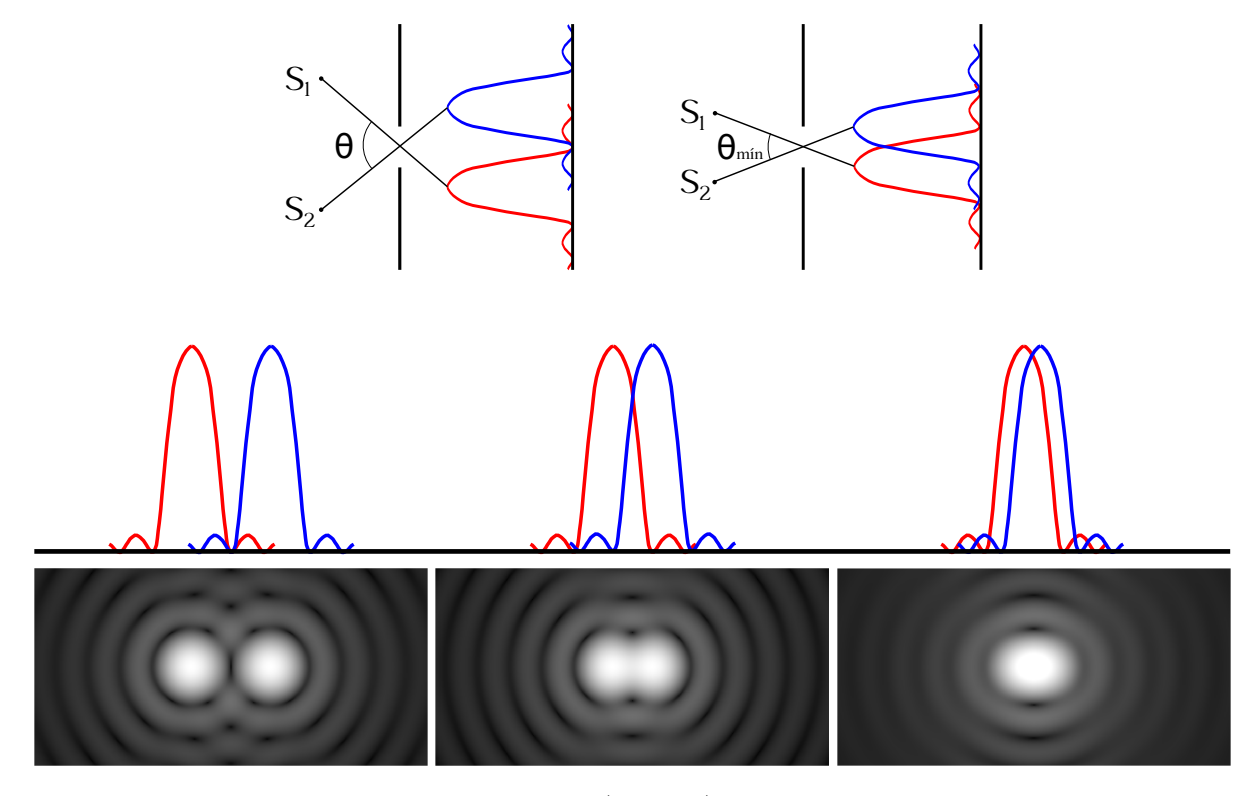

Figura 19.14: Esquema del criterio de Rayleigh (superior) e imágenes de dos puntos a través de una abertura circular para distintas distancias de separación entre ellos (centro e inferior).

<span id="page-283-0"></span> $10$ [John William Strutt \(Lord Rayleigh\) \(1842–1919\).](http://www-history.mcs.st-andrews.ac.uk/Biographies/Rayleigh.html)

<span id="page-283-2"></span><sup>11</sup>Imágenes tomadas de [Wikimedia Commons,](https://commons.wikimedia.org/wiki/File:Airy_disk_spacing_near_Rayleigh_criterion.png) etiquetadas de dominio público.

# **19.6. Interferencias en láminas delgadas**

<span id="page-284-0"></span>Sea un rayo luminoso que incide con un ángulo *i* cercano a la normal en el punto *A* de una lámina plana de caras paralelas de espesor *e*, tal y como se muestra en la figura [19.15.](#page-284-0) Identificaremos el medio del que procede el rayo por su índice de refracción *n*1, al medio que

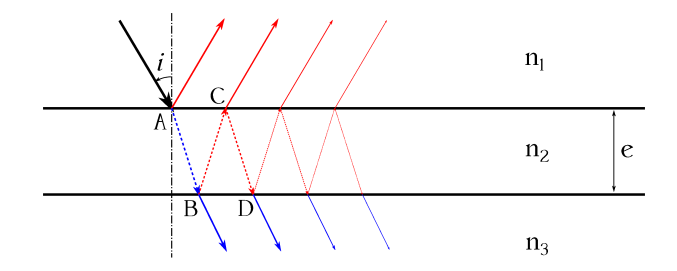

Figura 19.15: Haces de rayos reflejados y refractados en una lámina de caras plano paralelas a partir de un único rayo incidente.

comprende la lámina lo identificaremos con *n*<sup>2</sup> y al medio por debajo de ésta lo llamaremos, de nuevo identificándolo con su índice de refracción, *n*3. Parte del rayo original se reflejará en *A*, mientras que el resto de la energía luminosa se refractará hacia el interior de la lámina siguiendo el camino  $\overrightarrow{AB}$ . Al llegar a *B*, de nuevo parte de la energía se refleja en el interior de la propia lámina, esta vez hasta *C*, y el resto se refracta hacia el medio *n*3. La repetición de este proceso produce dos haces de rayos paralelos (donde la intensidad luminosa disminuirá rápidamente de un rayo al siguiente), uno por encima y otro por debajo de la lámina, dibujados con los colores rojo y azul en la figura [19.15.](#page-284-0)

Consideremos ahora, como se muestra en la figura [19.16,](#page-284-1) dos rayos reflejados 1 y 2 muy juntos, situación que se dará cuando el ángulo de incidencia *i* del rayo original en la lámina de caras plano paralelas sea pequeño. Al estar dichos rayos reflejados muy próximos se producirá interferencia entre ellos (*interferencia por reflexión*), el resultado de la cual dependerá de su diferencia de fase que, a su vez, vendrá determinada por dos factores:

- 1. La diferencia entre los caminos **ópticos** recorridos por los rayos 1 y 2 desde el punto de incidencia *A* del rayo original en la lámina hasta la llegada al ojo del observador.
- <span id="page-284-1"></span>2. Los posibles cambios de fase en las reflexiones de los puntos *A* y/o *B*.

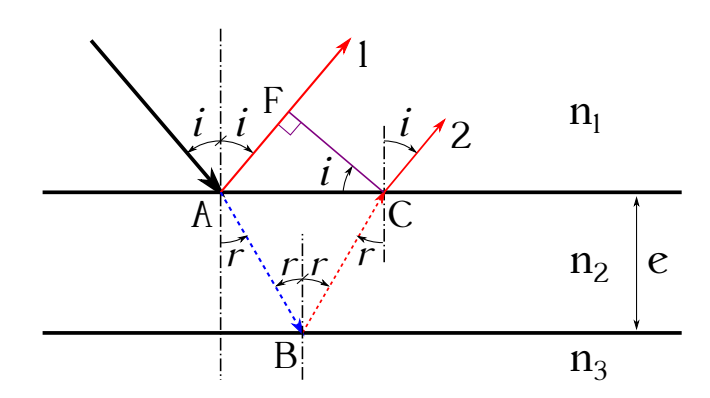

Figura 19.16: Diferencia de caminos recorridos por dos rayos reflejados en una lámina de caras plano paralelas, uno en su cara superior y el otro en su cara inferior.

La diferencia ∆ de caminos ópticos (ver sección [18.6\)](#page-268-3) entre los rayos es

<span id="page-285-1"></span>
$$
\Delta = n_2(\overline{AB} + \overline{BC}) - n_1\overline{AF},\tag{19.28}
$$

ecuación donde los caminos geométricos son, tomando como base de nuevo la figura [19.16,](#page-284-1)

<span id="page-285-0"></span>
$$
\begin{cases}\n\overline{AB} = \overline{BC} = \frac{e}{\cos r}, \n\overline{AF} = \overline{AC} \operatorname{sen} i, \n\overline{AC} = 2e \operatorname{tg} r, \n\operatorname{sen} i = \frac{n_2}{n_1} \operatorname{sen} r.\n\end{cases}
$$
\n(19.29)

Sustituyendo las expresiones [\(19.29\)](#page-285-0) en [\(19.28\)](#page-285-1) obtenemos

<span id="page-285-3"></span>
$$
\Delta = 2n_2 e \cos r,\tag{19.30}
$$

que, teniendo en cuenta la última expresión (ley de Snell) de la ecuación [\(19.29\)](#page-285-0), puede ser escrita en función el ángulo de incidencia *i* como

<span id="page-285-2"></span>
$$
\Delta = 2e\sqrt{n_2^2 - n_1^2 \operatorname{sen}^2 i},\tag{19.31}
$$

donde para ángulos de incidencia cercanos a la normal podemos asumir sin pérdida de generalidad que sen  $i \approx i \approx 0$  y la ecuación [\(19.31\)](#page-285-2) queda

$$
\Delta = 2n_2 e. \tag{19.32}
$$

De todo lo anterior podríamos deducir que si ∆ fuese un **múltiplo entero** de la longitud de onda de la radiación incidente los rayos 1 y 2 se encontrarían en fase y, por lo tanto, interferirían de manera constructiva.

Sin embargo, y como se indicó anteriormente, hay que tener en cuenta los posibles cambios de fase en las reflexiones de los puntos *A* y/o *B*. Si el índice de refracción del medio del que procede la luz es **menor** que el del segundo medio el rayo sufre un desfase de *π* rad en la reflexión, mientras que si el caso es el contrario su fase no cambia. Esto da lugar a distintas situaciones:

 $\blacksquare$  Medios con índices de refracción  $n_1 < n_2 < n_3$ : En este caso tanto la reflexión en *A* como la que se da en *B* introducen un desfase de *π* rad en los rayos 1 y 2, por lo que se dará interferencia constructiva si

$$
2n_2e = k\lambda_0,\tag{19.33}
$$

donde *k* es un número entero y *λ*<sup>0</sup> es la longitud de onda en el vacío (recordemos que estamos trabajando con el concepto de camino óptico, definido en la sección [18.6\)](#page-268-3). En estas condiciones se pueden deducir los espesores de la lámina para los cuales se dará interferencia constructiva (veremos un máximo o punto brillante) como

$$
e = k \frac{\lambda_0}{2n_2} = k \frac{\lambda_2}{2},\tag{19.34}
$$

donde hemos utilizado la relación  $\lambda_0 = n_i \lambda_i$  (ecuación [\(18.7\)](#page-264-1)).

Por su parte, la condición de interferencia destructiva (mínimo de interferencia o punto oscuro) se dará cuando el desfase entre los rayos sea de *π* rad, es decir, cuando la diferencia de caminos ópticos sea un múltiplo entero impar de la mitad de la longitud de onda:

$$
2n_2e = (2k+1)\frac{\lambda_0}{2},\tag{19.35}
$$

 $(c)$  BY-NC-SA

de donde se deduce que los posibles espesores de la lámina para este tipo de interferencia responden a la ecuación

$$
e = (2k+1)\frac{\lambda_0}{4n_2} = (2k+1)\frac{\lambda_2}{4},\tag{19.36}
$$

es decir, que cuando el espesor de la lámina es múltiplo entero impar de un cuarto de la longitud de onda en el medio *n*<sup>2</sup> el tren de ondas reflejado en la interfase *n*2*/n*<sup>3</sup> se retrasa en media longitud de onda con respecto al reflejado en la primera cara de la lámina (en la interfase  $n_1/n_2$ ).

- $\blacksquare$  Medios con índices de refracción  $n_1 > n_2 > n_3$ : Este caso es **idéntico al anterior**, ya que en **ninguna** de las reflexiones se introduce desfase.
- $\blacksquare$  Medios con índices de refracción  $n_1 < n_2 > n_3$ : Esta situación la encontramos, por ejemplo, en el caso de una lámina de vidrio inmersa en el aire. El rayo reflejado en *A* sufrirá un desfase de  $\pi$  rad por ser  $n_1 < n_2$ , mientras que el reflejado en *B* no sifrirá desfase alguno al ser  $n_2 > n_1$ . Por tanto, las condiciones de interferencia constructiva y destructiva serán las opuestas a las de los dos casos anteriores, esto es,

I. constructiva = 
$$
\begin{cases} 2n_2e = (2k+1)\frac{\lambda_0}{2}, \\ e = (2k+1)\frac{\lambda_2}{4}, \end{cases}
$$
 I. destructive = 
$$
\begin{cases} 2n_2e = k\lambda_0, \\ e = k\frac{\lambda_2}{2}. \end{cases}
$$
 (19.37)

 $\blacksquare$  Medios con índices de refracción  $n_1 > n_2 < n_3$ : Este caso es **idéntico al anterior**, con la salvedad de que el desfase se introduce en el rayo 2 en la reflexión en el punto *B*, que es donde se cumple que  $n_2 < n_3$ .

<span id="page-286-0"></span>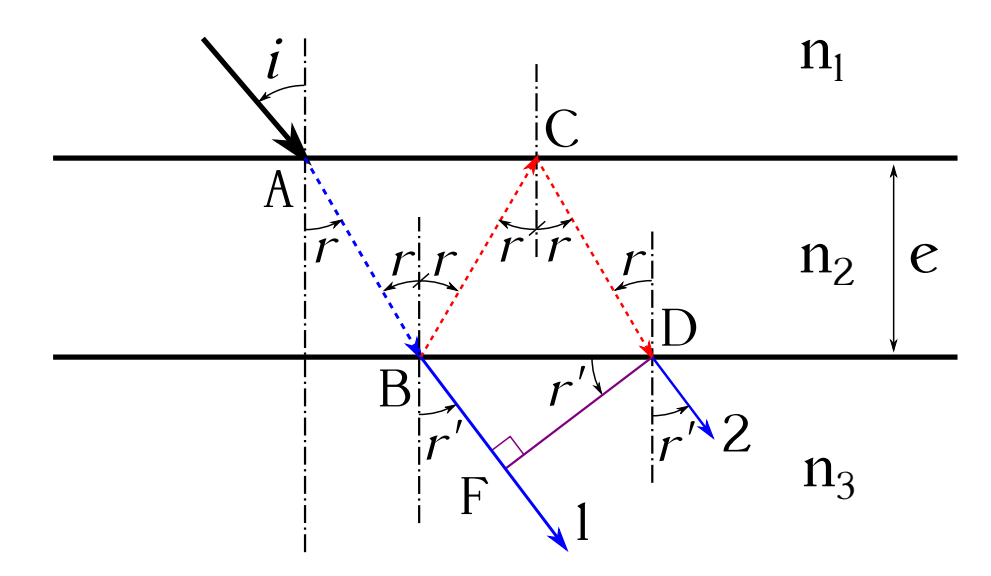

Figura 19.17: Diferencia de caminos recorridos por dos rayos refractados en una lámina de caras plano paralelas, uno directamente y otro tras dos reflexiones internas.

Consideremos ahora, como se muestra en la figura [19.17,](#page-286-0) el caso de *interferencia por transmisión*, es decir, la interferencia entre dos rayos, que de nuevo llamaremos 1 y 2, refractados por la lámina y muy próximos entre sí (consecuencia de la consideración de un ángulo de incidencia *i* cercano a la normal) que se observan desde el medio de índice de refracción *n*3. En este caso la diferencia de caminos ópticos entre los rayos 1 y 2 será

$$
\Delta = n_2(\overline{BC} + \overline{CD}) - n_3\overline{BF},\tag{19.38}
$$

cuyas componentes geométricas son

$$
\begin{cases}\n\overline{BC} = \overline{CD} = \frac{e}{\cos r}, \n\overline{BF} = \overline{BD} \operatorname{sen} r', \n\overline{BD} = 2e \operatorname{tg} r, \n\operatorname{sen} r' = \frac{n_2}{n_3} \operatorname{sen} r, \n\end{cases}
$$
\n(19.39)

lo que da lugar a la siguiente expresión final para ∆:

$$
\Delta = 2n_2 e \cos r,\tag{19.40}
$$

ecuación idéntica a la expresión [\(19.30\)](#page-285-3), que, al igual que aquélla, se puede poner en función del ángulo de incidencia *i* del rayo original como

<span id="page-287-0"></span>
$$
\Delta = 2e\sqrt{n_2^2 - n_1^2 \operatorname{sen}^2 i},\tag{19.41}
$$

donde de nuevo se ha utilizado la última expresión (ley de Snell) de la ecuación [\(19.29\)](#page-285-0), válida también en este caso de estudio de la interferencia por transmisión. Como hemos indicado con anterioridad, se considera que el ángulo de incidencia del rayo inicial es próximo a cero, por lo que sen *i* ≈ *i* y la ecuación [\(19.41\)](#page-287-0) se transforma, como ya ocurría en el caso de la interferencia por reflexión, en

$$
\Delta = 2n_2 e. \tag{19.42}
$$

Nuevamente nos enfrentamos aquí a varios casos diferentes, dependiendo de los índices de refracción de los medios implicados:

 $\blacksquare$  Medios con índices de refracción  $n_1 < n_2 < n_3$ : En este caso la reflexión en *B* introduce un desfase de *π* rad en el rayo 2 por ser *n*<sup>2</sup> *< n*3, mientras que la que tiene lugar en *C* no comporta desfase, ya que  $n_2 > n_1$ . Queda, pues, el rayo 2 desfasado  $\pi$  rad con respecto al 1. Las condiciones de interferencia constructiva y destructiva serán, entonces, las **mismas** que las de los casos *n*<sup>1</sup> *< n*<sup>2</sup> *> n*<sup>3</sup> y *n*<sup>1</sup> *> n*<sup>2</sup> *< n*<sup>3</sup> en el esquema de interferencia por reflexión:

I. constructiva = 
$$
\begin{cases} 2n_2e = (2k+1)\frac{\lambda_0}{2}, \\ e = (2k+1)\frac{\lambda_2}{4}, \end{cases}
$$
 I. destructive = 
$$
\begin{cases} 2n_2e = k\lambda_0, \\ e = k\frac{\lambda_2}{2}, \end{cases}
$$
 (19.43)

donde *k* es un número entero y *λ*<sup>0</sup> es la longitud de onda de la radiación en el vacío y  $\lambda_2 = \lambda_0/n_2$  la longitud de onda en el interior de la lámina.

 $\blacksquare$  Medios con índices de refracción  $n_1 > n_2 > n_3$ : Este caso es **idéntico al anterior**, con la diferencia de que el desfase de *π* rad en el rayo 2 se introduce en la reflexión en el punto *C*, en que se cumple  $n_1 > n_2$ .
$\blacksquare$  Medios con índices de refracción  $n_1 < n_2 > n_3$ : En este caso no se introducen desfases ni en la reflexión en *B* ni en la correspondiente a *C*, ya que en ambos casos la índice de refracción del primer medio es mayor al del segundo. Por lo tanto, las condiciones de interferencia constructiva y destructiva serán

I. constructiva = 
$$
\begin{cases} 2n_2e = k\lambda_0, \\ e = k\frac{\lambda_2}{2}, \end{cases}
$$
 I. destructive = 
$$
\begin{cases} 2n_2e = (2k+1)\frac{\lambda_0}{2}, \\ e = (2k+1)\frac{\lambda_2}{4}, \end{cases}
$$
 (19.44)

ecuaciones correspondientes a los casos  $n_1 < n_2 < n_3$  y  $n_1 > n_2 > n_3$  del esquema de interferencia por reflexión.

Medios con índices de refracción *n*<sup>1</sup> *> n*<sup>2</sup> *< n*3: Este caso es **idéntico al anterior** con la diferencia de que aquí se introducen dos desfases de *π* rad en el rayo 2 (resultando un desfase total nulo), uno en el punto *B* y otro en el *C*, ya que  $n_1 > n_2$  y  $n_3 > n_2$ .

Si la lámina tiene forma de cuña de ángulo *α* pequeño y trabajamos con luz monocromática con un ángulo de incidencia próximo a la normal, el patrón de interferencia por **reflexión** estará compuesto por una serie de bandas transversales equiespaciadas alternativamente brillantes y oscurás, dependiendo del grosor en cada punto y de que el tipo de interferencia sea constructiva o destructiva (ver figura [19.18\)](#page-288-0). Para ángulos de incidencia *i* pequeños y ángulos de inclinación *α*

<span id="page-288-0"></span>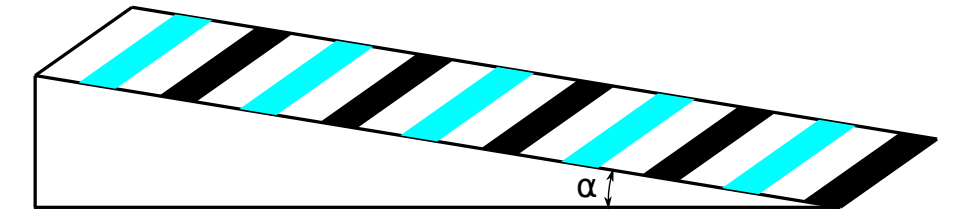

Figura 19.18: Lámina en cuña y bandas de interferencia.

también pequeños el estudio de las interferencias puede llevarse a cabo mediante la formulación correspondiente a una lámina de caras plano paralelas, ya que los rayos emergentes tras las reflexiones de la luz son prácticamente paralelos. Esto deja como único parámetro variable el espesor *e* de la lámina en cada punto, de ahí la aparición de las bandas oscuras y brillantes a lo largo de la dirección en que varía la pendiente de la cuña.

La figura [19.19](#page-289-0) muestra esquemáticamente la refracción de dos rayos de ángulo de incidencia *i* en las superficies de una cuña de ángulo *α*. Se asume que el medio del que provie la luz tiene un índice de refracción *n*<sup>1</sup> **mayor** que el índice *n*<sup>2</sup> del material de la cuña. Como se puede apreciar, el rayo original se refracta con un ángulo *r < i* al atravesar la primera superficie, para reflejarse en la interfase  $n_2/n_3$  con ángulos de incidencia y reflexión iguales a  $r + \alpha$ . Dicho rayo reflejado continúa su camino e incide nuevamente en la primera superficie, esta vez desde la parte interna, con un ángulo *r*+2*α* para finalmente refractarse hacia el exterior con un ángulo *i*+*θ > r*+2*α*, ya que  $n_2 > n_1$ . Estrictamente, los rayos emergentes tras las reflexiones, etiquetados como  $1_j$  y  $2_j$ , y 1*<sup>k</sup>* y 2*<sup>k</sup>* en la figura, **no** son paralelos, pero su diferencia angular de salida es tan pequeña (debido a las condiciones iniciales de *i* y *α* pequeños) que pueden considerarse como tal, razón por la cual para el estudio de su interferencia podrán utilizarse las ecuaciones correspondientes a las láminas de caras plano paralelas. Recordando la relación entre los medios *n*<sup>1</sup> y *n*<sup>2</sup> y asumiendo que el medio  $n_3$  es tal que  $n_1 < n_2 < n_3$  tenemos que las condiciones de interferencia constructiva

<span id="page-289-0"></span>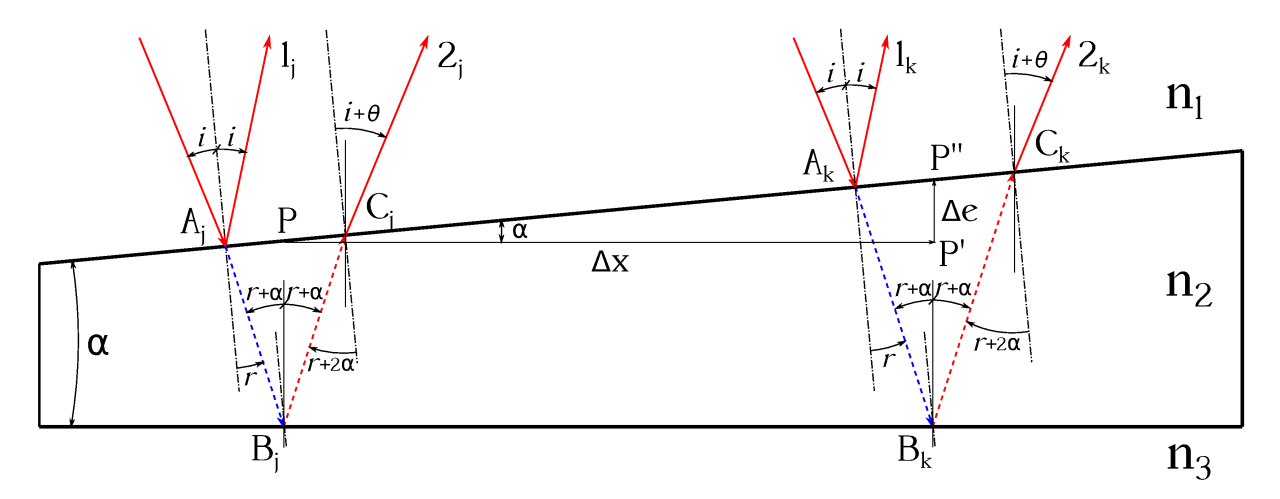

Figura 19.19: Reflexión en una lámina en cuña de dos rayos de luz monocromática en posiciones de interferencia constructiva y destructiva.

y destructiva son las presentadas en las ecuaciones [\(19.34\)](#page-285-0) y [\(19.36\)](#page-286-0). Basándonos en dichas relaciones podemos llevar a cabo dos tareas principales:

Midiendo la distancia entre una banda oscura y una brillante puede determinarse el ángulo  $\alpha$  de la cuña. A partir del triángulo  $\widehat{PP'P''}$  de la figura [19.19](#page-289-0) puede calcularse el ángulo como  $\alpha = \arctg(\Delta e/\Delta x)$  o como  $\alpha = \arcsin(\Delta e/\overline{PP''})$ , si bien al ser  $\alpha$  muy pequeño es posible asumir sen  $\alpha \approx \text{tg } \alpha \approx \alpha$ , lo que lleva a

$$
\alpha \approx \frac{\Delta e}{\Delta x} \approx \frac{\Delta e}{\overline{PP''}},\tag{19.45}
$$

donde *PP*<sup>*n*</sup> será la distancia medida entre las bandas. El incremento de grosor Δ*e* entre los espesores correspondientes a bandas oscuras y brillantes puede deducirse de las ecuaciones [\(19.34\)](#page-285-0) y [\(19.36\)](#page-286-0) asignando a *k* un valor entero cualquiera en ambas ecuaciones y restándolas una de la otra, obteniéndose ∆*e* = *λ*2*/*4, lo que conduce a resultado:

<span id="page-289-1"></span>
$$
\alpha \approx \frac{\lambda_2}{4\Delta x} \approx \frac{\lambda_2}{4\overline{PP''}},\tag{19.46}
$$

donde *λ*<sup>2</sup> es la longitud de onda dentro de la cuña.

Conociendo el ángulo *α* de la cuña puede predecirse el espaciado entre las bandas oscuras y brillantes de nuevo a partir del triángulo  $\widehat{PP'P''}$ , resultando

<span id="page-289-2"></span>
$$
\Delta x \approx \overline{PP''} \approx \frac{\lambda_2}{4\alpha}.\tag{19.47}
$$

Si bien hemos realizado el desarrollo anterior estableciendo el criterio  $n_1 < n_2 < n_3$ , las ecuaciones [\(19.46\)](#page-289-1) y [\(19.47\)](#page-289-2) son válidas para **cualquier** combinación de valores de los índices de refracción. Sin embargo, el color de la primera banda (la correspondiente al vértice de la cuña) variará del siguiente modo:

Primera franja oscura: Se dará cuando haya interferencia destructiva debida únicamente a cambios de fase (cuando la haya únicamente en una de las reflexiones), ya que en el vértice

#### $(O<sub>c</sub>)$  BY-NC-SA

el espesor de la película es despreciable y no hay diferencia significativa de camino óptico. Este caso se da cuando  $n_1 < n_2 > n_3$  y  $n_1 > n_2 < n_3$ . Las posiciones de las franjas oscuras con respecto al vértice de la cuña y los espesores de la lámina serán

$$
\begin{cases}\n x_m = m \frac{\lambda_2}{2\alpha} = \frac{e}{\alpha}, \\
 e_m = m \frac{\lambda_2}{2},\n\end{cases}
$$
\n(19.48)

para *m* = 0*,* 1*, . . . , N*, mientras que para las franjas brillantes serán

$$
\begin{cases}\n x_M = (2M+1)\frac{\lambda_2}{4\alpha} = \frac{e}{\alpha}, \\
 e_M = (2M+1)\frac{\lambda_2}{4},\n\end{cases}
$$
\n(19.49)

 $\text{con } M = 0, 1, \ldots, N.$ 

Primera franja brillante: Se dará cuando haya interferencia constructiva, que se cumple en los casos en que  $n_1 < n_2 < n_3$  y  $n_1 > n_2 > n_3$ . En estos casos las posiciones absolutas de las franjas y los espesores correspondientes de la lámina serán

$$
\begin{cases}\n x_M = M \frac{\lambda_2}{2\alpha} = \frac{e}{\alpha}, \\
 e_M = M \frac{\lambda_2}{2},\n\end{cases}
$$
\n(19.50)

 $\text{con } M = 0, 1, \ldots, N \text{ para las brillantes y}$ 

$$
\begin{cases}\n x_m = (2m+1)\frac{\lambda_2}{4\alpha} = \frac{e}{\alpha}, \\
 e_m = (2m+1)\frac{\lambda_2}{4},\n\end{cases}
$$
\n(19.51)

con  $m = 0, 1, \ldots, N$  para las oscuras.

Por último, sea una lente esférica plano convexa<sup>[12](#page-290-0)</sup> de radio de curvatura R muy grande situada sobre una lámina de vidrio, tal y como se muestra en la figura [19.20](#page-291-0) (inferior). Entre la lámina inferior y la cara convexa de la lente existe una capa delgada de aire cuyo grosor es variable y aumenta a medida que nos alejamos del punto de contacto entre las dos superficies. Si hacemos incidir luz monocromática en una dirección normal a la superficies de vidrio inferior y a la cara plana de la lente obtendremos una serie de franjas de interferencia alternativas oscuras y brillantes, tal y como se puede ver en la figura  $19.20$  (superior izquierda<sup>[13](#page-290-1)</sup>). Dichos tonos oscuros y claros corresponderán a las interferencias destructivas y constructivas de los rayos reflejados en la parte interna de la superficie convexa de la lente y en la placa inferior plana. Las bandas de interferencia, denominadas *anillos de Newton*, tendrán forma circular y las de un mismo tono unirán puntos con grosores iguales de la película de aire entre la lente y la placa.

Centrémonos en la figura [19.20](#page-291-0) (superior derecha). El grosor *e* correspondiente a un punto cualquiera de la lámina de aire es

$$
e = R - R\cos\alpha = R\left(1 - \cos\alpha\right). \tag{19.52}
$$

<span id="page-290-0"></span> $^{12}$ En la sección  $20.9$  estudiaremos los distintos tipos de lentes esféricas.

<span id="page-290-1"></span><sup>&</sup>lt;sup>13</sup>Imagen tomada de [Wikimedia Commons,](https://commons.wikimedia.org/wiki/File:Newtonsche_Ringe.jpg) con licencia original Creative Commons BY-SA 4.0.

<span id="page-291-0"></span>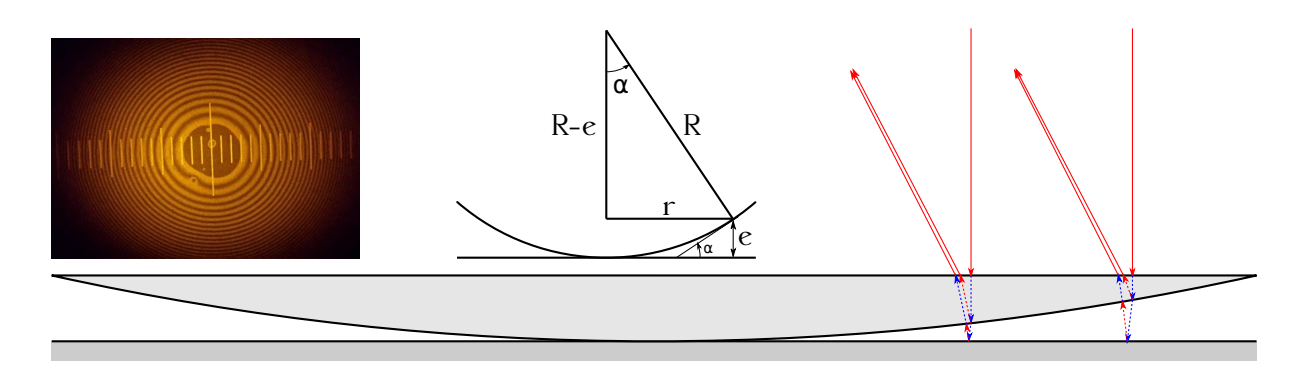

Figura 19.20: Esquema de formación de anillos de Newton. Superior izquierda: anillos de Newton por reflexión en una lente esférica sobre una placa de vidio. Superior derecha: esquema general de la lente y el grosor de la película de aire. Inferior: recorrido de los rayos de luz.

Teniendo en cuanta que el radio *R* de la lente es muy grande el ángulo *α* será pequeño, por lo que podremos aproximarlo por el desarrollo en serie de Taylor hasta el segundo término de la función coseno, esto es,

$$
\cos \alpha \approx 1 - \frac{\alpha^2}{2},\tag{19.53}
$$

lo que da lugar a

<span id="page-291-1"></span>
$$
e = \frac{\alpha^2}{2}R.\tag{19.54}
$$

Por otra parte, sen  $\alpha = r/R$ , pero como venimos asumiendo  $\alpha$  pequeño se puede utilizar la aproximación sen  $\alpha \approx \alpha$ , por lo que la ecuación [\(19.54\)](#page-291-1) puede expresarse finalmente como

<span id="page-291-2"></span>
$$
e = \frac{r^2}{2R}.\tag{19.55}
$$

Las ecuaciones [\(19.37\)](#page-286-1) muestran las condiciones de espesor para interferencia constructiva y destructiva en un esquema de índices de refracción igual al planteado en este caso, por lo que combinadas con la ecuación [\(19.55\)](#page-291-2) permiten obtener las posiciones a partir del centro de la lente de las distintas franjas oscuras y brillantes, *r<sup>m</sup>* y *r<sup>M</sup>* respectivamente, como

$$
\begin{cases}\nr_m = \sqrt{m\lambda R}, \\
r_M = \sqrt{\frac{(2M+1)\lambda R}{2}},\n\end{cases}
$$
\n(19.56)

donde  $m = 0, 1, \ldots, N$ ,  $M = 0, 1, \ldots, N$  y  $\lambda$  es la longitud de onda de la radiación en el **aire**. Hay que indicar también que estas ecuaciones pueden ser utilizadas, tomando medidas de los distintos radios, para calcular el radio de curvatura *R* de la lente. Otra característica a resaltar, como se puede apreciar en la figura [19.20](#page-291-0) (superior izquierda), es que en el caso de los anillos de Newton, al contrario que en el de la lámina en cuña, la separación entre las franjas oscuras y brillantes no es constante, sino que disminuye a medida que nos alejamos del centro de la lente. Esto lo podemos ver a través de la diferencia ∆*r* = *r<sup>M</sup>* − *r<sup>m</sup>* para dos franjas consecutivas o, de otra forma, apoyándonos en la ecuación [\(19.47\)](#page-289-2), que nos indica la separación entre dos bandas de diferente color en la interferencia debida a una película en cuña y que podemos utilizar en un entorno local del punto de incidencia del rayo de luz en nuestro caso $^{14}$  $^{14}$  $^{14}$ . Dicha ecuación [\(19.47\)](#page-289-2)

<span id="page-291-3"></span> $14$ En este caso  $\lambda_2$  corresponderá a la longitud de onda en el aire.

contiene el valor *α* en su denominador, lo que quiere decir que cuanto más grande sea el ángulo menor será la separación entre las bandas. En el caso que nos ocupa el ángulo de la aproximación a la cuña (ver la figura [19.20,](#page-291-0) superior derecha) aumenta a medida que nos alejamos del centro de la lente, por lo que la separación entre las bandas de intereferencia será cada vez menor en esa dirección.

# **19.7. Interferómetro de Michelson**

Un interferómetro es un instrumento que, a partir de los fenómenos de interferencia, puede ser utilizado para determinar la longitud de onda de una radiación a partir de un patrón de longitudes o bien para determinar distancias siempre que se conozca la longitud de onda empleada. Los interferómetros pueden dividirse en dos clases principales: los basados en la división del frente de onda y los que se fundamentan en la división de la amplitud.

El *interferómetro de Michelson*[15](#page-292-0) pertenece a la categoría de los de divisón de amplitud y puede verse de manera simplificada en la figura [19.21.](#page-292-1) Consiste en un montaje de tres espejos *E*1, *E*<sup>2</sup> y *E*. Los dos primeros son perpendiculares entre sí y están situados a distancias *L*<sup>1</sup> y *L*2, respectivamente, del tercero, que es semitransparente (deja pasar la mitad de luz y refleja la otra mitad) y forma un ángulo de 45◦ con los otros dos. El espejo *E*<sup>1</sup> es móvil, permitiendo variar la distancia *L*1, mientras que *E*<sup>2</sup> permanece fijo. A la izquierda del espejo semitransparenre *E*

<span id="page-292-1"></span>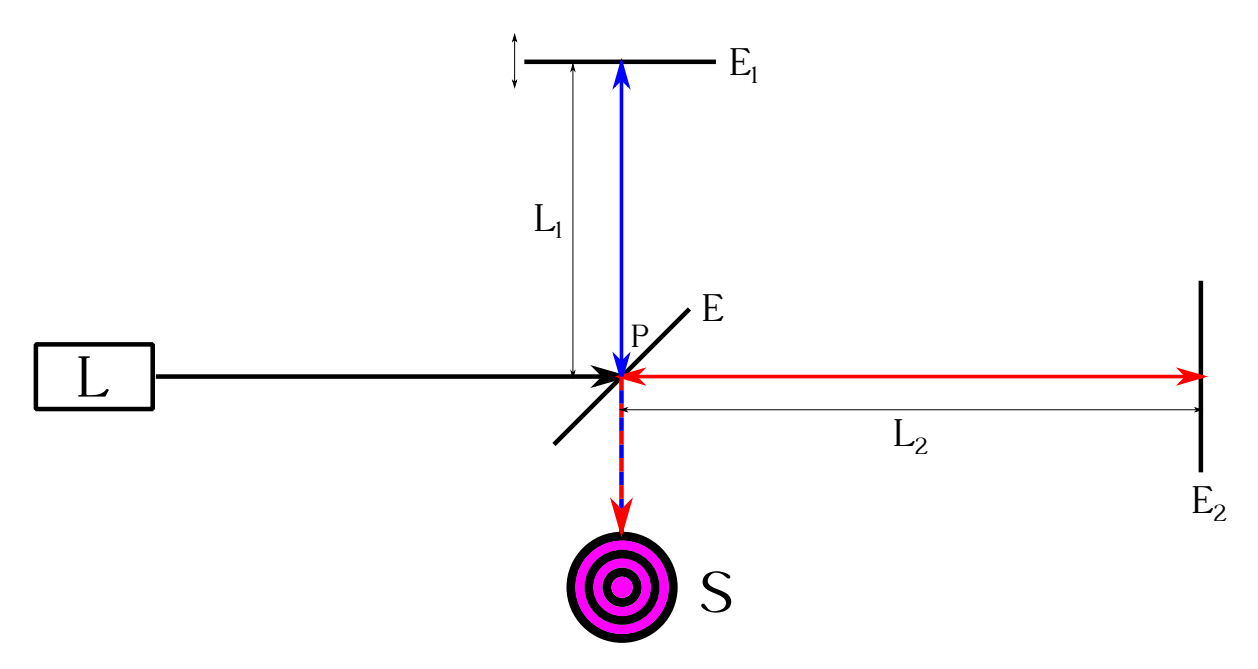

Figura 19.21: Esquema general de un interferómetro de Michelson.

se sitúa un generador de luz monocromática *L*, que envía un haz coherente hacia *E*, el cual se divide en dos partes al llegar a él. Una parte lo atraviese y prosigue su camino hasta llegar a *E*2, donde se refleja y vuelve hacia el punto *P* del espejo *E*, recorriendo una distancia total igual a 2*L*2. La otra parte del haz se refleja en *E* hacia *E*1, donde de nuevo se refleja hacia el punto *P* de *E* recorriendo una distancia total igual a 2*L*1. Al llegar a *P*, el rayo que proviene de *E*<sup>1</sup> prosigue su camino, mientras que el que viene de *E*<sup>2</sup> se refleja y se superpone con el primero,

<span id="page-292-0"></span><sup>15</sup>[Albert Abraham Michelson \(1852–1931\).](https://en.wikipedia.org/wiki/Albert_A._Michelson)

dirigiéndose ambos hacia un sensor *S*. Estos dos rayos producirán un patrón de interferencia en *S* que dependerá **sólo** de la diferencia de caminos recorrida, ya que ambos han sufrido dos reflexiones con cambio de fase de *π* en sus trayectorias y, por lo que a este efecto respecta, están en fase. En el sensor se observará un patrón circular de franjas brillantes y oscuras<sup>[16](#page-293-0)</sup>. La interferencia será constructiva en el punto central del patrón si la diferencia de caminos recorridos pos los dos haces en un múltiplo entero de la longitud de onda, es decir, si

$$
2(L_1 - L_2) = m\lambda, \t\t(19.57)
$$

con *m* ∈ Z. Si ahora desplazamos el espejo *E*<sup>1</sup> una distancia ∆*L* = *λ/*4 la interferencia será destructiva, ya que al recorrer el haz la distancia  $\overline{PE_1}$  dos veces (ida  $\overrightarrow{PE_1}$  y vuelta  $\overrightarrow{E_1P}$ ) la distancia recorrida aumentará en *λ/*2 y los dos haces estarán en oposición de fase, resultando un patrón de interferencia inverso al caso original, es decir, con un punto oscuro en su centro. Si seguimos moviendo el espejo en el mismo sentido, cuando el patrón tenga de nuevo el punto brillante en su centro significará que el desplazamiento ∆*L* de *E*<sup>1</sup> será igual a *λ/*2. Si continuamos desplazando *E*1, seguimos contando el número de veces que las franjas pasan por el esquema de colores original y medimos la distancia ∆*L* podremos determinar la longitud de onda de la radiación de trabajo como

$$
\lambda = \frac{2\Delta L}{m},\tag{19.58}
$$

donde *m* ∈ N. Del mismo modo, si la longitud de onda es conocida puede calcularse el desplazamiento ∆*L* como

$$
\Delta L = \frac{m\lambda}{2}.\tag{19.59}
$$

<span id="page-293-0"></span><sup>16</sup>El hecho de observar un patrón se debe a que se trabaja con un haz de anchura significativa. Por otra parte, el patrón será circular sólo si la perpendicularidad entre *E*<sup>1</sup> y *E*<sup>2</sup> es perfecta, conviertiéndose en una serie de bandas hiperbólicas en otro caso.

# **Capítulo 20 Sistemas ópticos centrados**

## **20.1. Conceptos básicos**

Como se indicó en la sección [18.5,](#page-264-0) la óptica geométrica es la parte de la Óptica que estudia las cuestiones relacionadas con la propagación de la luz sin tener en cuenta su naturaleza. Este estudio se basa en los conceptos de *rayo luminoso* e índice de refracción para caracterizar, respectivamente, a la luz y al medio, así como en las leyes de la óptica geométrica.

El rayo luminoso es la representación de la dirección y el sentido de propagación de la energía luminosa y al conjunto de rayos procedentes de un punto emisor se le denomina *haz*. En cuanto a las leyes, el desarrollo de la óptica geométrica se puede hacer partiendo del principio de Fermat (ver sección [18.6\)](#page-268-0), pero es más sencillo y se llega a los mismos resultados teniendo como base las siguientes leyes empíricas:

- La propagación de la luz es rectilínea en medios homogéneos e isótropos.
- Ley de la reflexión (ver sección [18.5\)](#page-264-0):

$$
i = i'.\tag{20.1}
$$

Ley de la refracción (ley de Snell, ver sección [18.5\)](#page-264-0):

$$
\frac{\operatorname{sen} i}{\operatorname{sen} r} = \frac{v}{v'} = \frac{n'}{n}.
$$
\n(20.2)

- La trayectoria de la luz es independiente de su sentido de propagación, es decir, los rayos luminosos son reversibles.
- El haz luminoso se supone formado por rayos independientes que no pueden interaccionar entre sí, es decir, se **prescinde** de la naturaleza ondulatoria de la luz.

Las superficies en las cuales la luz se refleja se llaman *espejos*, y *dioptrios* en las que se refracta. Un *sistema óptico* está constituido por un conjunto de medios transparentes separados por espejos y dioptrios. Si el sistema está formado sólo por superficies refractantes se denomina *dióptrico*, si únicamente tiene espejos, *catóptrico* y si tiene ambos tipos, *catadióptrico*.

Cuando las superficies de incidencia de la luz son esféricas, de revolución y con los centros alineados el sistema óptico es *centrado*, denominándose a la recta que une los centros de curvatura *eje de colimación* o *eje óptico*. También se pueden utilizar superficies no esféricas, como las parabólicas, por ejemplo, que se emplean en algunos telescopios. Los sistemas ópticos centrados se representan como se muestra en la figura [20.1.](#page-295-0)

<span id="page-295-0"></span>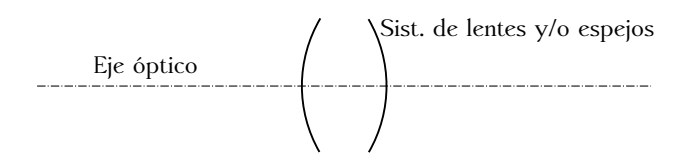

Figura 20.1: Sistema óptico centrado simple.

Cuando los rayos procedentes de un punto objeto vuelven a reunirse en un único punto imagen se dice que el sistema es *estigmático* y ambos puntos son *conjugados* respecto al sistema óptico. Para que esto ocurra hay que considerar puntos **muy próximos** al eje óptico y rayos que formen ángulos **muy pequeños** con él, de tal modo que se puedan aproximar los senos y las tangentes por los ángulos mismos que tienen como argumento. En estas condiciones el sistema trabaja en el *dominio paraxial* o *zona de Gauss*, cuyas características principales son:

- *Condición de estigmatismo*, por la cual la imagen de un punto es un punto.
- *Condición de aplanatismo*, por la cual si dos puntos se encuentran en una recta perpendicular al eje óptico ocurrirá lo mismo con sus imágenes respectivas.

El comportamiento de los sistemas ópticos en la práctica **no** es estigmático, por lo que para conseguir que lo sea se recurre fundamentalmente a los diafragmas (ver sección [20.14\)](#page-329-0).

Se dan a continuación unas definiciones fundamentales para el estudio de los sistemas ópticos estigmáticos en la zona paraxial:

- *Objeto real*. Un punto es un objeto real si los rayos que proceden de él **divergen** al llegar al sistema óptico.
- *Imagen real*. Un punto es una imagen real si los rayos convergen en él después de atravesar el sistema óptico. En dicho punto hay una acumulación de energía que se puede recoger en una pantalla.
- *Objeto virtual*. Un punto es un objeto virtual cuando los rayos inciden convergentes en el sistema óptico y sus prolongaciones convergen en él.
- *Imagen virtual*. Un punto es una imagen virtual cuando se forma de la intersección de las prolongaciones de rayos divergentes que emergen del sistema óptico.

<span id="page-295-1"></span>La figura [20.2](#page-295-1) muestra todas las posibles combinaciones para dos puntos conjugados con respecto a un sistema óptico.

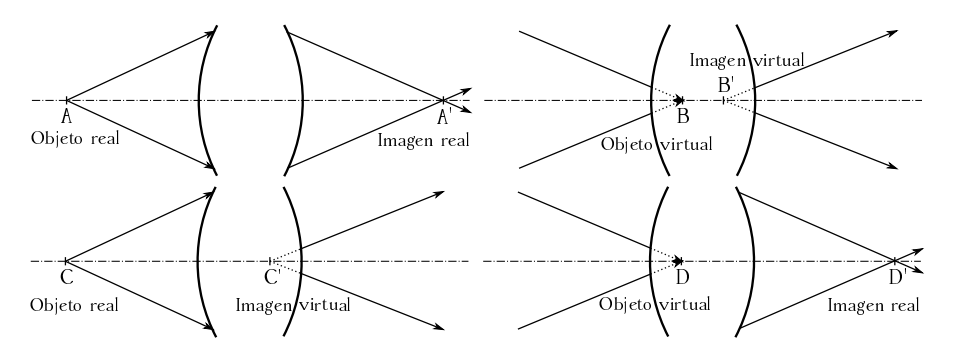

Figura 20.2: Combinaciones posibles para dos puntos conjugados con respecto a un sistema óptico.

# <span id="page-296-1"></span>**20.2. El dioptrio esférico (I)**

El dioptrio esférico es un sistema óptico sencillo formado por dos medios transparentes de distintos índices de refracción, *n* y *n'*, separados por una superficie esférica de radio *R*. El criterio de signos seguido por la mayoría de los autores, y que adoptamos aquí también, es el siguiente (ver figura  $20.3$ ):

- Supondremos, mientras no se advierta lo contrario, que el sentido de propagación de la luz es **de izquierda a derecha**.
- Se toma como origen de distancias la intersección del eje óptico con la superficie del dioptrio, punto que recibe el nombre de *vértice* o *polo* y se simboliza como *O*.
- Las distancias en la dirección definida por el eje óptico son **positivas** en el sentido de propagación de la luz. En la figura [20.3](#page-296-0) se muestra el par de puntos conjugados  $PP'$ , cuyas posiciones serán, respectivamente y de acuerdo al criterio de signos definido, *s* (negativa) y s' (positiva).
- Las distancias perpendiculares con respecto al eje óptico se definen positivas hacia arriba (como el segmento *h* en la figura [20.3\)](#page-296-0) y negativas hacia abajo.
- El radio de curvatura del dioptrio se mide desde *O*, por lo que será positivo cuando el centro de curvatura, que se simboliza como *C*, se encuentre **detrás** de *O* según el sentido positivo que hayamos establecido para la marcha de los rayos.
- Los ángulos de incidencia y de refracción de un rayo serán positivos si al llevarlo a coincidir con la normal a la superficie de separación entre los dos medios por el camino más corto se va en sentido **horario**.
- El ángulo formado por un rayo con el eje óptico será positivo si al llevar el segundo a coincidir con el primero por el camino más corto se va en sentido horario. Este criterio es **independiente** del de la marcha de la luz.
- El ángulo *ϕ* formado por la línea que va del centro de curvatura del dioptrio al punto de incidencia de un rayo es positivo si al llevar el eje óptico a coincidir con él por el camino más corto se va en sentido horario.

<span id="page-296-0"></span>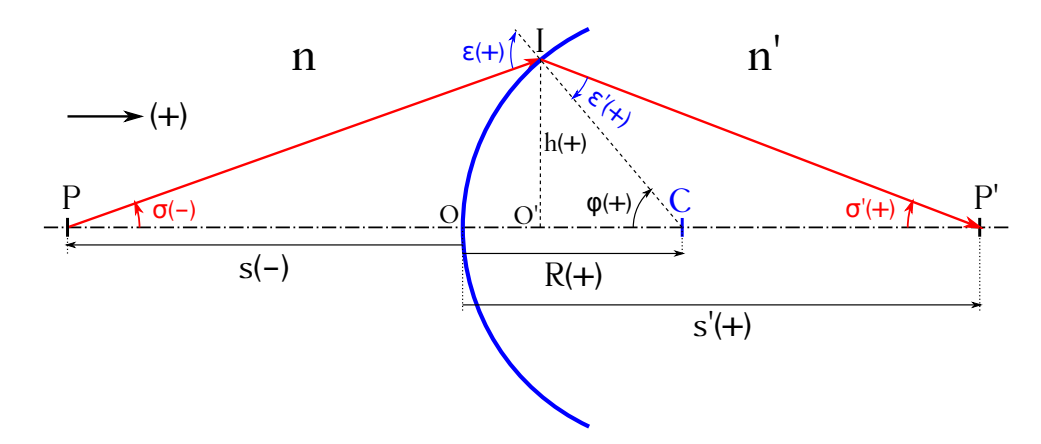

Figura 20.3: Dioptrio esférico y criterio de signos para la medida de sus elementos.

Sea una superficie esférica convexa en relación a los rayos incidentes, es decir, con radio de curvatura *R* positivo, que separa dos medios de índices de refracción *n* y *n* 0 . Sean *P* y *P* <sup>0</sup> dos puntos conjugados, tal y como se muestra en la figura [20.3.](#page-296-0) Si se aplica la ley de Snell al rayo procedente de *P* que se refracta en *I* se obtiene

$$
n\operatorname{sen}\varepsilon = n'\operatorname{sen}\varepsilon',\tag{20.3}
$$

que, teniendo en cuenta que se trabaja en el dominio paraxial (sen *ε* ≈ *ε*), se transforma en

<span id="page-297-2"></span>
$$
n \varepsilon = n' \varepsilon'.\tag{20.4}
$$

En el triángulo  $\widehat{PIC}$  podemos establecer la siguiente relación para el ángulo de incidencia:

<span id="page-297-0"></span>
$$
\varepsilon = -\sigma + \varphi,\tag{20.5}
$$

donde se ha tenido en cuenta el convenio de signos adoptado. Del triángulo  $\widehat{P'IC}$  se deduce que

<span id="page-297-4"></span><span id="page-297-1"></span>
$$
\varepsilon' = -\sigma' + \varphi. \tag{20.6}
$$

El dominio paraxial implica que el ángulo *σ* del rayo incidente con el eje óptico es muy pequeño (la figura [20.3](#page-296-0) está exagerada), de lo que se deduce que la distancia *OO*<sup>0</sup> es practicamente nula. Esto permite las siguientes simplificaciones (siguiendo con el criterio de signos establecido):

$$
\int -\sigma \approx \text{tg}(-\sigma) = \frac{h}{-s} \longrightarrow \sigma \approx \frac{h}{s},\tag{20.7a}
$$

$$
\sigma' \approx \text{tg}\,\sigma' = \frac{h}{s'},\tag{20.7b}
$$

$$
\varphi \approx \text{tg}\,\varphi = \frac{h}{R},\tag{20.7c}
$$

las cuales se pueden aplicar a las ecuaciones [\(20.5\)](#page-297-0) y [\(20.6\)](#page-297-1) convirtiéndolas en

<span id="page-297-5"></span>
$$
\begin{cases}\n\varepsilon = -\frac{h}{s} + \frac{h}{R}, \\
\varepsilon' = -\frac{h}{s'} + \frac{h}{R},\n\end{cases}
$$
\n(20.8)

que introducidas en la simplificación de la ley de Snell deducida en la ecuación [\(20.4\)](#page-297-2) lleva a

<span id="page-297-6"></span>
$$
n\left(-\frac{h}{s} + \frac{h}{R}\right) = n'\left(-\frac{h}{s'} + \frac{h}{R}\right) \to n\left(\frac{1}{R} - \frac{1}{s}\right) = n'\left(\frac{1}{R} - \frac{1}{s'}\right) = Q,\tag{20.9}
$$

donde *Q* recibe el nombre de *invariante de Abbe*[1](#page-297-3) , a partir del cual se obtiene

<span id="page-297-7"></span>
$$
\frac{n'}{s'} - \frac{n}{s} = \frac{n'-n}{R},\tag{20.10}
$$

llamada *ecuación fundamental del dioptrio esférico* y donde de nuevo *s*, *s'* y *R* han de entrar con su signo correspondiente de acuerdo al criterio establecido.

Consideremos ahora, siguiendo el mismo esquema de la figura [20.3,](#page-296-0) un objeto **pequeño** de altura *y* situado perpendicularmente al eje óptico en el punto *P*. Además del rayo que sale de *P*

 $(Cc)$  BY-NC-SA

<span id="page-297-3"></span> ${}^{1}$ [Ernst Abbe \(1840–1905\).](http://www-history.mcs.st-andrews.ac.uk/Biographies/Abbe.html)

y que nos ha servido para deducir el invariante de Abbe y la ecuación fundamental del dioptrio esférico, consideremos otro que sale del extremo superior *Q* del objeto y que, tras refractarse, pasa por el punto  $Q'$ , formando así  $\overline{P'Q'}$ , imagen de  $\overline{PQ}$  (ver figura [20.4\)](#page-298-0). Para los ángulos de incidencia y refracción de este nuevo rayo se cumple lo siguiente:

$$
\begin{cases} \varepsilon = \frac{y}{s}, \\ \varepsilon' = \frac{y'}{s'}, \end{cases}
$$
 (20.11)

donde seguimos haciendo uso de la simplificación tg *α* ≈ *α* y de nuestro criterio de signos. Particularizando para la simplificación de la ley de Snell para el dominio paraxial presentada en la ecuación [\(20.4\)](#page-297-2) obtenemos

<span id="page-298-1"></span>
$$
n\frac{y}{s} = n'\frac{y'}{s'}.\t(20.12)
$$

Por otra parte, podemos reescribir las ecuaciones [\(20.7a\)](#page-297-4) y [\(20.7b\)](#page-297-5) como

$$
\begin{cases}\n\frac{1}{s} = \frac{\sigma}{h}, \n\frac{1}{s'} = \frac{\sigma'}{h},\n\end{cases}
$$
\n(20.13)

que introducidas en la expresión [\(20.12\)](#page-298-1) nos llevan a

<span id="page-298-3"></span>
$$
n y \sigma = n' y' \sigma', \tag{20.14}
$$

identidad que recibe el nombre de de *ecuación de Lagrange-Helmholtz*[2](#page-298-2) , que relaciona el tamaño del objeto, el índice de refracción del primer medio y el ángulo que forma el rayo que parte de la base del objeto con el eje óptico con las mismas magnitudes correspondientes a la imagen formada por el dioptrio. El producto *n y σ* se llama *invariante de Lagrange-Helmholtz*. En el caso de tener varios dioptrios en serie, ya sean cóncavos, convexos o una mezcla de ambos, la relación [\(20.14\)](#page-298-3) siempre se mantendrá entre el objeto, el índice de refracción y el ángulo del rayo anteriores al primer dioptrio, y la imagen, el índice de refracción y el ángulo del rayo posteriores al último, independientemente de los índices de refracción intermedios.

<span id="page-298-0"></span>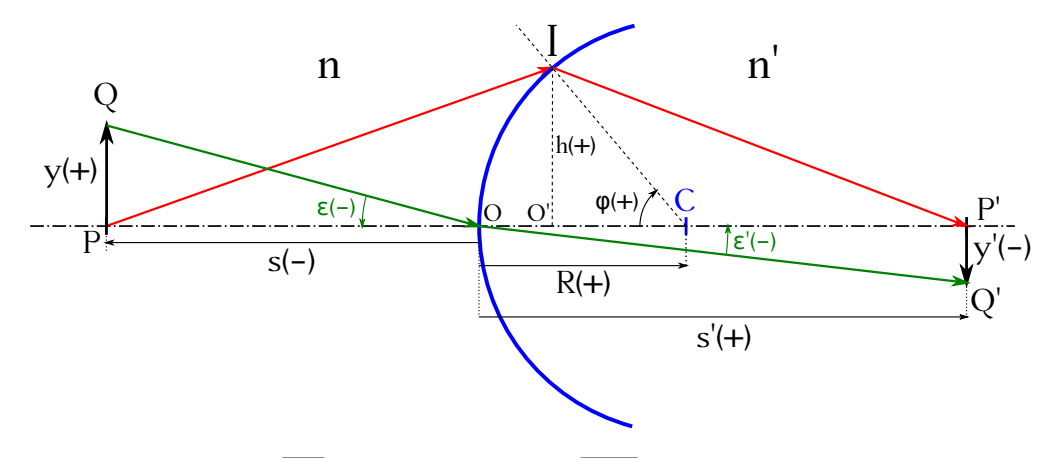

Figura 20.4: Elemento  $\overline{PQ}$  y su correspondiente  $\overline{P'Q'}$  refractado por un dioprio esférico.

<span id="page-298-2"></span><sup>2</sup> [Joseph-Louis Lagrange \(1736–1813\)](http://www-history.mcs.st-andrews.ac.uk/Biographies/Kepler.html) y [Hermann Ludwig Ferdinand von Helmholtz \(1821–1894\).](http://www-history.mcs.st-andrews.ac.uk/Biographies/Helmholtz.html)

En general, y no sólo para el dioptrio esférico, se llama *aumento lateral* o *transversal*, *β*, a la relación entre los tamaños de la imagen y del objeto, es decir,

<span id="page-299-0"></span>
$$
\beta = \frac{y'}{y},\tag{20.15}
$$

donde las cantidades *y'* e *y* entran con su signo correspondiente, por lo que un valor *β* < 0 indica que la imagen es invertida con respecto al objeto. En cuanto al valor absoluto, |*β*| *>* 1 indica que la imagen es más grande que el objeto, |*β*| *<* 1 que es más pequeña y |*β*| = 1 que es igual. Para el caso particular del dioptrio esférico *β* puede expresarse también como

<span id="page-299-3"></span>
$$
\beta = \frac{y'}{y} = \frac{ns'}{n's} = \frac{n\sigma}{n'\sigma'},\tag{20.16}
$$

ecuación que se deduce de las expresiones [\(20.12\)](#page-298-1) y [\(20.14\)](#page-298-3).

También en general, si de un punto *P* tomamos un rayo que forma un ángulo *σ* con el eje óptico su correspondiente rayo refractado pasará por  $P'$  y formará a su vez un ángulo  $\sigma'$  con dicho eje. Al cociente del segundo ángulo entre el primero se le denomina *aumento angular*, *γ*:

<span id="page-299-1"></span>
$$
\gamma = \frac{\sigma'}{\sigma},\tag{20.17}
$$

que para el dioptrio esférico puede escribirse también como

<span id="page-299-5"></span>
$$
\gamma = \frac{s}{s'},\tag{20.18}
$$

ecuación que procede de la combinación de las expresiones [\(20.12\)](#page-298-1) y [\(20.14\)](#page-298-3). A partir de la ecuación de Lagrange-Helmholtz se llega también a la siguiente relación entre los aumentos lateral y angular para el dioptrio esférico:

<span id="page-299-2"></span>
$$
\beta \gamma = \frac{n}{n'}.\tag{20.19}
$$

## <span id="page-299-4"></span>**20.3. Focos y planos principales**

Un sistema óptico centrado queda determinado en lo que a la construcción de imágenes se refiere por sus **dos** *focos* y por sus **dos** *planos principales*. Comencemos definiendo los conceptos de foco y plano focal (recordando que trabajamos en la zona paraxial):

- *Foco objeto, F*. Es el punto, **real** o **virtual**, del eje óptico de donde parten los rayos que al emerger del sistema lo hacen paralelos a dicho eje (ver figura [20.5,](#page-300-0) izquierda). Un punto  $P$  situado en  $F$  tendrá entonces su imagen  $P'$  en el eje óptico en el infinito.
- *Plano focal objeto*. Es el plano normal al eje óptico que pasa por el foco objeto, *F* (figura [20.5,](#page-300-0) izquierda).
- Foco imagen, F'. Es el punto, **real** o **virtual**, del eje óptico donde convergen los rayos que al incidir en el sistema lo hacen paralelos a dicho eje (ver figura [20.5,](#page-300-0) derecha). Un punto *P* situado en el infinito en el eje óptico tendrá su imagen  $P'$  en  $F'$ .
- *Plano focal imagen*. Es el plano normal al eje óptico que pasa por el foco imagen, F' (ver figura [20.5,](#page-300-0) derecha).
- Los focos **no** son puntos conjugados, es decir, no son el uno imagen del otro.
- Por la relación de ángulos con el eje óptico entre los rayos incidentes y emergentes tenemos que el aumento angular es infinito en el foco imagen y cero en el foco objeto [\(Casas,](#page-381-0) [1994,](#page-381-0) pág. 32).

<span id="page-300-0"></span>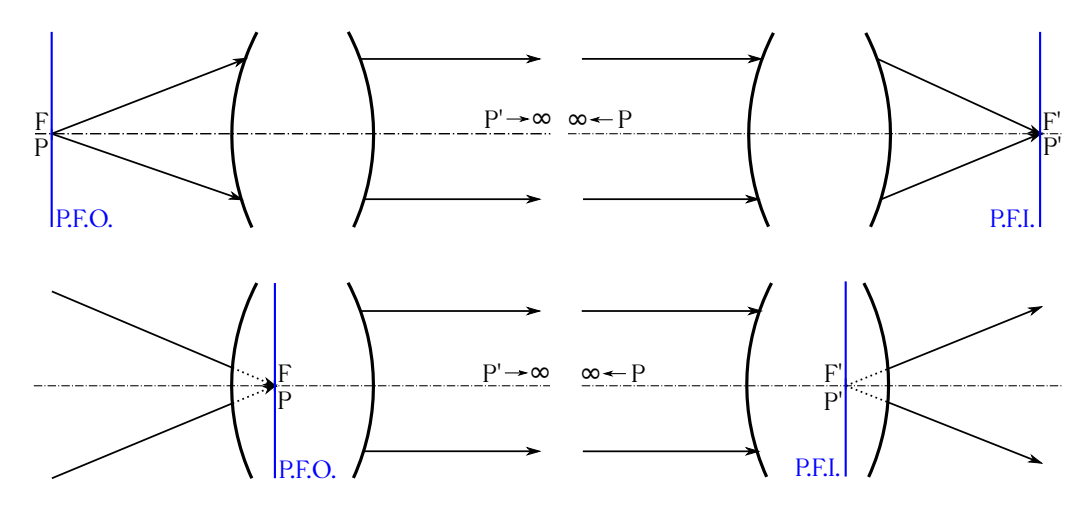

Figura 20.5: Focos y planos focales objeto reales (superior izquierda), imagen reales (superior derecha), objeto virtuales (inferior izquierda) e imagen virtuales (inferior derecha).

De las definiciones anteriores también deducimos que el plano focal imagen es la imagen del plano del infinito, y que el plano del infinito es la imagen del plano focal objeto. Por tanto, todo haz de luz que parta de un punto *P* del plano focal objeto saldrá del sistema óptico en forma de haz paralelo y, de manera análoga, todo haz paralelo que entre en el sistema procedente de un punto P de infinito convergerá en un punto P<sup>'</sup> del plano focal imagen, tal y como se muestra en la figura [20.6](#page-300-1) [\(Casas,](#page-381-0) [1994,](#page-381-0) pág. 32).

<span id="page-300-1"></span>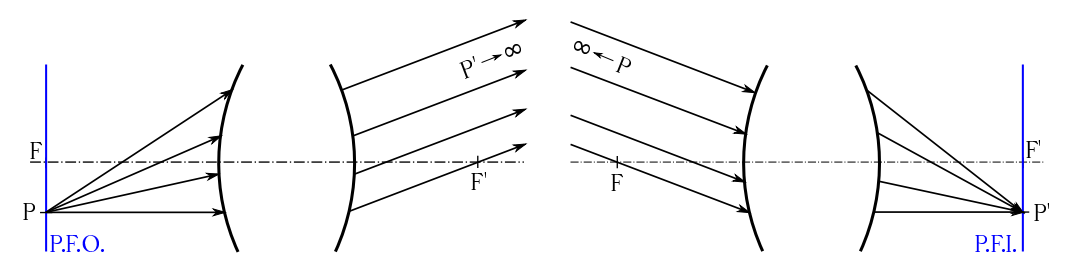

Figura 20.6: Izquierda: haz de rayos que proviene de un punto del plano focal. Derecha: haz de rayos paralelos que incide en un sistema óptico.

Pasemos ahora a definir los conceptos de *puntos* y *planos principales*, para lo cual seguiremos a [Casas](#page-381-0) [\(1994,](#page-381-0) pág. 32):

- *Planos principales*: son dos planos conjugados (uno imagen del otro), normales al eje óptico y a los que corresponde un aumento lateral *β* = 1. Existen un *plano principal objeto* y un *plano principal imagen*.
- *Puntos principales*: quedán definidos por la intersección de los planos principales con el eje óptico. Pueden ser reales o virtuales y se simbolizan como *H* (punto principal objeto)  $y$   $H'$  (punto principal imagen).

 $(G)$  BY-NO-SA

<span id="page-301-0"></span>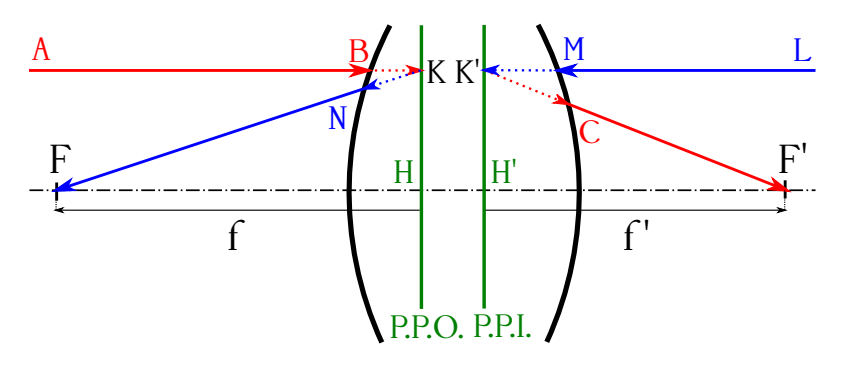

Figura 20.7: Planos y puntos principales en un sistema óptico centrado.

En el dominio **paraxial**, dado un punto  $K$  en un plano principal su conjugado  $K'$  estará situado en el otro y a igual altura con respecto al eje óptico (ver figura [20.7\)](#page-301-0). Las múltiples refracciones a las que se ven sometidos los rayos de luz en un sistema óptico **se pueden sustituir** por las que ocurren en los planos principales, lo que simplifica los cálculos en gran medida.

La construcción mostrada en la figura [20.7](#page-301-0) prueba la existencia de los planos principales en un sistema óptico cualquiera. Tomemos un rayo  $\overrightarrow{AB}$  paralelo al eje, el cual al salir del sistema pasará por el foco imagen *F* 0 , definiendo el rayo <del>CIP</del><sup>0</sup>. Consideremos ahora un rayo *LM*, también paralelo al eje óptico, con sentido de derecha a izquierda y **a la misma altura** que el  $\overrightarrow{AB}$ . En este caso el rayo emergente será el ←−− *NF*, que pasará por el foco objeto *F*, tal y como quedó establecido en las definiciones de los focos y los planos focales. Prolongando los segmentos  $\overline{CF}$ <sup>0</sup> y  $\overline{NF}$  (nótese que los puntos *C* y *N* no tienen por qué estar a la misma altura) hasta que corten a la dirección definida por  $\overline{AL}$  quedan determinados los puntos  $K$  y  $K'$ , respectivamente, que son conjugados, están a la misma altura del eje óptico  $(\beta = 1)$  y pertenecen ambos a los planos principales objeto e imagen. Como los planos principales contienen a  $K y K' y$  son perpendiculares al eje, quedan también definidos los puntos principales *H* y *H'*. Cada sistema óptico tendrá sus principales propios. Lo que demuestra el desarrollo anterior es la existencia de tales planos, ya que a todo rayo incidente le corresponde uno de salida, por lo que la construcción llevada a cabo siempre se podrá realizar para buscar los puntos conjugados  $K y K'$  que, a su vez, definen los planos y los puntos principales.

Una vez hallados los puntos principales  $H y H'$  de un sistema óptico podemos definir el concepto de *distancia focal* (ver figura [20.7\)](#page-301-0):

- *Distancia focal objeto, f*: es la longitud del segmento *HF*.
- *Distancia focal imagen,*  $f'$ : es la longitud del segmento  $\overline{H'F'}$ .

De acuerdo con el criterio de signos establecido en la sección [20.2](#page-296-1) y asumiendo un sentido de propagación de la luz de izquierda a derecha diremos que las distancias focales son positivas si el foco correspondiente está a la derecha del correspondiente punto principal y negativas en el caso opuesto.

El conocimiento de las posiciones de los planos principales y los focos de un sistema óptico centrado es de tal utilidad que ello basta para resolver **todos** los problemas que se puedan presentaren la óptica paraxial relacionados con el trazado de rayos, la posición de las imágenes, cálculo de aumentos, etc. Resuelto el problema del trazado de rayos la imagen de cualquier punto puede ser hallada, lo que resuelve completamente cualquier problema.

En un sistema óptico cualquiera se cumple que las distancias focales *f* y *f* 0 **tienen signos opuestos** y son proporcionales a los índices de refracción de los medios extremos en la forma

<span id="page-302-4"></span>
$$
\frac{f}{f'} = -\frac{n}{n'}.\t(20.20)
$$

En el caso particular de que  $n = n'$  ambas focales serán iguales **en valor absoluto**, aunque seguirán teniendo signos opuestos.

Supongamos un sistema óptico definido por sus focos y sus planos principales e inmerso en un medio con dos índices de refracción  $n \neq n'$ , tal y como se muestra en la figura [20.8.](#page-302-0) Supongamos también un objeto vertical *AB* situado en el foco objeto *F*, es decir, contenido en el plano focal objeto. De lo explicado anteriormente sabemos que un haz procedente de cualquier punto del plano focal objeto emergerá del sistema como un haz paralelo que convergerá en el infinito. Hay que notar que una vez el sistema quede descrito por sus focos y sus planos principales serán éstos los únicos elementos que intervendrán en la construcción gráfica de las imágenes, no siendo necesario tener en cuenta los símbolos de sistema óptico que hemos venido usando hasta ahora. Tracemos dos rayos que salen de *B*, uno paralelo al eje óptico y el otro dirigido al punto principal objeto H. El primero pasará por el foco imagen  $F'$  al emerger del sistema, mientras que el segundo saldrá paralelo a éste y tendrá su origen en el punto principal imagen H<sup>1</sup>. Debido a que entre los planos principales el aumento lateral es la unidad, *β* = 1, la separación vertical entre los dos rayos emergentes descritos cumplirá la relación  $y'_{H'} = y_H = y$ .

<span id="page-302-0"></span>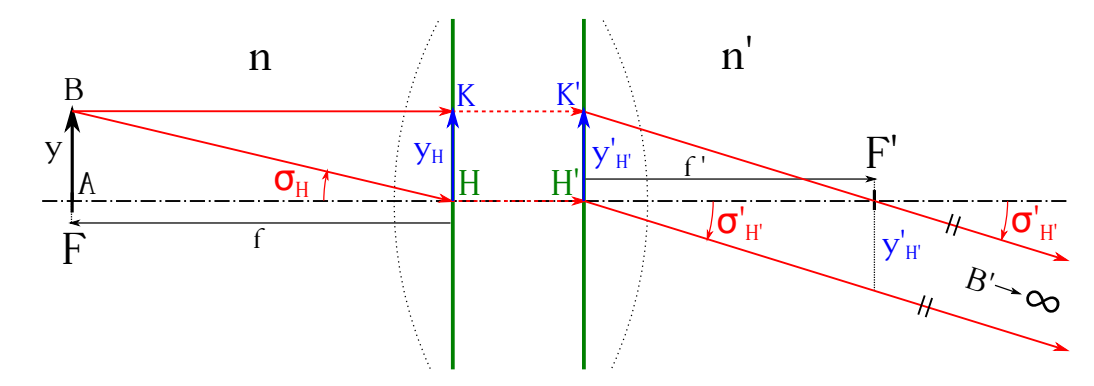

Figura 20.8: Sistema óptico centrado definido por sus focos y planos principales con un elemento *AB* situado en el plano focal objeto.

Apliquemos ahora la relación de Lagrange-Helmholtz, vista en la ecuación [\(20.14\)](#page-298-3) a los rayos  $\overrightarrow{BH}$  y  $\overrightarrow{H'B'}$ :

<span id="page-302-3"></span>
$$
n \sigma_H y_H = n' \sigma'_{H'} y'_{H'} \to n \sigma_H = n' \sigma'_{H'} \to \frac{\sigma'_{H'}}{\sigma_H} = \frac{n}{n'},
$$
\n(20.21)

donde se ha tenido en cuenta que  $y_H = y'_{H'}$ . Del triángulo  $\overline{BFH}$ , recordando que trabajamos en la zona de Gauss, se deduce que

<span id="page-302-1"></span>
$$
\sigma_H \approx \text{tg}\,\sigma_H = -\frac{y}{f} = -\frac{y_H}{f} \to y_H = -f\,\sigma_H,\tag{20.22}
$$

donde el signo negativo aparace porque  $\sigma_H > 0$  y  $f < 0$ . De igual modo, en el triángulo  $\widehat{K'H'F'}$ tenemos que

<span id="page-302-2"></span>
$$
\sigma'_{H'} \approx \text{tg}\,\sigma'_{H'} = \frac{y'_{H'}}{f'} \to y'_{H'} = f'\sigma'_{H'}.
$$
\n(20.23)

 $(C<sub>c</sub>)$  BY-NC-SA

Como  $y_H = y'_{H'}$ , de las ecuaciones [\(20.22\)](#page-302-1) y [\(20.23\)](#page-302-2) se obtiene

$$
-f \sigma_H = f' \sigma'_{H'} \rightarrow \frac{\sigma'_{H'}}{\sigma_H} = -\frac{f}{f'}, \qquad (20.24)
$$

ecuación que combinada con la expresión [\(20.21\)](#page-302-3) desemboca en

<span id="page-303-0"></span>
$$
\frac{f}{f'} = -\frac{n}{n'},\tag{20.25}
$$

tal y como se había establecido en [\(20.20\)](#page-302-4).

Se define la *convergencia* de un sistema óptico centrado como:

$$
c = \frac{n'}{f'} = -\frac{n}{f},\tag{20.26}
$$

expresión que deriva de la ecuación [\(20.25\)](#page-303-0). Si *c >* 0 el sistema se llama *convergente* (figura [20.9,](#page-303-1) izquierda), mientras que si *c <* 0 el sistema será *divergente* (figura [20.9,](#page-303-1) derecha). Como el índice de refracción es un parámetro positivo, para un sistema convergente tendremos **siempre** que  $f' > 0$ , siendo, por el contrario,  $f' < 0$  para uno divergente.

<span id="page-303-1"></span>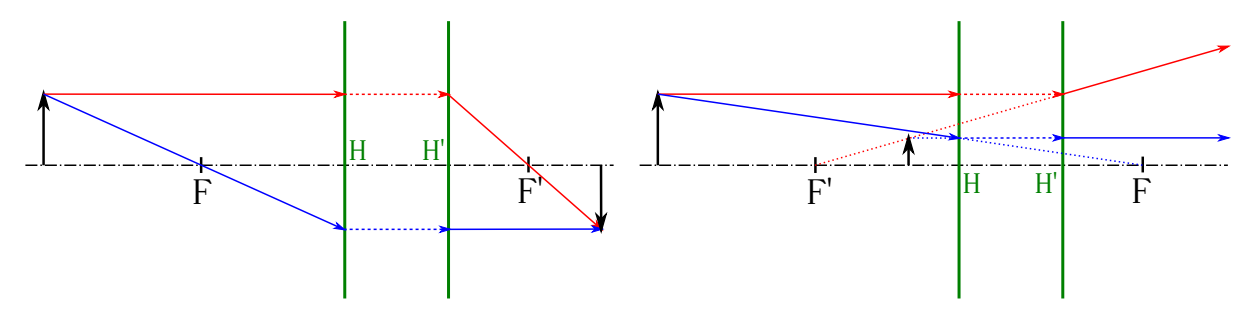

Figura 20.9: Ejemplos de sistema óptico convergente (izquierda) y divergente (derecha).

La unidad de convergencia es la *dioptría*, que se define como la convergencia de un sistema óptico cuya distancia focal es de 1 m inmerso en un medio con índice de refracción  $n = n' = 1$ .

# **20.4. Formulación referida a los focos y a los puntos principales**

Ya que un sistema óptico centrado queda completamente definido por sus focos y sus puntos principales conviene tomar dichos elementos como puntos de referencia. Sea el sistema óptico ilustrado en la figura [20.10.](#page-304-0) Considerando un objeto vertical apoyado en *P* y cuya imagen se forma apoyada en P<sup>'</sup>, tomando como orígenes los focos F y F<sup>'</sup> podemos definir las distancias

$$
\begin{cases}\nz = \overrightarrow{FP}, \\
z' = \overrightarrow{F'P'},\n\end{cases}
$$
\n(20.27)

las cuales serán positivas si están a la derecha de sus respectivos focos y negativas si por el contrario están a la izquierda.

Por un lado, teniendo en cuenta los triángulos semejantes etiquetados como 1 y 2 en la figura [20.10](#page-304-0) llegamos a

<span id="page-303-2"></span>
$$
\frac{y}{y'} = -\frac{z}{f},\tag{20.28}
$$

 $(c)$  BY-NC-SA

mientras que a partir de los triángulos 3 y 4, también semejantes, se deduce que

<span id="page-304-1"></span>
$$
\frac{y}{y'} = -\frac{f'}{z'},\tag{20.29}
$$

lo que, combinando ambas expresiones, lleva a

<span id="page-304-2"></span>
$$
-\frac{z}{f} = -\frac{f'}{z'} \to zz' = ff',\tag{20.30}
$$

expresión que recibe el nombre de *ecuación de Newton*.

El aumento lateral (ecuación [\(20.15\)](#page-299-0)) será, entonces,

<span id="page-304-3"></span>
$$
\beta = \frac{y'}{y} = -\frac{f}{z} = -\frac{z'}{f'}.
$$
\n(20.31)

En cuanto al aumento angular, a partir de las ecuaciones [\(20.14\)](#page-298-3) y [\(20.17\)](#page-299-1) se obtiene

$$
\gamma = \frac{\sigma'}{\sigma} = \frac{n y}{n' y'},\tag{20.32}
$$

de donde se deduce, utilizando las ecuaciones [\(20.19\)](#page-299-2), [\(20.25\)](#page-303-0), [\(20.28\)](#page-303-2) y [\(20.29\)](#page-304-1), que

<span id="page-304-4"></span>
$$
\int \gamma = \frac{z}{f'} = \frac{f}{z'},\tag{20.33a}
$$

$$
\beta \gamma = -\frac{f}{f'}.
$$
 (20.33b)

<span id="page-304-0"></span>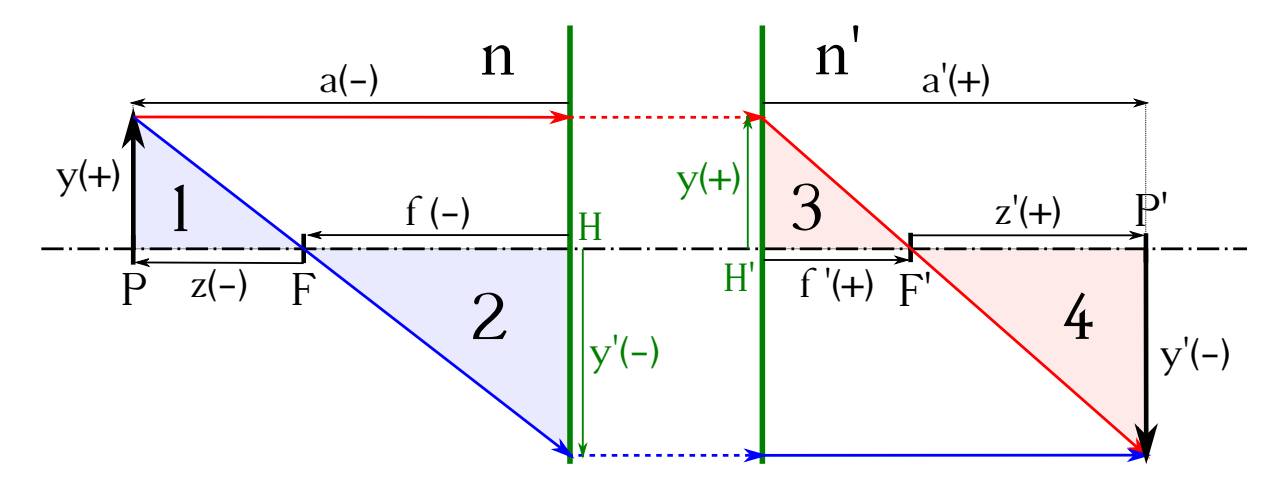

Figura 20.10: Parametrización de un sistema óptico con orígenes en los focos y en los puntos principales.

Si tomamos ahora como orígenes los puntos principales  $H y H$ <sup> $\prime$ </sup> definimos las distancias

$$
\begin{cases}\na = \overrightarrow{HP}, \\
a' = \overrightarrow{H'P'},\n\end{cases} (20.34)
$$

las cuales serán positivas si están a la derecha de sus respectivos puntos principales y negativas en caso contrario.

#### $(O<sub>c</sub>)$  BY-NC-SA

Con esta nueva parametrización podemos definir las distancias  $z \, y \, z'$  como

<span id="page-305-0"></span>
$$
\begin{cases}\nz = a - f, \\
z' = a' - f',\n\end{cases}
$$
\n(20.35)

que introducidas en la ecuación [\(20.30\)](#page-304-2) proporcionan

$$
(a - f)(a' - f') = ff',
$$
\n(20.36)

de donde, desarrollando y dividiendo entre *a a'*, se obtiene

$$
\frac{f'}{a'} + \frac{f}{a} = 1.
$$
\n(20.37)

Para las expresiones del aumento lateral tendremos en cuenta las ecuaciones [\(20.31\)](#page-304-3) y [\(20.35\)](#page-305-0), resultando

$$
\beta = \frac{f}{f - a} = \frac{f' - a'}{f'},\tag{20.38}
$$

mientras que el aumento angular, a partir de las identidades [\(20.33a\)](#page-304-4) y nuevamente [\(20.35\)](#page-305-0), se expresa como

$$
\gamma = \frac{a - f}{f'} = \frac{f}{a' - f'}.\tag{20.39}
$$

# **20.5. Puntos y planos nodales**

Se llaman *puntos nodales* a dos puntos conjugados (*punto nodal objeto*, *N*, y *punto nodal imagen*, *N*<sup>0</sup> ) del eje óptico del sistema que tienen la propiedad de que los *rayos conjugados*[3](#page-305-1) que pasan por ellos (o están en su misma alineación) son paralelos, es decir, que su aumento angular es igual a la unidad:  $\gamma = 1$ .

Supongamos los orígenes de coordenadas objeto e imagen situados en los focos F y F'. Situemos un punto de trabajo coincidente con el punto nodal objeto  $N$ , a distancia  $z_N$  de  $F$ , el cual tendrá su conjugado imagen $N'$  en  $z'_{N'}$  con respecto a  $F'.$  Para esta situación, y teniendo en cuenta el hecho indicado de que para los rayos que pasan por dichos puntos el aumento lateral es la unidad, utilizando la ecuación [\(20.33a\)](#page-304-4) tendremos que

<span id="page-305-2"></span>
$$
\gamma = \frac{z_N}{f'} = \frac{f}{z'_{N'}} = 1,\tag{20.40}
$$

de donde se deduce que

<span id="page-305-3"></span>
$$
\begin{cases} z_N = f', \\ z'_{N'} = f, \end{cases} \tag{20.41}
$$

donde se sigue el criterio de signos ya descrito para el caso de considerar los orígenes de coordenadas en los focos. La figura [\(20.11\)](#page-306-0) (izquierda) muestra la situación de los puntos nodales en un sistema óptico.

En el **caso particular** en que  $n = n'$  tenemos que  $f = -f'$ , por lo que

$$
\begin{cases}\n\overline{FN} = z_N = f' = -f, \\
\overline{F'N'} = z'_{N'} = f = -f',\n\end{cases}
$$
\n(20.42)

 $(c)$  BY-NC-SA

<span id="page-305-1"></span><sup>3</sup>Rayos conjugados son aquéllos que pasan por dos puntos conjugados.

<span id="page-306-0"></span>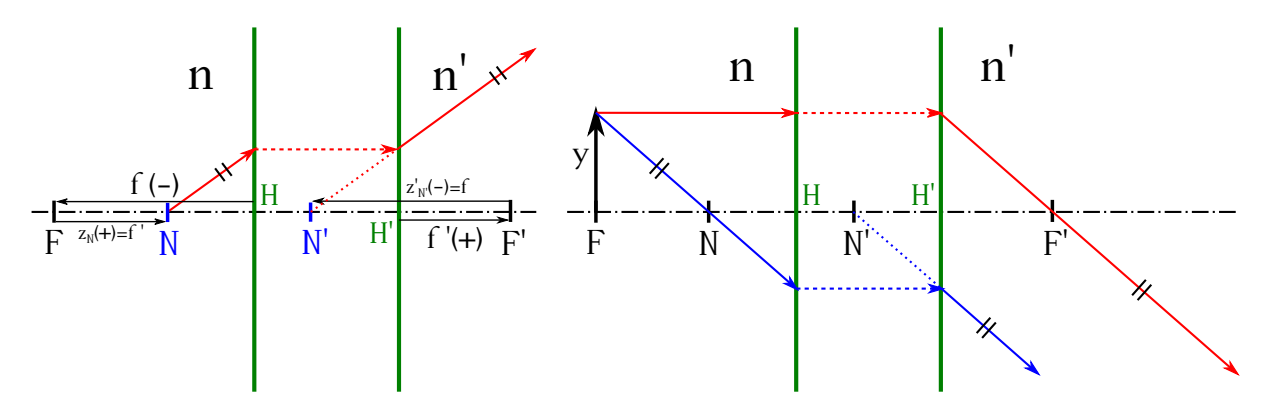

Figura 20.11: Situación de los puntos nodales de un sistema óptico centrado (izquierda) y su determinación gráfica (derecha).

de donde se deduce que los puntos nodales coinciden con los principales:

$$
\begin{cases}\nN \equiv H, \\
N' \equiv H'.\n\end{cases} (20.43)
$$

Por otra parte, de acuerdo a la figura [20.11](#page-306-0) (izquierda) tenemos que

$$
\begin{cases}\n\overline{FF'} = \overline{FH} + \overline{HH'} + \overline{H'F'} = -f + \overline{HH'} + f',\\
\overline{FF'} = \overline{FN} + \overline{NN'} + \overline{N'F'} = f' + \overline{NN'} - f,\n\end{cases}
$$
\n(20.44)

ecuaciones que, restadas la una de la otra, muestran que

<span id="page-306-1"></span>
$$
\overline{HH'} = \overline{NN'},\tag{20.45}
$$

es decir, que la distancia entre los puntos nodales **siempre** es igual a la distancia entre los puntos principales.

Un procedimiento gráfico sencillo para determinar los puntos nodales es el siguiente (ver figura [20.11,](#page-306-0) derecha):

- Situamos un objeto de altura arbitraria *y* en el plano focal objeto y trazamos el recorrido del rayo que parte de su parte superior paralelo al eje óptico, el cual pasará por el foco imagen al salir del sistema.
- Como todo haz que parta de un punto del plano focal objeto emergerá paralelo a la salida del sistema sabemos que uno de esos rayos pasará por el punto nodal imagen, al cual le corresponderá un rayo que a la entrada pasará por el punto nodal objeto.
- Como sabemos también que los rayos conjugados correspondientes a los puntos nodales son paralelos entre sí, no queda más que tomar un rayo paralelo al emergente que pasa por  $F'$  y hacerlo salir de la parte superior del objeto colocado en el plano focal de F. Su intersección con el eje óptico será el punto nodal objeto *N*. Si ahora calculamos el rayo de salida correspondiente, su intersección con el eje será el punto nodal imagen N'.

Los planos perpendiculares al eje óptico que pasan por los puntos nodales *N* y *N'* se llaman *plano nodal objeto* y *plano nodal imagen*, respectivamente.

Por último, al conjunto formado por los focos y los planos focales, los puntos principales y los planos principales, y los puntos nodales y los planos nodales se le denomina cojunto de *elementos cardinales* del sistema óptico.

# **20.6. El dioptrio esférico (II)**

En esta sección haremos un estudio del dioptrio esférico como si de un sistema óptico centrado se tratase, por lo que se hará necesaria la determinación de sus elementos cardinales. Las fórmulas fundamentales a partir de las cuales derivaremos los cálculos serán el invariante de Abbe (ecuación [\(20.9\)](#page-297-6)) y la expresión del aumento lateral en la forma indicada en la ecuación [\(20.16\)](#page-299-3).

Para el caso de los puntos principales, *H* y *H'*, consideremos el origen de distancias en el polo del dioptrio, tal y como se establece en la figura [20.3.](#page-296-0) Tendremos entonces que las distancias a dichos puntos serán

<span id="page-307-3"></span><span id="page-307-1"></span><span id="page-307-0"></span>
$$
\begin{cases}\ns_H = \overline{OH}, \\
s'_{H'} = \overline{OH'},\n\end{cases}
$$
\n(20.46)

expresiones que podremos entonces introducir en las ecuaciones [\(20.10\)](#page-297-7) y [\(20.16\)](#page-299-3) recordando que para los planos principales el aumento lateral es  $\beta = 1$ , por lo que

$$
\int \frac{n'}{s'_{H'}} - \frac{n}{s_H} = \frac{n'-n}{R},\tag{20.47a}
$$

$$
\left(\frac{n}{n'}\frac{s'_{H'}}{s_H} = 1 \to n's_H = n s'_{H'}.\right) \tag{20.47b}
$$

Multiplicando la ecuación [\(20.47a\)](#page-307-0) por  $s_H s'_{H'}$  se obtiene

$$
n's_H - n s'_{H'} = \frac{n' - n}{R} s_H s'_{H'},
$$
\n(20.48)

ecuación que, teniendo en cuenta [\(20.47b\)](#page-307-1), se convierte en

<span id="page-307-2"></span>
$$
\frac{n'-n}{R}s_H s'_{H'} = 0.\t\t(20.49)
$$

Como  $n \neq n'$ , de la combinación de las ecuaciones [\(20.49\)](#page-307-2), [\(20.47b\)](#page-307-1) y [\(20.46\)](#page-307-3) se deduce que

$$
\begin{aligned} s_H &= 0, \\ s'_{H'} &= 0, \end{aligned} \rightarrow \overline{OH} = \overline{OH'} = 0 \rightarrow H \equiv H' \equiv O,\tag{20.50}
$$

luego en un dioptrio esférico los puntos principales *H* y *H*<sup>*i*</sup> son **coincidentes** y se sitúan en el polo *O*.

En cuanto a los focos tenemos que

$$
\int f = \overline{HF} = \overline{OF} = s_F,\tag{20.51a}
$$

<span id="page-307-6"></span><span id="page-307-4"></span>
$$
\left(f' = \overline{H'F'} = \overline{OF'} = s'_{F'},\right) \tag{20.51b}
$$

ecuaciones que, teniendo en cuenta las definiciones de F y F' de la página [300](#page-299-4) y sustituidas en la expresión [\(20.9\)](#page-297-6), proporcionan

<span id="page-307-5"></span>
$$
\begin{cases}\n\frac{n'}{\infty} - \frac{n}{s_F} = \frac{n'-n}{R} \to s_F = -\frac{n}{n'-n}R = f, \\
\frac{n'}{s'_{F'}} - \frac{n}{\infty} = \frac{n'-n}{R} \to s'_{F'} = \frac{n'}{n'-n}R = f',\n\end{cases}
$$
\n(20.52)

para las distancias focales objeto e imagen, respectivamente. Dependiendo del radio de curvatura del dioptrio y de los valores de *n* y *n*<sup>*i*</sup> podremos encontrarnos con las combinaciones listadas en el cuadro [20.1.](#page-308-0)

Por último, para la situación de los puntos nodales *N* y *N'* tengamos en cuenta su situación con respecto a los focos. Comencemos primero con el punto nodal objeto, cuya posición se puede escribir como

$$
\overline{HN} = \overline{HF} + \overline{FN} = f + f',\tag{20.53}
$$

donde se han tenido en cuenta las identidades [\(20.40\)](#page-305-2), con  $z_N = \overline{FN}$ , y [\(20.51a\)](#page-307-4). Teniendo en cuenta [\(20.52\)](#page-307-5) llegamos a

<span id="page-308-4"></span>
$$
\overline{HN} = \overline{ON} = f + f' = -\frac{n}{n'-n}R + \frac{n'}{n'-n}R = R\left(\frac{n'-n}{n'-n}\right) = R = \overline{OC},\tag{20.54}
$$

es decir, que el punto nodal objeto coincide con el centro de curvatura *C* del dioptrio, ya que  $\overline{HN} = \overline{ON}$  al ser  $H \equiv O$ . En cuanto al punto nodal imagen, siguiendo un razonamiento similar y apoyándonos en [\(20.40\)](#page-305-2), con  $z'_{N'} = \overline{F'N'}$ , y [\(20.51b\)](#page-307-6), se llega a la relación, al ser  $H' \equiv O$ ,

<span id="page-308-5"></span>
$$
\overline{H'N'} = \overline{ON'} = \overline{H'F'} + \overline{F'N'} = f' + f = R = \overline{OC}.
$$
\n(20.55)

Por tanto, queda establecido que los puntos nodales **coinciden** con el centro de curvatura en un dioptrio esférico:  $C \equiv N \equiv N'$ .

<span id="page-308-0"></span>Cuadro 20.1: Posibles signos de las focales en un dioptrio esférico en función del radio de curvatura y los índices de refracción.

$$
R > 0 \quad \boxed{n < n' \to f < 0, \ f' > 0 \\
 n > n' \to f > 0, \ f' < 0 \\
 \hline n < n' \to f > 0, \ f' < 0 \\
 n > n' \to f < 0, \ f' > 0
$$

# **20.7. El dioptrio plano**

Un dioptrio plano es un sistema óptico formado por dos medios transparentes de distintos índices de refracción separados por una superficie plana. Puede considerarse como un caso particular de dioptrio esférico cuyo radio de curvatura es infinito.

Particularizando la ecuación [\(20.10\)](#page-297-7) para *R* = ±∞ obtendremos la *ecuación fundamental del dioptrio plano*:

<span id="page-308-1"></span>
$$
\frac{n'}{s'} = \frac{n}{s},\tag{20.56}
$$

que también implica, para el aumento lateral (ecuación [\(20.16\)](#page-299-3)),

<span id="page-308-2"></span>
$$
\beta = \frac{n s'}{n' s} = 1,\tag{20.57}
$$

es decir, que la imagen será **siempre** igual que el objeto. El aumento angular será igual a (ecuación [\(20.18\)](#page-299-5))

<span id="page-308-3"></span>
$$
\gamma = \frac{s}{s'} = \frac{n}{n'}.\tag{20.58}
$$

Por otra parte, al ser  $R = \pm \infty$  la ecuación [\(20.49\)](#page-307-2) queda **indeterminada**, por lo que **lo mismo** sucede con los puntos principales  $H y H$ <sup> $\prime$ </sup> al no poder establecer unívocamente las distancias  $s_H$  ni  $s'_{H'}$ . De ello se deduce que en el dioptrio plano **no tiene sentido** hablar de distancias focales, ya que al medirse éstas desde los puntos principales, los cuales son indeterminados, también quedan indeterminadas. Un dioptrio plano se dice que es un *sistema afocal*. Aunque no tenga sentido hablar de distancias focales sí que se establece que los focos F y F<sup>'</sup> están en el infinito, ya que un rayo incidente paralelo al eje óptico sale del sistema también paralelo. En efecto, si con las ecuaciones [\(20.52\)](#page-307-5) calculamos las distancias  $s_F$  y  $s'_{F'}$  del polo del dioptrio a los  $f<sub>0</sub>cos<sup>4</sup>$  $f<sub>0</sub>cos<sup>4</sup>$  $f<sub>0</sub>cos<sup>4</sup>$  obtenemos

$$
\begin{cases}\ns_F = \mp \infty, \\
s'_{F'} = \pm \infty,\n\end{cases}
$$
\n(20.59)

cuyas posibles combinaciones serán consecuencia de los distintos signos que pueda tener *R* y de las magnitudes relativas entre *n* y  $n'$ . En cuanto a los puntos nodales *N* y N', al igual que los focos estarán situados también en el infinito.

# **20.8. Espejos plano y esférico**

<span id="page-309-1"></span>El *espejo plano* es un sistema óptico formado por una superficie plana donde se refleja la luz y es el caso más sencillo de sistema óptico. Aplicando las leyes de la reflexión podemos observar en la figura [20.12](#page-309-1) que todos los rayos que parten de un punto genérico *P* se reflejan de tal forma que sus prolongaciones convergen en un punto  $P'$ , simétrico del primero con respecto a la superficie del espejo.

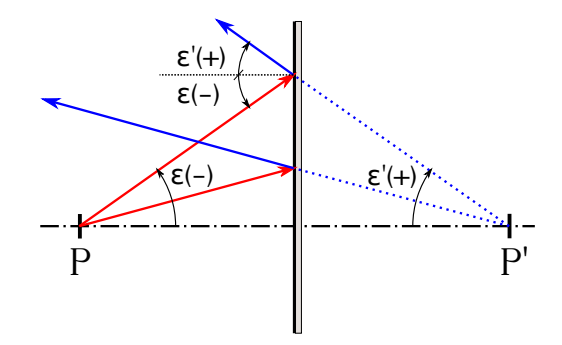

Figura 20.12: Reflejo de un haz de luz en un espejo plano.

La ley de la reflexión establece que, en valor absoluto, los ángulos de incidencia y reflexión son inguales. Teniendo en cuenta nuestro criterio de signos se establece que para un espejo

<span id="page-309-4"></span>
$$
\varepsilon = -\varepsilon',\tag{20.60}
$$

expresión que introducida en la ley de Snell para el dioptrio esférico<sup>[5](#page-309-2)</sup> en el dominio paraxial (ecuación [\(20.4\)](#page-297-2)) nos lleva a establecer que la reflexión es un caso particular de la refracción donde pueden utilizarse sus fórmulas sin más que tener en cuenta la identidad

<span id="page-309-3"></span>
$$
n = -n'.\tag{20.61}
$$

<span id="page-309-0"></span><sup>4</sup>Hay que tener en cuenta que en el caso del dioptrio plano estas ecuaciones se refieren exclusivamente a *s<sup>F</sup>* y  $s'_{F'}$ , no siendo aplicables a *f* ni a *f*' que, como se ha indicado, son dos magnitudes que carecen de sentido al estar los puntos principales indeterminados.

<span id="page-309-2"></span><sup>5</sup>Válida también para el dioptrio plano, el cual venimos considerando como una particularización del caso esférico con  $R \pm \infty$ .

Sustituyendo la expresión [\(20.61\)](#page-309-3) en [\(20.56\)](#page-308-1) obtenemos la ecuación fundamental del espejo plano como

$$
s = -s',\tag{20.62}
$$

que nos lleva junto con [\(20.57\)](#page-308-2) a la identidad

$$
\beta = 1,\tag{20.63}
$$

para el aumento lateral, y junto con [\(20.58\)](#page-308-3) a

$$
\gamma = -1,\tag{20.64}
$$

para el aumento angular.

Por la misma razón que en el caso del dioptrio plano, en el espejo plano los puntos principales *H* y *H*<sup> $\prime$ </sup> quedan indeterminados, no teniendo sentido hablar de distancias focales. Los focos se sitúan en el infinito, siendo las distancias desde el polo, $s_F$ y $s'_{F'}$ , las siguientes:

$$
s_F = s'_{F'} = \pm \infty, \qquad (20.65)
$$

cuyo signo dependerá del que hayamos seleccionado para *R*. Los puntos nodales *N* y *N'* estarán también situados en el infinito.

Un *espejo esférico* es un sistema óptico formado por una superficie esférica en la cual la luz se refleja. Se clasifican en cóncavos y convexos, según el signo de su radio de curvatura, siendo *R <* 0 para el primer caso y *R >* 0 para el segundo (ver figura [20.13\)](#page-310-0). Al igual que en el caso del espejo plano, para el espejo esférico se cumplen en el dominio paraxial las identidades [\(20.60\)](#page-309-4) y [\(20.61\)](#page-309-3), ecuaciones que utilizaremos para derivar los elementos cardinales correspondientes a partir de las expresiones generales para el dioptrio esférico.

<span id="page-310-0"></span>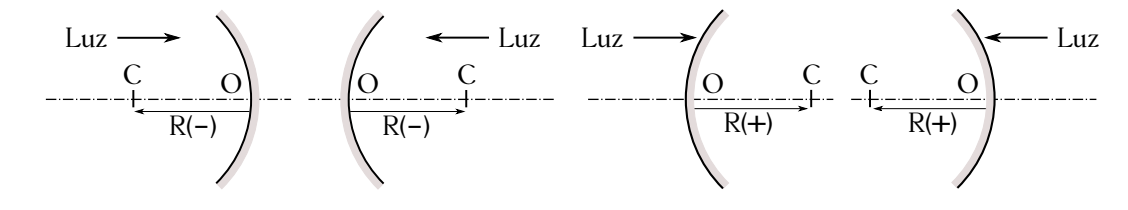

Figura 20.13: Espejos esféricos cóncavos (izquierda) y convexos (derecha).

Al igual que en el caso del dioptrio esférico, en el espejo esférico los puntos principales coinciden con el polo, es decir,  $H \equiv H' \equiv O$ , siendo entonces los planos principales tangentes al polo *O*. Combinando las ecuaciones [\(20.52\)](#page-307-5) y [\(20.61\)](#page-309-3) obtenemos el siguiente valor para las distancias focales:

<span id="page-310-1"></span>
$$
\overline{OF} = \overline{OF'} = s_F = s'_{F'} = f = f' = \frac{R}{2},\tag{20.66}
$$

donde *R* entra con su signo correspondiente. La posición de los focos es, por tanto (apoyándonos en la ecuación [\(20.54\)](#page-308-4)),

$$
F \equiv F' \equiv \frac{\overline{OC}}{2}.
$$
\n(20.67)

De las ecuaciones [\(20.54\)](#page-308-4) y [\(20.55\)](#page-308-5) se deduce que los puntos nodales coinciden con el centro de curvatura, es decir,  $N \equiv N' \equiv C$ .

Sustituyendo la expresión [\(20.61\)](#page-309-3) en [\(20.10\)](#page-297-7) obtenemos la ecuación fundamental del espejo esférico como

<span id="page-310-2"></span>
$$
\frac{1}{s'} + \frac{1}{s} = \frac{2}{R},\tag{20.68}
$$

 $\left(\begin{matrix} 0 \\ 0 \end{matrix}\right)$  BY-NC-SA

que, teniendo en cuenta [\(20.66\)](#page-310-1), se transforma en

$$
\frac{1}{s'} + \frac{1}{s} = \frac{1}{f'} = \frac{1}{f}.
$$
\n(20.69)

El aumento lateral será

$$
\beta = \frac{y'}{y} = \frac{ns'}{n's} = -\frac{s'}{s},\tag{20.70}
$$

donde hemos sustituido [\(20.61\)](#page-309-3) en [\(20.16\)](#page-299-3), mientras que el aumento angular es

$$
\gamma = \frac{\sigma'}{\sigma} = \frac{s}{s'} = -\frac{1}{\beta},\tag{20.71}
$$

deducción inmediata de las ecuaciones [\(20.17\)](#page-299-1) y [\(20.18\)](#page-299-5). Teniendo en cuenta la expresión [\(20.68\)](#page-310-2) las ecuaciones para los aumentos pueden escribirse también como

<span id="page-311-1"></span>
$$
\int \beta = \frac{R}{R - 2s},\tag{20.72a}
$$

$$
\sqrt{\gamma} = \frac{2s - R}{R}.\tag{20.72b}
$$

Conocida la posición de los elementos cardinales podemos abordar gráficamente la construcción de imágenes en espejos esféricos. Para ello podemos utilizar los siguientes rayos:

- El rayo que incide paralelo al eje óptico pasa, una vez reflejado, por el foco.
- El rayo que al incidir pasa por el foco se refleja paralelo al eje óptico.
- El rayo que pasa por el centro de curvatura al reflejarse lo hace sobre sí mismo.

<span id="page-311-0"></span>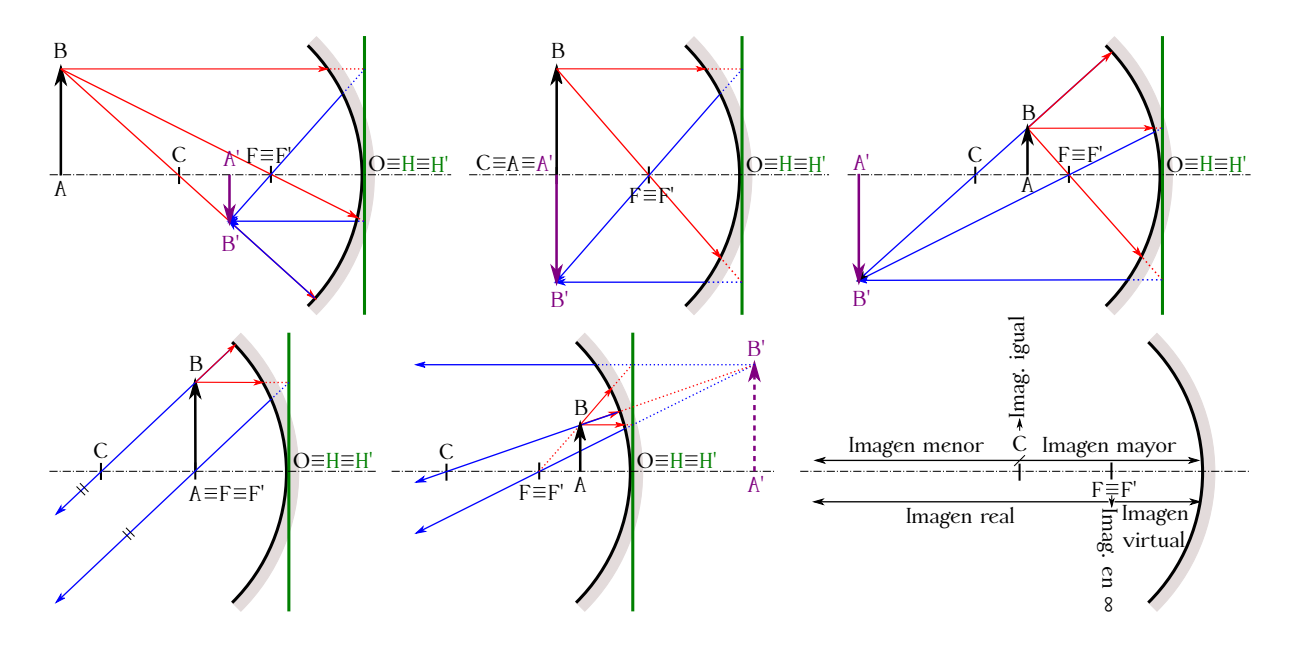

Figura 20.14: Combinaciones de posiciones y tamaños de las imágenes producidas por un espejo cóncavo.

En espejos cóncavos, si el objeto está a mayor distancia del espejo que el foco la imagen es siempre real e invertida, y el tamaño será mayor o menor dependiendo de si se encuentra

delante o detrás del centro de curvatura (siendo del mismo tamaño si coincide con *C*). Si el objeto está justo en el foco la imagen se forma en el infinito, mientras que si está entre el foco y el polo del espejo la imagen es virtual, derecha y más grande. La figura [20.14](#page-311-0) muestra todas las combinaciones posibles de posiciones y tamaños de las imágenes producidas por un espejo cóncavo, dependiendo de la situación del objeto reflejado.

<span id="page-312-0"></span>En el caso de los espejos convexos, la imagen es **siempre** virtual, con la misma orientación y menor que el objeto reflejado, es decir, 0 *< β <* 1 (ver figura [20.15\)](#page-312-0). Tanto en este caso como en los del espejo cóncavo, las posiciones *s'*, tamaños y orientaciones β de las imágenes de un objeto según su posición *s* pueden deducirse analíticamente a partir de las ecuaciones [\(20.68\)](#page-310-2) y [\(20.72a\)](#page-311-1) sin más que asignar los valores adecuados para cada situación.

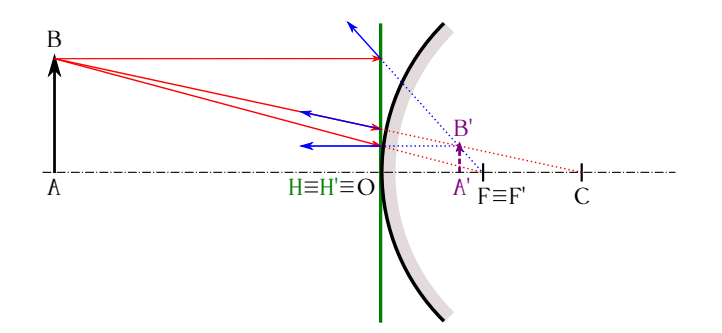

Figura 20.15: Imagen producida por un espejo esférico convexo.

Por último, para averiguar gráficamente la posición de la imagen de un punto *P* situado en el eje óptico se procede como sigue:

- Se elige un rayo cualquiera de los que parten de *P* hacia el espejo y se traza un rayo auxiliar, **paralelo** al primero, que pase por el foco. El reflejo de dicho rayo auxiliar emergerá del espejo paralelo al eje óptico y cortará los planos focales en un punto *P<sup>F</sup>* .
- Como se explicó en la página [301,](#page-300-0) los rayos que salen de un sistema óptico provenientes de un haz de rayos paralelos de entrada convergen en un único punto del plano focal imagen, por lo que el rayo reflejado correspondiente al rayo original de trabajo que sale de *P* pasará por *P<sup>F</sup>* . El punto donde este rayo reflejado del original corte al eje óptico correspnderá a la posición de  $P'$ , reflejo de P.

<span id="page-312-1"></span>La figura [20.16](#page-312-1) muestra el proceso descrito para un espejo esférico cóncavo (izquierda) y para otro convexo (derecha).

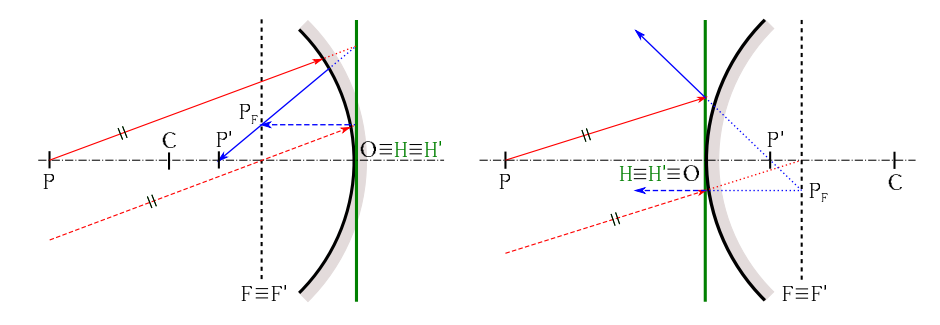

Figura 20.16: Imágenes P<sup>'</sup> de un punto P situado en el eje óptico producidas por un espejo esférico cóncavo (izquierda) y otro convexo (derecha).

# <span id="page-313-0"></span>**20.9. Lentes esféricas**

Una *lente esférica* es un medio transparente limitado por dos superficies, al menos una de ellas esférica. Es un sistema óptico centrado formado por dos dioptrios esféricos, donde el eje óptico queda determinado por la recta que une los centros de curvatura de las dos caras. Si una de ellas es plana (*r* = ∞), el eje óptico es la recta perpendicular a ella trazada por el centro de curvatura del otro dioptrio.

Una lente esférica queda determinada por:

- El valor y el signo de los radios de curvatura  $r_1$  y  $r_2$  de los dioptrios izquierdo y derecho, respectivamente.
- El espesor *e*, que es la distancia  $\overline{O_1O_2}$  entre los polos de los dos dioptrios.
- Los valores de los índices de refracción del medio interior que forma la lente, *n<sup>i</sup>* , y de los medios exteriores a izquierda y derecha de aquélla, *n*<sup>1</sup> y *n*2.

Las lentes esféricas se clasifican, atendiendo al espesor y a la curvatura de sus caras, en:

- Según el espesor:
	- *Lentes delgadas*, que son aquéllas donde el espesor *e* es despreciable y en las cuales se considera que los polos de los dioptrios coinciden  $(O_1 \approx O_2)$  en un punto denominado *centro óptico de la lente*.
	- *Lentes gruesas*, en las cuales el espesor *e* **no** se puede asumir como despreciable.
- Según los radios de curvatura de sus caras:
	- *Lentes convergentes*, las cuales se caracterizan porque son más gruesas en la parte central que en los bordes. A su vez pueden ser<sup>[6](#page-313-1)</sup> biconvexas ( $r_1 > 0$  y  $r_2 < 0$ ), plano*convexas* ( $r_1 > 0$  y  $r_2 = \infty$  o  $r_1 = \infty$  y  $r_2 < 0$ ) y *meniscos de bordes finos*, llamadas también *menisco-convergentes* ( $r_1 > 0$  y  $r_2 > 0$  o  $r_1 < 0$  y  $r_2 < 0$ , en ambos casos con *r*<sup>1</sup> *< r*2). La figura [20.17](#page-313-2) muestra una representación esquemática de los distintos tipos de lentes convergentes.

<span id="page-313-2"></span>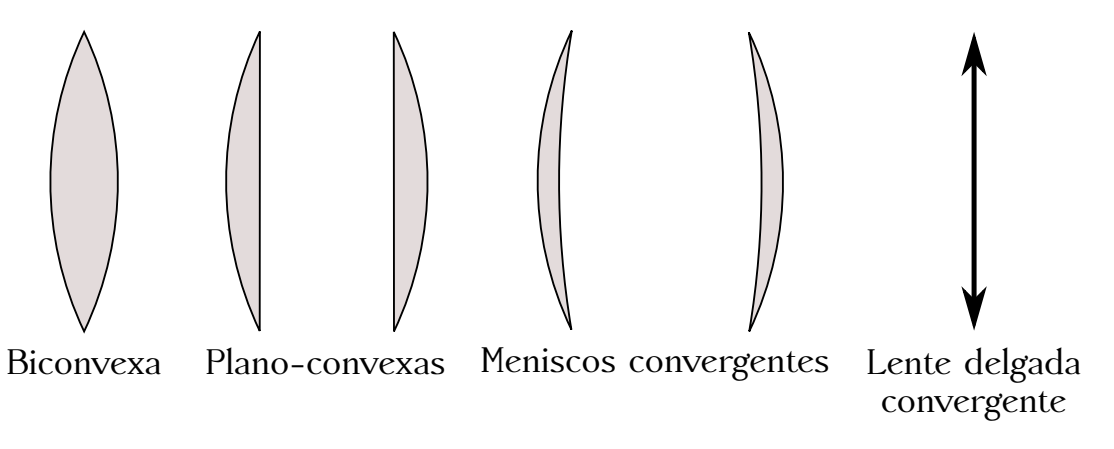

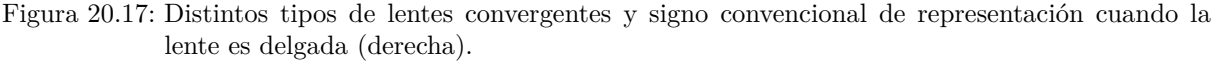

<span id="page-313-1"></span> $6\text{Consideramos que la luz incide por la izquierda al hablar de los signos de r.$ 

• *Lentes divergentes*, las cuales se caracterizan por ser más gruesas en los bordes que en la parte central. Se subdividen en *bicóncavas* (*r*<sup>1</sup> *<* 0 y *r*<sup>2</sup> *>* 0), *plano-cóncavas*  $(r_1 < 0 \text{ y } r_2 = \infty \text{ o } r_1 = \infty \text{ y } r_2 > 0)$  y *meniscos de bordes gruesos*, llamadas también *menisco-divergentes* ( $r_1 < 0$  y  $r_2 < 0$  o  $r_1 > 0$  y  $r_2 > 0$ , en ambos casos con *r*<sup>1</sup> *> r*2). La figura [20.18](#page-314-0) muestra una representación esquemática de los distintos tipos de lentes divergentes.

<span id="page-314-0"></span>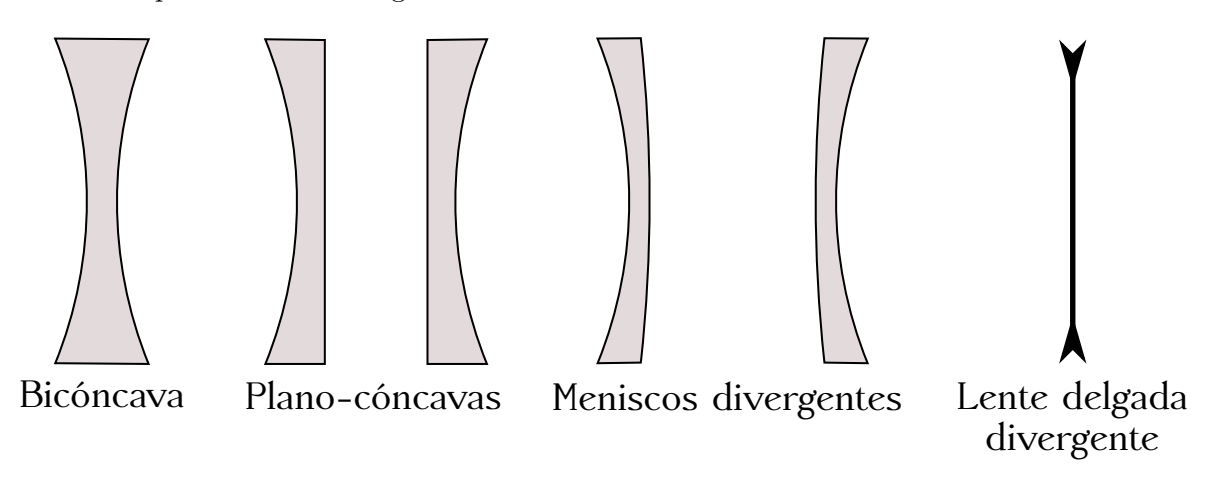

Figura 20.18: Distintos tipos de lentes divergentes y signo convencional de representación cuando la lente es delgada (derecha).

# **20.10. Lentes gruesas**

Dados sus focos, la manera más secilla de conocer las posiciones de los puntos principales en una lente gruesa es mediante construcción gráfica. Para ello (ver figura [20.19,](#page-314-1) rayos rojo y azul) hacemos incidir un rayo paralelo al eje óptico, el cual pasará por el foco imagen,  $F'$ , tras atravesar los dos dioptrios que forman la lente. Si ahora hacemos indicir otro rayo también paralelo al eje óptico y a la misma altura de éste que el rayo original, pero en este caso en sentido contrario, al salir de la lente pasará por el foco objeto *F*. La prolongación de ambos rayos salientes, el que pasa por *F* y el que lo hace por *F'*, proporciona dos puntos a la altura de la alineación que forman los rayos incidentes, puntos que estarán contenidos en los planos principales objeto e imagen, quedando así determinados los puntos principales *H* y *H'*.

<span id="page-314-1"></span>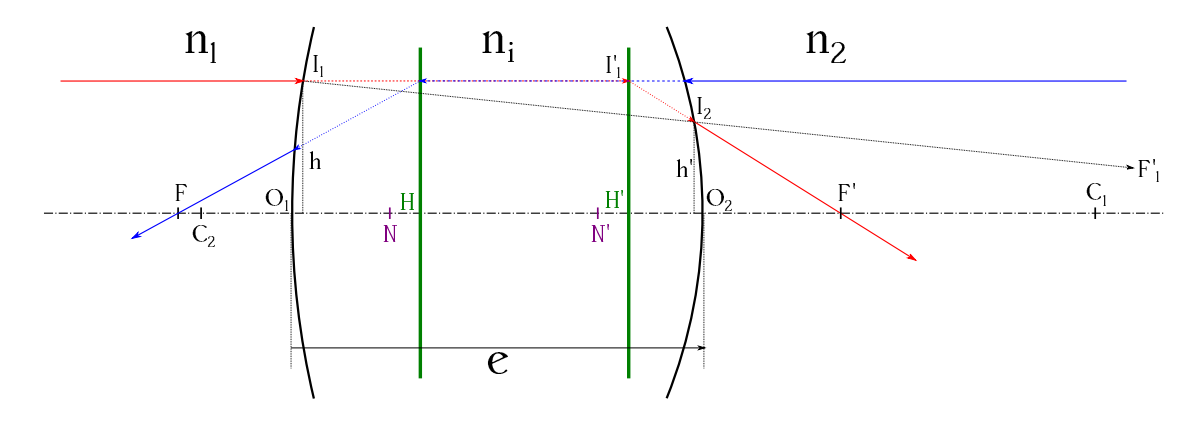

Figura 20.19: Elementos cardinales en una lente gruesa y determinación gráfica de sus puntos principales.

La determinación analítica de *F*, *F'*, *H*, *H'*, *N* y *N'* es un poco más laboriosa. El modo de proceder es la aplicación sucesiva de los desarrollos correspondientes a los dos dioptrios que forman la lente, teniendo en cuenta que las imágenes formadas por el primero de ellos serán los objetos para el segundo.

Consideremos una lente gruesa como la de la figura [20.19,](#page-314-1) formada por dos dioptrios de radios de curvarura  $r_1 = \overline{O_1 C_1}$  y  $r_2 = \overline{O_2 C_2}$ , inmersa en dos medios de índices de refracción *n*<sup>1</sup> y *n*2, y con un índice interior *n<sup>i</sup>* . A un rayo incidente proveniente del infinito (el rojo en la figura), esto es, *s*<sup>1</sup> = −∞, se le puede aplicar la ecuación fundamental del dioptrio esférico, expresión [\(20.10\)](#page-297-7), para el primer dioptrio, obteniéndose

<span id="page-315-0"></span>
$$
\frac{n_i}{s_1'} - \frac{n_1}{-\infty} = \frac{n_i - n_1}{r_1} \to s_1' = \frac{n_i r_1}{n_i - n_1}.
$$
\n(20.73)

Aplicando la misma ecuación tendremos para el segundo dioptrio

<span id="page-315-1"></span>
$$
\frac{n_2}{s'_2} - \frac{n_i}{s_2} = \frac{n_2 - n_i}{r_2}.\tag{20.74}
$$

Las distancias  $s_1'$ y  $s_2$ se relacionarán a través del espesor  $e$ de la lente a través de la relación  $e = s'_1 - s_2$ , por lo que si establecemos que  $s_2 = s'_1 - e$  la ecuación [\(20.73\)](#page-315-0) se transforma en

<span id="page-315-6"></span>
$$
s_2 = \frac{n_i r_1}{n_i - n_1} - e,\tag{20.75}
$$

que sustituida en [\(20.74\)](#page-315-1) proporciona

$$
s'_{2} = \frac{n_{2}r_{2}s_{2}}{n_{i}r_{2} + (n_{2} - n_{i})s_{2}}
$$
  
= 
$$
\frac{n_{2}r_{2}[n_{i}r_{1} + e(n_{1} - n_{i})]}{e[n_{i}(n_{i} - n_{1} - n_{2}) + n_{1}n_{2}] + n_{i}[r_{1}(n_{2} - n_{i}) + r_{2}(n_{i} - n_{1})]},
$$
(20.76)

que para el caso que estamos considerando es la distancia  $\overline{O_2F'}$ .

Si ahora tenemos en cuenta los triángulos semejantes<sup>[7](#page-315-2)</sup>  $I_1O_1F'_1$  e  $I_2O_2F'_1$  podemos establecer la relación

<span id="page-315-3"></span>
$$
\frac{h}{h'} = \frac{\overline{O_1 F_1'}}{\overline{O_2 F_1'}} = \frac{s_1'}{s_2},\tag{20.77}
$$

donde  $F'_1$  es el foco imagen del primer dioptrio. De los triángulos, también semejantes,  $\overline{I'_1 H' F'}$  $\sqrt{I_2O_2F'}$  se deduce que

<span id="page-315-4"></span>
$$
\frac{h}{h'} = \frac{\overline{H'F'}}{\overline{O_2F'}} = \frac{f'}{s'_2}.
$$
\n
$$
(20.78)
$$

Combinando [\(20.77\)](#page-315-3) y [\(20.78\)](#page-315-4) obtenemos

$$
\frac{s_1'}{s_2} = \frac{f'}{s_2'},\tag{20.79}
$$

por lo que la distancia focal imagen será

<span id="page-315-5"></span>
$$
f' = \overline{H'F'} = \frac{s_1's_2'}{s_2}.
$$
\n(20.80)

 $(c)$  BY-NC-SA

<span id="page-315-2"></span><sup>7</sup>Al trabajar en el dominio paraxial consideramos que *I*<sup>1</sup> y *O*<sup>1</sup> están sobre la misma vertical, así como, por su parte, los puntos  $I_2$  y  $O_2$ .

La distancia focal objeto puede calcularse teniendo en cuenta la expresión [\(20.20\)](#page-302-4), válida para cualquier sistema óptico, obteniéndose

<span id="page-316-0"></span>
$$
f = \overline{HF} = -\frac{n_1}{n_2}f' = -\frac{n_1}{n_2}\frac{s'_1s'_2}{s_2}.
$$
\n(20.81)

Hay que tener en cuenta que las distancias focales calculadas son correctas en magnitud, pero al estar referidas a los puntos principales, y estar éstos hasta el momento indeterminados, **aún no** podemos situarlas en nuestro esquema de la lente.

En cuanto a la posición del punto principal imagen tenemos que  $\overline{O_2H'} = \overline{O_2F'} + \overline{F'H'}$ , que siguiendo nuestro ejemplo de trabajo del rayo incidente por la izquierda paralelo al eje óptico podemos escribir como

<span id="page-316-1"></span>
$$
\overline{O_2H'} = s_2' - f',\tag{20.82}
$$

resultando finalmente

$$
\overline{O_2H'} = (s_2 - s'_1) \frac{s'_2}{s_2},\tag{20.83}
$$

lo que nos permite a su vez situar  $F'$  utilizando el valor de  $f'$  calculado en la ecuación [\(20.80\)](#page-315-5).

El desarrollo seguido hasta este punto nos ha permitido situar los puntos  $H'$  y  $F'$  en base a cálculos elaborados a partir de un rayo incidente por la izquierda paralelo al eje óptico. Para la determinación de la posición de los puntos *H* y *F* se hace necesario repetir los pasos anteriores, pero considerando ahora un rayo, también paralelo al eje y a la misma altura de éste que el anterior, incidente por la derecha (ver figura [20.19,](#page-314-1) rayo azul). De esta forma la posición del punto principal objeto se deducirá a partir de  $\overline{O_1H} = \overline{O_1F} + \overline{FH}$ , resultando

<span id="page-316-2"></span>
$$
\overline{O_1H} = s_2' - f,\tag{20.84}
$$

pero donde hay que tener en cuenta que estos  $s'_2$  y  $f$  son los **correspondientes al sistema con el rayo incidente por la derecha**, es decir, que los signos de las distancias horizontales son los opuestos a los del desarrolo anterior y que ahora actúa como primer dioptrio el que antes actuó como segundo. Las ecuaciones correspondientes a este caso son:

$$
\begin{cases}\ns'_1 = \frac{n_i r_2}{n_i - n_2}, \\
s_2 = \frac{n_i r_2}{n_i - n_2} - e, \\
s'_2 = \overline{O_1 F} = \frac{n_1 r_1 s_2}{n_i r_1 + (n_1 - n_i) s_2},\n\end{cases} (20.85)
$$

donde ahora *e* se mide desde *O*<sup>2</sup> a *O*1, pero sigue teniendo el **mismo signo** que en la ecuación [\(20.75\)](#page-315-6), ya que las distancias horizontales siguen siendo positivas en el sentido de la marcha de los rayos de luz, que ahora van de derecha a izquierda. Hay que tener en cuenta también que *n*1, *n<sup>i</sup>* y *n*<sup>2</sup> siguen siendo **los mismos**, en valor y situación, que en el caso original de rayo incidente por la izquierda, y que *r*<sup>1</sup> y *r*<sup>2</sup> cambian de signo. La distancia focal objeto puede calcularse con la expresión

$$
f = \overline{HF} = \frac{s_1's_2'}{s_2},\tag{20.86}
$$

que numéricamente da el mismo resultado (en valor absoluto) que la ecuación [\(20.81\)](#page-316-0) (y donde hay que recalcar que  $s'_1$ ,  $s_2$  y  $s'_2$  **no** son los mismos, sino que cada grupo de parámetros es el correspondiente al esquema de marcha de los rayos utilizado en cada caso).

En cuanto a los puntos nodales  $N y N'$ , para su determinación basta con aplicar las relaciones establecidas en la expresión [\(20.41\)](#page-305-3).

# <span id="page-317-4"></span>**20.11. Lentes delgadas**

Una lente esférica es *delgada* cuando su espesor *e* es despreciable frente a cada uno de sus radios de curvatura [\(Casas,](#page-381-0) [1994,](#page-381-0) pág. 43), por lo que se asumirá que  $e \approx 0$ . Para obtener su ecuación fundamental podemos considerarla, al igual que hicimos en el caso de las lentes gruesas, como un sistema compuesto formado por dos dioptrios esféricos de radios *r*<sup>1</sup> y *r*2, donde la distancia entre los polos,  $e = \overline{O_1O_2}$ , como se ha dicho al inicio del párrafo, es despreciable. De nuevo establecemos que la lente se encuentra situada entre dos medios de índices de refracción *n*<sup>1</sup> y *n*2, siendo *n<sup>i</sup>* el índice del material de que está compuesta. En este caso nos apoyaremos en dos puntos conjugados sobre el eje óptico, P y P', para realizar las deducciones pertinentes (ver figura [20.20\)](#page-317-0).

<span id="page-317-0"></span>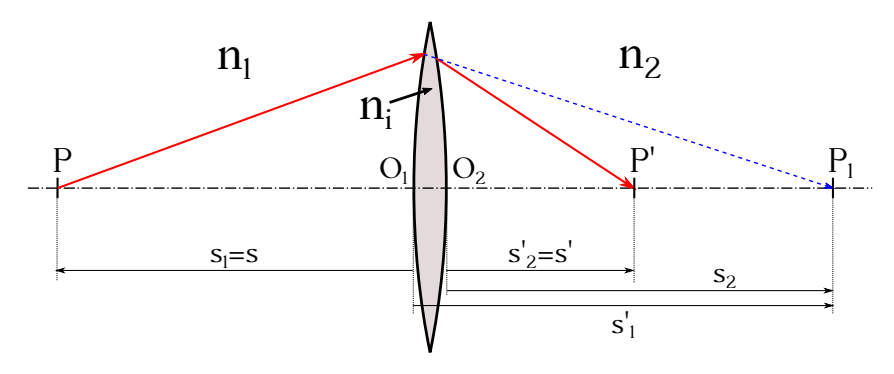

Figura 20.20: Representación de una lente delgada convergente.

Aplicando la fórmula fundamental del dioptrio esférico (ecuación [\(20.10\)](#page-297-7)) a la primera superficie calculamos la posición de la imagen *P*<sup>1</sup> del punto *P* del eje, que es

<span id="page-317-2"></span>
$$
\frac{n_i}{s_1'} - \frac{n_1}{s_1} = \frac{n_i - n_1}{r_1},\tag{20.87}
$$

mientras que para el segundo dioptrio, donde ahora *P*<sup>1</sup> es el objeto, obtenemos

<span id="page-317-1"></span>
$$
\frac{n_2}{s'_2} - \frac{n_i}{s_2} = \frac{n_2 - n_i}{r_2}.\tag{20.88}
$$

Ahora bien, en el caso de lentes delgadas  $e = \overline{O_1O_2} \approx 0$ , por lo que podemos hacer  $s'_1 \approx s_2$  y la ecuación [\(20.88\)](#page-317-1) se podrá escribir como

$$
\frac{n_2}{s'_2} - \frac{n_i}{s'_1} = \frac{n_2 - n_i}{r_2},\tag{20.89}
$$

que sumada a la expresión [\(20.87\)](#page-317-2) da

$$
\frac{n_2}{s'_2} - \frac{n_1}{s_1} = \frac{n_i - n_1}{r_1} + \frac{n_2 - n_i}{r_2},\tag{20.90}
$$

y donde, como  $O_1 \approx O_2$ , podemos llamar $s_1 = s$  y  $s'_2 = s'$  para obtener

<span id="page-317-3"></span>
$$
\frac{n_2}{s'} - \frac{n_1}{s} = \frac{n_i - n_1}{r_1} + \frac{n_2 - n_i}{r_2},\tag{20.91}
$$

conocida como *ecuación fundamental de las lentes delgadas*.

#### $(Q)$  BY-NC-SA

Para las distancias focales, si en la ecuación [\(20.91\)](#page-317-3) hacemos *s* = −∞ tendremos que la imagen se forma en el foco, por lo que  $s' = f'$  y

$$
\frac{n_2}{f'} - \frac{n_1}{-\infty} = \frac{n_i - n_1}{r_1} + \frac{n_2 - n_i}{r_2} \to \frac{n_2}{f'} = \frac{n_i - n_1}{r_1} + \frac{n_2 - n_i}{r_2},\tag{20.92}
$$

mientras que para objetos situados en *f* tenemos que  $s = f y s' = \infty$ , por lo que

$$
\frac{n_2}{\infty} - \frac{n_1}{f} = \frac{n_i - n_1}{r_1} + \frac{n_2 - n_i}{r_2} \to \frac{n_1}{f} = -\left(\frac{n_i - n_1}{r_1} + \frac{n_2 - n_i}{r_2}\right),\tag{20.93}
$$

pudiendo entonces escribirse la ecuación fundamental como

$$
\frac{n_2}{s'} - \frac{n_1}{s} = \frac{n_2}{f'} = -\frac{n_1}{f}.
$$
\n(20.94)

Siguiendo con el caso del rayo que incide por la izquierda paralelo al eje, *s* = −∞, si tenemos en cuenta la ecuación [\(20.82\)](#page-316-1) para determinar la posición del punto principal imagen llegamos a la conclusión de que, para una lente delgada,

$$
\overline{O_2H'} = 0,\t\t(20.95)
$$

ya que, como se ha indicado anteriormente,  $s'_2 = s' = f'$ . Idéntico razonamiento se puede hacer para un rayo también paralelo al eje, pero incidente por la derecha, para, esta vez apoyándonos en la ecuación [\(20.84\)](#page-316-2), obtener

$$
\overline{O_1H} = 0,\t(20.96)
$$

ya que en este caso  $s_2' = s = f$ . Es decir, que en una lente delgada ( $e = \overline{O_1O_2} \approx 0$ ) los planos y puntos principales **son coincidentes** y están situados en  $O \equiv O_1 \equiv O_2$ , punto que se denomina *centro óptico* de la lente. Para la situación de los puntos y planos nodales, de las ecuaciones [\(20.41\)](#page-305-3) y [\(20.45\)](#page-306-1) se deduce que son coincidentes, aunque en el caso más general de  $n_1 \neq n_2$  **no** coincidirán con el centro óptico.

El aumento lateral *β* se calcula a partir de la definición general dada en la ecuación [\(20.15\)](#page-299-0), particularizando para cada uno de los dioptrios que componen la lente con el apoyo de la ecuación [\(20.16\)](#page-299-3):

$$
\beta_1 = \frac{y_1'}{y_1} = \frac{n_1 s_1'}{n_i s_1},
$$
\n
$$
\beta_2 = \frac{y_2'}{y_1' = y_2} = \frac{n_i s_2'}{n_2 (s_1' = s_2)} \left\} \rightarrow y_1 = \frac{y_1'}{\beta_1},
$$
\n
$$
y_2' = y_1' \beta_2 \right\} \rightarrow \beta = \frac{y_2'}{y_1} = \beta_1 \beta_2 = \frac{n_1 s_2'}{n_2 s_1},
$$
\n(20.97)

que, teniendo en cuenta que  $s_1 = s$  y  $s_2' = s'$  por ser  $O_1 \approx O_2$ , se convierte en

<span id="page-318-1"></span>
$$
\beta = \frac{n_1 s'}{n_2 s}.
$$
\n(20.98)

En cuanto al aumento angular  $\gamma$ , a partir de las ecuaciones [\(20.14\)](#page-298-3) y [\(20.17\)](#page-299-1) y su aplicación para cada dioptrio se deduce:

<span id="page-318-0"></span>
$$
\gamma_1 = \frac{\sigma_1'}{\sigma_1} = \frac{n_1 y_1}{n_i y_1'},
$$
\n
$$
\gamma_2 = \frac{\sigma_2'}{\sigma_1' = \sigma_2} = \frac{n_i (y_1' = y_2)}{n_2 y_2'}
$$
\n
$$
\rightarrow \sigma_1 = \frac{\sigma_1'}{\gamma_1},
$$
\n
$$
\sigma_2' = \sigma_1' \gamma_2
$$
\n
$$
\rightarrow \gamma = \frac{\sigma_2'}{\sigma_1} = \gamma_1 \gamma_2 = \frac{n_1 y_1}{n_2 y_2'} = \frac{1}{\beta} \frac{n_1}{n_2},
$$
\n(20.99)

 $(G)$  BY-NC-SA

que se convierte, sustituyendo el valor de  $\beta$  y recordando que  $O_1 \approx O_2$ , en

$$
\gamma = \frac{s_1}{s_2'} = \frac{s}{s'},\tag{20.100}
$$

La ecuación [\(20.99\)](#page-318-0) proporciona también la relación

$$
\beta \gamma = \frac{n_1}{n_2},\tag{20.101}
$$

que es el equivalente de la ecuación [\(20.19\)](#page-299-2) para la lente delgada.

Si asumimos el **caso particular** de que la lente está en el aire y que su índice de refracción es  $n = 1$ , en la ecuación fundamental  $(20.91)$  podemos hacer  $n_1 = n_2 = 1$ , llamar  $n = n_i$  y obtener

$$
\frac{1}{s'} - \frac{1}{s} = (n-1)\left(\frac{1}{r_1} - \frac{1}{r_2}\right). \tag{20.102}
$$

Las relaciones de las focales serán entonces

$$
\begin{cases}\n\frac{1}{f'} = (n-1) \left( \frac{1}{r_1} - \frac{1}{r_2} \right), \\
\frac{1}{f} = -(n-1) \left( \frac{1}{r_1} - \frac{1}{r_2} \right),\n\end{cases}
$$
\n(20.103)

de donde se deduce que *f* <sup>0</sup> = −*f*, por lo que en este caso (así como también para *n*<sup>1</sup> = *n*2) los puntos y planos nodales **coincidirán** con los principales y estarán situados también en el centro óptico. La ecuación fundamental de la lente delgada se expresará como

<span id="page-319-0"></span>
$$
\frac{1}{s'} - \frac{1}{s} = \frac{1}{f'} = -\frac{1}{f}.
$$
\n(20.104)

El aumento lateral será, particularizando la ecuación [\(20.98\)](#page-318-1),

$$
\beta = \frac{s'}{s} = \frac{f'}{f' + s} = \frac{f}{f - s},\tag{20.105}
$$

donde se ha utilizado la ecuación [\(20.104\)](#page-319-0) para deducir el valor de *s'*. El aumento angular será

$$
\gamma = \frac{s}{s'} = \frac{f' + s}{f'} = \frac{f - s}{f},\tag{20.106}
$$

mientras que la relación *βγ* será igual a la unidad.

La relación  $1/f'$  de  $(20.104)$ , con  $f'$  en **metros**, se denomina *potencia* (o *convergencia*) de la lente. La unidad es la *dioptría*, que simbolizaremos como D (al no estar estandarizado, aquí seguimos a [Hecht](#page-382-0) [\(2000\)](#page-382-0)), y que se define como la potencia de una lente de distancia focal imagen igual a 1 m. La potencia es **positiva** en las lentes convergentes y **negativa** en las divergentes.

Conocida la posición de los focos podemos abordar gráficamente la construcción de imágenes, para lo cual utilizaremos los siguientes rayos:

- El rayo que incide paralelo al eje óptico pasa, una vez refractado, por el foco imagen.
- El rayo que al incidir pasa por el foco objeto se refracta paralelo al eje óptico.
- El rayo que pasa por el centro óptico de la lente, **sólo** en el caso de  $n_1 = n_2$ , ya que es en este caso cuando los puntos nodales coinciden con *O*, al refractarse no se desvía.

<span id="page-320-0"></span>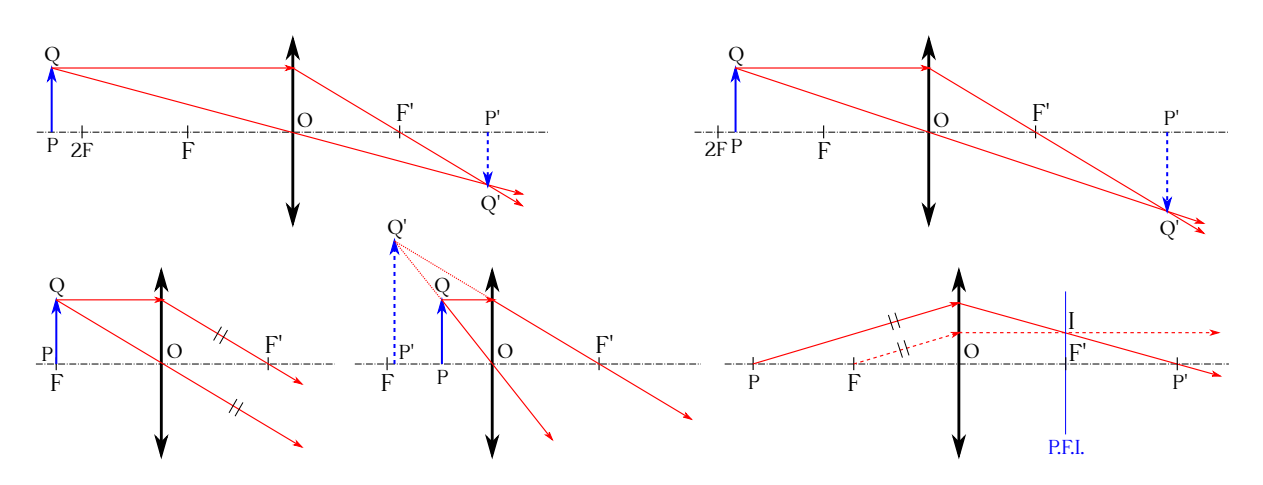

Figura 20.21: Construcción de imágenes de objetos para lentes convergentes en un medio con índice de refracción constante.

Para lentes convergentes, y suponiendo que los medios a izquierda y derecha tienen el mismo índice de refracción, esto es,  $n_1 = n_2$ , si el objeto está a una distancia de la lente mayor que el doble de la distancia focal la imagen es real, invertida y de menor tamaño (ver figura [20.21,](#page-320-0) superior izquierda). Si el objeto está situado entre *F* y 2*F* la imagen es real, invertida y mayor que él (figura [20.21,](#page-320-0) superior derecha). Si está en el foco, la imagen se forma en el infinito (figura [20.21,](#page-320-0) inferior izquierda), mientras que si está a una distancia de la lente menor que la distancia focal la imagen es virtual, derecha y más grande (figura [20.21,](#page-320-0) inferior centro). Para situar la imagen correspondiente a un punto *P* sobre el eje (figura [20.21,](#page-320-0) inferior derecha), se procede del siguiente modo: (1) se traza un rayo cualquiera de *P* hacia la lente, (2) se traza por el foco *F* un rayo auxiliar paralelo al que se trazó por *P*, (3) el rayo refractado de este último saldrá paralelo al eje óptico tras atravesar la lente y cortará al plano focal imagen en un punto *I*, (4) de la sección [20.3](#page-299-4) sabemos que todo haz de rayos paralelos que incide en un sistema óptico converge en un punto del plano focal imagen, por lo que el rayo refractado correspondiente al rayo original trazado por *P* ha de pasar forzosamente por *I* y su prolongación cortará al eje óptico en *P* 0 , que es la imagen buscada de *P*.

En cuanto a las lentes divergentes (seguimos suponiendo  $n_1 = n_2$ ), la imagen de un objeto **real** es **siempre** virtual, derecha y de tamaño menor que éste (figura [20.22,](#page-320-1) izquierda). La imagen de un objeto virtual situado en el foco objeto se forma en el infinito (figura [20.22,](#page-320-1) centro) y la imagen  $P'$  de un punto  $P$  del eje óptico se construye según los pasos detallados en el caso de las lentes convergentes (figura [20.22,](#page-320-1) derecha). Se deja como ejercicio al lector la determinación de las imágenes de objetos virtuales en posiciones distintas de *F*.

<span id="page-320-1"></span>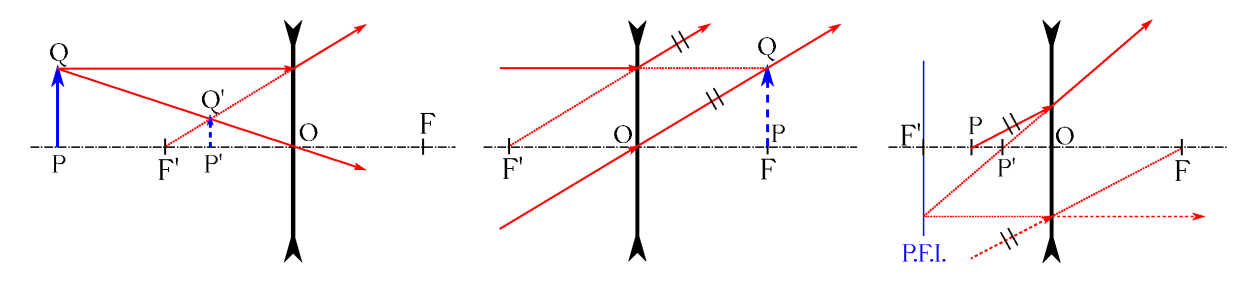

Figura 20.22: Construcción de imágenes de objetos para lentes divergentes en un medio con índice de refracción constante.

# **20.12. Sistemas de lentes yuxtapuestas**

Se denomima *sistema de lentes yuxtapuestas* al conjunto de lentes que están una en contacto con la otra (en lo que sigue supondremos que trabajamos con un conjunto de **dos** lentes inmersas en el **aire**, por lo que  $n_1 = n_2 \approx 1$ ). Si son delgadas (que será el tipo con el que trabajaremos en esta sección) sus centros ópticos se asumen coincidentes<sup>[8](#page-321-0)</sup>,  $O = O_1 \equiv O_2$ , mientras que si al menos una es gruesa no coincidirán.

El conjunto de dos lentes delgadas yuxtapuestas equivale a una sola lente cuya potencia es igual a la suma algebraica de las potencias que forman el sistema:

<span id="page-321-3"></span>
$$
\frac{1}{f'} = \frac{1}{f'_1} + \frac{1}{f'_2} \to P = P_1 + P_2,\tag{20.107}
$$

donde  $f'$  es la distancia focal del conjunto y  $f'_1$  y  $f'_2$  las de las lentes que lo componen.

Sean dos lentes delgadas yuxtapuestas,  $L_1$  y  $L_2$ , de distancias focales  $f'_1$  y  $f'_2$  (ver<sup>[9](#page-321-1)</sup> figura [20.23\)](#page-321-2). Para hallar el foco del sistema hacemos incidir por la izquierda un rayo paralelo al eje óptico, cuya imagen **debida a**  $L_1$  se formará en su foco  $F'_1$ . A continuación calcularemos la

<span id="page-321-2"></span>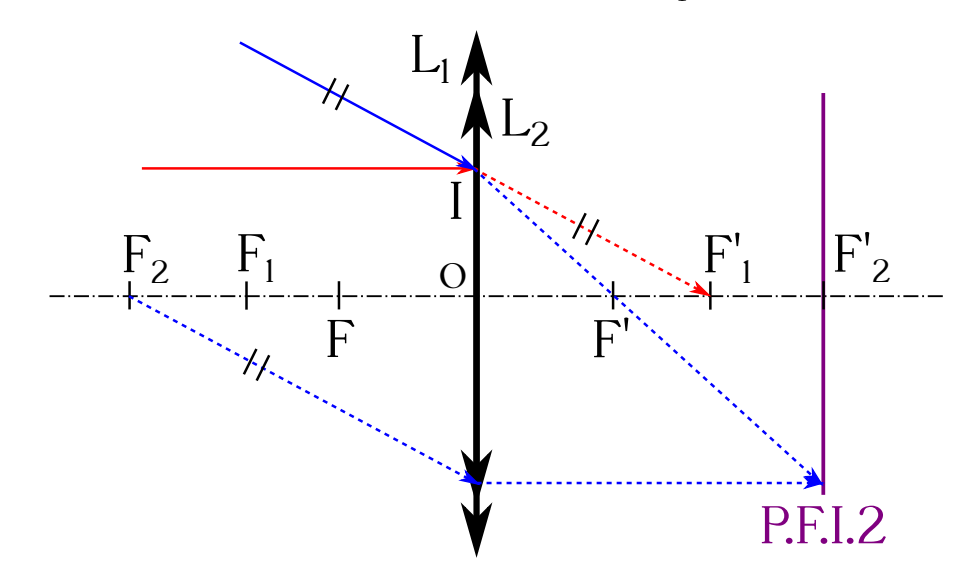

Figura 20.23: Determinación de los focos en un sistema de dos lentes delgadas yuxtapuestas.

imagen generada (con rayos de nuevo provenientes de la parte izquierda) por la segunda lente,  $L_2$ , de un punto situado en  $F_1'$ . Para ello trazamos un rayo apuntando hacia  $F_1'$  y que incida en *L*<sup>2</sup> en el mismo punto *I* en que incidió el rayo anterior, cuando sólo consideramos *L*1. La construcción de la imagen de un punto en $F_1^\prime$ con respecto a  $L_2$ se realiza como ya se explicó en la sección [20.11,](#page-317-4) es decir, apoyándonos en un rayo paralelo que parte de  $F_2$  y en el plano focal imagen de la lente. El punto imagen de  $F_1'$  con respecto a  $L_2$  es el foco imagen del sistema de lentes yuxtapuestas. Efectivamente, considerando ahora el sistema de las dos lentes y el rayo original paralelo al eje óptico (el rayo rojo de la figura [20.23\)](#page-321-2), el rayo emergente del sistema ha de pasar por su foco imagen, y dicho rayo es coincidente con el auxiliar trazado en el cálculo de la imagen de  $F'_1$  producida por la segunda lente.

<span id="page-321-0"></span><sup>8</sup>En este caso llamamos *O*<sup>1</sup> y *O*<sup>2</sup> a los centros ópticos de la primera y la segunda lentes, respectivamente, que no han de ser confundidos con los polos de los dioptrios con que se modelizan.

<span id="page-321-1"></span><sup>9</sup>Como se puede observar, el signo convencional para un sistema de dos lentes delgadas yuxtapuestas (en este caso convergentes) es el mismo que para una lente delgada simple, pero con dos aspas.

Volviendo a la lente  $L_2$ , el punto  $F'_1$  está situado a una distancia  $f'_1$  de su centro óptico, longitud que se corresponde con la distancia  $s_2$  en la ecuación [\(20.104\)](#page-319-0) particularizada para dicha lente, luego

$$
\frac{1}{s_2'} - \frac{1}{f_1'} = \frac{1}{f_2'},\tag{20.108}
$$

y como sabemos por la construcción gráfica que hemos llevado a cabo que la distancia  $s_2'$  es igual a la focal imagen  $f'$  del sistema, se deduce que

<span id="page-322-0"></span>
$$
\frac{1}{f'} = \frac{1}{f'_1} + \frac{1}{f'_2},\tag{20.109}
$$

que es la ecuación [\(20.107\)](#page-321-3), como queríamos demostrar. Si hacemos ahora la misma deducción con un rayo incidente por la derecha llegaremos a la relación

$$
f' = -f.\tag{20.110}
$$

Por su parte, los puntos principales y nodales son coincidentes y están situados en el centro óptico del sistema.

Si  $f_1' > 0$  y  $f_2' > 0$  el sistema resulta convergente, es decir,  $f' > 0$ , mientras que si  $f_1' < 0$  y  $f_2' < 0$  tendremos un sistema divergente  $(f' < 0)$ . En el caso de tener  $f_1'$  y  $f_2'$  signos opuestos habrá que aplicar la ecuación [\(20.109\)](#page-322-0) para determinar la convergencia del conjunto. Por último, si se componen dos lentes de potencia igual y opuesta se obtendrá un sistema de potencia nula, que se comportará como una lámina de caras plano paralelas.

### **20.13. Dobletes**

Un par de lentes delgadas,  $L_1$  y  $L_2$ , de focales  $f_1$ ,  $f'_1$ ,  $f_2$  y  $f'_2$  y separadas entre sí por una distancia  $d = \overline{O_1O_2}$  forman un *doblete* (ver figura [20.24\)](#page-322-1). La determinación gráfica de sus focos

<span id="page-322-1"></span>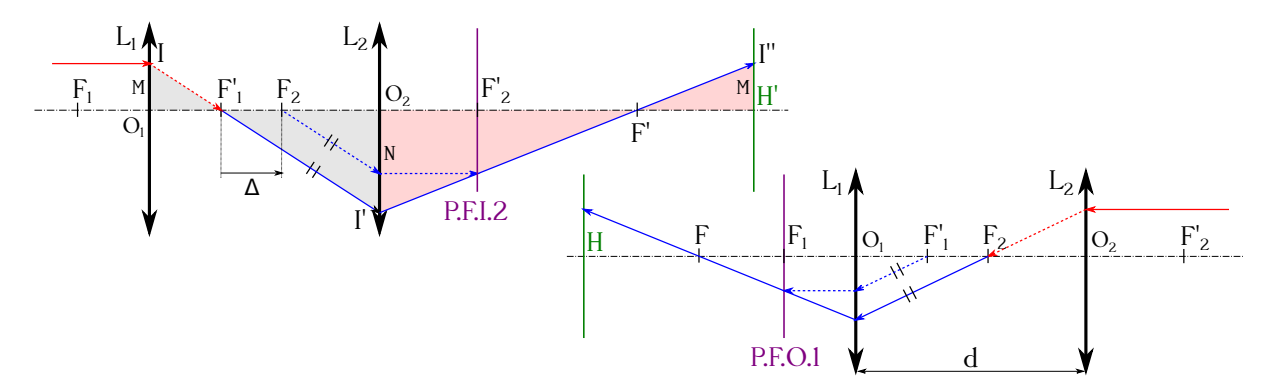

Figura 20.24: Determinación de los focos y puntos principales en un doblete.

y puntos principales (de nuevo asuminos los índices de refracción como  $n_1 = n_2 \approx 1$ ) es similar al proceso seguido en el caso de las lentes yuxtapuestas: (1) trazamos un rayo paralelo al eje óptico por la izquierda, el cual al refractarse en la primera lente, en el punto *I*, irá a parar a su foco imagen  $F'_{1}$ , (2) ahora buscaremos la imagen de  $F'_{1}$  que genera la lente  $L_{2}$ , para lo cual nos apoyaremos de nuevo en un rayo paralelo al que sale de *I*, pero que pase por *F*2, lo que nos permitirá determinar el punto en el plano focal imagen de *L*<sup>2</sup> por donde ha de pasar el rayo refractado por  $L_2$  del proveniente de  $F_1'$ , (3) el punto donde este rayo refractado corte

al eje óptico será el foco imagen  $F'$  del sistema, ya que es el que posibilita que se cumpla la condición de que todo rayo que incide paralelo al eje óptico de un sistema pasa al refractarse en éste por su foco imagen, (4) el punto donde el rayo saliente del sistema alcance una altura sobre el eje óptico igual a la del rayo entrante pertenecerá al plano principal imagen, luego el punto principal imagen H<sup>'</sup> será el correspondiente del eje resultado de la prolongación perpendicular. La figura [20.24](#page-322-1) (superior) muestra en detalle la construcción gráfica descrita, mientras que la parte inferior detalla la determinación del foco y el punto principal objeto, cálculos que se llevan a cabo invirtiendo la marcha de los rayos.

Para el cálculo de la potencia del doblete (seguimos con  $n_1 = n_2 \approx 1$ ) aplicaremos nuevamente la ecuación fundamental de las lentes delgadas (expresión [\(20.104\)](#page-319-0)). Primero tendremos en cuenta el rayo incidente sobre *L*1, paralelo al eje óptico, de la figura [20.24](#page-322-1) (superior), donde  $s_1 = -\infty$  y obtenemos

$$
\frac{1}{s_1'} - \frac{1}{-\infty} = \frac{1}{f_1'} \to \frac{1}{s_1'} = \frac{1}{f_1'},\tag{20.111}
$$

de donde se deduce que  $s'_1 = f'_1$ . A continuación vamos a plantear la ecuación correspondiente a la imagen del punto situado en $F^\prime_1$ generada por la segunda lente, para lo cual hemos de tener en cuenta la relación  $s_2 = -(\overline{O_1O_2} - f_1') = -(d - f_1')$ :

<span id="page-323-1"></span>
$$
\frac{1}{s_2'} - \frac{1}{-(d - f_1')} = \frac{1}{s_2'} + \frac{1}{d - f_1'} = \frac{1}{f_2'}.
$$
\n(20.112)

Por semejanza de los triángulos  $IO_1F'_1$  e  $I'O_2F'_1$  y, por otra parte,  $\overline{I'O_2F'}$  e  $\overline{I''H'F'}$  deducimos

<span id="page-323-0"></span>
$$
\frac{M}{N} = \frac{f'_1}{s_2} \n\frac{M}{N} = \frac{f'}{s'_2} \bigg\} \rightarrow \frac{1}{s'_2} = -\frac{1}{f'} \cdot \frac{f'_1}{d - f'_1},
$$
\n(20.113)

donde  $f' = \overline{H'F'}$  y cada distancia entra con su signo correspondiente según el convenio que venimos utilizando a lo largo del capítulo. Sustituyendo la ecuación [\(20.113\)](#page-323-0) en [\(20.112\)](#page-323-1) se obtiene la expresión de la potencia del doblete:

$$
\frac{1}{f'} = \frac{1}{f'_1} + \frac{1}{f'_2} - \frac{d}{f'_1 f'_2} \to P = P_1 + P_2 - dP_1 P_2.
$$
 (20.114)

Operando con los rayos en sentido inverso (figura [20.24,](#page-322-1) inferior) se deduce que  $1/f = -1/f'$ . Los distintos tipos de dobletes son:

- Doblete compuesto por dos lentes convergentes, esto es,  $f_1' > 0$  y  $f_2' > 0$ , lo que equivale a  $P_1 > 0$  *y*  $P_2 > 0$ :
	- 1. Si  $P_1 + P_2 > dP_1P_2$  resulta  $P > 0$  y el sistema es convergente.
	- 2. Si  $P_1 + P_2 < dP_1P_2$  resulta  $P < 0$  y el sistema es divergente.
	- 3. Si  $P_1 + P_2 = dP_1P_2$  resulta  $P = 0$  y el sistema es *telescópico* o *afocal*.
- Doblete compuesto por dos lentes divergentes, esto es,  $f_1' < 0$  y  $f_2' < 0$ , lo que equivale a  $P_1 < 0$  y  $P_2 < 0$ . En este caso siempre tendremos un sistema divergente,  $P < 0$ .
- Si el doblete está compuesto por una lente divergente y otra convergente hay que estudiar cada caso de forma particular. En este caso el sistema será **afocal** siempre que el foco objeto de la lente divergente coincida con el foco imagen de la convergente o viceversa.
#### **20.13. Dobletes** 325

De la expresión general de la potencia de un doblete mostrada en [\(20.114\)](#page-323-0) se puede deducir como caso particular la correspondiente a la potencia de un sistema de dos lentes delgadas yuxtapuestas sin más que hacer  $d = 0$ , lo que nos lleva a la expresión  $(20.109)$ .

Se define el *intervalo óptico* como la distancia  $\Delta = \overline{F_1'F_2}$ , que se puede expresar en función de los centros ópticos de las lentes como

<span id="page-324-4"></span>
$$
\Delta = \overline{F_1' F_2} = \overline{F_1' O_1} + \overline{O_1 O_2} + \overline{O_2 F_2} = -f_1' + d + f_2 = -f_1' + d - f_2',\tag{20.115}
$$

por lo que teniendo en cuenta la ecuación [\(20.114\)](#page-323-0) se puede escribir

<span id="page-324-0"></span>
$$
\frac{1}{f'} = \frac{1}{\overline{H'}\overline{F'}} = \frac{f'_1 + f'_2 - d}{f'_1 f'_2} = -\frac{\Delta}{f'_1 f'_2} = -\frac{1}{\overline{H}\overline{F}} = -\frac{1}{f}.
$$
\n(20.116)

Los focos *F* y *F*<sup>'</sup> del doblete pueden determinarse con respecto al foco objeto de la primera lente y con respecto al foco imagen de la segunda, respectivamente. Hemos deducido gráficamente que el foco imagen  $F'$  es el punto conjugado de  $F'_1$  con respecto a la segunda lente, por lo que si aplicamos la ecuación de Newton (expresión  $(20.30)$ ), con  $z = \overline{F_2F'_1}$  y  $z' = \overline{F'_2F'}$ , obtenemos

<span id="page-324-1"></span>
$$
\overline{F_2F_1'} \cdot \overline{F_2'F'} = f_2f_2' = -{f_2'}^2 \to \overline{F_2'F'} = \frac{{f_2'}^2}{\Delta},\tag{20.117}
$$

donde hemos considerado  $f_2 = -f'_2$  y  $\Delta = \overline{F'_1 F_2}$ . Para el caso de la primera lente los puntos conjugados serán *F*<sup>2</sup> y *F*, por lo que siguiendo un razonamiento similar al anterior llegaremos a las expresiones

<span id="page-324-2"></span>
$$
\overline{F_1F} \cdot \overline{F_1'F_2} = f_1f_1' = -f_1'^2 \to \overline{F_1F} = -\frac{{f_1'}^2}{\Delta}.
$$
 (20.118)

Conocida la situación de los focos del doblete a partir de  $F_1$  y  $F_2'$  y habiendo calculado  $f$ y f' podremos situar a continuación los puntos principales *H* y *H*<sup>1</sup> del sistema, también con respecto a  $F_1$  y  $F_2'$ . Combinando las ecuaciones  $(20.116)$ ,  $(20.117)$ ,  $(20.118)$  podremos escribir las posiciones buscadas como

<span id="page-324-5"></span>
$$
\begin{cases}\n\overline{F_2'H'} = \overline{F_2'F'} + \overline{F'H'} = \overline{F_2'F'} - f' = \frac{f_2'(f_1' + f_2')}{\Delta}, \\
\overline{F_1H} = \overline{F_1F} + \overline{FH} = \overline{F_1F} - f = -\frac{f_1'(f_1' + f_2')}{\Delta}.\n\end{cases}
$$
\n(20.119)

La determinación de los puntos nodales,  $N \, y \, N'$ , es inmediata a partir de las ecuaciones  $(20.41)$ , por lo que sus expresiones son

<span id="page-324-6"></span>
$$
\begin{cases}\n\overline{F'N'} = f = \frac{f'_1 f'_2}{\Delta}, \\
\overline{FN} = f' = -\frac{f'_1 f'_2}{\Delta},\n\end{cases}
$$
\n(20.120)

que indica que son coincidentes con los puntos principales, es decir,  $N' \equiv H' \, y \, N \equiv H$ , como se puede comprobar a partir de la ecuación [\(20.116\)](#page-324-0).

Para calcular el aumento lateral de un doblete cualquiera (asumiremos aquí que se encuentra en el aire, luego *n* ≈ 1) seguiremos un razonamiento similar al empleado en el cálculo del aumento lateral de una lente delgada como conjunto de dos dioptrios esféricos (página [319\)](#page-318-0). La ecuación [\(20.97\)](#page-318-1) será, entonces,

<span id="page-324-3"></span>
$$
\beta = \frac{y_2'}{y_1},\tag{20.121}
$$

 $(G)$  BY-NC-SA

donde  $y_1$  es el tamaño del objeto original e  $y_2'$  el de la imagen que la segunda lente del doblete crea de la imagen que genera la primera lente del objeto original. La ecuación [\(20.121\)](#page-324-3) puede escribirse como

$$
\beta = \frac{y_1'}{y_1} \frac{y_2'}{y_2} = \frac{y_2'}{y_1} = \beta_1 \beta_2 = \frac{s_1' s_2'}{s_1 s_2},\tag{20.122}
$$

donde hemos tenido en cuenta, al ser la imagen producida por la primera lente el objeto para construir la imagen por la segunda, que  $y'_1 = y_2$ , luego el aumento lateral de un doblete es igual al producto de los aumentos laterales de las lentes que lo componen.

En cuanto al aumento angular, de nuevo asumiendo que el doblete se encuentra en el aire  $(n \approx 1)$ , partimos de la ecuación  $(20.99)$ , que en este caso escribiremos como

<span id="page-325-0"></span>
$$
\gamma = \frac{y_1}{y_2'},\tag{20.123}
$$

donde, al igual que en el caso del aumento lateral,  $y_1$  es el tamaño del objeto original e  $y_2'$  el de la imagen que la segunda lente del doblete crea de la imagen que genera la primera lente del objeto original. La ecuación [\(20.123\)](#page-325-0) puede expresarse como

$$
\gamma = \frac{y_1}{y_1'} \frac{y_2}{y_2'} = \frac{y_1}{y_2'} = \gamma_1 \gamma_2 = \frac{1}{\beta} = \frac{s_1 s_2}{s_1' s_2'},\tag{20.124}
$$

donde de nuevo hemos tenido en cuenta, al ser la imagen producida por la primera lente el objeto para construir la imagen por la segunda, que  $y'_1 = y_2$ , luego el aumento angular de un doblete es igual al producto de los aumentos angulares de las lentes que lo componen.

Un doblete se puede caracterizar por **tres números**,  $m : n : p$ , proporcionales a  $f'_1$ ,  $d \times f'_2$ :

$$
\frac{f_1'}{m} = \frac{d}{n} = \frac{f_2'}{p},\tag{20.125}
$$

donde las lentes *L*<sup>1</sup> y *L*<sup>2</sup> con convergentes si *m >* 0 y *p >* 0 y divergentes en caso contrario. En lo que sigue veremos una serie de dobletes de uso común (donde continuaremos suponiendo que los sistemas están inmersos en el aire, por lo que usaremos la simplificación  $n_1 = n_2 \approx 1$ ).

El doblete 3 : 2 : 3 (ver figura [20.25\)](#page-325-1) cumple la relación

$$
\frac{f_1'}{3} = \frac{d}{2} = \frac{f_2'}{3} = a \rightarrow \begin{cases} f_1' = 3a, \\ d = 2a, \\ f_2' = 3a \end{cases} \rightarrow \begin{cases} f_1' = f_2', \\ d = \frac{2}{3}f_1', \end{cases}
$$
 (20.126)

donde *a* es la unidad de distancia. Veremos que es un doblete convergente, con foco objeto real

<span id="page-325-1"></span>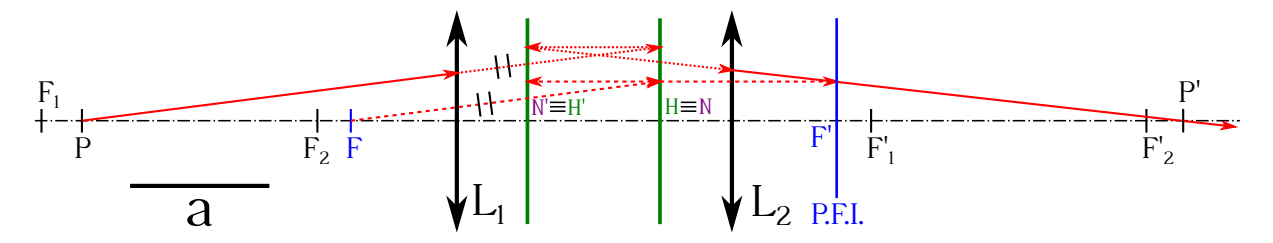

Figura 20.25: Doblete 3 : 2 : 3, sus elementos cardinales y par de puntos conjugados *P* y *P* 0 .

y foco imagen positivo. A partir de la ecuación [\(20.115\)](#page-324-4) se deduce que el intervalo óptico es

$$
\Delta = \overline{F_1' F_2} = -4a = -\frac{4}{3} f_1',\tag{20.127}
$$

 $(c)$  BY-NC-SA

que permite calcular la focal imagen del sistema a partir de la ecuación [\(20.116\)](#page-324-0) como

$$
f' = -\frac{f_1' f_2'}{\Delta} = \frac{9}{4} a = \frac{3}{4} f_1' = -f.
$$
 (20.128)

Las posiciones de *F*' y *F* con respecto a  $F'_{2}$  y  $F_{1}$  serán, según las ecuaciones [\(20.117\)](#page-324-1) y [\(20.118\)](#page-324-2),

$$
\begin{cases}\n\overline{F_2'F'} = -\frac{9}{4}a = -\frac{3}{4}f_1',\\
\overline{F_1F} = \frac{9}{4}a = \frac{3}{4}f_1',\n\end{cases}
$$
\n(20.129)

mientras que los puntos principales estarán situados, también con respecto a *F* 0 <sup>2</sup> y *F*1, en (ecuaciones [\(20.119\)](#page-324-5))

$$
\begin{cases}\n\overline{F_2'H'} = -\frac{9}{2}a = -\frac{3}{2}f_1', \n\overline{F_1H} = \frac{9}{2}a = \frac{3}{2}f_1'.\n\end{cases}
$$
\n(20.130)

Por último, las posiciones de los puntos nodales serán (ecuaciones [\(20.120\)](#page-324-6))

$$
\begin{cases}\n\overline{F'N'} = -\frac{9}{4}a = -\frac{3}{4}f'_1, \\
\overline{FN} = \frac{9}{4}a = \frac{3}{4}f'_1.\n\end{cases}
$$
\n(20.131)

El doblete no simétrico 1 : 2 : −3 (ver figura [20.26\)](#page-326-0) cumple la relación

$$
\frac{f_1'}{1} = \frac{d}{2} = \frac{f_2'}{-3} = a \rightarrow \begin{Bmatrix} f_1' = a, \\ d = 2a, \\ f_2' = -3a \end{Bmatrix} \rightarrow \begin{Bmatrix} f_1' = -\frac{f_2'}{3}, \\ d = 2f_1', \end{Bmatrix}
$$
 (20.132)

con *a* de nuevo la unidad de distancia, y es un sistema convergente con foco objeto real.

<span id="page-326-0"></span>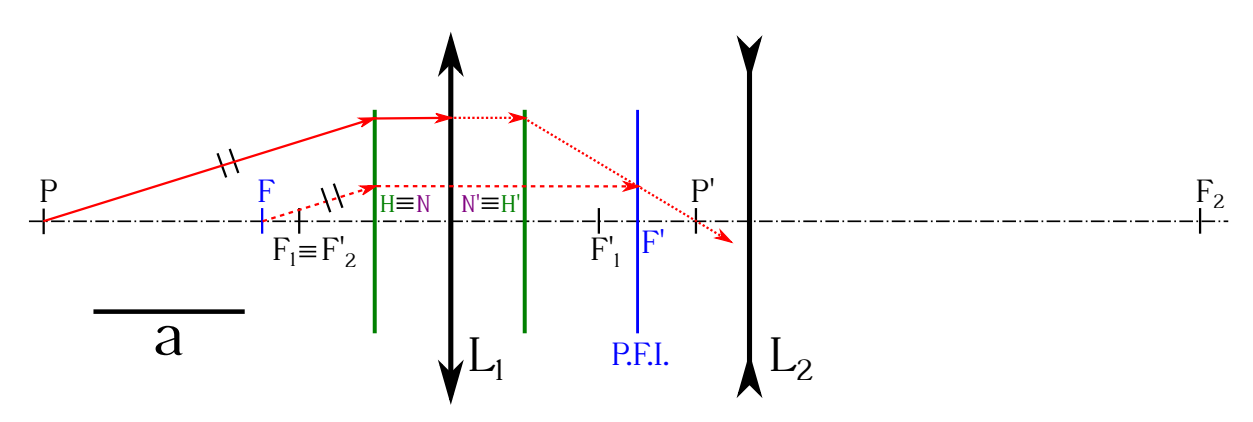

Figura 20.26: Doblete 1 : 2 : −3, sus elementos cardinales y par de puntos conjugados *P* y *P* 0 . El intervalo óptico (ecuación [\(20.115\)](#page-324-4)) es

$$
\Delta = \overline{F_1' F_2} = 4a = 4f_1' = -\frac{4}{3} f_2',\tag{20.133}
$$

 $(O<sub>c</sub>)$  BY-NC-SA

y la focal imagen del sistema será (ecuación [\(20.116\)](#page-324-0))

$$
f' = -\frac{f_1' f_2'}{\Delta} = \frac{3}{4} a = \frac{3}{4} f_1' = -\frac{f_2'}{4} = -f.
$$
 (20.134)

Las posiciones de *F*<sup> $\prime$ </sup> y *F* con respecto a  $F'_{2}$  y  $F_{1}$  serán, según las ecuaciones [\(20.117\)](#page-324-1) y [\(20.118\)](#page-324-2),

$$
\begin{cases}\n\overline{F_2'F'} = \frac{9}{4}a = \frac{9}{4}f_1' = -\frac{3}{4}f_2',\\
\overline{F_1F} = -\frac{a}{4} = -\frac{f_1'}{4} = \frac{f_2'}{12},\n\end{cases}
$$
\n(20.135)

mientras que los puntos principales estarán situados, también con respecto a  $F_2'$  y  $F_1$ , en (ecuaciones [\(20.119\)](#page-324-5))

$$
\begin{cases}\n\overline{F_2'H'} = \frac{3}{2}a = \frac{3}{2}f_1' = -\frac{f_2'}{2},\\
\overline{F_1H} = \frac{a}{2} = \frac{f_1'}{2} = -\frac{f_2'}{6}.\n\end{cases}
$$
\n(20.136)

Los puntos nodales serán (ecuaciones [\(20.120\)](#page-324-6))

$$
\begin{cases}\n\overline{F'N'} = -\frac{3}{4}a = -\frac{3}{4}f_1' = \frac{f_2'}{4},\\
\overline{FN} = \frac{3}{4}a = \frac{3}{4}f_1' = -\frac{f_2'}{4}.\n\end{cases}
$$
\n(20.137)

El doblete 1 : 1 : 1 (ver figura [20.27\)](#page-327-0) cumple la relación

$$
\frac{f_1'}{1} = \frac{d}{1} = \frac{f_2'}{1} = a \rightarrow \begin{cases} f_1' = a, \\ d = a, \\ f_2' = a \end{cases} \rightarrow a = f_1' = f_2' = d,\tag{20.138}
$$

<span id="page-327-0"></span>por lo que es un sistema convergente.

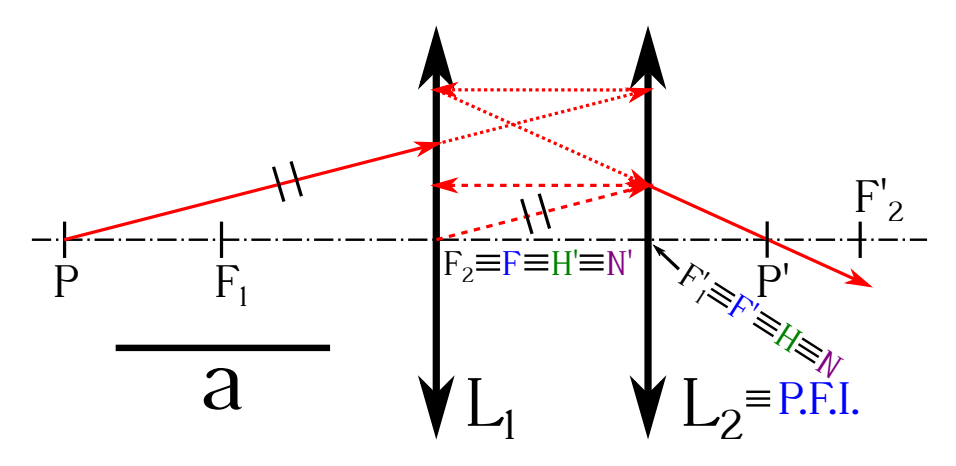

Figura 20.27: Doblete  $1:1:1$ , sus elementos cardinales y par de puntos conjugados P y P'.

El resto de parámetros son

$$
\begin{cases}\n\Delta = -a = f_1', & \overline{F_2'H'} = -2a = -2f_1', \\
f' = -f = a = f_1', & \overline{F_1H} = 2a = 2f_1', \\
\overline{F_2'F'} = -a = -f_1', & \overline{F'N'} = -a = -f_1', \\
\overline{F_1F} = a = f_1', & \overline{FN} = a = f_1'.\n\end{cases}
$$
\n(20.139)

 $(Q)$  BY-NC-SA

El doblete 3 : 2 : 1 (ver figura [20.28\)](#page-328-0) cumple la relación

$$
\frac{f_1'}{3} = \frac{d}{2} = \frac{f_2'}{1} = a \rightarrow \begin{cases} f_1' = 3a, \\ d = 2a, \\ f_2' = a \end{cases} \rightarrow \begin{cases} f_1' = 3f_2', \\ d = \frac{2}{3}f_1', \end{cases}
$$
 (20.140)

por lo que es un sistema convergente con foco objeto virtual.

<span id="page-328-0"></span>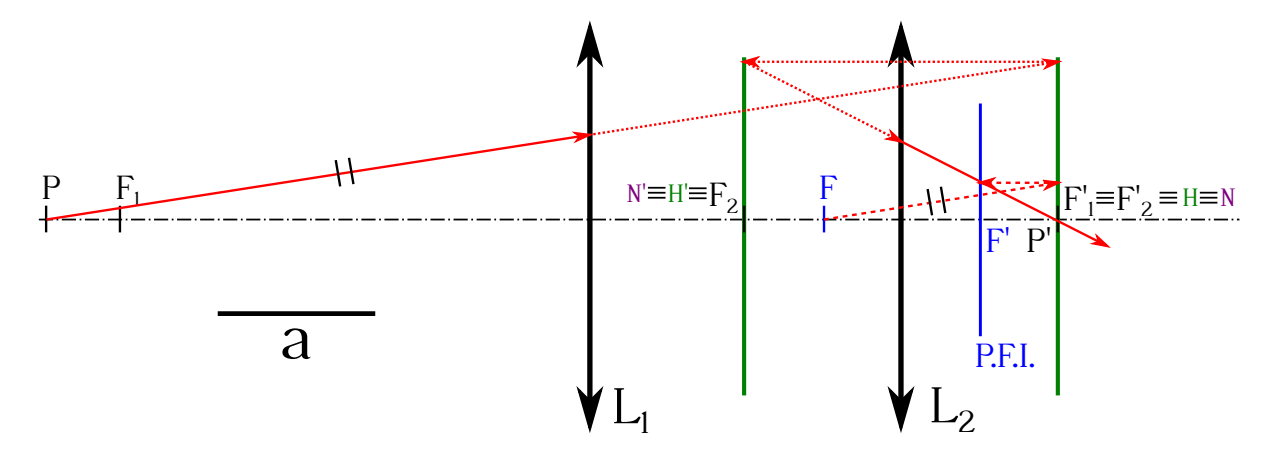

Figura 20.28: Doblete 3 : 2 : 1, sus elementos cardinales y par de puntos conjugados *P* y *P* 0 .

El resto de parámetros son

$$
\begin{cases}\n\Delta = -2a = -\frac{2}{3}f_1', & \overline{F_2'H'} = -2a = -\frac{2}{3}f_1', \\
f' = -f = \frac{3}{2}a = \frac{f_1'}{2}, & \overline{F_1H} = 6a = 2f_1', \\
\overline{F_2'F'} = -\frac{a}{2} = -\frac{f_1'}{6}, & \overline{F'N'} = -\frac{3}{2}a = -\frac{f_1'}{2}, \\
\overline{F_1F} = \frac{9}{2}a = \frac{3}{2}f_1', & \overline{FN} = \frac{3}{2}a = \frac{f_1'}{2}.\n\end{cases}
$$
\n(20.141)

El doblete 4 : 3 : 2 (ver figura [20.29\)](#page-329-0) cumple la relación

$$
\frac{f_1'}{4} = \frac{d}{3} = \frac{f_2'}{2} = a \rightarrow \begin{cases} f_1' = 4a, \\ d = 3a, \\ f_2' = 2a \end{cases} \rightarrow \begin{cases} f_1' = 2f_2', \\ d = \frac{3}{4}f_1', \end{cases}
$$
 (20.142)

por lo que es un sistema convergente con foco objeto virtual. Los parámetros correspondientes a este caso son

$$
\begin{cases}\n\Delta = -3a = -\frac{3}{4}f'_1, & \overline{F'_2H'} = -4a = -f'_1, \\
f' = -f = \frac{8}{3}a = \frac{2}{3}f'_1, & \overline{F_1H} = 8a = 2f'_1, \\
\overline{F'_2F'} = -\frac{4}{3}a = -\frac{f'_1}{3}, & \overline{F'N'} = -\frac{8}{3}a = -\frac{2}{3}f'_1, \\
\overline{F_1F} = \frac{16}{3}a = \frac{4}{3}f'_1, & \overline{FN} = \frac{8}{3}a = \frac{2}{3}f'_1.\n\end{cases}
$$
\n(20.143)

 $(G)$  BY-NC-SA

<span id="page-329-0"></span>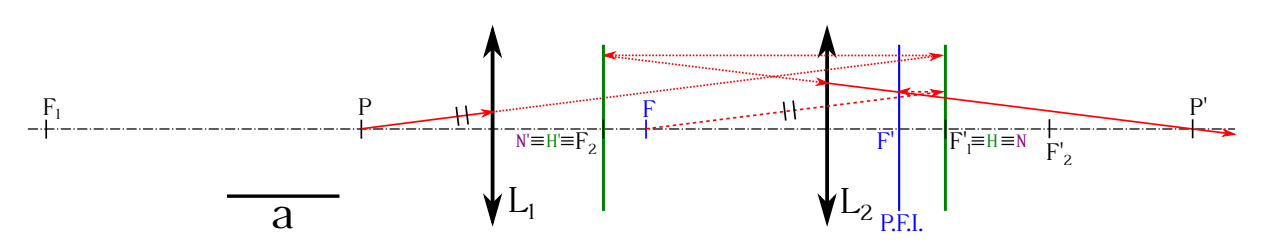

Figura 20.29: Doblete 4 : 3 : 2, sus elementos cardinales y par de puntos conjugados *P* y *P* 0 .

Por último, el doblete −1 : 2 : 3 (ver figura [20.30\)](#page-329-1) cumple la relación

$$
\frac{f_1'}{-1} = \frac{d}{2} = \frac{f_2'}{3} = a \rightarrow \begin{Bmatrix} f_1' = -a, \\ d = 2a, \\ f_2' = 3a \end{Bmatrix} \rightarrow \begin{Bmatrix} f_1' = -\frac{f_2'}{3}, \\ d = -2f_1'. \end{Bmatrix}
$$
 (20.144)

<span id="page-329-1"></span>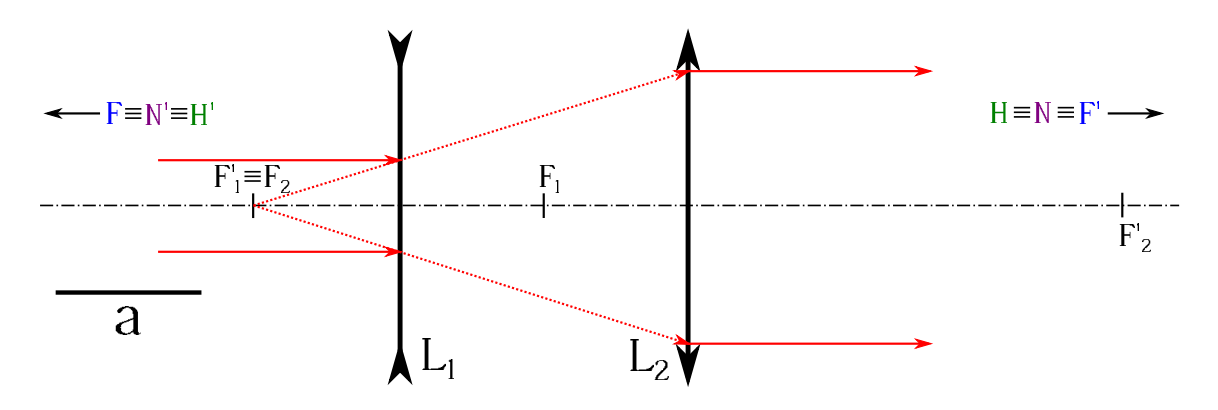

Figura 20.30: Doblete −1 : 2 : 3, sus elementos cardinales y par de rayos paralelos.

Los parámetros correspondientes a este caso son

$$
\begin{cases}\n\Delta = 0, & \overline{F_2'H'} = -\infty, \\
f' = -f = \infty, & \overline{F_1H} = \infty, \\
\overline{F_2'F'} = \infty, & \overline{F'N'} = -\infty, \\
\overline{F_1F} = -\infty, & \overline{FN} = \infty.\n\end{cases}
$$
\n(20.145)

El doblete −1 : 2 : 3 se denomina sistema *telescópico* o *afocal*.

#### <span id="page-329-2"></span>**20.14. Diafragmas**

Todo el estudio hecho hasta ahora para los sistemas ópticos ha estado limitado al dominio paraxial. En los sistemas reales, para conseguir que los rayos incidan en las lentes con ángulos pequeños y poder trabajar así en la zona de Gauss se recurre a los *diafragmas*, que son pantallas o discos, generalmente con abertura circular centrada, que se introducen en un sistema óptico para limitar los haces de los rayos de luz que lo atraviesan. Hay dos tipos:

*Diafragma de abertura*, que elimina los rayos excesivamente inclinados, es decir, que limita la sección del haz incidente y, como efecto colateral, disminuye la cantidad de luz que entra en el sistema óptico y el brillo de la imagen producida. Los diafragmas de abertura se pueden colocar delante de la lente (*diafragma frontal*) o detrás (*diafragma posterior*). Cada diafragma genera dos *pupilas*: la *pupila de entrada*, que limita el haz incidente, y la *pupila de salida*, que limita el haz refractado. La pupila de entrada es la imagen que forma del diafragma la parte del sistema óptico que está **delante** de él, mientras que la pupila de salida es la imagen que forma la parte del sistema que se encuentra **detrás**.

*Diafragma de campo*, que determina la superficie o porción de un objeto extenso que puede verse con nitidez a través del instrumento o, de forma equivalente, que limita la porción del espacio donde debe encontrarse un objeto para que se pueda formar su imagen, determinando así lo que se conoce como *campo óptico* o *visual*.

En la práctica, y en combinación con los que se hayan podido introducir en el sistema, las monturas de las lentes y espejos actúan también como diafragmas, pudiendo darse el caso, dependiendo de la posición del objeto observado, de que dichas monturas sean las que actúen realmente como los diafragmas del instrumento.

<span id="page-330-0"></span>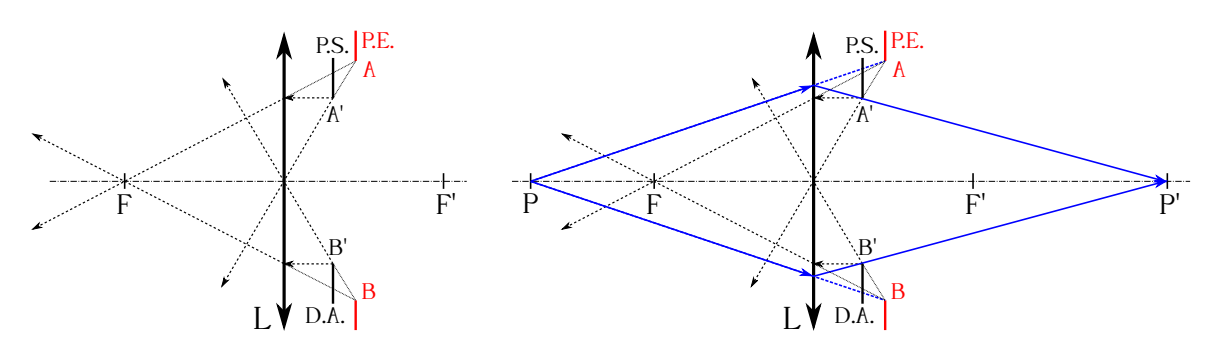

Figura 20.31: Izquierda: diafragma posterior a una lente convergente y localización de la imagen de las pupilas de entrada y salida. Derecha: el haz incidente procedente de *P* está limitado por la pupila de entrada, mientras que el refractado lo está por la de salida.

Sea *L* una lente convergente (de la que obviaremos por el momento el papel de diafragma de su montura) colocada delante de un diafragma de abertura *D.A.* limitado por el segmento *A'B'* (ver figura [20.31\)](#page-330-0). Nos encontramos entonces ante un diafragma posterior, el cual limitará los rayos imagen. Para calcular las pupilas de entrada y salida calcularemos las imágenes de los puntos  $A'$  y  $B'$ , para lo cual en este caso **invertiremos** la marcha de los rayos luminosos a la hora de realizar la construcción geométrica (ver figura [20.31,](#page-330-0) izquierda). Por A' se traza un rayo paralelo al eje óptico, que al refractarse en la lente pasará por el foco *F*. A continuación se traza un rayo desde *A*<sup>0</sup> que pase por el centro óptico, el cual no se desvía. La prolongación de ambos rayos converge en el punto A, imagen de A', mientras que si repetimos los pasos para *B*<sup>0</sup> obtendremos su imagen *B*. La pupila de entrada será el segmento *AB*, mientras que la de salida será el propio diafragma  $A'B'$ , lo cual ocurre en todo sistema con diafragma posterior. Localizaciones distintas del diafragma de abertura darán lugar a otras situaciones de su imagen AB (en una posición posterior a F<sup>'</sup>, por ejemplo, AB se situará a la izquierda de la lente en nuestro ejemplo), pero ésta seguirá siendo la pupila de entrada y el diafragma la de salida.

En el caso de diafragma de abertura frontal *AB* la construcción gráfica para la localización de la imagen  $A'B'$  se realiza con el sentido de los rayos normal de izquierda a derecha (ver figura [20.32,](#page-331-0) izquierda). En este caso la pupila de entrada será el propio diafragma *AB*, sea cual sea su localización a la izquierda de la lente, mientras que la de salida lo será su imagen  $A'B'$ .

<span id="page-331-0"></span>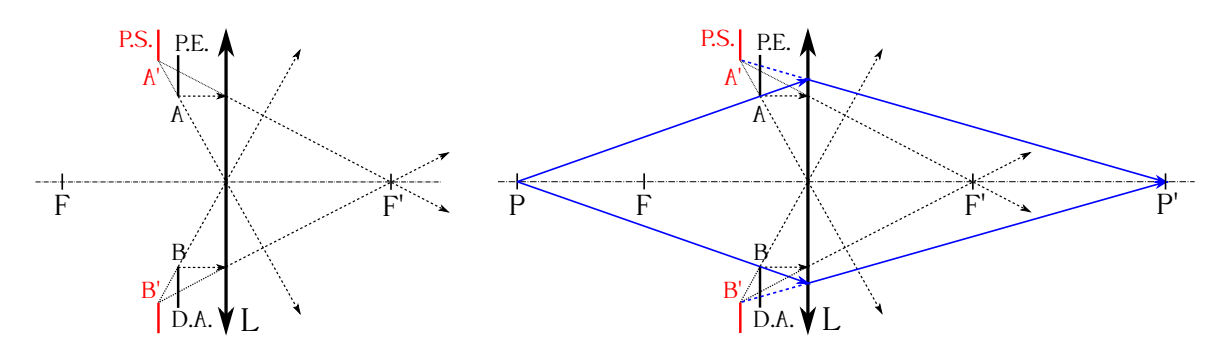

Figura 20.32: Izquierda: diafragma frontal a una lente convergente y localización de la imagen de las pupilas de entrada y salida. Derecha: el haz incidente procedente de *P* está limitado por la pupila de entrada, mientras que el refractado lo está por la de salida.

En ambos casos, las pupilas limitarán o no los haces de luz dependiendo de la posición del objeto observado en el eje. Por ejemplo, para un punto situado en la figura [20.32](#page-331-0) (derecha) entre el diafragma y la lente será la montura de ésta la que actúe como pupila de entrada efectiva, ya que *AB* se encuentra por detrás de él.

Si en un sistema óptico intervienen varios diafragmas, **incluidas** las monturas de las lentes y/o espejos, el modo de proceder para determinar cuál de ellos actúa como diafragma de abertura con respecto a un punto concreto *P* en el eje es el siguiente:

- Calculamos las imágenes de todos los elementos, sean diafragmas en sí o monturas, con respecto a la parte del sistema que les anteceden<sup>[10](#page-331-1)</sup>, para lo cual utilizaremos el sentido inverso de los rayos, es decir, de derecha a izquierda. Tendremos así un conjunto de pupilas de entrada (ver figura [20.31\)](#page-330-0), al que hay que añadir el primer diafragma o lente tras *P*, que actúa en sí mismo como pupila de entrada (ver figura [20.32\)](#page-331-0).
- Del conjunto de todas las pupilas calculadas, la abertura que desde *P* se vea con un menor ángulo **será** la pupila de entrada del sistema y el elemento que la haya generado **será** el diafragma de abertura del montaje. La imagen que genere del diafragma de abertura el conjunto de lentes que le sucede **será** la pupila de salida del sistema. Dependiendo del punto observado el elemento que actúa como diafragma de abertura puede variar.

La figura [20.33](#page-332-0) (superior izquierda) muestra un sistema de dos lentes convergentes, *L*<sup>1</sup> y *L*2, con un diafragma *D* entre ellas. Para el cálculo de las pupilas de entrada se determinan las imágenes de  $L_2$  y  $D$  que produce la lente  $L_1$ , invirtiendo el sentido normal de los rayos<sup>[11](#page-331-2)</sup>. Esto nos lleva a la determinación de las pupilas de entrada *P.E.*<sup>2</sup> y *P.E.D*, correspondientes a *L*<sup>2</sup> y *D*, respectivamente, a las que hay que añadir la pupila de entrada *P.E.*1, que es la propia montura de la lente *L*1. Sea ahora un punto *P* del eje óptico; la pupila de entrada que le corresponde para el conjunto del sistema óptico será *P.E.D*, ya que es la que se ve con un ángulo menor *u* desde *P* de entre el conjunto {*P.E.*1*, P.E.*2*, P.E.D*}. La pupila *P.E.<sup>D</sup>* ha sido generada por el diafragma *D*, por lo que este elemento será el diafragma de abertura *D.A.* del sistema. Por

<span id="page-331-2"></span><span id="page-331-1"></span> $^{10}\mathrm{Es}$  decir, la imagen que forma el subsistema en su conjunto.

<sup>&</sup>lt;sup>11</sup>En este caso las imágenes de *L*<sub>2</sub> y *D* se calculan sólo con respecto a *L*<sub>1</sub> porque el sistema no contiene más lentes por la izquierda, pero hay que recalcar que en un montaje más complejo ha de utilizando el subsistema compuesto por **todas** las lente disponibles.

último, la pupila de salida del sistema,  $P.S.$ , se calcula como la imagen<sup>[12](#page-332-1)</sup> (ya con el sentido normal de marcha de los rayos) del diafragma de abertura que produce el subsistema de lentes que tiene a su derecha. La figura [20.33](#page-332-0) (superior derecha) muestra un sistema óptico similar al anterior, pero en el cual la lente *L*<sup>2</sup> es divergente. Para el mismo punto *P* que en la figura superior izquierda la única diferencia es la situación y dimensiones de la pupila de salida del sistema, lo cual viene determinado por el caracter de *l*2. La figura [20.33](#page-332-0) (inferior) muestra el mismo sistema que en la ilustración superior izquierda, pero esta vez con el punto *P* más alejado hacia la izquierda de la lente *L*1. En este caso es la montura de *L*<sup>2</sup> el elemento que actúa como diafragma de abertura y, a su vez, pupila de salida, ya que es la pupila de entrada *P.E.*<sup>2</sup> la que se ve con un ángulo menor desde *P*. En el caso en que el punto objeto esté en el infinito la pupila de entrada del sistema es la que tenga menor diámetro de todas las calculadas.

<span id="page-332-0"></span>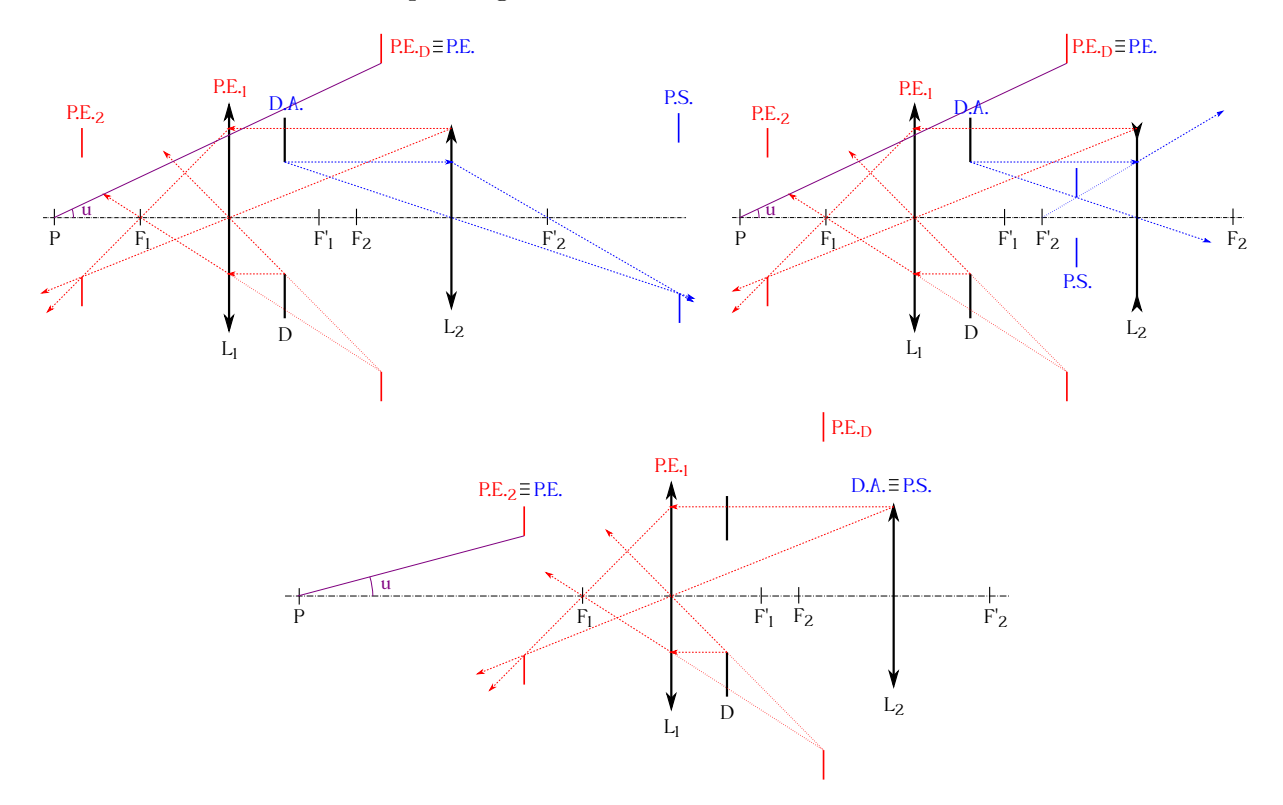

Figura 20.33: Determinación del diagrama de abertura y las pupilas de entrada y salida en un sistema óptico con dos lentes y un diafragma.

El ángulo 2*u* con el que se ve el diámetro de la pupila de entrada desde el punto objeto considerado P se llama *abertura*, mientras que el ángulo 2u' bajo el que se ve desde el punto P<sup>'</sup> (imagen de *P*) el diámetro de la pupila de salida recibe el nombre de *ángulo de proyección*. En la figura [20.34](#page-333-0) se muestran los ángulos indicados correspondientes al punto *P* y al sistema óptico de la figura [20.33](#page-332-0) (superior izquierda), donde  $P'$  ha coincidido con  $F_2$  y está a la izquierda de *L*<sup>2</sup> y de la pupila de salida.

El punto de intersección de la pupila de entrada con el eje óptico se llama *centro de perspectiva del campo objeto* y se simboliza como *E*. En el caso de la pupila de salida, su intersección con el

<span id="page-332-1"></span><sup>&</sup>lt;sup>12</sup>Nótese que para mayor claridad en el dibujo las construcciones gráficas de las pupilas sólo se han hecho para una de las dos mitades (superior o inferior) del diagrama del sistema óptico. Al ser éste centrado el otro extremo de la pupila se determina como el simétrico del ya calculado.

<span id="page-333-0"></span>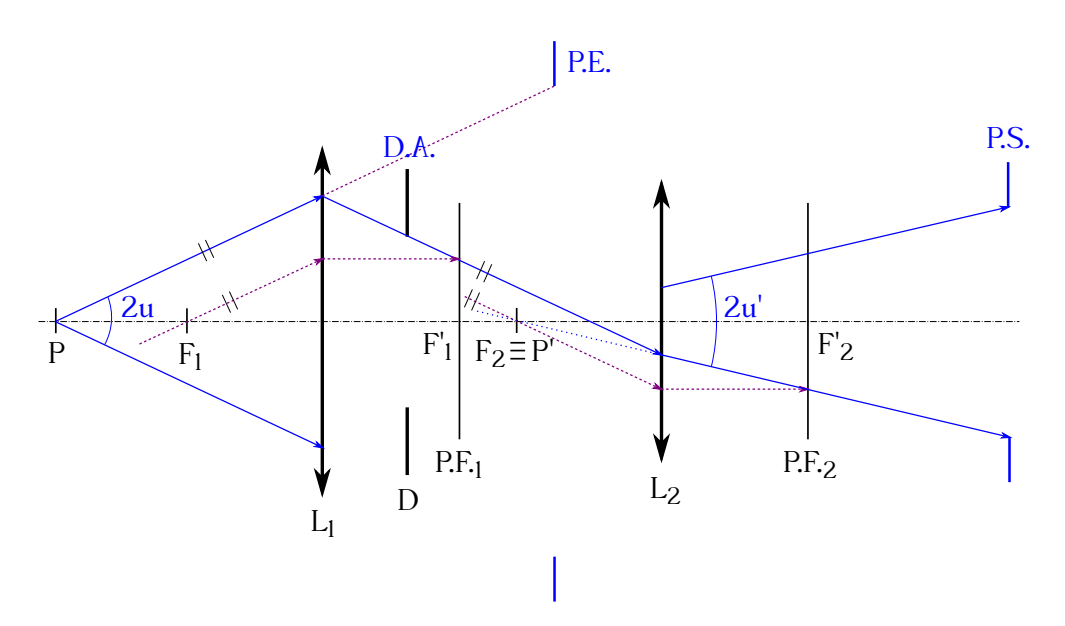

Figura 20.34: Abertura 2u y ángulo de proyección 2u'.

eje recibe el nombre de *centro de perspectiva del campo imagen*, siendo su símbolo E'. Un rayo que proveniente del espacio objeto lleve una dirección hacia *E*, tras atravesar el sistema óptico saldrá con una dirección tal que pasará por *E*<sup>0</sup> y se llama *rayo principal* (ver figura [20.35,](#page-333-1) donde se ha situado en *P* un objeto de altura *y*).

<span id="page-333-1"></span>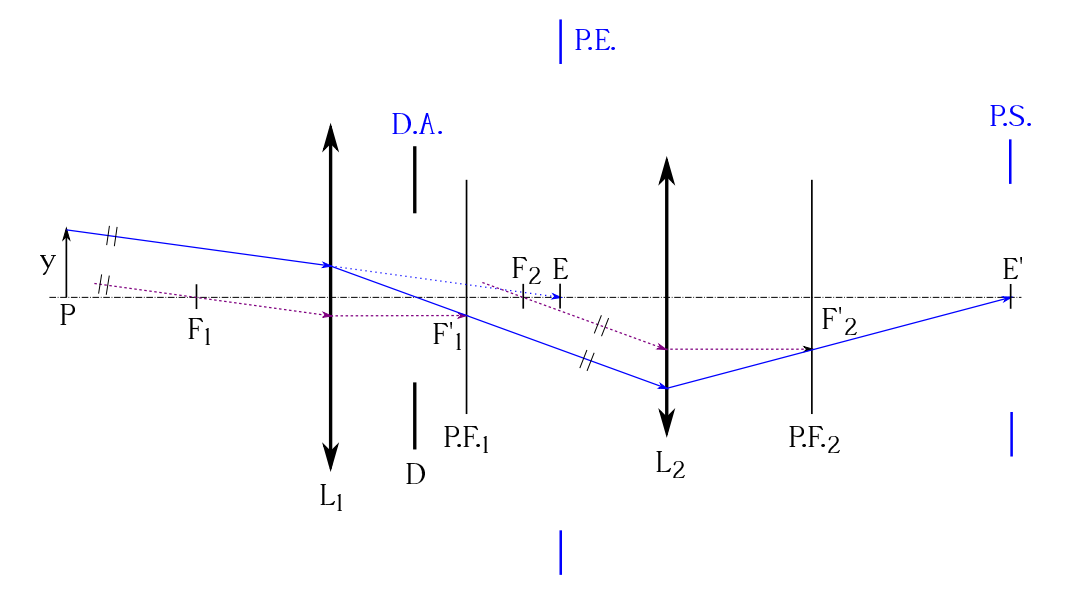

Figura 20.35: Centros de perspectiva  $E y E'$ .

Por su parte, y como se indicó anteriormente, el diafragma de campo limita la magnitud del objeto del cual el sistema forma la imagen, es decir, define el campo óptico. Al igual que en el caso del diafragma de abertura, el elemento que actúa como diafragma de campo de un sistema puede variar según el punto observado. Para su determinación se procede de la siguiente manera:

- Se calcula la pupila de entrada del sistema óptico para el punto *P* en un proceso análogo al seguido en el caso de la determinación del diafragma de abertura.
- Colocándonos en el punto de intersección entre esta pupila de entrada y el eje óptico, la pupila de entrada que se vea bajo el menor ángulo se llama *lucarna de entrada* y el elemento que la genera es el diafragma de campo del sistema. La imagen que genere del diafragma de campo el subconjunto de lentes que le sucede **será** la *lucarna de salida*.

La figura [20.36](#page-334-0) muestra las mismas situaciones que la figura [20.33](#page-332-0) con la adición de los correspondientes diafragmas de campo y sus lucarnas. En el caso de la ilustración superior izquierda la lucarna de entrada es la pupila *P.E.*2, la cual fue generada por la lente *L*2, luego ésta es el diafragma de campo del sistema para el punto *P*. Como tras ella no hay ninguna lente más, su propia montura es asumiemo la lucarna de salida. En idéntica situación nos encontramos en el caso de la figura superior izquierda, aunque el sistema sea distinto (*L*<sup>2</sup> es divergente), ya que el punto *P* y la situación de las lentes y sus focales no ha cambiado. Para el punto *P* de la figura inferior la lucarna de entrada es *P.E.D*, ya que es la pupila que se ve con un menor ángulo *ω* desde la pupila de entrada del sistema, que ahora es *P.E.*2. El diafragma de campo es entonces *D* y su imagen con respecto al subsistema de lentes que tiene a su derecha, que consta sólo de *L*<sup>2</sup> es la lucarna de salida *L.S.*.

<span id="page-334-0"></span>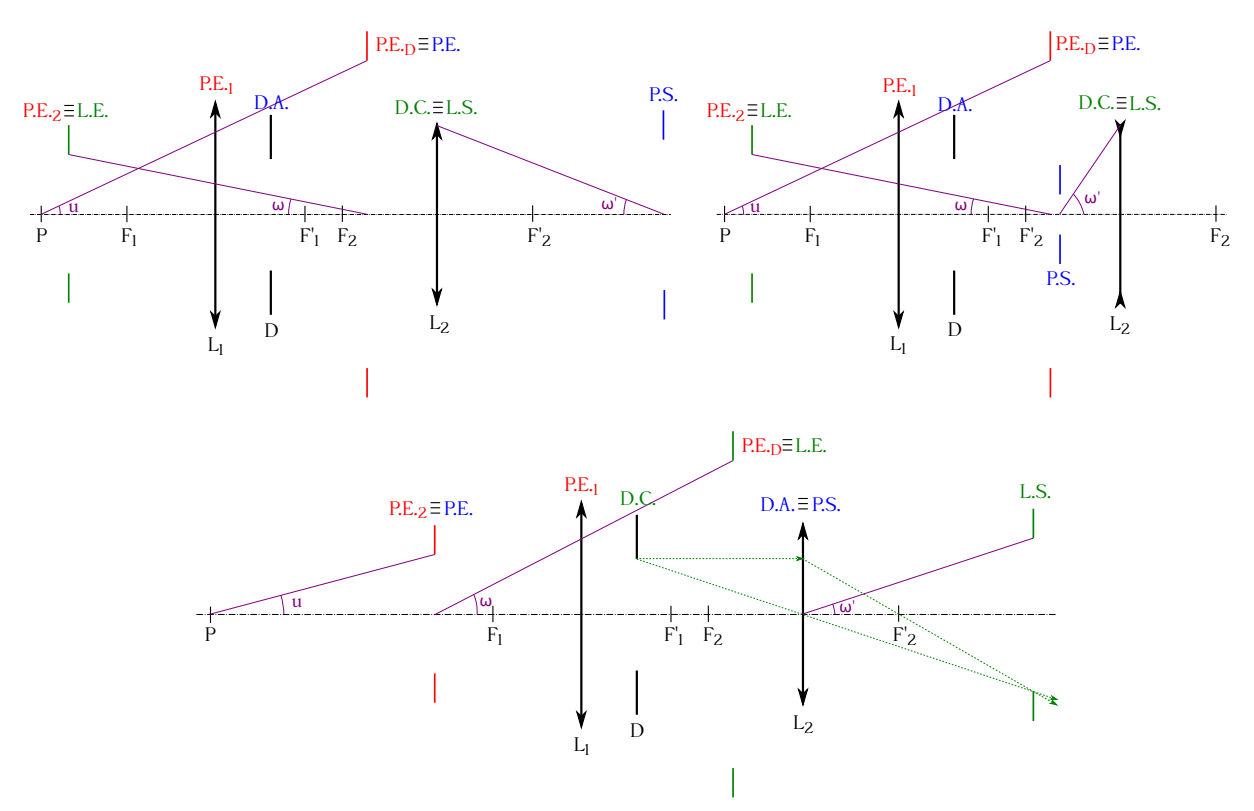

Figura 20.36: Determinación del diafragma de campo y sus lucarnas para un sistema óptico.

El ángulo 2*ω* bajo el cual se ve el diámetro de la lucarna de entrada desde el centro de la pupila de entrada se llama *ángulo del campo óptico*. Por su parte, el ángulo 2ω<sup>'</sup> bajo el cual se ve el diámetro de la lucarna de salida desde el centro de la pupila se salida recibe el nomnre de *ángulo de la imagen* (ver figura [20.36\)](#page-334-0).

#### **20.15. Aberraciones**

Se definen las aberraciones como las diferencias entre la imagen real que proporciona un sistema óptico y la predicha por la teoría (recordemos que trabajamos en el dominio paraxial). **No** son producidas por defectos de las lentes o espejos, sino que son consecuencia de:

- Las leyes de la reflexión y de la refracción.
- El carácter dispersivo de los materiales ópticos, en los cuales el índice de refracción es función de la longitud de onda de la radiación, lo que hace que ante la incidencia de luz policromática, como es la luz solar, se formen varias imágenes de distinto color a distancias distintas.

Una imagen es *perfecta* si su contemplación produce el mismo efecto que si viésemos el objeto agrandado o disminuido, pero sin deformación, pérdida de nitidez ni alteraciones cromáticas. Los requisitos para la formación de una imagen perfecta a través de un sistema óptico centrado sólo se cumplen en el dominio paraxial, con lentes construidas con materiales no dispersivos y con una utilización adecuada de los diafragmas.

En cuanto a su clasificación, la aberraciones se catalogan en *geométricas* o *de Seidel*[13](#page-335-0) y *cromáticas*. Las aberraciones geométricas producen deformación y pérdida de nitidez en la imagen y existen aunque se utilicen haces de luz monocromática. Las principales son la *esfericidad*, *coma*, *astigmatismo*, *curvatura de campo* y *distorsión*. Las aberraciones cromáticas aparecen cuando se utiliza luz policromática en lentes construidas con materiales dispersivos.

La aberración de esfericidad afecta **sólo** a los puntos situados en el eje óptico de lentes y espejos y es muy perjudicial para los instrumentos de uso científico, ya que disminuye su poder de resolución. Sea un punto P del eje óptico de una lente<sup>[14](#page-335-1)</sup> (ver figura [20.37\)](#page-336-0). Los rayos paraxiales procedentes de P forman su imagen en P<sup>'</sup>, los que inciden en las proximidades del borde de la lente forman  $P''$  y el resto formarán sus correspondientes imágenes en los puntos intermedios, no existiendo ningún punto donde se forme una imagen nítida del elemento observado. La envolvente de los rayos emergentes con vértice en  $P'$  se llama *superficie cáustica*. Si mediante una pantalla perpendicular al eje óptico cortamos el haz de rayos emergentes obtendremos unos círculos de las siguientes características:

- En posiciones anteriores a  $P''$  se obtienen círculos con puntos brillantes. El radio va disminuyendo a medida que nos alejamos de la lente y el borde exterior se va haciendo cada vez más brillante. Estos casos corresponden a los círculos 1 y 2 de la figura [20.37.](#page-336-0)
- Llega un momento en que el círculo alcanza su radio mínimo, con un borde brillante y una zona central también muy intensa. Dicha figura se llama *círculo de menor difusión* o de *máxima nitidez* y corresponde al círculo etiquetado como 3 en la figura [20.37.](#page-336-0)
- Si nos alejamos un poco del círculo de menor difusión hacia P<sup>'</sup> la imagen proyectada presentará un punto central más brillante, pero también aumentará de radio y perderá nitidez en el borde (círculo 4 en la figura [20.37\)](#page-336-0).
- Por último, cuando lleguemos a la posición de P<sup>'</sup> obtendremos un círculo de radio  $\overline{P'G}$ compuesto por pequeños puntos brillantes (círculo 5 en la figura [20.37\)](#page-336-0).

<span id="page-335-1"></span><span id="page-335-0"></span><sup>13</sup>[Philipp Ludwig von Seidel \(1821–1896\).](http://www-history.mcs.st-andrews.ac.uk/Biographies/Seidel.html)

 $14$ El esquema podría hacerse igualmente con *P* en el infinito y un haz de rayos paralelos al eje que incidiesen en toda la superficie de la lente.

La distancia  $\overline{P'P''}$  se denomina *aberración esférica longitudinal* o *axial*, mientras que el radio *P*0*G* es la llamada *aberración esférica transversal*, que es en cierto modo una medida de la pureza de la imagen.

<span id="page-336-0"></span>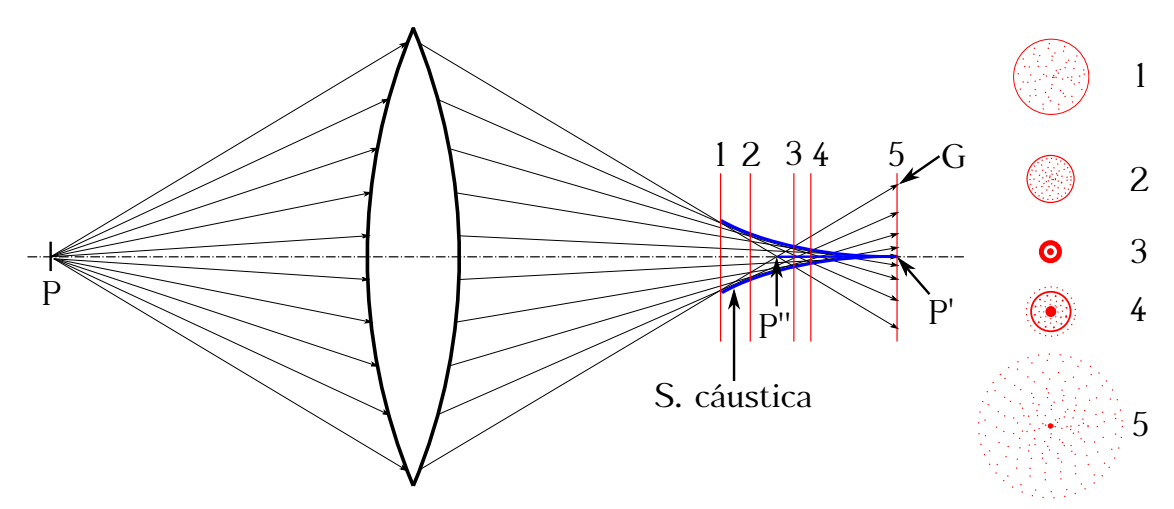

Figura 20.37: Aberración de esfericidad en una lente, superficie cáustica y círculos de difusión.

Una manera de minimizar la aberración de esfericidad en lentes en mediante una adecuada utilización de diafragmas que limiten el uso de la lente sólo a su parte central, aunque hay que tener en cuenta que esto producirá una disminución de la cantidad de luz que podrá ser utilizada por el sistema. Otra técnica es una elección adecuada de los radios de curvatura de las caras de la lente de tal forma que la desviación de los rayos se compense en la medida de lo posible. La aberración de esfericidad no puede eliminarse nunca si tanto el objeto como su imagen son reales. Sin embargo, si uno de los dos es virtual sí que puede proyectarse una lente gruesa de aberración de esfericidad nula para un par de puntos conjugados.

Los espejos esféricos, como se ha mencionado anteriormente, también sufren de aberración de esfericidad. Supongamos en este caso un haz incidente de rayos paralelos a eje óptico, tal y como se muestra en la figura [20.38](#page-337-0) (izquierda). Los rayos situados dentro del dominio paraxial pasarán por el foco al ser reflejados en la superficie del espejo, pero no así los que incidan en las zonal alejadas del eje. Se genera de esta forma, al igual que en las lentes, una superficie cáustica y no existirá una imagen nítida. Una forma de corregir la aberración de esfericidad consiste en la utilización de un espejo parabólico, cuya construcción es más complicada que la de uno esférico, pero que garantiza la convergencia en el foco de los rayos incidentes paralelos al eje por ser ésta una propiedad fundamental de la parábola. Otro modo de disminuir la aberración es mediante el uso de un *corrector de Schmidt*[15](#page-336-1) (ver figura [20.38,](#page-337-0) derecha), que consiste en una lente con radios de curvatura de diferente signo en una de sus caras de tal forma que desvía los rayos luminosos el ángulo correcto (en la parte central la lente es convergente y en la exterior divergente) para que sus reflejos converjan en un punto común.

La aberración coma afecta **sólo** a los rayos procedentes de puntos no situados en el eje óptico del instrumento de observación. Al igual que la de esfericidad, la aberración coma se debe a la incapacidad de la lente de hacer que converjan los rayos que la atraviesan por la zona paraxial y por las regiones externas. La imagen del punto es entonces una mancha de luz con forma de cometa o lágrima (ver<sup>[16](#page-336-2)</sup> figura [20.39\)](#page-337-1). Mientras el haz de rayos que pasa por el centro de la lente

<span id="page-336-1"></span><sup>&</sup>lt;sup>15</sup>[Bernhard Woldemar Schmidt \(1879–1935\).](https://en.wikipedia.org/wiki/Bernhard_Schmidt)

<span id="page-336-2"></span><sup>&</sup>lt;sup>16</sup>Imagen derecha tomada de [Wikimedia Commons,](https://commons.wikimedia.org/wiki/File:Baader_Rowe_Coma_Corrector_Comparison.jpg) con licencia original Creative Commons BY-SA 3.0.

<span id="page-337-0"></span>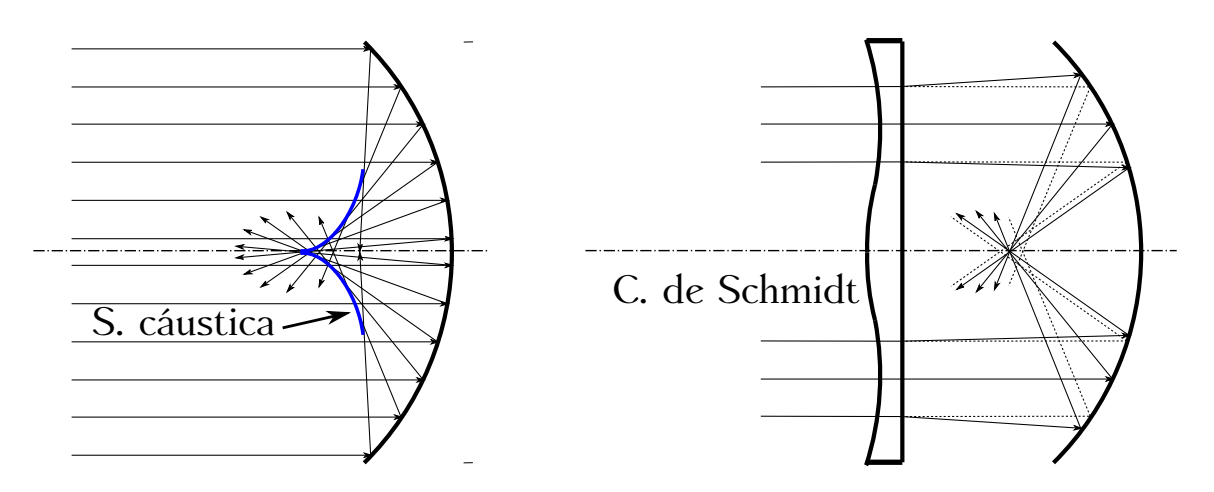

Figura 20.38: Aberración de esfericidad en un espejo esférico y su mitigación mediante el uso de una placa correctora de Schmidt.

forma una imagen puntual (imagen paraxial), cada haz que incide fuera de la zona de Gauss forma una imagen circular, de radio mayor cuando más alejado del centro óptico. Se llama *coma positiva* cuando la cola del cometa está más cerca del eje óptico que el lado opuesto y *coma negativa* cuando está más alejada. Esta aberración es muy perjudicial y para su minimización pueden utilizarse diafragmas o bien elegir adecuadamente los radios de curvatura de las lentes de trabajo, si bien en este último caso las curvaturas que reducen la coma **no** lo hacen con la aberración de esfericidad. Si se consigue corregir coma y esfericidad simultáneamente para dos puntos conjugados se dice que la lente es *aplanática*.

<span id="page-337-1"></span>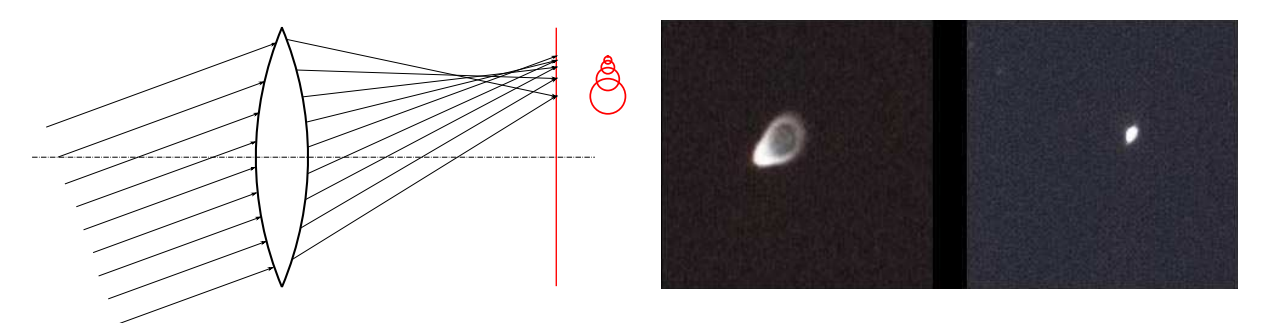

Figura 20.39: Izquierda: esquema de la aberración coma en una lente. Derecha: observación astronómica sin y con corrección de coma.

El astigmatismo, al igual que la aberración coma, afecta a las imágenes de puntos objeto situados fuera del eje óptico, aunque difiere de ella en que, mientras que la coma se traduce en una extensión de la imagen del punto en un plano perpendicular al eje, en el astigmatismo la extensión se da en la misma dirección que aquél. Sea un punto *P* fuera del eje óptico de una lente y el haz de rayos que parte de aquél hacia ésta (ver figura [20.40\)](#page-338-0). El haz de luz desde *P* será un cono asimétrico, donde se definen dos planos principales: el de máxima asimetría, que se llama *plano meridional*, y el perpendicular a éste, denominado *plano sagital*. Después de la refracción todos los rayos que proceden de *P* pasan por una recta horizontal llamada *imagen primaria* y a continuación por otra vertical denominada *imagen secundaria*, siendo la sección transversal del haz refractado una elipse. Dicha elipse, que degenera en un segmento en las posiciones correspondientes a las citadas imágenes principal y secundaria, es un círculo

en una cierta localización entre estos dos extremos (donde la sección del haz es mínima), el cual se denomina *círculo de máxima nitidez* y es el punto de mejor enfoque. Cuanto mayor sea la separación entre las imágenes principal y secundaria, **mayor** es el astigmatismo. Como consecuencia, no se podrán enfocar simultáneamente las líneas horizontales y verticales. Los objetivos cuyo diseño óptico evita este problema se denominan *anastigmáticos*.

<span id="page-338-0"></span>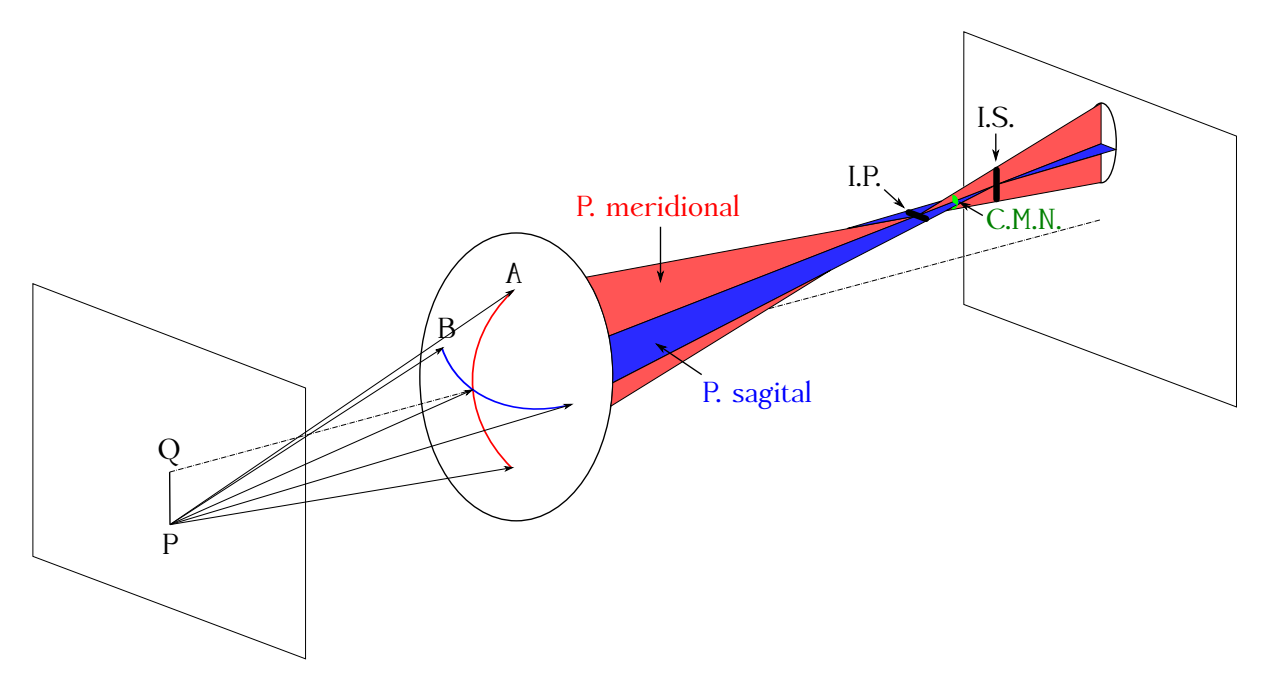

Figura 20.40: Aberración por astigmatismo en una lente para un punto *P*.

En cuanto a la curvatura de campo, junto con el astigmatismo constituyen dos aspectos inseparables de un mismo fenómeno. Si el objeto observado no es puntual, sino que es extenso y está contenido en un plano perpendicular al eje óptico, además de astigmatismo aparece también curvatura de campo. Si ahora consideramos no sólo *P*, sino todos los puntos de los que está compuesto un cuerpo extenso, la imágenes primarias y secundarias de cada uno de ellos **no** están en un mismo plano, sino que se encuentran en sendas superficies de revolución en torno al eje óptico, denominadas respectivamente *superficie imagen primaria* y *superficie imagen secundaria*. Los centros de todos los círculos de máxima nitidez conforman una tercera superficie llamada *superficie de mejor enfoque*, tangente a las otras dos en su intersección con el eje óptico (ver figura [20.41,](#page-339-0) izquierda). Realmente el plano focal de un objetivo no es totalmente plano, sino que forma una superficie cóncava, llamada *superficie de Petzval*[17](#page-338-1), lo que produce que sea difícil enfocar a la vez y exactamente el centro y los bordes de la imagen. Mediante el uso adecuado de diafragmas se pueden mitigar la curvatura y el astigmatismo. Para eliminar curvatura de campo se pueden construir lentes que generen superficies de imagen primaria y secundaria de curvaturas iguales y opuestas (figura [20.41,](#page-339-0) centro), de tal forma que la superficie de mejor enfoque sea un plano que equidista de ambas. Sin embargo, sigue existiendo astigmatismo con el empleo de esta solución. El astigmatismo puede eliminarse utilizando lentes cuyas superficies imagen primaria y secundaria sean coincidentes (figura [20.41,](#page-339-0) derecha), aunque este modo de proceder no eliminará la aberración por curvatura de campo.

 $(G)$  BY-NC-SA

<span id="page-338-1"></span> $17$ [Józeph Miksa Petzval \(1807–1891\).](http://www-history.mcs.st-andrews.ac.uk/Biographies/Petzval.html)

<span id="page-339-0"></span>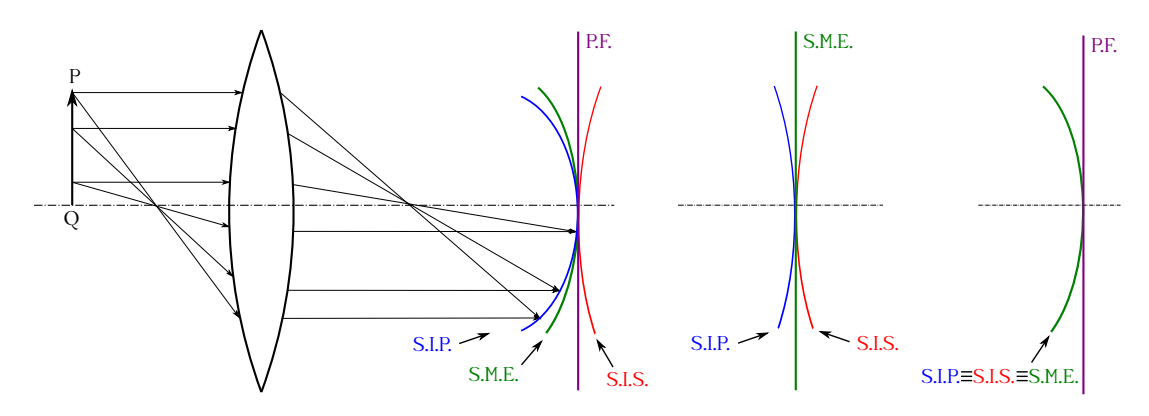

Figura 20.41: Aberración por curvatura de campo (izquierda), eliminación de la curvatura (centro) y eliminación del astigmatismo (derecha).

La siguiente aberración a tratar es la distorsión, la cual es producida por el uso de diafragmas (en lentes gruesas hay también otros motivos por los que se presenta este efecto, véase por ejemplo [Hecht](#page-382-0) [\(2000,](#page-382-0) págs. 273 y 274)). La distorsión **no** produce falta de nitidez en la imagen, sino una variación del aumento lateral en función de la distancia del punto al eje óptico. Si el aumento crece con la distancia desde el eje hablamos de *distorsión positiva*, *en corsé*, en *corselete* o de *cojín*, mientras que en caso contrario se denomina *distorsión negativa*, *en barril* o en *barrilete*. La figura [20.42](#page-339-1) muestra los dos tipos de distorsión descritos. Un diafragma **delante** de la lente origina distorsión en barrilete; si está detrás, en corsé. Ambas se pueden mitigar mediante el uso de dos lentes iguales con un diafragma entre medias que introducirá distorsiones iguales y contrarias, de tal forma que se compensan. Este tipo de sistema se llama *doblete ortoscópico*.

<span id="page-339-1"></span>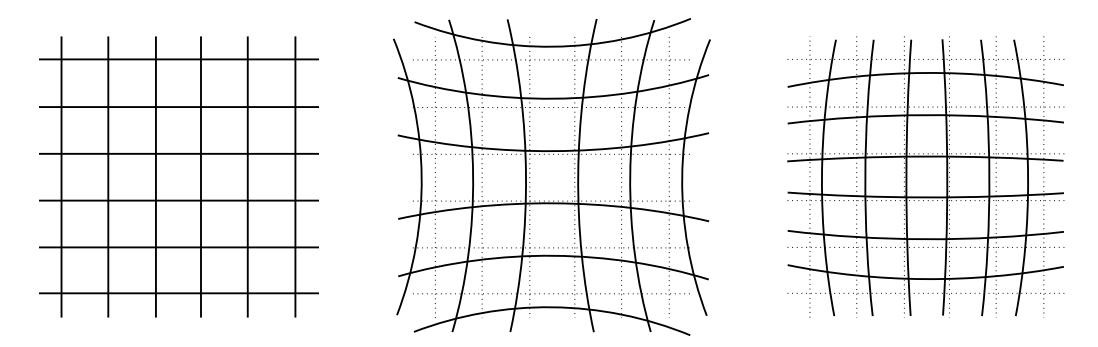

Figura 20.42: Imagen sin distorsión (izquierda), con distorsión en corsé (centro) y en barril (derecha). Las líneas de puntos en las imágenes central y derecha corresponden a la malla original.

Por último, la aberración cromática aparece cuando se usa luz policromática con materiales ópticos dispersivos. Puesto que el índice de refracción en estos materiales es mayor para las longitudes de onda más cortas, la distancia focal es menor para ellas, por lo que la lente formará imágenes distintas situadas en serie para cada componente de la luz (ver<sup>[18](#page-339-2)</sup> figura [20.43,](#page-340-0) izquierda y centro). Esta aberración se puede descomponer en dos partes: (1) *aberración cromática longitudinal* o *axial*, simbolizada como *a* y que es la distancia a lo largo del eje entre las imágenes extremas generadas por el espectro de luz, y (2) *aberración cromática lateral*, simbolizada como *b* y que es la distancia lateral entre las imágenes extremas del objeto. La técnica más

#### $(Q)$  BY-NC-SA

<span id="page-339-2"></span><sup>&</sup>lt;sup>18</sup>Imagen reorganizada y complementada a partir de otras dos [\(imagen 1](https://commons.wikimedia.org/wiki/File:Chromatic_aberration_convex.svg) e [imagen 2\)](https://commons.wikimedia.org/wiki/File:Achromat_doublet_en.svg) procedentes de Wikimedia Commons, ambas etiquetadas de dominio público.

frecuente para la minimización de la aberración cromática es el uso del *doblete acromático* (ver figura [20.43,](#page-340-0) derecha), que consiste en dos lentes yuxtapuestas, generalmente compuesto por una lente convexa de tipo *crown*[19](#page-340-1) y una cóncava de tipo *flint*[20](#page-340-2) de tal forma que las dispersiones se contrarrestan. Otra técnica utilizada es el *doblete separador*, que consiste en dos lentes del mismo vidrio separadas por una distancia igual a la suma de sus focales.

<span id="page-340-0"></span>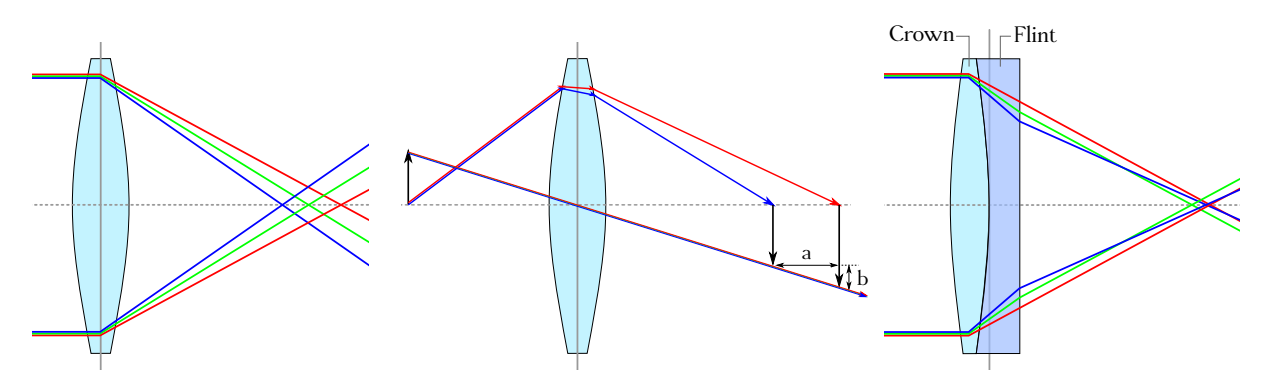

Figura 20.43: Aberración cromática (izquierda y centro) y doblete acromático (derecha).

<span id="page-340-1"></span><sup>&</sup>lt;sup>19</sup>El vidrio crown tiene un índice de refracción relativamente bajo ( $n \approx 1.51$ ) y baja dispersión.

<span id="page-340-2"></span><sup>&</sup>lt;sup>20</sup>El vidrio flint tiene un índice de refracción relativamente alto (puede llegar hasta  $n \approx 2,0$ ) y alta dispersión.

# **Capítulo 21 Instrumentos ópticos**

# **21.1. El ojo humano como instrumento óptico**

El ojo humano tiene una forma aproximadamente esférica, de unos 25 mm de diámetro, y se aloja en una cavidad del límite del cráneo con la cara llamada órbita ciliar. Está sujeto por seis músculos externos que le proporcionan movilidad, permitiéndole girar en torno a un centro situado a unos [1](#page-342-0)5 mm detrás de la córnea. A grandes rasgos (ver<sup>1</sup> figura [21.1\)](#page-343-0) está constituido por [\(Casas,](#page-381-0) [1994,](#page-381-0) págs. 491 a 493):

- Una parte exterior recubierta por una membrana dura, blanca y opaca que le sirve de protección llamada *esclerótica*.
- La *córnea*, que es la parte anterior de la esclerótica, transparente y con un radio de curvatura menor que el de ésta, lo que hace que sea prominente. Su índice de refracción es aproximadamente<sup>[2](#page-342-1)</sup>  $n = 1,376$ , tiene un grosor de aproximadamente  $0.5 \,\mathrm{mm}$  en su parte central y radios de curvatura  $r_1 = 7.7$  mm y  $r_2 = 6.8$  mm.
- El *cristalino*, que es una cápsula elástica situada en la parte anterior del ojo que contiene gelatina fibrosa. Está compuesta por capas superpuestas deslizantes que forman una lente biconvexa cuyo índice de refracción es menor en los bordes que el la zona central, variando aproximadamente entre *n* = 1*,*41 y *n* = 1*,*38. Sus radios de curvatura son, en reposo,  $r_1 = 10$  mm y  $r_2 = -6$  mm.
- La *coroides*, que es una membrana fuertemente vascularizada situada a continuación de la córnea y que en su parte anterior tiene una expansión muscular llamada *músculo ciliar*, que es un ligamento suspensor del cristalino que le permite cambiar de forma.
- El *humor acuoso*, que es un líquido transparente de índice de refracción *n* = 1*,*336 situado entre la córnea y el cristalino.
- El *iris*, que es un orificio que actúa como diafragma, situado delante del cristalino y cuya abertura variable (de forma involuntaria, como un acto reflejo) recibe el nombre de *pupila*. El diámetro de ésta adopta valores entre 2 mm y 8 mm.
- El *humor vítreo*, que es una gelatina ligera de índice de refracción  $n = 1,337$ , que contiene en su mayor parte agua y que ocupa la parte posterior del cristalino.

<span id="page-342-0"></span><sup>&</sup>lt;sup>1</sup>Imagen tomada de [Wikimedia Commons,](https://commons.wikimedia.org/wiki/File:Eyesection-es.svg) etiquetada de dominio público.

<span id="page-342-1"></span><sup>2</sup>Todos los datos dimensionales que se dan en este apartado corresponden a valores medios para un ojo sano.

- La *retina*, que es un entramado de células fotosensibles prolongación del nervio óptico. Está compuesta por unas células llamadas *conos* (responsables de la visión en color, pues los hay sensibles al rojo, al azul y al verde) y *bastoncillos* (responsables de la visión en condiciones de baja luminosidad), las cuales transmiten la información al cerebro a través del *nervio óptico*.
- La *fóvea*, que es la zona de máxima sensibilidad, donde la visión es más nítida. En su zona central sólo hay conos.
- <span id="page-343-0"></span>El *punto ciego*, que es por donde penetra el nervio óptico. No contiene células fotosensibles.

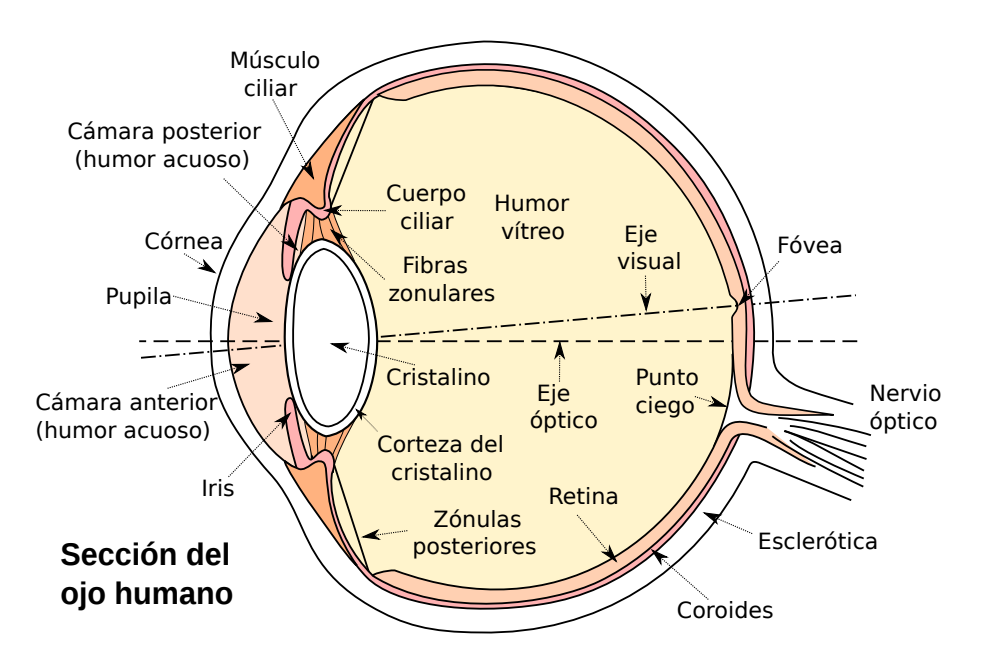

Figura 21.1: Elementos del ojo humano.

El conjunto completo constituye un sistema centrado cuyo eje óptico viene determinado por el polo anterior de la córnea y el posterior del globo ocular. Cuando se trata de ver con nitidez algún detalle particular de un objeto el eje se orienta por medio de los músculos externos de modo que la imagen se forme sobre la fóvea. La línea que determinan el centro de la fóvea y el punto nodal imagen se llama *eje visual* y forma con el eje óptico un ángulo de aproximadamente 5° [\(Casas,](#page-381-0) [1994,](#page-381-0) pág. 493). Las imágenes de objetos derechos se forman en la retina invertidas; es nuestro cerebro el que hace el cambio y por eso las vemos en su sentido real.

De acuerdo con [Casas](#page-381-0) [\(1994,](#page-381-0) pág. 493) y con respecto al vértice anterior de la córnea, en el sistema óptico formado en un ojo normal por ésta y el cristalino la posición del foco objeto es de  $s_F = -16$  mm y la del foco imagen  $s_{F'} = 24$  mm, la del punto principal objeto  $s_H = 1,35$  mm y la del punto principal imagen  $s_{H'} = 1.6$  mm, mientras que las posiciones de los puntos nodales son  $s_N = 6.55$  mm y  $s_{N'} = 6.8$  mm. De los datos anteriores se deduce que la focal objeto del sistema es igual a *f* = −17,35 mm y la focal imagen tendrá por valor *f'* = 22,4 mm. La potencia total en reposo es de unas 58 D.

Se llama *adaptación* a la facultad del ojo para modificar el diámetro del iris y controlar el flujo luminoso que penetra en su interior. Esta variación se produce como acto reflejo involuntario. Se llama *acomodación* a la capacidad del ojo para formar la imagen en la retina de objetos situados a diferentes distancias. Esta función se lleva a cabo en el cristalino, que varía su *convergencia*

#### $\left(\begin{matrix} 0 \\ 0 \end{matrix}\right)$  BY-NC-SA

por la acción del músculo ciliar. La capacidad de acomodación se va deteriorando con la edad debido principalmente a la pérdida de elasticidad que sufre el cristalino y es lo que se conoce como *presbicia* o *vista cansada*, que hace que aumente la distancia focal impidiendo que se forme una imagen nítida.

El punto más próximo donde podemos ver nítidamente se llama *punto próximo* (*P P*) y el más alejado *punto remoto* (*P R*). Se llama *amplitud de acomodación* a [\(Casas,](#page-381-0) [1994,](#page-381-0) pág. 493)

<span id="page-344-1"></span>
$$
P = \frac{1}{d_{PR}} - \frac{1}{d_{PP}},\tag{21.1}
$$

donde *dP R* y *dP P* son las distancias a los puntos remoto y próximo, consideradas negativas a la izquierda y positivas a la derecha. La amplitud de acomodación se expresa en dioptrías cuando las distancias *dP R* y *dP P* están en metros. Para un ojo normal el punto remoto está en el infinito, mientras que el punto próximo varía con la edad, asumiéndose que para una persona adulta sana *dP P* es de unos −250 mm. Esta distancia se denomina *distancia mínima de visión distinta* o *neta* [\(Casas,](#page-381-0) [1994,](#page-381-0) pág. 494) y se simboliza usualmente como *δ*. Tomando este valor para *dP P* e infinito para *dP R* obtenemos que la amplitud de acomodación para un ojo normal sano es de 4 dioptrías.

## **21.2. Defectos del ojo**

El ojo de convergencia normal o *emétrope* forma en la retina la imagen de un objeto situado en el infinito sin necesidad de acomodación. Cuando esto no se cumple, ya sea porque es excesivamente convergente o menos convergente que un ojo normal, se denomina *amétrope* [\(Casas,](#page-381-0) [1994,](#page-381-0) pág. 494). Los principales *defectos de convergencia* son:

- *Miopía* (ver figura [21.2\)](#page-344-0):
	- Problema:
		- El ojo es más convergente de lo normal o el globo ocular es demasiado largo, por lo que la imagen nítida se forma delante de la retina.
		- El punto remoto se sitúa a distancia finita.
		- El punto próximo está más cerca que el del ojo normal.
		- Es como tener una lente convergente delante del ojo.
	- Corrección: En el caso de que el ojo mantenga una amplitud de acomodación normal [\(Casas,](#page-381-0) [1994,](#page-381-0) pág. 494) se le antepone una lente **divergente** cuyo foco imagen esté en el **punto remoto** del ojo miope, lo que permitirá llevar los objetos del infinito a la posición de dicho punto remoto del ojo enfermo.

<span id="page-344-0"></span>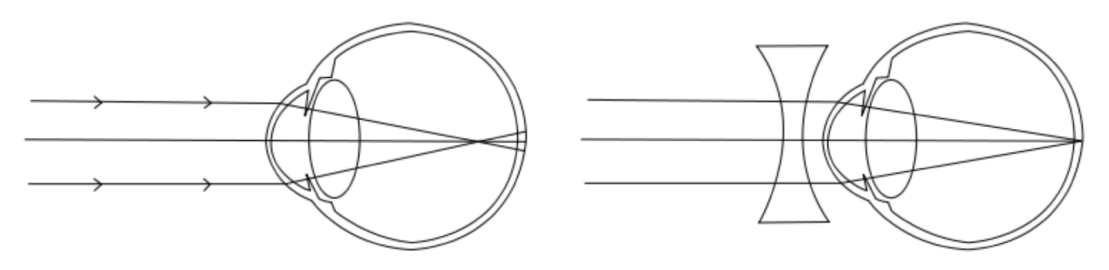

Figura 21.2: Ojo miope y su corrección.

 $(c)$  BY-NC-SR

- *Hipermetropía* (ver figura [21.3\)](#page-345-0):
	- Problema:
		- El ojo es menos convergente de lo normal o el globo ocular es demasiado corto, por lo que la imagen nítida se forma detrás de la retina.
		- El punto remoto se sitúa detrás de la retina.
		- El punto próximo está más alejado que el del ojo normal.
		- Es como tener una lente divergente delante del ojo.
	- Corrección: Anteponer una lente **convergente** cuyo foco imagen esté en el **punto remoto** del ojo hipermétrope para así llevar a aquél los rayos que provienen de los objetos en el infinito.

<span id="page-345-0"></span>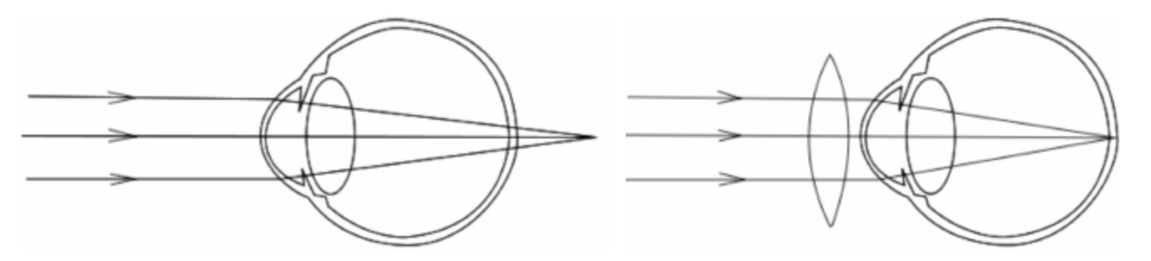

Figura 21.3: Ojo hipermétrope y su corrección.

La figura [21.4](#page-345-1) muestra un cuadro resumen esquemático de los defectos de convergencia del ojo y su corrección mediante el uso de las lentes adecuadas.

<span id="page-345-1"></span>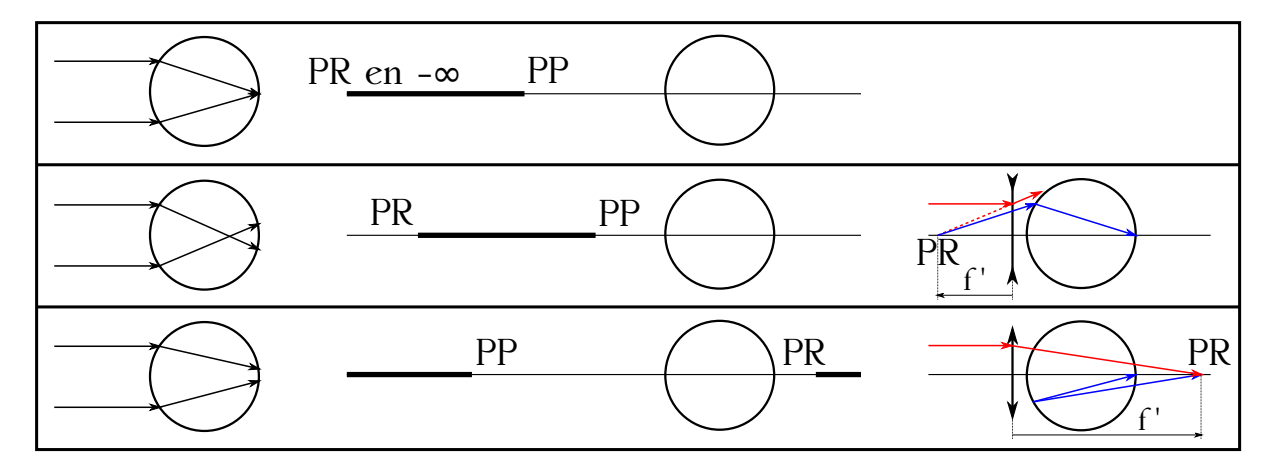

Figura 21.4: Resumen de los defectos de convergencia del ojo y su corrección. Ojo normal (superior), ojo miope (centro) y ojo hipermétrope (inferior).

En cuanto a los *defectos de acomodación* destaca la *presbicia*:

- Problema:
	- El cristalino pierde flexibilidad y capacidad de deformarse para acomodar el ojo.
	- Disminuye la amplitud de acomodación, alejándose el punto próximo.
- Corrección: Usar una lente **convergente** para acercar el punto próximo.

Existe también un *defecto de esfericidad* lamado *astigmatismo*:

- Problema:
	- El cristalino y/o la córnea pierden la esfericidad, por lo que las diferentes secciones meridianas del ojo tienen distinta curvatura.
	- Como consecuencia, a cada sección le corresponde una focal distinta.
	- Es como tener una lente cilíndrica delante del ojo.
- Corrección: Usar una lente **cilíndrica** complementaria.

## **21.3. El ojo reducido de Listing**

Existen varios modelos simplificados de ojo cuya finalidad es la de facilitar algunos cálculos. Entre ellos, el *ojo reducido de Listing*[3](#page-346-0) es un esquema muy sencillo en el que se sustituye el ojo real por un dioptrio esférico que limita por un lado con el aire (*n* = 1) y por el otro con un medio de índice de refracción  $n' = 4/3$ . Por tanto, se reemplaza la córnea (lente convergente), el humor acuoso y el cristalino (lente convergente) por un **único** dioptrio.

En cuanto a su geometría (ver figura [21.5\)](#page-346-1), el radio de curvatura del dioptrio es de 5 mm y el polo está 2 mm por detrás de la córnea y coincide con los planos principales ( $H \equiv H' \equiv O$ ), como ocurre en todo dioptrio esférico (ver sección [20.6\)](#page-307-0). Siguiendo con la teoría ya vista los puntos nodales coinciden con el centro de curvatura en el ojo reducido de Listing ( $N \equiv N' \equiv C$ ), es decir, se sitúan a 5 mm de *O*. Las distancias focales son según este modelo *f* = −15 mm (13 mm delante de la córnea) y  $f' = 20$  mm, con el plano focal imagen haciendo las veces de retina. Para realizar cálculos de amplitud de acomodación con este modelo las distancias *dP R* y *dP P* de la ecuación [\(21.1\)](#page-344-1) se miden desde *O*.

<span id="page-346-1"></span>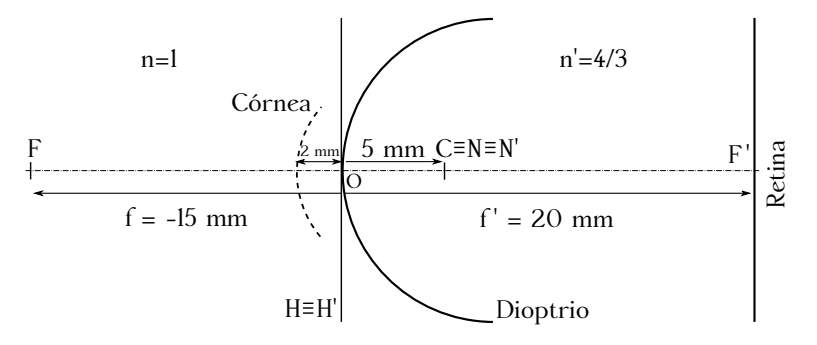

Figura 21.5: Esquema del ojo reducido de listing.

## <span id="page-346-2"></span>**21.4. Tamaño de las imágenes retinianas y poder separador**

Sea C el centro de curvatura del ojo reducido de Listing,  $f_0 = 15$  mm la distancia de dicho punto a la retina y *σ<sup>v</sup>* el ángulo visual para un objeto de tamaño *y*<sup>0</sup> que se encuentra a una distancia *s* de *C* (ver figura [21.6\)](#page-347-0).

El *tamaño de la imagen retiniana* será

$$
y'_{0_{\rm ret}} = f_0 \, \text{tg} \, \sigma_v,\tag{21.2}
$$

 $(G)$  BY-NC-SA

<span id="page-346-0"></span><sup>3</sup> [Johann Benedict Listing \(1808–1882\).](http://www-history.mcs.st-andrews.ac.uk/Biographies/Listing.html)

<span id="page-347-0"></span>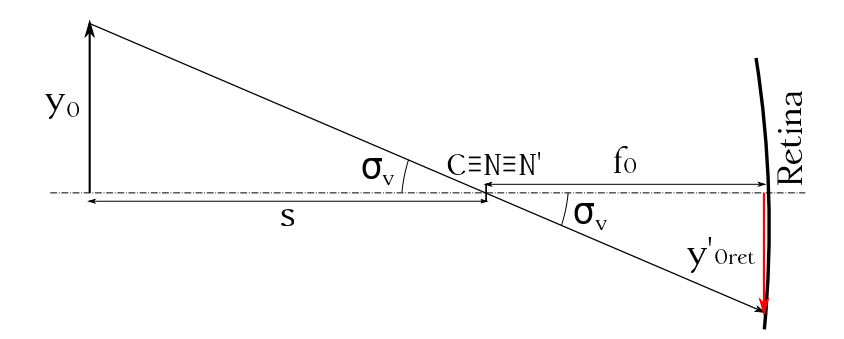

Figura 21.6: Esquema de observación de un objeto *y*<sup>0</sup> por el ojo reducido de Listing e impresión de su imagen $y'_{0_{\rm ret}}$ en la retina.

ecuación que, teniendo en cuenta que trabajamos en el dominio paraxial, podrá escribirse tras hacer la simplificación tg  $\sigma_v \approx \sigma_v$  como

<span id="page-347-1"></span>
$$
y'_{0_{\rm ret}} = f_0 \,\sigma_v. \tag{21.3}
$$

Como el objeto *y*<sup>0</sup> se encuentra a una distancia *s* del centro de curvatura podemos escribir

<span id="page-347-2"></span>
$$
\sigma_v \approx \text{tg}\,\sigma_v = \frac{y_0}{s},\tag{21.4}
$$

que sustituyendo en [\(21.3\)](#page-347-1) desemboca en

$$
y'_{0_{\rm ret}} = f_0 \frac{y_0}{s} = 15 \frac{y_0}{s} \,\mathrm{mm},\tag{21.5}
$$

lo que demuestra que la imagen retiniana será **mayor** cuanto **mayor** sea el ángulo visual, es decir, cuanto más próximo esté el objeto y/o sea de mayor tamaño.

En cuanto al *poder separador*, si presentamos al ojo dos puntos luminosos ampliamente separados y los vamos acercando entre sí llega un momento en que no se puede discernir si se trata de dos puntos o de uno solo. A base de experimentos con personas se llega a la conclusión de que el límite de acercamiento en las mejores condiciones de visión viene determinado por que la distancia que los separa se vea bajo un ángulo promedio de 1*,*3 0 , aunque si en lugar de puntos se utilizan barras blancas y negras contiguas el ángulo desciende a los 38", e incluso puede llegar a los 3" si el experimento consiste en el *problema del nonius*, donde el sujeto ha de intentar discernir si dos trazos están alineados [\(Casas,](#page-381-0) [1994,](#page-381-0) pág. 501).

La explicación de este fenómeno no está clara. Si asumimos que únicamente la difracción limita el poder separador podemos utilizar el criterio de Rayleigh enunciado en la ecuación [\(19.27\)](#page-283-0), que para el ojo humano se escribe

$$
\theta_{\min} = 1,22\frac{\lambda}{n'a},\tag{21.6}
$$

donde *a* es el diámetro de la pupila y n' el índice de refracción del espacio imagen. Para un valor  $\lambda = 555$  nm (verde-amarillo) y  $a = 2$  mm se obtiene  $\theta_{\text{min}} = 52''$  [\(Casas,](#page-381-0) [1994,](#page-381-0) pág. 502), y  $\theta_{\text{min}} = 13''$  si tomamos como diámetro de la pupila el valor  $a = 8$  mm. Como se puede apreciar, ninguno de los resultados anteriores concuerda con la experiencia.

Podemos también atenernos a la teoría fisiológica y suponer que para que dos puntos se perciban como separados sus imágenes han de caer en dos conos separados al menos por otro, lo cual nos daría un *ángulo usual mínimo* promedio de aproximadamente 38", con extremos entre 19" y 57" [\(Casas,](#page-381-0) [1994,](#page-381-0) pág. 502). En cualquier caso, y como se indicó anteriormente, la explicación de este fenómeno no está clara y el lector interesado puede dirigirse a [Casas](#page-381-0) [\(1994,](#page-381-0) págs. 500 a 502) para un tratamiento más detallado.

#### $(c)$  BY-NC-SA

## <span id="page-348-4"></span>**21.5. Clasificación de los instrumentos ópticos**

Los instrumentos ópticos son dispositivos construidos con lentes y/o espejos destinados a obtener la imagen de un objeto. En cuanto a la forma de observación se clasifican en:

- Instrumentos de *observación subjetiva* o *instrumentos oculares*, los cuales proporcionan imágenes virtuales que con la ayuda del ojo se convierten en imágenes reales en nuestra retina. Son ejemplos pertenecientes a esta categoría la lupa o microscopio simple, el microscopio compuesto, los telescopios refractores (anteojo astronómico o de Kepler, anteojo terrestre o catalejo, anteojo de Galileo) y los telescopios reflectores (modelos de Newton y Cassegrain<sup>[4](#page-348-0)</sup>).
- Instrumentos de *observación objetiva* o *de proyección*, con los cuales la imagen real se recoge directamente en una pantalla o en una placa sensible, como el proyector y la cámara fotográfica, por ejemplo.

En cuanto a la calidad de los instrumentos ópticos, ésta depende de:

El *aumento*, que en instrumentos de proyección es el cociente entre tamaño de la imagen y el del objeto, es decir, lo que en el capítulo [20](#page-294-0) hemos llamado aumento lateral (ecuación [\(20.15\)](#page-299-0)):

$$
A = \beta = \frac{y'}{y}.\tag{21.7}
$$

En los instrumentos oculares el aumento es el cociente entre la imagen retiniana **con instrumento** y la imagen retiniana **sin él** o, lo que es lo mismo, el cociente entre los ángulos visuales con y sin instrumento (ver figuras [21.6](#page-347-0) y [21.7\)](#page-348-1):

<span id="page-348-2"></span>
$$
A = \frac{y'_{\text{ret}}}{y'_{0_{\text{ret}}}} = \frac{\sigma'_v}{\sigma_v}.
$$
\n(21.8)

<span id="page-348-1"></span>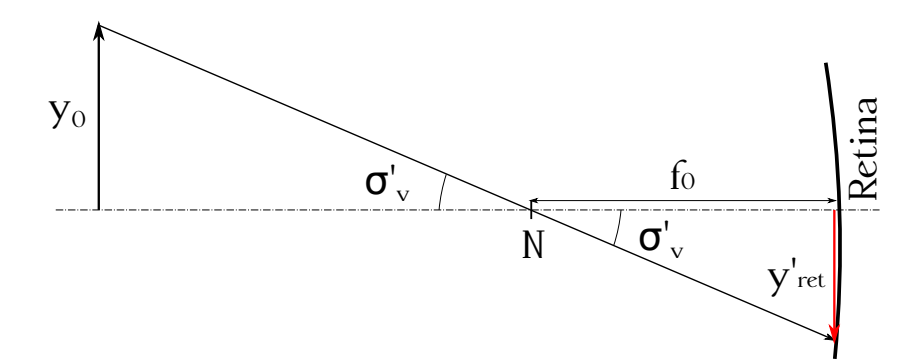

Figura 21.7: Observación de un objeto con instrumento óptico.

Con respecto al ángulo  $\sigma_v$  de la ecuación [\(21.8\)](#page-348-2) hay que distinguir dos casos: (1) que el objeto observado sea inaccesible (situado a una distancia *s*), lo cual nos lleva a la ecuación [\(21.4\)](#page-347-2), y (2) que sea accesible y se coloque a la distancia mínima de visión neta *δ*, en cuyo caso tendremos

<span id="page-348-3"></span>
$$
\sigma_v = \frac{y_0}{\delta}.\tag{21.9}
$$

 $(C<sub>c</sub>)$  BY-NC-SA

<span id="page-348-0"></span><sup>4</sup>[Laurent Cassegrain \(c1629–1693\)](https://en.wikipedia.org/wiki/Laurent_Cassegrain)

- El *campo*, que es la extensión del plano del objeto de cuyos puntos el instrumento es capaz de dar una imagen. Depende del *diafragma de campo* (ver sección [20.14\)](#page-329-2) y se mide como una distancia (un diámetro) si el objeto observado está a una distancia finita, y como un ángulo si la distancia es infinita. En este último caso el campo es el ángulo de abertura del cono formado por las direcciones de todos los rayos que llegan al instrumento y forman la imagen.
- El *poder separador*, que, como se vio en la sección [21.4,](#page-346-2) es la capacidad que tiene el instrumento óptico de poder formar imágenes separadas de dos puntos muy próximos. Si el objeto se encuentra a distancia finita el poder separador es la distancia mínima entre dos puntos que no se confunden, mientras que si se encuentra en el infinito es el ángulo visual mínimo que separa dichos puntos. La existencia de aberraciones y fenómenos de difracción limitan el poder separador de un instrumento.
- La *luminosidad*, que es una medida del brillo de la imagen y depende del **diafragma de abertura** (ver sección [20.14\)](#page-329-2), es decir, de la cantidad de rayos luminosos que el instrumento óptico admita. Es proporcional al cuadrado del radio de la pupila de entrada del diafragma.

## **21.6. Microscopios**

El *microscopio simple* o *lupa* se utiliza para aumentar artificialmente el poder separador del ojo y así poder apreciar detalles de un objeto que a simple vista pasarían desapercibidos.

<span id="page-349-0"></span>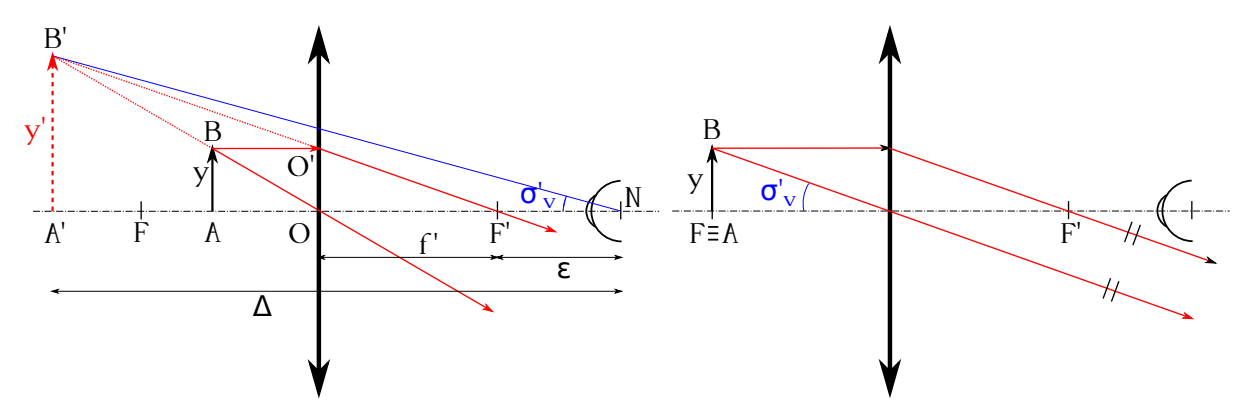

Figura 21.8: Observación a través de una lupa con acomodación (izquierda) y sin ella (derecha).

La lupa consiste en una lente convergente que se interpone entre el ojo y el objeto a observar. Si la solocamos de tal forma que el objeto *y* quede situado entre ella y su foco (ver figura [21.8,](#page-349-0) izquierda), la imagen producida  $y'$  es virtual, derecha y mayor que *y*. Entonces, para un ojo situado a la distancia adecuada de la lente el ángulo de visión de la imagen  $y'$  del objeto será  $σ'_{v}$ , el cual será mayor que el correspondiente sin instrumento,  $σ_{v}$  (ver figuras [21.6](#page-347-0) y [21.7\)](#page-348-1), por lo que

$$
A = \frac{\sigma_v'}{\sigma_v} > 1.
$$
\n<sup>(21.10)</sup>

Hay que tener en cuenta que sin lupa el ojo no podría enfocar el objeto *y* situado a una distancia tan corta, de modo que lo que realmente permite una lupa es acercar un objeto a una distancia menor a la de visión neta.

#### $(c)$  BY-NC-SA

Supongamos el ojo en una posición *N* a la derecha del foco imagen *F'*. Del triángulo  $\overline{A'B'}N$ se deduce, en aproximación paraxial, que

$$
\sigma_v' = \frac{y'}{\Delta},\tag{21.11}
$$

ecuación que combinada con la expresión del ángulo de observación sin instrumento para objeto situado a la distancia de enfoque mínimo (figura [21.6](#page-347-0) y ecuación [\(21.9\)](#page-348-3), como se ha indicado previamente) da lugar al aumento en la forma

<span id="page-350-0"></span>
$$
A = \frac{y'\delta}{y\,\Delta}.\tag{21.12}
$$

Dado que  $y'/y > 1$ , si alejamos más llegará un momento en que  $\delta/\Delta < y/y'$ , lo que implica que *A <* 1 y la lente dejará de funcionar como lupa. Si ahora consideramos los triángulos semejantes  $A'B'F'$ y  $OO'F'$  podemos establecer la relación

$$
\frac{y'}{y} = \frac{\Delta - \varepsilon}{f'},\tag{21.13}
$$

donde *ε* es la distancia de *F*<sup>'</sup> a *N*. Entonces, la ecuación [\(21.12\)](#page-350-0) se convierte en

$$
A = \frac{\Delta - \varepsilon}{f'} \frac{\delta}{\Delta} = (1 - \frac{\varepsilon}{\Delta}) \frac{\delta}{f'}.
$$
\n(21.14)

Un buen uso de la lupa consiste en colocarla de modo que pueda contemplarse la imagen virtual sin necesidad de acomodación. Para ello bastará con hacer coincidir el objeto con el foco *F*, situación en la cual los rayos refractados emergerán paralelos (ver figura [21.8,](#page-349-0) derecha) y el ojo podrá situarse a cualquier distancia de la lente. En este caso tendremos  $\Delta = \infty$  y

$$
A = \left(1 - \frac{\varepsilon}{\infty}\right) \frac{\delta}{f'} = \frac{\delta}{f'},\tag{21.15}
$$

es decir, que el aumento de la lupa es igual a la distancia de visión neta por la potencia de la lente,  $1/f'$ . Este valor, que se denomina *aumento comercial*, no es el máximo alcanzable, pero evita la acomodación del ojo. Si el objeto se coloca más allá del foco los rayos procedentes de él formarán una imagen real (ver sección [20.9\)](#page-313-0), por lo que en estas condiciones la lente **no** funcionará como lupa.

Con máxima acomodación **y** el ojo **pegado** a la lente tendremos que  $\Delta = \delta$  y  $-\varepsilon = f'$  (ya que *ε* se ha definido en el sentido de *F* <sup>0</sup> a *N*), por lo que el aumento será

$$
A = (1 + \frac{f'}{\delta})\frac{\delta}{f'} = \frac{\delta + f'}{f'}.
$$
\n(21.16)

Cuando se necesitan más aumentos para observar objetos muy pequeños se utilizan combinaciones de lentes, denominándose entonces al instrumento así formado *microscopio compuesto*. En su concepción más simple fue inventado por Galileo en 1610 y consta de dos lentes convergentes, llamadas *objetivo*, que es la lente por donde entran los rayos de luz procedentes del objeto a observar, y *ocular*, que funciona como lupa y es la lente por donde el operario mira. El objetivo tiene una focal pequeña y forma una imagen real e invertida, situada entre el ocular y su foco objeto, la cual será mayor que el elemento observado (para ello es necesario que éste se encuentre a una distancia del objetivo de entre su focal y dos veces ésta –ver sección [20.9–](#page-313-0)).

El ojo en este caso se verá obligado a acomodar para poder formar la imagen en la retina. La figura [21.9](#page-351-0) (izquierda) muestra el proceso de formación de la imagen en un microscopio compuesto con necesidad de acomodación por parte del ojo. Para máxima acomodación la imagen *y*<sup>*n*</sup> se formará a una distancia  $\delta = \overline{A''N}$ , lo que implica que

$$
\sigma_v' = \frac{y''}{\delta},\tag{21.17}
$$

por lo que el aumento será

$$
A = \frac{\sigma_v'}{\sigma_v} = \frac{y''/\delta}{y/\delta} = \frac{y''}{y},\tag{21.18}
$$

de nuevo con la ecuación [\(21.9\)](#page-348-3) como expresión para el ángulo de visión sin instrumento a la distancia mínima de enfoque.

<span id="page-351-0"></span>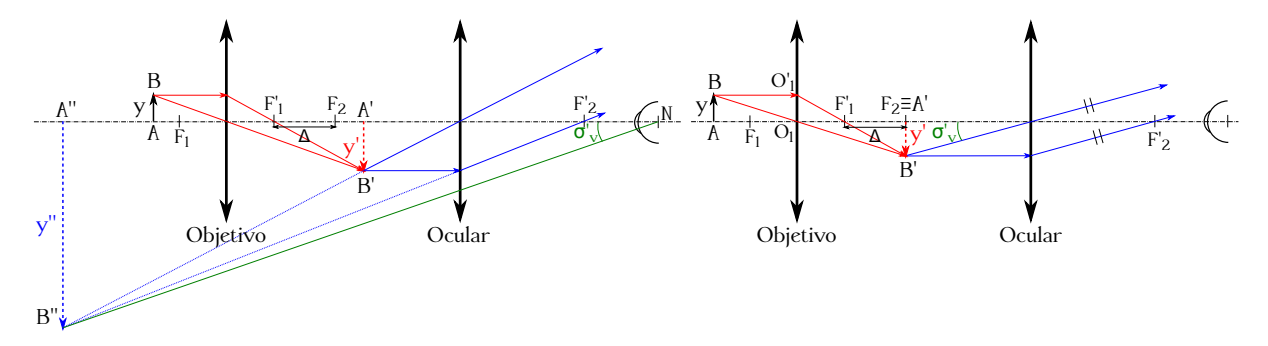

Figura 21.9: Observación de un objeto *A* a través de un microscopio compuesto con acomodación (izquierda) y sin ella (derecha).

Para evitar la acomodación el objetivo ha de formar la imagen en el foco del ocular (ver figura [21.9,](#page-351-0) derecha). En este caso el ángulo visual con instrumento será

$$
\sigma_v' = \frac{y'}{f_2'},\tag{21.19}
$$

lo que lleva a la siguiente expresión para el aumento (de nuevo teniendo en cuenta la ecuación [\(21.9\)](#page-348-3)):

$$
A = \frac{\sigma_v'}{\sigma_v} = \frac{y'}{y} \frac{\delta}{f_2'},\tag{21.20}
$$

donde  $y'/y$  es el aumento lateral  $\beta$  del objetivo y  $\delta/f'_2$  es el aumento angular del ocular. De los triángulos  $O_1O'_1F'_1$  y  $F'_1F_2B'$ , siendo  $\Delta$  es el intervalo óptico del sistema, deducimos la relación

$$
\frac{y'}{y} = \frac{\Delta}{f_1'},\tag{21.21}
$$

que hace que el aumento se transforme en

$$
A = \frac{\Delta}{f_1'} \frac{\delta}{f_2'} = P_1 P_2 \Delta \delta,\tag{21.22}
$$

donde *P*<sup>1</sup> y *P*<sup>2</sup> son las potencias del objetivo y del ocular, respectivamente.

En los microscopios compuestos ∆ es constante y la distancia al objeto se varía al enfocar, lo que se consigue desplazando el tubo que contiene a las lentes, las cuales no tienen desplazamiento

#### $\left(\mathbf{G}\right)$  BY-NC-SA

relativo entre sí. Mientras que sólo parte del ocular contribuye a la formación de la imagen, todo el objetivo participa en ella, por lo que es el elemento más importante del instrumento y el que ha de ser corregido con más cuidado de aberraciones.

Como hemos visto en el microscopio compuesto, los instrumentos ópticos de observación subjetiva se componen en general de objetivo y ocular. El ocular puede ser una lente convergente que funciona como lupa (lo cual no es conveniente debido a las aberraciones) o varias lentes. Según la naturaleza de su foco objeto se clasifican en *positivos* y *negativos*, según sea éste real o virtual, y en *convergentes* o *divergentes*, según sea *f* <sup>0</sup> *>* 0 o *f* <sup>0</sup> *<* 0. Dos oculares clásicos con el de Ramsden<sup>[5](#page-352-0)</sup>, positivo y con relaciones  $3:2:3$  o  $1:1:1$ , y el de Huygens, negativo y con relaciones 3 : 2 : 1 o 4 : 3 : 2. En lo que sigue se considerará al ocular como una única lente.

### **21.7. Telescopios refractores**

Los *telescopios refractores*, *anteojos* o *catalejos* son instrumentos destinados a observar objetos muy alejados. Un modelo clásico es el *anteojo astronómico de Kepler*, que consta de un ocular y un objetivo convergentes, el segundo de los cuales tiene una distancia focal **mayor** que el primero. El objetivo genera entonces una imagen real que se contempla con el ocular, que actúa como lupa.

<span id="page-352-1"></span>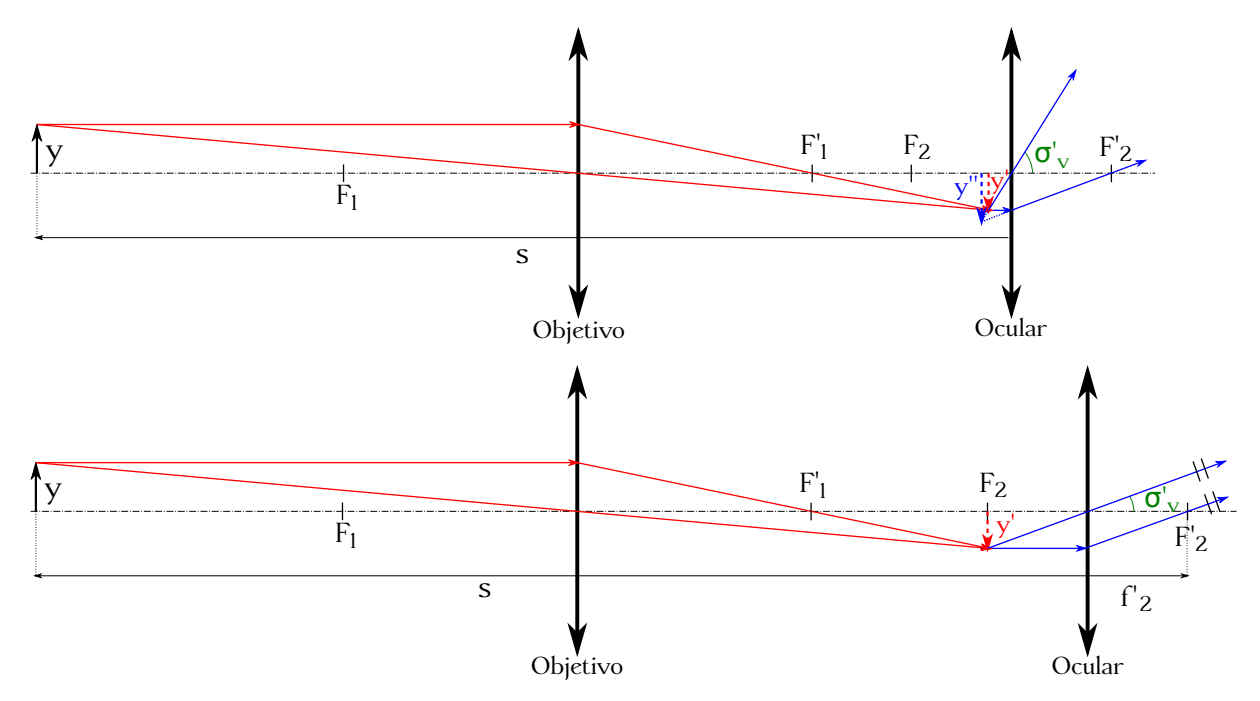

Figura 21.10: Esquema de observación del anteojo astronómico de Kepler para un objeto situado a distancia finita con acomodación (superior) y sin ella (inferior).

La figura [21.10](#page-352-1) (superior) muestra el esquema de observación con un anteojo astronómico de Kepler para un objeto *y* situado a una distancia finita *s* (asumimos que el ojo está pegado al ocular). El ángulo visual sin instrumento será entonces  $\sigma_v = y/s$ , por lo que el aumento se calculará como

$$
A = \frac{\sigma_v'}{\sigma_v} = \frac{s \sigma_v'}{y}.
$$
\n(21.23)

 $(G)$  BY-NC-SA

<span id="page-352-0"></span><sup>5</sup> [Jesse Ramsden \(1735–1800\).](http://www-history.mcs.st-andrews.ac.uk/Biographies/Ramsden.html)

Si ahora desplazamos el ocular (las lentes van montadas en dos tubos de tal forma que el del ocular penetra en el que soporta al objetivo) de modo que *F*<sup>2</sup> coincida con la imagen *y* 0 formada por el objetivo tendremos que los rayos saldrán paralelos y nuestro ojo no necesitará acomodación (figura [21.10,](#page-352-1) inferior). Entonces, y utilizando la aproximación paraxial, tenemos que  $\sigma'_v = y'/f'_2$ y el aumento responderá a

$$
A = \frac{\sigma'_v}{\sigma_v} = \frac{y'/f'_2}{y/s} = \frac{y's}{y f'_2}.
$$
 (21.24)

Si consideramos que el objeto observado está en el infinito los rayos provenientes de él incidirán paralelos en el objetivo, por lo que la imagen se formará en  $F_1^\prime.$  Si ahora desplazamos el ocular de modo que  $F_1' \equiv F_2$  (ver figura [21.11\)](#page-353-0), éste devolverá los rayos paralelos, por lo que la observación podrá realizarse sin acomodación del ojo. Teniendo en cuenta los triángulos  ${\cal O}_1{\cal O}_1' P$ y  $O_2O_2'P$  y que el ángulo visual sin instrumento es el mismo con el que entran los rayos de luz por el objetivo obtenemos para  $\sigma_v$  y  $\sigma'_v$  las siguientes expresiones:

$$
\begin{cases}\n\sigma_v = \frac{a}{f_1'},\\
\sigma'_v = \frac{a}{f_2'},\n\end{cases}
$$
\n(21.25)

donde hemos llamado *a* a la distancia  $\overline{O_1O'_1} = \overline{O_2O'_2}$ . La expresión para el aumento queda como

<span id="page-353-1"></span>
$$
A = \frac{\sigma_v'}{\sigma_v} = \frac{a/f_2'}{a/f_1'} = \frac{f_1'}{f_2'},\tag{21.26}
$$

<span id="page-353-0"></span>donde los valores entran en **valor absoluto**. En general, para elevar los aumentos de un anteojo se aumenta  $f'_1$ .

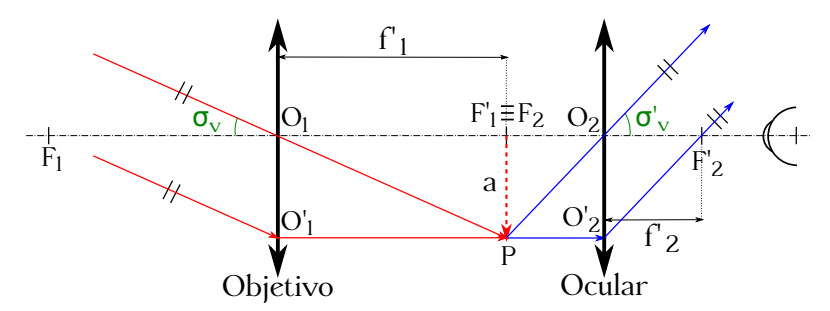

Figura 21.11: Esquema general de observación del anteojo astronómico de Kepler para un objeto situado en el infinito.

En el anteojo de Kepler la pupila de entrada y el diafragma de abertura son ambos la montura del objetivo, mientras que la pupila de salida será la imagen que de dicha montura forme el ocular (se utiliza normalmente un Ramsden 3 : 2 : 3). El diafragma de campo, por su parte, debe colocarse en el lugar en que se produce la imagen real dada por el objetivo, limitando de este modo el área del objeto observado (en la práctica se coloca en el plano focal del objetivo, ya que con este instrumento se suelen observar casi siempre objetos a distancias infinitas en la práctica). En los instrumentos de medida que utilizan este tipo de telescopio el diafragma de campo lleva incorporada una cruz filar o algún tipo de retícula.

El anteojo astronómico da imágenes invertidas, lo cual no tiene importancia en astronomía, pero que sí puede llegar a ser un problema en la observación de objetos terrestres. Para evitar la inversión es necesario que los rayos procedentes del objeto no se crucen en su recorrido entre el objetivo y el ocular o, si lo hacen, que se corten un número par de veces. Esto último se consigue en el *anteojo terrestre* por medio de un sistema de lentes entre el objetivo y el ocular denominado *sistema inversor* o *vehículo* [\(Casas,](#page-381-0) [1994,](#page-381-0) pág. 566).

<span id="page-354-0"></span>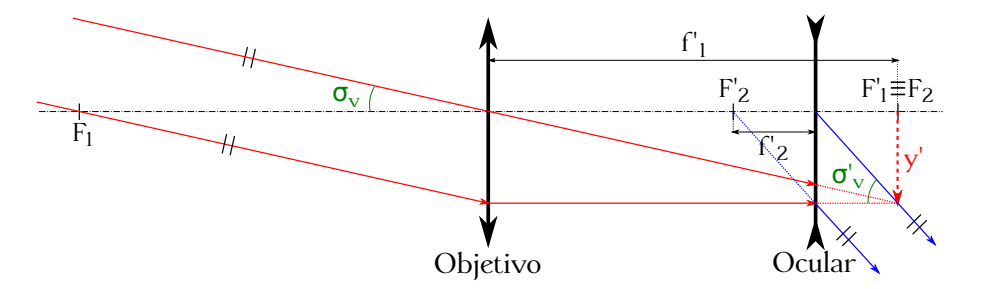

Figura 21.12: Esquema de observación del anteojo de Galileo para un objeto situado en el infinito.

Otra solución es el llamado *anteojo de Galileo*, que resuelve el problema de la inversión de la imagen utilizando un ocular divergente, el cual se coloca de tal forma que  $F_2 \equiv F_1^\prime$ . Con esto se consigue que los rayos salgan paralelos hacia el observador (ver figura [21.12\)](#page-354-0). Los ángulos visuales y el aumento serán

$$
\begin{aligned}\n\sigma_v &= \frac{y'}{f_1'}, \\
\sigma_v' &= \frac{y'}{f_2'}\n\end{aligned}\n\bigg\} \to A = \frac{\sigma_v'}{\sigma_v} = \frac{f_1'}{f_2'},\n\tag{21.27}
$$

<span id="page-354-2"></span>ecuación idéntica a la [\(21.26\)](#page-353-1), común a todos los sistemas telescópicos.

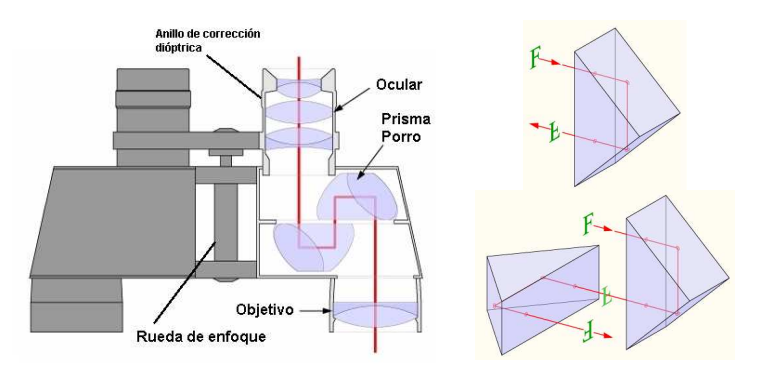

Figura 21.13: Esquema de funcionamiento de unos prismáticos.

Los *prismáticos* son un tipo de telescopio con dos objetivos y dos oculares, mediante los cuales se produce una imagen para cada ojo. El objetivo y el ocular no están alineados (ver[6](#page-354-1) figura [21.13,](#page-354-2) izquierda), por lo que es necesario una serie de prismas que, además de realizar la inversión de la imagen para que nuestros ojos la perciban derecha, mediante reflexión interna alinean los rayos luminosos con el eje óptico del ocular, consiguiendo además reducir la longitud del instrumento. Generalmente se utilizan *prismas dobles de Porro*<sup>[7](#page-354-3)</sup> para esta tarea (ver<sup>[8](#page-354-4)</sup> figura [21.13,](#page-354-2) derecha, superior –prisma simple– e inferior –prisma doble–).

<span id="page-354-1"></span><sup>6</sup> Imagen tomada de [Wikimedia Commons,](https://commons.wikimedia.org/wiki/File:Prism%C3%A1ticos.png) con licencia original Creative Commons BY-SA 3.0.

<span id="page-354-4"></span><span id="page-354-3"></span><sup>7</sup>[Paolo Ignazio Pietro Porro \(1801–1875\),](https://es.wikipedia.org/wiki/Ignazio_Porro) inventor también del taquímetro.

<sup>8</sup> Imágenes procedentes de Wikimedia Commons [\(imagen 1](https://commons.wikimedia.org/wiki/File:Porro-prism.png) e [imagen 2\)](https://commons.wikimedia.org/wiki/File:Double-porro-prism.png), ambas con licencia original Creative Commons BY-SA 3.0.

### **21.8. Telescopios reflectores**

Un anteojo astronómico recogerá más luz cuanto mayor sea el diámetro de su objetivo. Pero la construcción de lentes muy grandes es problemática, motivo por el cual el objetivo puede sustituirse por un espejo cóncavo (esférico o parabólico), cuya construcción es más sencilla, que forme la imagen (real) en su foco para ser contemplada a continuación a través de un ocular. Tienen la ventaja de que al trabajar con espejos se evita la aberración cromática y, de ser parabólicos (aunque en los esféricos se puede mitigar con una placa correctora de Schmidt –ver figura [20.38–](#page-337-0)), también la aberración esférica para puntos objeto en el infinito, como es el caso de las estrellas. Los telescopios con espejos esféricos también pueden estar libres de coma y astigmatismo si el diafragma de abertura se sitúa en el centro de curvatura del espejo principal, mientras que los parabólicos no están libres de estas aberraciones para puntos fuera del eje.

En el modelo de Newton (ver[9](#page-355-0) figura [21.14\)](#page-355-1) se coloca un espejo plano a una cierta distancia por delante del foco e inclinado 45° con respecto al eje del telescopio, el cual desvía los rayos hacia el objetivo.

<span id="page-355-1"></span>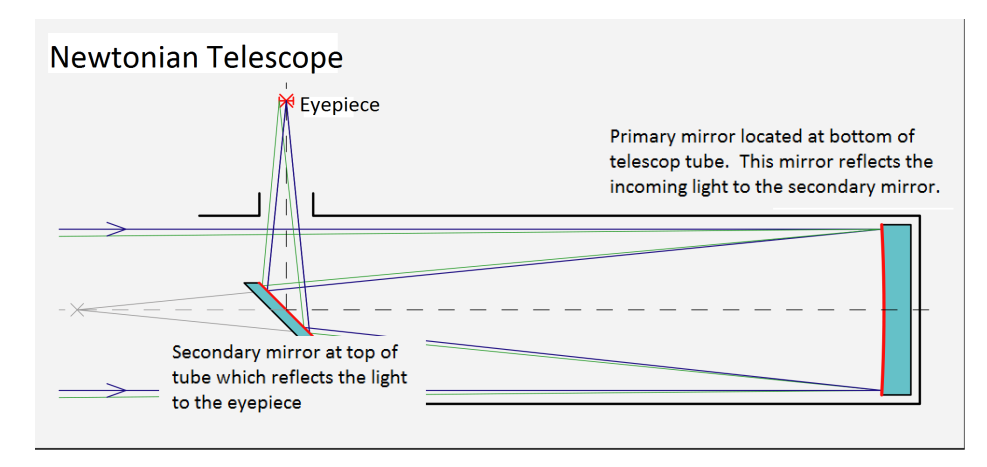

Figura 21.14: Esquema general de un telescopio reflector de Newton.

<span id="page-355-3"></span>En el modelo de Cassegrain (ver<sup>[10](#page-355-2)</sup> figura [21.15\)](#page-355-3) se coloca un espejo convexo próximo al foco del espejo principal para que refleje los rayos hacia el ocular, situado en el eje del telescopio.

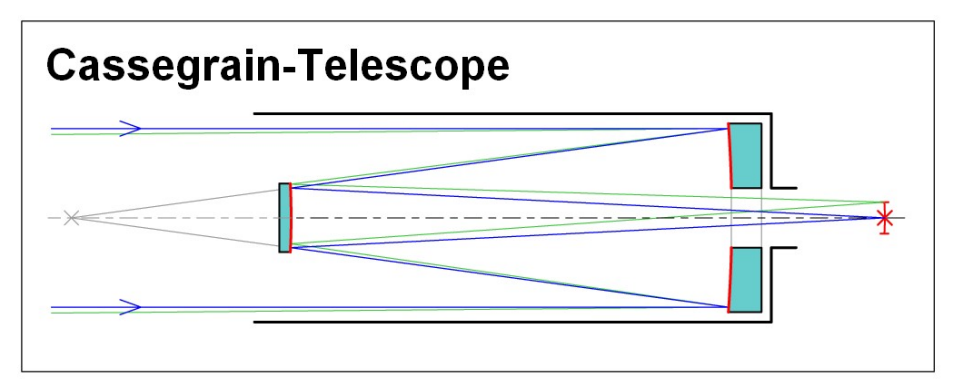

Figura 21.15: Esquema general de un telescopio reflector de Cassegrain.

<span id="page-355-0"></span><sup>&</sup>lt;sup>9</sup>Imagen tomada de [Wikimedia Commons,](https://commons.wikimedia.org/wiki/File:Newtoniantelescope.png) con licencia original Free Art.

<span id="page-355-2"></span><sup>&</sup>lt;sup>10</sup>Imagen tomada de [Wikimedia Commons,](https://commons.wikimedia.org/wiki/File:Cassegrain-Telescope.jpg) con licencia original Creative Commons BY-SA 3.0.

## **21.9. Instrumentos de observación objetiva**

Como se indicó en la sección [21.5,](#page-348-4) en los instrumentos de observación objetiva o de proyección la imagen real se recoge directamente en una pantalla o en una placa sensible, como ocurre en la cámara fotográfica y en el proyector.

El objetivo fotográfico es un sistema óptico convergente que forma la imagen (invertida y real) en una placa impregnada de ciertas sustancias químicas en la fotografía analógica o compuesta por determinados sensores en la digital. Los fundamentos de funcionamiento son los mismos que los de los objetivos de los telescopios refractores vistos anteriormente, con la salvedad de que los sistemas fotográficos no tienen ocular<sup>[11](#page-356-0)</sup>. En cuanto a la distancia focal, los objetivos pueden ser de *focal fija* o de *focal variable* (llamados también *zoom*). En el primer caso, como su nombre indica, la distancia focal del sistema es constante, mientras que en los objetivos zoom se puede variar mediante el desplazamiento relativo de las lentes que lo componen. Si el objeto observado está muy alejado la imagen se forma en el plano focal, que es donde se coloca la placa sensible. Si nos acercamos al objeto la imagen se formará detrás del plano focal y habría que alejar la placa para que saliese nítida. En realidad, en las cámaras fotográficas el enfoque se consigue con una lente móvil que hace que los rayos incidentes salgan paralelos para que la imagen se forme en el plano focal. Este proceso varía mínimamente la focal del objetivo en una cuantía que puede ser o no significativa dependiendo de la aplicación en la que se esté trabajando. En el caso de las cámaras para fotogrametría **aérea**, éstas carecen de sistema de enfoque ya que se asume que los rayos siempre llegan paralelos debido a la altura de vuelo sobre el terreno. La figura [21.16](#page-356-1) (izquierda<sup>[12](#page-356-2)</sup>) muestra el esquema general de una cámara fotográfica réflex.

<span id="page-356-1"></span>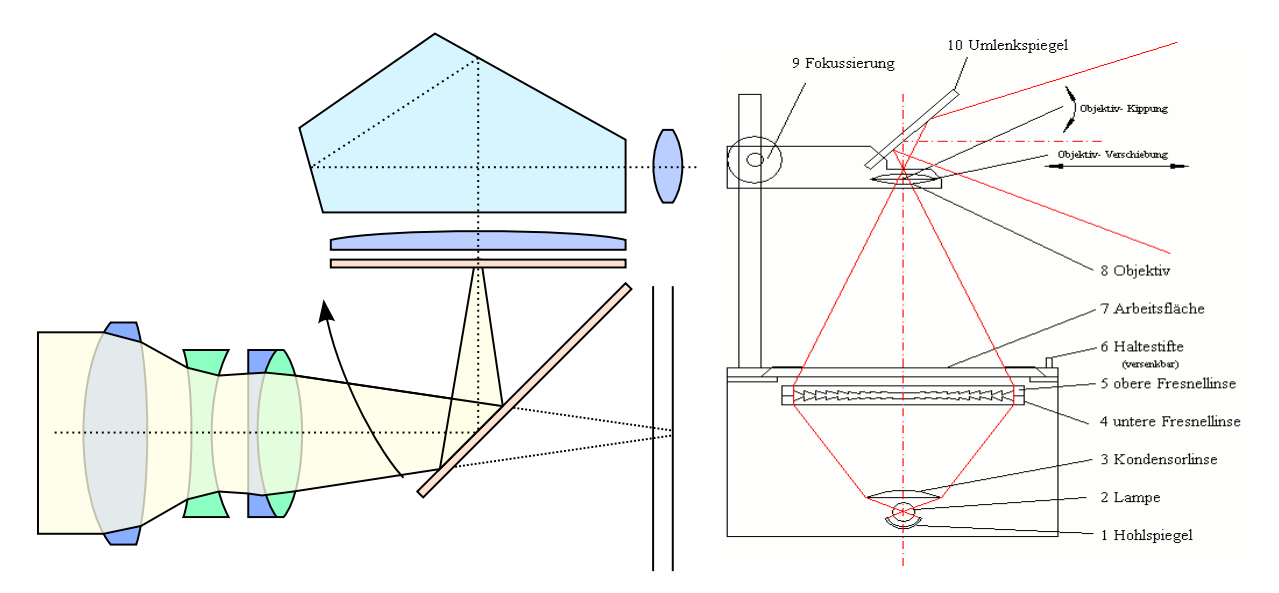

Figura 21.16: Esquemas generales de una cámara fotográfica réflex (izquierda) y de un retroproyector de transparencias (derecha).

Para que la placa quede correctamente impresionada es necesario que tanto la *iluminación* de la misma como el *tiempo de exposición* cumplan ciertas condiciones. La iluminación depende de dos factores: la abertura del sistema óptico y la distancia focal. Respecto a la abertura, la

<span id="page-356-0"></span> $11$ No se tiene en cuenta el ocular por donde el usuario mira, ya que no tiene influencia en el proceso de formación de la imagen en la película.

<span id="page-356-2"></span><sup>12</sup>Imagen tomada de [Wikimedia Commons,](https://commons.wikimedia.org/wiki/File:SLR_cross_section.svg) con licencia original Creative Commons BY-SA 3.0.

iluminación es proporcional al área de la pupila de entrada, mientras que en cuanto a la focal es proporcional al cuadrado de la relación

$$
a = D/f,\tag{21.28}
$$

que se llama *abertura relativa* y donde *D* es el diámetro de la pupila de entrada y *f* la focal. El diafragma suele ir colocado en el plano principal objeto, por lo que su diámetro será también el de la pupila de salida. Se define la *claridad* o *iluminación* de un objetivo fotográfico como

$$
L = K \left(\frac{D}{f}\right)^2 = \frac{K}{n^2},\tag{21.29}
$$

donde suele ser *K* = 100 y se ha definido el concepto de *número de diafragma* como *n* = *f /D*, es decir, el inverso de la abertura relativa. El tiempo de exposición es inversamente proporcional a la iluminación y responde a la expresión

$$
t_e = K'n^2,\tag{21.30}
$$

donde  $K'$  es una constante dependiente de la sensibilidad de la película utilizada, que en las cámaras digitales se puede simular. Las películas muy sensibles, que proporcionan mayor grado de detalle, a igual iluminación necesitarán más tiempo de exposición que las poco sensibles.

Con el fin de variar el grado de iluminación los objetivos están equipados con un diafragma de iris que, como se ha indicado, se suele colocar en la posición del plano principal objeto. La abertura del diafragma viene dada en una escala numérica correspondiente a *n* en la forma  $n = 1, 1, 41, 2, 2, 8, 4, \ldots$ , donde  $n = 1$  corresponde a la abertura máxima. La serie de números está dada de tal forma que cada salto a un *n* superior se corresponde con una abertura del diafragma del doble de superficie que el *n* anterior.

Por otra parte, los *aparatos de proyección*, como los proyectores de transparencias (*retroproyectores*), por ejemplo, forman imágenes reales en una pantalla muy ampliadas con respecto al objeto. En esencia, un proyector es un sistema óptico convergente en el cual el objeto se coloca a la izquierda del foco objeto para obtener una imagen real mayor e invertida. La lente principal es una *lente de Fresnel*, que permite una gran abertura y una distancia focal corta con poco peso y volumen comparada con una lente convencional. El haz rebota posteriormente en un espejo que invierte la imagen a una posición derecha y proyecta la imagen en la pantalla de visualización. Como la luz que sale del objeto y es recogida por la lente se reparte luego por toda la pantalla, es necesaria una gran iluminación, lo que se logra interponiendo entre el foco luminoso y el objeto una lente convergente llamada *condensador*. El aparato puede estar destinado a la proyección de objetos transparentes, denominándose entonces *diáscopo*, de objetos opacos, recibiendo el nombre de *epíscopo*, o de ambos tipos, encontrándonos entonces ante un *epidiáscopo*. La figura [21.16](#page-356-1)  $(izquierda<sup>13</sup>)$  $(izquierda<sup>13</sup>)$  $(izquierda<sup>13</sup>)$  muestra el esquema general de un retroproyector.

<span id="page-357-0"></span><sup>13</sup>Imagen tomada de [Wikimedia Commons,](https://commons.wikimedia.org/wiki/File:Arbeitsprojektor2.png) con licencia original Creative Commons BY-SA 3.0.

# **Capítulo 22 El láser**

# **22.1. Introducción**

Las fuentes de luz artificial más comunes se construyen a partir de sólidos sometidos a temperaturas muy elevadas (filamento de wolframio<sup>[1](#page-358-0)</sup> en una lámpara incandescente, por ejemplo) o mediante la excitación de gases (argón, neón, vapor de mercurio, etc.) mediante una corriente eléctrica. Gracias a esta energía térmica o eléctrica suministrada a los átomos, éstos pasan a tener configuraciones de energía mayor (*estados excitados*) como consecuencia de que sus electrones saltan a niveles superiores. Dichos electrones pueden «caer» espontáneamente a niveles de energía menor, emitiendo como consecuencia fotones y, por lo tanto, radiación electromagnética en forma de ondas luminosas.

Al ser la radiación de los diferentes átomos independiente las ondas que se producen son incoherentes tanto espacialmente (con fases diferentes) como temporalmente (existen diferentes frecuencias), ya que la luz generada es la suma de las radiaciones producidas por todos los átomos. Las fases relativas de las ondas creadas en dos átomos arbitrarios tenderá a cancelar la radiación resultante en ciertas direcciones y a aumentarla en otras, variando éstas además con el tiempo. La energía total será entonces, y en término medio, radiada uniformemente en todas direcciones. Si quisiésemos obtener luz coherente espacialmente a partir de una fuente de luz ordinaria sería necesario utilizar un diafragma (que podría ser una placa con una pequeña abertura circular o una ranura, por ejemplo), mientras que si necesitásemos coherencia temporal utilizaríamos un filtro monocromático. Para conseguir ambos tipos de coherencia, espacial y temporal, se podría emplear una cobinación de diafragma y filtro. En cualquier caso, la pérdida de potencia con respecto a la suministrada por la fuente original sería demasiado grande como para que el método fuese práctico [\(Rubio Royo,](#page-383-0) [1980b,](#page-383-0) pág. 287).

Cuando los átomos excitados se encuentran envueltos por una radiación de la **misma** frecuencia que ellos son capaces de emitir se produce la llamada *emisión estimulada*, de tal modo que la radiación generada tiene la misma dirección, fase, frecuencia y polarización que la onda excitadora. El dispositivo para obtener estos resultados se llama láser (del inglés *light amplification by stimulated emission of radiation*, amplificación de luz mediante emisión inducida de radiación) y con él se pueden conseguir potencias muy altas y grandes longitudes de coherencia [\(Casas,](#page-381-0) [1994,](#page-381-0) pág. 435). La Real Academia Española (RAE) define láser en su primera acepción[2](#page-358-1) como un *dispositivo electrónico que, basado en una emisión inducida, amplifica de manera extraordinaria un haz de luz monocromático y coherente*.

<span id="page-358-0"></span> $1$ Una exposición de las razones por las cuales algunos autores defienden que el elemento W debería llamarse oficialmente wolframio y no tungsteno puede encontrarse en [Román Polo](#page-382-1) [\(2000,](#page-382-1) [2005\)](#page-382-2). Desde noviembre de 2016 varias organizaciones españolas han consensuado dar prioridad al término wolframio [\(Ciriano y otros,](#page-381-1) [2017\)](#page-381-1).

<span id="page-358-1"></span> $^{2}$ <http://dle.rae.es/?id=MxT0wrP>.

La luz producida por un láser es mucho más intensa, direccional, monocromática y coherente que la obtenida por cualquier otra fuenta ordinaria [\(Rubio Royo,](#page-383-0) [1980b,](#page-383-0) pág. 290). Veamos en detalle estas características:

- Gran intensidad: gracias al gran camino recorrido por los fotones en sus reflejos en la cavidad resonante (concepto que veremos en lo que sigue) la emisión estimulada permite la obtención de grandes intensidades para la radiación láser.
- Coherencia: todos los átomos emiten sus fotones en fase.
- Pureza espectral: todos los fotones contenidos en la radiación tienen la misma longitud de onda. Aunque cierto en teoría, en la práctica la longitud de onda de un láser tiene una muy pequeña incertidumbre asociada.
- La luz láser presenta una alta direccionalidad debido a que sólo los fotones que cumplen con unas ciertas condiciones de alineación son capaces de mantener de manera sostenida los reflejos en la cavidad resonante. El haz láser posee también una muy reducida divergencia (en torno a los milirradianes), aunque ésta nunca podrá ser nula. El valor mínimo posible para la divergencia del láser es, para aquéllos cuyo haz esté limitado por la abertura del dispositivo, igual a

$$
\theta = 2,44 \frac{\lambda}{D},\tag{22.1}
$$

donde *θ* es el ángulo que subtiende el haz, *λ* es la longitud de onda y *D* el diámetro de la abertura de salida. La ecuación enterior proporciona un valor doble al de la expresión [\(19.24\)](#page-282-0), que da la difracción por una abertura circular, porque allí el ángulo se mide desde el eje del haz. En los dispositivos no limitados por la abertura de salida la divergencia puede reducirse a [\(Hecht,](#page-382-0) [2000,](#page-382-0) capítulo 8)

$$
\theta = 1.27 \frac{\lambda}{D_0},\tag{22.2}
$$

donde *D*<sup>0</sup> es el diámetro mínimo del haz, que se encuentra situado en el interior del instrumento.

## **22.2. Principios básicos de funcionamiento de los láseres**

Todos los sistemas atómicos tienen asociado un nivel de energía característico, llamado *nivel fundamental*, que es el nivel de mínima energía. Poseen también unos *niveles excitados*, que corresponden a niveles de energía mayor al fundamental y en los que los electrones pueden estar de forma temporal. Una radiación incidente en un cuerpo cede energía a la materia, haciendo pasar a los electrones afectados a niveles de energía superiores, por lo que el sistema atómico pasará a un nivel excitado, fenómeno que se denomina *absorción*. Por su parte, la transición de un átomo de un nivel de energía superior *E*<sup>2</sup> a otro inferior *E*<sup>1</sup> se denomina *emisión*. En este proceso se emite mediante un fotón radiación electromagnética de frecuencia igual a

$$
\nu = \frac{E_2 - E_1}{h},\tag{22.3}
$$

donde *h* = 6*,*626 · 10−<sup>34</sup> J s es la costante de Planck, tal y como vimos en la sección [18.1.](#page-258-0)

#### $(c)$  BY-NC-SA
<span id="page-360-2"></span>El fenómeno de emisión, como se indicó en la sección [22.1,](#page-358-0) se da generalmente de forma espontánea (*emisión espontánea*), presentando un carácter totalmente aleatorio. Ahora bien, en presencia de una radiación electromagnética de frecuencia apropiada aparece el fenómeno de *emisión estimulada*, en cuyo caso un fotón estimula la «caída» de un electrón de un átomo excitado en un nivel de energía *E*<sup>2</sup> a otro *E*<sup>1</sup> de energía menor, consiguiendo en el proceso que se emita un nuevo fotón de la misma fase, estado de polarización y dirección que el original; es decir, que tenemos dos fotones coherentes. Entonces, si más de la mitad de los fotones continúan estimulando sucesivas emisiones tendremos una reacción en cadena que provocará una amplificación de la luz. Algunos fotones serán absorbidos por los átomos que se encuentren en un estado menor de energía, por lo que para que la amplificación tenga lugar ha de haber más átomos en el mayor nivel de energía que en el menor. Esta situación se denomina *inversión de la población*, ya que es una situación inversa a la que corresponde al material en equilibrio para una temperatura dada [\(Rubio Royo,](#page-383-0) [1980b,](#page-383-0) pág. 289). Un tratamiento más detallado del efecto de emisión puede verse en [Casas](#page-381-0) [\(1994,](#page-381-0) págs. 435 a 438).

Los métodos más utilizados en la práctica para producir la inversión de la población y poder generar radiación láser son [\(Casas,](#page-381-0) [1994,](#page-381-0) págs. 443 a 445):

*Bombeo óptico*. Supongamos una cavidad de paredes transparentes que contiene una sustancia activa con tres niveles de energía  $E_0 < E_m < E_n$ . Si sobre esta cavidad hacemos incidir radiación de frecuencia

$$
\nu = (E_n - E_0)/h, \tag{22.4}
$$

los átomos que están en *E*<sup>0</sup> pueden pasar al estado *E<sup>n</sup>* por absorción de un fotón. De forma espontánea pueden existir ahora tres transiciones de electrones entre los distintos niveles: de *n* a 0, de *m* a 0 o de *n* a *m* (ver figura [22.1\)](#page-360-0). Las probabilidades de transición

<span id="page-360-0"></span>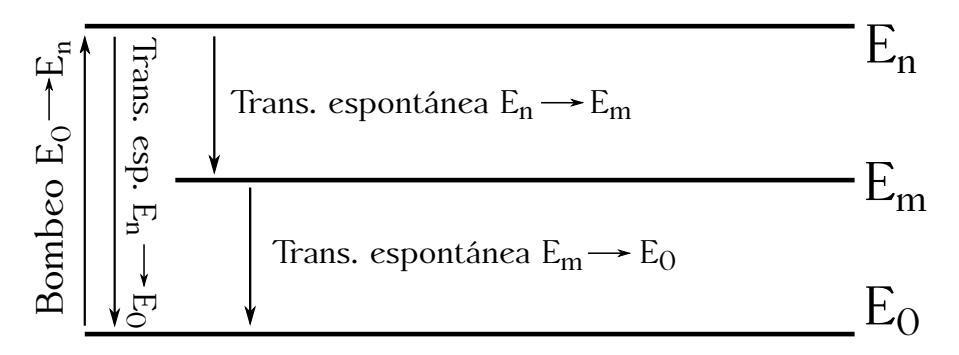

Figura 22.1: Bombeo y transiciones espontáneas entre tres niveles atómicos de energía.

de electrones entre los distintos niveles están gobernados por ciertos valores llamados *coeficientes de Einstein*, cuyos valores recíprocos se conocen como *vida media* del nivel *E* correspondiente [\(Casas,](#page-381-0) [1994,](#page-381-0) pág. 436). Si la probabilidad de las transiciones de *n* a *m* es mucho mayor que las otras dos el nivel de energía *E<sup>m</sup>* se denomina *metaestable* y queda enriquecido con respecto a *E*<sup>0</sup> y *En*, ya que querrá decir que los electrones se mantienen durante un tiempo relativamente mayor en el nivel *E<sup>m</sup>* que en el *En*. Se obtiene así la inversión de población. Éste es el mecanismo que se usa en los láseres de rubí, aunque hay otras estructuras, como las de 4 niveles, presente en los láseres de neodimio, por ejemplo, que exigen menos energía para el bombeo. En estas condiciones, para iniciar la reacción en cadena que permita obtener la amplificación de la luz se necesitará una onda de frecuencia

<span id="page-360-1"></span>
$$
\nu_{m0} = (E_m - E_0)/h. \tag{22.5}
$$

 $\left(\begin{matrix} 0 \\ 0 \end{matrix}\right)$  BY-NC-SA

- <span id="page-361-3"></span>*Excitación colisional mediante electrones*. Consiste en la conversión directa de la energía cinética de los electrones en energía de excitación. Se usa en los láseres de Ar y de  $CO<sub>2</sub>$ .
- *Transferencia de excitación por colisiones inelásticas*. En este caso la energía de excitación se transfiere desde otro elemento en estado excitado (normalmente helio). Se utiliza en láseres He-Ne y He-metal.
- *Excitación química o fotoquímica*. Estas técnicas se aplican en láseres de alta potencia y aprovechan el hecho de que en algunos tipos de reacción química el producto queda en estado excitado, mientras que en otros dicho producto sólo es estable en este estado.

#### **22.3. Tipos de láser**

En esta sección veremos dos tipos fundamentales de láser: los láseres de sólidos y los de gas. El primer dispositivo fue construido por Theodore Maiman<sup>[3](#page-361-0)</sup> en 1960 y pertenece al tipo de láseres sólidos. Consta de una barra cilíndrica de rubí, que es óxido de aluminio  $(A_1O_3)$ con impurezas de óxido de cromo  $(\text{Cr}_2\text{O}_3)$  en una proporción en peso de aproximadamente el 0*,*05 % [\(Hecht,](#page-382-0) [2000,](#page-382-0) pág. 596). Las caras planas del cilindro, que han de ser talladas lo más perpendicularmente posible a su generatriz, están recubiertas de plata de tal forma que una de ellas es **totalmente** reflectora, mientras que la otra lo es sólo **parcialmente** (en torno al 95 %). La barra de rubí está rodeada por una lámpara helicoidal de descarga que emite un destello de luz, que será la fuente de energía utilizada para provocar la inversión de la población. Dicha

<span id="page-361-1"></span>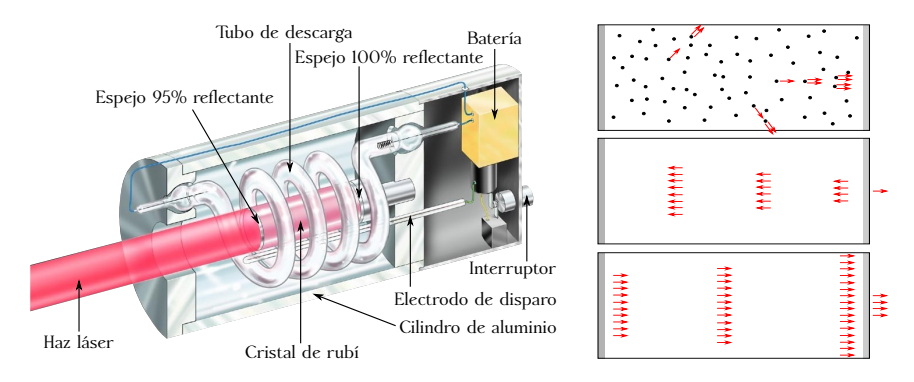

Figura 22.2: Esquema de un láser de rubí (izquierda) y principio de funcionamiento (derecha).

lámpara está conectada a una batería y todo el montaje se aloja en un cilindro de aluminio (ver figura [22.2,](#page-361-1) izquierda[4](#page-361-2) ). El láser de rubí es un láser de tres niveles, *E*<sup>0</sup> *< E<sup>m</sup> < E<sup>n</sup>* [\(Hecht,](#page-382-0) [2000,](#page-382-0) pág. 597): con los destellos de la lámpara de descarga los electrones de los átomos de cromo pasan del estado *E*<sup>0</sup> al *E<sup>n</sup>* para, poco tiempo después, caer al estado metaestable *Em*, donde permanecen alrededor de unos 5 ms, tiempo sificiente para que se produzca la inversión de la población. A continuación algunos átomos comienzan a pasar del estado *E<sup>m</sup>* al *E*<sup>0</sup> emitiendo cada uno un fotón de frecuencia *νm*<sup>0</sup> (ecuación [\(22.5\)](#page-360-1)), los cuales, al encontrarse con otros átomos de cromo, estimularán la emisión de más fotones con su misma frecuencia, dirección de propagación y fase. Los fotones cuya trayectoria no sea paralela al eje del cilindro saldrán fuera de él y se perderán, mientras que los que tengan trayectorias que sí lo sean comenzarán a rebotar en las superficies especulares extremas del cilindro e irán estimulando nuevas caídas de *E<sup>m</sup>* a *E*<sup>0</sup> y

<span id="page-361-0"></span><sup>&</sup>lt;sup>3</sup>[Theodore Harold Maiman \(1927–2007\).](https://en.wikipedia.org/wiki/Theodore_Harold_Maiman)

<span id="page-361-2"></span><sup>4</sup> Imagen tomada de [Wikimedia Commons,](https://commons.wikimedia.org/wiki/File:Ruby_laser.jpg) etiquetada de dominio público.

<span id="page-362-4"></span>produciendo la emisión de más fotones. De este modo, los extremos del cilindro de rubí forman una *cavidad óptica* o *resonador*, donde se encierra una onda estacionaria<sup>[5](#page-362-0)</sup>. Al encontrarse con la cara semirreflectante del cilindro parte de la onda estacionaria se transmite hacia el exterior formando un haz láser de tono rojo de 694*,*3 nm, color debido a la fuerte absorción del azul y el verde por parte de los iones de cromo [\(Tipler y Mosca,](#page-383-1) [2010b,](#page-383-1) pág. 1084). Como la luz de la lámpara de descarga no es continua, sino que se aplica mediante destellos, el haz láser tampoco lo es, sino que se manifiesta en pulsos de unos pocos milisegundos de duración. El proceso descrito se encuentra esquematizado en la figura  $22.2$  (derecha). Los láseres de rubí<sup>[6](#page-362-1)</sup>, así como los de neodimio (también de estado sólido), se utilizan, por ejemplo, en la medida de distancias a satélites (SLR, de *satellite laser ranging*) para el estudio de las mareas (oceánicas y terrestres), de la rotación y el campo gravitarorio de la Tierra, etc. Este tipo de dispositivos también se utilizan en la medida de distancias a la Luna (LLR, de *lunar laser ranging*), empleadas en estudios de rotación de la Tierra, en la determinación de algunos parámetros del sistema Tierra-Luna, etc. (ver [Seeber](#page-383-2) [\(2003,](#page-383-2) capítulo 8) para obtener información detallada sobre sus aplicaciones más importantes en el ámbito de la Geodesia).

<span id="page-362-3"></span>El otro grupo importante de láseres que vamos a estudiar es el compuesto por los dispositivos que utilizan un gas. El más común es el láser de helio-neón (láser de He-Ne), en el cual una mezcla de estos dos elementos, generalmente un 15 % de He y un 85 % de Ne [\(Tipler y Mosca,](#page-383-1)  $2010b$ , pág. 1086), es la generadora de la radiación. Como muestra<sup>[7](#page-362-2)</sup> la figura [22.3,](#page-362-3) el sistema

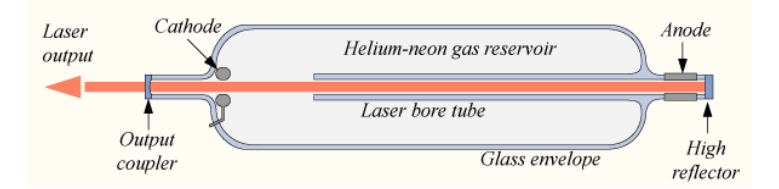

Figura 22.3: Esquema de un láser de He-Ne.

está compuesto por un tubo que contiene el gas, en cuyos extremos se acoplan dos espejos, uno plano reflectante al 100 % y otro cóncavo reflectante al 99 % (por el que saldrá el haz), los cuales forman la cavidad de resonancia. El espejo cóncavo enfoca la luz paralela el eje de la cavidad resonante en el espejo plano, haciendo que la alineación de ambos sea **menos** crítica que en el caso del láser de rubí [\(Tipler y Mosca,](#page-383-1) [2010b,](#page-383-1) pág. 1086). Al dispositivo se le aplica una corriente eléctrica que recorre el gas de modo que la colisión de los electrones de la corriente con los átomos de He hacen que éste se excite hasta un nivel *E*<sup>1</sup> He por encima de su nivel fundamental *E*<sup>0</sup> He. Los átomos excitados de He colisionan con los de Ne excitándolos hasta un nivel *E*<sup>2</sup> Ne y produciéndose la inversión de la población. La radiación láser, de longitud de onda igual a 632*,*8 nm (rojo brillante) se genera entonces prácticamente de forma inmediata al descender los electrones a un nivel menos energético *E*<sup>1</sup> Ne y producirse la emisión estimulada. Acto seguido los electrones de los átomos de Ne caen al nivel de mínima energía *E*<sup>0</sup> Ne. Vemos, pues, que el de He-Ne es un láser de cuatro niveles [\(Tipler y Mosca,](#page-383-1) [2010b,](#page-383-1) págs. 1085 a 1086). Este tipo de láser se utiliza por ejemplo en el distanciómetro de alta precisión Kern Mekometer ME5000 [\(Rüeger,](#page-383-3) [1996,](#page-383-3) págs. 145 a 147).

<span id="page-362-0"></span> ${}^{5}$ Las dimensiones de la cavidad resonante (el cilindro) son importantes para que la onda estacionaria generada tenga la frecuencia adecuada.

<span id="page-362-1"></span><sup>6</sup>Para el seguimiento a satélites con láseres de rubí se consiguen pulsos con duraciones de entre 10 ns y 50 ns y potencias pico de hasta 1 GW [\(Seeber,](#page-383-2) [2003,](#page-383-2) pág. 412).

<span id="page-362-2"></span><sup>7</sup> Imagen tomada de [Wikimedia Commons,](https://commons.wikimedia.org/wiki/File:Hene-1.png) con licencia original Creative Commons BY-SA 3.0.

#### <span id="page-363-3"></span>**22.4. Seguridad en el trabajo con dispositivos láser**

Debido a su alta concentración de potencia los láseres son dispositivos peligrosos (potencias de 1 mV pueden producir daños irreversibles en el ojo), por lo cual es imprescindible adoptar ciertas medidas de seguridad al manejarlos. Para ello se ha establecido una clasificación atendiendo a su peligrosidad y posibles riesgos derivados de un mal manejo del dispositivo. Dicha clasificación se recoge en la norma UNE-EN 60825-1:2015, publicada en su versión en castellano por la Agencia Española de Normalización y Certificación. Dicha norma **no** es de acceso gra-tuito<sup>[8](#page-363-0)</sup>, por lo que a continuación se da un resumen de las clases de láser correspondientes a la norma antigua<sup>[9](#page-363-1)</sup> UNE-EN  $60825-1/A2:2002$ :

- Clase 1: Seguros en condiciones razonables de utilización.
- Clase 1M: Como la clase 1, pero no seguros cuando se miran a través de instrumentos ópticos como lupas o binoculares.
- Clase 2: Láseres visibles (longitudes de onda entre 400 nm y 700 nm). Los reflejos de aversión protegen el ojo aunque se utilicen con instrumentos ópticos.
- Clase 2M: Como la clase 2, pero no seguros cuando se utilizan instrumentos ópticos.
- Clase 3R: Láseres cuya visión directa es potencialmente peligrosa pero el riesgo es menor y necesitan menos requisitos de fabricación y medidas de control que la clase 3B.
- Clase 3B: La visión directa del haz es siempre peligrosa, mientras que la reflexión difusa es normalmente segura.
- Clase 4: La exposición directa de ojos y piel siempre es peligrosa y la reflexión difusa normalmente también. Pueden originar incendios.

Todo el instrumental que utilice un láser para su funcionamiento ha de indicar en un lugar visible de su carcasa y en la documentación y manuales la clase a la que pertenece. La figura [22.4](#page-363-2) muestra dos capturas de los folletos pubicitarios de los sistemas láser escáner Trimble TX8 (superior) y Leica ScanStation P30/P40 (inferior) donde se muestra la información acerca de la clase de los dispositivos utilizados.

> <span id="page-363-2"></span>Medición del alcance Clase de *láser* ........ 1, con protección de los ojos de conformidad con IEC EN60825-1

> > Escáner: Láser de clase 1 según CEI 60825:2014 Plomada láser: Láser de clase 1 según CEI 60825:2014

Figura 22.4: Información (proveniente de los folletos publicitarios) de la clase de láser empleado en los instrumentos Trimble TX8 (superior) y Leica ScanStation P30/P40 (inferior).

<span id="page-363-0"></span><sup>8</sup>Puede accederse libremente al índice de la norma a través de [https://www.une.org/encuentra-tu-norma/](https://www.une.org/encuentra-tu-norma/busca-tu-norma/norma?c=N0054667) [busca-tu-norma/norma?c=N0054667](https://www.une.org/encuentra-tu-norma/busca-tu-norma/norma?c=N0054667), enlace «Ver parte del contenido de la norma».

<span id="page-363-1"></span> $^{9}$ Las clasificaciones correspondientes a la norma UNE-EN 60825-1/A2:2002 pueden consultarse en un documento preparado en su día por el Ministerio de Trabajo y Asuntos Sociales, aún accesible en [http://www.insht.](http://www.insht.es/InshtWeb/Contenidos/Documentacion/FichasTecnicas/NTP/Ficheros/601a700/ntp_654.pdf) [es/InshtWeb/Contenidos/Documentacion/FichasTecnicas/NTP/Ficheros/601a700/ntp\\_654.pdf](http://www.insht.es/InshtWeb/Contenidos/Documentacion/FichasTecnicas/NTP/Ficheros/601a700/ntp_654.pdf). Se recomienda también consultar [http://www.sprl.upv.es/IOP\\_RF\\_01%28a%29.htm](http://www.sprl.upv.es/IOP_RF_01%28a%29.htm).

**Parte III Apéndices**

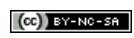

# <span id="page-366-2"></span>**Apéndice A El Sistema Internacional de Unidades**

## **A.1. Introducción**

Todo proceso de medida da lugar a una *magnitud*, la cual se traduce en un valor numérico relacionado con un patrón de referencia. Este patrón se denomina *unidad*, por lo que puede deducirse que una magnitud consta de un número y su unidad.

Los *símbolos* de unidades son entidades matemáticas y **no** abreviaciones, es decir, no equi-valen ni a palabras (nombres de unidades) ni a sus abreviaturas [\(Bezos López,](#page-380-0) [2008,](#page-380-0) pág. 70)<sup>[1](#page-366-0)</sup>. Al formar productos o cocientes de unidades se aplican las reglas del álgebra [\(BIPM,](#page-380-1) [2019a\)](#page-380-1). Los nombres de las unidades físicas dependen de la lengua, mientras que los símbolos son internacionales e iguales en todos los idiomas [\(Bezos López,](#page-380-0) [2008,](#page-380-0) pág. 70).

El valor de una magnitud se escribe como el producto de un número por una unidad, siendo dicho guarismo el valor numérico de la citada magnitud con respecto a la unidad de trabajo (el número y el símbolo de la unidad se separan por un espacio[2](#page-366-1) ). En el caso de magnitudes adimensionales, para las cuales la unidad es el número 1, se omite dicha unidad. El valor numérico de una magnitud depende de la elección de la unidad, de forma que aquélla puede tener valores numéricos diferentes cuando se expresa referida a diferentes unidades. Así, podemos expresar la velocidad de un móvil como *v* = 5 m s−<sup>1</sup> o como *v* = 18 km h−<sup>1</sup> , siendo que en ambos casos la magnitud es la misma.

El Sistema Internacional de Unidades (abreviado como SI) fue creado por la Oficina Internacional de Pesas y Medidas en 1960 tomando como base el sistema métrico decimal (sistema que incluye el metro y se basa en potencias de 10) y las unidades prácticas electromagnéticas, y ha sido adoptado en casi todos los países del mundo [\(Bezos López,](#page-380-0) [2008,](#page-380-0) pág. 69).

### **A.2. Resumen del Sistema Internacional de Unidades**

En las páginas siguientes se reproduce íntegramente el documento titulado «A concise summary of the International System of Units, SI» [\(BIPM,](#page-380-1) [2019a\)](#page-380-1), que es un resumen del documento oficial donde se expone y detalla el Sistema Internacional de Unidades [\(BIPM,](#page-380-2) [2019b\)](#page-380-2). De este último texto existe una traducción oficial al castellano realizada por el Centro Español de Metrología [\(CEM,](#page-381-1) [2019\)](#page-381-1).

<span id="page-366-1"></span><span id="page-366-0"></span> $1_{\text{Bezos}}$  López [\(2008\)](#page-380-0) es una referencia imprescindible en castellano en cuestiones de tipografía y notación. <sup>2</sup>En fórmulas el espacio **ha** de ser fino; en texto normal, generalmente ordinario [\(Bezos López,](#page-380-0) [2008,](#page-380-0) pág. 82).

# **SI A concise summary of the International System of Units, SI**

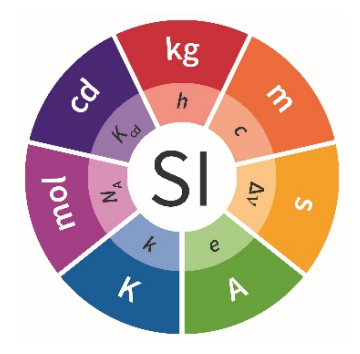

*Metrology is the science of measurement and its application. Metrology includes all theoretical and practical aspects of measurement, whatever the measurement uncertainty and field of application.*

The International Bureau of Weights and Measures (BIPM) was established by Article 1 of the Metre Convention, which was signed on 20 May 1875. It is charged with providing the basis for a single, coherent system of measurements to be used throughout the world and it operates under the authority of the International Committee of Weights and Measures (CIPM). The decimal metric system, dating from the time of the French Revolution, was based in 1799 on the metre and the kilogram. Under the terms of the Metre Convention, new international prototypes of the metre and kilogram were manufactured and formally adopted by the first General Conference on Weights and Measures (CGPM) in 1889. In 1960 the 11th CGPM formally defined and established the International System of Units (SI). Since then the SI has been periodically updated to take account of advances in science and the need for measurements in new domains. The last major revision was adopted by the 26th CGPM (2018), which decided that the SI would be based on the fixed numerical values of a set of seven **defining constants** from which the definitions of the seven base units of the SI would be deduced**.** This document is a summary of the **SI Brochure**, a publication produced by the BIPM, which gives a detailed explanation of the current status of the SI.

The SI is the system of units in which:

- the unperturbed ground state hyperfine transition frequency of the caesium 133 atom  $\Delta v_{Cs}$  is 9 192 631 770 Hz,
- the speed of light in vacuum  $c$  is 299 792 458 m/s,
- the Planck constant *h* is 6.626 070 15  $\times$  10<sup>-34</sup> J s,
- the elementary charge *e* is 1.602 176 634  $\times$  10<sup>-19</sup> C,
- the Boltzmann constant *k* is 1.380 649  $\times$  10<sup>-23</sup> J/K,
- the Avogadro constant  $N_A$  is 6.022 140 76 × 10<sup>23</sup> mol<sup>-1</sup>,
- the luminous efficacy of monochromatic radiation of frequency  $540 \times 10^{12}$  Hz,  $K_{cd}$  is 683 lm/W,

where the hertz, joule, coulomb, lumen, and watt, with unit symbols Hz, J, C, lm, and W, respectively, are related to the units second, metre, kilogram, ampere, kelvin, mole, and candela, with unit symbols s, m, kg, A, K, mol, and cd, respectively, according to  $Hz = s^{-1}$ ,  $J = kg m^2 s^{-2}$ ,  $C = A s$ ,  $lm = cd m^2 m^{-2} = cd sr$ , and  $W = kg m^2 s^{-3}$ .

These definitions specify the exact numerical value of each constant when its value is expressed in the corresponding SI unit. By fixing the exact numerical value the unit becomes defined, since the product of the *numerical value* and the *unit* has to equal the *value* of the constant, which is invariant.

The defining constants have been chosen such that, when taken together, their units cover all of the units of the SI. In general, there is no one-to-one correspondence between the defining constants and the SI base units, except for the caesium frequency  $\Delta v_{\text{Cs}}$  and the Avogadro constant  $N_A$ . Any SI unit is a product of powers of these seven constants and a dimensionless factor.

For example: using Hz =  $s^{-1}$ , one metre can be derived from the speed of light *c* and caesium frequency  $\Delta v_{Cs}$ ,

$$
1 \text{ m} = \left(\frac{c}{299\ 792\ 458}\right) \text{s} = \frac{9\ 192\ 631\ 770}{299\ 792\ 458} \frac{c}{\Delta v_{\text{Cs}}} \approx 30.663\ 319 \frac{c}{\Delta v_{\text{Cs}}}.
$$

The concept of base units and derived units was used to define the SI until 2018. These categories, although no longer essential in the SI, are maintained in view of their convenience and widespread use. The definitions of the base units, which follow from the definition of the SI in terms of the seven defining constants, are given in Table 1.

 $\left(\mathbf{G}\right)$  BY-NC-SA

| Quantity                     | SI unit                                                                                                    |  |  |
|------------------------------|----------------------------------------------------------------------------------------------------|--|--|
| time                         | The second, symbol s, is the SI unit of time. It is defined by taking the fixed numerical value of the<br>caesium frequency $\Delta v_{\text{Cs}}$ , the unperturbed ground-state hyperfine transition frequency of the<br>caesium 133 atom, to be 9 192 631 770 when expressed in the unit Hz, which is equal to $s^{-1}$ .                                                                                                    |  |  |
| length                       | The <b>metre</b> , symbol m, is the SI unit of length. It is defined by taking the fixed numerical value of<br>the speed of light in vacuum c to be 299 792 458 when expressed in the unit m $s^{-1}$ , where the<br>second is defined in terms of $\Delta v_{\text{cs}}$ .                                                                                                    |  |  |
| mass                         | The <b>kilogram</b> , symbol kg, is the SI unit of mass. It is defined by taking the fixed numerical value<br>of the Planck constant h to be 6.626 070 15 $\times 10^{-34}$ when expressed in the unit J s, which is equal to<br>kg m <sup>2</sup> s <sup>-1</sup> , where the metre and the second are defined in terms of c and $\Delta v_{\text{Cs}}$ .                                                                                                    |  |  |
| electric current             | The <b>ampere</b> , symbol A, is the SI unit of electric current. It is defined by taking the fixed numerical<br>value of the elementary charge e to be 1.602 176 634 $\times 10^{-19}$ when expressed in the unit C, which is<br>equal to A s, where the second is defined in terms of $\Delta v_{\text{Cs}}$ .                                                                                                    |  |  |
| thermodynamic<br>temperature | The kelvin, symbol K, is the SI unit of thermodynamic temperature. It is defined by taking the fixed<br>numerical value of the Boltzmann constant k to be 1.380 649 $\times$ 10 <sup>-23</sup> when expressed in the unit<br>$J K^{-1}$ , which is equal to kg m <sup>2</sup> s <sup>-2</sup> K <sup>-1</sup> , where the kilogram, metre and second are defined in terms of<br>h, c and $\Delta v_{\rm Cs}$ .                                                                                                    |  |  |
| amount of substance          | The mole, symbol mol, is the SI unit of amount of substance. One mole contains exactly<br>6.022 140 76 $\times$ 10 <sup>23</sup> elementary entities. This number is the fixed numerical value of the Avogadro<br>constant, $N_A$ , when expressed in the unit mol <sup>-1</sup> and is called the Avogadro number.                                                                                                    |  |  |
|                              | The amount of substance, symbol $n$ , of a system is a measure of the number of specified<br>elementary entities. An elementary entity may be an atom, a molecule, an ion, an electron, any<br>other particle or specified group of particles.                                                                                                    |  |  |
| luminous intensity           | The candela, symbol cd, is the SI unit of luminous intensity in a given direction. It is defined by<br>taking the fixed numerical value of the luminous efficacy of monochromatic radiation of frequency<br>540 $\times10^{12}$ Hz, K <sub>cd</sub> , to be 683 when expressed in the unit lm W <sup>-1</sup> , which is equal to<br>cd sr W <sup>-1</sup> , or cd sr kg <sup>-1</sup> m <sup>-2</sup> s <sup>3</sup> , where the kilogram, metre and second are defined in terms of h, c<br>and $\Delta v_{\text{Cs}}$ . |  |  |

**Table 1** *The seven base units of the SI*

All other quantities may be called "derived quantities" and are measured using derived units, which can be written as products of powers of base units. Twenty-two derived units are given a special name, as listed in Table 2.

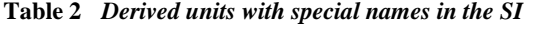

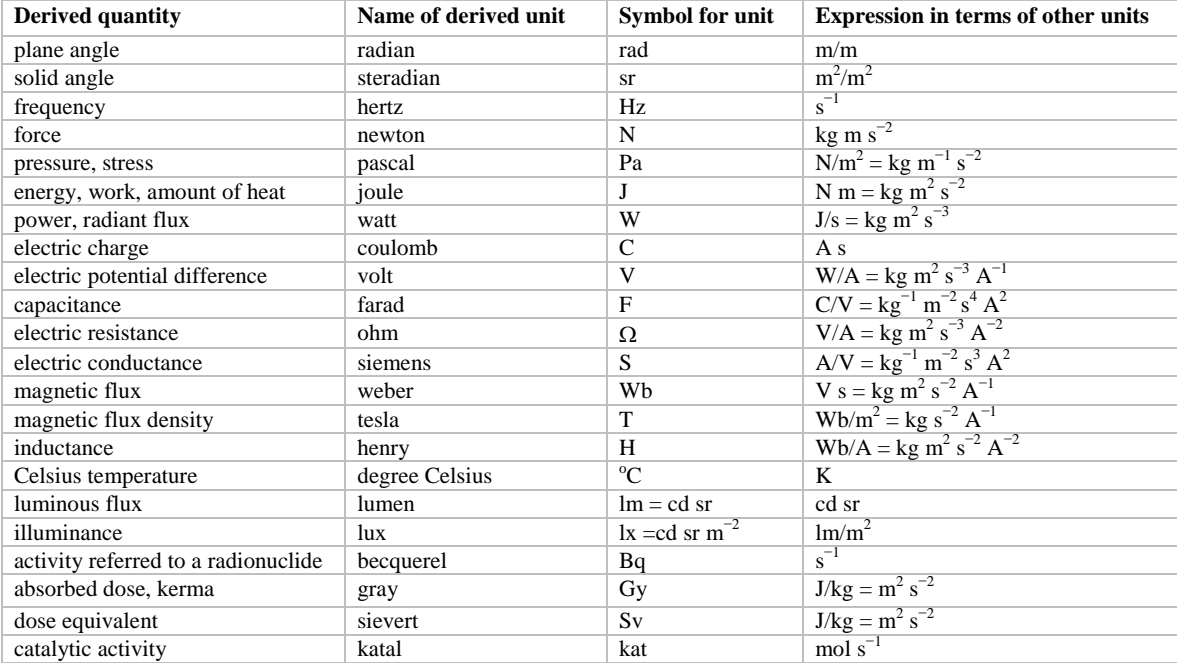

Although the hertz and the becquerel are both equal to the reciprocal second, hertz is used only for periodic phenomena, and becquerel is used only for stochastic processes in radioactive decay.

The unit of Celsius temperature is the degree Celsius, <sup>o</sup>C, which is equal in magnitude to the kelvin, K, the unit of thermodynamic temperature. The quantity Celsius temperature *t* is related to thermodynamic temperature *T* by the equation  $t$ <sup>o</sup>C = *T*/**K** – 273.15.

The sievert is also used for the quantities 'directional dose equivalent' and 'personal dose equivalent'.

There are many more quantities than units. For each quantity, there is only one SI unit (although this may often be expressed in different ways by using the special names), while the same SI unit may be used to express the values of several different quantities (for example, the SI unit J/K may be used to express the value of both heat capacity and entropy). It is therefore important not to use the unit alone to specify the quantity. This applies both to scientific texts and also to measuring instruments (i.e. an instrument read-out should indicate both the quantity concerned and the unit).

There are quantities with the unit one, 1, i.e. ratios of two quantities of the same kind. For example, refractive index is the ratio of two speeds, and relative permittivity is the ratio of the permittivity of a dielectric medium to that of free space. There are also quantities with the character of a count, for example, the number of cellular or biomolecular entities. These quantities also have the unit one. The unit one is by nature an element of any system of units. Quantities with the unit one can therefore be considered as traceable to the SI. However, when expressing the values of dimensionless quantities, the unit 1 is not written.

#### **Decimal multiples and sub-multiples of SI units**

A set of prefixes have been adopted for use with the SI units in order to express the values of quantities that are either much larger than, or much smaller than, the SI unit when used without any prefix. They can be used with any SI unit. The SI prefixes are listed in Table 3.

| Factor          | <b>Name</b> | <b>Symbol</b> | Factor     | <b>Name</b> | <b>Symbol</b> |
|-----------------|-------------|---------------|------------|-------------|---------------|
| 10 <sup>1</sup> | deca        | da            | $10^{-1}$  | deci        | d             |
| $10^{2}$        | hecto       | h             | $10^{-2}$  | centi       | $\mathbf{C}$  |
| 10 <sup>3</sup> | kilo        | k             | $10^{-3}$  | milli       | m             |
| 10 <sup>6</sup> | mega        | M             | $10^{-6}$  | micro       | μ             |
| 10 <sup>9</sup> | giga        | G             | $10^{-9}$  | nano        | n             |
| $10^{12}$       | tera        | T             | $10^{-12}$ | pico        | p             |
| $10^{15}$       | peta        | P             | $10^{-15}$ | femto       | f             |
| $10^{18}$       | exa         | E             | $10^{-18}$ | atto        | a             |
| $10^{21}$       | zetta       | Z             | $10^{-21}$ | zepto       | z             |
| $10^{24}$       | votta       | Y             | $10^{-24}$ | vocto       | у             |

**Table 3** *The SI prefixes*

When the prefixes are used, the prefix name and the unit name are combined to form a single word. Similarly, the prefix symbol and the unit symbol are written without any space to form a single symbol, which may itself be raised to any power. For example, we may write: kilometre, km; microvolt,  $\mu V$ ; or femtosecond, fs.

When the SI units are used without any prefixes, the resulting set of units is described as being **coherent** in the following sense: when only coherent units are used, equations between the numerical values of quantities take exactly the same form as the equations between the quantities themselves. The use of a coherent set of units has technical advantages, for example in algebraic calculus (see the SI Brochure).

The kilogram, kg, is problematic because the name already includes a prefix, for historical reasons. Multiples and sub-multiples of the kilogram are written by combining prefixes with the gram: thus we write milligram, mg, not microkilogram, ukg.

#### **Units outside the SI**

The SI is the only system of units that is universally recognized, so it has a distinct advantage for establishing international dialogue. The use of the SI, as a standard system of units, simplifies the teaching of science. For these reasons, the use of SI units is recommended in all fields of science and technology. Other units, i.e. non-SI units, are generally defined in terms of SI units using conversion factors.

Nonetheless, some non-SI units are still widely used. A few, such as the minute, hour and day as units of time, will always be used because they are part of our culture. Others are used for historical reasons, to meet the needs of special interest groups, or because there is no convenient SI alternative. It will always remain the prerogative of a scientist to use the units that are considered to be best suited to the purpose. However, when non-SI units are used, the correspondence to the SI should always be quoted. A selection of non-SI units is listed in Table 4 with their conversion factors to the SI. For a more comprehensive list, see the SI Brochure.

#### $(G)$  BY-NC-SA

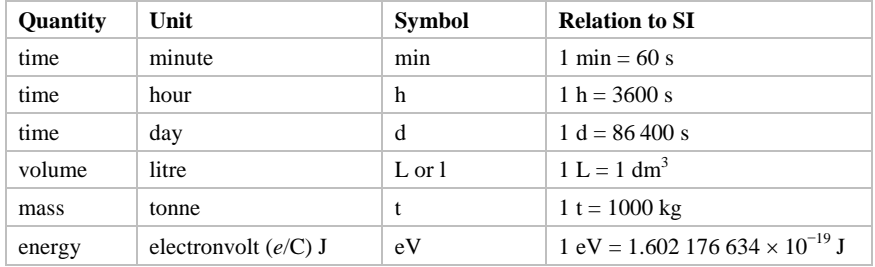

#### **Table 4** *A selection of non-SI units*

When units are named after an individual their symbol should begin with a capital letter (for example: ampere, A; kelvin, K; hertz, Hz; or coulomb, C). In all other cases, except the litre, they begin with a lower case letter (for example: metre, m; second, s; or mole, mol). The symbol for the litre is an exception; either a lower case letter 'l' or a capital 'L' may be used, the capital is allowed in this case to avoid confusion between the lower case letter l and the number one, 1.

#### **The language of science: using the SI to express the values of quantities**

The value of a quantity is written as the product of a number and a unit. The number multiplying the unit is the numerical value of the quantity in that unit. A single space is always left between the number and the unit. The numerical value depends on the choice of unit, so that the same value of a quantity may have different numerical values when expressed in different units, as in the examples provided below.

The speed of a bicycle is approximately  $v = 5.0$  m/s = 18 km/h. The wavelength of one of the yellow lines of the sodium doublet is  $\lambda$  = 5.896 × 10<sup>-7</sup> m = 589.6 nm.

Quantity symbols are written using italic (slanting) type, and they are generally single letters of the Latin or Greek alphabet. Either capital or lower case letters may be used, and additional information on the quantity may be added as a subscript or as information in brackets.

Authorities such as the International Organization for Standardization (ISO) and international scientific unions such as the International Union of Pure and Applied Physics (IUPAP) and the International Union of Pure and Applied Chemistry (IUPAC) have specified recommended symbols for many quantities. Examples include:

- *T* for thermodynamic temperature
- $C_p$  for heat capacity at constant pressure
- $x_i$  for the mole fraction (amount fraction) of species *i*
- $\mu_r$  for relative permeability.

Unit symbols are written using roman (upright) type, regardless of the type used in the surrounding text. They are mathematical entities and not abbreviations; unit symbols are never followed by a full stop (except at the end of a sentence) nor by an 's' for the plural. The use of the correct form for unit symbols is mandatory, and is illustrated by examples in the SI Brochure. Unit symbols may be more than a single letter. They are written in lower case letters, the exception being that the first letter is a capital when the unit is named after a person. However, when the name of a unit is spelled in full, it should begin with a lower case letter (except at the beginning of a sentence), to distinguish the unit from the person (for example a temperature of 293 kelvin).

When writing the value of a quantity as the product of a numerical value and a unit, both the number and the unit may be treated by the ordinary rules of algebra. For example, the equation  $T = 293$  K may equally be written as  $T/K = 293$ . This procedure is described as the use of quantity calculus, or the algebra of quantities. It is often useful to use the ratio of a quantity to its unit as the heading for columns in a table, or for labelling the axes of a graph, so that the entries in the table or the labels for the tick marks on the axes are all simply denoted by numbers. The example (Table 5) shows a table of the velocity squared versus pressure, with the columns labelled in this way.

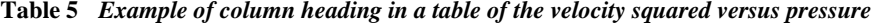

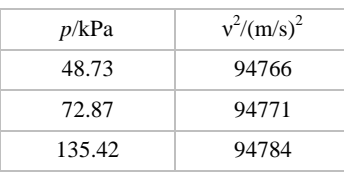

In forming products or quotients of unit symbols the normal rules of algebra apply. In forming products of unit symbols, a space should be left between units (or alternatively a half-high centred dot can be used as a multiplication symbol). The importance of the space should be noted: the product of a metre and a second is denoted by m s (with a space), but ms (without a space) is used to denote a millisecond. In addition, when forming complicated products of units, brackets or negative exponents should be used to avoid ambiguities. For example, the molar gas constant *R* is given by:

$$
pV_{\rm m}/T = R = 8.314 \text{ Pa m}^3 \text{ mol}^{-1} \text{ K}^{-1}
$$
  
= 8.314 Pa m<sup>3</sup>/(mol K).

When formatting numbers, the decimal marker may be either a point (i.e. a full stop) or a comma, depending on the circumstances. For documents in the English language a point is usual, but for many languages and in many countries a comma is usual.

When a number has many digits, it is customary to group the digits into threes about the decimal point to aid readability. This is not essential, but it is often done and is generally helpful. When this format is used, the groups of three digits should be separated only by a space; neither a point nor a comma should be used. The uncertainty in the numerical value of a quantity may often be conveniently shown by giving the uncertainty in the least significant digits in brackets after the number.

For example: The value of the electron mass is given in the 2014 CODATA listing of fundamental constants as

$$
m_{\rm e} = 9.109\,383\,56\,(11) \times 10^{-31}\,\mathrm{kg}
$$

where 11 is the standard uncertainty in the final digits quoted for the numerical value.

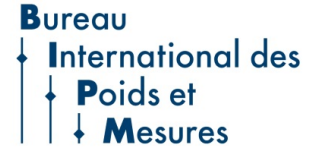

For further information, see the BIPM website, or the **SI Brochure** 9th edition, which is available at

#### **www.bipm.org**

This summary has been prepared by the Comité Consultatif des Unités (CCU) of the Comité International des Poids et Mesures (CIPM), and is published by the BIPM.

#### $(c)$  BY-NC-SA

#### <span id="page-372-3"></span>**A.3. Ecuación de dimensiones**

Como hemos visto en el documento [BIPM](#page-380-1) [\(2019a\)](#page-380-1), las magnitudes básicas son siete (longitud, masa, tiempo, corriente eléctrica, temperatura termodinámica, cantidad de sustancia e intensidad luminosa) y sus unidades tienen símbolos perfectamente definidos en el SI. Para representar algunas de ellas (y aquí no debe confundirse el símbolo de la magnitud con el símbolo de la unidad) pueden emplearse diferentes notaciones, como *l*, *x*, *r*, etc. para la longitud o *I* o *i* para la corriente eléctrica.

<span id="page-372-0"></span>Por convenio, las magnitudes físicas se organizan según un sistema de dimensiones. Se considera que cada una de las siete magnitudes básicas del SI tiene su propia dimensión, representada simbólicamente por **una sola** letra mayúscula en fuente redonda [\(CEM,](#page-381-1) [2019,](#page-381-1) pág. 34), tal y como se muestra en el cuadro [A.1.](#page-372-0)

| Magnitud básica           | Símbolo de la dimensión |  |  |
|---------------------------|-------------------------|--|--|
| Longitud                  |                         |  |  |
| Masa.                     | M                       |  |  |
| Tiempo                    |                         |  |  |
| Corriente eléctrica       |                         |  |  |
| Temperatura termodinámica | (–)                     |  |  |
| Cantidad de sustancia     | N                       |  |  |
| Intensidad luminosa       |                         |  |  |

Cuadro A.1: Magnitudes básicas y símbolos de sus dimensiones.

Como sabemos, todas las magnitudes distintas a las listadas en el cuadro [A.1](#page-372-0) son derivadas de éstas, es decir, que pueden ser expresadas como combinación de las magnitudes básicas. Las dimensiones de las magnitudes derivadas podrán escribirse entonces en forma de producto de potencias de las magnitudes básicas como [\(CEM,](#page-381-1) [2019,](#page-381-1) págs. 22 y 23)

<span id="page-372-1"></span>
$$
\dim Q = \mathcal{L}^{\alpha} \mathcal{M}^{\beta} \mathcal{T}^{\gamma} \mathcal{I}^{\delta} \Theta^{\varepsilon} \mathcal{N}^{\zeta} \mathcal{J}^{\eta},\tag{A.1}
$$

donde *Q* es la magnitud derivada, «dim» indica sus dimensiones y los exponentes *α*, *β*, *γ*, *δ*, *ε*, *ζ* y/o *η* pueden valer 0. La expresión [\(A.1\)](#page-372-1) recibe el nombre de *ecuación de dimensiones* de *Q* y puede plantearse para cualquier magnitud. Por lo tanto, si en la expresión de una ley física sustituimos cada magnitud fundamental por su símbolo obtendremos la ecuación de dimensiones de la magnitud derivada correspondiente [\(De Juana,](#page-381-2) [2003,](#page-381-2) pág. 8).

De este modo, por ejemplo, la ecuación de dimensiones de la velocidad se expresará como

<span id="page-372-2"></span>
$$
[v] = [l] / [t] = \mathbf{L} \mathbf{T}^{-1}, \tag{A.2}
$$

donde la notación [· · · ] quiere decir «dimensiones de» (en este caso trabajamos con las magnitudes básicas longitud y tiempo). Para la fuerza la ecuación de dimensiones será

$$
[F] = [m] [a] = [m] [v] / [t] = \mathcal{M} \mathcal{L} \mathcal{T}^{-1} \mathcal{T}^{-1} = \mathcal{M} \mathcal{L} \mathcal{T}^{-2},
$$
\n(A.3)

donde hemos utilizado directamente la ecuación [\(A.2\)](#page-372-2) para la velocidad.

Se dice que una expresión es *homogénea* cuando ambos miembros tienen la misma ecuación de dimensiones [\(De Juana,](#page-381-2) [2003,](#page-381-2) pág. 8). Decimos también que una serie de unidades físicas son *coherentes* entre sí cuando la ecuación de dimensiones de la ley física que las relaciona no contiene factor numérico multiplicativo alguno, salvo la unidad [\(De Juana,](#page-381-2) [2003,](#page-381-2) pág. 8).

# **Apéndice B Ampliación de campos**

#### <span id="page-374-0"></span>**B.1. Circulación de un campo vectorial**

Sea una función vectorial de punto **F**(*x, y, z*) y una curva *C* que va de *A* a *B*. Se define la circulación de **F** desde *A* hasta *B* como

$$
C_A^B = \int_C \mathbf{F} \cdot d\mathbf{r} = \int_A^B \mathbf{F} \cdot d\mathbf{r},
$$
 (B.1)

donde *d***r** es el vector tangente a la trayectoria *AB* en cada punto.

#### **B.2. Campo conservativo**

Se dice que un campo vectorial **F** es conservativo si su circulación a lo largo de una trayectoria es independiente del camino seguido, es decir, si sólo depende de los puntos inicial y final de dicho itinerario. Los campos conservativos se pueden expresar como el gradiente negativo de una función escalar, es decir, existe una función escalar de punto *U*(*x, y, z*) que cumple

$$
\mathbf{F} = -\operatorname{grad} V = -\nabla U,\tag{B.2}
$$

por lo que el cálculo de la circulación se convierte en

$$
C_A^B = \int_A^B \mathbf{F} \cdot d\mathbf{r} = -\int_A^B \nabla U \cdot d\mathbf{r} = \int_A^B dU = U_A - U_B,
$$
 (B.3)

de donde se deduce que la circulación de un campo conservativo por una línea cerrada es cero:

$$
\oint \mathbf{F} \cdot d\mathbf{r} = 0. \tag{B.4}
$$

En un campo vectorial conservativo se cumple que las derivadas parciales cruzadas de sus componentes son iguales:

$$
\frac{\partial \mathbf{F}_i}{\partial j} = \frac{\partial \mathbf{F}_j}{\partial i}, \text{ con } i, j = x, y, z \text{ e } i \neq j.
$$
 (B.5)

 $(G)$  BY-NO-SA

# <span id="page-376-0"></span>**Apéndice C Identidades trigonométricas**

En este apéndice se muestran ciertas relaciones trigonométricas útiles. El lector interesado puede encontrar más en [Abramowitz y Stegun](#page-380-3) [\(1965,](#page-380-3) sección 4.3).

### **C.1. Identidades básicas**

$$
\int \text{tg } \alpha = \frac{\text{sen } \alpha}{\cos \alpha},
$$
\n(C.1a)\n
$$
\text{cot } \alpha = \frac{1}{\text{tg } \alpha},
$$
\n(C.1b)

$$
\cot \alpha = \frac{1}{\text{tg }\alpha},\tag{C.1b}
$$

$$
\begin{cases}\n\sec \alpha = \frac{1}{\cos \alpha}, & (C.1c) \\
\csc \alpha = \frac{1}{\sec \alpha}.\n\end{cases}
$$
\n(C.1d)

$$
\csc \alpha = \frac{1}{\sec \alpha}.\tag{C.1d}
$$

## **C.2. Relaciones de simetría**

$$
\int \operatorname{sen}(-\alpha) = -\operatorname{sen} \alpha = \cos\left(\frac{\pi}{2} + \alpha\right) = \operatorname{sen}(\pi + \alpha) = \operatorname{sen}(2k\pi - \alpha), \text{ con } k \in \mathbb{Z},
$$
 (C.2a)  

$$
\operatorname{cos}(-\alpha) = \operatorname{cos} \alpha = \operatorname{sen}\left(\frac{\pi}{2} + \alpha\right) = -\operatorname{cos}(\pi + \alpha) = \operatorname{cos}(2k\pi + \alpha) \quad \text{con } k \in \mathbb{Z}
$$
 (C.2b)

$$
\begin{cases}\n\cos(-\alpha) = \cos \alpha = \text{sen}\left(\frac{\pi}{2} \pm \alpha\right) = -\cos(\pi \pm \alpha) = \cos(2k\pi \pm \alpha), \text{ con } k \in \mathbb{Z}, \\
\text{tg}(-\alpha) = -\text{tg }\alpha = \cot\left(\frac{\pi}{2} + \alpha\right) = \text{tg}(\pi - \alpha) = \text{tg}(2k\pi - \alpha), \text{ con } k \in \mathbb{Z}.\n\end{cases}
$$
\n(C.2c)

# **C.3. Razones trigonométricas de sumas y diferencias de ángulos**

$$
\int \operatorname{sen}(\alpha \pm \beta) = \operatorname{sen} \alpha \cos \beta \pm \cos \alpha \operatorname{sen} \beta, \tag{C.3a}
$$

$$
\begin{cases}\n\cos(\alpha \pm \beta) = \cos \alpha \cos \beta \mp \sin \alpha \sin \beta, \\
(C.3b)\n\end{cases}
$$

$$
\begin{cases} \ng(\alpha \pm \beta) = \frac{\tg \alpha \pm \tg \beta}{1 \mp \tg \alpha \tg \beta}.\n\end{cases} \tag{C.3c}
$$

 $(G)$  BY-NO-SA

# **C.4. Fórmulas del ángulo doble**

$$
\operatorname{sen}(2\alpha) = 2 \operatorname{sen} \alpha \cos \alpha = \frac{2 \operatorname{tg} \alpha}{1 + \operatorname{tg}^2 \alpha},\tag{C.4a}
$$

$$
\cos(2\alpha) = \cos^2 \alpha - \sin^2 \alpha = 2\cos^2 \alpha - 1 = 1 - 2\sin^2 \alpha = \frac{1 - \text{tg}^2 \alpha}{1 + \text{tg}^2 \alpha},
$$
 (C.4b)

$$
\begin{cases}\n\operatorname{tg}(2\alpha) = \frac{2 \operatorname{tg} \alpha}{1 - \operatorname{tg}^2 \alpha}.\n\end{cases}
$$
\n(C.4c)

# **C.5. Fórmulas del ángulo triple**

$$
\int \operatorname{sen}(3\alpha) = 2 \operatorname{sen} \alpha - 4 \operatorname{sen}^3 \alpha,\tag{C.5a}
$$

$$
\begin{cases}\n\cos(3\alpha) = 4\cos^3 \alpha - 3\cos \alpha, & (C.5a) \\
\log(3\alpha) = \frac{3 \text{tg } \alpha - \text{tg}^3 \alpha}{1 - 3 \text{tg}^2 \alpha}, & (C.5c)\n\end{cases}
$$

<span id="page-377-0"></span>
$$
tg(3\alpha) = \frac{3 \text{ tg }\alpha - \text{tg}^3 \alpha}{1 - 3 \text{ tg}^2 \alpha},
$$
\n(C.5c)

donde la ecuación [\(C.5c\)](#page-377-0) ha sido tomada de la página web [http://mathworld.wolfram.com/](http://mathworld.wolfram.com/Multiple-AngleFormulas.html) [Multiple-AngleFormulas.html](http://mathworld.wolfram.com/Multiple-AngleFormulas.html).

### **C.6. Fórmulas del ángulo mitad**

$$
\int \operatorname{sen} \frac{\alpha}{2} = (-1)^{\lfloor \frac{\alpha}{2\pi} \rfloor} \sqrt{\frac{1 - \cos \alpha}{2}},
$$
\n(C.6a)\n
$$
\alpha \int \frac{\alpha + \pi}{\sqrt{1 + \cos \alpha}} \sqrt{1 + \cos \alpha}.
$$
\n(C.6b)

$$
\begin{cases}\n\cos\frac{\alpha}{2} = (-1)^{\left\lfloor \frac{\alpha + \pi}{2\pi} \right\rfloor} \sqrt{\frac{1 + \cos\alpha}{2}}, & (C.6b) \\
\text{tg}\frac{\alpha}{2} = \frac{1 - \cos\alpha}{\text{sen}\,\alpha} = \frac{\text{sen}\,\alpha}{1 + \cos\alpha}, & (C.6c)\n\end{cases}
$$

<span id="page-377-2"></span><span id="page-377-1"></span>
$$
tg\frac{\alpha}{2} = \frac{1 - \cos\alpha}{\operatorname{sen}\alpha} = \frac{\operatorname{sen}\alpha}{1 + \cos\alpha},\tag{C.6c}
$$

donde las ecuaciones [\(C.6a\)](#page-377-1) y [\(C.6b\)](#page-377-2) han sido tomadas de [http://mathworld.wolfram.com/](http://mathworld.wolfram.com/Half-AngleFormulas.html) [Half-AngleFormulas.html](http://mathworld.wolfram.com/Half-AngleFormulas.html) y el operador  $|x|$  se define como máx  $\{m \in \mathbb{Z} \mid m \leq x\}$ , correspondiente a la función floor que proveen la mayoría de los lenguajes de programación.

## **C.7. Relaciones entre cuadrados**

$$
\int \operatorname{sen}^2 \alpha + \cos^2 \alpha = 1,\tag{C.7a}
$$

$$
\sec^2 \alpha - \text{tg}^2 \alpha = 1,\tag{C.7b}
$$

$$
\begin{cases}\n\sec^2 \alpha - \text{tg}^2 \alpha = 1, & (C.7b) \\
\csc^2 \alpha - \cot^2 \alpha = 1, & (C.7c)\n\end{cases}
$$

$$
\operatorname{sen}^2 \alpha - \operatorname{sen}^2 \beta = \operatorname{sen}(\alpha + \beta) \operatorname{sen}(\alpha - \beta),\tag{C.7d}
$$

$$
\cos^2 \alpha - \cos^2 \beta = -\operatorname{sen}(\alpha + \beta)\operatorname{sen}(\alpha - \beta),\tag{C.7e}
$$

$$
\begin{cases}\n\operatorname{sen} \alpha - \operatorname{sen} \beta = \operatorname{sen}(\alpha + \beta) \operatorname{sen}(\alpha - \beta), & (C.A) \\
\cos^2 \alpha - \cos^2 \beta = -\operatorname{sen}(\alpha + \beta) \operatorname{sen}(\alpha - \beta), & (C.7e) \\
\cos^2 \alpha - \operatorname{sen}^2 \beta = \cos(\alpha + \beta) \cos(\alpha - \beta). & (C.7f)\n\end{cases}
$$

 $\sqrt{ }$ 

 $\int$ 

# **C.8. Productos de funciones**

$$
(2\operatorname{sen}\alpha\operatorname{sen}\beta = \cos(\alpha - \beta) - \cos(\alpha + \beta),\tag{C.8a}
$$

$$
\begin{cases}\n2\cos\alpha\cos\beta = \cos(\alpha - \beta) + \cos(\alpha + \beta), \\
(C.8b)\n\end{cases}
$$

$$
(2\operatorname{sen}\alpha\cos\beta = \operatorname{sen}(\alpha - \beta) + \operatorname{sen}(\alpha + \beta). \tag{C.8c}
$$

# **C.9. Suma y resta de funciones**

$$
\begin{cases}\n\operatorname{sen} \alpha + \operatorname{sen} \beta = 2 \operatorname{sen} \frac{\alpha + \beta}{2} \cos \frac{\alpha - \beta}{2}, & (C.9a) \\
\operatorname{sen} \alpha - \operatorname{sen} \beta = 2 \cos \frac{\alpha + \beta}{2} \operatorname{sen} \frac{\alpha - \beta}{2}, & (C.9b) \\
\cos \alpha + \cos \beta = 2 \cos \frac{\alpha + \beta}{2} \cos \frac{\alpha - \beta}{2} & (C.9c)\n\end{cases}
$$

$$
\operatorname{sen} \alpha - \operatorname{sen} \beta = 2 \cos \frac{\alpha + \beta}{2} \operatorname{sen} \frac{\alpha - \beta}{2},\tag{C.9b}
$$

$$
\begin{cases}\n\cos \alpha + \cos \beta = 2 \cos \frac{\alpha + \beta}{2} \cos \frac{\alpha - \beta}{2}, & (C.9c) \\
\cos \alpha - \cos \beta = -2 \sin \frac{\alpha + \beta}{2} \sin \frac{\alpha - \beta}{2}.\n\end{cases}
$$
\n(C.9d)

$$
\cos \alpha - \cos \beta = -2 \operatorname{sen} \frac{\alpha + \beta}{2} \operatorname{sen} \frac{\alpha - \beta}{2},\tag{C.9d}
$$

$$
\cos \alpha - \cos \beta = -2 \operatorname{sen} \frac{\alpha + \beta}{2} \operatorname{sen} \frac{\alpha - \beta}{2},
$$
\n(C.9d)\n
$$
\operatorname{tg} \alpha \pm \operatorname{tg} \beta = \frac{\operatorname{sen}(\alpha \pm \beta)}{\cos \alpha \cos \beta}.
$$
\n(C.9e)

# **C.10. Fórmulas de Euler**

$$
\int e^{i\alpha} = \cos \alpha + i \operatorname{sen} \alpha,\tag{C.10a}
$$

$$
\left(e^{-i\alpha} = \cos \alpha - i \sin \alpha.\right) \tag{C.10b}
$$

# **Bibliografía**

- <span id="page-380-3"></span>Abramowitz, Milton y Stegun, Irene A. (editores): *Handbook of Mathematical Functions: with Formulas, Graphs, and Mathematical Tables*. Dover Books on Mathematics. Dover, Nueva York (EEUU), 1965. ISBN: 978-0-486-61272-0. Décima reimpresión (con correcciones), 1972. Publicado originalmente por el National Bureau of Standards en 1964. Puede accederse a una versión online en <http://people.math.sfu.ca/~cbm/aands/>. Referencia citada en la página [377.](#page-376-0)
- Alonso, Marcelo y Finn, Edward J.: *Física*. Addison-Wesley Iberoamericana, Buenos Aires, 1995. ISBN: 0-201-62565-2. Edición en un solo tomo del texto clásico en dos volúmenes. Referencia citada 3 veces (páginas [84](#page-83-0) y [86\)](#page-85-0).
- Beer, Ferdinand P. y Johnston, E. Russell: *Mecánica vectorial para ingenieros. Vol. 1,* Estática. McGraw-Hill, 5.ª ed, 1990a. ISBN: 84-7615-909-9. Referencia citada en la página [123.](#page-122-0)

——: Mecánica vectorial para ingenieros. Vol. 2, Dinámica. McGraw-Hill, 5.<sup>a</sup> ed, 1990b. ISBN: 84-7615-910-2. Referencia citada 4 veces (páginas [94,](#page-93-0) [100](#page-99-0) y [101\)](#page-100-0).

- <span id="page-380-0"></span>BEZOS LÓPEZ, Javier: *Tipografía y notaciones científicas*. Trea, Gijón, 1.ª ed, 2008. ISBN: 978-84-9704-400-4. Referencia citada 7 veces (páginas [13,](#page-12-0) [21](#page-20-0) y [367\)](#page-366-2).
- BIPM: «Comptes rendus des séances de la Quinzième Conférence Générale des Poids et Mesures». Bureau International des Poids et Mesures, París, 27 mayo–2 junio 1975. ISBN: 92-822- 2034-6, 1975. Resolución número 2 en <www.bipm.org/en/CGPM/db/15/2/>. Referencia citada en la página [264.](#page-263-0)
- ——: «Comptes rendus des séances de la 17<sup>e</sup> Conférence Générale des Poids et Mesures». Bureau International des Poids et Mesures, París, octubre 1983. ISBN: 92-822-2084-2, 1983. Resolución número 1 en <www.bipm.org/en/CGPM/db/17/1/>. Referencia citada en la página [264.](#page-263-0)
- <span id="page-380-1"></span>——: «A concise summary of the International System of Units, SI», 2019a. URL: [https:](https://www.bipm.org/utils/common/pdf/si-brochure/SI-Brochure-9-concise-EN.pdf) [//www.bipm.org/utils/common/pdf/si-brochure/SI-Brochure-9-concise-EN.pdf](https://www.bipm.org/utils/common/pdf/si-brochure/SI-Brochure-9-concise-EN.pdf). Resumen oficial del documento completo. Referencia citada 3 veces (páginas [367](#page-366-2) y [373\)](#page-372-3).

<span id="page-380-2"></span>«Le Système international d'unités  $(SI)$  – The International System of Units  $(SI)$ ». Sèvres, Francia, 2019b. ISBN: 978-92-822-2272-0. URL: [https://www.bipm.org/utils/](https://www.bipm.org/utils/common/pdf/si-brochure/SI-Brochure-9.pdf) [common/pdf/si-brochure/SI-Brochure-9.pdf](https://www.bipm.org/utils/common/pdf/si-brochure/SI-Brochure-9.pdf). Versión 1.07 del documento a fecha de 10 de septiembre de 2020. Todos los documentos oficiales del Bureau International des Poids et Mesures pueden encontrarse en <https://www.bipm.org/en/publications/si-brochure/>. Referencia citada en la página [367.](#page-366-2)

- BOMFORD, Guy: *Geodesy*. Oxford University Press, Norfolk, Reino Unido, 4.<sup>a</sup> ed, 1980. ISBN: 0-19-851946-X. Segunda reimpresión (con correcciones), 1987. Referencia citada en la página [119.](#page-118-0)
- Burbano de Ercilla, S.; Burbano García, E. y Gracia Muñoz, C.: *Física General*. Tébar, Madrid, 32.ª ed, 2003. ISBN: 978-84-95447-82-7. Referencia citada en la página [238.](#page-237-0)

——: *Problemas de Física*. Tébar, Madrid, 27.ª ed, 2004. ISBN: 978-84-95447-27-4.

- <span id="page-381-0"></span>CASAS, Justiniano: *Óptica*. Pons, Zaragoza, 7.ª ed, 1994. ISBN: 978-84-605-0062-4. Referencia citada 21 veces (páginas [281,](#page-280-0) [301,](#page-300-0) [318,](#page-317-0) [343,](#page-342-0) [344,](#page-343-0) [345,](#page-344-0) [348,](#page-347-0) [355,](#page-354-0) [359](#page-358-1) y [361\)](#page-360-2).
- <span id="page-381-1"></span>CEM: «El Sistema Internacional de Unidades (SI)», 2019. URL: [https://www.cem.es/](https://www.cem.es/sites/default/files/30362_elsistemainternacionaldeunidades_web.pdf) sites/default/files/30362 elsistemainternacionaldeunidades\_web.pdf. Edición en castellano (traducción autorizada) de la 9.ª edición (2019) del documento oficial de referencia publicado por el Bureau International des Poids et Mesures, que se puede encontrar en <https://www.bipm.org/utils/common/pdf/si-brochure/SI-Brochure-9.pdf>. Referencia citada 3 veces (páginas [367](#page-366-2) y [373\)](#page-372-3).
- Chueca Pazos, Manuel; Herráez Boquera, José y Berné Valero, José Luis: *Tratado de Topografía 1. Teoría de errores e instrumentación*. Paraninfo, 1996. ISBN: 978-84-283-2308-9. Referencia citada en la página [119.](#page-118-0)
- Ciriano, Miguel Ángel; Elguero, José; García Martínez, Javier; Goya, Pilar y Román Polo, Pascual: «Nombres y símbolos en español de los elementos aceptados por la IU-PAC el 28 de noviembre de 2016 acordados por la RAC, la RAE, la RSEQ y la Fundéu». *Anales de Química*, 2017, **113**(1), págs. 65–67. URL: [http://analesdequimica.es/wp2/](http://analesdequimica.es/wp2/numeros-anteriores/vol-113-no-1-2017/) [numeros-anteriores/vol-113-no-1-2017/](http://analesdequimica.es/wp2/numeros-anteriores/vol-113-no-1-2017/). Referencia citada en la página [359.](#page-358-1)
- DE BURGOS ROMÁN, Juan: *Álgebra lineal y geometría cartesiana*. McGraw-Hill, Madrid, 2.ª ed, 2000. ISBN: 978-84-481-2437-5. Referencia citada 2 veces (páginas [43](#page-42-0) y [149\)](#page-148-0).
- <span id="page-381-2"></span>DE JUANA, José María: *Física General*. Volumen 1. Pearson, Madrid, 2.<sup>a</sup> ed, 2003. ISBN: 978-84-205-3343-8. Referencia citada 27 veces (páginas [39,](#page-38-0) [44,](#page-43-0) [78,](#page-77-0) [79,](#page-78-0) [82,](#page-81-0) [88,](#page-87-0) [95,](#page-94-0) [96,](#page-95-0) [97,](#page-96-0) [103,](#page-102-0) [109,](#page-108-0) [110,](#page-109-0) [112,](#page-111-0) [113,](#page-112-0) [121,](#page-120-0) [162,](#page-161-0) [167,](#page-166-0) [169,](#page-168-0) [175,](#page-174-0) [186](#page-185-0) y [373\)](#page-372-3).
- ——: *Física General*. Volumen 2. Pearson, Madrid, 2.<sup>a</sup> ed, 2007. ISBN: 978-84-205-3343-8. Referencia citada 12 veces (páginas [199,](#page-198-0) [202,](#page-201-0) [209,](#page-208-0) [210,](#page-209-0) [211,](#page-210-0) [217,](#page-216-0) [219,](#page-218-0) [237](#page-236-0) y [238\)](#page-237-0).
- Fernández Ferrer, Julián y Pujal Carrera, Marcos: *Iniciación a la Física*. Volumen 1. Reverté, Barcelona, 1.ª ed, 1992. ISBN: 978-84-291-4198-6. Referencia citada en la página [42.](#page-41-0)
- Feynman, Richard P.; Leighton, Robert B. y Sands, Matthew: *Física. Volumen I: Mecánica, radiación y calor*. Addison-Wesley Iberoamericana, Wilmington, Delaware (EEUU), 1987a. ISBN: 0-201-06621-1.
	- ——: *Física. Volumen II: Electromagnetismo y materia*. Addison-Wesley Iberoamericana, Wilmington, Delaware (EEUU), 1987b. ISBN: 0-201-06622-X.
	- ——: *Física. Volumen III: Mecánica cuántica*. Addison-Wesley Iberoamericana, Wilmington, Delaware (EEUU), 1987c. ISBN: 0-201-06623-8.

 $(c)$  BY-NC-SA

- FRENCH, A.P.: *Vibraciones y ondas*. Reverté, Barcelona, 1.ª ed, 1988. ISBN: 978-84-291-4098-0. 6.<sup>a</sup> reimpresión, 2001.
- Gaglione, Salvatore: «How does a GNSS receiver estimate velocity?» *InsideGNSS*, 2015, núm. marzo/abril, págs. 38–41. URL: <http://www.insidegnss.com/node/4433>. Enlace directo al artículo en formato PDF: <http://www.insidegnss.com/auto/marapr15-SOLUTIONS.pdf>. Referencia citada 3 veces (páginas [188,](#page-187-0) [189](#page-188-0) y [191\)](#page-190-0).
- <span id="page-382-0"></span>HECHT, Eugene: Óptica. Addison Wesley, Madrid, 3.<sup>a</sup> ed, 2000. ISBN: 978-84-7829-025-7. Referencia citada 8 veces (páginas [275,](#page-274-0) [278,](#page-277-0) [279,](#page-278-0) [320,](#page-319-0) [340,](#page-339-0) [360](#page-359-0) y [362\)](#page-361-3).
- HEWITT, Paul G.: *Física conceptual*. Pearson, México, 9.<sup>a</sup> ed, 2004. ISBN: 970-26-0447-8.
- Hoffmann-Wellenhof, Bernhard; Lichtenegger, Herbert y Wasle, Elmar: *GNSS–Global Navigation Satellite Systems. GPS, GLONASS, Galileo, and more*. Springer, Viena (Austria), 1.<sup>a</sup> ed, 2008. ISBN: 978-3-211-73012-6. Referencia citada en la página [188.](#page-187-0)
- IEEE: «211-1997 IEEE Standard Definitions of Terms for Radio Wave Propagation», 1998. DOI: [10.1109/IEEESTD.1998.87897.](https://doi.org/10.1109/IEEESTD.1998.87897) Documento reafirmado en 2003. Referencia citada en la página [199.](#page-198-0)
- IRODOV, I.E.: *Leyes fundamentales de mecánica*. Mir Moscú, 1.ª ed, 1981. ISBN: 5-03-001719-4. 1.ª reimpresión, 1990. Edición original en ruso de 1978. Referencia citada 2 veces (páginas [115](#page-114-0) y [116\)](#page-115-0).
- Landau, L.; Ajiezer, A. y Lifshitz, E.: *Curso de Física General. Mecánica y Física molecular*. Mir, Moscú, 1.ª ed, 1979. ISBN: 5-03-001-065-3. 3.ª reimpresión, 1988. Edición original en ruso de 1973. Referencia citada 4 veces (páginas [115,](#page-114-0) [116](#page-115-0) y [117\)](#page-116-0).
- MERIAM, J.L.: *Dinámica*. Reverté, Barcelona, 2.ª ed, 1993. ISBN: 978-84-291-4129-4. Referencia citada en la página [94.](#page-93-0)
- Navacerrada, M. Ángeles; González, Isabel y Velázquez, Concepción:. «Fundamentos y Teorías Físicas». URL: <https://bit.ly/2mFNCu2>. Material docente de la Universidad Politécnica de Madrid distribuido en formato OpenCourseWare (OCW) y con última revisión en julio de 2010. En la confección de este texto han sido utilizados los siguientes documentos de la sección «Material de clase»: MC-F-013 en el capítulo del campo eléctrico, MC-F-014 en el capítulo de corriente eléctrica y MC-F-016 en el capítulo de inducción electromagnética. Todos los materiales se distribuyen bajo licencia Creative Commons, tal y como se indica en <http://ocw.upm.es/>.
- PARKER, Sybil P. (editor): *Diccionario McGraw-Hill de Física*. McGraw-Hill, México, 1.<sup>a</sup> ed, 1991. ISBN: 978-968-422-137-1. Referencia citada en la página [60.](#page-59-0)
- Román Polo, Pascual: «¿Tungsteno, volframio, wólfram o wolframio?» *Anales de la Real Sociedad Española de Química*, 2000, núm. 2000-3, págs. 35–45. URL: [https://dialnet.](https://dialnet.unirioja.es/descarga/articulo/1979963.pdf) [unirioja.es/descarga/articulo/1979963.pdf](https://dialnet.unirioja.es/descarga/articulo/1979963.pdf). Referencia citada en la página [359.](#page-358-1)
- ——: «Wolframio, sí; Tungsteno, no». *Anales de la Real Sociedad Española de Química*, 2005, núm. 2005-2, págs. 42–48. URL: [https://dialnet.unirioja.es/descarga/articulo/](https://dialnet.unirioja.es/descarga/articulo/1184542.pdf) [1184542.pdf](https://dialnet.unirioja.es/descarga/articulo/1184542.pdf). Referencia citada en la página [359.](#page-358-1)
- ROSSEL, Jean: *Física General*. Editorial AC, Madrid, 1.<sup>a</sup> ed, 1974. ISBN: 978-84-7288-006-0. Edición original en francés de 1960. Referencia citada 6 veces (páginas [105,](#page-104-0) [175,](#page-174-0) [176](#page-175-0) y [186\)](#page-185-0).
- Rubio Royo, Francisco: *Física, conceptos fundamentales*. Volumen 1. Interinsular Canaria, Santa Cruz de Tenerife, 1.ª ed, 1980a. ISBN: 978-84-85543-18-2.
- <span id="page-383-0"></span>——: *Física, conceptos fundamentales*. Volumen 2. Interinsular Canaria, Santa Cruz de Tenerife, 1.<sup>a</sup> ed, 1980b. ISBN: 978-84-85543-19-9. Referencia citada 3 veces (páginas [359,](#page-358-1) [360](#page-359-0) y [361\)](#page-360-2).
- <span id="page-383-3"></span>RÜEGER, J.M.: *Electronic Distance Measurement*. Springer, Berlín, 4.<sup>a</sup> ed, 1996. ISBN: 3-540-61159-2. Referencia citada en la página [363.](#page-362-4)
- <span id="page-383-2"></span>SEEBER, Günter: *Satellite Geodesy*. Walter de Gruyter, Berlín, 2.<sup>a</sup> ed, 2003. ISBN: 978-3-11-017549-5. Referencia citada 5 veces (páginas [188](#page-187-0) y [363\)](#page-362-4).
- Simmons, George F.: *Ecuaciones diferenciales. Con aplicaciones y notas históricas*. McGraw-Hill, Madrid, 2.ª ed, 1999. ISBN: 978-84-481-0045-X. Referencia citada 2 veces (páginas [168](#page-167-0) y [169\)](#page-168-0).
- Tipler, Paul A. y Mosca, Gene: *Física para la ciencia y la tecnología. Volumen 1. Mecánica,* oscilaciones y ondas, termodinámica. Reverté, Barcelona, 6.ª ed, 2010a. ISBN: 978-84-291-4429-1. 2.ª reimpresión, marzo de 2011. Referencia citada 22 veces (páginas [88,](#page-87-0) [103,](#page-102-0) [109,](#page-108-0) [131,](#page-130-0) [134,](#page-133-0) [144,](#page-143-0) [145,](#page-144-0) [151,](#page-150-0) [152,](#page-151-0) [167,](#page-166-0) [176,](#page-175-0) [178,](#page-177-0) [179,](#page-178-0) [183,](#page-182-0) [186,](#page-185-0) [187](#page-186-0) y [189\)](#page-188-0).
- <span id="page-383-1"></span>——: *Física para la ciencia y la tecnología. Volumen 2. Electricidad y magnetismo, luz*. Reverté, Barcelona, 6.ª ed, 2010b. ISBN: 978-84-291-4430-7. 2.ª reimpresión, abril de 2011. Referencia citada 13 veces (páginas [217,](#page-216-0) [229,](#page-228-0) [235,](#page-234-0) [238,](#page-237-0) [244,](#page-243-0) [248,](#page-247-0) [252](#page-251-0) y [363\)](#page-362-4).
- ——: *Física para la ciencia y la tecnología. Volumen 3. Física moderna. Mecánica cuántica,* relatividad y estructura de la materia. Reverté, Barcelona, 6.ª ed, 2012. ISBN: 978-84-291-4426-0.
- TORGE, Wolfgang: *Gravimetry*. Walter de Gruyter, Berlín, 1.ª ed, 1989. ISBN: 978-3-11-010702-3. Referencia citada 2 veces (páginas [85](#page-84-0) y [152\)](#page-151-0).
- Vaníček, Petr y Krakiwsky, Edward: *Geodesy: the concepts*. North-Holland, Ámsterdam (Holanda), 2.ª ed, 1986. ISBN: 0-444-87775-4. Referencia citada en la página [188.](#page-187-0)
- V.V.A.A:. «Física (Preparación para la Universidad)». URL: <https://bit.ly/2nehy0K>. Material docente de la Universidad Politécnica de Madrid distribuido en formato OpenCourseWare (OCW), coordinado por Jesús M. Gómez Goñi y con última revisión en abril de 2010. En la confección de este texto han sido utilizados los siguientes documentos de la sección «Materiales de estudio y lectura básicos»: ME-F-016 en el capítulo de corriente eléctrica, ME-F-018 en el capítulo de inducción electromagnética, ME-F-019 en el capítulo de ecuaciones de Maxwell y ondas electromagnéticas, ME-F-020 en los capítulos de naturaleza y propagación de la luz, y de polarización interferencia y difracción de la luz y ME-F-021 en los capítulos de óptica geométrica e instrumentos ópticos. Todos los materiales se distribuyen bajo licencia Creative Commons, tal y como se indica en <http://ocw.upm.es/>.
- WANGSNESS, Roald K.: Campos electromagnéticos. Noriega Limusa, México, 1.ª ed, 1986. ISBN: 968-18-1316-2. 5.ª reimpresión, 1991. Referencia citada en la página [253.](#page-252-0)

# **A**

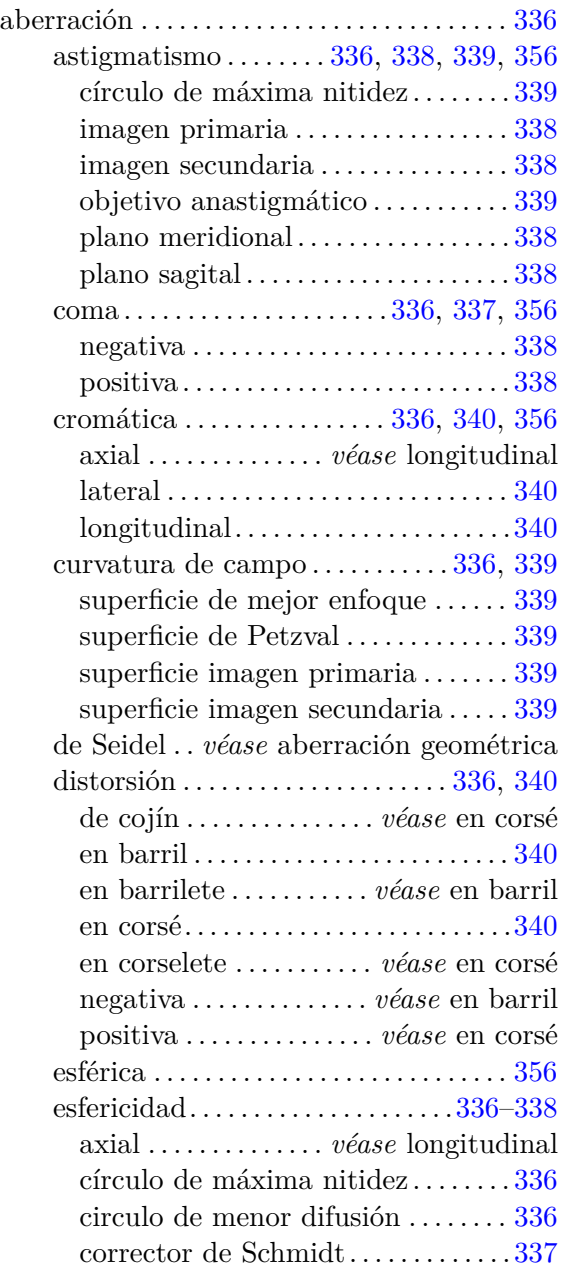

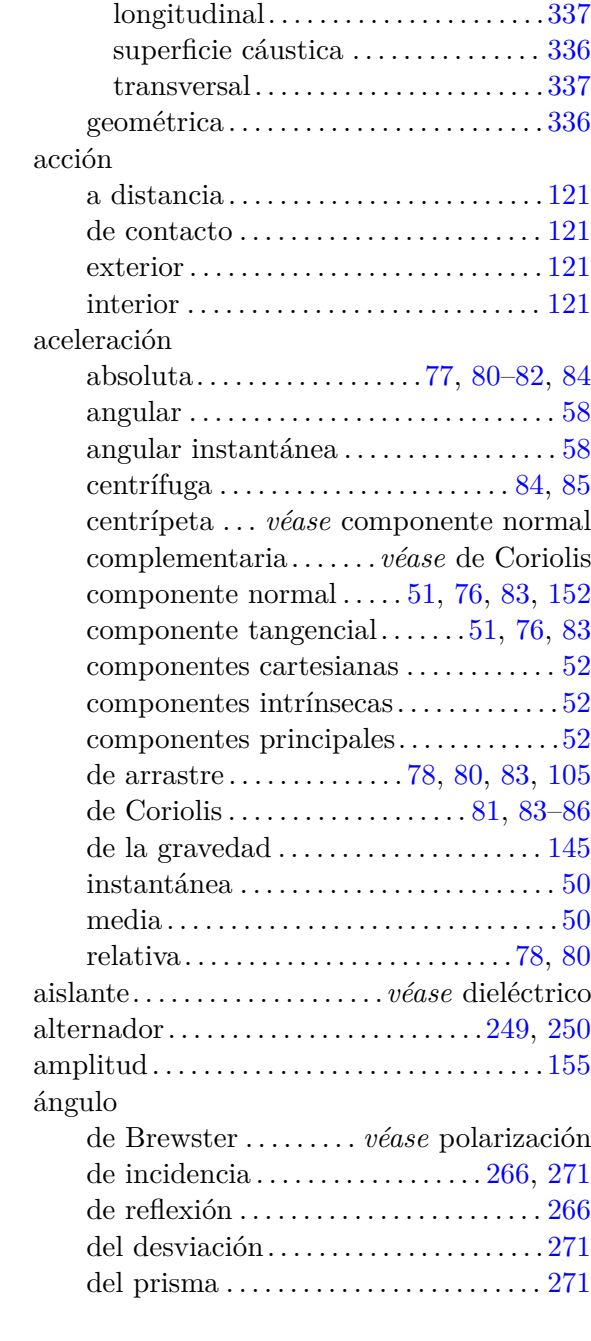

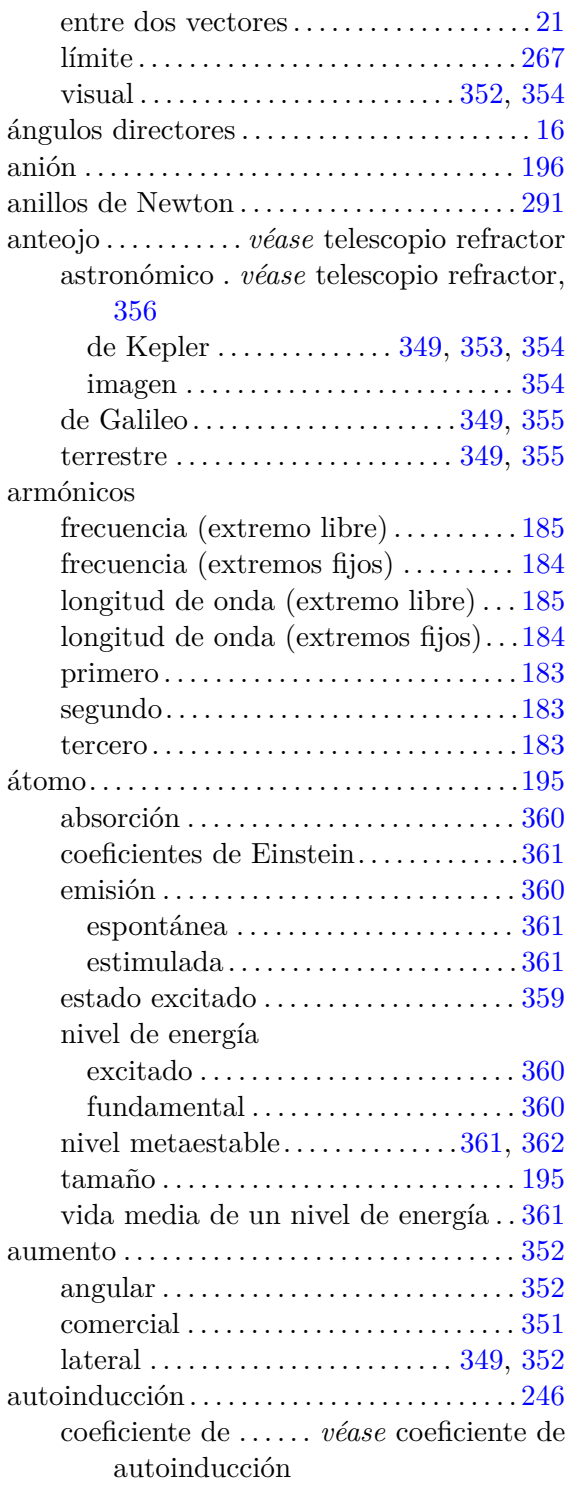

# **B**

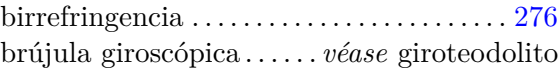

# **C**

 $(c)$  BY-NC-SA

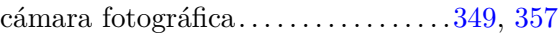

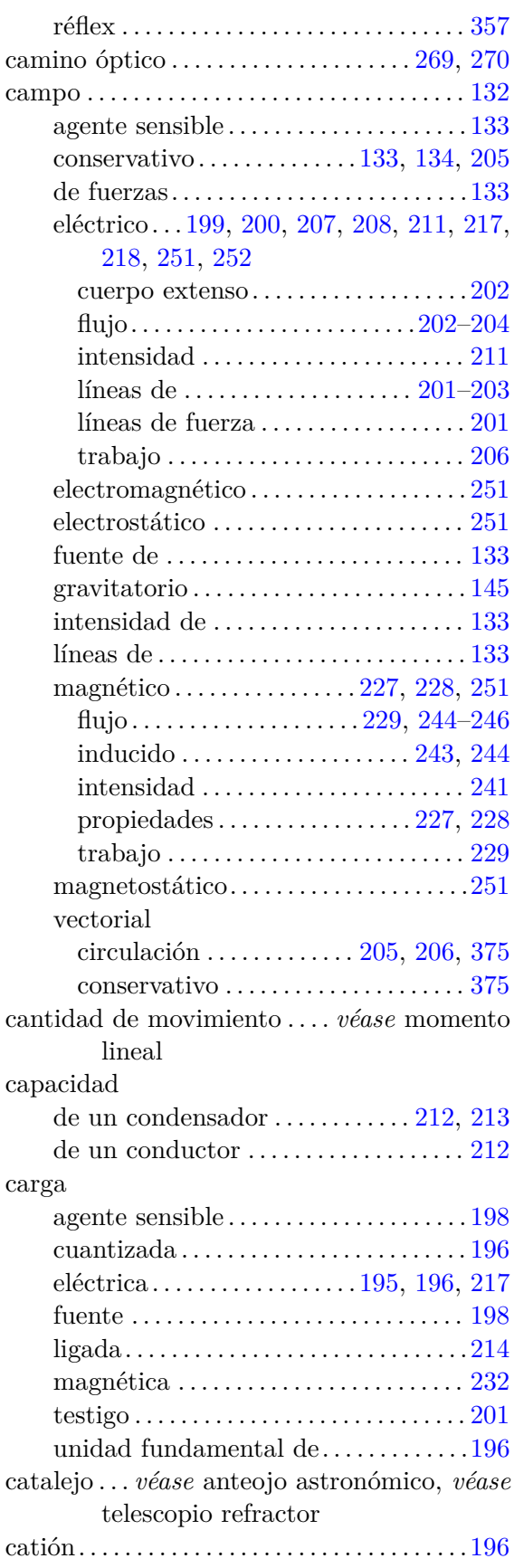

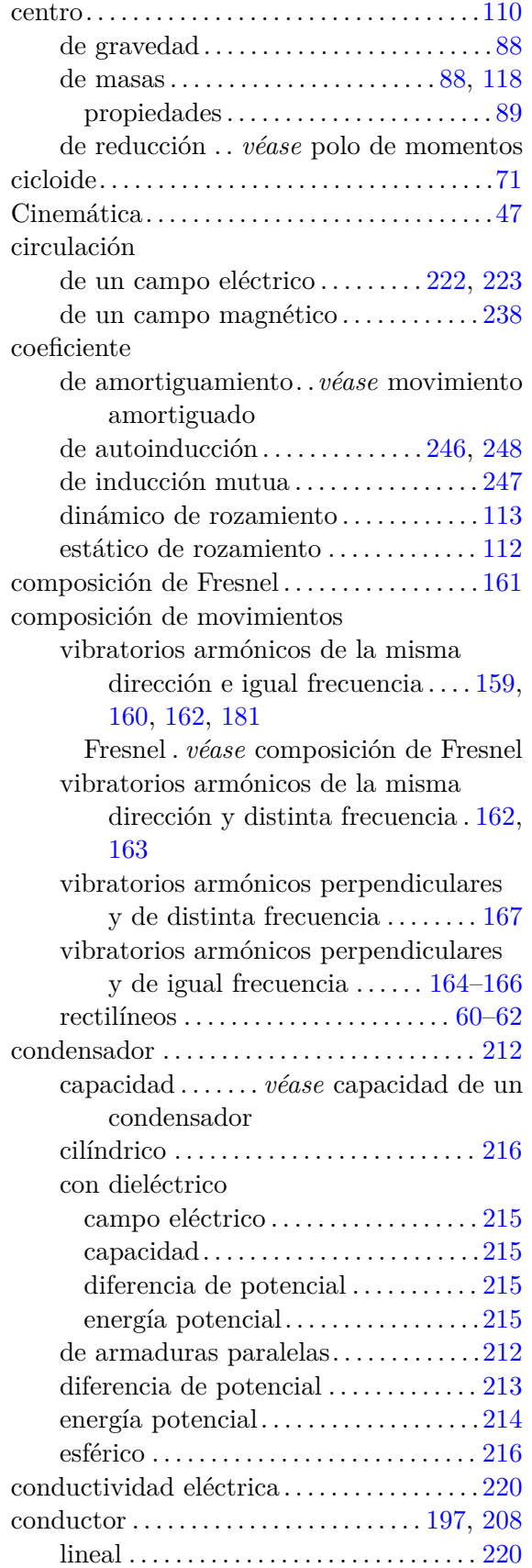

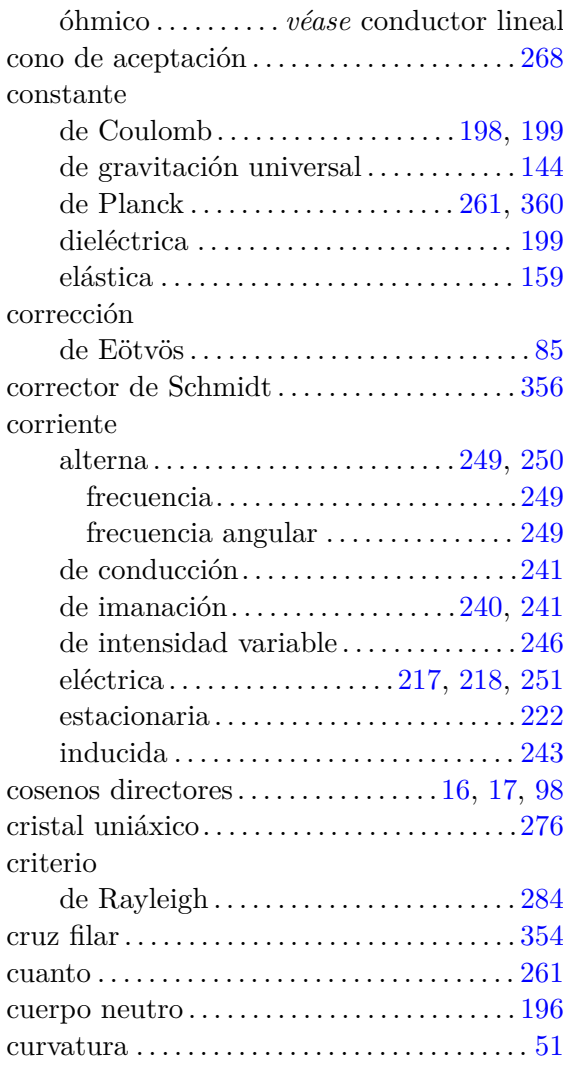

# **D**

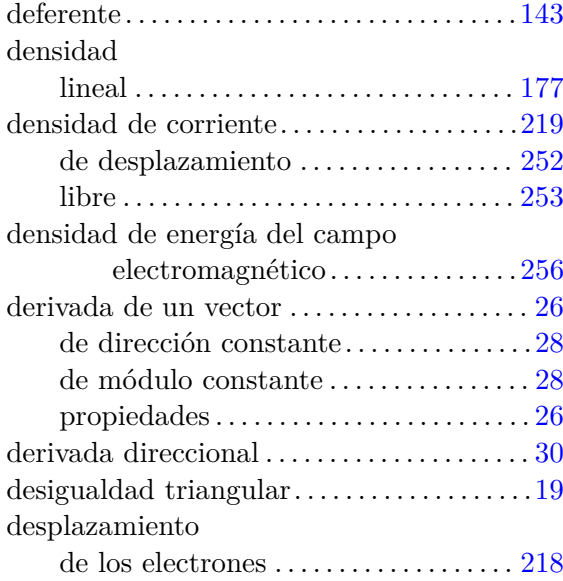

 $(Cc)$  BY-NC-SA

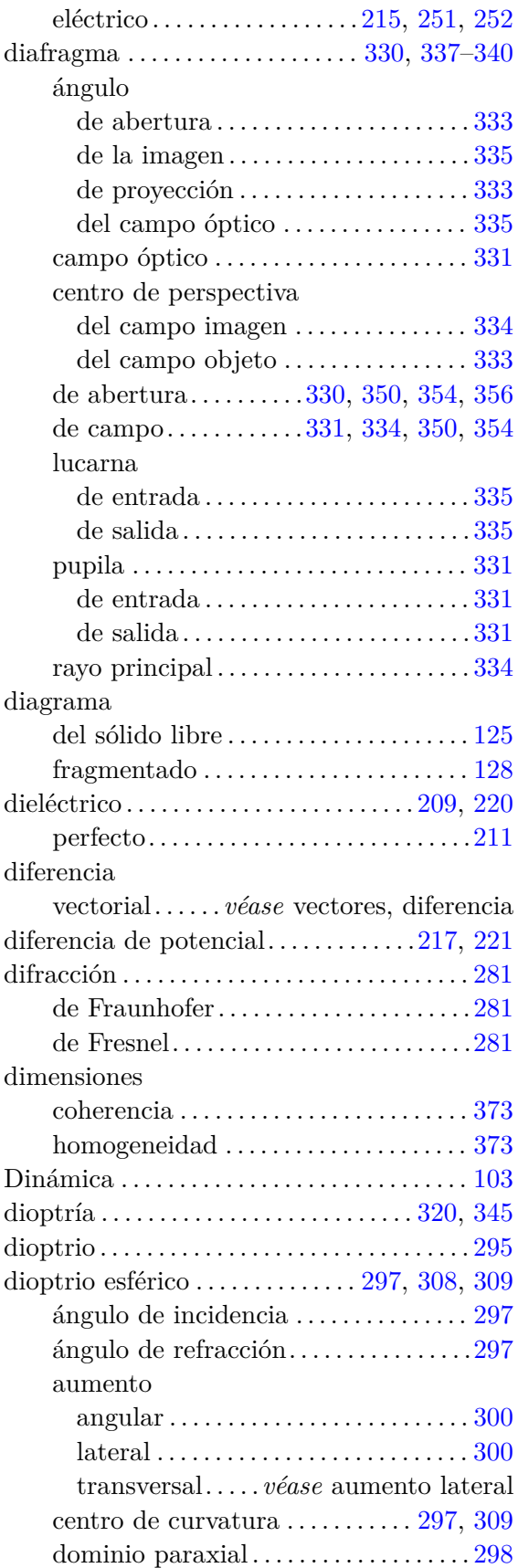

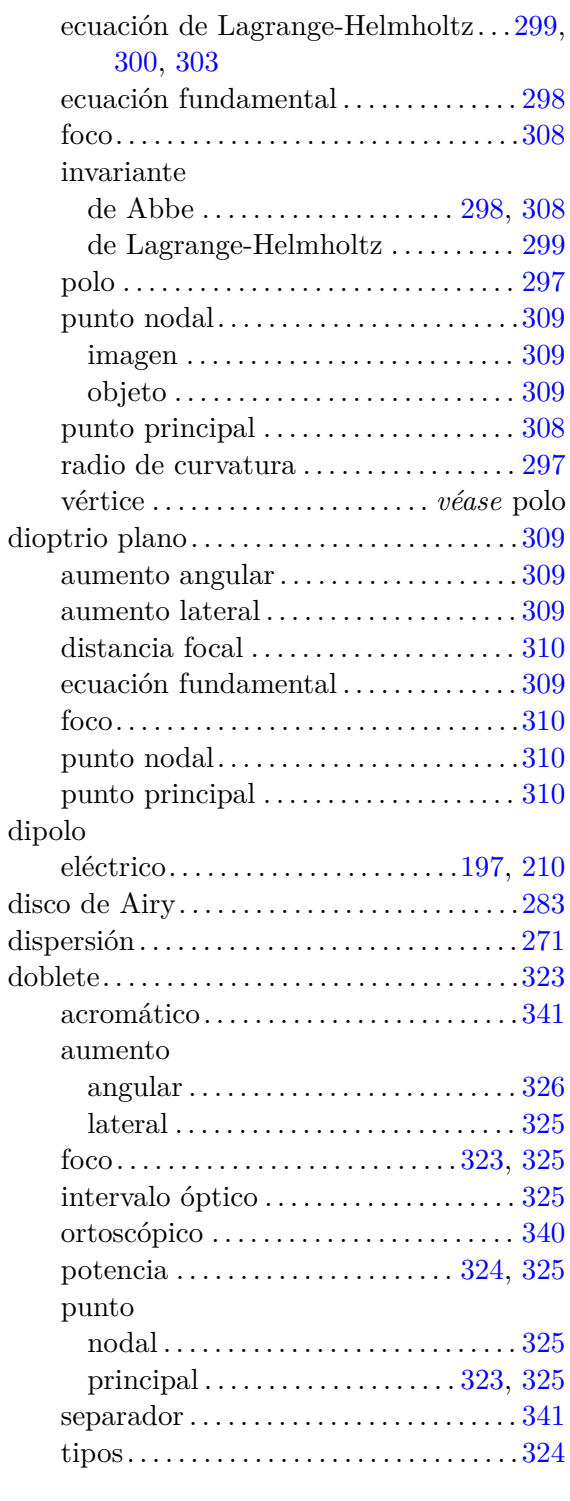

### **E**

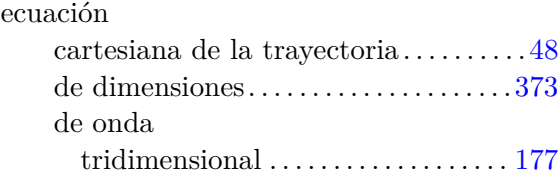

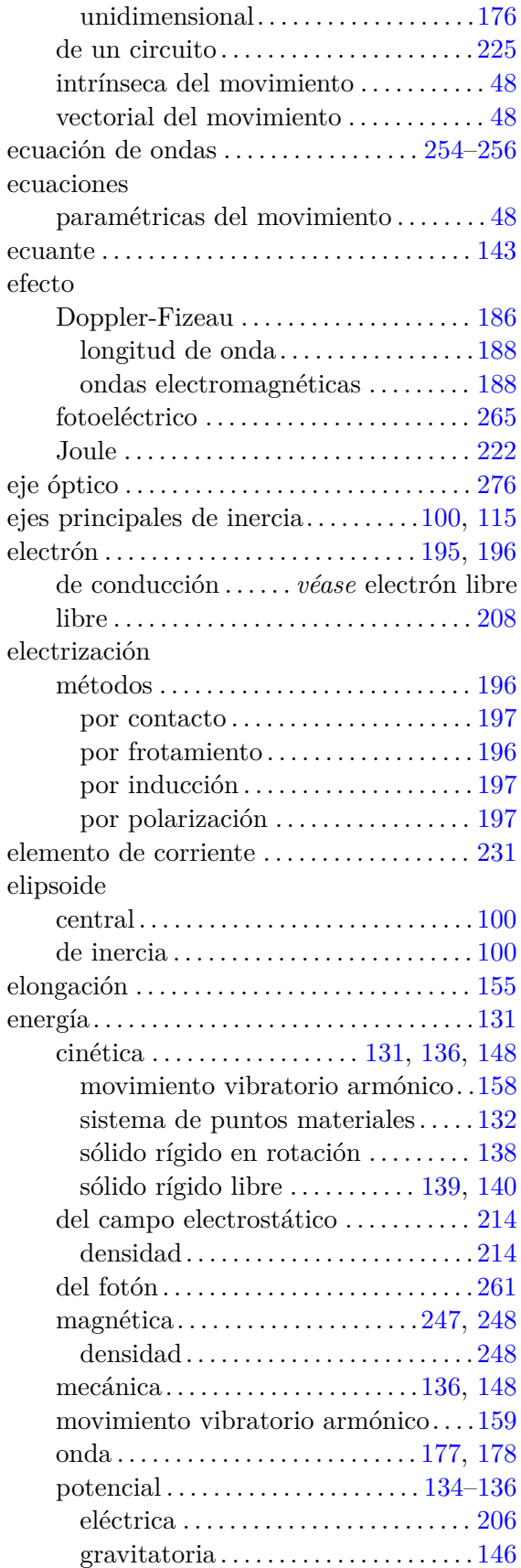

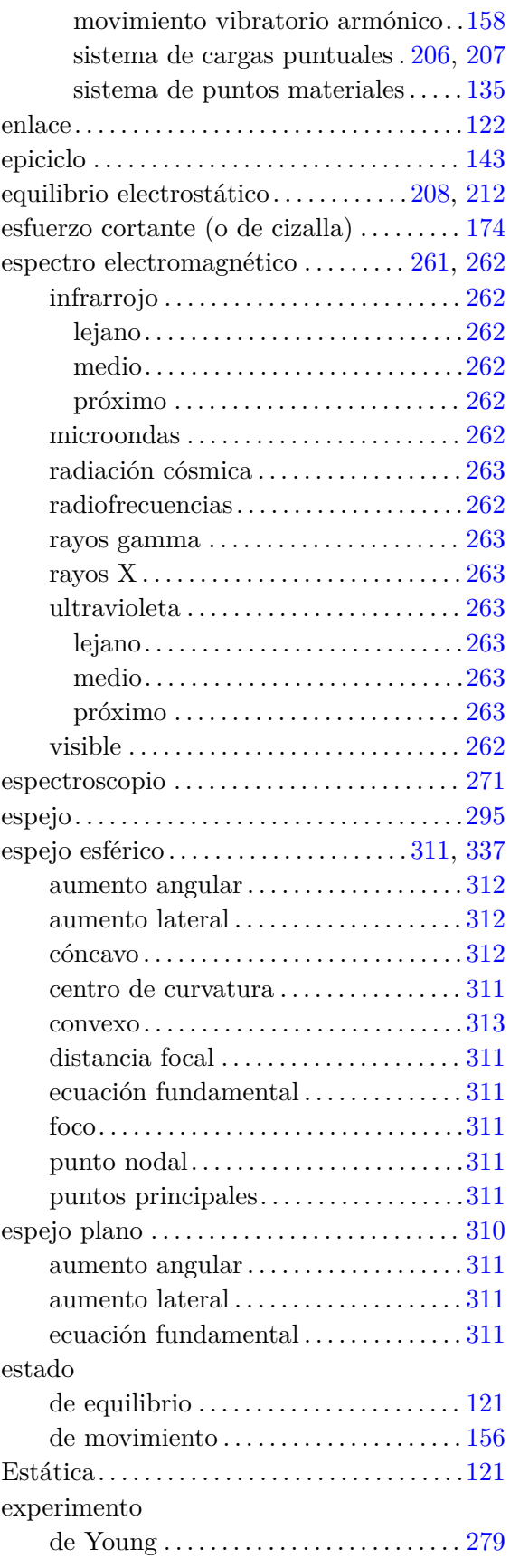

 $(Cc)$  BY-NC-SA

# **F**

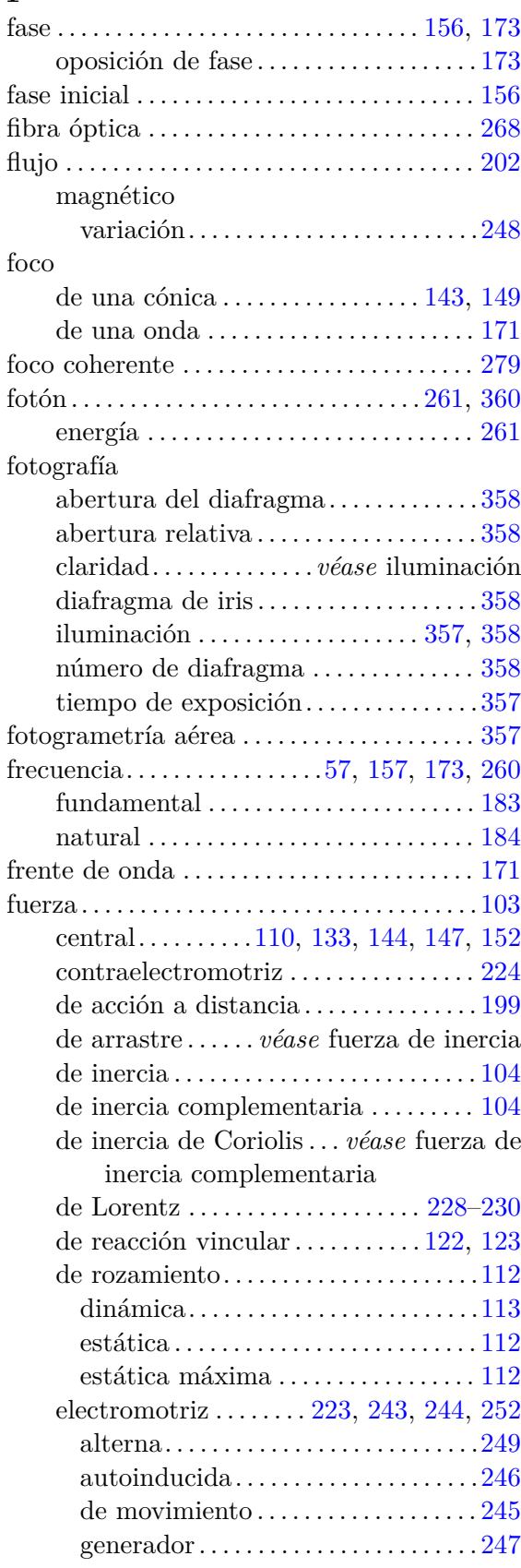

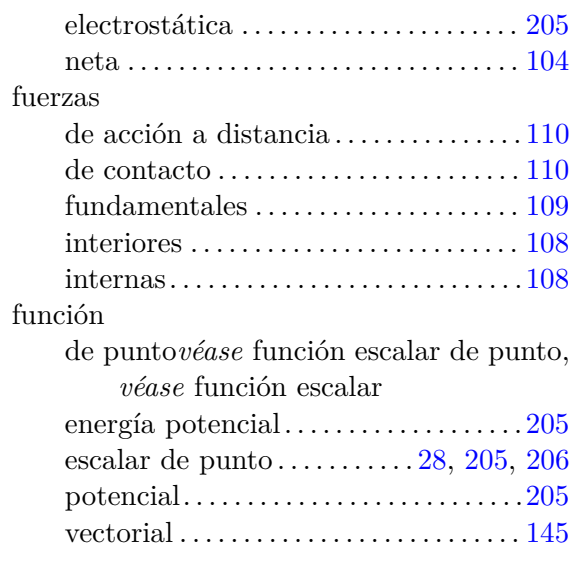

# **G**

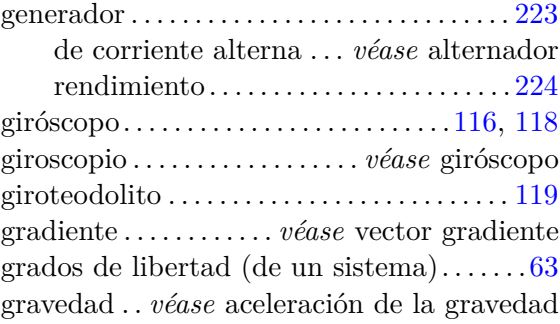

# **H**

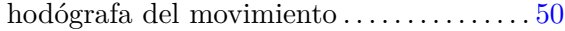

# **I**

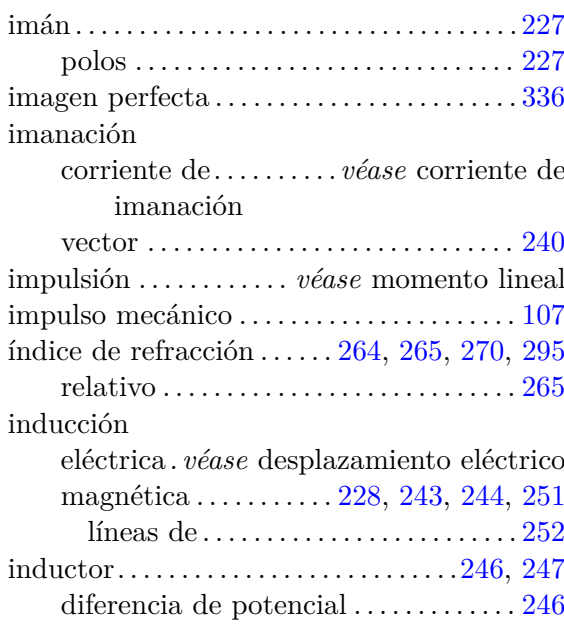

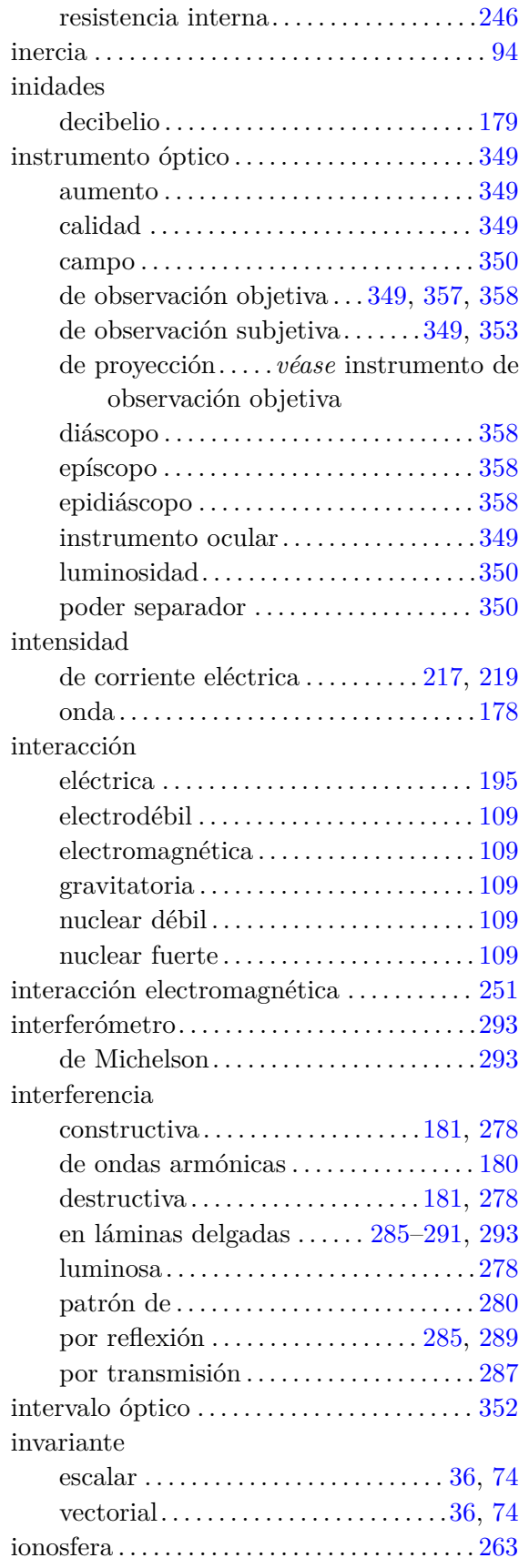

# **L**

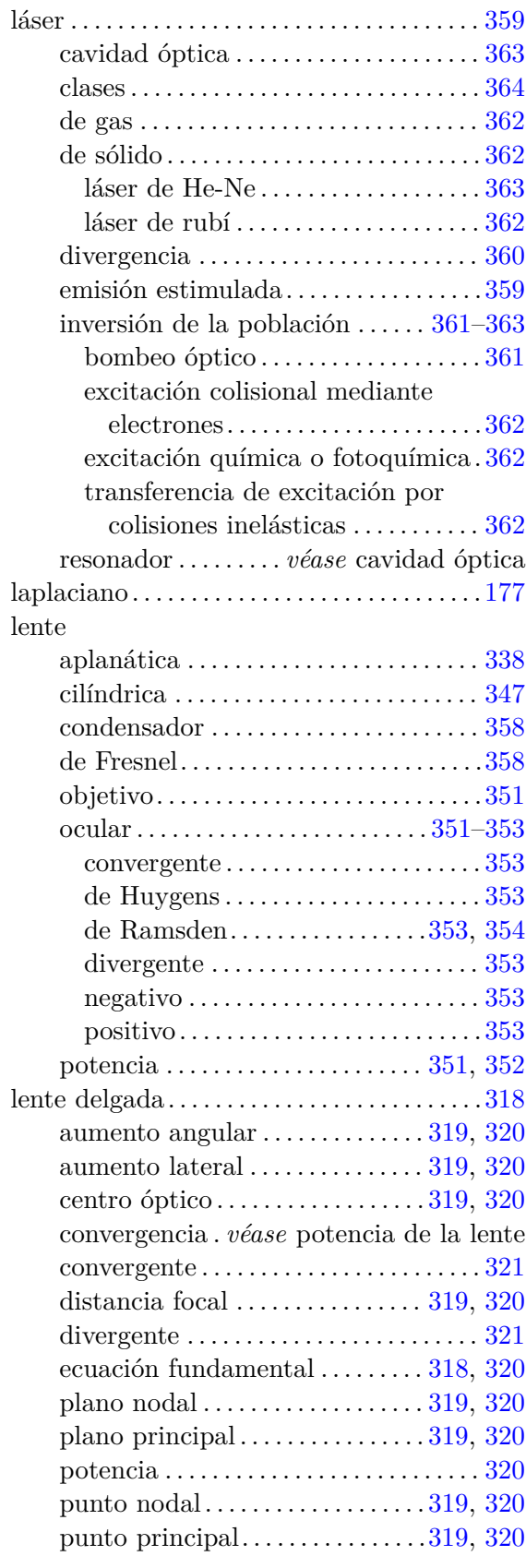

 $(Cc)$  BY-NC-SA

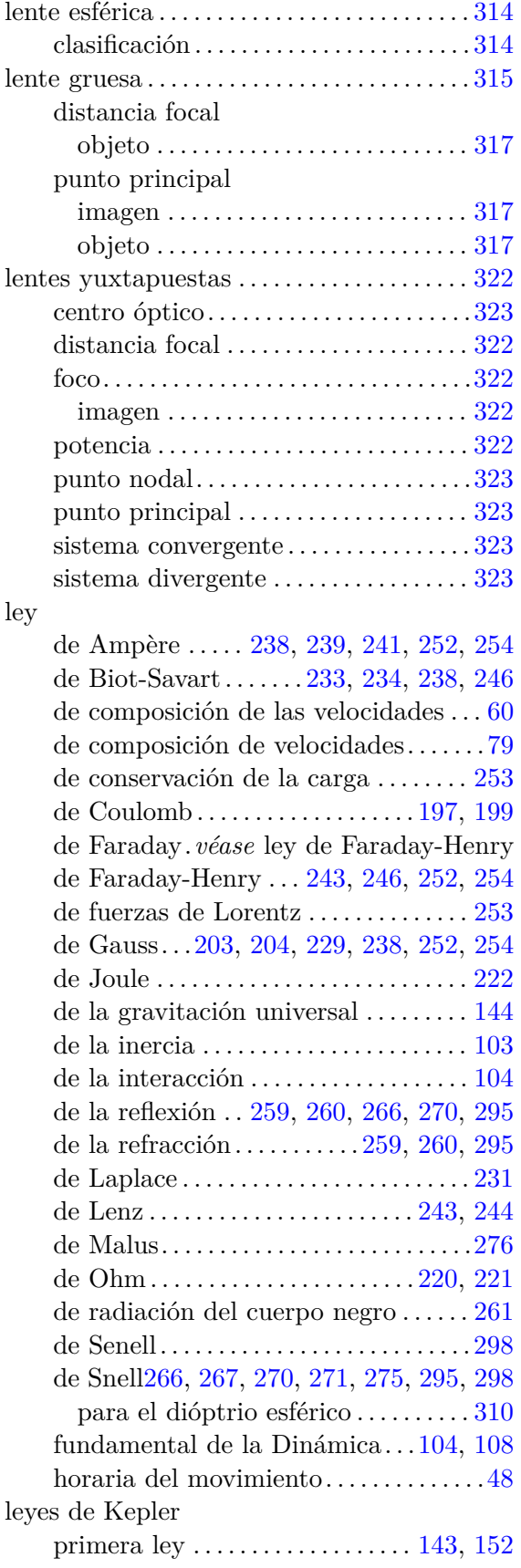

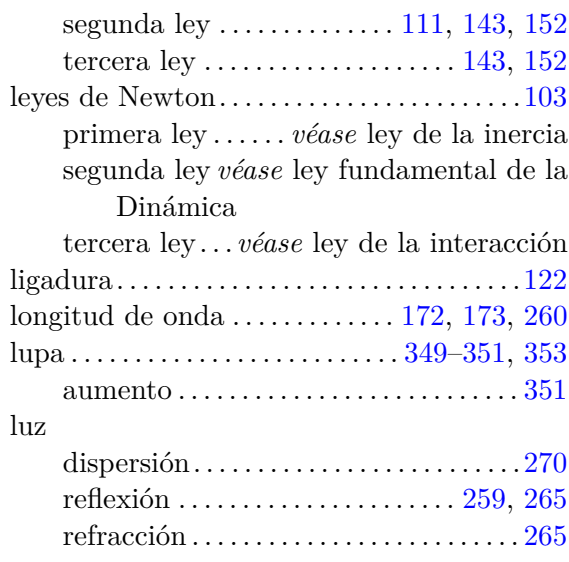

## **M**

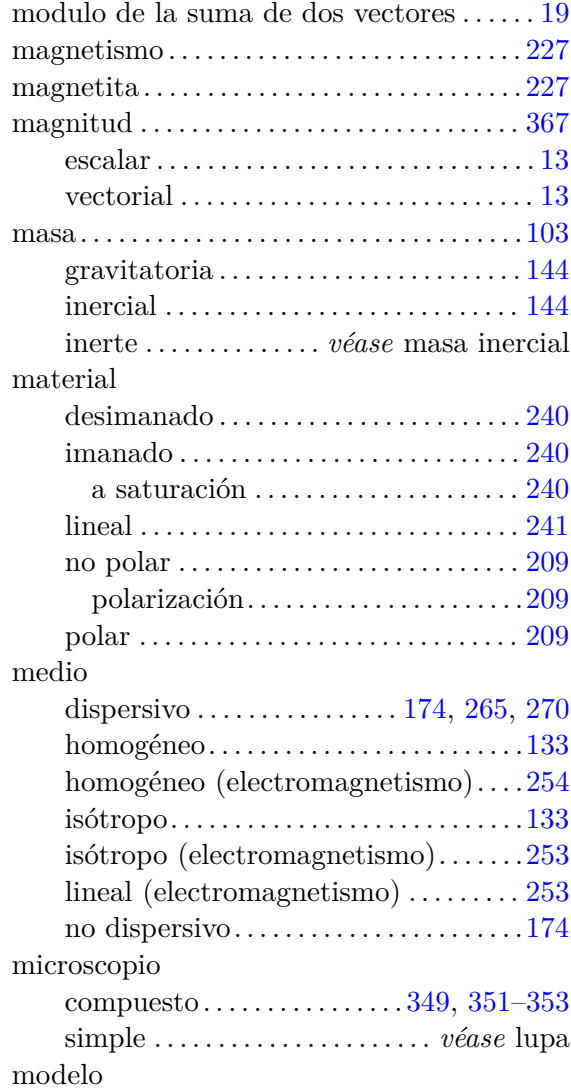

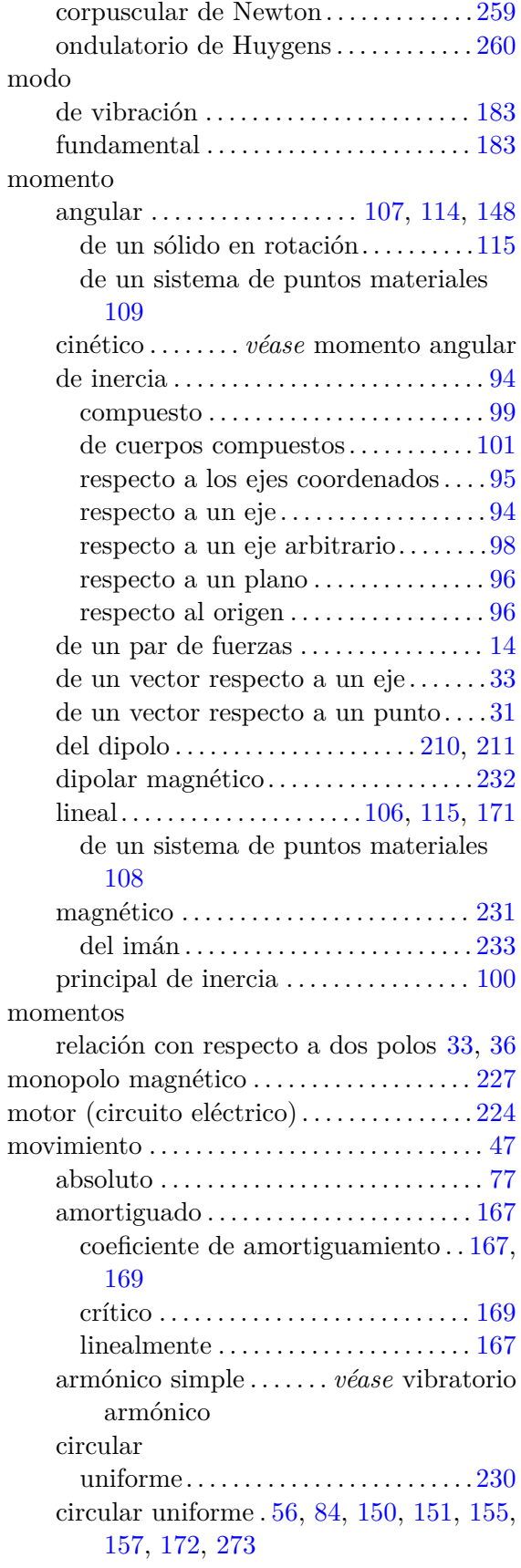

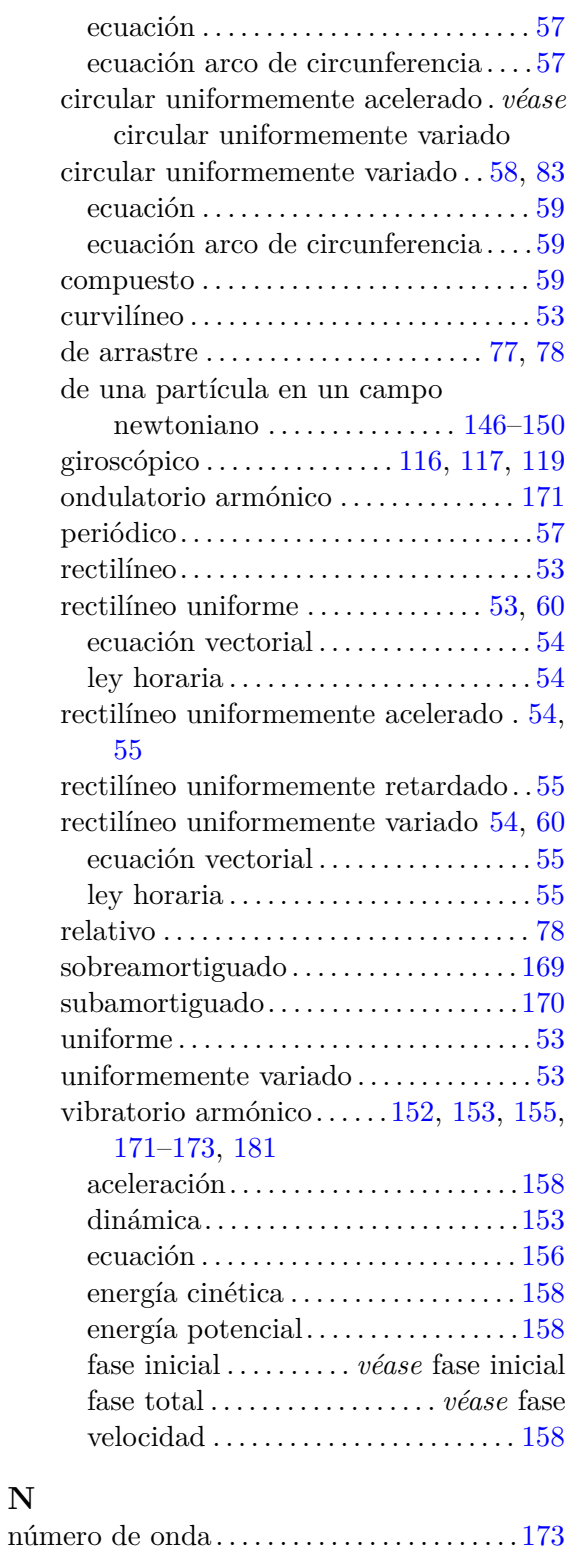

### **O**

**N**

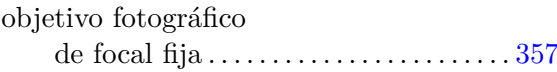

neutrón . . . . . . . . . . . . . . . . . . . . . . . . . . . . . . . . [195](#page-194-0)

 $(Cc)$  BY-NC-SA

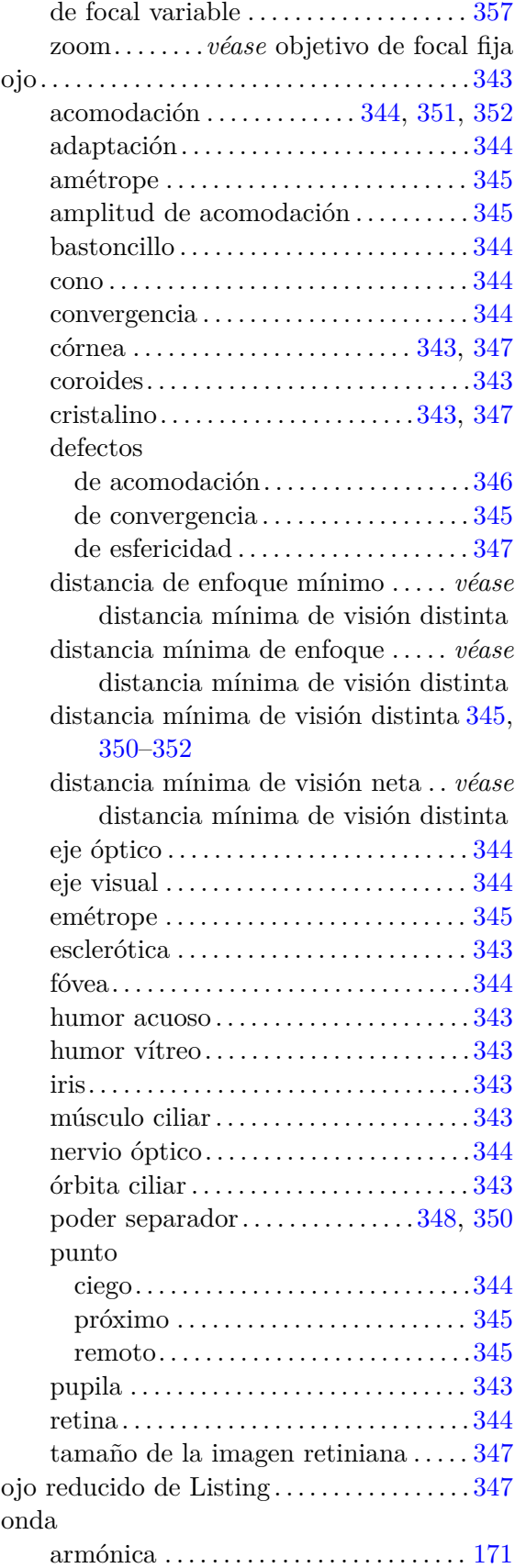

 $(c)$  BY-NC-SA

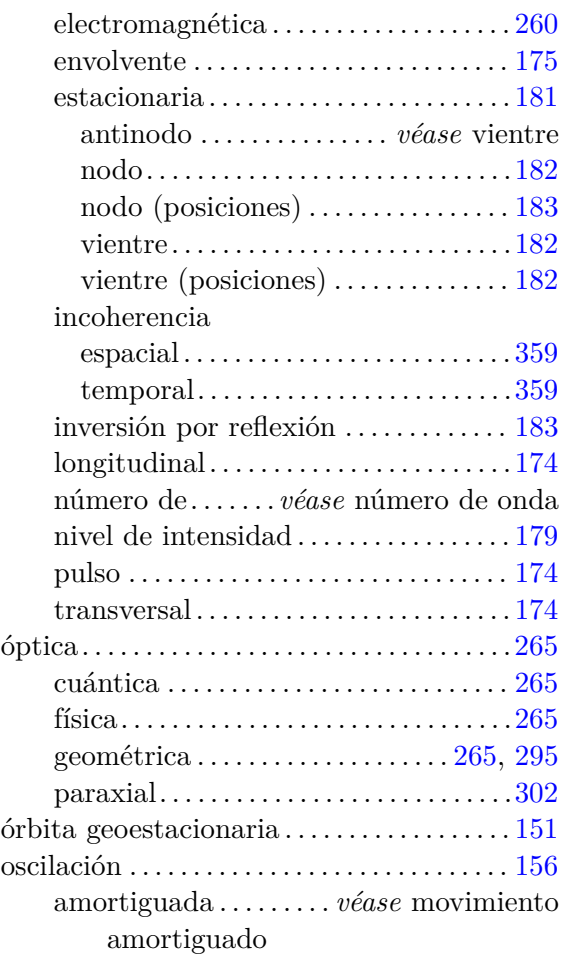

# **P**

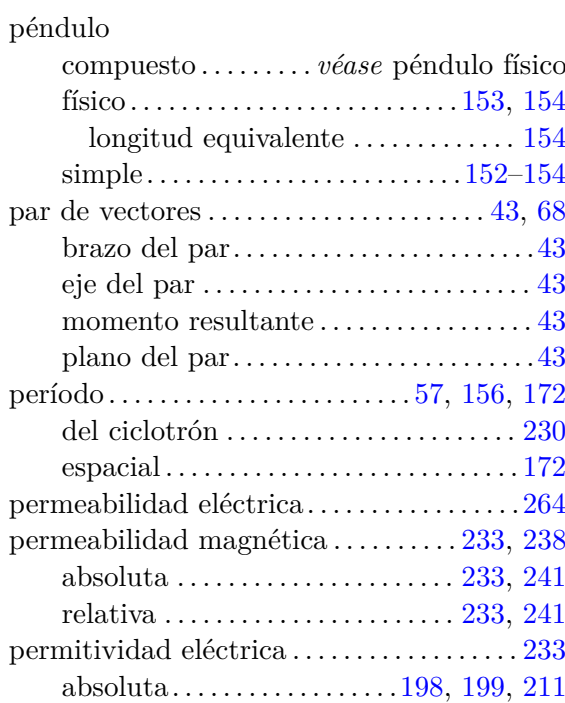

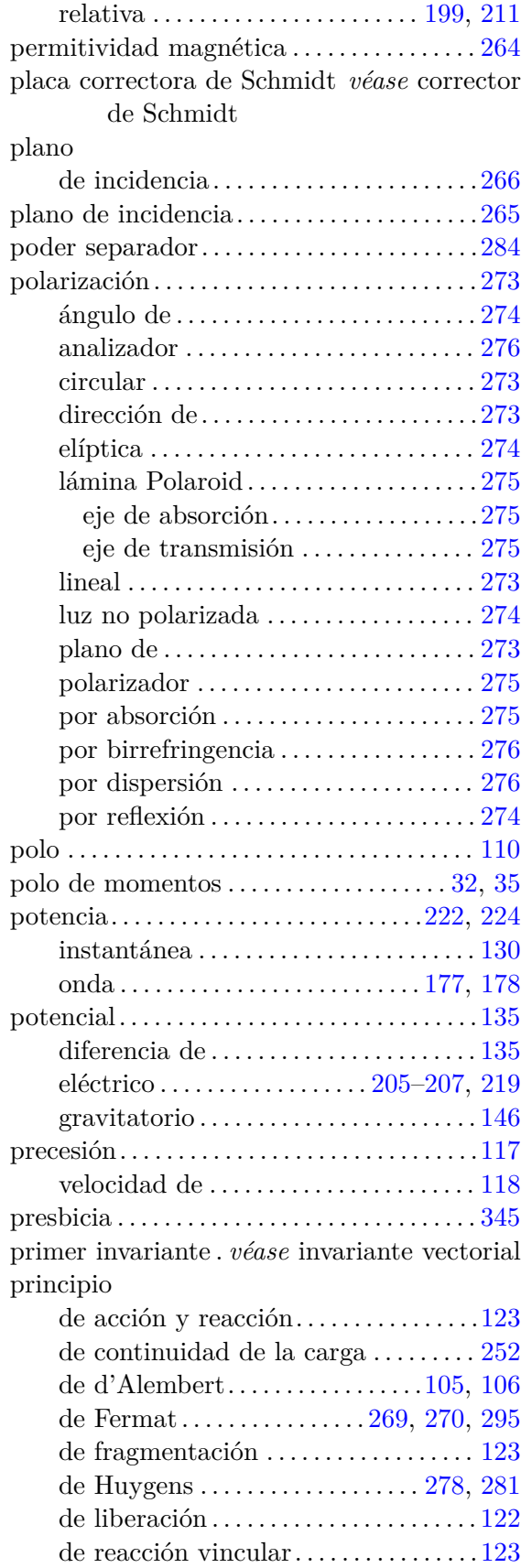

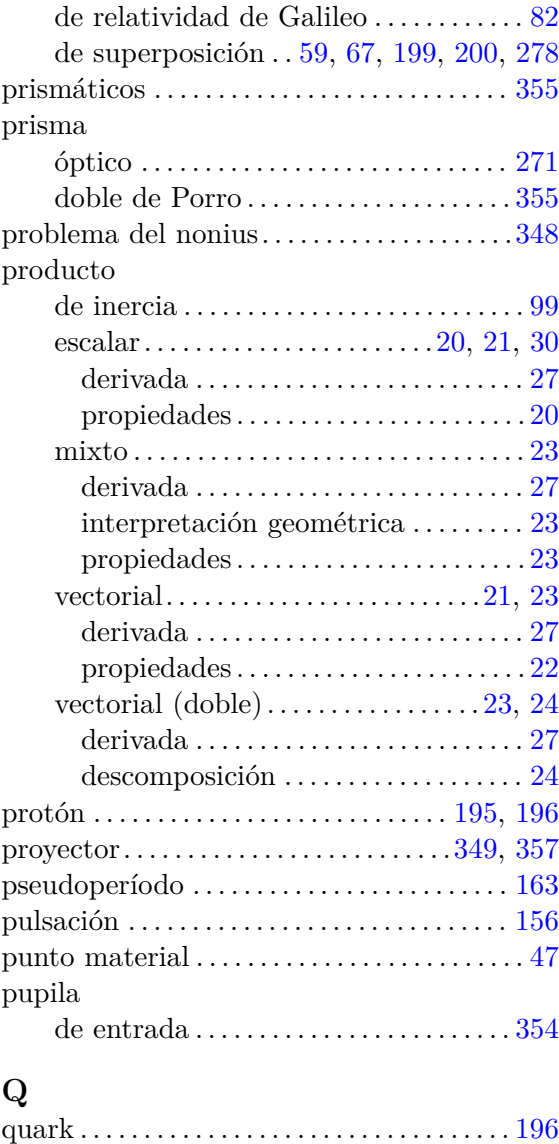

# **R**

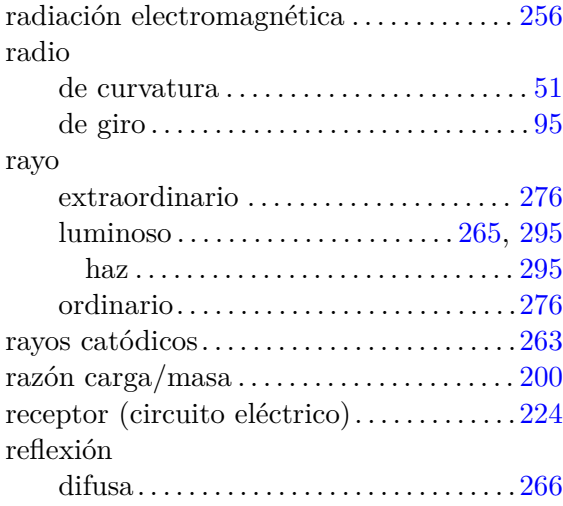

 $\left(\begin{matrix} 0\\ 0\\ 0\\ 0\\ \end{matrix}\right)$  BY-NC-SA

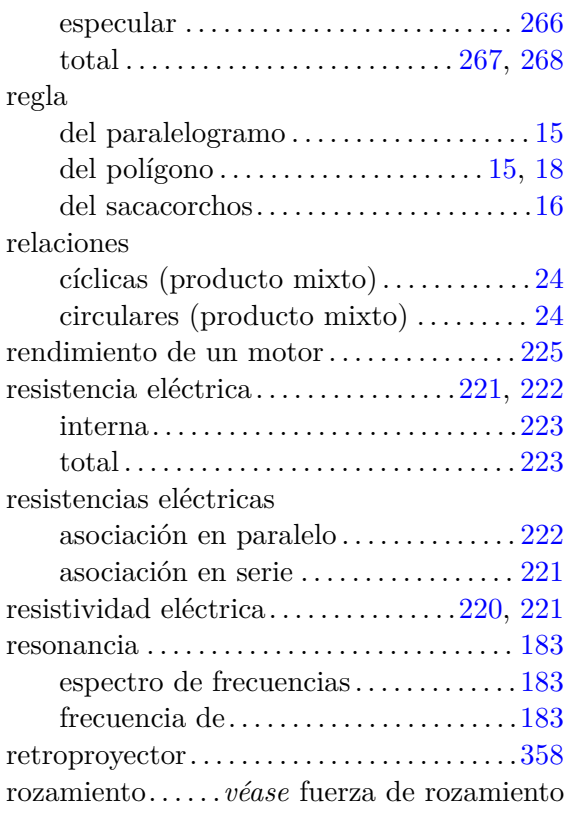

# **S**

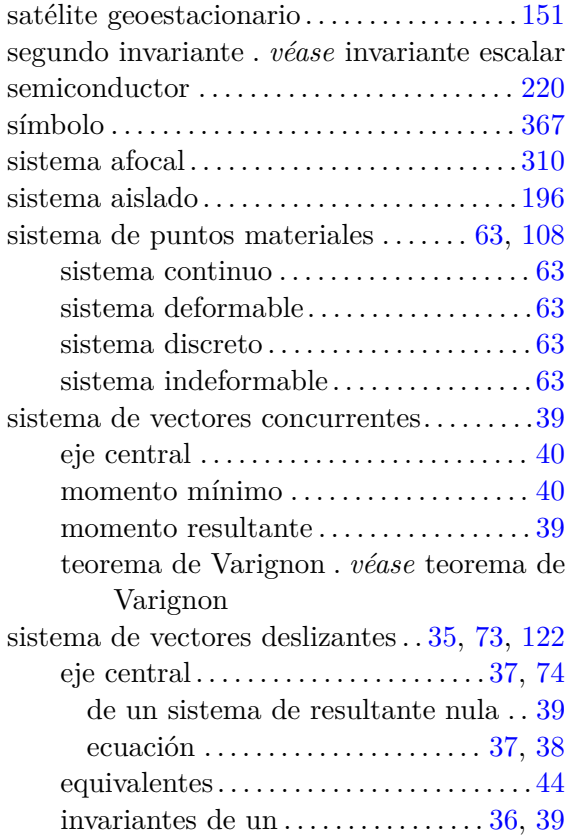

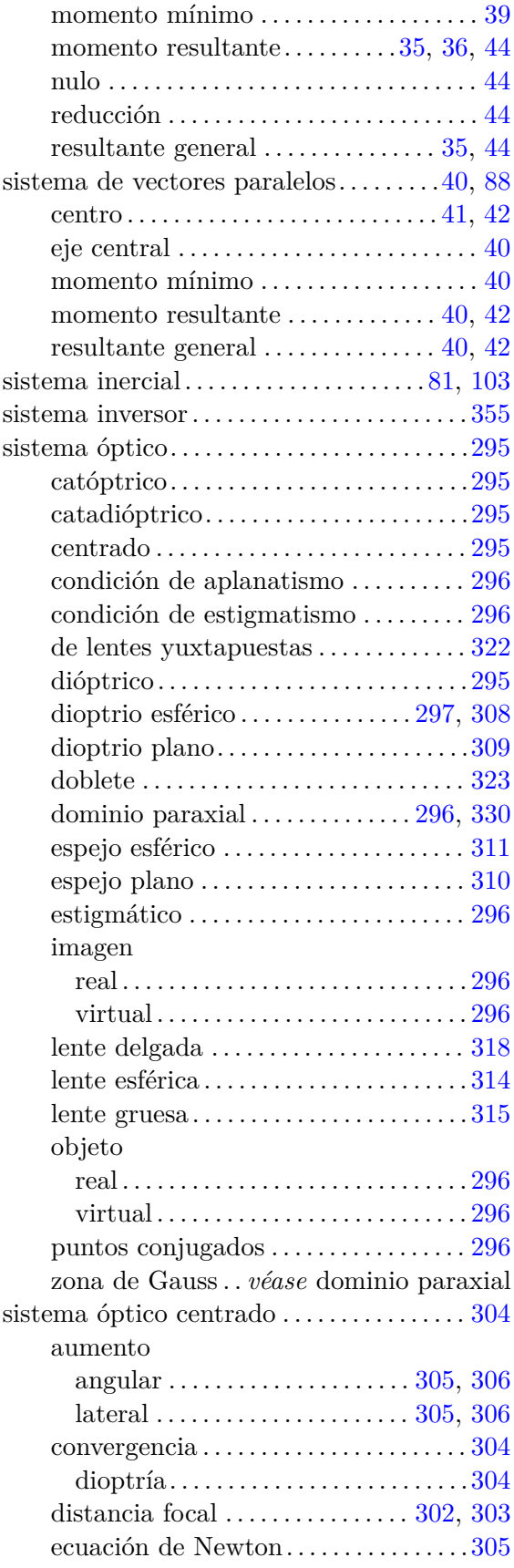
#### **Índice alfabético** 397

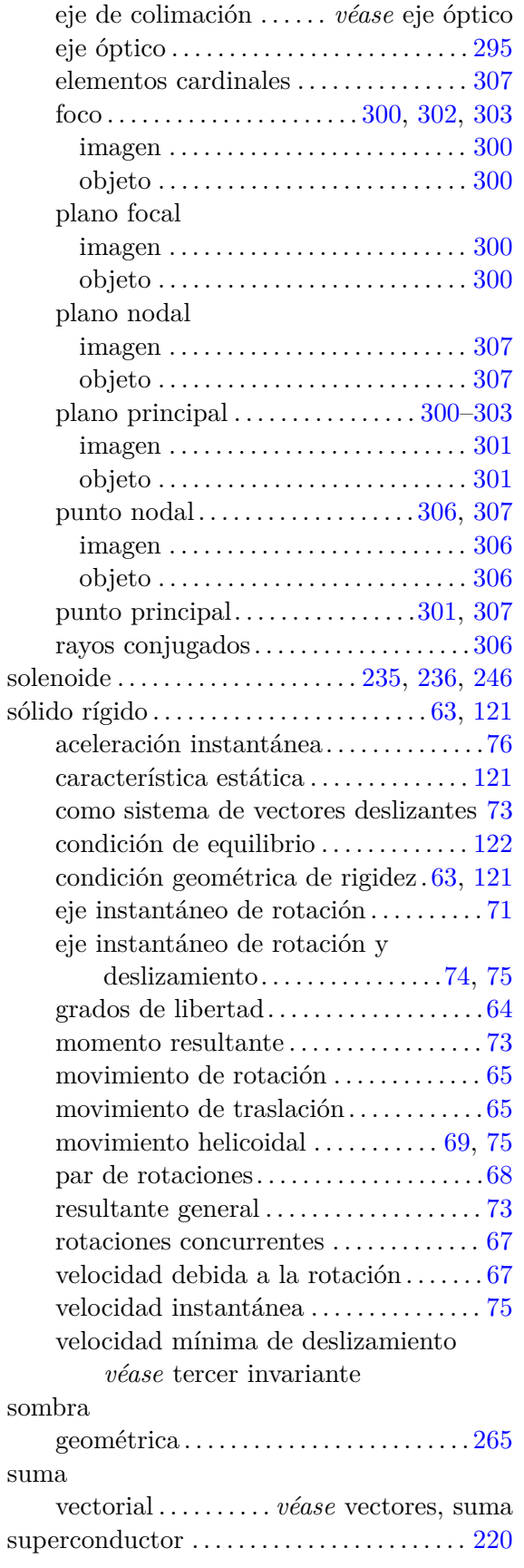

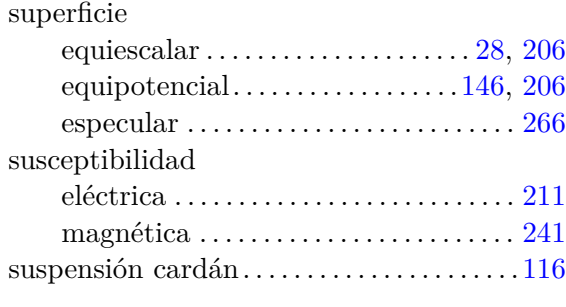

# **T**

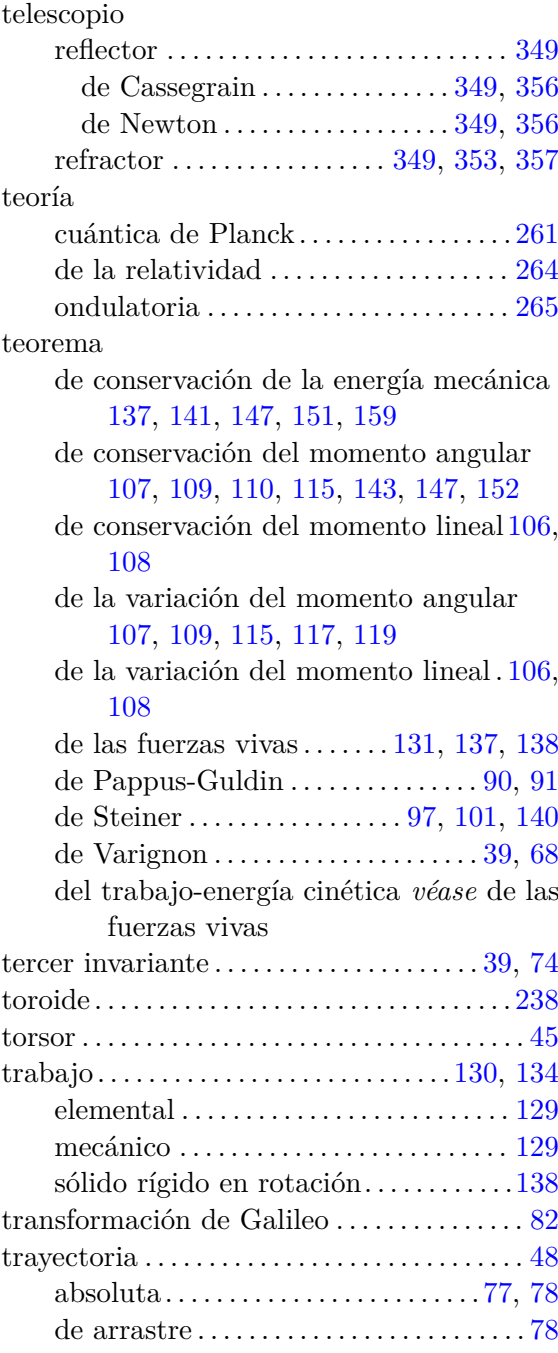

 $(Cc)$  BY-NC-SA

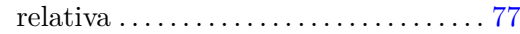

#### **U**

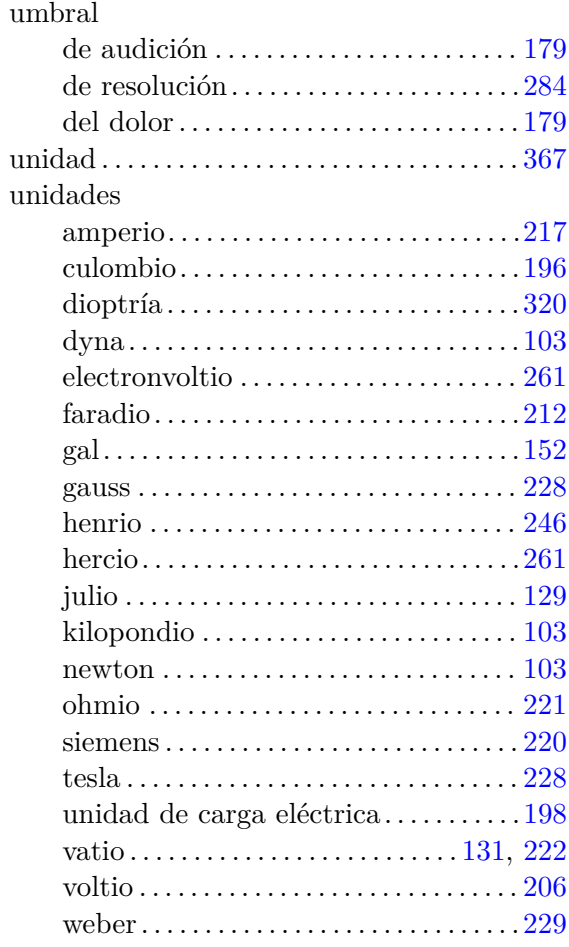

# **V**

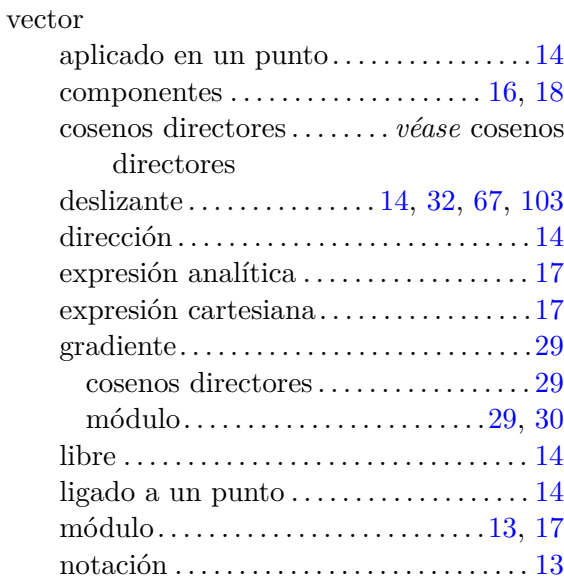

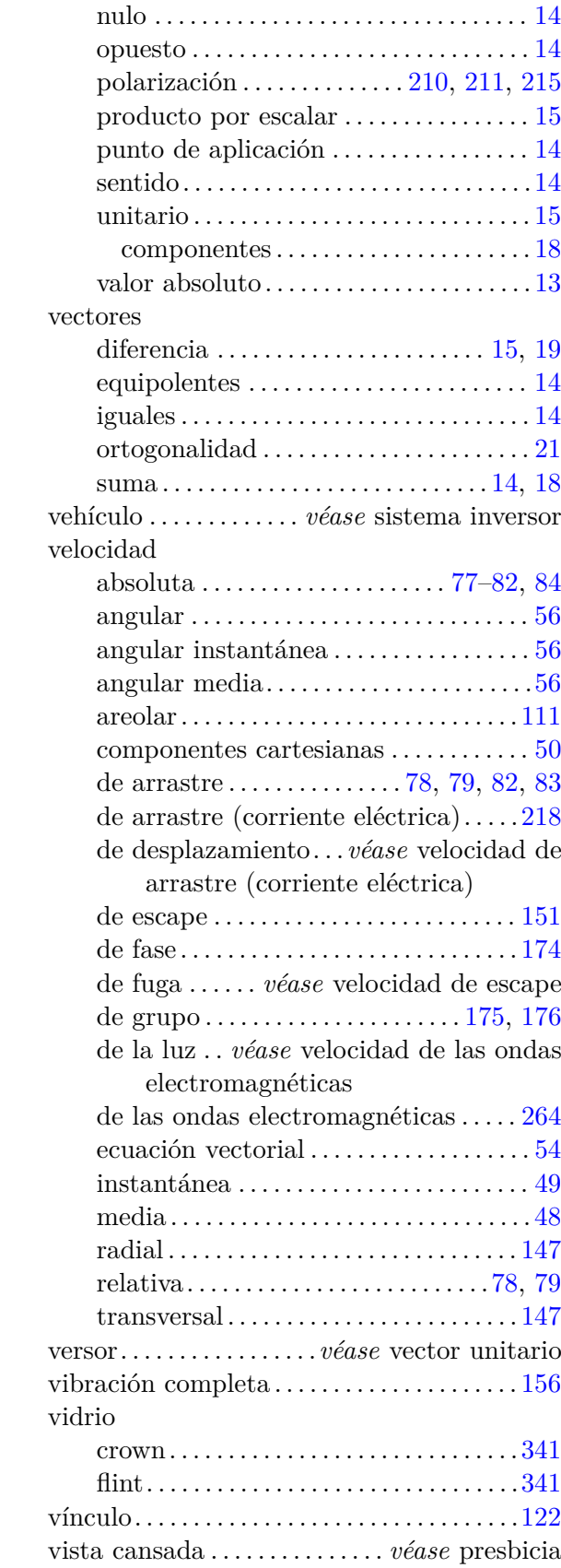

# **Índice de nombres propios**

#### **A**

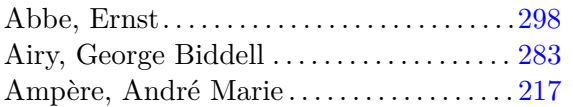

#### **B**

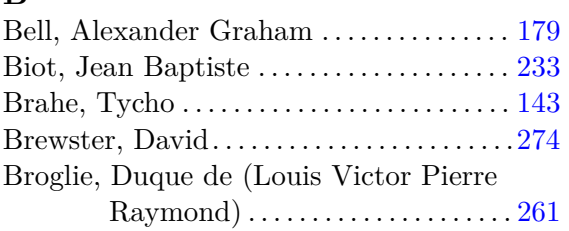

# **C**

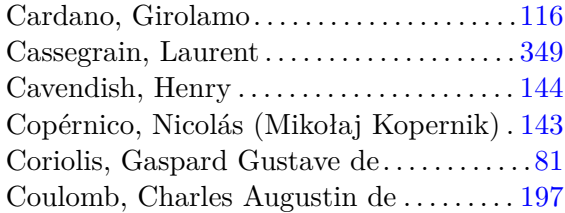

## **D**

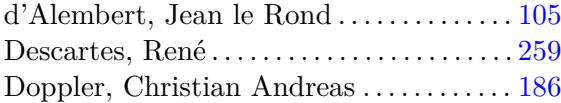

#### **E**

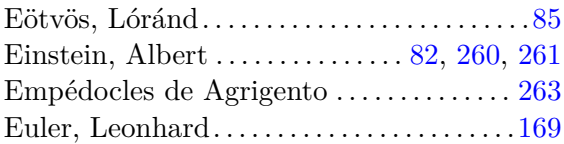

#### **F**

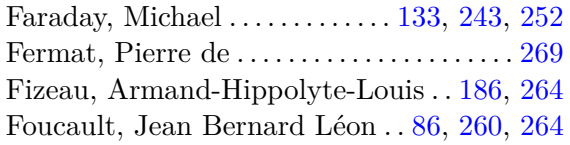

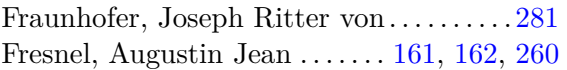

# **G**

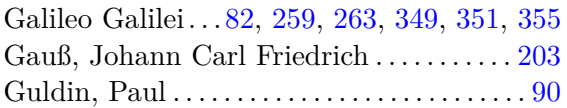

# **H**

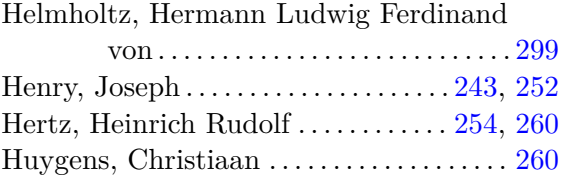

# **J**

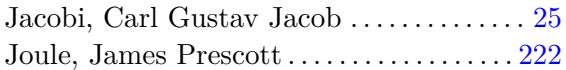

#### **K**

Kepler, Johannes . . . [111,](#page-110-0) [143,](#page-142-0) [144,](#page-143-0) [152,](#page-151-0) [259,](#page-258-0) [349,](#page-348-0) [353](#page-352-0)

#### **L**

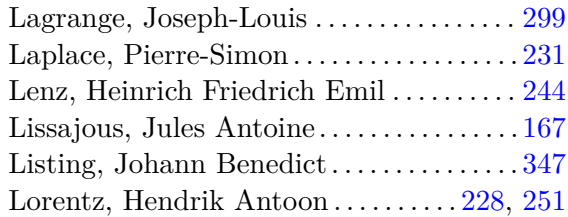

#### **M**

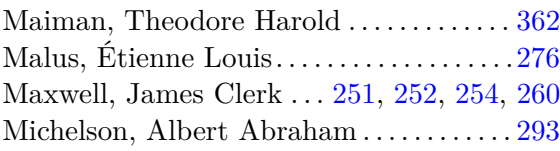

 $(C)$  BY-NC-SA

# **N**

Newton, Isaac . [103,](#page-102-0) [129,](#page-128-0) [144,](#page-143-0) [145,](#page-144-0) [148,](#page-147-0) [200,](#page-199-0) [260,](#page-259-0) [349](#page-348-0)

# **O**

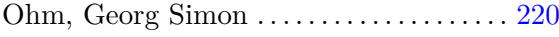

# **P**

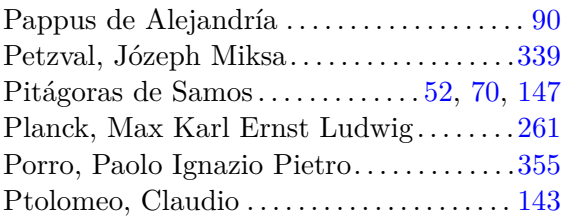

# **R**

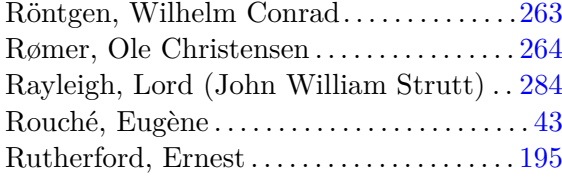

# **S**

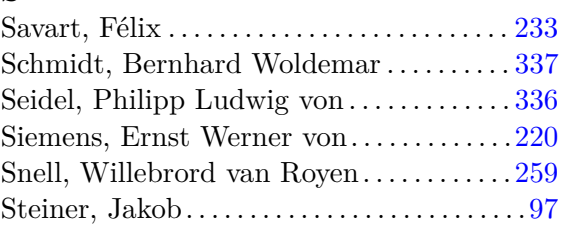

# **T**

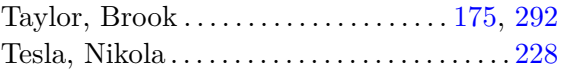

# **V**

```
Varignon, Pierre . . . . . . . . . . . . . . . . . . . . . 39, 68
```
#### **W**

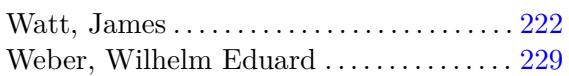

## **Y**

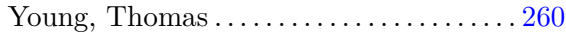